### Modellierung und Parameteroptimierung einer permanenterregten Synchronmaschine unter Berücksichtigung von Lastzyklen

vorgelegt von Dipl.-Ing. Alexander Kreim geb. in Bremen

von der Fakultät IV - Elektrotechnik und Informatik der Technischen Universität Berlin zur Erlangung des akademischen Grades

> Doktor der Ingenieurwissenschaften - Dr.-Ing. -

> > genehmigte Dissertation

Promotionsausschuss:

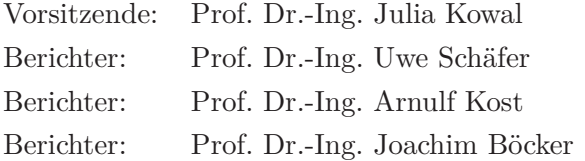

Tag der wissenschaftlichen Aussprache: 22 Juli 2015

Berlin 2015

# **Danksagung**

An dieser Stelle möchte ich mich bei allen bedanken, die diese Arbeit begleitet haben.

Insbesondere danke ich Prof. Dr.-Ing. Uwe Schäfer, dem Leiter des Fachgebiets Elektrische Antriebstechnik, für seine Unterstützung und die Betreuung der Arbeit. Ich danke den Mitarbeitern des Fachgebiets und den Studenten, die mich nicht nur durch viele Diskussionen und Anregungen unterstützt, sondern auch auf ihre Art dazu beigetragen haben, dass ich mich am Fachgebiet sehr wohlgefühlt habe: Arno Hellemann, Dr. Thomas Wörther, Jürgen Federspiel, Dirk Fischer, Harald Zutsch, Llorenç Taus Betí, Jan-Philipp von Klitzing, Christian Dinca, Andreas Amberger, Johannes Zerbe, Yingnan Wang, Rong Dong, Simon Schneider, Mohammad-Ali Sarmadi, Rayk Grune, Nico Mock, Uwe Vollmer, Hildegard Ertl, Felix Wüst, Heythem Maherzi, Björn-Erik Brandt, Gerrit Voigt und Richard Gröll.

Für die Hilfe bei der Aufzeichnung der verwendeten Fahrzyklen möchte ich mich bei Arno Hellemann, Yingnan Wang und Hans Kreim bedanken.

Prof. Dr.-Ing. Manfred Stiebler und Prof. Dr.-Ing. Arnulf Kost danke ich dafür, dass ich mich mit meinen Fragen an sie wenden konnte.

Prof. Dr.-Ing. Arnulf Kost und Prof. Dr.-Ing. Joachim Böcker möchte ich für die Übernahme des Gutachtens danken.

Ganz besonders bedanke ich mich bei meiner Familie und insbesondere bei meiner Frau Elke, der ich diese Arbeit widmen möchte.

Barsinghausen, den 19.08.2015 Alexander Kreim

# **Zusammenfassung**

In dieser Arbeit wird ein Werkzeug vorgestellt mit dem eine elektrische Maschine für den Betrieb mit variabler Last entworfen werden kann. Die Anwendung dieses Werkzeugs wird am Beispiel des Entwurfs einer permanenterregten Synchronmaschine für den Einsatz in einem Elektrofahrzeug gezeigt. Das Zielfahrzeug ist der VW CitySTROMer.

Das vorgestellte Vorgehen ist immer dann einsetzbar, wenn eine permanenterregte Synchronmaschine mit variabler Last betrieben werden und im Auslegungs-Prozess eine große Anzahl von Betriebspunkten berücksichtigt werden soll. Ein Ergebnis dieser Arbeit ist eine in Matlab/Simulink implementierte Funktionsbibliothek, die eine Optimierung von Blechschnitten unter Berücksichtigung von variablen Lasten ermöglicht.

Es wird untersucht, welchen Einfluss verschiedene Fahrzyklen auf das Blechschnitt-Design der permanenterregten Synchronmaschine haben. Hierfür stehen fünf verschiedene Zyklen zur Verfügung: Bei den Zyklen "Schwarzwald", "Berlin" und "Peking" handelt es sich um gemessene Zyklen, die mit Hilfe eines GPS-Datenloggers aufgezeichnet wurden. Die Zyklen "NEFZ" und "WLTC" sind standardisierte Zyklen, die zur Verbrauchsmessung verwendet werden.

Das Ziel des Motorentwurfs sind die Parameter des zugrunde gelegten Blechschnitts. Um eine verlustoptimale Einstellung der Parameter zu erreichen, erfolgt die Bestimmung der Parameter des Blechschnitts mit Hilfe einer Optimierungsrechnung. Es wird ein gradientenbasiertes Optimierungsverfahren eingesetzt, da die Optimierungsvariablen im Wesentlichen ein kontinuierliches Verhalten aufweisen.

Anhand der Fahrzyklen lassen sich mit der Zugkraftformel die Betriebspunkte der elektrischen Maschine in der Drehmoment-Drehzahl-Ebene bestimmen. Der VW City-STROMer verfügt über ein fünfstufiges Getriebe. Da der Bauraum durch die Traktionsbatterie begrenzt ist, wird die Schaltstrategie so gewählt, dass eine möglichst hohe Anzahl von Betriebspunkten bei hohen Drehzahlen liegt. Als Ergebnis erhält man mehr als 1000 Betriebspunkte in der Drehzahl-Drehmoment-Ebene. Im ersten Schritt wird mit Hilfe des relativen Energieumsatzes die Anzahl der Betriebspunkte reduziert. Für den Zyklus "NEFZ" ergeben sich zum Beispiel 32 relevante Betriebspunkte und für den Zyklus "Schwarzwald" sind es 229.

Um diese immer noch hohe Anzahl der Betriebspunkte in die Optimierung integrieren zu können, wird ein Rechenzeit effizientes Modell der permanenterregten Synchronmaschine erstellt. Die Modellierung ist ein Schwerpunkt dieser Arbeit. Es werden analytische Modelle verwendet, da sie gegenüber der Finite-Elemente-Methode (FEM) deutliche Vorteile hinsichtlich der Rechenzeit aufweisen.

Neben den Parametern des einsträngigen Ersatzschaltbilds der magnetisch unsymmetrischen permanenterregten Synchronmaschine werden die Ummagnetisierungsverluste und die Wirbelstromverluste in den Magneten bestimmt. Die Berechnung des Felds der Permanentmagnete im Luftspalt erfolgt durch Lösen der Laplace-Gleichung für das magnetische Skalarpotenzial. Diese Lösung wird zur Berechnung der Magnetflussverkettung und der lastunabhängigen Rotorverluste verwendet. Der Einfluss der Nutung wird dabei mit Hilfe der konformen Abbildungen berücksichtigt. Zur Bestimmung der lastabhängigen Rotorverluste wird die Ankerrückwirkung wiederum durch Lösen einer Laplace-Gleichung bestimmt. Dabei wird der magnetische Kreis der Synchronmaschine durch die Statorströme erregt.

Um die Berechnung der Verluste und der Ströme für einen Betriebspunkt zu beschleunigen, wird der magnetische Kreis um den Sättigungszustand linearisiert, der sich durch die Erregung des magnetischen Kreises durch die Magnete ergibt. Die Sättigung wird durch eine Vergrößerung des magnetisch wirksamen Luftspalts berücksichtigt. Bei hoher Ankerrückwirkung wird der Sättigungszustand verändert und das linearisierte Modell verliert seine Gültigkeit. Dies wird in der Optimierungsrechnung berücksichtigt, indem die zulässige Ankerrückwirkung durch Vorgabe einer oberen Grenze für die Flussdichte im Statorzahn und im Statorjoch begrenzt wird.

Die Modellierung der permanenterregten Synchronmaschine wird mit Messungen und Finite-Elemente-Rechnungen verglichen.

Die Optimierung erfolgt in zwei Schritten:

- In der inneren Optimierung werden für jeden Betriebspunkt für konstante Werte der Optimierungsvariablen die Quer- und Längsströme ermittelt, für die sich die geringsten Verluste einstellen. Anschließend erfolgt die Berechnung der Zielfunktion, indem die Verluste jedes Betriebspunkts mit Hilfe einer gewichteten Mittelwertbildung zu den mittleren Zyklusverlusten zusammengefasst werden.
- Im zweiten Schritt werden durch eine äußere Optimierungsschleife die Optimierungsvariablen so eingestellt, dass die mittleren Zyklusverluste minimiert werden. Dabei werden gegebene Strom- und Spannungsgrenzen berücksichtigt.

Der verwendete Optimierungsalgorithmus ist ein Trust-Region-Verfahren, welches auf

einer exakten Straffunktion basiert. Da es sich um ein gradientenbasiertes Verfahren handelt, werden auch die Ableitungen der Zielfunktion und der Nebenbedingungen nach dem Parametervektor analytisch berechnet. Dies hat im Vergleich zur Berechnung der Gradienten mit Hilfe von finiten Differenzen den Vorteil, dass deutlich weniger Funktionsauswertungen erforderlich sind, was Rechenzeit spart. Allerdings muss dabei die Schwierigkeit überwunden werden, dass die Berechnung des sättigungsabhängigen Luftspalts iterativ erfolgt und es daher keine explizite Darstellung gibt. Die Berechnung des Luftspaltleitwerts zur Berücksichtigung der Nutung mit Hilfe der konformen Abbildung erfordert eine numerische Inversion einer komplexen Funktion. Deswegen muss auch hier ein alternativer Weg gefunden werden, um die Ableitung des Luftspaltleitwerts nach dem Parametervektor zu bestimmen. Schlussendlich sind auch der Längs- und der Querstrom eines Betriebspunkts das Ergebnis einer Optimierungsrechnung. Für sie ist daher ebenfalls keine explizite Formulierung in Abhängigkeit der Optimierungsvariablen verfügbar.

Zur Bewertung der gefundenen Blechschnitte werden Wirkungsgradkennfelder verwendet. Insbesondere der Vergleich der geometrischen Unterschiede zweier Blechschnitte mit der Differenz ihrer Wirkungsgradkennfelder erlaubt es, Rückschlüsse auf den Einfluss der Optimierungsvariablen auf das Wirkungsgradkennfeld zu ziehen.

Wird ein optimierter Blechschnitt in verschiedenen Zyklen betrieben, dann zeigt sich, dass die Verlustenergien nur geringfügig variieren. Wird ein Blechschnitt zum Beispiel für den Zyklus "Schwarzwald" optimiert, dann weist dieser Blechschnitt im Zyklus "WLTC" nur eine geringfügig höhere Verlustenergie auf, als der Blechschnitt, der für den Zyklus "WLTC" optimiert wurde. Ein weiteres Ergebnis ist, dass der optimale Blechschnitt für einen Zyklus stark von den Randbedingungen, wie dem Einsatz eines Getriebes oder der Sättigungsflussdichte des Elektroblechs beeinflusst wird.

Abschließend werden für den Betrieb im Fahrzyklus "Berlin" der zeitliche Verlauf der Temperatur der Statorwicklungen und der Magnete bestimmt. Für die Statorwicklung wird ein Draht der Klasse H verwendet. Das Ergebnis zeigt, dass in dem gegebenen Bauraum ein Verguss der Statorwicklungen erforderlich ist, um zu hohe Temperaturen und damit ein vorzeitiges Altern der Wicklungsisolation zu vermeiden. Dies ist auf den begrenzten Bauraum zurückzuführen. Da eine Vergrößerung des Bauraums einen weitgehenden Eingriff in die Fahrzeugarchitektur darstellt, muss gegebenenfalls im Betrieb die Leistung reduziert werden.

## **Abstract**

Electric machines for battery electric vehicles are operated under different load conditions. The loads are normally given by a driving cycle. Based on a driving cycle the operating points in the torque speed plane can be determined. Therefore a driving cycle defines the requirements for the electric machine. In dependency of the driver's behaviour the vehicle and the driven track, the driving cycle and as a consequence the set of operating points of the electric machine differ. An operating point is defined by two values: the shaft torque and the shaft speed. An electric machine designed for a certain driving cycle is not necessarily optimal for another driving cycle.

This thesis introduces a method which allows the design of an electric machine with regard to variable loads. It is demonstrated by designing a permanent magnet synchronous machine for the VW CitySTROMer. Yet the presented approach is not limited to the design of traction motors of electric vehicles, it can be used whenever a large number of operating points has to be taken into account. One result of this work is a function library implemented in Matlab/Simulink.

Based on the described process a comparison of different stator laminations of permanent magnet synchronous machines is possible. Each lamination is the result of an optimization for a certain driving cycle. Since the design process is common for all laminations, the results can be compared with each other and thus can be used to analyse the impact of a driving cycle on the motor's lamination layout.

The lamination layout of an electric machine not only is influenced by the distribution of the operating points in the torque-speed plane but also by additional constraints like the available design space or the use of a transmission. Especially in the case of the VW CitySTROMer these constraints play an important role. Due to the arrangement of the traction battery the available space for the electric machine is limited. The VW CitySTROMer possesses a five-speed transmission. By using this transmission, a large number of operating points can be moved into the low torque and high speed area of the torque speed plane. Since the rotor bore diameter is determined by the required torque, the size of the electric machine can be reduced. As a result, the optimal lamination layout depends additionally on a shifting strategy.

To determine the influence of a driving cycle, five different driving cycles are used. The cycles Black Forest, Berlin and Beijing are measured cycles which have been recorded by using a GPS data logger. The cycles NEDC (New European Driving Cycle) and WLTC (Worldwide harmonized Light duty driving Test Cycle) are standard cycles, which are used to measure a vehicle's energy consumption and emission.

The goal of the optimization is to calculate the parameters of a given lamination layout. Since most of the optimization variables are continuous variables, a gradient based optimization algorithm is chosen. Each driving cycle delivers more than 1000 operating points in the torque speed plane. As a first step, the number of operating points is reduced by using the relative energy throughput. For Example, the number of operating points of the NEDC is reduced to 32 and the reduced number of points of the Black Forest cycle is 229. Regarding the effort, which is needed to calculate the data of an operating point, this is still a huge number of points. Therefore an efficient model of the permanent magnet synchronous machine has been developed. The modelling is an essential part of this work. Compared to the finite element method, analytic models need less computational effort and are therefore used in this thesis.

Beside the parameters of the equivalent circuit of the salient-pole permanent magnet synchronous machine, the iron losses and the eddy current loss in the magnets are calculated. The calculation of the air-gap flux density caused by the magnets is based on the solution of the Laplace equation for the magnetic scalar potential. This solution is used to calculate the magnet flux linkage and the no-load rotor losses. The influence of the stator slots on the field is taken into account by using conformal mappings. To calculate the load-depended rotor losses, the Laplace equation is solved again in order to calculate the armature reaction.

If the magnetic circuit is excited by the magnets, the resulting flux densities in the iron parts of the magnetic circuit determine a certain saturation level. Another step towards the desired reduction of calculation time is to linearise the magnetic circuit at this level of saturation. The saturation is taken into account by enlarging the magnetic air-gap. If there is a high armature reaction the saturation level will be different. In this case the linearisation is no longer valid. To include this aspect into the optimization, a constraint is added, which limits the flux density in the stator tooth and stator yoke to a given level. The model of the permanent magnet synchronous machine is compared with finite element calculations and measurements.

The optimization is reached in two steps:

• The inner optimization: The operating data like direct and quadrature axis currents and voltages, are calculated for each operating point. The optimization variables are held constant during this step. The currents are calculated such that the losses for this operating point are minimal and the terminal voltage does not exceed a given limit. The next step is the calculation of the target function which is a weighted sum of the losses of each operating point. The target function represent the total cycle losses.

• The outer optimization: In the outer optimization loop the optimization variables are calculated in a way that the total cycle losses are at a minimum. Here the limits for the terminal current and the terminal voltage are taken into account.

The used optimization algorithm is a trust region algorithm, which is based on an exact penalty function. This algorithm uses the gradients of the target function and the constraints. Due to the analytic model of the permanent magnet synchronous machine the gradients can be calculated analytically. Compared to approximation of the gradients by the finite difference formula, the number of function evaluations can be reduced, which saves computation time. In order to calculate the gradients analytically, there are some difficulties to overcome. The saturation is included into the model by an enlarged magnetic equivalent air-gap. The associated equations are solved by iterative computation. This is why there is no formula for the magnetic air-gap available for derivation. The same holds for the complex relative air-gap permeance, which is used for modelling the stator slotting effects. For calculating the air-gap permeance, the inversion of a transient complex function is necessary. This has to be carried out numerically. Finally, the direct and the quadrature axis current are the results of an optimization. This means, that there is no analytic expression available, which describes the dependency of the currents on the optimization variables. For these cases alternative ways for calculating the derivatives are derived.

For evaluating the optimized lamination layouts, efficiency maps are used. Especially the comparison of the geometric differences of the lamination layouts with the corresponding difference in the efficiency maps shows the impact of the optimization variables on the results.

If an optimized lamination is operated in different driving cycles, the energy losses vary only slightly. A stator lamination which has been optimized for the driving cycle Black Forest, produces only slightly higher losses, if it is used for the driving cycle WLTC compared to the losses, which result from a lamination layout, which has been optimized for the driving cycle WLTC. The optimal stator lamination is strongly influenced by the use of a transmission or the saturation of the electrical sheet.

Finally, the operating temperatures in the stator windings and the magnets are deter-

mined for the driving cycle Berlin. To avoid in the stator windings temperatures above the upper temperature limit of class H insulation, the space between the conductors of the stator winding must be filled with a resin. Operating the stator windings above the temperature limit leads to premature ageing, which must be avoided. The high temperatures are a result of the limited space, which is available for the electric machine. An extension of the available space is a far-reaching interference in the vehicle body. Therefore, it may be necessary to reduce the power in order to avoid over temperatures.

# **Inhaltsverzeichnis**

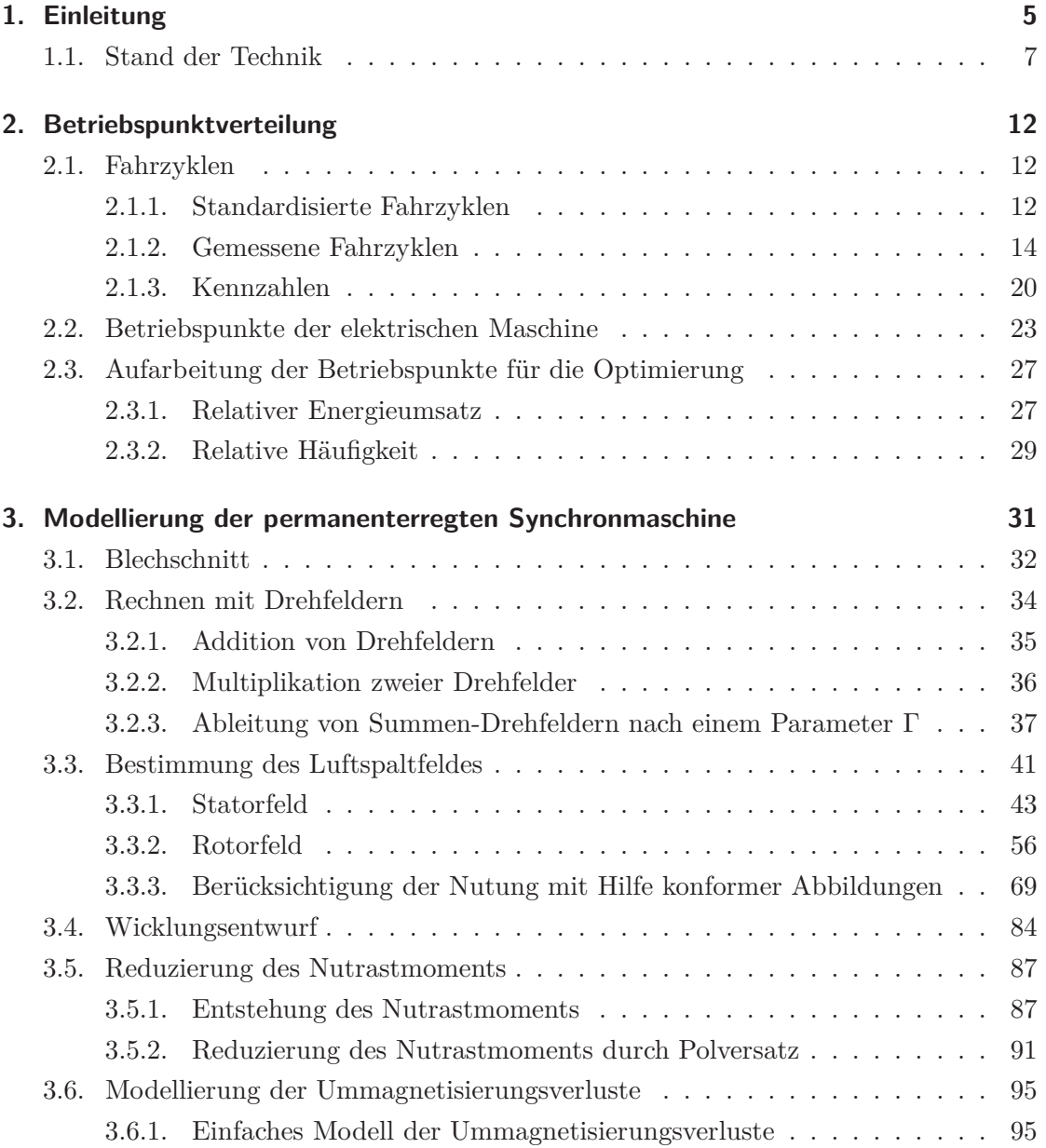

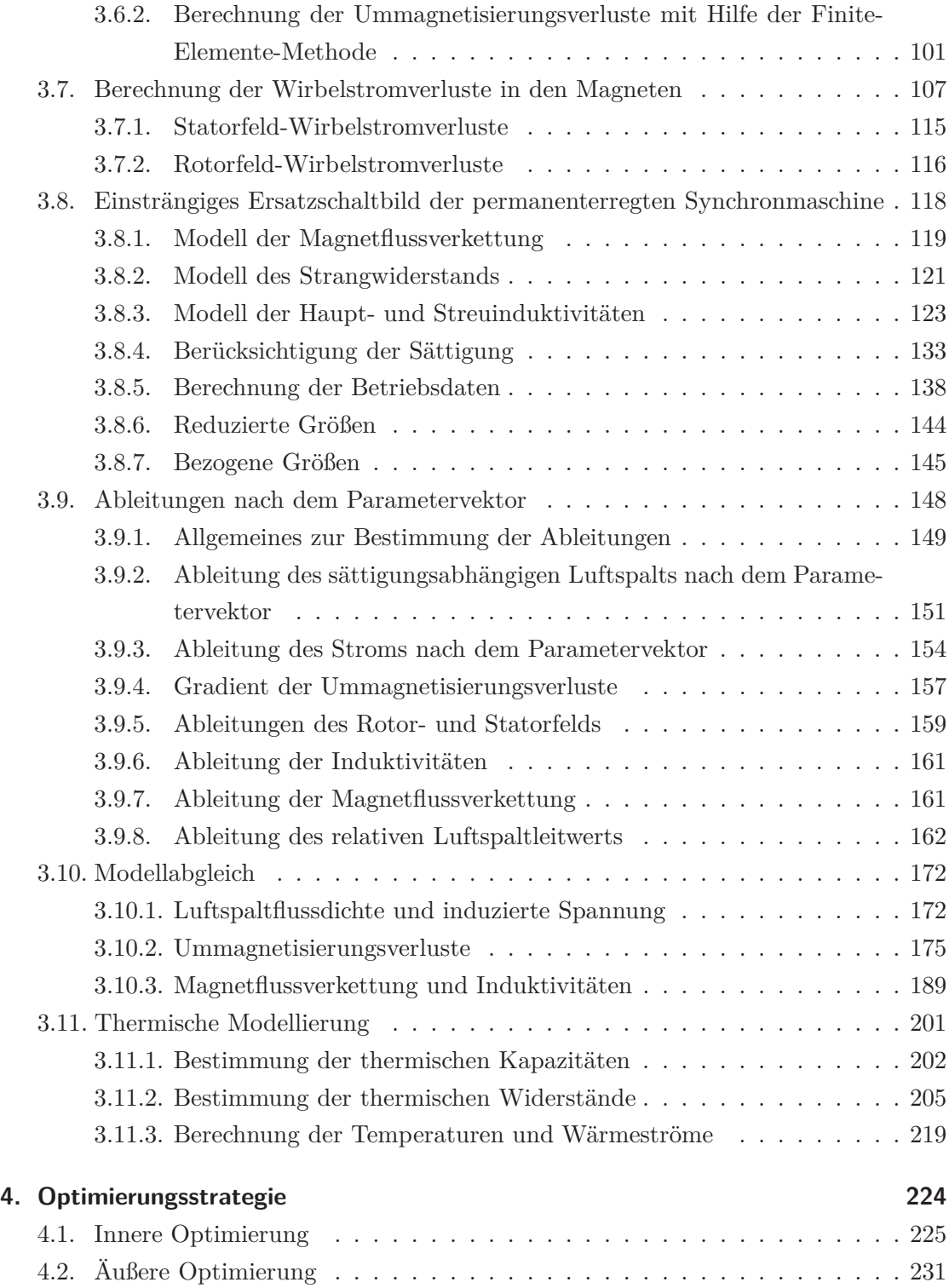

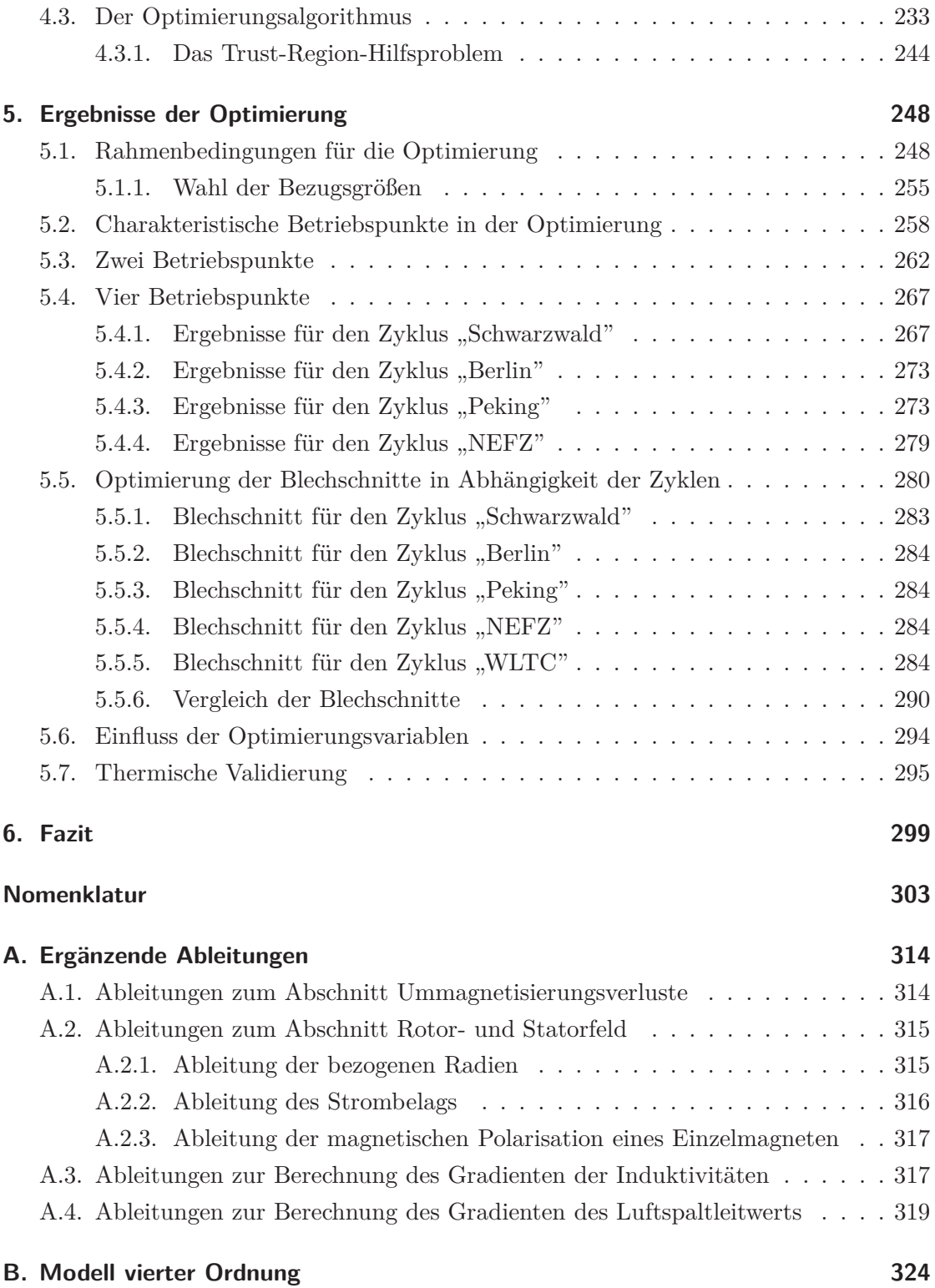

### **C. Fahrzyklen 330 D. Weitere Ergebnisse der Optimierung 335** D.1. Betriebspunkte in der Optimierung . . . . . . . . . . . . . . . . . . . . . . 335 D.2. Relative Häufigkeitsverteilung . . . . . . . . . . . . . . . . . . . . . . . . . 338 D.3. Wirkungsgradkennfelder . . . . . . . . . . . . . . . . . . . . . . . . . . . . 341 D.4. Thermische Berechnungen . . . . . . . . . . . . . . . . . . . . . . . . . . . 345 **Literaturverzeichnis 358**

# **1. Einleitung**

Auf Initiative der Bundesregierung soll Deutschland zum Leitmarkt für Elektromobilität entwickelt werden. Zu diesem Zweck wurde die Nationale Plattform Elektromobilität (NPE) ins Leben gerufen [76, 77]. Bis zum Jahr 2020 sollen insgesamt eine Million Fahrzeuge mit elektrifiziertem Antrieb in Deutschland zugelassen sein. Davon sollen 450.000 Personenkraftwagen einen rein elektrischen Antrieb mit einer Batterie als Energiespeicher haben. Nach heutigem Stand wird dieses Ziel nicht erreicht. Eine Umfrage des TÜV Süd vom Februar 2009 gibt Auskunft über die möglichen Gründe [103]. Die meisten Käufer schreckt der hohe Anschaffungspreis ab. Auch die Ladeinfrastruktur und die Reichweite sind ein wichtiges Argument für oder gegen den Kauf eines Elektroautos. Die Vollladung der Batterie darf aus Sicht des Endkunden nicht mehr als 2 Stunden dauern und die Reichweite sollte mindestens 300 km betragen.

Da der Energieinhalt moderner Traktionsbatterien begrenzt ist (ca. 200 Wh/kg / Benzin: 1000 Wh/kg), muss die gesamte Fahrzeugkonzeption möglichst energieeffizient sein. Wenn der Hauptnutzen des Elektroautos der Transport von Personen und Gütern von einem Ort zu einem anderen ist, dann bedeutet dies, dass für diese Aufgabe möglichst wenig Energie aufgewendet werden soll. Maßnahmen, die ergriffen werden können, um dieses Ziel zu erreichen sind:

- Möglichst geringes Fahrzeuggewicht,
- energieeffiziente Verbraucher,
- energieeffiziente Fahrweise.

Als Verbraucher werden hier alle Komponenten bezeichnet, die Energie aus der Batterie entnehmen. Also auch der elektrische Traktionsantrieb.

Der Traktionsmotor eines batterieelektrischen Fahrzeugs ist wechselnden Lasten ausgesetzt. Die Lasten werden durch Fahrzyklen definiert, die das Verhalten des Fahrers und die Eigenschaften der gefahrenen Strecke wiederspiegeln. Für die auftretenden Lastzyklen sollte das Design der elektrischen Maschine so gestaltet sein, dass ihre Verluste im Zyklusbetrieb möglichst gering sind. Es soll daher geprüft werden, wie sich ein gegebener Lastzyklus auf das Design der elektrischen Maschine auswirkt. Wird ein Blechschnitt

| Größe                 | Wert                               | Bemerkung                                        |
|-----------------------|------------------------------------|--------------------------------------------------|
| Bemessungsleistung    | 17,5 kW                            |                                                  |
| Bemessungsmoment      | 75 Nm                              |                                                  |
| Bemessungsdrehzahl    | $2250 \frac{\text{1}}{\text{min}}$ |                                                  |
| Batteriespannung      | 96 V                               |                                                  |
| Nennstrom             | $400 \text{ A}$                    | Scheitelwert                                     |
| Gesamtlänge           | $379$ mm                           | ohne Getriebeadapter                             |
| <b>Breite</b><br>Höhe | $190 \text{ mm}$                   | ohne Berücksichtigung des Dreiphasen-Anschlusses |

Tabelle 1.1.: Kenndaten des Originalmotors

speziell für einen Zyklus entworfen, dann kann durch den Vergleich der Blechschnitte für unterschiedliche Zyklen der Einfluss des jeweiligen Zyklus veranschaulicht werden.

Um eine Vergleichbarkeit zu gewährleisten, werden die Blechschnitte mit Hilfe einer Optimierungsrechnung bestimmt. Dabei sollen möglichst viele Betriebspunkte berücksichtigt werden.

Der zu entwerfende Motor soll im gleichen Bauraum wie der Originalmotor des VW CitySTROMers installiert werden. Bei dem Originalmotor handelt es sich um einen permanenterregten Dreiphasen Synchronmotor von Siemens (Tabelle 1.1). Unter Bemessungsbetrieb ist hier ein S2-Betrieb mit 60 min Einschaltdauer zu verstehen.

Der VW CitySTROMer ist ein batterieelektrisches Fahrzeug auf Basis des Golf II beziehungsweise des Golf III. Er wurde zwischen 1992 und 1996 insgesamt 120-mal gebaut. Der VW CitySTROMer wurde mit 16 Blei-Gel Batterien als Energiespeicher ausgeliefert. Das Gesamtgewicht der Batterie betrug 480 kg und der Energieinhalt 11*,* 4 kWh. Die Reichweite des Fahrzeugs liegt laut Herstellerangaben für Fahrten in der Stadt zwischen 50 − 60 km. Für eine Fahrt mit konstant 80 km wird eine Reichweite von 80 km angegeben. Die zulässige Höchstgeschwindigkeit des VW CitySTROMers beträgt 100  $\frac{\text{km}}{\text{h}}$ . Die Fahrleistungen des VW CitySTROMers sind im Vergleich zu modernen Antrieben moderat: Die Beschleunigung von 0  $\frac{\text{km}}{\text{h}}$  auf 50  $\frac{\text{km}}{\text{h}}$  dauert 13 s. Um auf 70  $\frac{\text{km}}{\text{h}}$  zu beschleunigen werden 27 s benötigt [113]. Da das Fahrzeug als Experimentierfahrzeug zur Verfügung steht, wurde der VW CitySTROMer als Zielfahrzeug gewählt, um die Anwendung der in dieser Arbeit vorgestellten Methode zu demonstrieren. Das hier beschriebene Vorgehen kann allerdings auch auf neuere Antriebe übertragen werden.

#### **1.1. Stand der Technik**

Die Entwicklung von Antriebssystemen für Elektrofahrzeuge ist Gegenstand vieler Arbeiten. Das Ziel ist meist die Energieeffizienz des Antriebs zu steigern. Dabei gibt es verschiedene Blickwinkel unter denen ein Antriebsstrang betrachtet werden kann:

- Aus Sicht der Komponentenentwickler: Der Entwickler einer Komponente ist mit verschiedenen Anforderungen konfrontiert. Er muss die gegebenen Anforderungen an das Betriebsverhalten bei der Auslegung berücksichtigen. Diese Aufgabe wird häufig durch den gegebenen Bauraum und/oder die thermischen Randbedingungen erschwert.
- Aus Sicht der Systementwickler: Die Arbeit des Entwicklers eines kompletten Antriebsstrangs basiert in der Regel auf den Resultaten der Komponentenentwicklung. Der Entwickler greift in eine Art Baukasten und sucht sich die Komponenten heraus, die seinen Idealvorstellungen möglichst nahe kommen. Dabei muss er die vielfältigen Wechselwirkungen beachten, die dabei entstehen können [69]. Zu den Aufgaben des Systementwicklers gehört auch der Entwurf einer Betriebsstrategie.

Im Bereich der Komponentenentwicklung muss die Frage beantwortet werden, welche elektrische Maschine sich aufgrund ihrer grundsätzlichen Eigenschaften besonders gut als Traktionsmotor eignet. Die Anforderungen an eine elektrische Maschine unterscheiden sich je nachdem, ob der Motor in einem Hybrid- oder batterieelektrischen Fahrzeug eingesetzt wird. Finken [27] vergleicht die verschiedenen Motortypen miteinander. Dabei werden die Anforderungen berücksichtigt, die sich durch den Betrieb in einem Elektrooder Hybridfahrzeug ergeben. Weitere Vergleiche findet man in [48] und [71]. Im Moment werden aufgrund ihrer hohen Leistungsdichte häufig permanenterregte Synchronmaschinen eingesetzt. In [27] wird ein umfangreicher Vergleich verschiedener Designs von permanenterregten Synchronmaschinen hinsichtlich ihrer Eignung für den Einsatz im Elektround Hybridfahrzeug durchgeführt. Der Rotor der permanenterregten Synchronmaschine kann prinzipiell mit Oberflächenmagneten oder mit vergrabenen Magneten ausgerüstet werden. Motoren mit Oberflächenmagneten müssen zur Reduzierung der Wirbelstromverluste mit segmentierten Magneten ausgerüstet werden [27]. Weitere Unterschiede, die sich aus der Magnetanordnung ergeben, werden in [73, 72] diskutiert. Demnach können magnetisch unsymmetrische Motoren (*L*<sup>d</sup> *> L*<sup>q</sup> ) mit den vergrabenen Magneten stärker überlastet werden als magnetisch symmetrische Maschinen  $(L_d = L_q)$  mit Oberflächenmagneten. Die Höhe der Überlastbarkeit wird von dem Induktivitätsverhältnis bestimmt. Zusätzlich wird in [97] gezeigt, dass bei Verwendung der Einzelzahlwicklung bei unsymmetrischen Maschinen der Induktivitätsunterschied reduziert wird, was auch das nutzbare Reluktanzmoment verringert.

Die Überlastbarkeit ist vor allem für Hybridfahrzeuge wichtig, da hier die Motoren nicht ständig in Betrieb sind und dadurch der Motor in Hybridfahrzeugen stärker über den thermischen Gleichgewichtszustand hinaus belastet werden kann. Allerdings muss bei Hybridfahrzeugen der Fall in dem die elektrische Maschine im Betrieb des Fahrzeugs zeitweise mitgeschleppt wird, berücksichtigt werden. Dies ist besonders bei permanenterregten Motoren kritisch, da bei hohen Drehzahlen in den unbestromten Statorwicklungen eine Spannung induziert werden kann, die oberhalb der Spannung der Traktionsbatterie liegt. Deswegen wird auch im lastlosen Zustand ein negativer d-Strom eingeprägt, um die induzierte Spannung zu beherrschen. In [114] wird von Vollmer ein Motordesign vorgestellt, das diesen Aspekt bei der Auslegung besonders berücksichtigt. Diese Auslegung ist dadurch gekennzeichnet, dass die Längsinduktivität größer als die Querinduktivität ist. Durch den relativ großen Wert der Längsinduktivität kann mit einem geringen Strom bereits ein großes Gegenfeld erzeugt werden und damit die induzierte Spannung und die Ummagnetisierungsverluste reduziert werden.

Neben der Synchronmaschine findet auch die Asynchronmaschine noch ihre Anwendung in batterieelektrischen Fahrzeugen. Die Auslegung eines Asynchronmotors speziell für den VW CitySTROMer ist Gegenstand der Arbeit von SCHMITZ [93].

Die Auslegung der elektrischen Maschine wird maßgebend von der zur Verfügung stehenden Spannung bestimmt. Die Leistung der Traktionsmotoren in batterieelektrischen Fahrzeugen kann Werte über 100 kW annehmen. Bei kleinen Klemmenspannungen werden hohe Ströme benötigt. Der maximal mögliche Strom wird durch die Leistungshalbleiter im Umrichter begrenzt. Aus der Sicht der elektrischen Maschine bedeutet dies, dass bei der Dimensionierung der Wicklung entweder viele Leiter parallel geschaltet werden müssen oder der Kupferquerschnitt des verwendeten Wickeldrahts groß sein muss. Beide Fälle verursachen zusätzlichen Aufwand bei der Herstellung der Wicklung. Daher ist für die Auslegung eine höhere Klemmenspannung wünschenswert. In der Regel bleiben die Spannungen aber unter 1 kV, so dass der Isolationsaufwand handhabbar bleibt. Eine erhöhte Klemmenspannung erfordert, dass in der Batterie eine Vielzahl von Zellen in Reihe geschaltet werden müssen, was den Fertigungsaufwand für die Batterie erhöht. Um diesen Aufwand zur reduzieren, wird zwischen der Batterie und dem Umrichter ein DC/DC-Wandler geschaltet [102]. Mit Hilfe dieses DC/DC Wandlers kann auch die Abhängigkeit der Traktionsspannung vom Ladezustand der Batterie berücksichtigt werden.

Für die Optimierung von elektrischen Maschinen können unterschiedliche Optimierungsmethoden eingesetzt werden. Bochina [10] hat eine hochpolige permanenterregte Synchronmaschine in Außenläuferbauweise mit Hilfe der Evolutionsstrategie optimiert. In [37] wird eine permanenterregte Synchronmaschine mit vergrabenen Magneten in V-Anordnung für den Einsatz in Elektrofahrzeugen vorgestellt. Als Optimierungswerkzeug wird wieder ein Evolutionsalgorithmus verwendet. Grundlage für die Optimierung ist der Artemis-Zyklus. Ein Vergleich des Ergebnisses mit einem Motor, der ausschließlich für den Bemessungspunkt optimiert wurde, unterstreicht die Notwendigkeit den Zyklus mit in die Optimierung einzubinden. Von Schätzer [92] wird ein stochastisches Optimierungsverfahren vorgestellt, mit dem verschiedene Zielgrößen in der Optimierung berücksichtigt werden können. Vor allem wenn mehrere gegenläufige Zielfunktionen in die Optimierung integriert werden sollen, werden zur Optimierung elektrischer Maschinen häufig Evolutionsalgorithmen oder wie in [92] ein stochastisches Verfahren eingesetzt. Bei einer Optimierung mit mehreren Zielfunktionen ist die Einstellung der Optimierungsvariablen optimal, wenn eine Veränderung des Werts einer Optimierungsvariablen auf der einen Seite zu einer Verbesserung des Werts einer Zielfunktion führt aber auf der anderen Seite der Wert einer anderen Zielfunktion verschlechtert wird. In der Regel gibt es mehrere Kombinationen der Optimierungsvariablen, die diese Bedingung erfüllen. Der Entwickler hat dann die Aufgabe die geeignete Einstellung der Optimierungsvariablen aus den gefundenen Lösungen auszuwählen. Bei allen genannten Arbeiten wird die Finite-Elemente-Methode zur Modellierung der elektrischen Maschine verwendet.

Die Schnittstelle zwischen dem Komponentenentwickler und dem Systementwickler bildet die Betriebsstrategie für den Motor. Mit Betriebsstrategie ist hier ein Verfahren gemeint, das abhängig von der Last passende Werte für den Längsstrom *I*<sup>d</sup> und den Querstrom *I*<sub>q</sub> einstellt. Häufig wird eine Kombination des "Maximum Torque per Current"-Verfahrens (MTPC) und des "Maximum Torque per Voltage"-Verfahrens (MT-PV) gewählt [106, 94]. Das MTPC-Verfahren maximiert für einen gegebenen Strom das Drehmoment des Motors. Da das innere Drehmoment der elektrischen Maschine nicht von der Drehzahl des Motors bestimmt wird, benötigt dieses Verfahren keine Drehzahlmessung. Allerdings werden durch dieses Verfahren nur die Stromwärmeverluste minimiert. Ummagnetisierungsverluste bleiben unberücksichtigt. Verfahren, die auch die Ummagnetisierungsverluste berücksichtigen, werden "Minimum Loss Per Torque"-Verfahren genannt. In [101] wird ein Beispiel für ein solches Verfahren erläutert.

Wird eine elektrische Maschine für den Betrieb mit einem "Minimum Loss Per Torque"-Verfahren ausgelegt und anschließend mit einem MTPC-Verfahren betrieben, stellen sich im Betrieb erhöhte Verluste ein [106]. Dies gilt insbesondere für Betriebspunkte, in denen die Ummagnetisierungsverluste einen bedeutenden Anteil am Gesamtverlust haben. Dominieren die Stromwärmeverluste, dann ergeben sich nur geringe Unterschiede in den Wirkungsgraden [23].

Die Betriebsstrategie der elektrischen Maschine ist ein Bestandteil des Energiemanagements des gesamten Fahrzeugs. Besonders bei Hybridfahrzeugen ist der Entwurf einer energieeffizienten Betriebsstrategie für das gesamte Fahrzeug eine komplexe Aufgabe. Diese Systeme haben inzwischen einen hohen Entwicklungsstand erreicht [46, 49]. Die neueren Entwicklungen in diesem Bereich zielen darauf ab, Informationen über die Route, die vom Navigationsgerät zur Verfügung gestellt werden, mit in die Fahrzeug-Betriebsstrategie zu integrieren. Da Informationen über den zukünftigen Streckenverlauf zur Verfügung stehen, kann die Energieeffizienz weiter gesteigert werden. BARTSCH zeigt in seiner Arbeit, wie dies im Fall von konventionellen Fahrzeugen mit Verbrennungsmotor aussehen kann [4]. Diese Ansätze sind auch auf Elektro- und Hybridfahrzeuge übertragbar. Ergänzend dazu wird in [45] gezeigt, wie durch Feedback des Energiemanagement-Systems an den Fahrer das Verhalten des Nutzers beeinflusst werden kann. Kombiniert man diese beiden Ansätze mit modernen Fahrassistenzsystemen, könnten diese Entwicklungen in Zukunft in energieeffizientes autonomes Fahren münden.

Die Optimierung von ganzen Antriebssystemen wird entweder auf Basis von bereits bestehenden Antrieben durchgeführt oder es wird ein Antrieb neu entworfen. KATTENTIDT [48] hat die Komponenten eines Brennstoffzellenfahrzeugs auf ihr Optimierungspotenzial hin untersucht. In der Arbeit von MAURACHER [61] wird der Antriebsstrang des VW CitySTROMers analysiert und Verbesserungspotenzial identifiziert. Die Arbeiten von Moses [68, 69] und Bertram [6] befassen sich mit dem Neuentwurf. Moses zeigt, wie mit Hilfe von genetischen Algorithmen der Systementwickler bereits in einer frühen Entwicklungsphase bei der Auswahl der Komponenten des Antriebsstrangs unterstützt werden kann. Bertram benutzt einen Particle-Swarm Optimierungsalgorithmus in Verbindung mit einem Modell, welches die Variation der Topologie des Antriebsstrangs ermöglicht.

Das Ziel der vorliegenden Arbeit ist die Optimierung einer elektrischen Maschine für ein batterieelektrisches Fahrzeug. Dabei soll eine möglichst große Anzahl von Betriebspunkten in die Optimierung einbezogen werden. Die Rechenzeit soll begrenzt bleiben. Im günstigsten Fall soll das Ergebnis "über Nacht" gefunden werden können. Dies kann durch die Verwendung eines angepassten analytischen Modells der elektrischen Maschine erreicht werden, da analytische Modelle im Vergleich zur Finite-Elemente-Methode schneller berechnet werden können. In dieser Arbeit werden Blechschnitte für mehr als 200 Betriebspunkte optimiert.

Stehen analytische Modelle zur Verfügung, werden konsequenterweise die Gradienten der Zielfunktion und der Nebenbedingungen ebenfalls analytisch bestimmt. Aus diesem Grund wird in dieser Arbeit ein gradientenbasiertes Verfahren eingesetzt. Im Vergleich

zu evolutionären Optimierungsverfahren besitzen Gradientenverfahren keinen Zufallsmechanismus. Die Berechnung des Suchschritts basiert direkt auf den Gradienten, die von der Modellierung der Maschine zur Verfügung gestellt werden. In der Regel beruhen gradientenbasierte Verfahren auf einem kontinuierlichen Werteraum der Optimierungsvariablen. Allerdings ermöglicht das in dieser Arbeit verwendete Trust-Region-Verfahren, welches eine Penalty-Funktion verwendet, auch die Verwendung von ganzzahligen Optimierungsvariablen, sofern diese ein "quasi-kontinuierliches" Verhalten haben [26].

# **2. Betriebspunktverteilung**

Basis für die Auslegung der permanenterregten Synchronmaschine ist die Verteilung der Betriebspunkte in der Drehzahl-Drehmoment-Ebene. Diese ergibt sich aus den betrachteten Fahrzyklen und der Zugkraftformel.

### **2.1. Fahrzyklen**

In dieser Arbeit soll der Einfluss des Fahrzyklus auf das Design der elektrischen Maschine untersucht werden. Es werden verschiedene Fahrzyklen betrachtet. Bei den verwendeten Fahrzyklen handelt es sich um gemessene Zyklen oder um standardisierte Zyklen wie den "Neuen Europäische Fahrzyklus" (NEFZ, siehe Abbildung 2.1).

Ein Fahrzyklus besteht aus einem Geschwindigkeits-Zeit-Diagramm und optional aus einem Höhe-Zeit-Diagramm. Für feste Zeitpunkte wird ein Geschwindigkeitswert und eventuell ein Wert für die Höhe angegeben.

#### **2.1.1. Standardisierte Fahrzyklen**

Es gibt eine Reihe von standardisierten Fahrzyklen, die Grundlage für Verbrauchs- und Emissionsmessungen sind. Einen Überblick zeigt Tabelle 2.3. In der Regel weisen die

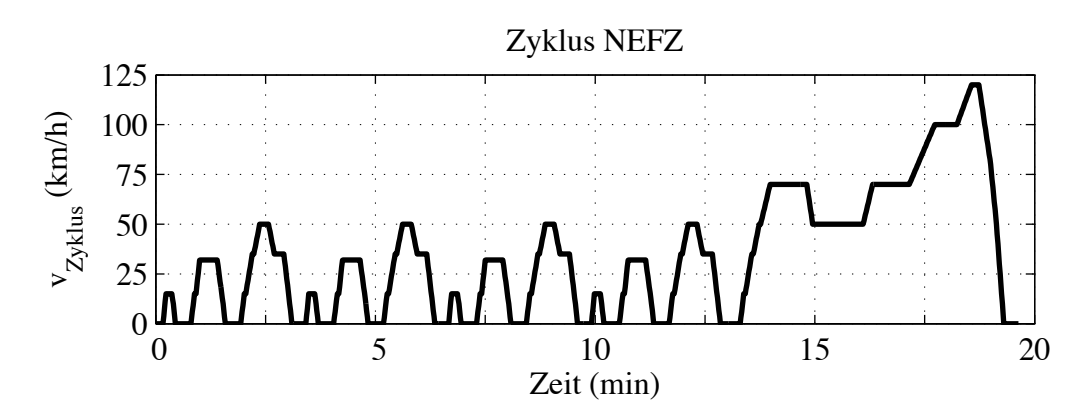

Abbildung 2.1.: Neue Europäische Fahrzyklus ( $\Delta t$ <sub>zyklus</sub> = 1 s)

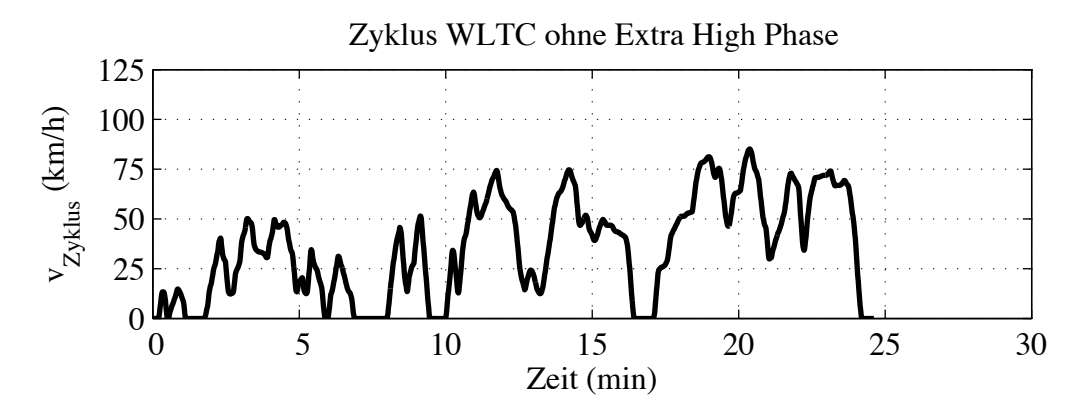

Abbildung 2.2.: WLTC Klasse 2 Version 2.0 ohne Extra High Phase

Zyklus-Daten ein konstantes Zeitinkrement  $\Delta t_{\rm zvklus} = 1$  s auf. Für die weiteren Berechnungen wird angenommen, dass die Beschleunigung zwischen zwei Abtastzeitpunkten konstant ist.

Die auf der Basis des NEFZ ermittelten Verbrauchswerte können bei verbrennungsmotorischen Antrieben bis zu 28% unter den tatsächlich auftretenden Werten liegen [118]. Dies erfordert die Definition eines neuen weltweit einheitlichen Testverfahrens zur Verbrauchs- und Schadstoffmessung. Im Jahr 2017 soll die Worldwide Harmonized Light Vehicles Test Procedure (WLTP) in Europa den NEFZ ablösen [109]. Im WLTP Standard werden drei verschiedene Fahrzeugklassen definiert. Die Unterscheidung wird anhand des Verhältnisses von Bemessungsleistung zu Leergewicht (*rpm*) getroffen.

Der zum WLTP zugehörige Fahrzyklus ist der Worldwide Harmonized Light Duty Driving Test Cycle (WLTC). Es existieren mehrere Versionen dieses Fahrzyklus. Für jede Fahrzeugklasse ist eine andere Version relevant. Allen Zyklen gemeinsam ist die Unterteilung in die "Low Phase", "Middle Phase", "High Phase" und "Extra High Phase". Diese verschiedenen Phasen (Abschnitte) des Zyklus unterscheiden sich in ihrer maximalen Geschwindigkeit (siehe Tabelle 2.2).

Der VW CitySTROMer hat ein Leergewicht von 1540 kg. Das Ziel ist, eine Antriebsleistung von mindestens 30 kW zu installieren. Damit nimmt das Verhältnis *rpm* den Wert 19,48  $\frac{W}{kg}$  an und der VW CitySTROMer wäre ein Klasse 1 Fahrzeug. Der zugehörige Fahrzyklus ist der WLTC-Zyklus für Klasse 1 Fahrzeuge in der Version 2.0, der aus einer "Low Phase" und einer "Middle Phase" besteht. Die maximale Fahrzeuggeschwindigkeit ist 64,4  $\frac{\text{km}}{\text{h}}$ . Allerdings ist der VW CitySTROMer für eine Maximalgeschwindigkeit von 100  $\frac{\text{km}}{\text{h}}$  zugelassen. Deswegen wird in dieser Arbeit der WLTC-Zyklus für Klasse 2 Fahrzeuge in der Version 2.0 ohne die "Extra High Phase" verwendet. Die maximale

| Klasse 1 | $rpm \leq 22 \frac{W}{kg}$                                                       |
|----------|----------------------------------------------------------------------------------|
| Klasse 2 | $22 \frac{\text{W}}{\text{kg}} < r \text{pm} \leq 34 \frac{\text{W}}{\text{kg}}$ |
| Klasse 3 | $rpm > 22 \frac{W}{kg}$                                                          |

Tabelle 2.1.: Einteilung der Fahrzeuge in Klassen (WLTP)

| Low Phase        | $0 \frac{\text{km}}{\text{h}} < v_{\text{fzg}} < 60 \frac{\text{km}}{\text{h}}$   |  |
|------------------|-----------------------------------------------------------------------------------|--|
| Middle Phase     | $60 \frac{\text{km}}{\text{h}} < v_{\text{fzg}} < 80 \frac{\text{km}}{\text{h}}$  |  |
| High Phase       | $80 \frac{\text{km}}{\text{h}} < v_{\text{fzg}} < 110 \frac{\text{km}}{\text{h}}$ |  |
| Extra High Phase | $v_{\text{fzg}} > 110 \frac{\text{km}}{\text{h}}$                                 |  |

Tabelle 2.2.: Phasen des WLTC

Fahrzeuggeschwindigkeit beträgt in diesem Fall 85, 2  $\frac{\text{km}}{\text{h}}$ .

#### **2.1.2. Gemessene Fahrzyklen**

Neben den allgemein verfügbaren Zyklen werden drei weitere Zyklen betrachtet, um die verschiedenen Anforderungen an ein Kraftfahrzeug wiederzuspiegeln: Bei dem Zyklus "Berlin" (Abbildung 2.3) handelt es sich um eine Fahrt von einer Arbeitsstätte zum Wohnort. Die Arbeitsstätte liegt in Berlin-Charlottenburg und die Fahrt führt in das Berliner Umland. Der Zyklus enthält also inner- und außerstädtische Anteile.

Der zweite Zyklus "Schwarzwald" ist eine Rundfahrt durch den südlichen Schwarzwald. Anfangs- und Endpunkt der Fahrt ist Freiburg im Breisgau. Abbildung 2.4 zeigt das Geschwindigkeit-Zeit Diagramm und das Höhe-Zeit Diagramm des Zyklus "Schwarzwald". Der dritte Zyklus "Peking" ist in Abbildung 2.5 dargestellt. Er wurde in der Umgebung des Flughafens Peking aufgezeichnet.

Die Zyklen wurden mit Hilfe eines GPS-Datenloggers während der Fahrt gemessen. Es wurden die Zeit, die Ortsangaben und die Geschwindigkeit mit einem konstanten Zeitinkrement erfasst. Für die Zyklen "Schwarzwald" und "Berlin" beträgt das Zeitinkrement 3 s, für den Zyklus "Peking" 1 s. Die Messfahrten wurden mit verschiedenen Personenkraftwagen mit verbrennungsmotorischen Antrieben mit mindestens 75 kW Leistung durchgeführt. Die Genauigkeit der Ortsangabe hängt von der Anzahl der empfangenen Satelliten ab. Im Optimalfall beträgt der Fehler ca. 5 m. Bei hoher Bebauung oder in bewaldeten Gebieten nimmt der Fehler in den Ortskoordinaten zu. Im Fall der Zyklen "Berlin" und "Schwarzwald" wurden die Daten mit Hilfe eines gpx-Editors nachträglich bearbeitet. Die gemessenen Ortskoordinaten wurden mit den im Internet verfügbaren

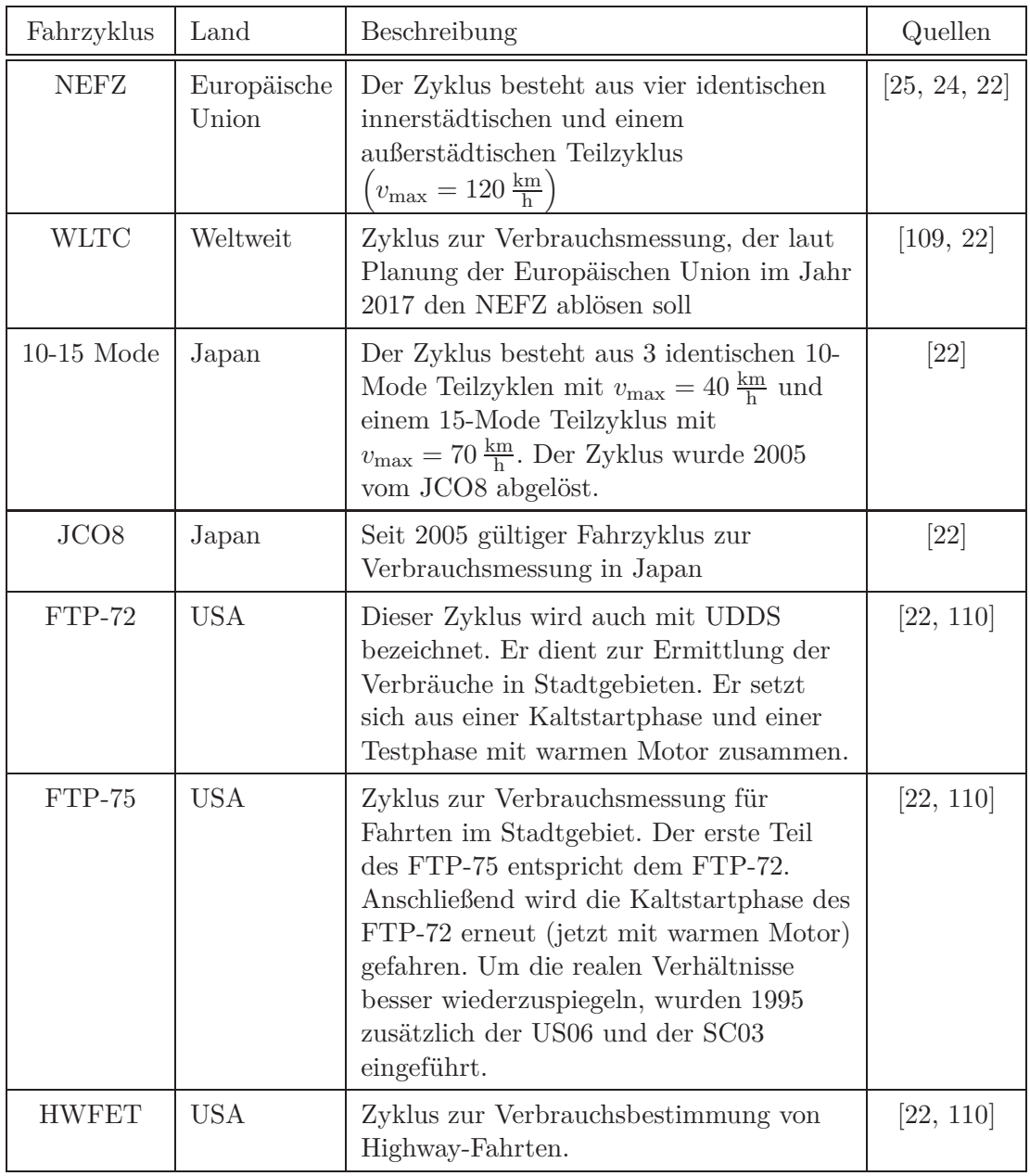

Tabelle 2.3.: Übersicht über Fahrzyklen zu Verbrauchsmessungen

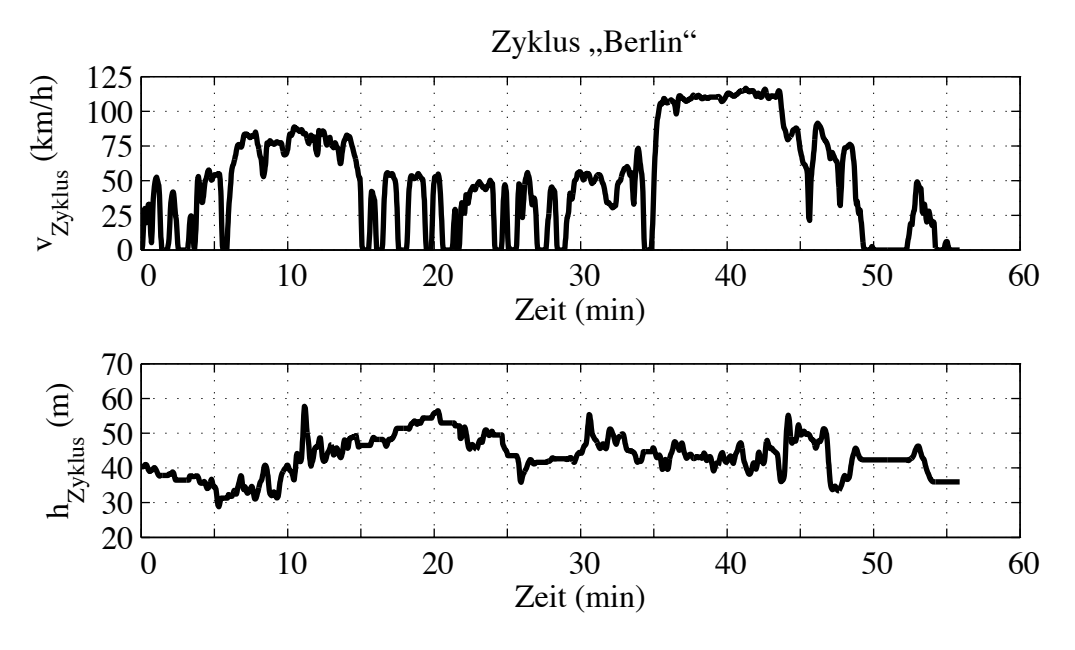

Abbildung 2.3.: Zyklus "Berlin"

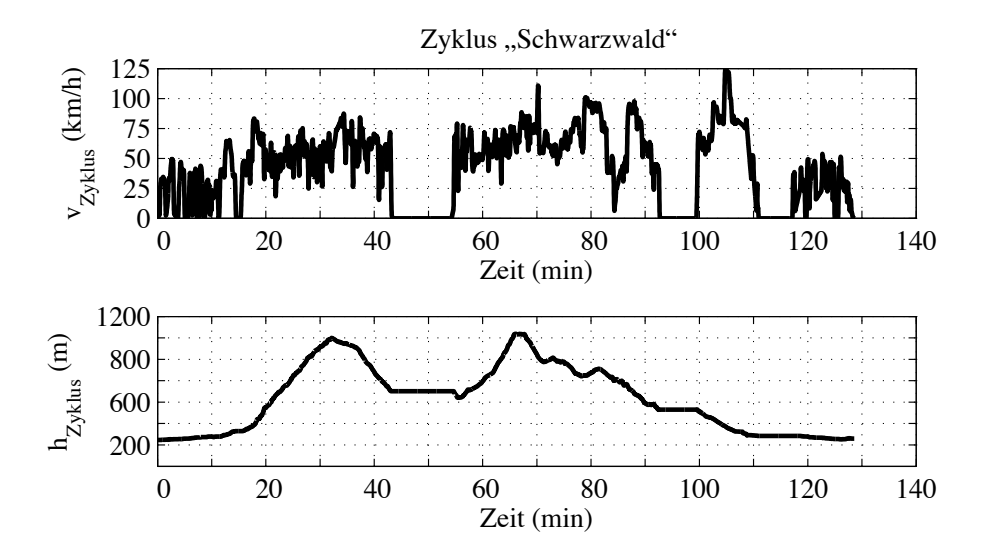

Abbildung 2.4.: Zyklus "Schwarzwald"

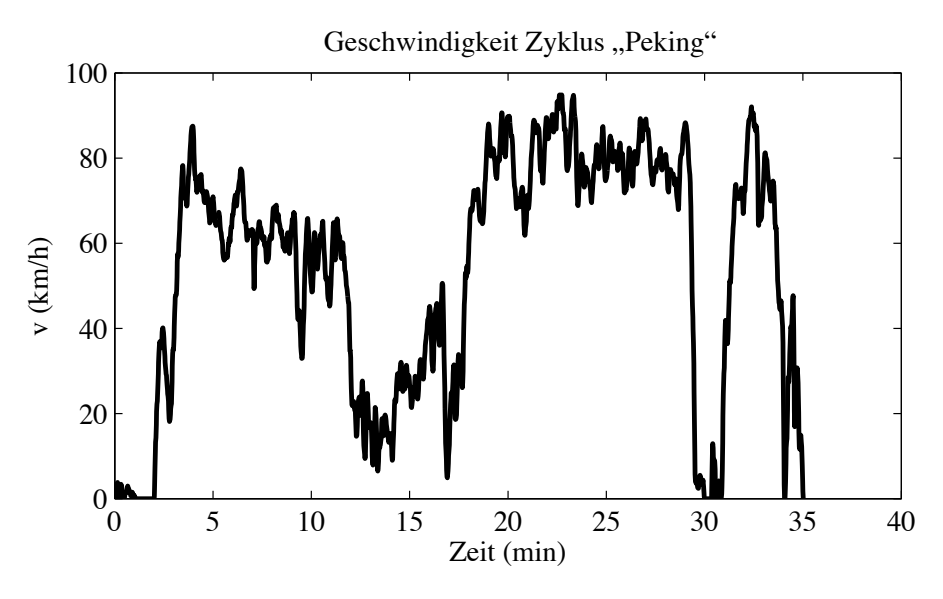

Abbildung  $2.5$ .: Zyklus "Peking"

Karten von OpenStreetMap verglichen [82]. Gegebenenfalls wurden die Messpunkte so korrigiert, dass sie auf der Fahrbahn zu liegen kommen.

#### **2.1.2.1. Auswertung der Geschwindigkeitsdaten**

Die Geschwindigkeiten  $v_{\text{mess}}$  wurden mit einem konstanten Abtastintervall erfasst. Um Messfehler zu verringern, wurde die gemessene Geschwindigkeit  $v_{\text{mess}}(k \cdot \Delta t)$  abschnittsweise mit Hilfe einer quadratischen Funktion approximiert. Zur Bestimmung der approximierten Geschwindigkeit  $v_{\text{zyklus}}$  zum Zeitpunkt  $k \cdot \Delta t$ , werden die Messpunkte zu den Zeitpunkten  $(k-2) \cdot \Delta t$  bis  $(k+2) \cdot \Delta t$  betrachtet (siehe Abbildung 2.6). Diese 5 Punkte werden mit Hilfe einer quadratischen Approximation angenähert. Wobei berücksichtigt wird, dass  $k \cdot \Delta t - (k-2) \cdot \Delta t = 2 \cdot \Delta t$  ist.

$$
v_{\text{zyklus}}\left(k \cdot \Delta t\right) = q_2 \left(2 \cdot \Delta t\right)^2 + q_1 \left(2 \cdot \Delta t\right) + q_0 \tag{2.1}
$$

Die Koeffizienten *q*2, *q*<sup>1</sup> und *q*<sup>0</sup> werden mit Hilfe der Methode der kleinsten Fehlerquadrate bestimmt. Ein Vergleich zwischen der gemessenen und approximierten Geschwindigkeit ist in Abbildung 2.7 dargestellt. Aus der quadratischen Approximation kann durch Ableitung von (2.1) nach der Zeit die Beschleunigung *a*zyklus*,*quad bestimmt werden. Dadurch wird eine numerische Differenziation vermieden.

$$
a_{\text{zyklus,quad}}(k\Delta t) = 8 \cdot q_2 \cdot \Delta t + 2 \cdot q_1 \tag{2.2}
$$

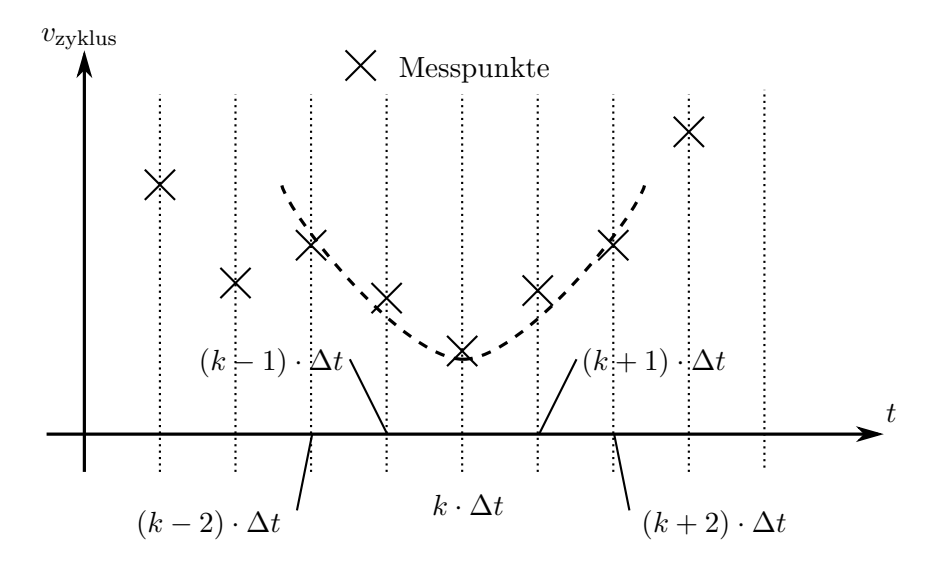

Abbildung 2.6.: Quadratische Approximation der Messpunkte

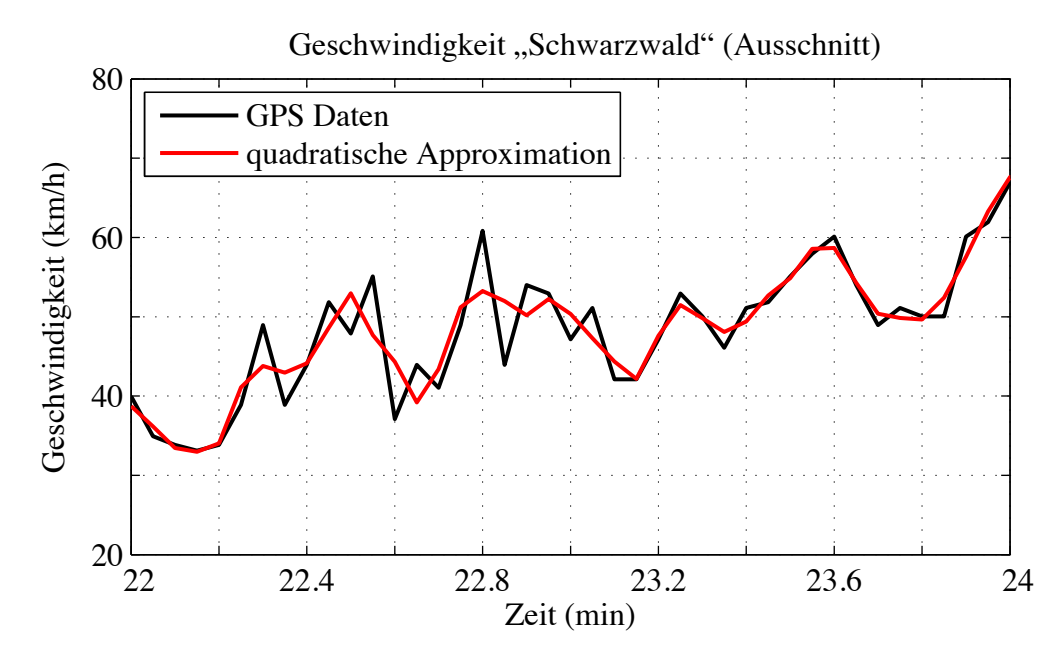

Abbildung 2.7.: Vergleich der gemessenen mit der approximierten Geschwindigkeit des Zyklus "Schwarzwald"

Die Beschleunigung  $a_{zyklus,quad}$  und die Geschwindigkeit  $v_{zyklus}$  der Zyklen "Berlin" und "Schwarzwald" liegen weiterhin im 3 s Raster vor. Da die standardisierten Zyklen im 1 s Raster vorliegen, wird die Auflösung der approximierten Zyklusgeschwindigkeit *v*zyklus mit Hilfe der linearen Interpolation von 3 s auf 1 s erhöht. Bei den standardisierten Zyklen wird davon ausgegangen, dass die Beschleunigung zwischen den Abtastzeitpunkten konstant ist. Daher wird auch bei den gemessenen Zyklen die Beschleunigung *a*zyklus aus der Zyklusgeschwindigkeit  $v_{\text{zyklus}}$  mit  $\Delta t = 1$  s berechnet.

$$
a_{\text{zyklus}}\left(k\Delta t\right) = \frac{v_{\text{zyklus}}\left(\left(k+1\right)\Delta t\right) - v_{\text{zyklus}}\left(k\Delta t\right)}{\Delta t} \tag{2.3}
$$

Damit können in den folgenden Berechnungen die gemessenen und standardisierten Zyklen einheitlich behandelt werden.

#### **2.1.2.2. Bestimmung von Höhe und Steigung**

Der GPS-Datenlogger zeichnet auch die Höhe auf. Allerdings sind die Höhenangaben der GPS-Geräte ungenau. Aus diesem Grund wurden statt der GPS-Höhendaten die von der Nasa zur Verfügung gestellten Shuttle Radar Topography Mission (SRTM) Höhendaten verwendet [75]. Die Höhendaten sind im Bereich vom 60. nördlichen bis zum 58. südlichen Breitengrad verfügbar. Die örtliche Auflösung der Daten beträgt drei Bogensekunden. Dies entspricht am Äquator einer Strecke von ca. 90 m. Der maximale Fehler in den Ortskoordinaten der Stützpunkte ist 8*,* 8 m und der absolute maximale Fehler in der Höhe ist 6*,* 2 m. Diese Angaben beziehen sich auf ein Vertrauensintervall von 90 % [75]. Die Höhenangabe der SRTM Daten wird durch starke Vegetation beeinflusst. Hier wird nicht die tatsächliche Höhe des Erdgrunds gemessen, sondern die Höhenangaben werden abhängig von der Dichte der Vegetation verfälscht. Auch eine starke Bebauung führt dazu, dass nicht die Höhe des Erdgrunds gemessen wird. Die Höhenangaben beinhalten dann auch eine mittlere Höhe der Bebauung.

Daher ist eine Berechnung der Steigung aus den Höhendaten kritisch zu bewerten. Ein maximaler Fehler von 6*,* 2 m entspricht bei einer horizontalen Entfernung von 100 m bereits einem Fehler von 6*,* 2 %. Daher ist es wichtig, die mit dem GPS Data Logger erfassten Ortskoordinaten vor der Bestimmung der Höhe so anzupassen, dass alle Punkte auf der Fahrbahn liegen. Bei Straßen handelt es sich um unbebaute Bereiche. Dies stellt jedoch noch nicht sicher, dass die Höhenangaben in diesem Fall korrekt sind, da sich dann immer noch ein SRTM Daten Stützpunkt auf der Straße befinden müsste, es trägt aber zur Reduzierung des Fehlers bei.

Die Höhe wird aus den SRTM Daten mit Hilfe der bilinearen Interpolation bestimmt.

Anschließend werden die Höhendaten mit einem gleitenden Mittelwert geglättet, der drei Datenpunkte umfasst. Im nächsten Schritt wird der Höhenverlauf analog zum Geschwindigkeitsverlauf quadratisch approximiert. Die Höhe *h*mess wird dabei in Abhängigkeit der zurückgelegten horizontalen Strecke *s*horiz ausgedrückt.

$$
h_{\text{mess}}\left(k \cdot \Delta t\right) = q_2 \left(\Delta s_{\text{horiz}}\left(k \Delta t\right)\right)^2 + q_1 \left(\Delta s_{\text{horiz}}\left(k \Delta t\right)\right) + q_0 \tag{2.4}
$$

$$
\Delta s_{\text{horiz}}(k\Delta t) = s_{\text{horiz}}((k-2)\Delta t) - s_{\text{horiz}}(k\Delta t)
$$
\n(2.5)

Die Bestimmung der Koeffizienten erfolgt wieder durch die Methode der kleinsten Fehlerquadrate.

Die Berechnung der horizontalen Strecke basiert auf den Ortskoordinaten. Hierbei wird von einer kugelförmigen Erdform ausgegangen. Für das horizontale Streckenelement Δ*s*horiz zwischen zwei Messpunkten ergibt sich dann:

$$
e_1 = \sin (lat (k\Delta t)) \cdot \sin (lat ((k+1)\Delta t))
$$
  
\n
$$
e_2 = \cos (lat (k\Delta t)) \cdot \cos (lat ((k+1)\Delta t)) \cdot \cos (lon ((k+1)\Delta t) - lon (k\Delta t))
$$
  
\n
$$
\Delta s_{\text{horiz}} = r_{\text{erde}} \cdot \arccos (e_1 + e_2)
$$

Mit *lat* wird der Breitengrad bezeichnet und *lon* ist der Längengrad. Der verwendete Erdradius *r*erde ist gleich 6*.*370*.*283 m. Dieser Wert entspricht dem mittleren Erdradius des Bessel 1841 Ellipsoids.

Durch Ableitung des quadratischen Polynoms nach der horizontalen Entfernung wird die Steigung bestimmt. Das Ergebnis wird nochmals mit einem gleitenden Mittelwert, der acht Datenpunkte umfasst gefiltert.

Die Daten wurden einer Plausibilitätsprüfung unterzogen. Laut den Richtlinien für die Anlage von Landstraßen (RAL-N 1977) ist die Steigung in Deutschland auf 15 % begrenzt, wobei Steigungen von über 7 % selten vorkommen [57, 65]. In alpinen Regionen können größere Werte auftreten. Dennoch werden Steigungen größer 15% als unrealistisch eingestuft. Das Ergebnis wird im Folgenden mit *q*zyklus bezeichnet und für die folgenden Berechnungen verwendet.

#### **2.1.3. Kennzahlen**

Die momentane Geschwindigkeit bzw. Beschleunigung des Zyklus werden mit  $v_{zyklus}$  ( $t_{zyklus}$ ) und *a*zyklus (*t*zyklus) gekennzeichnet. Des Weiteren lassen sich Zyklen anhand verschiedener Kennzahlen charakterisieren [59] (siehe auch Tabelle 2.4). Diese sind im Einzelnen:

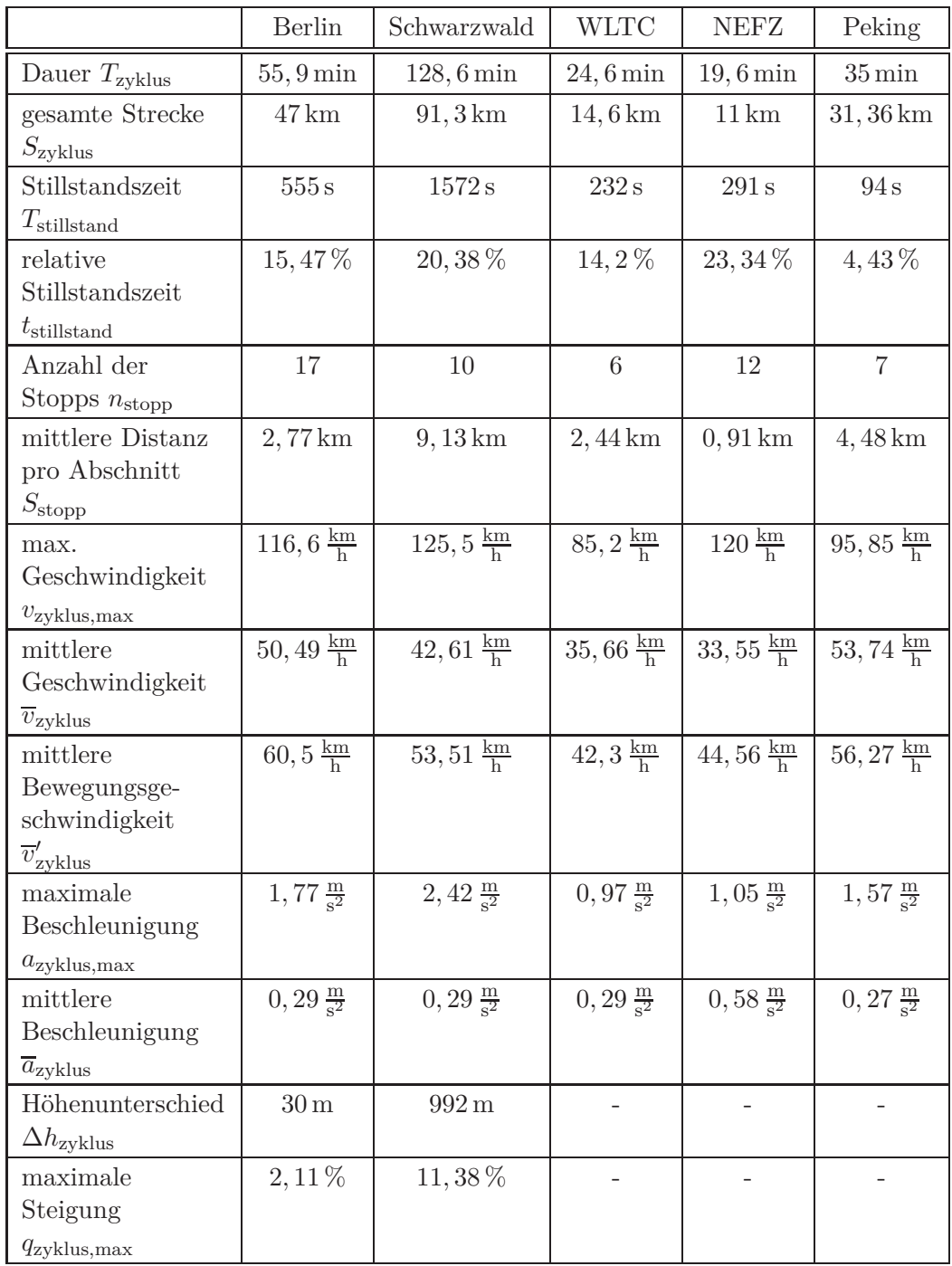

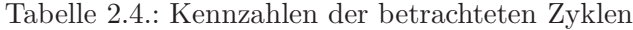

- Gesamtdauer *T*zyklus: Die Gesamtdauer des Fahrzyklus; eine eventuell vorhandene Stillstandszeit am Ende wird berücksichtigt.
- Gesamtstrecke *S*zyklus: Die Gesamtstrecke des Zyklus.
- Stillstandszeit *T*stillstand: Die gesamte Zeit während der das Fahrzeug steht; eine Stillstandszeit am Ende des Zyklus wird berücksichtigt.
- Stillstandszeit am Ende des Zyklus *T*zyklus*,*ende.
- Relative Stillstandszeit *t*stillstand: Verhältnis von Stillstandszeit zur Gesamtdauer; es werden nur die Zeiten innerhalb des Zyklus berücksichtigt.

$$
t_{\text{stillstand}} = \frac{T_{\text{stillstand}} - T_{\text{zyklus,ende}}}{T_{\text{zyklus}} - T_{\text{zyklus,ende}}}
$$
(2.6)

- Die Anzahl der Stopps  $n_{\text{stop}}$ : Anzahl der Stopps innerhalb des Zyklus.
- Mittlere Distanz pro gefahrenem Abschnitt  $S_{\text{stop}}$ :

$$
S_{\text{stopp}} = \frac{S_{\text{zyklus}}}{n_{\text{stopp}}}.\tag{2.7}
$$

• Maximale Zyklusgeschwindigkeit *v*zyklus*,*max:

$$
v_{zyklus,max} = \max(v_{zyklus}(t_{zyklus})).
$$
\n(2.8)

• Mittlere Zyklusgeschwindigkeit  $\overline{v}_{zyklus}$ :

$$
\overline{v}_{\text{zyklus}} = \frac{S_{\text{zyklus}}}{T_{\text{zyklus}}}.\tag{2.9}
$$

• Mittlere Bewegungsgeschwindigkeit  $\overline{v}'_{\text{zyklus}}$ :

$$
\overline{v}_{\text{zyklus}}' = \frac{S_{\text{zyklus}}}{T_{\text{zyklus}} - T_{\text{stillstand}}}.\tag{2.10}
$$

• Maximale Beschleunigung *a*zyklus*,*max:

$$
a_{zyklus,max} = \max(a_{zyklus}(t_{zyklus})).
$$
\n(2.11)

• Mittlere Beschleunigung  $\overline{a}_{\text{zwlus}}$ : Mittelwert der positiven Beschleunigung.

- Höhenunterschied Δ*h*zyklus: Überwundener Höhenunterschied; er entspricht der Differenz zwischen dem höchsten Punkt und dem niedrigsten Punkt.
- Maximale Steigung *q*zyklus*,*max :

$$
q_{zyklus,max} = \max (q_{zyklus} (t_{zyklus})).
$$
\n(2.12)

### **2.2. Betriebspunkte der elektrischen Maschine**

Zur Berechnung der Betriebspunkte der permanenterregten Synchronmaschine in der Drehzahl-Drehmoment-Ebene sind die Fahrzeugdaten des VW CitySTROMers erforderlich (siehe Tabelle 2.5).

Ein Foto vom Aufbau des Antriebsstrangs ist in Abbildung 2.8 zu sehen. Der Elektromotor ist mit einem manuellen Fünf-Gang-Schaltgetriebe und einem Differenzial mit den Antriebswellen bzw. den Rädern verbunden. Die Übersetzungen des Schaltgetriebes sind in Tabelle 2.6 aufgelistet.

Die Berechnung der Betriebspunkte aus den Zyklusdaten basiert auf der Zugkraftformel [65]. Der Fahrwiderstand und damit die erforderliche Umfangskraft am Rad setzt sich aus mehreren Anteilen zusammen:

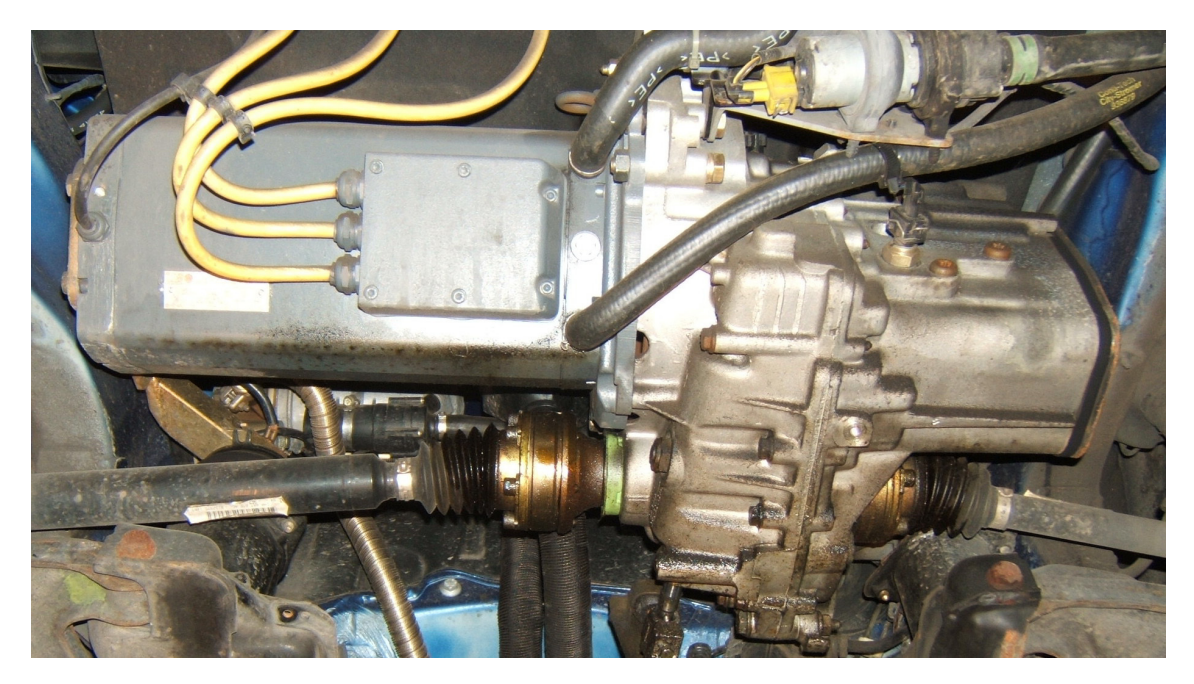

Abbildung 2.8.: Antriebsstrang des VW CitySTROMers

| Größe                                              | Wert                | Größe                               | Wert                        |
|----------------------------------------------------|---------------------|-------------------------------------|-----------------------------|
| Leergewicht                                        | 1540 kg             | Maximalgewicht $m_{fz\sigma}$       | $1834\,\mathrm{kg}$         |
| cw-Wert                                            | 0, 33               |                                     |                             |
| Reifenradius $r_{\rm rad}$                         | $279 \,\mathrm{mm}$ | Querspantfläche                     | $1,99 \,\mathrm{m}^2$       |
| Beiwert Rollreibung $f_{r,0}$                      | 0,01                | max. Motordrehzahl $n_{\text{max}}$ | $6000 \frac{1}{\text{min}}$ |
| $2 \cdot 10^{-3}$<br>Beiwert Rollreibung $f_{r,1}$ |                     | Beiwert Rollreibung $f_{r,4}$       | $1, 2 \cdot 10^{-3}$        |

Tabelle 2.5.: Fahrzeugdaten des VW CitySTROMers

| Gang                              | Übersetzung |
|-----------------------------------|-------------|
| Achsantrieb                       | 4,267       |
| 1. Gang                           | 3,455       |
| 2. Gang                           | 2,087       |
| 3. Gang                           | 1,469       |
| 4. Gang                           | 1,098       |
| 5. Gang                           | 0,851       |
| Rückwärtsgang                     | 3,384       |
| i <sub>ges</sub> im höchsten Gang | 3,802       |

Tabelle 2.6.: Übersetzungen des Fünf-Gang-Schaltgetriebes

Luftwiderstand: Der Luftwiderstand ergibt sich aus der momentanen Fahrzeuggeschwindigkeit *v*zyklus und dem Luftwiderstandsbeiwert *c*<sup>w</sup> sowie der Querspantfläche *A*fzg.

$$
F_{\text{Luft}} = c_{\text{w}} \cdot A_{\text{fzg}} \cdot \frac{\rho_{\text{luft}}}{2} \cdot v_{\text{zyklus}}^2 \tag{2.13}
$$

Rollreibung: Der Rollwiderstand *F*roll berechnet sich aus der Radlast und dem Rollwiderstandsbeiwert *f*r. Der Rollwiderstandsbeiwert hängt von der Geschwindigkeit ab [65].

$$
f_{\rm r} = f_{\rm r,0} + f_{\rm r,1} \left( \frac{v_{\rm zylus}}{100 \, \frac{\rm km}{\rm h}} \right) + f_{\rm r,4} \left( \frac{v_{\rm zylus}}{100 \, \frac{\rm km}{\rm h}} \right)^4 \tag{2.14}
$$

Die Radlast ergibt sich aus der Gewichtskraft des Fahrzeugs und der Steigung *q*zyklus.

$$
F_{\text{roll}} = m_{\text{fzg}} \cdot g \cdot \cos\left(\arctan\left(q_{\text{zyklus}}\right)\right) \cdot f_{\text{r}} \tag{2.15}
$$
Steigungswiderstand: Für den Steigungswiderstand *F*steig gilt:

$$
F_{\text{steig}} = m_{\text{fzg}} \cdot g \cdot \sin\left(\arctan\left(q_{\text{zyklus}}\right)\right). \tag{2.16}
$$

Beschleunigungswiderstand: Der Beschleunigungswiderstand *F*beschl resultiert aus der Fahrzeugbeschleunigung *a*zyklus.

$$
F_{\text{beschl}} = \lambda \cdot m_{\text{fzg}} \cdot a_{\text{zyklus}} \qquad \lambda \ge 1 \tag{2.17}
$$

Der Parameter  $\lambda$  ist der Drehmassenzuschlagsfaktor [65]. Er berücksichtigt die Änderung der kinetischen Energie in den rotierenden Teilen des Fahrzeugs. Da die elektrische Maschine über ein Getriebe an das Rad gekoppelt ist, ist er von der Getriebeübersetzung abhängig. Je kleiner die Übersetzung ist, desto näher liegt *λ* bei Eins. Zur Vereinfachung wird in dieser Arbeit  $\lambda = 1, 1$  gesetzt (siehe auch [65]).

Die Berechnung des Rollwiderstands  $F_{roll}$ , des Steigungswiderstands  $F_{steig}$  und des Beschleunigungswiderstands  $F_{\text{besch}}$  erfolgt für die maximal erlaubte Fahrzeugmasse  $m_{\text{fzg}}$ . Der gesamte Zugkraftbedarf *F*bedarf ist damit

$$
F_{\text{bedarf}} = F_{\text{luft}} + F_{\text{roll}} + F_{\text{steig}} + F_{\text{beschl}}.\tag{2.18}
$$

Aus der Fahrzeuggeschwindigkeit und dem Zugkraftbedarf lässt sich die erforderliche Leistung am Rad *P*bedarf*,*rad bestimmen.

$$
P_{\text{bedarf},\text{rad}} = F_{\text{bedarf}} \cdot v_{\text{zyklus}} \tag{2.19}
$$

Mit dem Wirkungsgrad des Getriebes  $\eta_{\rm g}$  und des Differenzials  $\eta_{\rm diff}$  kann daraus der Leistungsbedarf an der Welle des Elektromotors abgeschätzt werden. Für den motorischen Betrieb  $P_{\text{bedarf},\text{rad}} \geq 0$  ist:

$$
P_{\text{bedarf,em}} = \frac{P_{\text{bedarf,rad}}}{\eta_{\text{g}} \cdot \eta_{\text{diff}}}.\tag{2.20}
$$

Im generatorischen Betrieb mit *P*bedarf*,*rad *<* 0 gilt:

$$
P_{\text{bedarf,em}} = P_{\text{bedarf,rad}} \cdot \eta_{\text{g}} \cdot \eta_{\text{diff}}.\tag{2.21}
$$

Hinweise zum Wirkungsgrad von Getrieben werden in [57] gegeben. Für mechanische Fahrzeuggetriebe wird ein Bereich von 92 % bis 97 % angegeben. Für den Wirkungsgrad des Getriebes wird hier *η*<sup>g</sup> = 95 % angenommen. Für Kegelräder liegt der Wirkungsgrad zwischen 90 % und 93 %. Da in der Regel das Differenzial aus Kegelrädern aufgebaut ist, wird  $\eta_{\text{diff}} = 91\%$  gesetzt.

Das Drehmoment an der Motorwelle *T*op für einen Betriebspunkt des Elektromotors kann aus dem Leistungsbedarf *P*bedarf*,*em und der Drehzahl der Motorwelle *n*op in diesem Betriebspunkt berechnet werden. Zuvor muss die Drehzahl *n*op aus der Fahrzeuggeschwindigkeit *v*zyklus bestimmt werden.

$$
n_{\rm op} = \frac{v_{\rm zyklus}}{2 \cdot \pi \cdot r_{\rm rad}} \cdot i_{\rm g}
$$
 (2.22)

$$
T_{\rm op} = \frac{P_{\rm bedarf, em}}{n_{\rm op} \cdot 2 \cdot \pi} \tag{2.23}
$$

Zur Bestimmung der Motordrehzahl *n*op ist die Kenntnis der momentanen Getriebeübersetzung *i*<sup>g</sup> erforderlich. Es wird der dritte und fünfte Gang des VW CitySTROMers verwendet. Da das Drehmoment das Bauvolumen einer elektrischen Maschine bestimmt, wird die Schaltschwelle so gewählt, dass möglichst viele Betriebspunkte bei hohen Drehzahlen zu liegen kommen. Dabei soll die maximale Drehzahl im Betrieb $6000\,\frac{1}{\mathrm{min}}$ nicht überschreiten. Die Schaltschwelle liegt bei 90  $\frac{\text{km}}{\text{h}}$  (25  $\frac{\text{m}}{\text{s}}$ ). Der erste und zweite Gang werden nicht berücksichtigt, da sie in der Regel für eine geringe Lebensdauer ausgelegt sind [57].

Die Batterie wird als ein beliebig großer Energiespeicher modelliert, der in kurzer Zeit große Energiemengen aufnehmen kann. Es wird angenommen, dass nicht mechanisch gebremst werden muss und die gesamte negative Leistung vom Elektromotor aufgenommen und in elektrische Leistung umgewandelt wird. Damit ergibt sich die maximale Belastung für den Motor.

In Tabelle 2.7 ist für die Zyklen der Energiebedarf an der Motorwelle für den motorischen Betrieb zusammengestellt. Die Beschleunigungsenergie *E*beschl ist wie folgt definiert:

$$
E_{\text{beschl}} = \frac{100}{S_{\text{ges}}} \sum_{a_{\text{zyklus}} > 0} F_{\text{beschl}} \cdot v_{\text{zyklus}} \cdot \Delta t_{\text{zyklus}}.
$$
 (2.24)

Sie entspricht der Energie, die maximal rekuperiert werden kann.

Zum Vergleich: Die Orginal-Batterie des VW CitySTROMers hat laut Bedienungsanleitung einen Energieinhalt von 11*,* 4 kWh. Die Reichweite des VW CitySTROMers beträgt bei einer Konstantfahrt von 80  $\frac{\text{km}}{\text{h}}$ maximal 80 km. Wird ein Gesamtwirkungsgrad des kompletten elektrischen Antriebs (Umrichter und Motor) von 80 % angenommen, dann beträgt der Energiebedarf für die Konstantfahrt 11,4 $\frac{\text{kWh}}{100\,\text{km}}$ .

Die Verteilung der Betriebspunkte in der Drehzahl-Drehmoment-Ebene ist für die fünf

|                       | Berlin                                    | Schwarzwald                               | <b>WLTC</b>                               | <b>NEFZ</b>                               | Peking                                    |
|-----------------------|-------------------------------------------|-------------------------------------------|-------------------------------------------|-------------------------------------------|-------------------------------------------|
| insgesamt             | 7, 25 kWh                                 | 14,09 kWh                                 | $2,12$ kWh                                | $1,82$ kWh                                | $4,63$ kWh                                |
| $pro 100 \mathrm{km}$ | $15,42 \frac{\text{kWh}}{100 \text{ km}}$ | $15,43 \frac{\text{kWh}}{100 \text{ km}}$ | $14,50 \frac{\text{kWh}}{100 \text{ km}}$ | $16,62 \frac{\text{kWh}}{100 \text{ km}}$ | $14,78 \frac{\text{kWh}}{100 \text{ km}}$ |
| $E_{\text{besch}}$    | $5, 2 \frac{\text{kWh}}{100 \text{ km}}$  | $7,24 \frac{\text{kWh}}{100 \text{ km}}$  | $7,51 \frac{\text{kWh}}{100 \text{ km}}$  | $6,52 \frac{\text{kWh}}{100 \text{ km}}$  | $6,92 \frac{\text{kWh}}{100 \text{ km}}$  |

Tabelle 2.7.: Energiebedarf an der Motorwelle im motorischen Betrieb

Zyklen in den Abbildungen C.1 bis C.5 im Anhang C dargestellt.

# **2.3. Aufarbeitung der Betriebspunkte für die Optimierung**

Für die Optimierung der permanenterregten Synchronmaschine werden die Betriebspunkte in der Drehzahl-Drehmoment-Ebene weiter verarbeitet. Die Anzahl der Betriebspunkte im motorischen Betrieb des Zyklus Berlin beträgt ca. 2600. Deswegen werden mehrere Betriebspunkte in einem repräsentativen Betriebspunkt zusammengefasst. Dazu wird die Drehzahl-Drehmoment-Ebene in rechteckige Bereiche unterteilt. Jedes Rechteck wird in der Optimierung durch seinen Mittelpunkt *T*rect und *n*rect repräsentiert. Um nicht allzu viel Information über die Verteilung der Betriebspunkte einzubüßen, wird ein feines Raster gewählt. Die Schrittweite entlang der Drehzahlachse ist 400  $\frac{1}{\text{min}}$  und die Unterteilung entlang der Drehmomentachse beträgt 8 Nm.

Des Weiteren wird für die Optimierung die Gewichtung der einzelnen Rechteckbereiche benötigt. Als Gewichte können der relative Energieumsatz eines Rechteckbereichs oder seine relative Häufigkeit verwendet werden. Beide Ansätze werden im Folgenden beschrieben. Zur Bestimmung der Gewichte zur Berechnung der Zielfunktion (4.1) wird in dieser Arbeit der relative Energieumsatz verwendet.

## **2.3.1. Relativer Energieumsatz**

Die Fahrzyklen haben ein zeitliches Abtastintervall von  $\Delta t = 1$ s. Wird angenommen, dass sich innerhalb dieses Intervalls das Drehmoment *T*op und die Drehzahl *n*op des *i*-ten Betriebspunkts nicht ändern, dann kann der Energiedurchsatz *E*op*,i* des *i*-ten Betriebspunkts bestimmt werden.

$$
E_{\text{op},i} = 2 \cdot \pi \cdot n_{\text{op},i} \cdot T_{\text{op},i} \cdot \Delta t \tag{2.25}
$$

Die Reduktion der Anzahl der Betriebspunkte auf Basis des Energiedurchsatzes wird in [58] erläutert. Dort wird gezeigt, wie mit Hilfe des Energiedurchsatzes eine große Anzahl von Betriebspunkten auf wenige repräsentative Betriebspunkte reduziert werden kann. In [58] werden zwölf repräsentative Punkte bestimmt. Hier wird im Vergleich zu [58] ein feineres Raster verwendet. Für das *k*-te Rechteck wird der Energieumsatz wie folgt bestimmt:

$$
E_{\text{rect},k} = \sum_{i} E_{\text{op},i} \tag{2.26}
$$

$$
n_{\text{rect},\min,k} \le n_{\text{op},i} < n_{\text{rect},\max,k}
$$

$$
T_{\text{rect},\min,k} \le T_{\text{op},i} < T_{\text{rect},\max,k}
$$

Der Energieumsatz des *k*-ten Rechtecks ist gleich der Summe aller Energieumsätze der Betriebspunkte, die innerhalb dieses Rechtecks liegen. Der relative Energieumsatz eines Rechtecks ergibt sich aus dem Verhältnis

$$
e_{\text{rect},k} = \frac{E_{\text{rect},k}}{\sum_{k} E_{\text{rect},k}}.\tag{2.27}
$$

Die relativen Energieumsätze werden als Gewichte in der Zielfunktion der Optimierung (4.1) verwendet. Dadurch werden die Betriebsbereiche, in denen ein hoher Energieumsatz erfolgt, in der Optimierung besonders berücksichtigt.

Mit Hilfe des relativen Energieumsatzes lässt sich ein mittlerer Betriebspunkt *T*m*,*e,  $n_{\text{m},e}$  bestimmen:

$$
T_{\text{m,e}} = \sum_{k} e_{\text{rect},k} T_{\text{rect},k} \tag{2.28}
$$

$$
n_{\rm m,e} = \sum_{k} e_{\rm rect,k} n_{\rm rect,k}.\tag{2.29}
$$

Das Wertepaar *T*m*,*<sup>e</sup> und *n*m*,*<sup>e</sup> definiert den mittleren Betriebspunkt, der mit OPm*,*<sup>e</sup> abgekürzt wird.

Gegenstand dieser Arbeit ist es u. a., mit Hilfe der Optimierung zu untersuchen, wie sich unterschiedliche Verteilungen des relativen Energieumsatzes auf den Blechschnitt der permanenterregten Synchronmaschine auswirken. In die Optimierung gehen die Betriebspunkte ein, die durch die Rechtecke definiert werden. Eingangsgrößen für die Optimierung sind also die Wertepaare *T*rect*,k* und *n*rect*,k*. Dazu werden die Rechteckbereiche nach ihrem Energieumsatz sortiert. Es werden so viele Rechtecke in die Optimierung eingebracht, dass mindestens 91 % des Energieumsatzes im motorischen Betrieb in die Berechnung des Blechschnitts eingeht.

## **2.3.2. Relative Häufigkeit**

Werden die Gewichte für die Optimierung auf Basis des relativen Energiedurchsatzes bestimmt, dann erhalten Rechteckbereiche in der Drehzahl-Drehmoment-Ebene, die ein niedriges Drehzahl- und/oder Drehmomentniveau besitzen, ein geringes Gewicht, obwohl innerhalb des betrachteten Rechtecks möglicherweise viele Betriebspunkte liegen. Durch den relativen Energieumsatz werden eventuell einzelne Betriebspunkte in hohen Leistungsbereichen höher gewichtet als viele Betriebspunkte in einem niedrigen Leistungsbereich. Sollen die Betriebspunkte entsprechend ihrer Häufigkeit in die Optimierung eingehen, dann müssen als Gewichte die relativen Häufigkeiten der Rechtecke verwendet werden. Zur Bestimmung der relativen Häufigkeit *h*rect*,k* eines Rechtecks im motorischen Bereich der Drehzahl-Drehmoment-Ebene wird die Anzahl der Betriebspunkte in dem Rechteck *n*rect*,k* gezählt und das Ergebnis durch die Anzahl aller motorischen Betriebspunkte *n*ges*,*mot geteilt.

$$
h_{\text{rect},k} = \frac{n_{\text{rect},k}}{n_{\text{ges,mot}}} \tag{2.30}
$$

Analog zum relativen Energieumsatz lässt sich mit Hilfe der relativen Häufigkeiten ebenfalls ein mittlerer Betriebspunkt definieren.

$$
T_{\rm m,h} = \sum_{k} h_{\rm rect,k} T_{\rm rect,k}
$$
\n(2.31)

$$
n_{\text{m,h}} = \sum_{k} h_{\text{rect},k} n_{\text{rect},k} \tag{2.32}
$$

In dieser Arbeit wird die relative Häufigkeitsverteilung zur Berechnung der Verlustenergie im Zyklus verwendet. Geht man davon aus, dass sich die Verlustleistung *P*<sup>v</sup> eines Betriebspunkts innerhalb einer Abtastperiode  $\Delta t_{\text{zvklus}} = 1 \text{ s}$  nicht oder nur geringfügig ändert, dann kann die Verlustenergie *E*v*,*rect für ein Rechteck im motorischen Bereich aus der relativen Häufigkeitsverteilung berechnet werden.

$$
E_{\text{v,rect},k} = h_{\text{rect},k} \cdot P_{\text{v,rect},k} \Delta t_{\text{zyklus}} n_{\text{ges,mot}} \tag{2.33}
$$

Die Summe aller Verlustenergien ergibt die gesamte Verlustenergie *E*v*,*mot.

$$
E_{\rm v,mot} = \sum_{k} E_{\rm v, rect, k} \tag{2.34}
$$

Die Abbildungen 5.5 bis 5.9 im Kapitel 5.2 zeigen den relativen Energieumsatz. Die relativen Häufigkeitsverteilungen sind im Anhang D.2 zusammengestellt. In Tabelle 2.8

|                      | Berlin                                 | Schwarzwald                            | <b>WLTC</b>                           | <b>NEFZ</b>                           | Peking                                 |
|----------------------|----------------------------------------|----------------------------------------|---------------------------------------|---------------------------------------|----------------------------------------|
| mittleres            | 55, 16 Nm                              | 60, 41 Nm                              | $45,13\,\mathrm{Nm}$                  | $57,15 \,\mathrm{Nm}$                 | 46,02 Nm                               |
| Drehmoment (rel.     |                                        |                                        |                                       |                                       |                                        |
| Energieumsatz)       |                                        |                                        |                                       |                                       |                                        |
| mittlere Drehzahl    | $3748 \frac{1}{\text{min}}$            | $3557 \frac{1}{\text{min}}$            | $3253 \frac{1}{\text{min}}$           | $3171 \frac{1}{\text{min}}$           | $4146 \frac{1}{\text{min}}$            |
| (rel. Energieumsatz) |                                        |                                        |                                       |                                       |                                        |
| mittlere Leistung    | 21,65 kW                               | 22, 5 kW                               | 15,37 kW                              | 18,98 kW                              | 19,98 kW                               |
| (rel. Energieumsatz) |                                        |                                        |                                       |                                       |                                        |
| mittleres            | $31,03\,\mathrm{Nm}$                   | 28, 23 Nm                              | $27,06\,\mathrm{Nm}$                  | $27,93\,\mathrm{Nm}$                  | 31, 13 Nm                              |
| Drehmoment (rel.     |                                        |                                        |                                       |                                       |                                        |
| Häufigkeit)          |                                        |                                        |                                       |                                       |                                        |
| mittlere Drehzahl    | $\overline{2736} \frac{1}{\text{min}}$ | $\overline{2363} \frac{1}{\text{min}}$ | $\frac{1}{2220} \frac{1}{\text{min}}$ | $\frac{1}{1905} \frac{1}{\text{min}}$ | $\overline{3}365 \frac{1}{\text{min}}$ |
| (rel. Häufigkeit)    |                                        |                                        |                                       |                                       |                                        |
| mittlere Leistung    | 8,89 kW                                | 6,77 kW                                | $6,3$ kW                              | 5,57 kW                               | 10,97 kW                               |
| (rel. Häufigkeit)    |                                        |                                        |                                       |                                       |                                        |

Tabelle 2.8.: Mittlere Betriebspunkte im motorischen Betrieb

sind die mittleren Betriebspunkte für die verschiedenen Zyklen aufgelistet.

# **3. Modellierung der permanenterregten Synchronmaschine**

Grundlage für die Optimierung der Parameter des Blechschnitts ist eine geeignete Modellierung der permanenterregten Synchronmaschine. An das Modell werden folgende Anforderungen gestellt:

- Das Modell soll eine schnelle Berechnung des magnetischen Kreises der permanenterregten Synchronmaschine und die Bestimmung der Ableitung der Modellgrößen nach den Optimierungsvariablen ermöglichen.
- Zur Reduzierung des Nutrastmoments werden die Magnete versetzt am Umfang angeordnet (siehe Abschnitt 3.5). Dies soll bei der Berechnung des Luftspaltfelds berücksichtigt werden können.

Es stehen numerische und analytische Werkzeuge zur Berechnung von permanenterregten Synchronmaschinen zur Verfügung. Mit Hilfe der numerischen Finite-Elemente-Methode lassen sich beliebige Geometrien des Blechschnitts berechnen. Der Detaillierungsgrad ist sehr hoch. Im Vergleich zu den analytischen Berechnungsmethoden muss eine erhöhte Rechenzeit in Kauf genommen werden. Außerdem ist der Zusammenhang zwischen den Parametern des Blechschnitts und den Ergebnissen der Rechnung nicht direkt ersichtlich.

Eine analytische Berechnung benötigt weniger Rechenzeit als eine Finite-Elemente-Rechnung. Der Detaillierungsgrad ist im Vergleich zur Finite-Elemente-Methode geringer und es kann nicht jeder beliebige Blechschnitt mit vertretbarem Aufwand modelliert werden. Es gibt kommerzielle Berechnungsprogramme wie zum Beispiel Speed PC-BDC, die auf analytischen Berechnungen des magnetischen Kreises basieren [20]. Allerdings ist in Speed PC-BDC ein Polversatz zur Reduzierung der Nutrastmomente nicht vorgesehen (siehe auch Abschnitt 3.5). Außerdem stellen diese Programme nicht die Gradienten nach den Optimierungsvariablen zur Verfügung. Deswegen müssten bei Verwendung kommerzieller Berechnungsprogramme die Gradienten durch Differenzenquotienten näherungsweise bestimmt werden, was zusätzliche Modellauswertungen und damit Rechenzeit benötigt.

Oftmals treten bei analytischer Modellierung implizite Gleichungen auf, die nicht nach der unbekannten Größe aufgelöst werden können. An dieser Stelle kommen dann numerische Gleichungslöser zum Einsatz. Dies ist insbesondere der Fall, wenn Sättigungserscheinungen in den weichmagnetischen Abschnitten des magnetischen Kreises berücksichtigt werden.

Der verwendete Optimierungsalgorithmus basiert auf Gradienten. Deswegen soll die Modellierung die Berechnung der Ableitung aller relevanten Größen nach den Optimierungsvariablen beinhalten. Zusätzlich soll es möglich sein, eine große Anzahl von Betriebspunkten in der Optimierung zu berücksichtigen. Daraus ergibt sich eine hohe Anzahl von Modellauswertungen. Aus diesem Grund wird in dieser Arbeit eine analytische Modellierung bevorzugt. Die Finite-Elemente-Methode kommt hauptsächlich zur Validierung des analytischen Modells zum Einsatz.

# **3.1. Blechschnitt**

Es wird das in Abbildung 3.1 dargestellte Layout des Blechschnitts mit eingelassenen Magneten gewählt. Laut den Ergebnissen aus [27] kann mit diesem Blechschnitt eine hohe Leistungsdichte und eine hohe Magnetausnutzung erreicht werden. Zusätzlich kann durch Variation des Parameters *δ*<sup>q</sup> das Induktivitätsverhältnis

$$
l = \frac{L_q}{L_d} \tag{3.1}
$$

variiert werden. Typischerweise ist  $l > 1$ ; allerdings kann durch  $\delta_q > h_m$  erreicht werden, dass *l <* 1 wird. Diese Möglichkeit ist bei einem Blechschnitt mit vergrabenen Magneten nicht gegeben.

Ein Nachteil ist die Neigung zu hohen Nutrastmomenten. Eine mögliche Gegenmaßnahme wird in Abschnitt 3.5 vorgestellt. Zur Erzeugung der magnetischen Unsymmetrie befindet sich in der Pollücke Elektroblech. Über den Parameter *δ<sup>q</sup>* kann die radiale Höhe des Elektroblechs in der Pollücke gesteuert werden.

Um einen magnetischen Kurzschluss am Rand der Magnete zu vermeiden, befindet sich zwischen den Magneten und der Pollücke ein Spalt. Die Größe des Spalts ist gleich der Luftspalthöhe *δ*.

Für die Berechnung der elektrischen Maschine werden folgende Größen gebildet:

$$
\alpha_i = \frac{p \cdot \beta}{\pi} \qquad 0 \le \alpha_i \le 1 \tag{3.2}
$$

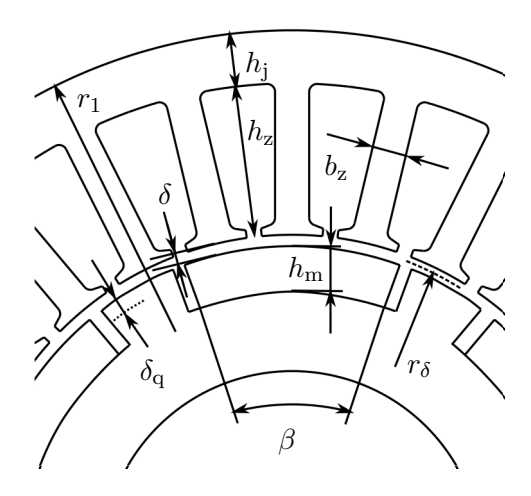

Abbildung 3.1.: Blechschnitt der permanenterregten Synchronmaschine

$$
\alpha_{\delta \text{hm}} = \frac{\delta}{h_{\text{m}}} \qquad 0 \le \alpha_{\delta \text{hm}} \le 1 \tag{3.3}
$$

$$
\alpha_{\rm zn} = \frac{b_z}{\tau_{\rm n}} \qquad 0 \le \alpha_{\rm zn} \le 1 \tag{3.4}
$$

$$
\alpha_{\rm hn} = \frac{h_z}{r_1 - r_\delta - \frac{\delta}{2}} \qquad 0 \le \alpha_{\rm hn} \le 1 \tag{3.5}
$$

Der Parameter *p* ist die Anzahl der Polpaare und

$$
\tau_n = \frac{2 \cdot \pi \cdot r_\delta}{N} \tag{3.6}
$$

die Nutteilung, gemessen in der Mitte des Luftspalts. Mit *N* ist die Anzahl der Statornuten gemeint. Die Parameter werden in dem Parametervektor  $\overrightarrow{\Gamma}$  zusammengefasst.

$$
\overrightarrow{\Gamma} = \begin{bmatrix} \delta & \delta_{\rm q} & r_{\delta} & \alpha_{\rm i} & \alpha_{\delta \rm hm} & \alpha_{\rm zn} & \alpha_{\rm hn} \end{bmatrix}^T \tag{3.7}
$$

Ziel ist es, anhand der Betriebspunktverteilungen aus Abschnitt 2.2 günstige Werte für  $\overrightarrow{\Gamma}$  zu finden.

# **3.2. Rechnen mit Drehfeldern**

Das Statorfeld und das Rotorfeld im Luftspalt der elektrischen Maschine lassen sich für einen festen Radius *r* durch eine Summe von Drehfeldern ausdrücken. Im allgemeinen Fall wird ein Summen-Drehfeld *G* (*γ, t*) durch die Summe von vielen einzelnen Drehfeldern ausgedrückt.

$$
G(\gamma, t) = \sum_{k=k_{\min}}^{k_{\max}} \sum_{n=-n_{\max}}^{n_{max}} G_{k,n}(\gamma, t)
$$
\n(3.8)

$$
G_{k,n}(\gamma,t) = \hat{G}_{k,n}(r)\cos(k\omega t + nc\gamma + \alpha_{k,n})
$$
\n(3.9)

$$
\hat{G}_{k,n}(r) \ge 0\tag{3.10}
$$

$$
c, k \in \mathbb{N}_0 \qquad n \in \mathbb{Z} \tag{3.11}
$$

Der Parameter *ω* bestimmt die zeitliche Periode der Grundschwingung für einen festen Ort. Der Parameter *c* legt die Wellenlänge für die Ordnungszahl *n* = 1 fest. Er muss entsprechend der Aufgabenstellung gewählt werden. Sind die Magnete und die Statorwicklung gleichmäßig über den Umfang verteilt, dann wird *c* zweckmäßigerweise

 $r_m < r < r_i$ 

$$
c = t = \text{ggT}(N, 2p) \tag{3.12}
$$

gesetzt, da *t* die Anzahl der Abschnitte angibt, in denen sich das Luftspaltfeld identisch wiederholt. In dieser Arbeit werden zur Reduzierung des Nutrastmoments die Magnete nicht gleichförmig über den Umfang verteilt. Der Motor besitzt keine Symmetrieachsen mehr und deswegen wird in der gesamten Arbeit *c* = 1 gesetzt. Der Parameter *ω* muss ebenfalls in Abhängigkeit von der Aufgabenstellung gewählt werden. Soweit nicht anders angegeben, entspricht *ω* der Kreisfrequenz der idealisierten sinusförmigen Statorströme. Im Abschnitt 3.7.2 wird zur Berechnung der Wirbelstromverluste in den Magneten *ω* gleich der Winkelgeschwindigkeit der Rotorwelle  $\omega_r$  gesetzt. Der Parameter  $\hat{G}_{k,n}$  ist die Amplitude des Drehfelds und der Winkel *αk,n* die Phasenlage des Drehfelds mit der *k*-ten zeitlichen und *n*-ten räumlichen Ordnung. Zur programmiertechnischen Beschreibung des Summendrehfelds werden  $\hat{G}_{k,n}$  und  $\alpha_{k,n}$  jeweils in einer  $(k_{\text{max}} + 1) \times (2n_{\text{max}} + 1)$ Matrix einsortiert. Der ganzzahlige Parameter *k* ist stets größer oder gleich Null. Damit gibt das Vorzeichen von *n* die Drehrichtung an. Ist der Wert von *n* negativ, dann ist die Drehrichtung des Felds mathematisch positiv. Bei positivem *n* ist dementsprechend die Drehrichtung negativ.

Bei der Berechnung elektrischer Maschinen werden Drehfelder addiert und miteinander multipliziert. Die Addition ist zum Beispiel bei der Überlagerung von Statorund Rotorfeld relevant. Bei der Berechnung des Rotorfelds wird die Statornutung mit Hilfe des relativen Luftspaltleitwerts berücksichtigt. Dabei wird die Multiplikation von Drehfeldern benötigt. Deswegen werden für diese Operationen die Rechenvorschriften angegeben.

# **3.2.1. Addition von Drehfeldern**

Das erste Drehfeld erhält den Index 1 und das zweite Drehfeld den Index 2. Für die Operation "Addition von Drehfeldern" wird im Folgenden das Zeichen  $\oplus$  verwendet, um anzudeuten, dass es sich nicht um die gewöhnliche Addition handelt.

$$
G_{\text{sum}}\left(\gamma,t\right) = G_1\left(\gamma,t\right) \oplus G_2\left(\gamma,t\right) \tag{3.13}
$$

Bei der Addition zweier Summen-Drehfelder werden nur die Drehfelder mit der gleichen zeitlichen Winkelgeschwindigkeit und der gleichen räumlichen Periode addiert.

$$
G_{\text{sum},k,n} = G_{1,k,n}(\gamma, t) \oplus G_{2,k,n}(\gamma, t)
$$
\n
$$
(3.14)
$$

Mit den Abkürzungen

$$
A_{k,n} = \hat{G}_{1,k,n} \cos(\alpha_{1,k,n}) + \hat{G}_{2,k,n} \cos(\alpha_{2,k,n}) \tag{3.15}
$$

$$
B_{k,n} = \hat{G}_{1,k,n} \sin(\alpha_{1,k,n}) + \hat{G}_{2,k,n} \sin(\alpha_{2,k,n}) \tag{3.16}
$$

ergibt sich für die Summe zweier Drehfelder mit der zeitlichen Ordnung *k* und der räumlichen Ordnung *n*:

$$
G_{1,k,n}(\gamma, t) \oplus G_{2,k,n}(\gamma, t) =
$$

$$
\hat{G}_{1,k,n} \cos(k \cdot \omega t + n \cdot c \cdot \gamma + \alpha_{1,k,n}) +
$$

$$
\hat{G}_{2,k,n} \cos(k \cdot \omega t + n \cdot c \cdot \gamma + \alpha_{2,k,n}) =
$$

$$
\sqrt{A_{k,n}^2 + B_{k,n}^2} \cos(k \cdot \omega t + n \cdot c \cdot \gamma + \arctan\left(\frac{B_{k,n}}{A_{k,n}}\right)) \qquad (3.17)
$$

# **3.2.2. Multiplikation zweier Drehfelder**

Die Multiplikation zweier Drehfelder basiert auf der Formel

$$
\cos(\alpha)\cos(\beta) = \frac{1}{2} \left(\cos(\alpha + \beta) + \cos(\alpha - \beta)\right). \tag{3.18}
$$

Damit ergibt sich für die Multiplikation zweier Drehfelder mit *<sup>g</sup>* <sup>∈</sup> <sup>N</sup> und *<sup>h</sup>* <sup>∈</sup> <sup>Z</sup>:

$$
G_{1,k,n}(\gamma, t) \otimes G_{2,g,h}(\gamma, t) = (3.19)
$$
  

$$
\hat{G}_{1,k,n} \cos(k \cdot \omega t + n \cdot c \cdot \gamma + \alpha_{1,k,n}) \cdot \hat{G}_{2,g,h} \cos(g \cdot \omega t + h \cdot c \cdot \gamma + \alpha_{2,g,h}) =
$$
  

$$
\frac{\hat{G}_{1,k,n} \hat{G}_{2,g,h}}{2} \cos((k+g) \omega t + (n+h) \cdot c \cdot \gamma + \alpha_{1,k,n} + \alpha_{2,g,h}) +
$$
  

$$
\frac{\hat{G}_{1,k,n} \hat{G}_{2,g,h}}{2} \cos((k-g) \omega t + (n-h) \cdot c \cdot \gamma + \alpha_{1,k,n} - \alpha_{2,g,h})
$$

Die Multiplikation zweier Drehfelder ergibt zwei neue Drehfelder mit den zeitlichen Ordnungen *k* + *g* und *k* − *g* sowie den räumlichen Ordnungszahlen *n* + *h* und *n* − *h*. Da die zeitlichen Ordnungszahlen stets größer Null sein sollen, um die Drehrichtung des Drehfelds aus dem Vorzeichen der räumlichen Ordnungszahl bestimmen zu können, muss noch der Fall *g>k* betrachtet werden. Es wird ausgenutzt, dass der Kosinus eine gerade Funktion und damit  $\cos(-\gamma) = \cos(\gamma)$  ist.

$$
G_{1,k,n}(\gamma,t) \otimes G_{2,g,h}(\gamma,t) =
$$

$$
\frac{\hat{G}_{1,k,n}\hat{G}_{2,g,h}}{2}\cos((k+g)\omega t + (n+h)\cdot c\cdot\gamma + \alpha_{1,k,n} + \alpha_{2,g,h}) + (3.20)
$$

$$
\begin{cases} \frac{\hat{G}_{1,k,n}\hat{G}_{2,g,h}}{2}\cos\left((k-g)\,\omega t + (n-h)\cdot c\cdot\gamma + \alpha_{1,k,n} - \alpha_{2,g,h}\right), & k \ge g\\ \frac{\hat{G}_{1,k,n}\hat{G}_{2,g,h}}{2}\cos\left((g-k)\,\omega t + (h-n)\cdot c\cdot\gamma - \alpha_{1,k,n} + \alpha_{2,g,h}\right), & k < g \end{cases}
$$
(3.21)

Auf dieser Basis lässt sich die Multiplikation zweier Summen-Drehfelder ableiten.

$$
G_{1}(\gamma,t) \otimes G_{2}(\gamma,t)
$$
\n
$$
= \left(\sum_{k=0}^{k_{\max}} \sum_{n=-n_{\max}}^{n_{max}} G_{1,k,n}(\gamma,t)\right) \left(\sum_{g=0}^{g_{\max}} \sum_{h=-h_{\max}}^{h_{max}} G_{2,g,h}(\gamma,t)\right)
$$
\n
$$
= \sum_{k=0}^{k_{\max}} \sum_{n=-n_{\max}}^{n_{max}} \sum_{g=0}^{g_{\max}} \sum_{h=-h_{\max}}^{h_{max}} G_{1,k,n}(\gamma,t) \otimes G_{2,g,h}(\gamma,t) \quad (3.22)
$$

#### **3.2.3. Ableitung von Summen-Drehfeldern nach einem Parameter** Γ

Die Koeffizienten  $\hat{G}_{1,k,n}$  und  $\hat{G}_{2,g,h}$  sind von den Optimierungsvariablen abhängig. Deswegen wird im Folgenden die Ableitung nach einer unabhängigen Variablen Γ untersucht.

$$
\frac{\partial}{\partial \Gamma} G_1 \left( \gamma, t \right) = \frac{\partial}{\partial \Gamma} \left[ \sum_{k=k_{\min}}^{k_{\max}} \sum_{n=-n_{\max}}^{n_{max}} \hat{G}_{1,k,n} \left( \Gamma \right) \cos \left( k \omega t + nc \gamma + \alpha_{k,n} \right) \right]
$$
(3.23)

Es wird zunächst vorausgesetzt, dass der Parameter  $\alpha_{k,n}$  nicht von den Optimierungsvariablen abhängig ist.

$$
\alpha_{k,n} \neq f(\overrightarrow{\Gamma}) \tag{3.24}
$$

Dann muss die Produktregel nicht angewendet werden und die Ableitung einer Summe ergibt sich aus

$$
\frac{\partial}{\partial \Gamma} G_1(\gamma, t) = \sum_{k=k_{\min}}^{k_{\max}} \sum_{n=-n_{\max}}^{n_{max}} \left( \frac{\partial}{\partial \Gamma} \hat{G}_{1,k,n}(\Gamma) \right) \cos\left(k\omega t + nc\gamma + \alpha_{k,n}\right). \tag{3.25}
$$

In diesem Fall ist es ausreichend, die Ableitungen der Amplituden  $\hat{G}_{1,k,n}(\Gamma)$  zu bestimmen. Bezüglich der Multiplikation zweier Summen-Drehfelder kann die Forderung (3.24) leicht eingehalten werden, da die Phasenverschiebungen des Ergebnisses der Multiplikation gemäß (3.20) und (3.21) nur von den Phasenverschiebungen der Operanden und nicht von den Amplituden der Summen-Drehfelder abhängen. Bei der Addition gemäß Gleichung (3.17) hängt die resultierende Phasenverschiebung im Allgemeinen auch von den Amplituden der Summen-Drehfelder *G*ˆ1*,k,n* (Γ) und *G*ˆ2*,k,n* (Γ) ab.

**Ableitung der Summe zweier Drehfelder** Für die Ableitung der Summe zweier Summen-Drehfelder gilt:

$$
\frac{\partial}{\partial \Gamma} (G_1(\gamma, t) + G_2(\gamma, t)) =
$$
\n
$$
= \frac{\partial}{\partial \Gamma} \left[ \sum_{k=k_{\min}}^{k_{\max}} \sum_{n=-n_{\max}}^{n_{\max}} \hat{G}_{1,k,n}(\Gamma) \cos(k\omega t + nc\gamma + \alpha_{k,n}) + \sum_{g=k_{\min}}^{g_{\max}} \sum_{h=-n_{\max}}^{h_{\max}} \hat{G}_{2,g,h}(\Gamma) \cos(k\omega t + nc\gamma + \alpha_{g,h}) \right]
$$
\n
$$
= \frac{\partial}{\partial \Gamma} G_1(\gamma, t) \oplus \frac{\partial}{\partial \Gamma} G_2(\gamma, t) \qquad (3.26)
$$

Das gewöhnliche +-Zeichen bedeutet im Gegensatz zum ⊕-Zeichen, dass Terme mit gleicher zeitlicher und räumlicher Ordnung weiterhin getrennt betrachtet werden. Es kommt auf die Reihenfolge der Operationen an: Zuerst werden die Ableitungen der beiden Summanden bestimmt und anschließend die Addition der Summen-Drehfelder durchgeführt. Die Phasenverschiebungen *αk,n* des resultierenden Summen-Drehfelds sind im allgemeinen Fall vom Parametervektor abhängig und für weitere Ableitungen muss dann die Produktregel angewendet werden.

Um ein wiederholtes Addieren von Drehfeldern und deren Ableitungen implementieren zu können, wird im Folgenden untersucht, wie die Ableitung einer Summe zweier Drehfelder zu bestimmen ist, wenn die Phasenverschiebung *αk,n* vom Parametervektor  $\overrightarrow{\Gamma}$ abhängig ist. Für die Summe zweier Drehfelder

$$
G_{\text{sum},k,n} = G_{1,k,n}(\gamma, t) \oplus G_{2,k,n}(\gamma, t)
$$
\n(3.27)

gilt im allgemeinen Fall mit  $\sin (\phi) = \cos (\phi - \frac{\pi}{2})$ :

$$
\frac{\partial}{\partial \Gamma} \left[ \hat{G}_{\text{sum},k,n} \left( \Gamma \right) \cos \left( k \omega t + nc \gamma + \alpha_{\text{sum},k,n} \left( \Gamma \right) \right) \right] = \left[ \frac{\partial}{\partial \Gamma} \hat{G}_{\text{sum},k,n} \left( \Gamma \right) \right] \cos \left( k \omega t + nc \gamma + \alpha_{\text{sum},k,n} \left( \Gamma \right) \right) - \hat{G}_{\text{sum},k,n} \left( \Gamma \right) \left[ \frac{\partial \alpha_{\text{sum},k,n}}{\partial \Gamma} \cos \left( k \omega t + nc \gamma + \alpha_{\text{sum},k,n} \left( \Gamma \right) - \frac{\pi}{2} \right) \right]. \tag{3.28}
$$

Sind für zwei gegebene Drehfelder die Größen

$$
\hat{G}_{1,k,n}(\Gamma) \quad \frac{\partial \hat{G}_{1,k,n}(\Gamma)}{\partial \Gamma} \quad \alpha_{1,k,n} \quad \frac{\partial \alpha_{1,k,n}}{\partial \Gamma} \tag{3.29}
$$

und

$$
\hat{G}_{2,k,n}(\Gamma) \quad \frac{\partial \hat{G}_{2,k,n}(\Gamma)}{\partial \Gamma} \quad \alpha_{2,k,n} \quad \frac{\partial \alpha_{2,k,n}}{\partial \Gamma} \tag{3.30}
$$

bekannt, dann können daraus die Größen

$$
\hat{G}_{\text{sum},k,n}(\Gamma) \quad \frac{\partial \hat{G}_{\text{sum},k,n}(\Gamma)}{\partial \Gamma} \quad \alpha_{\text{sum},k,n} \quad \frac{\partial \alpha_{\text{sum},k,n}}{\partial \Gamma}
$$

bestimmt werden. Mit Hilfe der Gleichungen (3.15), (3.16) und (3.17) ergibt sich für die

Ableitung der Amplitude $\hat{G}_{{\rm sum},k,n}\left(\Gamma\right)$ nach dem Parameter Γ:

$$
\frac{\partial}{\partial \Gamma} \hat{G}_{\text{sum},k,n} = \frac{\partial}{\partial \Gamma} \sqrt{A_{k,n}^2 + B_{k,n}^2}
$$
\n
$$
= \frac{2A_{k,n}}{2\sqrt{A_{k,n}^2 + B_{k,n}^2}} \frac{\partial}{\partial \Gamma} A_{k,n} + \frac{2B_{k,n}}{2\sqrt{A_{k,n}^2 + B_{k,n}^2}} \frac{\partial}{\partial \Gamma} B_{k,n}.
$$
\n
$$
\alpha_{\text{sum},k,n} = \arctan\left(\frac{B_{k,n}}{A_{k,n}}\right) \tag{3.31}
$$

folgt daraus

Mit

$$
\frac{\partial}{\partial \Gamma} \hat{G}_{\text{sum},k,n} = \cos \left( \alpha_{\text{sum},k,n} \right) \frac{\partial}{\partial \Gamma} A_{k,n} + \sin \left( \alpha_{\text{sum},k,n} \right) \frac{\partial}{\partial \Gamma} B_{k,n}.
$$
 (3.32)

Für den Phasenwinkel  $\alpha_{\text{sum},k,n}$  ist

$$
\frac{\partial}{\partial \Gamma} \alpha_{\text{sum},k,n} = \frac{\partial}{\partial \Gamma} \left[ \arctan \left( \frac{B_{k,n}}{A_{k,n}} \right) \right]
$$
\n
$$
= \cos^2 \left( \alpha_{\text{sum},k,n} \right) \left( \frac{B_{k,n} \frac{\partial A_{k,n}}{\partial \Gamma} - A_{k,n} \frac{\partial B_{k,n}}{\partial \Gamma}}{A_{k,n}^2} \right). \tag{3.33}
$$

Mit den folgenden Hilfsableitungen kann Gleichung (3.33) ausgewertet werden:

$$
\frac{\partial A_{k,n}}{\partial \Gamma} = \frac{\partial \hat{G}_{1,k,n}}{\partial \Gamma} \cos (\alpha_{1,k,n}) - \hat{G}_{1,k,n} \frac{\partial \alpha_{1,k,n}}{\partial \Gamma} \sin (\alpha_{1,k,n}) \n+ \frac{\partial \hat{G}_{2,k,n}}{\partial \Gamma} \cos (\alpha_{2,k,n}) - \hat{G}_{2,k,n} \frac{\partial \alpha_{2,k,n}}{\partial \Gamma} \sin (\alpha_{2,k,n})
$$
\n(3.34)

$$
\frac{\partial B_{k,n}}{\partial \Gamma} = \frac{\partial \hat{G}_{1,k,n}}{\partial \Gamma} \sin (\alpha_{1,k,n}) + \hat{G}_{1,k,n} \frac{\partial \alpha_{1,k,n}}{\partial \Gamma} \cos (\alpha_{1,k,n})
$$

$$
\frac{\partial \hat{G}_{2,k,n}}{\partial \Gamma} \sin (\alpha_{2,k,n}) + \hat{G}_{2,k,n} \frac{\partial \alpha_{2,k,n}}{\partial \Gamma} \cos (\alpha_{2,k,n}). \tag{3.35}
$$

Ein wichtiger Sonderfall ergibt sich, wenn für die Amplituden

$$
\hat{G}_{1,k,n} = c_1 f_{k,n}(\Gamma) \tag{3.36}
$$

$$
\hat{G}_{2,k,n} = c_2 f_{k,n}(\Gamma) \tag{3.37}
$$

gilt und  $\alpha_{1,k,n}$  sowie  $\alpha_{2,k,n}$  nicht von  $\Gamma$  abhängen. In diesem Fall ist

$$
A_{k,n} = f_{k,n}(\Gamma) (c_1 \cos(\alpha_{1,k,n}) + c_2 \cos(\alpha_{2,k,n}))
$$
\n(3.38)

$$
B_{k,n} = f_{k,n}(\Gamma) (c_1 \sin(\alpha_{1,k,n}) + c_2 \sin(\alpha_{2,k,n}))
$$
\n(3.39)

und der Phasenwinkel der Summe ist keine Funktion des Parameters Γ

$$
\alpha_{\text{sum},k,n} = \arctan\left(\frac{c_1 \sin\left(\alpha_{1,k,n}\right) + c_1 \sin\left(\alpha_{2,k,n}\right)}{c_1 \cos\left(\alpha_{1,k,n}\right) + c_2 \cos\left(\alpha_{2,k,n}\right)}\right) \tag{3.40}
$$
\n
$$
\neq f(\Gamma).
$$

Dieser Fall ist zum Beispiel gegeben, wenn die magnetische Polarisation verschiedener Magnete addiert wird und alle Magnete die gleiche Polbedeckung haben (siehe (3.133)) oder wenn die Strombeläge von Spulen addiert werden, die alle die gleiche Spulenweite haben (siehe Gleichung (3.55)). Dies ist in dieser Arbeit stets der Fall. Es ist möglich Magnete mit den gleichen geometrischen Abmessungen ungleichmäßig über den Umfang zu verteilen, ohne dass $\alpha_{\text{sum},k,n}$  von den Optimierungsvariablen abhängt, da die Lage der Magnete während der Optimierung nicht variiert wird. Genauso können Spulen gleicher Weite ungleichmäßig über den Umfang verteilt werden.

**Ableitung des Produkts zweier Drehfelder** Für das Produkt zweier Drehfelder gilt (3.19) für den Fall, dass  $\alpha_{1,k,n}$  und  $\alpha_{2,g,h}$  nicht vom Parametervektor  $\overrightarrow{\Gamma}$ abhängen

$$
\frac{\partial}{\partial \Gamma} [G_{1,k,n}(\gamma,t) \otimes G_{2,g,h}(\gamma,t)] =
$$
\n
$$
\frac{\partial}{\partial \Gamma} \left[ \frac{\hat{G}_{1,k,n}(\Gamma) \hat{G}_{2,g,h}(\Gamma)}{2} \cos ((k+g) \omega t + (n+h) \cdot c \cdot \gamma + \alpha_{1,k,n} + \alpha_{2,g,h}) \right]
$$
\n+ 
$$
\frac{\partial}{\partial \Gamma} \left[ \frac{\hat{G}_{1,k,n}(\Gamma) \hat{G}_{2,g,h}(\Gamma)}{2} \cos ((k-g) \omega t + (n-h) \cdot c \cdot \gamma + \alpha_{1,k,n} - \alpha_{2,g,h}) \right]
$$
\n= 
$$
\frac{1}{2} \cos ((k+g) \omega t + (n+h) \cdot c \cdot \gamma + \alpha_{1,k,n} + \alpha_{2,g,h}) \hat{G}_{1,k,n}(\Gamma) \frac{\partial \hat{G}_{2,g,h}(\Gamma)}{\partial \Gamma}
$$
\n+ 
$$
\frac{1}{2} \cos ((k+g) \omega t + (n+h) \cdot c \cdot \gamma + \alpha_{1,k,n} + \alpha_{2,g,h}) \hat{G}_{2,g,h}(\Gamma) \frac{\partial \hat{G}_{1,k,n}(\Gamma)}{\partial \Gamma}
$$
\n+ 
$$
\frac{1}{2} \cos ((k-g) \omega t + (n-h) \cdot c \cdot \gamma + \alpha_{1,k,n} - \alpha_{2,g,h}) \hat{G}_{1,k,n}(\Gamma) \frac{\partial \hat{G}_{2,g,h}(\Gamma)}{\partial \Gamma}
$$
\n+ 
$$
\frac{1}{2} \cos ((k-g) \omega t + (n-h) \cdot c \cdot \gamma + \alpha_{1,k,n} - \alpha_{2,g,h}) \hat{G}_{2,g,h}(\Gamma) \frac{\partial \hat{G}_{1,k,n}(\Gamma)}{\partial \Gamma}.
$$

Zusammen mit der Definition der folgenden Drehfelder

$$
G'_{2,g,h}(\gamma,t) = \frac{\partial \hat{G}_{2,g,h}(\Gamma)}{\partial \Gamma} \cos(g\omega t + h \cdot c \cdot \gamma + \alpha_{2,g,h})
$$
  

$$
G'_{1,k,n}(\gamma,t) = \frac{\partial \hat{G}_{1,k,n}(\Gamma)}{\partial \Gamma} \cos(k\omega t + n \cdot c \cdot \gamma + \alpha_{1,k,n})
$$

ergibt dies die Regel

$$
\frac{\partial}{\partial \Gamma} \left[ G_{1,k,n}(\gamma,t) \otimes G_{2,g,h}(\gamma,t) \right] =
$$
\n
$$
G_{1,k,n}(\gamma,t) \otimes G'_{2,g,h}(\gamma,t)
$$
\n
$$
+ G'_{1,k,n}(\gamma,t) \otimes G_{1,g,h}(\gamma,t).
$$
\n(3.41)

Die Multiplikation von Drehfeldern wird bei der Berechnung des Rotorfelds mit Berücksichtigung der Statornutung unter Verwendung des relativen absoluten Luftspaltleitwerts verwendet (siehe Abschnitt 3.3.3). Es wird vorausgesetzt, dass alle Nuten die gleiche Nutöffnung haben und gleichmäßig über den Umfang verteilt sind. Zusätzlich wird angenommen, dass alle Magnete gleich groß sind. Daraus ergibt sich, dass sich die Phasenverschiebungen *α*1*,k,n* und *α*2*,g,h* nicht in Abhängigkeit vom Parametervektor ändern.

# **3.3. Bestimmung des Luftspaltfeldes**

Aus der Luftspalt-Flussdichte können viele Eigenschaften der permanenterregten Synchronmaschine abgeleitet werden. Deswegen wird in den folgenden Abschnitten ein analytisches Modell des Luftspaltfeldes entwickelt. Das Modell soll die Vorgabe eines Polversatzes und die Berechnung der Ableitungen der Flussdichte nach dem Parametervektor  $\overrightarrow{\Gamma}$  ermöglichen.

Die analytische Berechnung des Luftspaltfeldes permanenterregter Synchronmaschinen ist Gegenstand vieler Arbeiten. Beispiele hierfür sind [122] und [83].

Im ersten Schritt wird in dieser Arbeit bei der Berechnung des Luftspaltfeldes von einer glatten Statoroberfläche und einem konstanten Luftspalt ausgegangen. Die Berücksichtigung der Nutung erfolgt in einem zweiten Schritt mit Hilfe der konformen Abbildungen. Bei der analytischen Modellierung des Luftspaltfeldes wird vorausgesetzt, dass die Flussdichte durch die Überlagerung zweier verschiedener Flussdichten zusammengesetzt werden kann. Dies bedeutet, dass Sättigungseinflüsse zunächst unberücksichtigt bleiben. Der erste Anteil des Luftspaltfeldes ist das Statorfeld, welches durch die Statorströme

erregt wird und der zweite Anteil ist das Rotorfeld welches von den Permanentmagneten herrührt.

Die Grundlage für die analytische Modellierung bilden die Maxwellschen Gleichungen für das stationäre magnetische Feld.

Die magnetische Flussdichte ist quellenfrei.

$$
\nabla \cdot \overrightarrow{B} = 0 \tag{3.42}
$$

Es wird das Magnetfeld im Luftspalt und in den Magneten der elektrischen Maschine modelliert. Der Luftspalt und die Magnete sind stromlose Bereiche, daher gilt:

$$
\nabla \times \vec{H} = 0. \tag{3.43}
$$

Da hier die Rotation der magnetischen Feldstärke  $\overrightarrow{H}$  gleich Null ist, kann die magnetische Feldstärke durch Gradientenbildung aus dem magnetischen Skalarpotenzial berechnet werden.

$$
\overrightarrow{H} = -\nabla\phi \tag{3.44}
$$

Zusätzlich müssen noch die Materialgleichungen berücksichtigt werden. Handelt es sich um Luft, dann gilt:

$$
\overrightarrow{B} = \mu_0 \overrightarrow{H}.
$$
\n(3.45)

Für den Magnet wird eine konstante magnetische Polarisation  $\overrightarrow{M}$  angenommen.

$$
\vec{B} = \mu_0 \left( \mu_m \vec{H} + \vec{M} \right) \tag{3.46}
$$

Daraus können partielle Differenzialgleichungen für den Magneten und den Luftraum abgeleitet werden. Zur Bestimmung der Gleichung für den Luftraum werden (3.44) und (3.45) in (3.42) eingesetzt. Es ergibt sich eine Laplace'sche Differenzialgleichung für das magnetische Skalarpotenzial.

$$
\nabla \cdot (\mu_0 \nabla \phi) = 0 \tag{3.47}
$$

Analoges Vorgehen liefert eine Poisson'sche Differenzialgleichung für das magnetische

Skalarpotenzial in den Magneten.

$$
\nabla \cdot \left( \mu_0 \left( -\mu_m \nabla \phi + \overrightarrow{M} \right) \right) = 0
$$
  
 
$$
\nabla \cdot \left( \mu_0 \mu_m \nabla \phi \right) = \nabla \cdot \left( \mu_0 \overrightarrow{M} \right)
$$
(3.48)

Sind die Magnete diametral magnetisiert, d.h  $\overrightarrow{M} = M \cdot \overrightarrow{e_y}$  und die magnetische Polarisation konstant, dann ist die Divergenz der magnetischen Polarisation gleich Null und (3.48) geht in (3.47) über.

Gleichung (3.47) wird von einer Vielzahl von Funktionen erfüllt. Um die gesuchte Funktion einzugrenzen, müssen zusätzlich zur partiellen Differenzialgleichung noch Randbedingungen für das magnetische Skalarpotenzial gefunden werden. Hierfür werden die Randbedingungen für das magnetische Feld  $\overrightarrow{H}$  und die magnetische Flussdichte  $\overrightarrow{B}$  ausgewertet. Grenzen zwei Gebiete mit unterschiedlichen Materialien aneinander und ist  $\overrightarrow{n}$ der Normalenvektor der Grenzfläche, der von Gebiet 1 nach 2 zeigt, dann gilt:

$$
\overrightarrow{n} \times (\overrightarrow{H}_2 - \overrightarrow{H}_1) = \overrightarrow{J}_f \tag{3.49}
$$

und

$$
\overrightarrow{n} \cdot \left(\overrightarrow{B}_2 - \overrightarrow{B}_1\right) = 0. \tag{3.50}
$$

 $\overrightarrow{J}_\text{f}$ ist die Flächenstromdichte in der Grenzfläche. An den Grenzflächen des Magneten gilt für die Flächenstromdichte [39]:

$$
\vec{J}_f = \vec{M} \times \vec{\pi}.\tag{3.51}
$$

# **3.3.1. Statorfeld**

Das Statorfeld wird durch einen Strombelag erregt. Deswegen wird dieser zuerst betrachtet. Als Zweites wird durch Lösen der Laplace-Gleichung auf Basis des Strombelags das Statorfeld für einen ungenuteten Stator bestimmt.

## **3.3.1.1. Strombelag**

Zur Berechnung der Flussdichte im Luftspalt bei Erregung des Feldes durch die Ströme in der Statorwicklung wird von einem glatten Stator ausgegangen. Der Strom, der normalerweise in Kupferleitern in den Nuten des Stators fließt, wird durch einen Strombelag modelliert, der am Statorinnenradius *r*<sup>i</sup> angeordnet ist. Im Bereich einer Nutöffnung ist der Strombelag konstant und wird durch den gesamten Strom in der zugehörigen Stator-

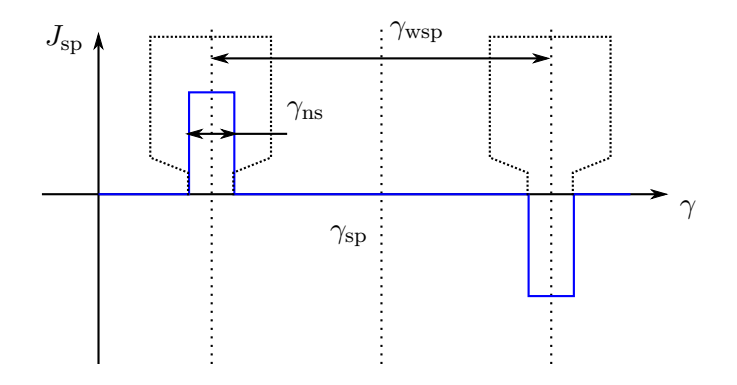

Abbildung 3.2.: Strombelag einer Spule.

nut bestimmt. Zur Bestimmung des Strombelags einer Drehfeldwicklung geht man von dem Strombelag einer einzelnen Spule aus.

**Der Strombelag einer einzelnen Spule:** Die betrachtete Spule soll die Spulenweite *γ*wsp haben. Die Winkellage der Spule *γ*sp ist durch die Lage der Spulenachse gegeben. Der Winkel, den die Nutöffung einnimmt, wird mit *γ*ns bezeichnet (siehe auch Abbildung 3.2). Die Anzahl der Windungen der Spule ist *w*sp. Zur Bestimmung des Strombelags *J*sp einer Spule wird der gesamte Strom in der Spule auf die Nutöffnung  $b_{\text{ns}} = r_i \gamma_{\text{ns}}$  bezogen.

$$
J_{\rm sp}(\gamma, i_{\rm sp}) = \begin{cases} \frac{w_{\rm sp} \cdot i_{\rm sp}}{\gamma_{\rm ns} \cdot r_{\rm i}} & \gamma_{\rm sp} - \frac{1}{2} \left( \gamma_{\rm wsp} + \gamma_{\rm ns} \right) \le \gamma \le \gamma_{\rm sp} - \frac{1}{2} \left( \gamma_{\rm wsp} - \gamma_{\rm ns} \right) \\ -\frac{w_{\rm sp} \cdot i_{\rm sp}}{\gamma_{\rm ns} \cdot r_{\rm i}} & \gamma_{\rm sp} + \frac{1}{2} \left( \gamma_{\rm wsp} - \gamma_{\rm ns} \right) \le \gamma \le \gamma_{\rm sp} + \frac{1}{2} \left( \gamma_{\rm wsp} + \gamma_{\rm ns} \right) \\ 0 & \text{sonst} \end{cases} \tag{3.52}
$$

Der Strombelag einer Spule soll durch eine cos-Reihe ausgedrückt werden.

$$
J_{\rm sp}(\gamma, i_{\rm sp}) = \sum_{n=1,2,3,\dots} \hat{J}_{\rm sp,n} \cos\left(n \cdot \gamma + \alpha_{\rm jsp,n}\right). \tag{3.53}
$$

Hierfür wird der Strombelag *J*sps einer einzelnen Spulenseite ebenfalls mit Hilfe einer cos-Reihe formuliert und die Strombeläge der Spulenseiten werden entsprechend ihrer Lage addiert. Der Strombelag einer Spulenseite, die symmetrisch zu  $\gamma = \gamma_{\rm sps}$  angeordnet ist, lautet:

$$
J_{\rm sps}(\gamma, i_{\rm sp}) = J_{\rm sps,0} + \sum_{n=1,2,3,\dots} \hat{J}_{\rm sps,n} \cos(n \cdot \gamma - \alpha_{\rm sps,n})
$$
(3.54)  

$$
J_{\rm sps,0} = \frac{w_{\rm sp} \cdot i_{\rm sp}}{\gamma_{\rm ns} \cdot r_{\rm i}} \frac{\gamma_{\rm ns}}{2\pi}
$$
  

$$
\hat{J}_{\rm sps,n} = \frac{2}{\pi} \frac{w_{\rm sp} \cdot i_{\rm sp}}{r_{\rm i}} \cdot \frac{\sin(n\frac{\gamma_{\rm ns}}{2})}{n\gamma_{\rm ns}}
$$
  

$$
\alpha_{\rm sps,n} = n \cdot \gamma_{\rm sps}.
$$

Der Strombelag einer Spule ergibt sich durch Addition des Strombelags der positiven Spulenseite  $\hat{J}_{\text{sps},\text{pos}}$  mit dem Strombelag der negativen Spulenseite  $\hat{J}_{\text{sps},\text{neg}}$ . Befindet sich die positive Spulenseite an der Stelle γ<sub>sp</sub> −  $\frac{1}{2}$ γ<sub>spw</sub> und die negative Spulenseite an der Stelle  $\gamma_{sp} + \frac{1}{2}\gamma_{spw}$  dann ist

$$
\hat{J}_{\text{sps},n}(\cos (n \cdot \gamma - \alpha_{\text{sps},\text{pos},n}) - \cos (n \cdot \gamma - \alpha_{\text{sps},\text{neg},n}))
$$
\n
$$
= \frac{4}{\pi} \frac{1}{n} \frac{w_{\text{sp}} \cdot i_{\text{sp}}}{\gamma_{\text{ns}} \cdot r_{\text{i}}} \cdot \sin (n \frac{\gamma_{\text{ns}}}{2}) \cdot \sin \left(n \frac{\gamma_{\text{wsp}}}{2}\right) \cos (n \gamma + \alpha_{\text{jsp},n}).
$$

Daraus ergibt sich für eine Spule:

$$
\hat{J}_{\text{sp},n} = \frac{4}{\pi} \frac{1}{n} \frac{w_{\text{sp}} \cdot i_{\text{sp}}}{\gamma_{\text{ns}} \cdot r_{\text{i}}} \cdot \sin(n \frac{\gamma_{\text{ns}}}{2}) \cdot \sin\left(n \frac{\gamma_{\text{wsp}}}{2}\right)
$$
\n
$$
\alpha_{\text{jsp},n} = \frac{\pi}{2} - n \gamma_{\text{sp}}.
$$
\n(3.55)

Für den Fall, dass die Lage der positiven und negativen Spulenseiten vertauscht sind, ist zum Winkel  $\alpha_{\text{jsn},n}$  der Wert  $\pi$  zu addieren.

Der Faktor

$$
\xi_{\text{ns},n} = \frac{\sin(n\frac{\gamma_{\text{ns}}}{2})}{n \cdot \gamma_{\text{ns}}}
$$
\n(3.56)

wird Nutschlitzfaktor genannt. Bei dem Faktor

$$
\xi_{\text{wsp},n} = \sin\left(n\frac{\gamma_{\text{wsp}}}{2}\right) \tag{3.57}
$$

handelt es sich um den Spulen- oder Sehnungsfaktor.

Der Nutschlitzfaktor *ξ*ns*,n* und der Sehnungsfaktor *ξ*wsp*,n* können negative Werte annehmen. Die Definition des Summen-Drehfelds (3.8) aus Abschnitt 3.2 sieht vor, dass die Amplituden stets positive Werte annehmen. Deswegen werden die Größen

$$
\hat{J}'_{\text{sp},n} = \frac{4}{\pi} \cdot \xi_{\text{wsp},n} \cdot \begin{cases} 1 & \xi_{\text{wsp},n} \cdot \xi_{\text{ns},n} \ge 0 \\ -1 & \xi_{\text{wsp},n} \cdot \xi_{\text{ns},n} < 0 \end{cases}
$$
(3.58)

und

$$
\alpha'_{\text{jsp},n} = \begin{cases} \alpha_{\text{jsp},n} & \xi_{\text{wsp},n} \cdot \xi_{\text{ns},n} \ge 0\\ \alpha_{\text{jsp},n} + \pi & \xi_{\text{wsp},n} \cdot \xi_{\text{ns},n} < 0 \end{cases}
$$
(3.59)

eingeführt.

Der Strom *i*sp entspricht dem Augenblickswert des Spulenstroms. In dieser Arbeit wird vorausgesetzt, dass der zeitliche Verlauf des Spulenstroms einer Kosinusfunktion entspricht.

$$
i_{\rm sp} = \hat{i}_{\rm sp} \cos(\omega t + \varphi_{\rm sp})\tag{3.60}
$$

Des Weiteren wird festgelegt, dass alle Spulen die gleiche Windungszahl  $w_{\rm sp}$  haben und der Spitzenwert des Spulenstroms ˆ*i*sp ebenfalls für alle Spulen gleich ist. Die Anordnung der Spule am Statorinnendurchmesser ist beliebig.

Wird Gleichung (3.60) in Gleichung (3.55) eingesetzt und zusätzlich (3.58) und (3.59) beachtet, dann ergibt sich die mathematische Formulierung für das Wechselfeld einer Spule.

$$
J_{\text{sp},n}(\gamma,t) = \hat{J}'_{\text{sp},n} \cdot \xi_{\text{ns},n} \cdot \frac{w_{\text{sp}} \hat{i}_{\text{sp}}}{r_{\text{i}}} \cos\left(n\gamma + \alpha'_{\text{sp},n}\right) \cos(\omega t + \varphi_{\text{sp}}) \tag{3.61}
$$

Jedes Wechselfeld lässt sich durch die Summe eines Drehfelds *J*sp*,*neg*,n* (*γ, t*) mit negativer Drehrichtung und einem Drehfeld mit positiver Drehrichtung *J*sp*,*pos*,n* (*γ, t*) formulieren.

$$
J_{\mathrm{sp,neg},n}(\gamma,t) = \frac{\hat{J}_{\mathrm{sp},n}'}{2} \cdot \xi_{\mathrm{ns},n} \cdot \frac{w_{\mathrm{sp}} \hat{i}_{\mathrm{sp}}}{r_{\mathrm{i}}} \cos\left(\omega t + n\gamma + \alpha_{\mathrm{jsp},n}';\varphi_{\mathrm{sp}}\right) \tag{3.62}
$$

$$
J_{\mathrm{sp},\mathrm{pos},n}(\gamma,t) = \frac{\hat{J}_{\mathrm{sp},n}'}{2} \cdot \xi_{\mathrm{ns},n} \cdot \frac{w_{\mathrm{sp}} \hat{i}_{\mathrm{sp}}}{r_{\mathrm{i}}} \cos\left(\omega t - n\gamma - \alpha_{\mathrm{sp},n}^{\prime} + \varphi_{\mathrm{sp}}\right) \tag{3.63}
$$

Diese beiden Drehfelder können mit Hilfe eines Summen-Drehfelds gemäß Gleichung (3.8) ausgedrückt werden. Der Strombelag einer kompletten Statorwicklung ergibt sich aus der Addition der Dreh-Strombeläge der einzelnen Spulen. Die Bestimmung erfolgt durch Anwenden von (3.17). Da in der Optimierung die Nutöffnung *b*ns eine konstante Größe ist, hängt der Nutöffnungswinkel  $\gamma$ <sub>ns</sub> von dem Innenradius des Stators  $r_i = r_\delta + \frac{\delta}{2}$ 

ab.

$$
\gamma_{\rm ns} = \frac{b_{\rm ns}}{r_{\rm i}}\tag{3.64}
$$

Damit ist der Nutschlitzfaktor $\xi_{{\rm ns},n}$ vom Parametervektor<br/>  $\overrightarrow{\Gamma}$ abhängig.

Der Faktor

$$
c_{j,n}(\vec{\Gamma}) \cdot w_{sp} \hat{i}_{sp}
$$
  
mit  $c_{j,n}(\vec{\Gamma}) = \xi_{ns,n} \cdot \frac{1}{r_i}$  (3.65)

ist für alle Spulen gleich und kann bei der Addition daher ausgeklammert werden. Er beinhaltet die Abhängigkeit des Strombelags von dem Parametervektor $\overrightarrow{\Gamma}$ und dem Spulenstrom.

Der gesamte Strombelag lässt sich durch ein Summen-Drehfeld ausdrücken.

$$
J_{\text{ges}}\left(\gamma,t\right) = \sum_{k=k_{\text{min}}}^{k_{\text{max}}} \sum_{n=-n_{\text{max}}}^{n_{\text{max}}} \hat{J}_{\text{ges},n} \cos\left(k\omega t + nc\gamma + \alpha_{j,k,n}\right) \tag{3.66}
$$

$$
\hat{J}_{\text{ges},n} = \frac{\hat{J}_{\text{ges},n}'}{2} \cdot c_{\text{j},n} \left(\overrightarrow{\Gamma}\right) w_{\text{sp}} \hat{i}_{\text{sp}} \tag{3.67}
$$

Der Faktor  $\hat{J}'_{\mathrm{ges},n}$  ist eine Größe, die von der Verteilung der Spulen im Stator, aber nicht vom Parametervektor Γ⊂ abhängt. Er kann mit (3.67) aus  $\hat{J}_{{\rm ges}, n}$  berechnet werden, wobei  $\hat{J}_{{\rm ges},n}$  sich aus der Addition der Strombeläge der einzelnen Spulen ergibt. Voraussetzung hierfür ist, dass die Nutöffnung  $b_{\text{ns}}$  für alle Nuten gleich ist.

Im nächsten Schritt wird die Spulenwindungszahl auf die Strangwindungszahl und der Spulenstrom auf den Strangstrom umgerechnet. Die folgenden Betrachtungen sind nur gültig, wenn die Spulen gleichmäßig über den Umfang verteilt sind. Eine symmetrische Dreiphasenwicklung besteht aus

$$
t = \text{ggT}(N, p) \tag{3.68}
$$

Urwicklungen. Eine Urwicklung umfasst  $p^* = \frac{p}{t}$  Polpaare und  $N^* = \frac{N}{t}$  Nuten. Eine Spule besteht aus einem Hin- und Rückleiter, die in verschiedenen Nuten liegen. Bei einer Zweischichtwicklung ist die Anzahl der Spulen eines Strangs innerhalb einer Urwicklung gleich der Zahl der Nuten, die ein Strang innerhalb einer Urwicklung belegt, also gleich  $\frac{N^{\star}}{m}$ . Mit der Definition der Lochzahl

$$
q = \frac{N}{2pm} = \frac{N^{\star}t}{2 \cdot p^{\star}t \cdot m} = \frac{N^{\star}}{2 \cdot p^{\star} \cdot m}
$$

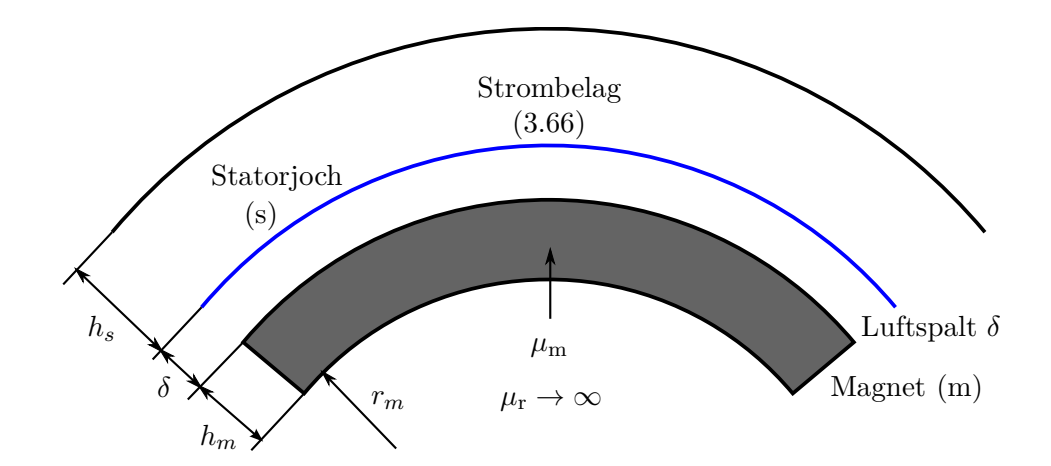

Abbildung 3.3.: Luftspaltgebiet mit Strombelag und Statorjoch

ist

$$
\frac{N^*}{m} = 2 \cdot q \cdot p^*.
$$

Die Strombeläge der Spulen eines Strangs müssen entsprechend ihrer Phasenlage addiert werden. Dies wird automatisch bei der Berechnung des Summen-Drehfeldes mit Hilfe der Gleichung (3.17) berücksichtigt und ist im Faktor  $\hat{J}'_{\text{ges},n}$  enthalten. Sind alle Spulen in einer Urwicklung in Reihe geschaltet, dann ergibt sich für die Strangwindungszahl *w*<sup>1</sup>

$$
w_1 = 2 \cdot t \cdot q \cdot p^* w_{\rm sp} = 2 \cdot p \cdot q \cdot w_{\rm sp}.
$$
 (3.69)

Die Spulensysteme der Urwicklungen können parallel geschaltet werden. Wird die Anzahl der parallelen Zweige mit *a* bezeichnet, dann gilt folgende Beziehung zwischen Spulenund Strangstrom:

$$
i_1 = a \cdot i_{\rm sp}.\tag{3.70}
$$

#### **3.3.1.2. Lösung der Laplace-Gleichung**

Zur Berechnung des Statorfeldes wird der Luftspalt in drei Bereiche aufgeteilt: Einen Bereich mit der radialen Höhe *h*m, der den Magneten entspricht und einem Bereich mit der radialen Abmessung *δ*, der dem Luftspalt entspricht. Damit sich die magnetischen Feldlinien schließen können, wird zudem das Statorjoch mit der Höhe *h*<sup>s</sup> eingeführt, siehe auch Abbildung 3.3.

Dem Magnetbereich wird die relative Permeabilität *μ*<sup>m</sup> zugewiesen. Da nur die Erregung des magnetischen Feldes durch die Statorströme betrachtet werden soll, wird die Magnetisierung *M* der Magnete zu Null gesetzt.

Der Strom in den Nuten des Stators wird durch einen Strombelag am Statorinnendurchmesser modelliert. Die zweidimensionale Berechnung des Feldes erfolgt in Zylinderkoordinaten *r* und *γ*. Da alle Bereiche des Modells keine Stromdichte aufweisen, kann zur Lösung des Feldproblems das magnetische Skalarpotenzial *φ* verwendet werden. Die Laplace-Gleichung für das magnetische Skalarpotenzial in Polarkoordinaten lautet:

$$
\frac{\partial^2 \phi}{\partial r^2} + \frac{1}{r} \frac{\partial \phi}{\partial r} + \frac{1}{r^2} \frac{\partial^2 \phi}{\partial \gamma^2} = 0.
$$
 (3.71)

Für die magnetische Feldstärke gilt:

$$
\vec{H} = -\nabla\phi \qquad (3.72)
$$
\nradiale Komponente:  $H_r = -\frac{\partial\phi}{\partial r}$ 

\ntangentiale Komponente:  $H_t = -\frac{1}{r}\frac{\partial\phi}{\partial \gamma}$ .

Der Ansatz für das magnetische Skalarpotenzial im Magneten (Index m), im Luftspalt (Index  $\delta$ ) und im Statoreisen (Index s) lautet [116, 122]:

$$
\phi_i(r, \gamma) = \phi_{i,0}(r, \gamma) + \sum_{n=1,2,...} \phi_{i,n}(r, \gamma)
$$
  
\n
$$
\phi_{i,0}(r, \gamma) = A_{i,0} \cdot \ln(r)
$$
  
\n
$$
\phi_{i,n}(r, \gamma) = \sum_{n=1,2,...} (A_{i,n}r^{cn} + B_{i,n}r^{-cn}) \sin(nc\gamma + \alpha_{i,n})
$$
  
\n
$$
c \in \mathbb{N}
$$
  
\n
$$
i = \begin{cases} \n\text{m} & r_{\text{m}} \le r < r_{\text{hm}} \\ \n\delta & r_{\text{hm}} \le r < r_i \\ \n\text{s} & r_i \le r \le r_s \n\end{cases}
$$
  
\n
$$
r_{\text{hm}} = r_{\text{m}} + h_{\text{m}} \qquad r_i = r_{\text{m}} + h_{\text{m}} + \delta \qquad r_s = r_{\text{m}} + h_{\text{m}} + \delta + h_s.
$$

Die höchste verwendete Ordnungszahl  $n_{\text{max}}$  richtet sich nach der Aufgabenstellung und kann hohe Werte annehmen. Da der Radius *r* bei den hier betrachteten Problemstellungen kleiner als 1 Meter ist, wird dadurch der Ausdruck *r*−*cn* sehr groß, was zu numerischen Problemen führen kann. Aus diesem Grund wird ein bezogener Radius eingeführt:

$$
\Pi_{\rm r} = \frac{r}{r_{\rm b}}.\tag{3.73}
$$

Wobei $r_{\rm b} > 0$ ein konstanter Bezugsradius ist. Mit dem Ansatz

$$
\phi_i(r,\gamma) = \phi_i(\Pi_r \cdot r_b, \gamma) = \phi^*(\Pi_r, \gamma)
$$
\n(3.74)

ergibt sich mit

$$
\frac{\partial \phi_i(r,\gamma)}{\partial r} = \frac{\partial \phi_i^*(\Pi_r,\gamma)}{\partial r} = \frac{\partial \phi_i^*(\Pi_r,\gamma)}{\partial \Pi_r} \frac{\partial \Pi_r}{\partial r} = \frac{1}{r_\text{b}} \frac{\partial \phi_i^*(\Pi_r,\gamma)}{\partial \Pi_r}
$$
(3.75)

und

$$
\frac{\partial^2 \phi_i(r,\gamma)}{\partial r^2} = \frac{\partial}{\partial r} \left( \frac{1}{r_\text{b}} \frac{\partial \phi_i^* \left( \Pi_r, \gamma \right)}{\partial \Pi_r} \right) = \frac{1}{r_\text{b}^2} \frac{\partial^2 \phi_i^* \left( \Pi_r, \gamma \right)}{\partial \Pi_r^2}
$$
(3.76)

für die Laplace-Gleichung:

$$
\frac{\partial^2 \phi_i^{\star} \left( \Pi_{\rm r}, \gamma \right)}{\partial \Pi_{\rm r}^2} + \frac{1}{\Pi_{\rm r}} \frac{\partial \phi_i^{\star} \left( \Pi_{\rm r}, \gamma \right)}{\partial \Pi_{\rm r}} + \frac{1}{\Pi_{\rm r}^2} \frac{\partial^2 \phi_i^{\star} \left( \Pi_{\rm r}, \gamma \right)}{\partial \gamma^2} = 0. \tag{3.77}
$$

Der Lösungsansatz für die bezogenen Radien lautet:

$$
\phi_i^{\star} (\Pi_r, \gamma) = \phi_{i,0}^{\star} (\Pi_r, \gamma) + \sum_{n=1,2,...} \phi_{i,n}^{\star} (\Pi_r, \gamma)
$$
(3.78)  

$$
\phi_{i,0}^{\star} (\Pi_r, \gamma) = A_{i,0} \cdot \ln (\Pi_r)
$$
  

$$
\phi_{i,n}^{\star} (\Pi_r, \gamma) = \sum_{n=1,2,...} (A_{i,n} \Pi_r^{cn} + B_{i,n} \Pi_r^{-cn}) \sin(nc\gamma + \alpha_{i,n})
$$
  

$$
i - \int \delta_{i,n} \Pi_r \leq \Pi_r < \Pi_r \Pi_r
$$

$$
i = \begin{cases} \n\delta & \Pi_{\text{rhm}} \leq \Pi_{\text{r}} < \Pi_{\text{ri}} \\
\text{s} & \Pi_{\text{ri}} \leq \Pi_{\text{r}} \leq \Pi_{\text{rs}}\n\end{cases}
$$
\n
$$
\Pi_{\text{rm}} = \frac{r_{\text{m}}}{r_{\text{b}}} \qquad \Pi_{\text{rhm}} = \frac{r_{\text{hm}}}{r_{\text{b}}} \qquad \Pi_{\text{ri}} = \frac{r_{\text{i}}}{r_{\text{b}}} \qquad \Pi_{\text{rs}} = \frac{r_{\text{s}}}{r_{\text{b}}}.\tag{3.79}
$$

Dieser Lösungsansatz ist gültig, wenn der Strombelag bezüglich des Umfangwinkels *γ* keinen Mittelwert aufweist, d.h  $\hat{J}_0 = 0$  ist.

Die radialen und tangentialen Komponenten der magnetischen Flussdichte errechnen sich wie folgt:

$$
H_{\rm r} = -\frac{\partial \phi}{\partial r} = -\frac{1}{r_{\rm b}} \frac{\partial \phi_i^*}{\partial \Pi_{\rm r}} \tag{3.80}
$$

$$
H_{\rm t} = -\frac{1}{r}\frac{\partial\phi}{\partial\gamma} = -\frac{1}{\Pi_{\rm r}r_{\rm b}}\frac{\partial\phi_{i}^{\star}}{\partial\gamma}.
$$
 (3.81)

Zur Bestimmung der unbekannten Parameter *Ai,n* und *Bi,n* werden die Ableitungen des

Lösungsansatzes benötigt.

$$
\frac{\partial \phi_{i,0}^*}{\partial \Pi_r} = A_{i,0} \frac{1}{\Pi_r}
$$
\n(3.82)

$$
\frac{\partial \phi_{i,0}^{\star}}{\partial \gamma} = 0 \tag{3.83}
$$

$$
\frac{\partial \phi_{i,n}^*}{\partial \Pi_r} = nc \cdot \left( A_{i,n} \Pi_r^{nc-1} - B_{i,n} \Pi_r^{-(nc+1)} \right) \sin (nc\gamma + \alpha_{i,n}) \tag{3.84}
$$

$$
\frac{\partial \phi_{i,n}^*}{\partial \gamma} = nc \cdot (A_{i,n} \Pi_r^{nc} + B_{i,n} \Pi_r^{-nc}) \cos(nc\gamma + \alpha_{i,n}). \tag{3.85}
$$

Die Magnete liegen auf Elektroblech. Deswegen ist die relative Permeabilität am inneren Magnetradius sehr groß. Der Radius  $r_{\mathrm{m}}$  definiert eine Äquipotenziallinie. Die zugehörige Randbedingung an der Stelle *r*<sup>m</sup> lautet:

$$
\phi_{\mathbf{m}}^{\star} (\Pi_{\mathbf{rm}}, \gamma) = \phi_{0}^{\star}.
$$
\n(3.86)

Der Parameter  $\phi_0^\star$ kann frei gewählt werden. Die Auswertung der Randbedingung ergibt für den Fall  $n = 0$ :

$$
A_{\text{m},0} \cdot \ln\left(\Pi_{\text{rm}}\right) = \phi_0^{\star}
$$
  
\n
$$
A_{\text{m},0} = \frac{\phi_0^{\star}}{\ln\left(\Pi_{\text{rm}}\right)}
$$
\n(3.87)

und für  $n \neq 0$ 

$$
\phi_{m,n}^{*} (\Pi_{rm}, \gamma) = \sum_{k=1,2,...} (A_{m,n} \Pi_{rm}^{nc} + B_{m,n} \Pi_{rm}^{-nc}) \cos(nc\gamma + \alpha_{m,n})
$$
  

$$
A_{m,n} \Pi_{rm}^{nc} + B_{m,n} \Pi_{rm}^{-nc} = 0
$$
  

$$
B_{m,n} = -A_{m,n} \Pi_{rm}^{2nc}.
$$
 (3.88)

An der Stelle  $r = r_s$  soll die magnetische Flussdichte tangential zum Rand verlaufen.

$$
\overrightarrow{e}_{\rm r} \cdot \overrightarrow{B}_{\rm s} (\Pi_{\rm rs}) = 0
$$
  

$$
\mu_{\rm s} H_{\rm r,s} (\Pi_{\rm rs}) = 0
$$
 (3.89)

Daraus folgt mit (3.80) für den Fall  $n \neq 0$ :

$$
-\frac{\mu_{\rm s}}{r_{\rm b}} \frac{\partial \phi_{\rm s}^{\star} \left(\Pi_{\rm r}, \gamma\right)}{\partial \Pi_{\rm r}} = 0
$$
  

$$
A_{\rm s,n} \Pi_{\rm rs}^{nc-1} - B_{\rm s,n} \Pi_{\rm rs}^{-(nc+1)} = 0
$$
  

$$
B_{\rm s,n} = A_{\rm s,n} \Pi_{\rm rs}^{2nc}, \tag{3.90}
$$

und für  $n = 0$ :

$$
\mu_{\rm s} \frac{1}{r_{\rm b}} \frac{\partial \phi_{i,0}^*}{\partial \Pi_{\rm r}} = 0
$$
  

$$
\mu_{\rm s} \frac{1}{r_{\rm b}} A_{\rm s,0} \frac{1}{\Pi_{\rm rs}} = 0
$$
  

$$
A_{\rm s,0} = 0.
$$
 (3.91)

Die tangentiale Feldstärke an der Stelle *r* = *r*hm ist beim Übergang vom Magnetbereich zum Luftspalt konstant:

$$
\overrightarrow{e}_r \times \left( \overrightarrow{H}_{\delta} \left( \Pi_{\text{rhm}} \right) - \overrightarrow{H}_{\text{m}} \left( \Pi_{\text{rhm}} \right) \right) = 0
$$
  

$$
H_{t,\delta} \left( \Pi_{\text{rhm}} \right) = H_{t,\text{m}} \left( \Pi_{\text{rhm}} \right).
$$
 (3.92)

Die Auswertung für den Fall  $n \neq 0$  ergibt (siehe auch Gleichung (3.88)):

$$
A_{\mathrm{m},n} = \frac{A_{\delta,n} \Pi_{\mathrm{rhm}}^{2n} + B_{\delta,n}}{\Pi_{\mathrm{rhm}}^{2n} \left(1 - \left(\frac{\Pi_{\mathrm{rm}}}{\Pi_{\mathrm{rhm}}}\right)^{2nc}\right)}.
$$

Mit der Abkürzung

$$
k_{\rm mhm} = \frac{\Pi_{\rm rm}}{\Pi_{\rm rhm}}\tag{3.93}
$$

ist

$$
A_{\rm m,n} = \frac{A_{\delta,n} \Pi_{\rm rhm}^{2nc} + B_{\delta,n}}{\Pi_{\rm rhm}^{2nc} \left(1 - k_{\rm mhm}^{2nc}\right)}\tag{3.94}
$$

und

$$
B_{\mathrm{m},n} = -\Pi_{\mathrm{rm}}^{2nc} \frac{A_{\delta,n} \Pi_{\mathrm{rm}}^{2nc} + B_{\delta,n}}{\Pi_{\mathrm{rm}}^{2nc} \left(1 - k_{\mathrm{mhm}}^{2nc}\right)} = -\frac{A_{\delta,n} \Pi_{\mathrm{rm}}^{2nc} + B_{\delta,n} k_{\mathrm{mhm}}^{2nc}}{\left(1 - k_{\mathrm{mhm}}^{2nc}\right)}.
$$
(3.95)

Die Normalkomponente der magnetischen Flussdichte ändert sich an der Stelle  $r = r_{\text{hm}} =$ 

*r*<sup>m</sup> + *h*<sup>m</sup> beim Übergang vom Magnetgebiet zum Luftspalt nicht:

$$
B_{\rm r, \delta} \left( \Pi_{\rm rhm} \right) = B_{\rm r, m} \left( \Pi_{\rm rhm} \right) \tag{3.96}
$$

$$
H_{\rm r, \delta} \left( \Pi_{\rm rhm} \right) = \mu_{\rm m} H_{\rm r, m} \left( \Pi_{\rm rhm} \right). \tag{3.97}
$$

Die Berechnungen für den Fall $n\neq 0$ ergeben

$$
B_{\delta,n} = A_{\delta,n} \Pi_{\text{rhm}}^{2nc} \frac{(1 - k_{\text{mhm}}^{2nc}) - \mu_{\text{m}} (1 + k_{\text{mhm}}^{2nc})}{(1 - k_{\text{mhm}}^{2nc}) + \mu_{\text{m}} (1 + k_{\text{mhm}}^{2nc})}.
$$
(3.98)

Mit der Abkürzung

$$
k_{\mu\text{mhm}} = \frac{\left(1 - k_{\text{mhm}}^{2nc}\right) - \mu_{\text{m}}\left(1 + k_{\text{mhm}}^{2nc}\right)}{\left(1 - k_{\text{mhm}}^{2nc}\right) + \mu_{\text{m}}\left(1 + k_{\text{mhm}}^{2nc}\right)}\tag{3.99}
$$

ist

$$
B_{\delta,n} = A_{\delta,n} \Pi_{\text{rhm}}^{2nc} k_{\mu \text{mhm}}.
$$
\n(3.100)

Das Ergebnis für den Fall  $n = 0$  lautet:

$$
A_{\delta,0} = \mu_{\rm m} A_{\rm m,0}.
$$
 (3.101)

An der Stelle  $r_i = r_m + h_m + \delta$  befindet sich der Strombelag, mit dem der Strom durch die Statornuten modelliert wird. Der Strombelag muss durch eine Kosinusreihe ausgedrückt werden. Es ist auch möglich einen Dreh-Strombelag zu verwenden. Die tangentiale Komponente der magnetischen Feldstärke ändert sich beim Übergang vom Luftspalt zum Statorjoch entsprechend der Gleichung:

$$
H_{t,\delta}(\Pi_{ri}) - H_{t,s}(\Pi_{ri}) = \sum_{n} \hat{J}_n \cos(nc\gamma + \alpha_{j,n}).
$$
\n(3.102)

Daraus folgt für den Fall  $n \neq 0$ :

$$
-\frac{1}{r_{\rm i}}\frac{\partial\phi_{\delta}}{\partial\gamma} + \frac{1}{r_{\rm i}}\frac{\partial\phi_{\rm s}}{\partial\gamma} = \hat{J}_n\cos\left(nc\gamma + \varphi_{\rm j,n}\right) \tag{3.103}
$$

mit den Abkürzungen

$$
k_{\rm hmi} = \frac{\Pi_{\rm rhm}}{\Pi_{\rm ri}} \qquad k_{\rm si} = \frac{\Pi_{\rm s}}{\Pi_{\rm ri}} \tag{3.104}
$$

das Ergebnis

$$
A_{\delta,n} = \frac{A_{\rm s,n} \left(1 + k_{\rm si}^{2nc}\right) - \Pi_{\rm ri}^{-nc+1} \frac{r_{\rm b}}{nc} \cdot \hat{J}_n}{1 + k_{\rm hmi}^{2nc} k_{\mu mhm}}.
$$
(3.105)

Die Normalkomponente der magnetischen Flussdichte am Statorinnenradius *r*<sup>i</sup> ist konstant.

$$
\vec{e}_{\rm r} \cdot (\vec{B}_{\delta} \, (\Pi_{\rm ri}) - \vec{B}_{\rm s} \, (\Pi_{\rm ri}) \big) = 0 \tag{3.106}
$$

$$
H_{\rm r, \delta} \left( \Pi_{\rm ri} \right) - \mu_{\rm s} H_{\rm r, s} \left( \Pi_{\rm ri} \right) = 0 \tag{3.107}
$$

Daraus resultiert für den Fall  $n \neq 0$ :

$$
A_{s,n} = (3.108)
$$
  
=  $\Pi_{\text{ri}}^{-nc+1} \frac{r_{\text{b}}}{nc} \cdot \hat{J}_n \frac{1}{(1+k_{\text{si}}^{2nc})} \frac{(1-k_{\text{hmi}}^{2nc}k_{\mu\text{mhm}})}{(1-k_{\text{hmi}}^{2nc}k_{\mu\text{mhm}}) - \mu_s \frac{1-k_{\text{si}}^{2nc}}{1+k_{\text{si}}^{2nc}} (1+k_{\text{hmi}}^{2nc}k_{\mu\text{mhm}})}$  (3.108)

und für  $n = 0$ :

$$
A_{\delta,0} - \mu_{\rm s} A_{\rm s,0} = 0. \tag{3.109}
$$

Für die weiteren Betrachtungen wird der Strombelag  $\hat{J}_n$  durch (3.67) ausgedrückt.

$$
A_{s,n} = \frac{r_{\rm b}}{2nc} \cdot A'_{s,n} \Pi_{\rm ri}^{-nc+1} \hat{J}'_{\rm ges,n} \cdot c_{\rm jn} \left(\overrightarrow{\Gamma}\right) \cdot w_{\rm sp} \cdot \hat{i}_{\rm sp} \tag{3.110}
$$

$$
A'_{s,n} = \frac{1}{1 + k_{\rm si}^{2nc}} \cdot \frac{\left(1 - k_{\rm hm}^{2nc} k_{\mu\rm mh}\right)}{\left(1 - k_{\rm hm}^{2nc} k_{\mu\rm mh}\right) - \mu_{\rm s} \frac{1 - k_{\rm si}^{2nc}}{1 + k_{\rm si}^{2nc}} \left(1 + k_{\rm hm}^{2nc} k_{\mu\rm mh}\right)}\tag{3.111}
$$

Werden (3.110) und (3.66) in (3.105) eingesetzt, dann erhält man:

$$
A_{\delta,n} = \frac{r_{\rm b}}{2nc} \cdot A'_{\delta,n} \cdot \Pi_{\rm ri}^{-nc+1} \cdot \hat{J}'_{\rm ges,n} \cdot c_{\rm jn} \left(\overrightarrow{\Gamma}\right) \cdot w_{\rm sp} \cdot \hat{i}_{\rm sp} \tag{3.112}
$$

$$
A'_{\delta,n} = \frac{A'_{s,n} \cdot (1 + k_{\rm si}^{2nc}) - 1}{1 + k_{\rm mn}^{2nc} k_{\rm ymhm}}.
$$
\n(3.113)

Aus (3.94) folgt zusammen mit (3.100):

$$
A_{\mathbf{m},n} = \frac{r_{\mathbf{b}}}{2nc} A'_{\mathbf{m},n} \cdot \Pi_{\mathbf{r}i}^{-nc+1} \cdot \hat{J}'_{\mathbf{ges},n} \cdot c_{\mathbf{j}n} \left(\overrightarrow{\Gamma}\right) \cdot w_{\mathbf{sp}} \cdot \hat{i}_{\mathbf{sp}} \tag{3.114}
$$

$$
A'_{\mathbf{m},n} = \frac{1 + k_{\mu \mathbf{m}}}{\left(1 - k_{\mathbf{m}}^{2nc}\right)} A'_{\delta,n}.
$$
\n(3.115)

**Feldstärke und Flussdichte in den Magneten:** Aus den Ergebnissen kann die Feldstärke und die Flussdichte in den Magneten bestimmt werden.

$$
H_{\mathbf{r},\mathbf{m},n} = -\frac{1}{r_{\mathbf{b}}} \frac{\partial \phi_{\mathbf{m},n}^{\star}}{\partial \Pi_{\mathbf{r}}} \tag{3.116}
$$

$$
H_{\text{t,m},n} = -\frac{1}{\Pi_{\text{r}}r_{\text{b}}} \frac{\partial \phi_{\text{m},n}^{\star}}{\partial \gamma} \tag{3.117}
$$

$$
B_{\mathbf{r},\mathbf{m},n} = -\frac{\mu_0 \mu_\mathbf{m}}{r_\mathbf{b}} \frac{\partial \phi_{\mathbf{m},n}^\star}{\partial \Pi_\mathbf{r}} \tag{3.118}
$$

$$
B_{\mathbf{t},\mathbf{m},n} = -\frac{\mu_0 \mu_\mathbf{m}}{r_\mathbf{b} \Pi_\mathbf{r}} \frac{\partial \phi_{\mathbf{m},n}^\star}{\partial \gamma}.
$$
 (3.119)

Fall *nc* = 0: Aus dem Lösungsansatz und (3.87) ergibt sich:

$$
\frac{\partial \phi_{m,0}^{\star}}{\partial \Pi_r} = A_{m,0} \frac{1}{\Pi_r} \qquad \frac{1}{\Pi_r} \frac{\partial \phi_{m,0}^{\star}}{\partial \gamma} = 0. \tag{3.120}
$$

Fall  $nc > 0$ : Verwendung von Gleichung (3.88) ergibt:

$$
\frac{\partial \phi_{m,n}^{\star}}{\partial \Pi_r} = \frac{r_b}{2} A'_{m,n} \cdot \hat{J}'_{\text{ges},n} \cdot c_{jn} \left(\vec{\Gamma}\right) \cdot w_{\text{sp}} \cdot \hat{i}_{\text{sp}} \qquad (3.121)
$$

$$
\cdot \left( \left(\frac{\Pi_r}{\Pi_{\text{ri}}}\right)^{nc-1} + \frac{\Pi_{\text{rm}}^{2nc}}{\Pi_{\text{ri}}^{nc-1} \Pi_{\text{r}}^{nc+1}} \right) \sin\left(nc\gamma + \alpha_{i,n}\right)
$$

$$
\frac{1}{\Pi_{\rm r}} \frac{\partial \phi_{\rm m,n}^*}{\partial \gamma} = \frac{r_{\rm b}}{2} A'_{\rm m,n} \cdot \hat{J}'_{\rm ges,n} \cdot c_{\rm jn} \left(\overrightarrow{\Gamma}\right) \cdot w_{\rm sp} \cdot \hat{i}_{\rm sp} \qquad (3.122)
$$
\n
$$
\cdot \left( \left(\frac{\Pi_{\rm r}}{\Pi_{\rm ri}}\right)^{nc-1} - \frac{\Pi_{\rm rm}^{2nc}}{\Pi_{\rm ri}^{nc-1} \Pi_{\rm r}^{nc+1}} \right) \cos(nc\gamma + \alpha_{i,n}).
$$

**Feldstärke und Flussdichte im Luftspalt:** Die Berechnung erfolgt analog zur Bestimmung der Feldstärke und Flussdichte in den Magneten.

$$
H_{\mathbf{r},\delta,n} = -\frac{1}{r_{\mathbf{b}}} \frac{\partial \phi_{\delta,n}^*}{\partial \Pi_{\mathbf{r}}} \tag{3.123}
$$

$$
H_{\text{t},\delta,n} = -\frac{1}{\Pi_{\text{r}}r_{\text{b}}} \frac{\partial \phi_{\delta,n}^*}{\partial \gamma} \tag{3.124}
$$

$$
B_{\mathbf{r},\delta,n} = -\frac{\mu_0}{r_{\rm b}} \frac{\partial \phi_{\delta,n}^*}{\partial \Pi_{\mathbf{r}}} \tag{3.125}
$$

$$
B_{\text{t},\delta,n} = -\frac{\mu_0}{r_\text{b}\Pi_\text{r}} \frac{\partial \phi_{\delta,n}^*}{\partial \gamma} \tag{3.126}
$$

Fall  $nc = 0$ :

$$
\frac{\partial \phi_{\delta,0}^{\star}}{\partial \Pi_{\mathbf{r}}} = A_{\delta,0} \frac{1}{\Pi_{r}} \qquad \frac{1}{\Pi_{\mathbf{r}}} \frac{\partial \phi_{\delta,0}^{\star}}{\partial \gamma} = 0 \tag{3.127}
$$

Fall *nc >* 0:

$$
\frac{\partial \phi_{\delta,n}^*}{\partial \Pi_r} = \frac{r_b}{2} \cdot A'_{\delta,n} \cdot \hat{J}'_{\text{ges},n} \cdot c_{\text{j}n} \left(\vec{\Gamma}\right) \cdot w_{\text{sp}} \cdot \hat{i}_{\text{sp}}.
$$
\n
$$
\cdot \left( \left(\frac{\Pi_r}{\Pi_r}\right)^{nc-1} - k_{\mu\text{mhm}} \frac{\Pi_{\text{rhm}}^{2nc}}{\Pi_r^{nc-1} \Pi_r^{nc+1}} \right) \sin (nc\gamma + \alpha_n)
$$
\n
$$
\frac{1}{\Pi_r} \frac{\partial \phi_{\delta,n}^*}{\partial \gamma} = \frac{r_b}{2} \cdot A'_{\delta,n} \cdot \hat{J}'_{\text{ges},n} \cdot c_{\text{j}n} \left(\vec{\Gamma}\right) \cdot w_{\text{sp}} \cdot \hat{i}_{\text{sp}}.
$$
\n
$$
\cdot \left( \left(\frac{\Pi_r}{\Pi_{\text{r}i}}\right)^{nc-1} + k_{\mu\text{mhm}} \frac{\Pi_{\text{rhm}}^{2nc}}{\Pi_{\text{r}i}^{nc-1} \Pi_{\text{r}i}^{nc+1}} \right) \cos (nc\gamma + \alpha_n).
$$
\n(3.129)

# **3.3.2. Rotorfeld**

Die Berechnung des magnetischen Feldes, welches die Permanentmagnete erzeugen, wird in verschiedenen Arbeiten behandelt. Ein bekanntes Beispiel hierfür ist der Aufsatz von Zhu und Howe [122]. Die Berechnung erfolgt in Polarkoordinaten und einem rotorfesten Koordinatensystem. Die Koordinaten werden mit *r* und *α* bezeichnet. Die Radien werden wieder auf den Bezugsradius *r*<sup>b</sup> bezogen, um numerische Probleme zu vermeiden. Bei der Berechnung des Rotorfeldes wird die Sättigung in den Eisenabschnitten des magnetischen Kreises zunächst nicht berücksichtigt.

## **3.3.2.1. Magnetische Polarisation**

Das Rotorfeld soll für unterschiedliche Magnetkonfigurationen berechnet werden können. Es soll möglich sein, in Umfangsrichtung einen Polversatz zu modellieren.

Es wird davon ausgegangen, dass die magnetische Polarisation nur eine radiale Komponente hat und für den gesamten Motor durch eine Kosinus-Reihe beschrieben werden kann.

$$
\overrightarrow{M}(\alpha) = \left(\sum_{n=0}^{\infty} M_n \cdot \cos(n \cdot c \cdot \alpha + \alpha_n)\right) \cdot \overrightarrow{e}_r
$$
\n(3.130)\n
$$
r_m \leq r \leq r_{\text{hm}}
$$

Die Divergenz der magnetischen Polarisation lautet:

$$
\nabla \cdot \overrightarrow{M} = \frac{1}{r} \sum_{n=0}^{\infty} M_n \cdot \cos (n \cdot c \cdot \alpha + \alpha_n)
$$
\n
$$
= \frac{1}{\Pi_r r_b} \sum_{n=0}^{\infty} M_n \cdot \cos (n \cdot c \cdot \alpha + \alpha_n).
$$
\n(3.131)

Die magnetische Polarisation eines einzelnen Magneten, der am Umfang den Winkel  $\beta = \alpha_i \frac{\pi}{p}$  einnimmt, ist  $(c = 1)$ :

$$
\overrightarrow{M} = \overrightarrow{e}_r \left( M_0 + \sum_{n>0}^{\infty} M_n \cos(n\alpha + \alpha_n) \right)
$$
 (3.132)

$$
M_0 = \frac{\beta}{2\pi} \hat{M}
$$
  
\n
$$
M_n = \frac{2\hat{M}}{n \cdot \pi} \sin\left(n\frac{\beta}{2}\right)
$$
  
\n
$$
\alpha_n = -n\alpha_m.
$$
\n(3.133)

Die Mitte eines Magneten befindet sich in der Winkelposition *α*m. Die magnetische Polarisation der Magnetanordnung ergibt sich aus der Summe der Einzelmagnete.

Die Fourierreihe der Magnetisierung für gleichmäßig am Umfang angeordnete Magnete lautet mit  $c = p$ :

$$
M(\alpha) = \sum_{n=1,3,\dots,5}^{\infty} \frac{4 \cdot \hat{M}}{n \cdot \pi} \sin\left(n \cdot \alpha_i \cdot \frac{\pi}{2}\right) \cos\left(n \cdot p \cdot \alpha - \alpha_n\right). \tag{3.134}
$$

In dieser Arbeit sollen die Magnete ungleichmäßig über den Umfang angeordnet werden. Daher wird die gesamte magnetische Polarisation durch Addition der magnetischen Polarisation der einzelnen Magnete berechnet, das bedeutet, für jeden Magnet wird die Kosinus-Reihe (3.132) bestimmt und mit Hilfe von (3.17) die einzelnen Reihen zur gesamten magnetischen Polarisation addiert. Hierbei wird vorausgesetzt, dass alle Magnete den gleichen Winkel *β* haben.

#### **3.3.2.2. Berechnung des Rotorfeldes**

Im Luftspaltbereich ist die Laplace-Gleichung (3.47) gültig. Im Bereich der Magnete gilt die Poisson-Gleichung (3.48).

$$
\mu_r \left[ \frac{\partial^2 \phi_M}{\partial r^2} + \frac{1}{r} \frac{\partial \phi_M}{\partial r} + \frac{1}{r^2} \frac{\partial^2 \phi_M}{\partial \gamma^2} \right] = \frac{1}{r} \sum_{n=0}^{\infty} M_n \cdot \cos \left( n \cdot c \cdot \alpha + \alpha_n \right) \tag{3.135}
$$

Mit den Gleichungen (3.75) und (3.76) kann die Poisson-Gleichung in das bezogene System überführt werden.

$$
\frac{\partial^2 \phi_m^{\star}(\Pi_r, \gamma)}{\partial \Pi_r^2} + \frac{1}{\Pi_r} \frac{\partial \phi_i^{\star}(\Pi_r, \gamma)}{\partial \Pi_r} + \frac{1}{\Pi_r^2} \frac{\partial^2 \phi_i^{\star}(\Pi_r, \gamma)}{\partial \gamma^2} = \frac{r_b}{\mu_r \Pi_r} \sum_{n=0}^{\infty} M_n \cdot \cos(n \cdot c \cdot \alpha + \alpha_n)
$$
\n(3.136)

Die Lösung der Poisson-Gleichung setzt sich aus einem partikulären und einem homogenen Anteil zusammen. Der Ansatz der partikulären Lösung für das Magnetgebiet für  $n \cdot c \neq 0$  und  $n \cdot c \neq 1$  lautet [122]:

$$
\phi_{\text{m,n,part}}^{\star} = C_n \cdot \Pi_r \cdot \cos(n \cdot c \cdot \alpha + \alpha_n) \tag{3.137}
$$

$$
\frac{\partial \phi_{m,n,\text{part}}^{\star}}{\partial \Pi_{r}} = C_{n} \cdot \cos (n \cdot c \cdot \alpha + \alpha_{n}) \qquad (3.138)
$$

$$
\frac{\partial^2 \phi_{\text{m,n,part}}^*}{\partial \Pi_r^2} = 0 \tag{3.139}
$$

$$
\frac{\partial \phi_{m,n,\text{part}}^{\star}}{\partial \alpha} = -C_n \cdot \Pi_r \cdot n \cdot c \cdot \sin(n \cdot c \cdot \alpha + \alpha_n)
$$
\n(3.140)

$$
\frac{\partial^2 \phi_{\text{m,n,part}}^{\star}}{\partial \alpha^2} = -C_n \cdot \Pi_r \cdot (n \cdot c)^2 \cdot \cos(n \cdot c \cdot \alpha + \alpha_n). \tag{3.141}
$$

Die partikuläre Lösung für den Sonderfall  $n \cdot c = 1$  ist [122]:

$$
\phi_{m,1,part}^* = C_1 \cdot \Pi_r \cdot \ln(\Pi_r) \cdot \cos(\alpha + \alpha_n)
$$
\n(3.142)

$$
\frac{\partial \phi_{m,1,\text{part}}^{\star}}{\partial \Pi_{r}} = C_1 \cdot \cos(\alpha + \alpha_n) + C_1 \cdot \ln(\Pi_{r}) \cdot \cos(\alpha + \alpha_n)
$$
(3.143)

$$
\frac{\partial^2 \phi_{\text{m},1,\text{part}}^*}{\partial \Pi_r^2} = C_1 \cdot \frac{1}{\Pi_r} \cdot \cos\left(\alpha + \alpha_n\right) \tag{3.144}
$$

$$
\frac{\partial \phi_{m,1,\text{part}}^{\star}}{\partial \alpha} = -C_1 \cdot \Pi_r \cdot \ln(\Pi_r) \cdot \sin(\alpha + \alpha_n) \tag{3.145}
$$

$$
\frac{\partial^2 \phi_{m,1,\text{part}}^*}{\partial \alpha^2} = -C_1 \cdot \Pi_r \cdot \ln(\Pi_r) \cdot \cos(\alpha + \alpha_n). \tag{3.146}
$$

Die partikuläre Lösung für das Magnetgebiet für den Sonderfall  $nc = 0$  und  $\alpha_0 = 0$  ist:

$$
\phi_{\text{m},0,\text{part}}^{\star} = C_0 \cdot \Pi_r \tag{3.147}
$$

$$
\frac{\partial \varphi_{\rm m,0,part}}{\partial \Pi_{\rm r}} = C_0. \tag{3.148}
$$

Der Ansatz für die homogene Lösung im Magnetgebiet sowie der Lösungsansatz für den Luftspalt lauten:

$$
\phi_i^{\star} (\Pi_r, \alpha) = \phi_{i,0}^{\star} (\Pi_r, \alpha) + \sum_{n=1,2,...} \phi_{i,n}^{\star} (\Pi_r, \alpha)
$$
(3.149)  

$$
\phi_{i,0}^{\star} (\Pi_r, \alpha) = A_{i,0} \cdot \ln (\Pi_r)
$$
  

$$
\phi_{i,n}^{\star} (\Pi_r, \alpha) = \sum_{nc \neq 0} (A_{i,n} \Pi_r^{cn} + B_{i,n} \Pi_r^{-cn}) \cos(n c \alpha + \alpha_{i,n})
$$
  

$$
i = \begin{cases} m & \Pi_{rm} \leq \Pi_r < \Pi_{\rm rhm} \\ \delta & \Pi_{rm} \leq \Pi_r < \Pi_{\rm ri} \end{cases}
$$

Die Ableitungen des homogenen Lösungsansatzes sind:

$$
\frac{\partial \phi_{i,0}^*}{\partial \Pi_{\mathbf{r}}} = A_{i,0} \frac{1}{\Pi_{\mathbf{r}}} \tag{3.150}
$$

$$
\frac{\partial \phi_{i,0}^{\star}}{\partial \alpha} = 0 \tag{3.151}
$$

$$
\frac{\partial \phi_{i,n}^*}{\partial \Pi_r} = nc \cdot \left( A_{i,n} \Pi_r^{nc-1} - B_{i,n} \Pi_r^{-(nc+1)} \right) \cos (nc\gamma + \alpha_{i,n}) \tag{3.152}
$$

$$
\frac{\partial \phi_{i,n}^*}{\partial \alpha} = -nc \cdot (A_{i,n} \Pi_r^{nc} + B_{i,n} \Pi_r^{-nc}) \sin(nc\alpha + \alpha_{i,n}). \tag{3.153}
$$

Einsetzen des partikulären Lösungsansatzes in die Poisson-Gleichung (3.136) für das Magnetgebiet ergibt für den Fall  $n \cdot c \neq 0$  und  $n \cdot c \neq 1$ :

$$
\frac{1}{\Pi_{r}}C_{n} \cdot \cos\left(n \cdot c \cdot \alpha + \alpha_{n}\right) - \frac{1}{\Pi_{r}^{2}}C_{n} \cdot \Pi_{r} \cdot \left(n \cdot c\right)^{2} \cdot \cos\left(n \cdot c \cdot \alpha + \alpha_{n}\right) =
$$
\n
$$
\frac{r_{b}}{\mu_{r}\Pi_{r}}M_{n} \cdot \cos\left(n \cdot c \cdot \alpha + \alpha_{n}\right)
$$
\n
$$
C_{n} = \frac{r_{b} \cdot M_{n}}{\mu_{r} \cdot \left(1 - \left(n c\right)^{2}\right)} \qquad nc \neq 1, \, nc \neq 0. \tag{3.154}
$$

Für den Fall  $n\cdot c=1$  und  $n\cdot c=0$  ist

$$
C_1 = \frac{r_{\rm b}}{2 \cdot \mu_r} M_n \tag{3.155}
$$

$$
C_0 = \frac{r_{\rm b} M_0}{\mu_r}.
$$
\n(3.156)

Die gesamte partikuläre Lösung für das Magnetgebiet lautet damit:

$$
\phi_{m,n,part}^{\star} = C_0 \cdot \Pi_r + C_1 \cdot \Pi_r \cdot \ln(\Pi_r) \cdot \cos(\alpha + \alpha_n) + \sum_{n,nc \neq 0,1}^{\infty} C_n \cdot \Pi_r \cdot \cos(n \cdot c \cdot \alpha + \alpha_n).
$$
\n(3.157)

Zur Bestimmung der Parameter *A<sup>n</sup>* und *B<sup>n</sup>* aus dem homogenen Lösungsansatz (3.149) werden die Randbedingungen ausgewertet. An der Stelle *r*hm = *r*<sup>m</sup> + *h*<sup>m</sup> ergibt sich aus

$$
\overrightarrow{n} \times \left( \overrightarrow{H}_{\delta} \left( \Pi_{\rm rhm} \right) - \overrightarrow{H}_{\rm m} \left( \Pi_{\rm rhm} \right) \right) = \overrightarrow{J}_{\rm f}
$$
\n(3.158)

mit  $\overrightarrow{n} = \overrightarrow{e}_r$ 

$$
\frac{\partial \phi_{\delta}^{\star}}{\partial \alpha} = \frac{\partial \phi_{m}^{\star}}{\partial \alpha} \tag{3.159}
$$

da

$$
\vec{J}_{f} = \vec{M} \times \vec{n}
$$

$$
= \left( \sum_{n=0}^{\infty} M_n \cdot \cos(n \cdot c \cdot \alpha + \alpha_n) \right) \cdot \vec{e}_r \times \vec{e}_r = 0
$$

ist.

Die zweite Randbedingung besagt, dass sich die Normalkomponente der Flussdichte nicht ändern kann.

$$
\overrightarrow{n} \cdot (\overrightarrow{B}_{\delta} (\Pi_{\text{rhm}}) - \overrightarrow{B}_{\text{m}} (\Pi_{\text{rhm}})) = \overrightarrow{0}
$$
 (3.160)

Für die magnetische Flussdichte in den Magneten gilt:

$$
\overrightarrow{B}_{\text{m}} = \mu_0 \left( \mu_r \overrightarrow{H} + \overrightarrow{M} \right)
$$
  
= 
$$
\mu_0 \left( -\frac{\mu_r}{r_{\text{b}}} \left( \frac{\partial \phi_{\text{m}}^{\star}}{\partial \Pi_r} \overrightarrow{e}_r + \frac{1}{\Pi_r} \frac{\partial \phi_{\text{m}}^{\star}}{\partial \alpha} \overrightarrow{e}_t \right) + M(\alpha) \overrightarrow{e}_r \right)
$$
(3.161)

Daraus folgt mit  $\overrightarrow{n} = \overrightarrow{e}_r$ 

$$
-\frac{1}{r_{\rm b}}\frac{\partial \phi_{\delta}^{*}}{\partial \Pi_{\rm r}} + \frac{\mu_{r}}{r_{\rm b}}\frac{\partial \phi_{\rm m}^{*}}{\partial \Pi_{\rm r}} - M\left(\alpha\right) = 0\tag{3.162}
$$

$$
\mu_r \frac{\partial \phi_m^*}{\partial \Pi_r} - \frac{\partial \phi_\delta^*}{\partial \Pi_r} - r_b \sum_{n=0}^{\infty} M_n \cdot \cos(n \cdot c \cdot \alpha + \alpha_n) = 0. \tag{3.163}
$$
Der Stator und das Rotorjoch sind aus Elektroblech und haben daher eine im Vergleich zur Luft bzw. den Magneten sehr große relative Permeabilität. Die Randbedingung an der Stelle $r = r_{\rm m}$  lautet daher:

$$
\phi_{\text{m}}^{\star} (\Pi_{\text{rm}}) = \text{konst} = \phi_0^{\star}.
$$
\n(3.164)

Analog gilt für die Randbedingung bei *r* = *r*i:

$$
\phi_{\delta}^{\star}(\Pi_{\text{ri}}) = \text{konst.} \tag{3.165}
$$

Der Wert des magnetischen Skalarpotenzials an der Stelle *r*<sup>i</sup> kann nicht direkt vorgegeben werden, sondern ergibt sich aus  $\phi_0^*$ .

Die Randbedingungen müssen für die Fälle *nc* = 0, *nc* = 1 und *nc >* 1 getrennt ausgewertet werden.

# **Auswerten der Randbedingung (3.164):**

Fall  $n = 0$ :

$$
C_0 \cdot \Pi_{\rm rm} + A_{\rm m,0} \cdot \ln(\Pi_{\rm rm}) = \text{konst} = \phi_0^{\star}
$$
  

$$
A_{\rm m,0} = \frac{\phi_0^{\star} - C_0 \cdot \Pi_{\rm rm}}{\ln(\Pi_{\rm rm})}.
$$
 (3.166)

Fall  $nc = 1$ :

$$
B_{m,1} = -\Pi_{rmrm rm}^2 \cdot (C_1 \cdot \ln(\Pi_{\rm rm}) + A_{m,1}). \tag{3.167}
$$

Fall *nc >* 1:

$$
B_{\mathbf{m},n} = -\Pi_{\mathbf{r}\mathbf{m}}^{(nc+1)} \left( C_n + A_{\mathbf{m},n} \cdot \Pi_{\mathbf{r}\mathbf{m}}^{(nc-1)} \right). \tag{3.168}
$$

# **Auswerten der Randbedingung (3.165):**

Fall *nc >* 0:

$$
B_{\delta,n} = -A_{\delta,n} \cdot \Pi_{\rm ri}^{2nc} \tag{3.169}
$$

#### **Auswerten der Randbedingung (3.159):**

Fall *nc* = 1: Durch Auswerten der Randbedingung (3.159) erhält man die Gleichung:

$$
A_{\delta,1}\Pi_{\rm rhm} + B_{\delta,1}\Pi_{\rm rhm}^{-1} = C_1 \cdot \Pi_{\rm r} \cdot \ln\left(\Pi_{\rm rhm}\right) + \left(A_{\rm m,1}\Pi_{\rm rhm} + B_{\rm m,1}\Pi_{\rm rhm}^{-1}\right). (3.170)
$$

Das Einsetzen der Gleichungen (3.169) und (3.167) in die obige Gleichung ergibt das Zwischenergebnis:

$$
A_{\delta,1} = \frac{C_1 \cdot \left( \left( \frac{\Pi_{\text{rhm}}}{\Pi_{\text{ri}}} \right)^2 \cdot \ln \left( \Pi_{\text{rhm}} \right) - \left( \frac{\Pi_{\text{rm}}}{\Pi_{\text{ri}}} \right)^2 \ln \left( \Pi_{\text{rm}} \right) \right)}{\left( \frac{\Pi_{\text{rhm}}}{\Pi_{\text{ri}}} \right)^2 - 1} \qquad (3.171)
$$
  
+ 
$$
\frac{A_{\text{m},1} \cdot \left( \left( \frac{\Pi_{\text{rhm}}}{\Pi_{\text{ri}}} \right)^2 - \left( \frac{\Pi_{\text{rm}}}{\Pi_{\text{ri}}} \right)^2 \right)}{\left( \frac{\Pi_{\text{rm}}}{\Pi_{\text{ri}}} \right)^2 - 1}.
$$

Die Verwendung der Festlegung (3.104) und Einführen der Hilfsgrößen

$$
k_{\rm mi} = \frac{\Pi_{\rm rm}}{\Pi_{\rm ri}} \tag{3.172}
$$

$$
k_{1,1} = k_{\text{hmi}}^2 \cdot \ln(\Pi_{\text{rhm}}) - k_{\text{mi}}^2 \ln(\Pi_{\text{rm}})
$$
 (3.173)

$$
k_{2,1} = k_{\text{hmi}}^2 - k_{\text{mi}}^2 \tag{3.174}
$$

$$
k_{3,1} = k_{\text{hmi}}^2 - 1 \tag{3.175}
$$

führt auf

$$
A_{\delta,1} = \frac{C_1 \cdot k_{1,1} + A_{m,1} \cdot k_{2,1}}{k_{3,1}}.
$$
 (3.176)

Fall *nc >* 1: Einsetzen des Lösungsansatzes in die Randbedingung ergibt den Ansatz

$$
A_{\delta,n} \Pi_{\text{rhm}}^{2nc} + B_{\delta,n} = C_n \cdot \Pi_{\text{rhm}}^{nc+1} + A_{m,n} \Pi_{\text{rhm}}^{2nc} + B_{m,n}.
$$
 (3.177)

Mit Hilfe der Gleichungen (3.168) und (3.169) erhält man nach ein paar Rechenschritten die Gleichung

$$
A_{\delta,n} \cdot \left(1 - \frac{1}{k_{\text{hmi}}^{2nc}}\right) = C_n \cdot \frac{1}{\Pi_{\text{rhm}}^{nc-1}} \left(1 - k_{\text{mhm}}^{nc+1}\right) + A_{\text{m},n} \cdot \left(1 - k_{\text{mhm}}^{2nc}\right).
$$
 (3.178)

Um den Ausdruck weiter zu vereinfachen, werden die Hilfsgrößen

$$
k_{1,n} = 1 - k_{\text{mhm}}^{(nc+1)} \tag{3.179}
$$

$$
k_{2,n} = 1 - k_{\text{mlm}}^{2nc} \tag{3.180}
$$

$$
k_{3,n} = 1 - \frac{1}{k_{\text{hmi}}^{2nc}} \tag{3.181}
$$

eingeführt. Das Ergebnis lautet:

$$
A_{\delta,n} = \frac{C_n \cdot \frac{1}{\prod_{\text{rhm}}^{n_c - 1}} \cdot k_{1,n} + A_{\text{m},n} \cdot k_{2,n}}{k_{3,n}}.
$$
 (3.182)

Dieser Ausdruck wird weiter umgeformt. Dazu wird das Ergebnis (3.195) verwendet:

$$
A_{\delta,n} = \frac{1}{\Pi_{\text{rhm}}^{nc-1}} \frac{C_n \cdot k_{1,n} + A'_{\text{m},n} \cdot k_{2,n}}{k_{3,n}}
$$
  
\n
$$
A_{\delta,n} = \frac{1}{\Pi_{\text{rhm}}^{nc-1}} A'_{\delta,n}
$$
  
\n
$$
A'_{\delta,n} = \frac{C_n \cdot k_{1,n} + A'_{\text{m},n} \cdot k_{2,n}}{k_{3,n}}.
$$
\n(3.183)

# **Auswerten der Randbedingung (3.163):**

An der Stelle  $r = r_{hm} = r_m + h_m$  gilt:

$$
\mu_r \frac{\partial \phi_m^*}{\partial \Pi_r} - \frac{\partial \phi_\delta^*}{\partial \Pi_r} - r_b \sum_{n=0}^{\infty} M_n \cdot \cos(n \cdot c \cdot \alpha + \alpha_n) = 0. \tag{3.184}
$$

Fall  $nc = 0$ :

$$
A_{\delta,0} = \Pi_{\text{rhm}} \left[ \mu_r \left( C_0 + \frac{A_{\text{m},0}}{\Pi_{\text{rhm}}} \right) - r_{\text{b}} M_0 \right]. \tag{3.185}
$$

Fall *nc* = 1: Aus der Randbedingung folgt der Ansatz

$$
\mu_r \left( C_1 \cdot (1 + \ln(\Pi_{\text{rhm}})) + \left( A_{m,1} - B_{m,1} \cdot \Pi_{\text{rhm}}^{-2} \right) \right) - \left( A_{\delta,1} - B_{\delta,1} \cdot \Pi_{\text{rhm}}^{-2} \right) - r_b M_n = 0.
$$
\n(3.186)

Durch Einsetzen der Gleichungen (3.167) und (3.169) gewinnt man das

Zwischenergebnis

$$
\mu_r \cdot C_1 \cdot \left[ 1 + \ln \left( \Pi_{\text{rhm}} \right) + k_{\text{mhm}}^2 \cdot \ln \left( \Pi_{\text{rm}} \right) \right] +
$$

$$
+ \mu_r \cdot A_{m,1} \left( 1 + k_{\text{mhm}}^2 \right) -
$$

$$
- A_{\delta,1} \cdot \left( 1 + \frac{1}{k_{\text{hmi}}^2} \right) -
$$

$$
- r_{\text{b}} M_n = 0.
$$

Zur weiteren Vereinfachung der Rechnung werden noch die Größen

$$
k_{4,1} = 1 + \frac{1}{k_{\text{hmi}}^2} \tag{3.187}
$$

$$
k_{5,1} = 1 + k_{\text{mlm}}^2 \tag{3.188}
$$

$$
k_{6,1} = 1 + \ln(\Pi_{\rm rhm}) + k_{\rm mhm}^2 \cdot \ln(\Pi_{\rm rm}) \tag{3.189}
$$

definiert. Verwenden der Gleichung (3.176) ergibt die Formel zur Berechnung des Parameters *A*m*,*1:

$$
A_{\rm m,1} = \frac{k_{3,1}r_{\rm b}M_n - C_1\left(\mu_r \cdot k_{6,1}k_{3,1} - k_{1,1} \cdot k_{4,1}\right)}{\mu_r \cdot k_{5,1}k_{3,1} - k_{2,1} \cdot k_{4,1}}.\tag{3.190}
$$

Fall *nc >* 1: Wird der Lösungsansatz in die Randbedingung eingesetzt, dann erhält man den Ansatz zur Berechnung des Parameters *A*m*,n*:

$$
\mu_r \left( C_n + nc \cdot \left( A_{m,n} \Pi_{\text{rhm}}^{(nc-1)} - B_{m,n} \cdot \Pi_{\text{rhm}}^{-(nc+1)} \right) \right) - nc \cdot \left( A_{\delta,n} \Pi_{\text{rhm}}^{(nc-1)} - B_{\delta,n} \cdot \Pi_{\text{rhm}}^{-(nc+1)} \right) - r_{\text{b}} M_n = 0.
$$

Einsetzen der Gleichungen (3.169) und (3.168) führt durch Umformungen auf das Zwischenresultat

$$
\frac{\mu_r C_n \left(1 + nc \cdot k_{\text{mhm}}^{nc-1}\right)}{\Pi_{\text{rhm}}^{nc-1}} + \mu_r nc \cdot A_{m,n} \left(1 + k_{\text{mhm}}^{2nc}\right) - nc \cdot A_{\delta,n} \left(1 + \frac{1}{k_{\text{hm}}^{2nc}}\right) - \frac{r_b M_n}{\Pi_{\text{rhm}}^{nc-1}} = 0.
$$

Die Einführung der Abkürzungen:

$$
k_{4,n} = \left(1 + \frac{1}{k_{\text{hmi}}^{2nc}}\right) \tag{3.191}
$$

$$
k_{5,n} = \left(1 + k_{\text{mhm}}^{2nc}\right) \tag{3.192}
$$

$$
k_{6,n} = (1 + nc \cdot k_{\text{mhm}}^{nc+1}) \tag{3.193}
$$

ergibt zusammen mit Gleichung (3.182)

$$
A_{\mathrm{m},n} = \frac{1}{\Pi_{\mathrm{rhm}}^{nc-1}} \frac{r_{\mathrm{b}} M_n k_{3,n} - \mu_r C_n k_{6,n} k_{3,n} + nc \cdot C_n \cdot k_{1,n} k_{4,n}}{nc \left(\mu_r k_{5,n} k_{3,n} - k_{2,n} k_{4,n}\right)} (3.194)
$$

$$
A_{\mathbf{m},n} = \frac{1}{\prod_{\text{rhm}}^{nc-1}} A'_{\mathbf{m},n} \tag{3.195}
$$

$$
A'_{\mathbf{m},n} = \frac{r_{\mathbf{b}} M_n k_{3,n} + C_n \left( nc \cdot k_{1,n} k_{4,n} - \mu_r k_{6,n} k_{3,n} \right)}{nc \left( \mu_r k_{5,n} k_{3,n} - k_{2,n} k_{4,n} \right)}.
$$
(3.196)

**Hinweise zur Implementierung:** Für große Werte von *nc* gilt:

$$
\lim_{n \to \infty} k_{1,n} \to 1
$$
\n
$$
\lim_{n \to \infty} k_{2,n} \to 1
$$
\n
$$
\lim_{n \to \infty} k_{3,n} \to \infty
$$
\n
$$
\lim_{n \to \infty} k_{4,n} \to \infty
$$
\n
$$
\lim_{n \to \infty} k_{5,n} \to 1
$$
\n
$$
\lim_{n \to \infty} k_{6,n} \to 1.
$$

Daher ist es vorteilhaft, die numerische Berechnung  $A'_{m,n}$  in Abhängigkeit von dem Verhältnis

$$
k_{43,n} = \frac{k_{4n}}{k_{3,n}} = \frac{k_{\text{hmi}}^{2nc} + 1}{k_{\text{hmi}}^{2nc} - 1}
$$
\n(3.197)

auszudrücken.

$$
A_{\mathbf{m},n} = \frac{1}{\Pi_{\text{rhm}}^{nc-1}} \frac{r_{\text{b}} M_n - \mu_r C_n k_{6,n} + n c C_n k_{1,n} k_{43,n}}{n c \left(\mu_r k_{5,n} - k_{2,n} k_{43,n}\right)} \tag{3.198}
$$

$$
A_{\mathbf{m},n} = \frac{1}{\Pi_{\text{rhm}}^{nc-1}} A'_{\mathbf{m},n}
$$
\n(3.199)

$$
A'_{\mathbf{m},n} = \frac{r_{\mathbf{b}}M_n - \mu_r C_n k_{6,n} + n c C_n k_{1,n} k_{43,n}}{n c \left(\mu_{\mathbf{r}} k_{5,n} - k_{2,n} k_{43,n}\right)} \tag{3.200}
$$

Mit den gefundenen Gleichungen können die Parameter des partikulären und homogenen Lösungsansatzes (3.137) und (3.149) für das magnetische Skalarpotenzial aus der magnetischen Polarisation und den geometrischen Informationen bestimmt werden.

**Magnetisches Skalarpotenzial in den Magneten:** Aus dem Ansatz für das magnetische Skalarpotenzial ergibt sich für *nc* = 0:

$$
\phi_{\mathbf{m},0}^{\star} = C_0 \cdot \Pi_{\mathbf{r}} + A_{\mathbf{m},0} \cdot \ln\left(\Pi_{\mathbf{r}}\right). \tag{3.201}
$$

Fall  $nc = 1$ :

$$
\phi_{m,1}^{\star} = C_1 \cdot \left( \ln \left( \Pi_r \right) \Pi_r - \ln \left( \Pi_{rmrm rms} \right) \frac{\Pi_{\rm rm}^2}{\Pi_r} \right) \cos(\alpha - \alpha_n) \quad (3.202)
$$

$$
+ A_{m,1} \left( \Pi_r - \frac{\Pi_{\rm rm}^2}{\Pi_r} \right) \cos(\alpha - \alpha_n).
$$

Fall *nc >* 1:

$$
\phi_{m,n}^{\star} = C_n \cdot \left( \Pi_r - \frac{\Pi_r^{(nc+1)}}{\Pi_r^{cn}} \right) \cdot \cos(n \cdot c \cdot \alpha + \alpha_n) \qquad (3.203)
$$

$$
+ A'_{m,n} \left( \frac{\Pi_r^{cn}}{\Pi_{rhm}^{nc-1}} - \frac{\Pi_{rm}^{2nc}}{\Pi_r^{cn}\Pi_{rhm}^{nc-1}} \right) \cos(nc\alpha + \alpha_n).
$$

# **Magnetisches Skalarpotenzial im Luftspalt:**

Fall  $nc = 0$ :

$$
\phi_{\delta,0}^{\star} = A_{\delta,0} \cdot \ln\left(\Pi_{\mathbf{r}}\right). \tag{3.204}
$$

Fall  $nc = 1$ 

$$
\phi_{\delta,1}^{\star} = A_{\delta,1} \left( \Pi_{\rm r} - \frac{\Pi_{\rm ri}^2}{\Pi_{\rm r}} \right) \cos(\alpha + \alpha_{i,n}). \tag{3.205}
$$

Fall *nc >* 0:

$$
\phi_{\delta,n}^{\star} = A_{\delta,n}' \left( \frac{\Pi_r^{cn}}{\Pi_{\text{rhm}}^{nc-1}} - \frac{\Pi_{\text{ri}}^{2nc}}{\Pi_{\text{rhm}}^{nc-1} \Pi_r^{cn}} \right) \cos(nc\alpha + \alpha_n). \tag{3.206}
$$

**Feldstärke und Flussdichte in den Magneten:** Mit Hilfe der Gleichungen (3.166), (3.190), (3.195) sowie den Gleichungen (3.154), (3.155) und (3.156) können die radiale und tangentiale Komponente der magnetischen Feldstärke und der Flussdichte in den Magneten bestimmt werden:

$$
H_{\rm r,m,n} = -\frac{1}{r_{\rm b}} \frac{\partial \phi_{\rm m}^*}{\partial \Pi_{\rm r}} \tag{3.207}
$$

$$
H_{\text{t,m},n} = -\frac{1}{r_{\text{b}}} \frac{1}{\Pi_{\text{r}}} \frac{\partial \phi_{\text{m}}^*}{\partial \alpha} \tag{3.208}
$$

$$
B_{\mathbf{r},\mathbf{m},n} = -\frac{\mu_0}{r_\mathbf{b}} \left( \mu_r \frac{\partial \phi_{\mathbf{m}}^\star}{\partial \Pi_{\mathbf{r}}} - M_n \cdot \cos \left( n \cdot c \cdot \alpha + \alpha_n \right) \right) \tag{3.209}
$$

$$
B_{t,m,n} = -\frac{\mu_0}{r_b} \frac{1}{\Pi_r} \frac{\partial \phi_m^*}{\partial \alpha}.
$$
\n(3.210)

Fall  $nc = 0$ : Verwenden von Gleichung (3.166) und (3.156) ergibt:

$$
\frac{\partial \phi_{m,0}^{\star}}{\partial \Pi_r} =
$$
\n
$$
= C_0 \left( 1 - \frac{1}{\ln(\Pi_{rm})} \frac{\Pi_{rm}}{\Pi_r} \right) + \frac{\phi_0^{\star}}{\ln(\Pi_{rm})} \frac{1}{\Pi_r}
$$
\n(3.211)

$$
\frac{\partial \phi_{m,0}^*}{\partial \alpha} = 0. \tag{3.212}
$$

Fall  $nc = 1$ : Unter Verwendung von Gleichung  $(3.167)$  ergibt sich:

$$
\frac{\partial \phi_{m,1}^*}{\partial \Pi_r} =
$$
\n
$$
= C_1 \cdot \left( 1 + \ln \left( \Pi_r \right) \left( \frac{\Pi_{rm}^2}{\Pi_r^2} + 1 \right) \right) \cos \left( \alpha + \alpha_{m,n} \right)
$$
\n
$$
+ A_{m,n} \left( 1 + \frac{\Pi_{rm}^2}{\Pi_r^2} \right) \cos \left( \alpha + \alpha_{m,n} \right)
$$
\n(3.213)

und

$$
\frac{1}{\Pi_{r}} \frac{\partial \phi_{m,1}^{\star}}{\partial \alpha} =
$$
\n
$$
= - A_{m,1} \left( 1 - \frac{\Pi_{rm}^{2}}{\Pi_{r}^{2}} \right) \sin(\alpha + \alpha_{m,n})
$$
\n
$$
- C_{1} \cdot \left( \ln(\Pi_{r}) - \frac{\Pi_{rm}^{2}}{\Pi_{r}^{2}} \ln(\Pi_{rm}) \right) \sin(\alpha + \alpha_{m,n}).
$$
\n(3.214)

Fall *nc >* 0: Mit Hilfe der Gleichung (3.168) ergibt sich aus dem Ansatz für die partiku-

läre und homogene Lösung:

$$
\frac{\partial \phi_{m,n}^{\star}}{\partial \Pi_r} = C_n \left( 1 + nc \frac{\Pi_r^{(nc+1)}}{\Pi_r^{(nc+1)}} \right) \cos (nc\gamma + \alpha_{i,n}) \qquad (3.215)
$$

$$
+ nc \cdot A'_{m,n} \left( \frac{\Pi_r^{nc-1}}{\Pi_{rhm}^{nc-1}} + \frac{\Pi_{rm}^{2nc}}{\Pi_{rhm}^{nc-1} \Pi_r^{(nc+1)}} \right) \cos (nc\alpha + \alpha_{i,n})
$$

$$
\frac{1}{\Pi_{r}} \frac{\partial \phi_{m,n}^{\star}}{\partial \alpha} = -nc \left[ C_n \cdot \left( 1 - \frac{\Pi_{rm}^{(nc+1)}}{\Pi_{r}^{nc+1}} \right) + A'_{m,n} \left( \frac{\Pi_{r}^{nc-1}}{\Pi_{rm}^{nc-1}} - \frac{\Pi_{rm}^{2nc}}{\Pi_{rm}^{nc-1} \Pi_{r}^{nc+1}} \right) \right] \cdot \sin(nc\alpha + \alpha_{i,n}).
$$
\n(3.216)

**Feldstärke und Flussdichte im Luftspalt:** Im Luftspaltgebiet ist:

$$
H_{\mathbf{r},\delta,n} = -\frac{1}{r_{\mathbf{b}}} \frac{\partial \phi_{\delta}^*}{\partial \Pi_{\mathbf{r}}} \tag{3.217}
$$

$$
H_{t,\delta,n} = -\frac{1}{r_b} \frac{1}{\Pi_r} \frac{\partial \phi_{\delta}^*}{\partial \alpha} \tag{3.218}
$$

$$
B_{\mathbf{r},\delta,n} = -\frac{\mu_0}{r_\mathbf{b}} \frac{\partial \phi^*_{\delta}}{\partial \Pi_{\mathbf{r}}} \tag{3.219}
$$

$$
B_{t,\delta,n} = -\frac{\mu_0}{r_\text{b}} \frac{1}{\Pi_\text{r}} \frac{\partial \phi_\delta^*}{\partial \alpha}.
$$
 (3.220)

Fall  $nc = 0$ : Wegen  $(3.185)$  ist

$$
\frac{\partial \phi_{\delta,0}^*}{\partial \Pi_r} = A_{\delta,0} \frac{1}{\Pi_r}
$$
 (3.221)

$$
\frac{1}{\Pi_{\rm r}} \frac{\partial \phi_{\delta,0}^{\star}}{\partial \alpha} = 0.
$$
 (3.222)

Fall  $nc = 1$ :

$$
\frac{\partial \phi_{\delta,1}^*}{\partial \Pi_r} = A_{\delta,1} \left( 1 + \frac{\Pi_{\rm ri}^2}{\Pi_{\rm r}^2} \right) \cos \left( \alpha + \alpha_n \right) \tag{3.223}
$$

$$
\frac{1}{\Pi_{r}} \frac{\partial \phi_{\delta,1}^{\star}}{\partial \alpha} = -A_{\delta,1} \left( 1 - \frac{\Pi_{r_i}^2}{\Pi_{r}^2} \right) \sin(\alpha + \alpha_n). \tag{3.224}
$$

Fall  $nc > 1$ : Aus dem homogenen Lösungsansatz für das Luftspaltgebiet und den Glei-

chungen (3.169) sowie (3.183) ergibt sich:

$$
\frac{\partial \phi_{\delta,n}^*}{\partial \Pi_r} =
$$
\n
$$
= nc \cdot A_{\delta,n}' \left( \frac{\Pi_r^{nc-1}}{\Pi_{\text{rhm}}^{nc-1}} + \frac{\Pi_{\text{ri}}^{2nc}}{\Pi_r^{nc+1} \Pi_{\text{rhm}}^{nc-1}} \right) \cos (nc\alpha + \alpha_{\delta,n})
$$
\n
$$
\frac{1}{\Pi_r} \frac{\partial \phi_{\delta,n}^*}{\partial \alpha} =
$$
\n
$$
= -nc \cdot A_{\delta,n}' \left( \frac{\Pi_r^{nc-1}}{\Pi_{\text{rhm}}^{nc-1}} - \frac{\Pi_{\text{ri}}^{2nc}}{\Pi_{\text{rhm}}^{nc-1} \Pi_{\text{r}}^{(nc+1)}} \right) \sin (nc\alpha + \alpha_{\delta,n}).
$$
\n(3.226)

#### **3.3.3. Berücksichtigung der Nutung mit Hilfe konformer Abbildungen**

Mit Hilfe der konformen Abbildungen lässt sich der Einfluss eines örtlich nicht konstanten Luftspalts bei der Berechnung zweidimensionaler Luftspaltfelder berücksichtigen. Das bekannteste Beispiel hierfür ist der Carter'sche-Faktor. Auch neuere Arbeiten beschäftigen sich mit den konformen Abbildungen als Hilfsmittel zur Berücksichtigung der Nutung [100]. In [121] wird das Konzept des relativen komplexen Luftspaltleitwerts eingeführt. Basis ist ein Luftspaltfeld für den ungenuteten Stator. Dieses wird mit dem ortsabhängigen relativen komplexen Luftspaltleitwert multipliziert, um das Luftspaltfeld für den genuteten Stator zu erhalten. Dadurch, dass es sich bei dem relativen Luftspaltleitwert um eine komplexe Größe handelt, bewirkt die Multiplikation eine Dreh-Streckung des ungenuteten Statorfeldes. Auf diesem Weg lassen sich die Radial- und die Tangentialkomponenten des Luftspaltfeldes bestimmen.

In Kapitel 3.3 wurde eine analytische Lösung des magnetischen Feldes in den Magneten und dem Luftspalt für den ungenuteten (glatten) Luftspalt bestimmt. Mit Hilfe der konformen Abbildung soll die Nutung des Stators berücksichtigt werden. Dazu wird wie in [121] ein komplexer relativer Luftspaltleitwert  $\lambda_{\text{nut}}$  bestimmt. Die Berechnung von *λ*nut erfolgt in zwei Schritten:

Zuerst wird angenommen, dass sich am Statorumfang nur eine einzige Nut befindet. Das Ergebnis ist der komplexe relative Luftspaltleitwert für eine Nut. Im zweiten Schritt wird, basierend auf dem ersten Schritt, der Luftspaltleitwert *λ*nut für *N* Nuten bestimmt. In [121] wird dazu der Luftspaltleitwert für eine Nut einfach periodisch fortgesetzt. Ein Vergleich mit der Finite-Elemente-Rechnung hat gezeigt, dass dieser Ansatz zu guten Ergebnissen führt. Allerdings klingt die Wirkung der Nutöffnung auf das Luftspaltfeld innerhalb einer Nutteilung im Allgemeinen nicht vollständig ab (siehe auch Abbildung 3.5). Ein zweiter Ansatz zur Berechnung des gesamten relativen komplexen Luftspaltleitwerts ist, den Luftspaltleitwert für den gesamten Stator als das Ergebnis der Parallelschaltung der Leitwerte für eine Nut aufzufassen. In Anlehnung an [84] wird bei diesem Ansatz der relative komplexe Luftspaltleitwert für den gesamten Stator durch Multiplikation der um jeweils eine Nutteilung verschobenen Verläufe des relativen Nut-Luftspaltleitwerts bestimmt.

Für die Berechnung der Ableitungen der Zielfunktion und der Nebenbedingung muss der relative komplexe Luftspaltleitwert nach dem Parametervektor abgeleitet werden. Durch die Multiplikation der einzelnen Luftspaltleitwerte erhöht sich für die Berechnung der Ableitungen der Rechenaufwand. Da sich bereits durch einfaches periodisches Fortsetzen des relativen komplexen Luftspaltleitwerts gute Ergebnisse erzielen lassen, wird in dieser Arbeit der erste Ansatz verwendet.

Eine gute Einführung in die Grundlagen der konformen Abbildungen ist in [33] zu finden. Die Anwendung der konformen Abbildung zur Berechnung elektrischer Maschinen wird zum Beispiel von Frey gezeigt [29]. Eine Zusammenstellung der komplexen Transformationen findet man in [52]. Bei komplizierten Geometrien kann die Lösung elliptischer Integrale erforderlich werden. Tricomi hat eine gute Einführung zum Thema elliptische Funktionen und Integrale [108] geschrieben. Eine Zusammenstellung der elliptischen Integrale ist in [19] zu finden.

#### **3.3.3.1. Komplexer Luftspaltleitwert für eine Nut**

Eine komplexe Funktion  $f(z)$  mit  $z = x + j \cdot y$  kann durch ihren Real- und Imaginärteil beschrieben werden:

$$
\underline{f}(z) = f_{\text{re}}(x, y) + j \cdot f_{\text{im}}(x, y)
$$

Erfüllen Real- und Imaginärteil die Cauchy-Riemannschen Differenzialgleichungen

$$
\frac{\partial f_{\text{re}}(x,y)}{\partial x} = \frac{\partial f_{\text{im}}(x,y)}{\partial y} \text{ und } \frac{\partial f_{\text{im}}(x,y)}{\partial x} = -\frac{\partial f_{\text{re}}(x,y)}{\partial y},\tag{3.227}
$$

dann ist *f* (*z*) im komplexen stetig differenzierbar und der Realteil *f*re wie auch der Imaginärteil *f*im erfüllen die Laplace-Gleichung [17, 116]

$$
\frac{\partial^2 f_{\text{re}}}{\partial x^2} + \frac{\partial^2 f_{\text{re}}}{\partial y^2} = 0 \text{ und } \frac{\partial^2 f_{\text{im}}}{\partial x^2} + \frac{\partial^2 f_{\text{im}}}{\partial y^2} = 0.
$$
 (3.228)

Die Funktionen *f*im und *f*re werden konjugierte Funktionen genannt. Sie haben die Eigenschaft, dass Linien, die durch *f*re = konst gegeben sind, Linien, für die *f*im = konst gilt, senkrecht zu schneiden. Eine weitere wichtige Eigenschaft ist, dass eine Hinterein-

anderausführung  $\underline{f}(z) = \underline{f}_2\left(\underline{f}_1(z)\right)$  zweier komplex stetig differenzierbarer Funktionen  $f_1$  und  $f_2$ wieder eine komplex stetig differenzierbare Funktion ergibt [116].

Das magnetische Skalarpotenzial  $\phi(x, y)$  im Luftspalt einer elektrischen Maschine erfüllt die Laplace-Gleichung. Mit Hilfe der Cauchy-Riemannschen Differenzialgleichungen kann eine zum magnetischen Skalarpotenzial konjugierte Funktion *ϕ*(*x, y*) gefunden werden. Linien mit  $\phi = \text{konst.}$  werden Äquipotenziallinien genannt. Linien mit  $\varphi = \text{konst.}$ sind Flusslinien. Es lässt sich für den Luftspalt demnach eine komplex stetig differenzierbare Funktion angeben:

$$
\psi(x, y) = \phi(x, y) + j\varphi(x, y). \qquad (3.229)
$$

Eine konforme Abbildung ist eine komplex stetig differenzierbare Funktion  $f_{\rm SP}$ , mit deren Hilfe die komplizierte Geometrie des genuteten Luftspalts (*P*-Ebene in Abbildung 3.4) auf die einfachere Geometrie des ungenuteten, glatten Luftspalts (*S*-Ebene) abgebildet werden kann. Für den glatten Luftspalt lässt sich in der *S*-Ebene ein magnetisches Skalarpotenzial  $\phi_S$  ( $\underline{s}$ ) und die dazu konjugierte Flussfunktion  $\varphi_S$  ( $\underline{s}$ ) angeben. Es wird angesetzt, dass für die *P*-Ebene

$$
\underline{\psi}_{\mathbf{P}}\left(\underline{p}\right) = \underline{\psi}_{\mathbf{S}}\left(\underline{s}\right) \tag{3.230}
$$

gilt, wobei die komplexen Variablen *s* und *p* durch die konforme Abbildung

$$
\underline{p} = \underline{f}_{\text{SP}}\left(\underline{s}\right) \text{ bzw. } \underline{s} = \underline{f}_{\text{PS}}\left(\underline{p}\right) \tag{3.231}
$$

miteinander verknüpft sind. Die komplexe Funktion

$$
\underline{\psi}_{\mathcal{P}}\left(\underline{p}\right) = \underline{\psi}_{\mathcal{S}}\left(\underline{f}_{\mathcal{PS}}\left(\underline{p}\right)\right) \tag{3.232}
$$

lässt sich durch eine Hintereinanderausführung zweier komplex stetiger Funktionen bestimmen und ist deswegen selbst wieder eine komplex stetige Funktion deren Real- und Imaginärteil die Laplace-Gleichung erfüllen.

Die magnetische Feldstärke im Luftspalt in der *S*-Ebene mit  $s = s_x + j s_y$  lässt sich aus dem Gradienten des magnetischen Skalarpotenzials bestimmen.

$$
\overrightarrow{H}_S = -\left(\frac{\partial \phi_S}{\partial s_x} \overrightarrow{e}_x + \frac{\partial \phi_S}{\partial s_y} \overrightarrow{e}_y\right) = H_x \overrightarrow{e}_x + H_y \overrightarrow{e}_y \tag{3.233}
$$

Für die magnetische Feldstärke kann eine äquivalente komplexe Zahl  $H<sub>S</sub>$  definiert wer-

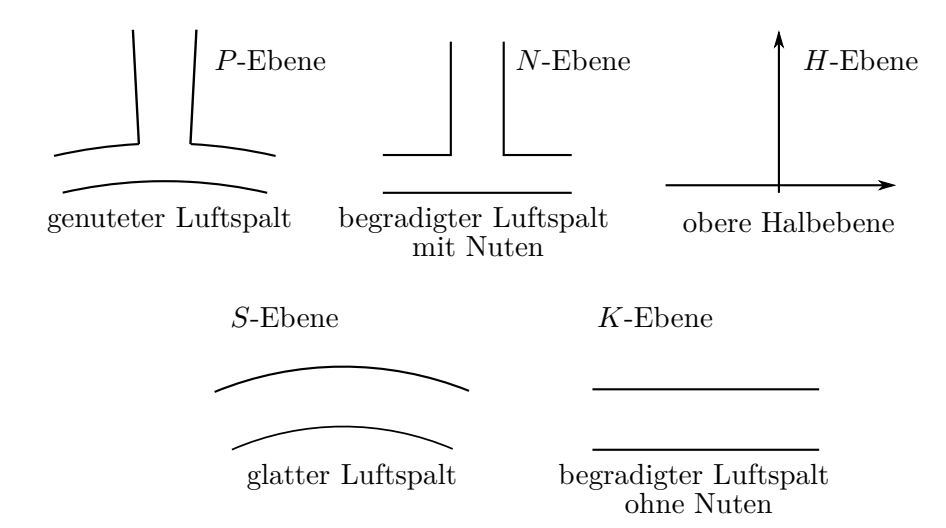

Abbildung 3.4.: Übersicht über die konformen Abbildungen

den:

$$
\underline{H}_{\rm S} = H_{\rm S,x} + jH_{\rm S,y} = -\frac{\partial \phi_{\rm S}}{\partial s_{\rm x}} - j\frac{\partial \phi_{\rm S}}{\partial s_{\rm y}}.\tag{3.234}
$$

Andererseits ist aufgrund der Cauchy-Riemannschen Differenzialgleichung

$$
\frac{d\psi_{\rm S}}{d\underline{s}} = \frac{\partial \phi_{\rm S}(s_{\rm x}, s_{\rm y})}{\partial s_{\rm x}} + j \frac{\partial \varphi_{\rm S}(s_{\rm x}, s_{\rm y})}{\partial s_{\rm x}} = \frac{\partial \phi_{\rm S}(s_{\rm x}, s_{\rm y})}{\partial s_{\rm x}} - j \frac{\partial \phi_{\rm S}(s_{\rm x}, s_{\rm y})}{\partial s_{\rm y}}.\tag{3.235}
$$

Ein Vergleich liefert

$$
\underline{H}_{\rm S} = -\left(\frac{d\psi_{\rm S}}{d\underline{s}}\right)^{\star}.\tag{3.236}
$$

Analog gilt für die magnetische Feldstärke in der *P*-Ebene

$$
\underline{H}_{\rm P} = -\left(\frac{d\psi_{\rm P}}{d\underline{p}}\right)^{\star}.\tag{3.237}
$$

Ist die konforme Abbildung  $f_{\rm PS}$  bekannt, dann kann die magnetische Feldstärke in der *P*-Ebene direkt aus der magnetischen Feldstärke in der *S*-Ebene bestimmt werden.

$$
\underline{H}_{\rm P} = -\left(\frac{d\psi_{\rm P}}{dp}\right)^{\star} = -\left(\frac{d\psi_{\rm S}\left(f_{\rm PS}\left(\underline{p}\right)\right)}{dp}\right)^{\star} = -\left(\frac{d\psi_{\rm S}}{d\underline{s}}\cdot\frac{df_{\rm PS}\left(\underline{p}\right)}{dp}\right)^{\star}
$$
\n
$$
= -\left(-\left(\underline{H}_{\rm S}\right)^{\star}\cdot\frac{df_{\rm PS}\left(\underline{p}\right)}{dp}\right)^{\star} = \underline{H}_{\rm S}\cdot\left(\frac{df_{\rm PS}\left(\underline{p}\right)}{dp}\right)^{\star} \tag{3.238}
$$

Die konforme Abbildung  $f_{\rm PS}$  kann aus der Hintereinanderausführung verschiedener konformer Abbildungen bestimmt werden (siehe Abbildung 3.4).

$$
\underline{s} = \underline{f}_{\text{PS}}\left(\underline{p}\right) = \underline{f}_{\text{KS}}(\underline{f}_{\text{HK}}(\underline{f}_{\text{NH}}(\underline{f}_{\text{PN}}(\underline{p}))))\tag{3.239}
$$

Aus der Kettenregel ergibt sich damit:

$$
\frac{df_{\rm PS}(\underline{p})}{d\underline{p}} = \frac{df_{\rm KS}}{d\underline{k}} \cdot \frac{df_{\rm HK}}{d\underline{h}} \cdot \frac{df_{\rm NH}}{d\underline{n}} \cdot \frac{df_{\rm PN}}{d\underline{p}}.\tag{3.240}
$$

Der Ausdruck

$$
\underline{\lambda}_{\text{nut},1} = \left(\frac{d\underline{f}_{\text{PS}}\left(\underline{p}\right)}{d\underline{p}}\right)^{\star} \tag{3.241}
$$

ist der komplexe relative Luftspaltleitwert einer Statornut.

Zusammenfassend ergibt sich Folgendes: Im zweidimensionalen Fall kann die magnetische Feldstärke im Luftspalt der elektrischen Maschine durch eine komplexe Variable *H* ausgedrückt werden. Mit Hilfe dieser Darstellung der magnetischen Feldstärke kann das magnetische Feld *H*<sup>P</sup> für den Stator mit einer Nut aus dem Feld des ungenuteten Stators  $H<sub>S</sub>$  bestimmt werden. Dies geschieht durch Multiplikation mit (3.241) entsprechend Gleichung (3.238). Der komplexe relative Nutleitwert *λ*nut*,*<sup>1</sup> wird ausschließlich durch die Geometrie bestimmt. Die Gleichungen zur Berechnung der Teilabbildungen können der Literatur entnommen werden [33, 52]. Sie sind dennoch in den Abschnitten 3.3.3.3, 3.3.3.4 und 3.3.3.5 angegeben, da sie auf die Aufgabenstellung angepasst werden müssen und zur Berechnung der Gradienten nach dem Parametervektor erforderlich sind.

Bei dem Feld  $H<sub>S</sub>$  in der *S*-Ebene kann es sich zum Beispiel um das in den Abschnitten 3.3.1 und 3.3.2 beschriebene Stator- oder Rotorfeld handeln. In dieser Arbeit wird der relative Luftspaltleitwert verwendet, um aus dem Rotorfeld die Magnet-Flussverkettung  $\hat{\Psi}_{\text{pm}}$  und die Wirbelstromverluste in den Magneten zu berechnen.

Zur Berechnung des komplexen Luftspaltleitwerts  $\lambda_{\text{nut},1}$  wird im ersten Schritt ein Kreisbogen in der *P*-Ebene mit dem Radius  $r, r_{hm} \leq r < r_i$  festgelegt.

$$
\underline{p} = re^{j\gamma} \qquad -\frac{\gamma_n}{2} < \gamma - \gamma_0 < \frac{\gamma_n}{2} \tag{3.242}
$$

Die Mitte der Nutöffnung befindet sich dabei in der Position γ<sub>0</sub> = 90°. Zur Bestimmung des Luftspaltleitwerts für den gesamten Stator wird der Verlauf des Luftspaltleitwerts einer Nut periodisch fortgesetzt. Deswegen ist das Intervall, für welches der relative komplexe Luftspaltleitwert bestimmt wird, eine Nutteilung.

Der Wert des Radius *r* kann innerhalb der Grenzen gewählt werden. Sollen zum Beispiel die Wirbelstromverluste in den Magneten bestimmt werden, dann wird  $r = r_{\text{hm}}$ gesetzt. Zur Berechnung des Einflusses der Nutung auf das Luftspaltfeld wird  $r = r_\delta$ gesetzt. In der Optimierungsrechnung wird der relative komplexe Luftspaltleitwert für den Radius  $r_{\delta}$  berechnet und zur Bestimmung der Magnetflussverkettung  $\hat{\Psi}_{\text{pm}}$  sowie der lastunabhängigen Wirbelstromverluste im Rotor verwendet.

Da die Radien  $r_{\text{hm}}$  und  $r_i$  vom Parametervektor  $\overrightarrow{\Gamma}$  abhängig sind, ist auch  $p$  von  $\overrightarrow{\Gamma}$ abhängig.

Der Kreisbogen wird mit Hilfe der konformen Abbildungen in die *S*-Ebene transformiert. Auf diesem Weg werden für vorgegebene Stützpunkte auf dem Kreis in der *P*-Ebene die zugehörigen Stützpunkte in der *S*-Ebene bestimmt. Da die Transformationen und auch *p* vom Parametervektor  $\overrightarrow{\Gamma}$  abhängig sind, gilt

$$
\frac{d}{d\underline{k}} \underline{f}_{\text{KS}} = \frac{d}{d\underline{k}} \underline{f}_{\text{KS}} \left( \underline{k} \left( \overrightarrow{\Gamma} \right), \overrightarrow{\Gamma} \right) \tag{3.243}
$$

$$
\frac{d\underline{f}_{HK}}{d\underline{h}} = \frac{d}{d\underline{h}} \underline{f}_{HK} \left( \underline{h} \left( \overrightarrow{\Gamma} \right), \overrightarrow{\Gamma} \right) \tag{3.244}
$$

$$
\frac{d\underline{f}_{\text{NH}}}{d\underline{n}} = \frac{d}{d\underline{h}} \underline{f}_{\text{NH}}\left(\underline{n}\left(\overrightarrow{\Gamma}\right), \overrightarrow{\Gamma}\right) \tag{3.245}
$$

$$
\frac{d\underline{f}_{\text{PN}}}{d\underline{p}} = \frac{d}{d\underline{h}} \underline{f}_{\text{PN}} \left( \underline{p} \left( \overrightarrow{\Gamma} \right), \overrightarrow{\Gamma} \right). \tag{3.246}
$$

Eine Besonderheit stellt hierbei die Abbildung von der N-Ebene auf die H-Ebene  $f_{\text{NH}}$ dar. In Abschnitt 3.3.3.5 wird die zu $\underline{f}_{\rm NH}$ inverse Funktion  $\underline{f}_{\rm HN}$  bestimmt. Leider kann die resultierende Gleichung nicht nach der Variablen *h* umgestellt werden, so dass die Funktion  $f_{\text{NH}}$  nur numerisch bestimmt werden kann. Da es sich um eine nichtlineare Funktion handelt, erfolgt dies iterativ und es muss ein Startwert vorgegeben werden. Die Geschwindigkeit der numerischen Inversion lässt sich durch die Vorgabe eines Startwerts, der sich bereits nahe des gesuchten Punktes befindet, beschleunigen. In der Regel wird die Inversion für eine Folge von Punkten durchgeführt. Um einen guten Startwert zu erhalten, kann die Funktion  $f_{HN}$  an der Stelle  $h_0$  durch ihre Taylor-Reihe ausgedrückt werden. Dies ist möglich, da sich in der oberen Halbebene der *H*-Ebene keine Singularitäten befinden. Wird die Reihe nach dem dritten Term abgebrochen, dann erhält man:

$$
\underline{n} = \underline{f}_{HN} \approx \underline{\tilde{f}}_{HN} = \underline{f}_{HN} \left( \underline{h}_0 \right) + \left. \frac{d\underline{f}_{HN}}{d\underline{h}} \right|_{\underline{h}_0} \left( \underline{h} - \underline{h}_0 \right) + \frac{1}{2} \left. \frac{d^2 \underline{f}_{HN}}{d\underline{h}^2} \right|_{\underline{h}_0} \left( \underline{h} - \underline{h}_0 \right)^2. \tag{3.247}
$$

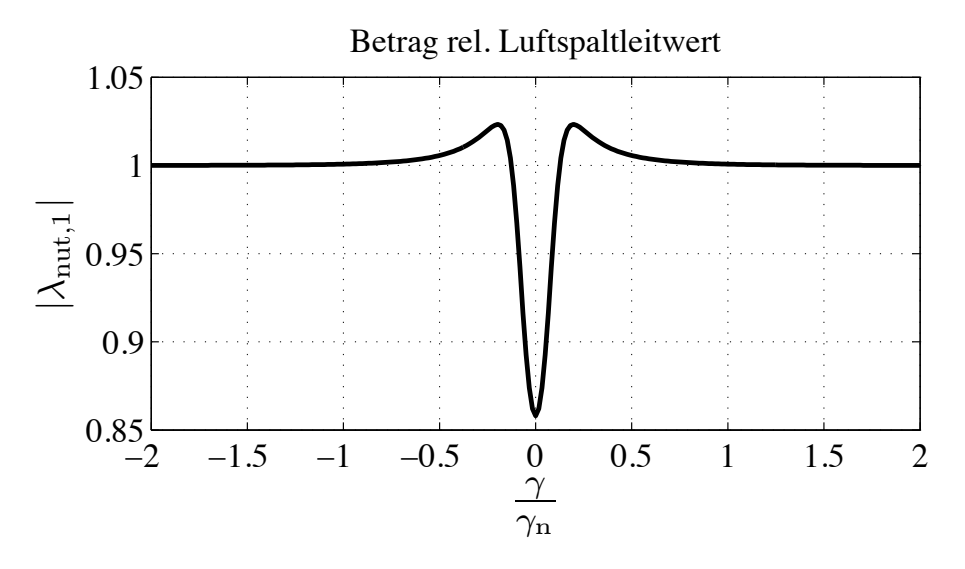

Abbildung 3.5.: Relativer komplexer Luftspaltleitwert für eine Nut

Mit den Setzungen

$$
\underline{n}_{0} = \underline{f}_{HN} (\underline{h}_{0}) \quad \underline{n}' = \frac{df_{HN}}{d\underline{h}} \bigg|_{\underline{h}_{0}} \quad \underline{n}'' = \frac{d^{2} f_{HN}}{d\underline{h}^{2}} \bigg|_{\underline{h}_{0}} \tag{3.248}
$$

ist

$$
\underline{\tilde{n}} = \underline{n}_0 + \underline{n}' (\underline{h} - \underline{h}_0) + \frac{1}{2} \underline{n}'' (\underline{h} - \underline{h}_0)^2.
$$
\n(3.249)

Diese Funktion kann nach *h* umgestellt werden.

$$
\underline{h} = \underline{\tilde{f}}_{\text{NH}}\left(\underline{\tilde{n}}\right) = -\frac{\underline{n}'}{\underline{n}''} \pm \sqrt{\left(\frac{\underline{n}'}{\underline{n}''}\right)^2 + 2\frac{\underline{\tilde{n}} - \underline{n}_0}{\underline{n}''}} + \underline{h}_0 \tag{3.250}
$$

Das Vorzeichen vor der Wurzel ist so zu wählen, dass für $\underline{\tilde{n}} = \underline{n}_0$  <br/>  $\underline{h} = \underline{h}_0$  wird. Für den ersten Punkt muss ein Startwert vorgegeben werden. Zur Abschätzung des Startwerts zur Inversion der übrigen Punkte wird die Formel (3.250) genutzt.

Abbildung 3.5 zeigt den Betrag des relativen komplexen Luftspaltleitwerts für eine Nut. Man kann erkennen, dass die Wirkung der Nutung nicht innerhalb einer Nutteilung abgeklungen ist.

## **3.3.3.2. Erweiterung des komplexen Luftspaltleitwerts auf den gesamten Stator**

Im Folgenden wird der Luftspaltleitwert für einen Stator mit *N* Nuten bestimmt. Im ersten Schritt wird der Real- und der Imaginärteil des Luftspaltleitwerts für den Fall, dass der Stator nur eine Nut besitzt, durch zwei Summen-Drehfelder dargestellt. Mit Hilfe der komplexen Transformationen werden gemäß (3.239) den Stützpunkten in der *P*-Ebene, die durch (3.242) gegeben sind, die zugehörigen Punkte in der *N*-Ebene, *H*-Ebene, *K*-Ebene und der S-Ebene zugeordnet. Zur Berechnung des komplexen Luftspaltleitwerts werden für die gegebenen Stützpunkte anschließend die Gleichungen (3.243) bis (3.246) ausgewertet. Danach kann entsprechend (3.240) der komplexe Luftspaltleitwert für eine Nut berechnet werden. Die Bestimmung der Koeffizienten der Summen-Drehfelder erfolgt mit Hilfe der diskreten Fourier-Transformation. Die Grundperiode des komplexen Luftspaltleitwerts für eine Statornut  $\lambda_{\text{nut},1}$  ist 360° mech., d.h der Parameter *c* in (3.8) ist gleich 1. Der Luftspaltleitwert der Statornutung hat, ausgedrückt im statorfesten Koordinatensystem, keine zeitliche Abhängigkeit. Deswegen wird in (3.8) *k* = 0 gesetzt.

Zur Berechnung des komplexen Luftspaltleitwerts  $\lambda_{\text{nut}}$  für den gesamten Stator wird der Luftspaltleitwert *λ*nut*,*1für eine Nut periodisch fortgesetzt. Die Ordnungszahl *N* des Summen-Drehfelds von λ<sub>nut</sub> entspricht bei periodischer Fortsetzung der Ordnungszahl  $n = 1$  des Summen-Drehfelds von  $\lambda_{\text{nut},1}$ . In dieser Arbeit wird vor allem der Betrag des relativen komplexen Luftspaltleitwerts *λ*nut*,*abs verwendet.

$$
\lambda_{\text{nut,abs}} = \sum_{\substack{k_{\text{min}}=0 \ n_{\text{min}}}}^{\text{k_{\text{max}}} = 0} \sum_{n_{\text{min}}}^{\text{n_{\text{max}}}} \hat{\lambda}_{\text{nut,abs},n} \cos(k\omega t + n\gamma + \alpha_{\lambda})
$$
\n
$$
n = g \cdot N
$$
\n
$$
g \in \mathbb{N}
$$
\n(3.251)

## **3.3.3.3. Abbildung zwei paralleler Linien auf die obere Halbebene**

Abbildung 3.6 zeigt die Abbildung zweier unendlich ausgedehnter Linien auf die obere Halbebene. Die Herleitung der Funktion  $f_{HK}$  erfolgt entsprechend der Regeln von Schwarz-Christoffel [33, 52, 116]. Diese Regeln ermöglichen die Abbildung von Polygonzügen auf die *H*-Ebene. Dabei muss das Polygon nicht zwingend geschlossen sein. Der Grundgedanke bei der Bestimmung der Abbildung ist, dass die reelle Achse in der *H*-Ebene auf den Rand des Gebiets in der *K*-Ebene abgebildet werden soll. Beim Durchlaufen der reellen Achse in der *H*-Ebene von −∞ nach ∞, soll das Gebiet in der K-Ebene so umrundet werden, dass sich das innere des Gebiets auf der linken Seite befindet. Dabei soll der Punkt *A* in Abbildung 3.6 auf  $h_A = 0$  abgebildet werden.

Der Ansatz zur Bestimmung der Abbildung nach Schwarz-Christoffel lautet in diesem Fall:

$$
\frac{d\underline{k}}{d\underline{h}} = \underline{C}_{HK} \frac{1}{(\underline{h} - \underline{h}_{A})}, \quad \underline{h}_{A} = 0.
$$
\n(3.252)

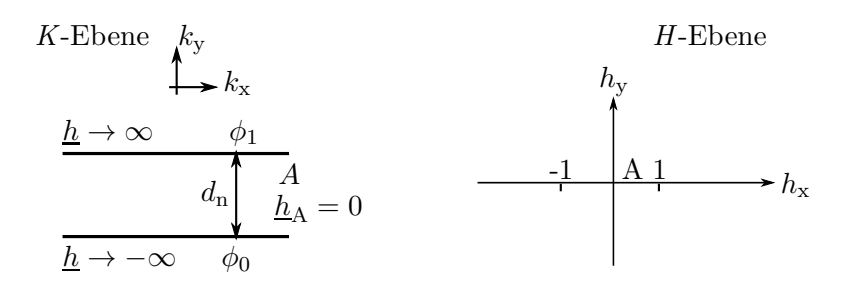

Abbildung 3.6.: Konforme Abbildung zweier paralleler Linien

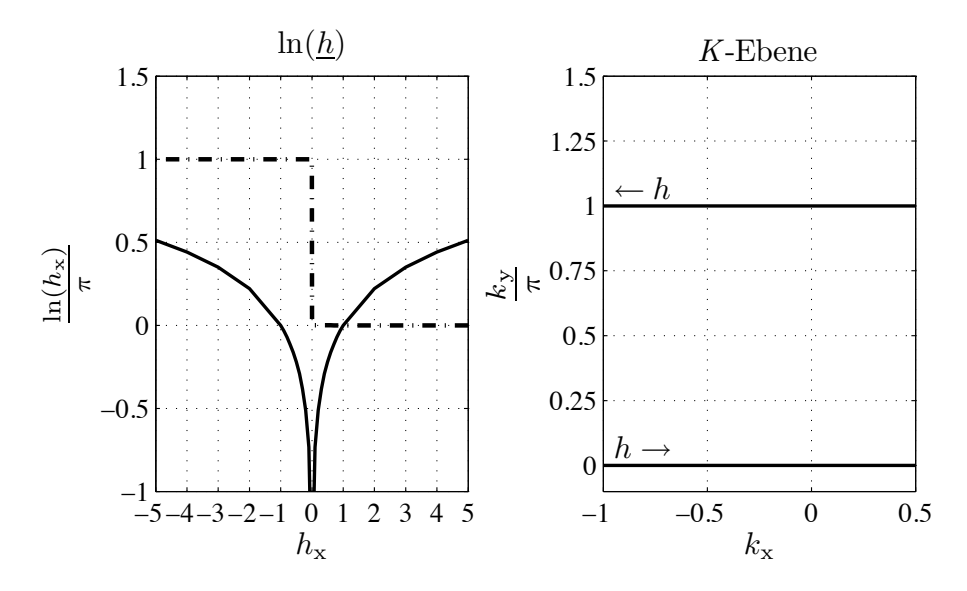

Abbildung 3.7.: Verlauf der Funktion  $\ln(\underline{h})$  für  $h_y = 0$ . Im linken Bild stellt die durchgezogene Linie den Realteil von ln (*h*) dar und die gestrichelte Linie den Imaginärteil.

Integration ergibt:

$$
\underline{k} = f_{\rm HK} \left( \underline{h} \right) = \underline{C}_{\rm HK} \cdot \ln \left( \underline{h} \right) + \underline{C}_{\rm 0HK}. \tag{3.253}
$$

Wobei  $\underline{C}_{0HK}$  eine Integrationskonstante ist. Mit

$$
\underline{h} = h \cdot e^{j\varphi_{\rm h}} \tag{3.254}
$$

ist

$$
\ln(\underline{h}) = \ln(h) \pm j\varphi_h. \tag{3.255}
$$

Nähert man sich der reellen Achse aus der oberen Halbebene an, dann gilt das positive Vorzeichen.

Um die Wirkungsweise der Abbildung  $f_{HK}(\underline{h})$  zu verstehen, ist es sinnvoll den Verlauf der Funktion ln (*h*) für reelle Werte von *h* = *h*<sup>x</sup> + *jh*<sup>y</sup> (−∞ *< h*<sup>x</sup> *<* ∞, *h*<sup>y</sup> = 0) zu betrachten (siehe Abbildung 3.7). Durchläuft man die reelle Achse in der H-Ebene von −∞ nach ∞, dann springt an der Stelle *h*<sup>x</sup> = 0 der Imaginärteil von ln (*h*) von *π* auf 0.

Es müssen noch die Konstanten  $C_{HK}$  und  $C_{0HK}$  bestimmt werden. Die Integration entlang eines kleinen Halbkreises um den Ursprung in der oberen Halbebene entspricht in der *K*-Ebene dem Abstand

$$
d_{\rm n} = \delta + h_{\rm m} = \delta \cdot \left( 1 + \frac{\delta}{\alpha_{\delta \rm hm}} \right) \tag{3.256}
$$

der beiden Platten. Mit $\underline{h} = r \cdot e^{j\theta}$ ist also

$$
\underline{k}(h_x \to 0-) - \underline{k}(h_x \to 0+) = -j \cdot d_n
$$
\n
$$
= \underline{C}_{HK} \lim_{r \to 0} \int_0^\pi \frac{1}{r \cdot e^{j\theta'}} r \cdot j \cdot e^{j\theta'} d\theta = j \cdot \underline{C}_{HK} \cdot \pi
$$
\n(3.257)

und damit

$$
\underline{C}_{HK} = -\frac{d_n}{\pi}.\tag{3.258}
$$

Aus Abbildung 3.7 folgt, dass der Imaginärteil der Funktion − ln (*h*x) für *h*<sup>x</sup> → −∞ gleich −*π* ist. Die Integrationskonstante  $C$ <sub>OHK</sub> wird so bestimmt, dass der Imaginärteil von <u>*k*</u> für negative Werte von  $h_x$  gleich Null ist. Die Abbildung  $f_{HK}$  lautet demnach

$$
\underline{k} = f_{\rm HK}(\underline{h}) = -\frac{d_{\rm n}}{\pi} \cdot \ln(\underline{h}) + j \cdot d_{\rm n}.
$$
 (3.259)

Die Funktion  $f_{HK}$  kann analytisch invertiert werden:

$$
\underline{h} = f_{\text{KH}}\left(\underline{k}\right) = e^{\frac{\pi}{d}\left(j \cdot d - \underline{k}\right)}.\tag{3.260}
$$

Die Wirkung der konformen Abbildung lässt sich anhand der Transformation von Äquipotenzial- und Flusslinien für ein einfaches Feldproblem in der *K*-Ebene veranschaulichen: Die obere Platte habe das magnetische Skalarpotenzial *φ*<sup>1</sup> und die untere Platte das Potenzial *φ*0. In diesem Fall hängt das Skalarpotenzial linear von *k*<sup>y</sup> ab.

$$
\phi_K(k_x, k_y) = \frac{\phi_1 - \phi_0}{d_n} \cdot k_y + \phi_0 \tag{3.261}
$$

Mit Hilfe der Cauchy-Riemannschen Differenzialgleichungen kann die Flussfunktion be-

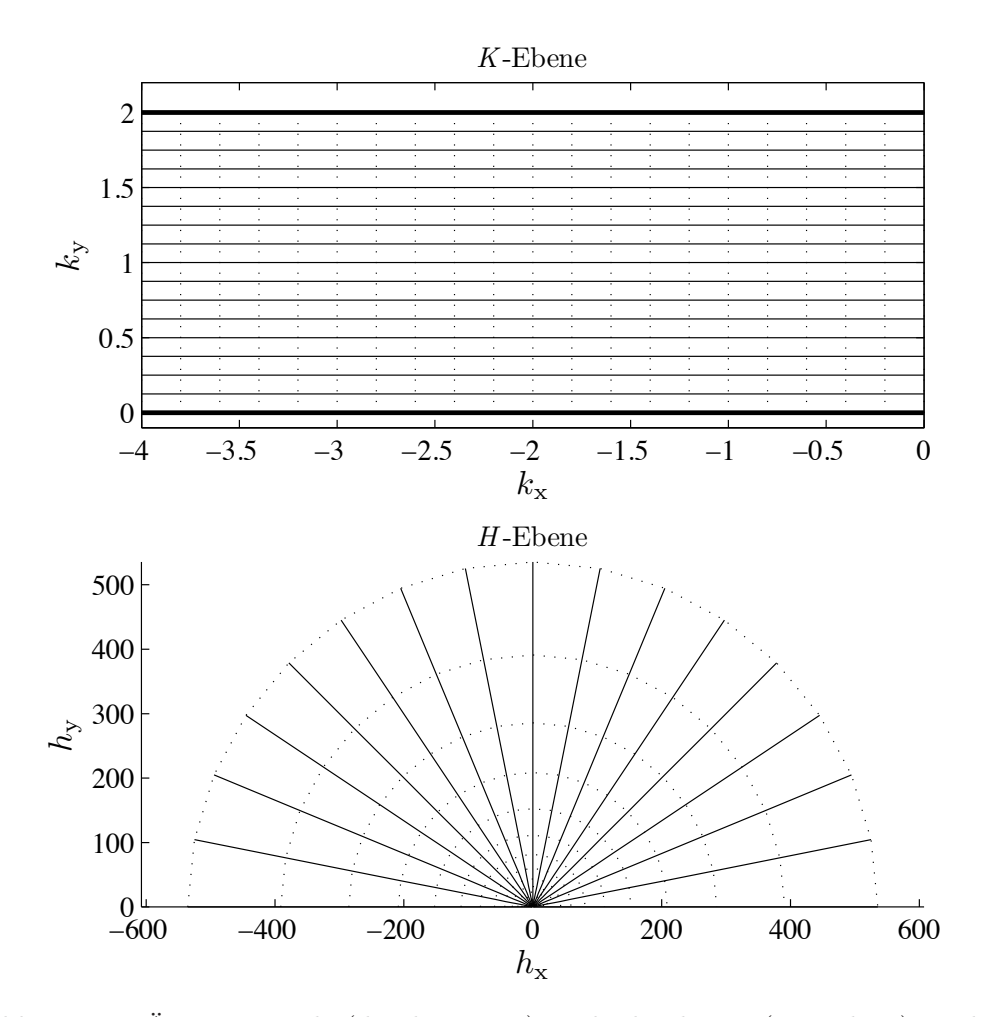

Abbildung 3.8.: Äquipotenzial- (durchgezogen) und Flusslinien (gepunktet) in der *K*und *H*-Ebene

stimmt werden.

$$
\varphi_{\rm K}\left(k_{\rm x},k_{\rm y}\right) = \frac{\phi_1 - \phi_0}{d}k_{\rm x} + \varphi_0\tag{3.262}
$$

Durch die konforme Abbildung $\underline{f}_{\rm KH}$ werden die Äquipotenzial- und Flusslinien in die *H*-Ebene abgebildet. Abbildung 3.8 zeigt die Äquipotenzial- und Flusslinien. Die Äquipotenziallinien in der *K*-Ebene erscheinen in der *H*-Ebene als Geraden, die durch den Ursprung der Ebene verlaufen. Die Flusslinien in der *K*-Ebene werden auf Halbkreise in der *H*-Ebene abgebildet.

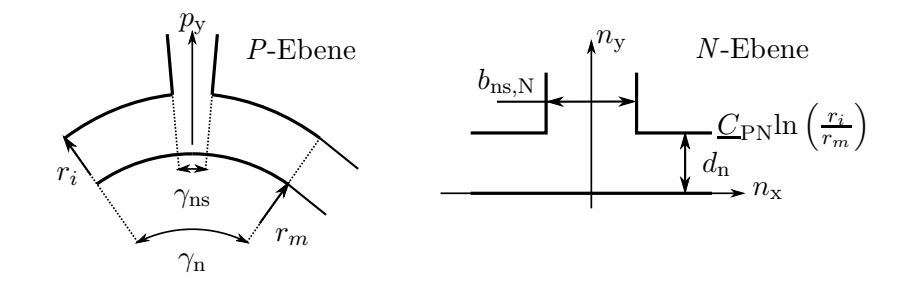

Abbildung 3.9.: Konforme Abbildung des gekrümmten Luftspaltraums

# **3.3.3.4. Abbildung des gekrümmten Luftspaltraums**

Mit Hilfe einer konformen Abbildung kann die gerade Kontur des Luftspaltraums in der *N*-Ebene in eine gekrümmte Kontur in der *P*-Ebene überführt werden. Die Geometrie ist in Abbildung 3.9 skizziert. Es handelt sich hierbei nicht um eine Koordinatentransformation von kartesischen Koordinaten in Polarkoordinaten, da eine Koordinatentransformation die Form des Luftspaltraums nicht verändern würde (alle Abstände bleiben gleich). In der *N*-Ebene mit  $\underline{n} = n_x + j \cdot n_y$  befindet sich die gerade Kontur des genuteten Luftspaltraums. In der *P*-Ebene mit den Koordinaten  $\underline{p} = re^{j\theta}$  liegt die gekrümmte Luftspaltkontur. Mit Hilfe der komplexen Funktion

$$
\underline{n} = \underline{f}_{\text{PN}} = \underline{C}_{\text{PN}} \cdot \ln\left(\underline{p}\right) + \underline{C}_{\text{OPN}} = \underline{C}_{\text{PN}} \cdot (\ln\left(r\right) + j \cdot \theta) + \underline{C}_{\text{OPN}} \tag{3.263}
$$

$$
\frac{dn}{dp} = \frac{C_{\rm PN}}{p} \tag{3.264}
$$

kann ein Punkt aus der P-Ebene in die N-Ebene abgebildet werden. Wobei  $C_{\text{PN}}$  eine komplexe Konstante ist, die für eine Drehung und Streckung genutzt werden kann. Die Umkehrung der Abbildung lautet:

$$
\underline{p} = e^{\frac{n - C_{\text{OPN}}}{C_{\text{PN}}}}
$$
\n(3.265)

$$
\frac{dp}{d\underline{n}} = \frac{1}{\underline{C}_{\text{PN}}} e^{\frac{\underline{n} - \underline{C}_{\text{OPN}}}{\underline{C}_{\text{PN}}}}.
$$
\n(3.266)

Es sind die Konstanten  $C_{PN}$  und  $C_{OPN}$  zu bestimmen. Der Abstand der Punkte  $p_1 =$  $r_m \cdot e^{j\frac{\pi}{2}}$  und  $\underline{p}_2 = r_i \cdot e^{j\frac{\pi}{2}}$  soll in der *N*-Ebene  $j(\delta + h_m) = jd_n$  entsprechen.

$$
j d_n = \underline{C}_{\text{PN}} \ln \left( \frac{\underline{p}_2}{\underline{p}_1} \right) = \underline{C}_{\text{PN}} \ln \left( \frac{r_i}{r_m} \right)
$$

$$
\underline{C}_{\rm PN} = j \frac{d_{\rm n}}{\ln\left(\frac{r_{\rm i}}{r_{\rm m}}\right)}\tag{3.267}
$$

Der Punkt  $\underline{p}_1 = r_m \cdot e^{j\frac{\pi}{2}}$  soll auf  $\underline{n} = 0$  abgebildet werden.

$$
0 = \underline{C}_{\text{PN}} \cdot \left( \ln \left( r_{\text{m}} \right) + j \cdot \frac{\pi}{2} \right) + \underline{C}_{0\text{PN}}
$$
  

$$
\underline{C}_{0\text{PN}} = -\underline{C}_{\text{PN}} \cdot \left( \ln \left( r_{\text{m}} \right) + j \cdot \frac{\pi}{2} \right) \tag{3.268}
$$

Die Nutöffnung *b*ns in der P-Ebene ist aus Sicht der Optimierung eine konstante Größe. Da allerdings die Transformationsvorschrift vom Parametervektor  $\overrightarrow{\Gamma}$  abhängt, ist auch die Nutöffnung in der N-Ebene von  $\overrightarrow{\Gamma}$  abhängig.

$$
b_{\text{ns,N}} = \frac{b_{\text{ns}}}{r_{\text{i}}} \frac{d_{\text{n}}}{\ln\left(\frac{r_{\text{i}}}{r_{\text{i}} - d_{\text{n}}}\right)}\tag{3.269}
$$

Dies muss bei der Bestimmung der Ableitung nach dem Parametervektor berücksichtigt werden.

Für die Abbildung von der *S*-Ebene in die *K*-Ebene wird die gleiche Abbildungsvorschrift verwendet.

$$
\underline{k} = \underline{f}_{SK} = \underline{C}_{PN} \cdot \ln(\underline{s}) + \underline{C}_{0PN}
$$
\n(3.270)

$$
\frac{dk}{d\underline{s}} = \frac{\underline{C}_{\text{PN}}}{\underline{s}} \tag{3.271}
$$

$$
\underline{s} = e^{\frac{k - C_{\text{OPN}}}{C_{\text{PN}}}}
$$
(3.272)

$$
\frac{d\underline{s}}{d\underline{k}} = \frac{1}{\underline{C}_{\text{PN}}} e^{\frac{\underline{k} - \underline{C}_{\text{OPN}}}{\underline{C}}}.
$$
\n(3.273)

#### **3.3.3.5. Abbildung der offenen Nut auf die obere Halbebene**

Die Bestimmung der Abbildung erfolgt nach den Regeln von Schwarz-Christoffel [33]. Das betrachtete Polygon entsteht, wenn in Abbildung 3.10 gedanklich die Punkte A und H sowie B und C im Unendlichen miteinander verbunden werden. Anschließend wird das Polygon an der Ecke AH aufgetrennt. Entsprechend der Regeln nach Schwarz-Christoffel ergibt sich dann folgender Ansatz für die Abbildung von der *H*-Ebene auf die *N*-Ebene.

$$
\frac{d\underline{n}}{d\underline{h}} = \underline{C}_{\text{HN}} \frac{\sqrt{(\underline{h} - d)} \cdot \sqrt{(\underline{h} - g)}}{(\underline{h} - b) (\underline{h} - e)}
$$
(3.274)

*N*-Ebene

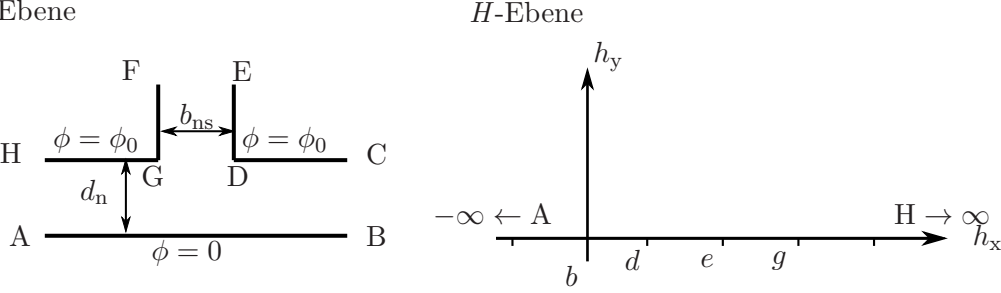

Abbildung 3.10.: Abbildung der *H*-Ebene auf die *N*-Ebene

Die Abbildung ist an Stellen, an denen  $\frac{dn}{dh}$  gleich Null oder unendlich ist, nicht definiert.

Startet man in der *N*-Ebene im Punkt A und läuft entlang des Nutrands, dann bewegt man sich in der *H*-Ebene von −∞ bis ∞ entlang der reellen Achse. Der Punkt B in der *N*-Ebene entspricht dem Punkt *b* in der *H*-Ebene. Gemäß Schwarz-Christoffel können zwei der vier Punkte *b*, *d*, *e* und *g* vorgegeben werden. Wobei die Reihenfolge  $b < d < e < g$ eingehalten werden muss. Es wird  $b = 0$  und  $e = 1$  gewählt.  $C_{HN}$  ist eine komplexe Konstante, mit der eine Skalierung und Drehung eingeführt werden kann.

Es müssen noch die Konstanten  $d, g$  und  $\underline{C}_{\mathrm{HN}}$  bestimmt werden. Die Differenz zwischen den Punkten H und A in der *N*-Ebene ist gleich *jd*n.

$$
\int_{A}^{H} d\underline{n} = \underline{n}_{H} - \underline{n}_{A} = jd_{n}
$$
 (3.275)

In der H-Ebene entspricht dies dem Weg von −∞ nach ∞. Der Integrationsweg soll ein Halbkreis in der oberen Halbebene sein. Mit der Substitution  $\underline{h} = Re^{j\phi}$  und  $\frac{dh}{d\phi} = Rje^{j\phi}$ und  $R \to \infty$  ergibt sich aus (3.274):

$$
\underline{C}_{\rm HN} \lim_{R \to \infty} \left( \int_{\pi}^{0} \frac{\sqrt{(Re^{j\phi} - d)} \cdot \sqrt{(Re^{j\phi} - g)}}{Re^{j\phi} (Re^{j\phi} - 1)} R j e^{j\phi} d\phi \right) =
$$
  

$$
j \underline{C}_{\rm HN} \lim_{R \to \infty} \left( \int_{\pi}^{0} \frac{\sqrt{(Re^{j\phi} - d)} \cdot \sqrt{(Re^{j\phi} - g)}}{(Re^{j\phi} - 1)} d\phi \right) = -j \underline{C}_{\rm HN} \pi.
$$

Damit ist

$$
\underline{C}_{\rm HN} = -\frac{d_{\rm n}}{\pi}.\tag{3.276}
$$

In der *H*-Ebene fallen die Punkte B und C im Punkt *b* zusammen. Die Differenz zwischen

den Punkten B und C ist in der *N*-Ebene gleich

$$
\underline{n}(h_x \to 0-) - \underline{n}(h_x \to 0+) = -jd_n. \tag{3.277}
$$

Wird in der oberen Halbebene entlang eines Halbkreises mit kleinem Radius *r* integriert, dann erhält man mit der Substitution  $\underline{h} = re^{j\phi}$  und  $\frac{dh}{d\phi} = rje^{j\phi}$ :

$$
\underline{C}_{\text{HN}} \lim_{r \to 0} \left( \int_{\pi}^{0} \frac{\sqrt{(re^{j\phi} - d)} \cdot \sqrt{(re^{j\phi} - g)}}{re^{j\phi}(re^{j\phi} - 1)} r j e^{j\phi} d\phi \right) =
$$
  

$$
-j \frac{d_{\text{n}}}{\pi} \int_{\pi}^{0} \frac{\sqrt{dg}}{-1} d\phi =
$$
  

$$
= -j d_{\text{n}} \sqrt{dg}
$$

und

$$
\sqrt{dg} = 1.\tag{3.278}
$$

Um eine weitere Bestimmungsgleichung für die Parameter zu finden, wird mit Hilfe der Substitution

$$
\underline{t}(\underline{h})^2 = \frac{(\underline{h} - d)}{(\underline{h} - g)}\tag{3.279}
$$

und (3.278) die Funktion

$$
\underline{n} = \underline{f}_{HN} \left( \underline{t} \right) = \int \frac{d\underline{n}}{d\underline{h}} d\underline{h} \tag{3.280}
$$

berechnet:

$$
\underline{n} = \underline{f}_{HN} \left( \underline{t} \left( \underline{h} \right) \right) = \frac{d_n}{\pi} \left( \ln \left( \frac{\underline{t} - 1}{\underline{t} + 1} \right) - \ln \left( \frac{\underline{t} - \lambda_1}{\underline{t} + \lambda_1} \right) + j \frac{g - 1}{\sqrt{g}} \ln \left( \frac{\underline{t} - \lambda_2}{\underline{t} + \lambda_2} \right) \right) + \underline{C}_{0HN}.
$$
\n(3.281)

Hierin ist

$$
\lambda_1 = \sqrt{\frac{d}{g}} = \frac{1}{g} \tag{3.282}
$$

und

$$
\underline{\lambda}_2 = \sqrt{\frac{d-1}{g-1}} = j\frac{1}{\sqrt{g}}.\tag{3.283}
$$

Die Größe $\underline{C}_{0{\rm H}N}$  ist eine Integrationskonstante.

Für  $t \to 0$  folgt aus (3.281)

$$
\underline{f}_{HN} \left( \underline{t} \to 0 \right) = d_n \left( \frac{g - 1}{\sqrt{g}} \right) + \underline{C}_{0HN} \tag{3.284}
$$

und aus (3.279)  $\underline{h} \to d$ . Der Punkt  $\underline{t} = 0$  entspricht der Ecke D der Nut in der *N*-Ebene. Für  $h \to g$  geht  $t \to \infty$  und

$$
\underline{f}_{\text{HN}}\left(\underline{t}\to\infty\right) = \underline{C}_{\text{OHN}}.\tag{3.285}
$$

Der Punkt G in der *N*-Ebene liegt daher an der Stelle  $n = C_{\text{OHN}}$ . Es wird

$$
\underline{C}_{0HN} = -\frac{b_{ns}}{2} + jd_n \tag{3.286}
$$

gesetzt. Für die Breite der Nutöffung in der *N*-Ebene ergibt sich

$$
b_{\text{ns,N}} = d_{\text{n}} \frac{(g-1)}{\sqrt{g}}.
$$
\n(3.287)

Daraus kann der Parameter *g* bestimmt werden:

$$
g = \left(1 + \frac{1}{2} \left(\frac{b_{\text{ns,N}}}{d_{\text{n}}}\right)^2\right) + \sqrt{\left(1 + \frac{1}{2} \left(\frac{b_{\text{ns,N}}}{d_{\text{n}}}\right)^2\right)^2 - 1}.
$$
 (3.288)

# **3.4. Wicklungsentwurf**

Beim Wicklungsentwurf wird die Anzahl der Statornuten *N* und die Anzahl der Rotorpole 2*p* bestimmt.

Die Polpaarzahl *p* ergibt sich aus der maximalen Wechselrichterfrequenz und der vorgegebenen Maximaldrehzahl des Motors. Der im VW CitySTROMer eingesetzte Simovert 6SV1 Wechselrichter von Siemens hat eine Taktfrequenz *f*schalt von 6 kHz und ist in der Lage Motoren mit bis zu 400 Hz elektrischer Grundfrequenz zu betreiben. Ein weiterer Wechselrichter, der sich für den Einsatz in einem Elektrofahrzeug eignet, ist der BAMOCAR-D3 der Firma Unitek. Mit ihm können Taktfrequenzen bis maximal 24 kHz realisiert werden. Allerdings muss berücksichtigt werden, dass aufgrund der Schaltverluste die Taktfrequenz in Abhängigkeit vom Strom begrenzt ist. Deswegen wird für die Auslegung von einer Taktfrequenz von 6 kHz ausgegangen.

Die Taktfrequenz gibt an, mit welcher Frequenz der Spannungsraumzeiger an den Motorklemmen geändert werden kann [91, 95]. Die Frequenz der Ströme und Spannungen in den Wicklungen der elektrischen Maschine ist die Statorfrequenz *f*1. Es muss berücksichtigt werden, dass bei einer zu geringen Anzahl von Spannungsraumzeigern pro Sinuswelle des Statorstroms Oberschwingungen entstehen, die im Motor zusätzliche Kupferverluste verursachen. Die Anzahl Spannungsraumzeiger, ab der sich ein weitge-

| Ω    |    | kgV(N,2p) |
|------|----|-----------|
| 0, 5 | 9  | 18        |
| 1, 5 | 27 | 54        |
| 2, 5 | 45 | 90        |

Tabelle 3.1.: Bestimmung der Nutzahl *N*

hend oberschwingungsfreier sinusförmiger Verlauf des Motors einstellt, wird auf 20 pro Statorstromperiode  $T_1 = \frac{1}{f_1}$  abgeschätzt.

$$
p \le \frac{f_{\text{schalt}}}{20 \cdot n_{\text{max}}} \tag{3.289}
$$

Damit ergibt sich für  $n_{\text{max}} = 6000 \frac{1}{\text{min}}$  eine maximale Polpaarzahl  $p = 3$ .

Die permanenterregte Synchronmaschine besitzt Nutrastmomente. Dies ist eine unerwünschte Eigenschaft. Um eine unnötige Geräuschentwicklung zu vermeiden, sollen die Nutrastmomente möglichst gering sein. Zur Reduzierung der Nutrastmomente können Stator oder Rotor geschrägt ausgeführt werden, was den Fertigungsaufwand erhöht. Bei der Wahl der Nutzahl soll berücksichtigt werden, dass der Stator möglichst ungeschrägt gefertigt werden soll, um den erhöhten Fertigungsaufwand zu vermeiden. Wenn auf einen geschrägten Stator verzichtet wird, dann müssen alternative Maßnahmen zur Reduzierung der Nutrastmomente getroffen werden.

Die Anzahl der Nutraststellungen pro Umdrehung *n*nutrast ergibt sich aus dem kleinsten gemeinsamen Vielfachen der Statornutzahl und der Polzahl [38] (siehe Tabelle 3.1).

$$
n_{\text{nutrast}} = \text{kgV} \left( N, 2p \right) \tag{3.290}
$$

Je größer die Anzahl der Nutraststellungen ist, um so kleiner ist das Nutrastmoment. Die Nutzahl kann mit Hilfe der Polzahl aus der Lochzahl *q* bestimmt werden.

$$
N = 2 \cdot p \cdot m \cdot q \tag{3.291}
$$

Um eine möglichst hohe Anzahl an Nutrastpositionen zu erhalten, darf das Produkt *m*·*q* keine ganze Zahl sein, da sonst die Anzahl der Nuten ein Vielfaches der Polzahl 2*p* und damit die Anzahl der Nutraststellungen gleich der Anzahl der Nuten ist. Es wird *N* = 27 gewählt.

Beim Entwurf einer symmetrischen Drehfeldwicklung müssen Symmetriebedingungen eingehalten werden [74]. Die erste Symmetriebedingung lautet: Die Anzahl der Spulen pro Strang muss für alle Stränge gleich und eine ganze Zahl sein. Bei einer Einschichtwicklung ist die Anzahl der Spulen gleich *<sup>N</sup>* <sup>2</sup> bei einer Zweischichtwicklung ist sie gleich *N*. Dementsprechend kann die Wicklung nur als Zweischichtwicklung mit insgesamt *N* Spulen ausgeführt werden. Die Anzahl der Nutspannungssterne *t* bzw. der Urwicklungen ergibt sich aus der Nutzahl und der Polpaarzahl [74].

$$
t = \text{ggT}(N, p) = 3
$$

Die zweite Symmetriebedingung stellt sicher, dass es zu einem Zeiger im Nutenstern immer einen Zeiger gibt, der um $\alpha_{\rm str}=\frac{2\pi}{m}$ elektrische Winkelgrade gegenüber dem ersten Zeiger phasenverschoben ist. Der Winkel *α*<sup>z</sup> zwischen zwei Zeiger im Nutspannungsstern (in einem Zeigerkreis) ist

$$
\alpha_{z} = \frac{2\pi}{N} \cdot t = 40^{\circ}.\tag{3.292}
$$

Die zweite Symmetriebedingung lautet damit:

$$
\frac{\alpha_{\text{str}}}{\alpha_{\text{z}}} = \frac{N}{m \cdot t} = 3 \in \mathbb{N}.\tag{3.293}
$$

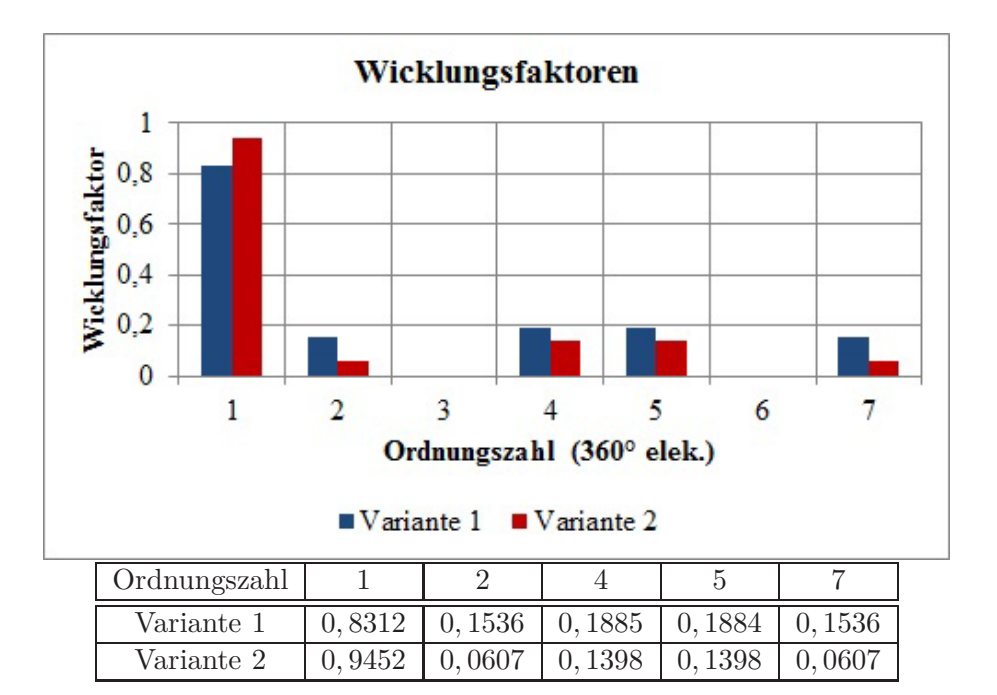

Abbildung 3.11.: Wicklungsfaktoren der Wicklungsvarianten

Bei der Nummerierung der Zeiger im Nutspannungsstern, müssen

$$
\frac{p}{t} - 1 = 0\tag{3.294}
$$

Zeiger übersprungen werden, damit die Nummerierung der Zeiger im Nutspannungsstern der Nummerierung der Nuten entspricht. Der Durchmesserschritt  $y_{\varnothing}$  ist:

$$
y_{\varnothing} = m \cdot q = 4, 5 \text{ Nuten.}
$$

Dieser Wickelschritt lässt sich nicht realisieren und deswegen wird als Wickelschritt *y* = 4 gewählt.

Zwei mögliche Wicklungsvarianten sind in Tabelle 3.2 aufgeführt. Abbildung 3.11 zeigt die Wicklungsfaktoren bis zur 7. Harmonischen. Aufgrund der besseren Wicklungsfaktoren wird Variante 2 gewählt.

# **3.5. Reduzierung des Nutrastmoments**

Das Drehmoment einer permanenterregten Synchronmaschine im eingeschwungenen Zustand ist nicht konstant. Es treten unerwünschte Welligkeiten im Drehmoment auf, die negative Auswirkungen auf den Betrieb haben können. Insbesondere kann die Drehmomentwelligkeit Schwingungen im Antriebsstrang verursachen. Die Welligkeit im Drehmoment hat mehrere Ursachen: Aufgrund der nicht ideal sinusförmigen zeitlichen Verläufe der Ströme und Spannungen kommt es zu Schwankungen in der aufgenommen Leistung und damit zu Welligkeiten im Drehmoment. Des Weiteren richtet sich bereits bei unbestromten Stator der Rotor in bestimmten Positionen relativ zum Stator aus. Wird die Rotorwelle aus dieser Position hinaus bewegt, entsteht ein rückstellendes Moment, das Nutrastmoment. Ursache für das Nutrastmoment ist die Abhängigkeit der magnetischen Energie im Luftspalt von der Rotorposition. In diesem Abschnitt wird eine Maßnahme zur Reduzierung des Nutrastmoments vorgestellt. Eine Übersicht über die verschiedenen Techniken zur Reduzierung des Nutrastmoments ist in [9] gegeben.

### **3.5.1. Entstehung des Nutrastmoments**

Das Nutrastmoment resultiert aus dem Zusammenspiel der Magnete mit der Nutung des Stators. Der Verlauf des Nutrastmoments lässt sich auf die Interaktion eines einzelnen Magneten mit einer Statornut zurückführen [9]. Abbildung 3.12 zeigt den Verlauf des Nutrastmoments über eine Nutteilung, wenn auf dem Rotor nur ein einzelner Magnet

| Nut              | Winkel Nutzeiger | Variante 1 |               | Variante 2  |               |  |
|------------------|------------------|------------|---------------|-------------|---------------|--|
|                  |                  | Schicht 1  | Schicht $2\,$ | Schicht $1$ | Schicht $2\,$ |  |
| $\,1$            | $\overline{0}$   | $a-$       | $b+$          | $a-$        | $a-$          |  |
| $\overline{2}$   | 40               | $a-$       | $c +$         | $a-$        | $c +$         |  |
| 3                | 80               | $a-$       | $c +$         | $c +$       | $c +$         |  |
| $\overline{4}$   | 120              | $b-$       | $c +$         | $b-$        | $b-$          |  |
| $\bf 5$          | 160              | $b-$       | $a+$          | $b-$        | $a+$          |  |
| $\sqrt{6}$       | 200              | $b-$       | $a+$          | $a+$        | $a+$          |  |
| $\overline{7}$   | 240              | $C-$       | $a+$          | $C-$        | $C-$          |  |
| $8\,$            | 280              | $C-$       | $b+$          | $C-$        | $b+$          |  |
| $\boldsymbol{9}$ | 320              | $C-$       | $b+$          | $b+$        | $b+$          |  |
| 10               | $\overline{0}$   | $a-$       | $b+$          | $\rm a$ -   | $a-$          |  |
| 11               | 40               | $a-$       | $c +$         | $a-$        | $c +$         |  |
| 12               | 80               | $a-$       | $c +$         | $c +$       | $c +$         |  |
| 13               | 120              | $b-$       | $c +$         | $b-$        | $b-$          |  |
| 14               | 160              | $b-$       | $a+$          | $\rm b$ –   | $a+$          |  |
| $15\,$           | 200              | $b-$       | $a+$          | $a+$        | $a+$          |  |
| 16               | 240              | $C-$       | $a+$          | $C-$        | $C-$          |  |
| 17               | 280              | $C-$       | $b+$          | $C-$        | $b+$          |  |
| 18               | 320              | $C-$       | $b+$          | $b+$        | $b+$          |  |
| 19               | $\overline{0}$   | $a-$       | $b+$          | $a-$        | $a-$          |  |
| $20\,$           | 40               | $a-$       | $c +$         | $\rm a$ -   | $c +$         |  |
| 21               | 80               | $a-$       | $c +$         | $c +$       | $c +$         |  |
| 22               | 120              | $b-$       | $c +$         | $b-$        | $b-$          |  |
| $23\,$           | 160              | $b-$       | $a+$          | $b-$        | $a+$          |  |
| $24\,$           | 200              | $b-$       | $a+$          | $a+$        | $a+$          |  |
| $25\,$           | 240              | $C-$       | $a+$          | $C-$        | $C-$          |  |
| ${\bf 26}$       | 280              | $C-$       | $b+$          | $C-$        | $b+$          |  |
| $27\,$           | 320              | $C-$       | $b+$          | $b+$        | $b+$          |  |

Tabelle 3.2.: Wicklungsvarianten für ${\cal N}=27$  und  $p=3$ 

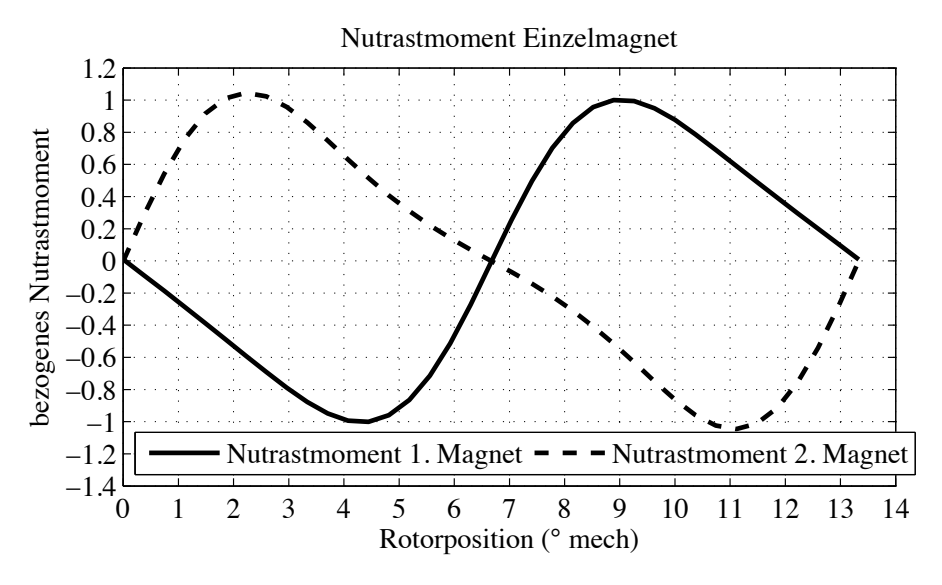

Abbildung 3.12.: Nutrastmoment eines Magneten

montiert ist. Die durchgezogene Linie resultiert aus dem ersten Magneten eines Polpaars. Die gestrichelte Linie ist dem zweiten Magneten des gleichen Polpaares zugeordnet. Die dargestellten Verläufe wurden mit Hilfe der Finite-Elemente-Methode bestimmt und sind auf den Spitzenwert des Nutrastmoments des ersten Magneten des Polpaars normiert.

Die Periodenlänge des Nutrastmoments eines einzelnen Magneten *γ*nutrast*,*<sup>1</sup> wird durch die Anzahl der Nuten *N* bestimmt.

$$
\gamma_{\text{nutrast},1} = \frac{2\pi}{N} \tag{3.295}
$$

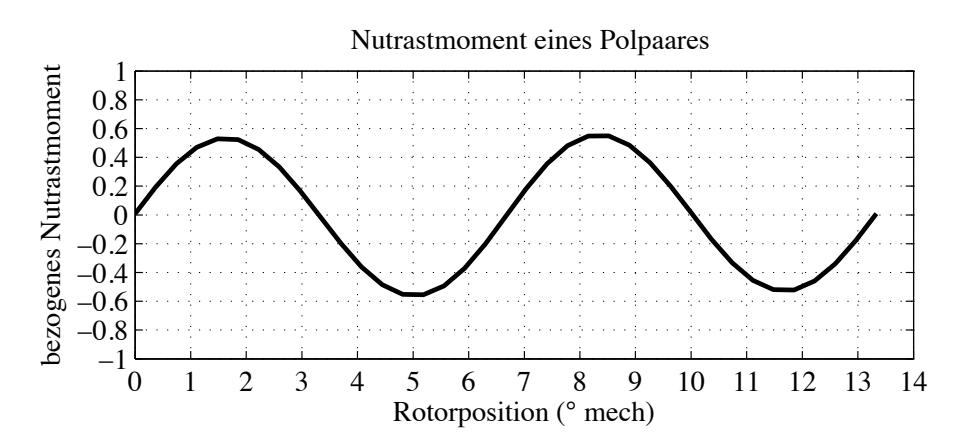

Abbildung 3.13.: Nutrastmoment eines Polpaares

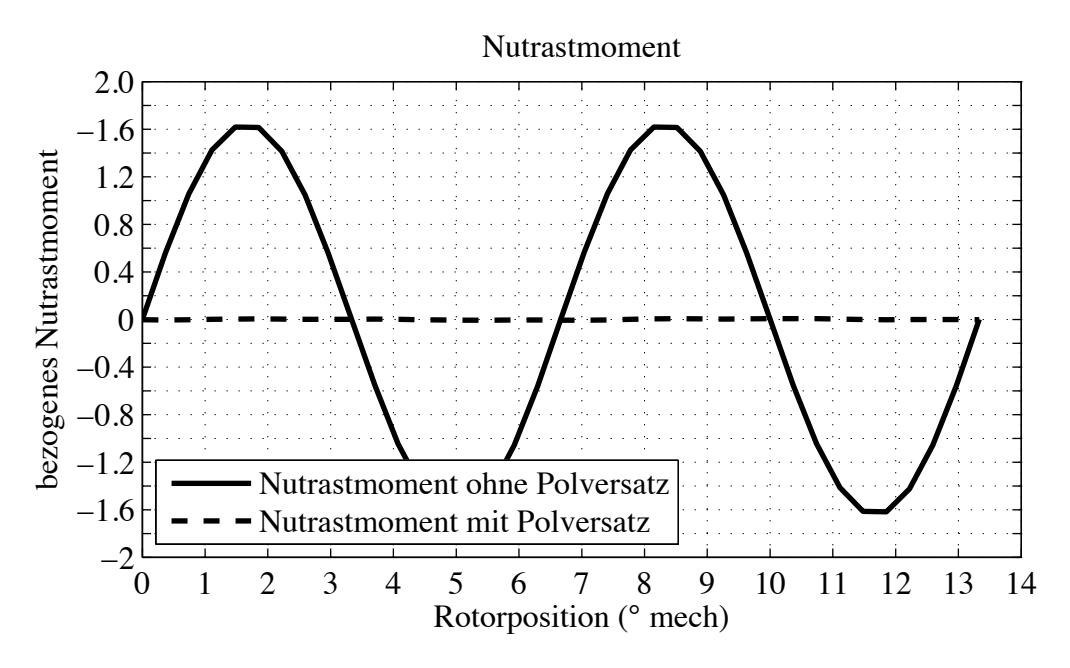

Abbildung 3.14.: Vergleich der Nutrastmomente mit und ohne Polversatz

Der Verlauf des Nutrastmoments des *i*-ten Einzelmagneten in Abhängigkeit des Verdrehwinkels *γ* lässt sich durch eine Fourierreihe beschreiben:

$$
M_{\text{nutrast},i}(\gamma) = \sum_{k=1}^{\infty} M_{\text{nutrast},i,k} \cdot \cos\left(k \cdot N \cdot \gamma + \varphi_{i,k}\right) \qquad i = 1 \dots 2p. \tag{3.296}
$$

Sind die Magnete gleichmäßig über den Umfang verteilt, dann ergibt sich die Phasenverschiebung *ϕi,k* aus der Anzahl der Nuten pro Polteilung.

$$
\varphi_{i,k} = 2 \cdot \pi \cdot k \cdot (i-1) \cdot \text{mod}(N, 2p) \tag{3.297}
$$

Das Nutrastmoment des Motors ergibt sich aus der Summe der Nutrastmomente der Einzelmagnete. Abbildung 3.13 zeigt das Nutrastmoment für ein Polpaar und Abbildung 3.14 das Nutrastmoment für den gesamten Motor (durchgezogene Linie). Das hier vorgestellte Motordesign besitzt *p* = 3 Polpaare und *N* = 27 Nuten im Stator. Aus (3.297) folgt, dass sich für die ungeraden Ordnungszahlen *k* = 1*,* 3*,* 5*,...* die Nutrastmomente aufheben, da die Phasenverschiebung zwischen den Magneten eines Polpaars 180 ° beträgt. Voraussetzung ist, dass alle Magnete die gleiche Größe haben. Die Nutrastmomente mit geraden Ordnungszahlen *k* = 2*,* 4*,* 6*,...* überlagern sich gleichphasig. Die Anzahl der Perioden des Nutrastmoments pro Nutteilung beträgt daher 2. Sie kann allgemein mit Hilfe der Formel

$$
\frac{n_{\text{nutrast}}}{N} = \frac{2p}{\text{ggT}(N, 2p)}\tag{3.298}
$$

bestimmt werden [9]. Die Periodenlänge des Nutrastmoments *γ*nutrast für den betrachteten Fall ist

$$
\gamma_{\text{nutrast}} = \frac{\pi}{N} = 6, \overline{6}^{\circ} \text{mech.} \tag{3.299}
$$

## **3.5.2. Reduzierung des Nutrastmoments durch Polversatz**

Im vorherigen Abschnitt wurde gezeigt, dass die Ordnungszahl *k* = 2 einen großen Anteil am Nutrastmoment hat (siehe auch Abbildung 3.13). Zur Reduzierung der Nutrastmomente wird in [7] ein Versatz der Pole um einen Winkel *γ*m*,i* vorgeschlagen.

$$
M_{\text{nutrast},i}(\gamma) = \sum_{k=1}^{\infty} M_{\text{nutrast},i,k} \cdot \cos\left(k \cdot N \cdot (\gamma - \gamma_{\text{m},i}) + \varphi_{i,k}\right) \qquad i = 1...2p \quad (3.300)
$$

Dieser Ansatz wird auf den betrachteten Motor angewendet. Im Folgenden soll der Polversatz jedes einzelnen Magneten so bestimmt werden, dass die Ordnung *k* = 2 aus dem Verlauf des Nutrastmoments entfernt wird, ohne dass dabei die Ordnung *k* = 1 wieder auftritt. Dies kann erreicht werden, indem die Polpaare insgesamt gegeneinander versetzt werden. Der Abstand der Magnete innerhalb eines Polpaares wird dabei nicht verändert. Der Motor besitzt *p* Polpaare. Die Nutrastmomente für die Ordnung *k* haben eine Periodenlänge von  $\frac{2\pi}{k \cdot N}$ . Werden die Polpaare um den Winkel  $\frac{2\pi}{k \cdot N \cdot p}$  gegeneinander versetzt, dann ist für die Ordnungszahl *k* die Summe der Nutrastmomente gleich Null.

Tabelle 3.3 zeigt, dass für *k* = 2 durch einen Versatz der Polpaare um

$$
\frac{\pi}{N \cdot p} = 2, \overline{2}^{\,\circ}
$$

die Nutrastmomente für Ordnungszahlen *k <* 6 eliminiert werden. Spalte 3 in Tabelle 3.3 gibt den Versatz des Magnetpols an. Für die Ordnungszahl *k* = 1 sind die Nutrastmomente innerhalb eines Polpaars um *π* gegeneinander verschoben. Deswegen heben sie sich auf und das resultierende Rastmoment verschwindet für *k* = 1. Das Gleiche gilt für die Ordnungszahlen *k* = 3 und *k* = 5. Aus Spalte 5 von Tabelle 3.3 kann abgelesen werden, dass sich für *k* = 2 die Nutrastmomente eines Polpaars gleichphasig überlagern. Allerdings sind die Verläufe des Nutrastmoments der Polpaare gegenseitig um 120 ° verschoben, so dass sie sich bei phasenrichtiger Addition insgesamt zu Null

|           |          |                                           | $k=1$                    | $k=2$            |        | $k = 3 \mid k = 4$ | $k=5$                | $k=6$ |
|-----------|----------|-------------------------------------------|--------------------------|------------------|--------|--------------------|----------------------|-------|
| Polpaar 1 | Magnet 1 | $\gamma_{\mathrm{m},1}=0$                 |                          |                  |        |                    |                      |       |
|           | Magnet 2 | $\gamma_{\text{m},2}=0$                   | $\pi$                    | $\theta$         | $\pi$  | $\left( \right)$   | $\pi$                |       |
| Polpaar 2 | Magnet 3 | $\gamma_{\text{m},3} = \frac{\pi}{3N}$    |                          | $\frac{2}{3}\pi$ | $-\pi$ | $\frac{1}{2}\pi$   |                      |       |
|           | Magnet 4 | $\gamma_{\text{m},4} = \frac{\pi}{3N}$    | $\frac{\pi}{3}$<br>$\pi$ | $rac{2}{3}\pi$   |        | $rac{4}{3}\pi$     | $\frac{\pi}{3}$<br>π |       |
| Polpaar 3 | Magnet 5 | $\gamma_{\rm m,5} = \frac{2\pi}{3N}$      | $\frac{2\pi}{2}$         | $\frac{1}{3}\pi$ |        | $\frac{2}{3}\pi$   | $2\pi$               |       |
|           | Magnet 6 | $\frac{2\pi}{3N}$<br>$\gamma_{\rm m,6} =$ | $\frac{2\pi}{3}$         | $\frac{4}{3}\pi$ | $-\pi$ | $rac{2}{2}\pi$     | $\frac{2\pi}{3}$     |       |

Tabelle 3.3.: Phasenverschiebung  $\varphi_{i,k} = -k \cdot N \cdot \gamma_{m,i} + \pi \cdot k \cdot (i-1)$  des Nutrastmoments eines Einzelmagneten berechnet, mit  $(3.300)$  für  $N = 27$  und  $2p = 6$ . Die Polpaare sind zur Elimination der Ordnungszahl  $k = 2$  um  $2, \overline{2}$  ° gegeneinander versetzt

addieren. Dies ist auch für die Ordnungszahl *k* = 4 der Fall. Es treten nur noch die Ordnungszahlen  $k = 6, 9, 12, 15, \ldots$  auf. Abbildung 3.14 zeigt das Ergebnis einer Finite-Elemente-Rechnung. Man erkennt die deutliche Reduktion des Nutrastmoments.

Der Vorteil der hier beschriebenen Methode ist, dass das Nutrastmoment unabhängig von den Parametern des Blechschnitts reduziert werden kann. Allerdings hat diese Methode auch Nachteile: Durch den Versatz der Polpaare besitzt der Motor keine Symme-

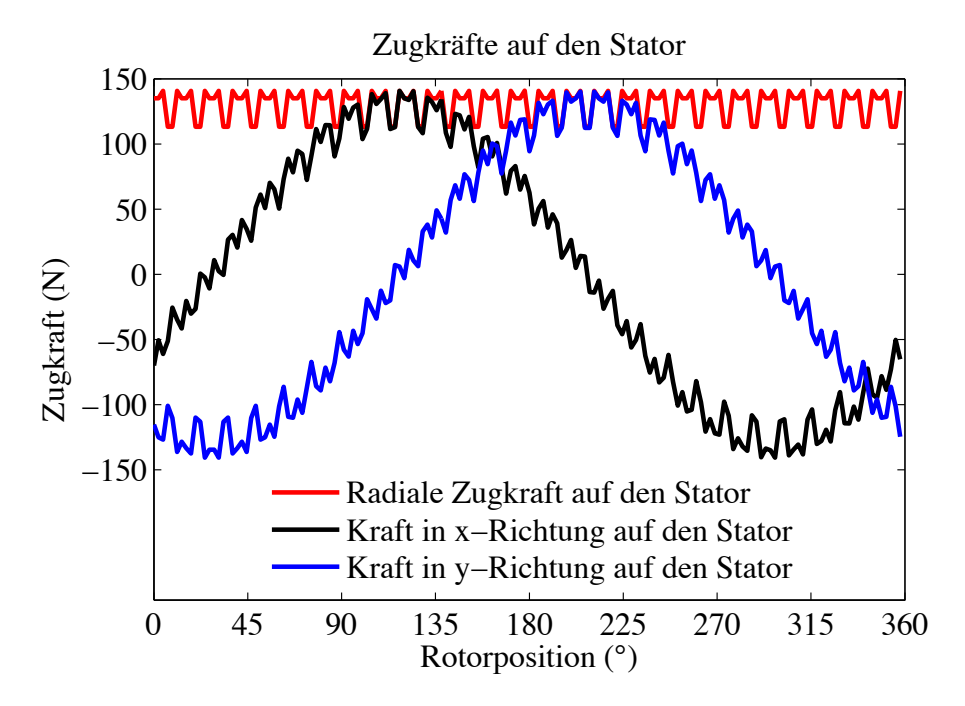

Abbildung 3.15.: Radialkraft durch Polversatz

trieachse mehr. Dadurch wird zwar das Nutrastmoment deutlich verringert, es entstehen aber radiale Kräfte auf den Rotor. Die auftretenden Radialkräfte haben bei dem hier ausgelegten Motor ungefähr die gleiche Größe wie die Gewichtskraft des Rotors. Abbildung 3.15 zeigt einen typischen Radialkraftverlauf. Die Radialkraft läuft mit dem Rotor um.

Außerdem ist es nicht mehr möglich, Spulen innerhalb eines Wicklungsstrangs parallel zu schalten, da die induzierten Spannungen in den Spulen nicht mehr die gleiche Phasenlage haben.

Der Versatz der Magnetpole hat Auswirkungen auf die Magnetflussverkettung  $\hat{\Psi}_{pm}$ und die Längs- und Querinduktivitäten  $L_d$  und  $L_q$ . Abbildung 3.16 zeigt den Einfluss des Polversatzes auf die Magnetflussverkettung. Die Abbildungen 3.17 und 3.18 zeigen, wie sich die Induktivitäten ändern. Die Verläufe wurden für den Blechschnitt "Berlin" mit Hilfe der Finite-Elemente-Methode bestimmt. Die Berechnung der Induktivitäten ist in Abschnitt 3.10.3.1 beschrieben.

Eine weitere gängige Methode zur Reduktion des Nutrastmoments ist die Schrägung der Statornuten oder der Rotormagnete [74]. Der Polversatz besitzt folgende Vorteile gegenüber der Schrägung:

- Geschrägte Statornuten: Die Schrägung der Statornuten bedeutet einen hohen Fertigungsaufwand, da die einzelnen Bleche gegeneinander verdreht werden müssen. Auch das Einbringen der Wicklung ist maschinell aufwändiger. Durch die geschrägten Nuten wird die nutzbare Kupferfläche reduziert, so dass bei geschrägten Statoren geringere Kupferfüllfaktoren erreicht werden können.
- Geschrägte Rotormagnete: Auch hier ergibt sich ein erhöhter Fertigungsaufwand, da die Magnete schräg aufmagnetisiert werden müssen.

Ein Vorteil der Schrägung gegenüber dem Polversatz ist, dass bei der Schrägung die Symmetrie des Blechschnitts erhalten bleibt. Es treten daher keine zusätzlichen Radialkräfte auf. Allerdings bewirkt ein geschrägter Stator bzw. Rotor axiale Kräfte.

Bei einem geschrägten Aufbau können die gestanzten oder gelaserten Bleche zum Ausgleich der Toleranzen des Elektroblechs und der magnetischen Vorzugsrichtung entsprechend der Symmetrie einfach gegeneinander verdreht werden. Dies ist für den Rotor bei Reduktion des Nutrastmoments durch Polversatz nicht möglich. Um hier einen Toleranzausgleich zu erhalten, muss beim Lasern die Ausrichtung der Bleche auf den Tafeln variiert werden. Beim Stanzen könnten die Tafeln gegenüber dem Stanzwerkzeug verdreht werden.

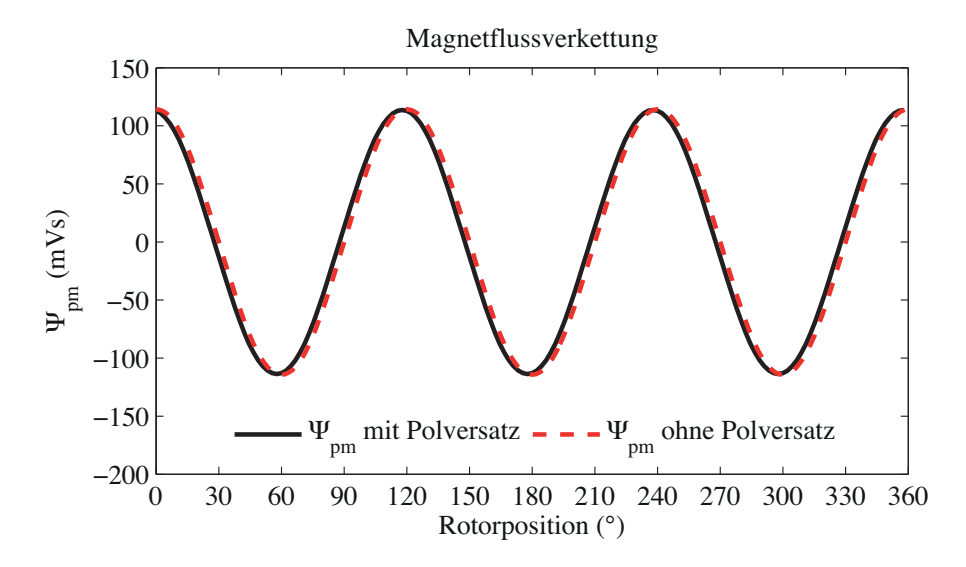

Abbildung 3.16.: Magnetflussverkettung mit und ohne Polversatz, berechnet für den Blechschnitt "Berlin".

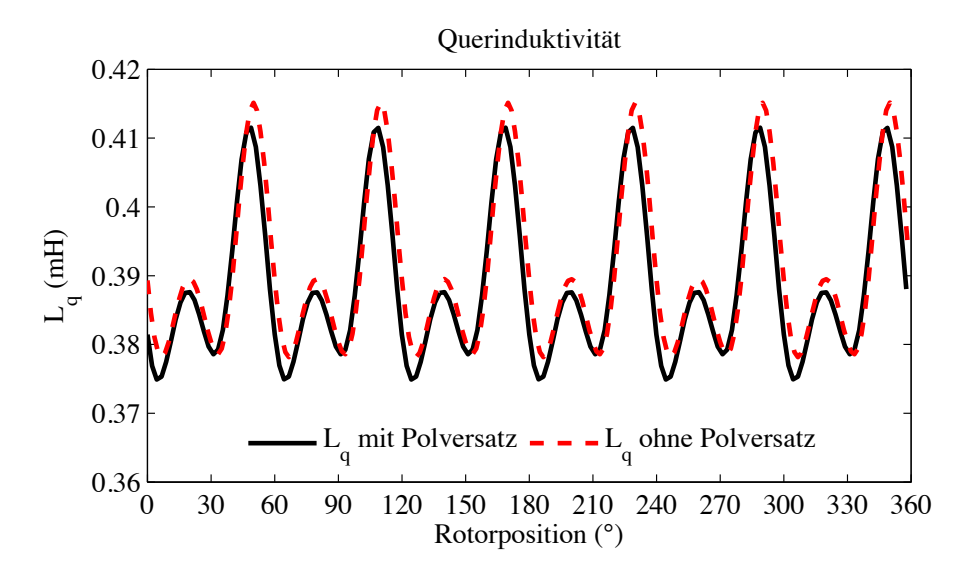

Abbildung 3.17.: Querinduktivität *L*<sup>q</sup> mit und ohne Polversatz, berechnet für den Blechschnitt "Berlin" .

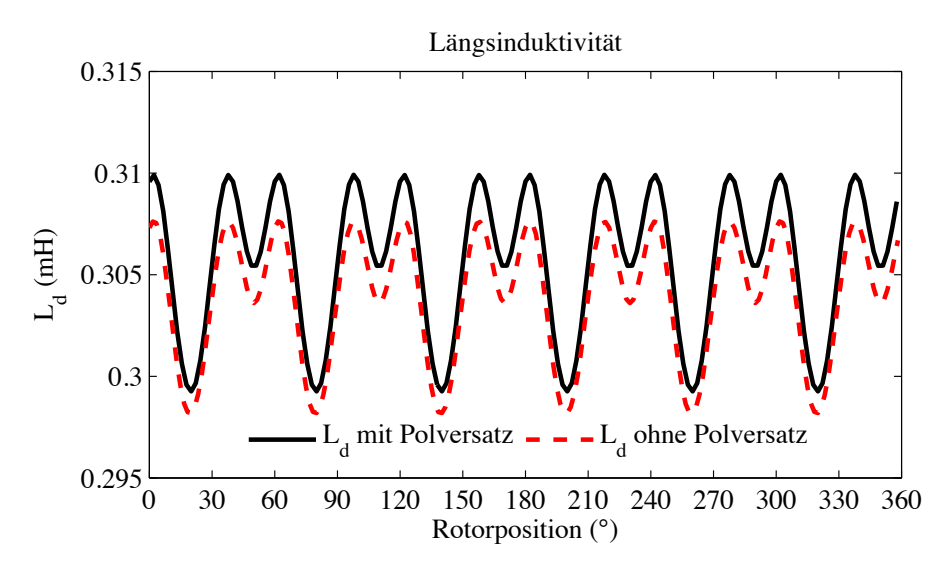

Abbildung 3.18.: Längsinduktivität *L*<sup>d</sup> mit und ohne Polversatz, berechnet für den Blechschnitt "Berlin" .

# **3.6. Modellierung der Ummagnetisierungsverluste**

In diesem Abschnitt wird die Modellierung der Ummagnetisierungsverluste beschrieben. Zunächst wird ein einfaches Modell erläutert, welches sich gut für den Einsatz in Optimierungsrechnungen eignet. Im zweiten Schritt wird ein detaillierteres Berechnungsmodell vorgestellt, das auf der Finite-Elemente-Methode basiert. Dieses Modell dient zum Abgleich des vereinfachten Modells.

# **3.6.1. Einfaches Modell der Ummagnetisierungsverluste**

Die Ummagnetisierungsverluste werden in Wirbelstrom- und Hystereseverluste unterteilt. Bei sinusförmiger Wechselmagnetisierung mit Mittelwert Null gilt für die spezifischen Wirbelstromverluste [74]:

$$
p_{\rm wb}\left(\hat{B}, f\right) = \sigma_{\rm wb}\left(\frac{f}{f_0}\right)^2 \cdot \left(\frac{\hat{B}}{B_0}\right)^2.
$$
 (3.301)

Die Hystereseverluste bei sinusförmiger Wechselmagnetisierung werden von der Fläche der Hystereseschleife und der Frequenz bestimmt [64, 38]:

$$
p_{\text{hyst}}\left(\hat{B},f\right) = \sigma_{\text{hyst}}\left(\frac{f}{f_0}\right) \cdot \left(\frac{\hat{B}}{B_0}\right)^{\left(\alpha_{\text{hyst}}\frac{\hat{B}}{B_0} + \beta_{\text{hyst}}\right)}.
$$
 (3.302)

Die Parameter $\sigma_{\rm wb}$  und $\sigma_{\rm hyst}$ geben die spezifischen Wirbelstrom- bzw. Hystereseverluste in <sup>W</sup> kg an. Die Frequenz *f*<sup>0</sup> und die Feldstärke *B*<sup>0</sup> sind Referenzwerte für die Frequenz beziehungsweise die Flussdichte. Üblicherweise ist  $f_0 = 50$  Hz und  $B_0 = 1, 5$  T. Die Kennlinien der Hersteller zeigen in der Regel nur die gesamten Ummagnetisierungsverluste bei Wechselmagnetisierung. Durch eine nichtlineare Ausgleichsrechnung können aus diesen Kennlinien die Parameter *σ*hyst, *σ*wb, *α*hyst und *β*hyst in den Gleichungen (3.301) und (3.302) bestimmt und damit die spezifischen Wirbelstromverluste und spezifischen Hystereseverluste abgeschätzt werden. In dieser Arbeit wurden an vorhandenen Statorpaketen die spezifischen Verluste des Materials M330-35A gemessen und die Parameter *σ*hyst, *σ*wb, *α*hyst und *β*hyst auf Basis dieser Messungen bestimmt (siehe Abschnitt 3.10.2.3). Die spezifischen Ummagnetisierungsverluste im Stator *p*u*,*<sup>w</sup> bei Wechselmagnetisierung ergeben sich aus der Summe von Wirbelstrom- und Hystereseverlusten.

$$
p_{\rm u,w}\left(\hat{B},f\right) = p_{\rm wb}\left(\hat{B},f\right) + p_{\rm hyst}\left(\hat{B},f\right) \tag{3.303}
$$

Für Elektrobleche, die in elektrischen Maschinen verwendet werden, gilt näherungsweise:

$$
1 \le \alpha_{\text{hyst}} \left(\frac{\hat{B}}{B_0}\right) + \beta_{\text{hyst}} < 2. \tag{3.304}
$$

Wenn auf nicht ganzzahlige Exponenten der Flussdichte verzichtet und der Ausdruck (3.304) im Exponenten des Hystereseverlusts gleich 2 gesetzt wird, dann ergibt sich für die Ummagnetisierungsverluste eine quadratische Abhängigkeit von den Strömen  $I_d$  und *I*q. Dies ist von Vorteil für eine Optimierung, da die Verlustfunktion dann eine konvexe Funktion ist und ein einziges globales Minimum besitzt. Außerdem können auf einfache Weise die Ableitungen der Ummagnetisierungsverluste nach den Strömen *I*<sup>d</sup> und *I*<sup>q</sup> bestimmt werden.

Die Berechnung der Ummagnetisierungsverluste beschränkt sich bisher auf den Fall sinusförmiger Wechselmagnetisierung. Im allgemeinen tritt in elektrischen Maschinen neben der Wechselmagnetisierung auch Drehmagnetisierung auf. Zusätzlich werden von den Oberwellen der Flussdichte in den Eisenabschnitten des Stators Wirbelströme induziert. Diese zusätzlichen Verluste werden durch den Faktor *k*ob berücksichtigt. In [74] werden Wertebereiche für den Faktor  $k_{ob}$  angegeben. Im Zahn liegt  $k_{ob}$  zwischen 1,7 und 2,5 und im Statorjoch gilt 1*,* 5 *< k*ob *<* 1*,* 8. In der Optimierungsrechnung wird für das Joch und den Zahn der einheitliche Wert  $k_{ob} = 2$  verwendet.

Der vereinfachte Ansatz für die Berechnung der spezifischen Ummagnetisierungsver-
luste lautet daher:

$$
p_{\rm u}\left(\hat{B},f\right) = k_{\rm ob}\left(\sigma_{\rm wb}\left(\frac{f}{f_0}\right)^2 + \sigma_{\rm hyst}\left(\frac{f}{f_0}\right)\right) \cdot \left(\frac{\hat{B}}{B_0}\right)^2. \tag{3.305}
$$

Für die weiteren Berechnungen werden die Ummagnetisierungsverluste *P*<sup>u</sup> in Zahnverluste *P*uz und Verluste im Statorjoch *P*uj aufgeteilt.

$$
P_{\rm v,u} = P_{\rm v,uz} + P_{\rm v,uj}
$$

**Ummagnetisierungsverluste in den Statorzähnen:** Für die Verluste in den Zähnen gilt:

$$
P_{v,uz} = k_{ob} \cdot N \cdot b_z \cdot h_z \cdot l_{fe} \cdot \rho_{fe} \left(\sigma_{wb} \cdot \left(\frac{f}{f_0}\right)^2 + \sigma_{hyst} \cdot \left(\frac{f}{f_0}\right)\right) \cdot \left(\frac{\hat{B}_z}{B_0}\right)^2
$$

Die Größe *N* bezeichnet die Anzahl der Zähne bzw. Nuten. Näherungsweise wird von einem rechteckigen Zahnquerschnitt mit der Zahnbreite *b*<sup>z</sup> und der Zahnhöhe *h*<sup>z</sup> ausgegangen. Die Dichte des verwendeten Elektroblechs ist  $ρ<sub>fe</sub>$ . Der Maximalwert der magnetischen Flussdichte  $\hat{B}_z$  im Zahn wird aus dem magnetischen Fluss pro Pol  $\hat{\phi}_p$  wie folgt bestimmt: Aus dem Mittelwert der Flussdichte im Luftspalt  $\overline{B}_\delta$  kann der magnetische Fluss pro Pol berechnet werden

$$
\hat{\phi}_p = \overline{B}_{\delta} \cdot \tau_n \cdot l_{\text{fe}} \cdot \frac{N}{2p}.
$$
\n(3.306)

.

Damit ist

$$
\overline{B}_{\delta} = \frac{\hat{\phi}_{\rm p} \cdot 2 \cdot p}{\tau_{\rm n} \cdot l_{\rm fe} \cdot N}.
$$
\n(3.307)

Für die Flussdichte im Luftspalt wird ein kosinusförmiger Verlauf angenommen:

$$
B_{\delta}(\gamma) = \hat{B}_{\delta} \cos (n'c\gamma). \qquad (3.308)
$$

Die Amplitude  $\hat{B}_\delta$  ergibt sich aus dem Mittelwert  $\overline{B}_\delta$  durch Multiplikation mit  $\frac{\pi}{2}$  [74].

$$
\hat{B}_{\delta} = \frac{\pi}{2} \cdot \overline{B}_{\delta} = \frac{\pi}{2} \frac{\hat{\phi}_{\rm p} \cdot 2p}{\tau_{\rm n} \cdot l_{\rm fe} \cdot N}.
$$
\n(3.309)

Jetzt kann durch Integration der Flussdichte über eine Nutteilung im Bereich des Maximums der maximale Fluss pro Nutteilung  $\hat{\phi}_n$  bestimmt werden.

$$
\hat{\phi}_{n} = r_{\delta} \cdot l_{fe} \cdot \hat{B}_{\delta} \int_{-\frac{\gamma_{n}}{2}}^{\frac{\gamma_{n}}{2}} \cos (n'c\gamma) d\alpha
$$

$$
= \frac{2 \cdot r_{\delta} \cdot l_{fe} \cdot \hat{B}_{\delta}}{p} \cos \left(\frac{\pi}{2} - p \frac{\gamma_{n}}{2}\right) \tag{3.310}
$$

$$
\gamma_{\rm n} = \frac{2\pi}{N} \tag{3.311}
$$

Daraus ergibt sich für die Flussdichte  $\hat{B}_{\delta,n}$  im Bereich einer Nutteilung

$$
\hat{B}_{\delta,n} = \frac{\hat{\phi}_n}{\tau_n l_{\text{fe}}}
$$
\n
$$
= \frac{2 \cdot r_{\delta} \cdot \hat{B}_{\delta}}{\tau_n \cdot p} \cos\left(\frac{\pi}{2} - p\frac{\gamma_n}{2}\right). \tag{3.312}
$$

Da die Zahnbreite nicht die volle Nutteilung ausfüllt, kommt es im Zahn zu einer Flusskonzentration. Die maximale Flussdichte im Zahn  $\hat{B}_z$  ist

$$
\hat{B}_{z} = \hat{B}_{\delta,n} \frac{\tau_{n}}{b_{z}} = \frac{\hat{B}_{\delta,n}}{\alpha_{zn}}.
$$
\n(3.313)

Mit den Gleichungen (3.307), (3.309), (3.310) und (3.312) ergibt sich daraus:

$$
\hat{B}_{\rm z} = \frac{\hat{\phi}_{\rm p}}{b_z l_{\rm fe}} \cos\left(\frac{\pi}{2} - p\frac{\pi}{N}\right) \quad \text{und} \tag{3.314}
$$

$$
\frac{\hat{B}_z}{B_0} = \frac{\hat{\phi}_p}{B_0} \cdot \frac{1}{b_z l_{\text{fe}}} \cos\left(\frac{\pi}{2} - p\frac{\pi}{N}\right). \tag{3.315}
$$

Die Ummagnetisierungsverluste in den Zähnen lassen sich damit wie folgt bestimmen:

$$
P_{\text{v},\text{uz}} = k_{\text{ob}} \cdot N \cdot b_{\text{z}} \cdot h_{\text{z}} \cdot l_{\text{fe}} \cdot \rho_{\text{fe}} \left( \sigma_{\text{wb}}' \left( \frac{f}{f_0} \right)^2 + \sigma_{\text{hyst}}' \left( \frac{f}{f_0} \right) \right) \left( \frac{\hat{\phi}_{\text{p}}}{B_0} \frac{1}{b_{\text{z}} l_{\text{fe}}} \cos \left( \frac{\pi}{2} - p \frac{\pi}{N} \right) \right)^2.
$$

Für die folgenden Berechnungen wird zunächst davon ausgegangen, dass der Statoraußenradius *r*<sup>1</sup> und die Anzahl der Nuten *N* und die aktive Länge *l*fe konstante Größen sind. Die Ummagnetisierungsverluste im Statorzahn in Abhängigkeit des Parametervektors  $\overrightarrow{\Gamma}$  lauten:

$$
P_{v,uz} = k_{ob} \cdot \frac{N^2}{2\pi l_{fe}} \cdot \cos\left(\frac{\pi}{2} - p\frac{\pi}{N}\right)^2 \cdot \frac{\alpha_{hn}}{\alpha_{zn}} \cdot \frac{\left(r_1 - r_\delta - \frac{\delta}{2}\right)}{r_\delta} \cdot \left(c_{wb} \cdot f^2 + c_{hyst} \cdot f\right) \cdot \hat{\phi}_p^2
$$
  
\n
$$
P_{v,uz} = \frac{1}{l_{fe}} \cdot k_{uz\Gamma}(\vec{\Gamma}) \cdot k_{uf}(f) \cdot \hat{\phi}_p^2.
$$
\n(3.316)

Dabei wird

$$
c_{\rm wb} = \frac{\rho_{\rm fe} \cdot \sigma_{\rm wb} \cdot k_{\rm ob}}{B_0^2 \cdot f_0^2}
$$
\n
$$
[c_{\rm wb}] = \frac{A \cdot m}{V}
$$
\n(3.317)

und

$$
c_{\text{hyst}} = \frac{\rho_{\text{fe}} \cdot \sigma_{\text{hyst}} \cdot k_{\text{ob}}}{B_0^2 f_0}
$$
\n
$$
[c_{\text{hyst}}] = \frac{A \cdot m}{V \cdot s}
$$
\n(3.318)

sowie

$$
k_{\text{uz}\Gamma}(\overrightarrow{\Gamma}) = \frac{N^2}{2\pi} \cdot \cos\left(\frac{\pi}{2} - p\frac{\pi}{N}\right)^2 \cdot \frac{\alpha_{\text{hn}}}{\alpha_{\text{zn}}} \cdot \frac{\left(r_1 - r_\delta - \frac{\delta}{2}\right)}{r_\delta}
$$
(3.319)  

$$
\left[k_{\text{uz}\Gamma}(\overrightarrow{\Gamma})\right] = -
$$

$$
k_{\text{uf}}(f) = (c_{\text{wb}} \cdot f^2 + c_{\text{hyst}} \cdot f)
$$
  
\n
$$
[k_{\text{uf}}(f)] = \frac{A \cdot m}{V \cdot s^2}
$$
\n(3.320)

gesetzt.

**Ummagnetisierungsverluste im Statorjoch** Die Ummagnetisierungsverluste *P*uj im Statorjoch hängen vom Jochquerschnitt $A_{\rm j} = h_{\rm j} \cdot l_{\rm fe}$  und der mittleren Jochlänge $l_{\rm j}$ ab.

$$
P_{\rm v,uj} = k_{\rm ob} \cdot \rho_{\rm fe} \cdot h_{\rm j} \cdot l_{\rm fe} \cdot l_{\rm j} \left( \sigma_{\rm wb}' \cdot \left( \frac{f}{f_0} \right)^2 + \sigma_{\rm hyst}' \cdot \left( \frac{f}{f_0} \right) \right) \cdot \left( \frac{\hat{B}_{\rm j}}{B_0} \right)^2
$$

Die Summe aus Zahnhöhe $h_{\rm z}$  und Jochhöhe $h_{\rm j}$ ist gleich $r_1-r_\delta-\frac{\delta}{2}$ damit ist

$$
\alpha_{\text{hn}} \left( r_1 - r_\delta - \frac{\delta}{2} \right) + h_j = r_1 - r_\delta - \frac{\delta}{2}
$$
  
\n
$$
h_j \left( \alpha_{\text{hn}} , r_\delta , \delta \right) = \left( r_1 - r_\delta - \frac{\delta}{2} \right) \left( 1 - \alpha_{\text{hn}} \right). \tag{3.321}
$$

Die mittlere Jochlänge ist

$$
l_{\rm j} = 2 \cdot \pi \left( r_1 - \frac{h_{\rm j} \left( \alpha_{\rm hn}, r_\delta, \delta \right)}{2} \right).
$$

Der Spitzenwert der magnetischen Induktion im Statorjoch kann aus dem magnetischen Fluss pro Pol $\hat{\phi}_{\mathrm{p}}$ abgeschätzt werden.

$$
\frac{\hat{B}_{\rm j}}{B_0} = \frac{1}{2 \cdot h_{\rm j} \left(\alpha_{\rm hn}, r_{\delta}, \delta\right) \cdot l_{\rm fe}} \frac{\hat{\phi}_{\rm p}}{B_0} \tag{3.322}
$$

Damit ergibt sich für die Ummagnetisierungsverluste im Statorjoch:

$$
P_{\rm v,uj} = \frac{1}{l_{\rm fe}} \cdot k_{\rm uj} \left(\overrightarrow{\Gamma}\right) \cdot k_{\rm uf} \left(f\right) \cdot \hat{\phi}_{\rm p}^2 \tag{3.323}
$$

$$
k_{\text{ujT}}\left(\overrightarrow{\Gamma}\right) = \frac{\pi}{4} \cdot \frac{2r_1 - h_j\left(\alpha_{\text{hn}}, r_\delta, \delta\right)}{h_j\left(\alpha_{\text{hn}}, r_\delta, \delta\right)}\tag{3.324}
$$

 $\left[ k_{\text{uj}\Gamma} \left( \overrightarrow{\Gamma} \right) \right] = -.$ 

**Gesamte Ummagnetisierungsverluste** Die gesamten Ummagnetisierungsverluste setzen sich aus den Ummagnetisierungsverlusten im Statorzahn und im Statorjoch zusammen.

$$
P_{v,u} = P_{v,uz} + P_{v,uj} = \frac{1}{l_{\rm fe}} k_{\rm u} \left( \vec{\Gamma}, f \right) \cdot \hat{\phi}_{\rm p}^2 \tag{3.325}
$$

$$
k_{\rm u}\left(\overrightarrow{\Gamma},f\right) = k_{\rm uf}\left(f\right)\left(k_{\rm uz}\left(\overrightarrow{\Gamma}\right) + k_{\rm uj}\left(\overrightarrow{\Gamma}\right)\right) \tag{3.326}
$$
\n
$$
\overrightarrow{\Gamma}
$$

$$
\left[ k_\mathrm{u}\left( \overrightarrow{\Gamma},f \right) \right] \hspace{2mm} = \hspace{2mm} \frac{\mathrm{A} \cdot \mathrm{m}}{\mathrm{V} \cdot \mathrm{s}^2}
$$

Die Parameter *k*ujΓ und *k*uzΓbeinhalten die Abhängigkeit der Ummagnetisierungsverluste vom Parametervektor  $\overrightarrow{\Gamma}$ . Im Parameter  $k_{\text{uf}}$  ist die Abhängigkeit von der Elektroblechsorte und der Frequenz zusammengefasst. Der Parameter *k*<sup>u</sup> zur Berechnung der gesamten Ummagnetisierungsverluste wird als Bezugsgröße zur Bildung eines dimensionslosen Gleichungssystems verwendet (siehe Abschnitt 3.8.7).

# **3.6.2. Berechnung der Ummagnetisierungsverluste mit Hilfe der Finite-Elemente-Methode**

Die im vorherigen Abschnitt vorgestellte Berechnung der Ummagnetisierungsverluste beinhaltet den Faktor *k*ob zur Berücksichtigung der Drehmagnetisierung und der Oberwellen in den Wirbelstromverlusten. Außerdem werden zugunsten der Rechenzeit Vereinfachungen getroffen. Deswegen soll mit Hilfe eines detaillierten Modells die Größe des Faktors  $k_{\text{ob}}$  abgeschätzt werden.

Die Berechnung der Ummagnetisierungsverluste basiert auf der Finite-Elemente-Methode. Es wird zunächst vorausgesetzt, dass die Rückwirkung der Wirbelströme in den Eisenabschnitten auf die magnetische Flussdichte vernachlässigt werden kann und damit die quasistationäre Berechnung der Flussdichte in den Eisenabschnitten der elektrischen Maschine gerechtfertigt ist. Stator und Rotor werden getrennt vernetzt. In der Mitte des Luftspalts werden die Netze durch Gleichsetzen der Komponenten des magnetischen Vektorpotenzials *A*<sup>z</sup> miteinander gekoppelt. Da es sich um ein zweidimensionales Modell handelt, ist die z-Komponente des magnetischen Vektorpotenzials der einzige Knotenfreiheitsgrad. Es wird eine Folge von quasistationären Finite-Elemente-Rechnungen durchgeführt. Bei jeder Rechnung wird der Rotor um ein vorgegebenes kleines Winkelelement Δ*γ*<sup>r</sup> gedreht und die magnetische Flussdichte in den Eisenabschnitten des magnetischen Kreises bestimmt. Dabei bleibt das Finite-Elemente-Netz unverändert. Für jede Rotorposition *γ*<sup>r</sup> werden die x- und die y-Komponenten des zweidimensionalen Flussdichtevektors

$$
\overrightarrow{B}_{\text{fe},i}(\gamma_{\text{r}}) = [B_{\text{x},\text{fe},i}(\gamma_{\text{r}}), B_{\text{y},\text{fe},i}(\gamma_{\text{r}})]^{T}
$$
\n
$$
i \dots \text{Index des betrachteten Elements}
$$
\n(3.327)

für das *i*-te Element im Statoreisen abgespeichert.

Die Funktionen  $B_{x,fe,i}(\gamma_r)$  und  $B_{y,fe,i}(\gamma_r)$  sind allgemeine periodische Funktionen und lassen sich daher durch eine Fourierreihe ausdrücken. Ihre Periodendauer wird vom Aufbau der elektrischen Maschine bestimmt. Sind die Magnete gleichmäßig am Rotorumfang verteilt, dann ist

$$
B_{x,fe,i}(\gamma_r) = \sum_{k=1,3,5,...} \hat{B}_{x,fe,i,k} \cos(k \cdot t \cdot \gamma_r + \gamma_{x,i,k})
$$
(3.328)

$$
B_{y,fe,i}(\gamma_r) = \sum_{k=1,3,5,...} \hat{B}_{y,fe,i,k} \cos(k \cdot t \cdot \gamma_r + \gamma_{y,i,k})
$$
(3.329)

 $t = ggT(N,p)$ *k ...* Ordnung der Harmonischen.

Bei Berücksichtigung des Polversatzes muss der Rotor um insgesamt 360° mechanisch gedreht und in den Gleichungen  $(3.328)$  und  $(3.329)$   $t = 1$  gesetzt werden.

Wird der Parameter *γ*<sup>r</sup> eliminiert und *B*y*,*fe*,i* über *B*x*,*fe*,i* aufgetragen, dann ergibt sich die Ortskurve der Flussdichte für jedes Element im Statorblech. Die Ortskurve ist eine unregelmäßige in sich geschlossene Kurve. In Abbildung 3.19 ist eine Flussdichte-Ortskurve für ein Element im Statorblech dargestellt. Wird die Grundschwingung der Flussdichte in y-Richtung  $\hat{B}_{v,fe,i,1}$  cos  $(t \cdot \gamma_r + \gamma_{vi,k})$  über der Grundschwingung in x-Richtung  $\hat{B}_{x,\text{fe},i,1} \cos(k \cdot t \cdot \gamma_r + \gamma_{x,i,k})$  aufgetragen, dann ergibt sich die Grundellipse. Werden die Ortskurven der Schwingungen höherer Ordnungen geplottet, dann erhält man die Oberellipsen.

**Korrekturfaktoren für elliptische Drehmagnetisierung:** In [80] und [51] wird erläutert, dass die Ummagnetisierungsverluste für das *i*-te Element bei elliptischer Drehmagnetisierung der *k*-ten Ordnung von drei Parametern bestimmt werden:

- 1. von der Größe der großen Halbachse der *k*-ten Oberellipse des *i*-ten Elements  $\hat{B}_{\text{hg},i,k}$ ;
- 2. vom Verhältnis der kleinen Halbachse der *k*-ten Oberellipse  $\hat{B}_{hk,i,k}$  zur großen Halbachse  $B_{\text{he},i,k}$

$$
a_{i,k} = \frac{\hat{B}_{\text{hk},i,k}}{\hat{B}_{\text{hg},i,k}};
$$
\n(3.330)

3. von der Lage der großen Hauptachse der Ellipse relativ zur Walzrichtung des Elektroblechs. Der Winkel zwischen der Walzrichtung und der großen Hauptachse der Ellipse wird im Folgenden mit  $\vartheta_{i,k}$  bezeichnet.

Die Berechnung der Halbachsen  $\hat{B}_{\text{hg},i,k}$  und  $\hat{B}_{\text{hk},i,k}$  der Ellipse aus  $\hat{B}_{\text{x,fe},i,k}$  und  $\hat{B}_{\text{y,fe},i,k}$ sowie den Phasenverschiebungen *γ*x*,i,k* und *γ*y*,i,k* aus Gleichung (3.328) und (3.329) wird in [80] erläutert.

Die Abhängigkeit der Ummagnetisierungsverluste bei elliptischer Drehmagnetisierung vom Winkel *ϑi,k* spielt vor allem bei kornorientierten Elektroblechen eine wichtige Rolle. Bei nicht kornorientierten Elektroblechen, wie sie in rotierenden elektrischen Maschinen eingesetzt werden, ist die Abhängigkeit vom Winkel *ϑi,k* vernachlässigbar [51].

Wenn die Ellipse bekannt ist, dann können auf der Basis gemessener Verluste für elliptische Drehmagnetisierung die Ummagnetisierungsverluste für jedes Element im Sta-

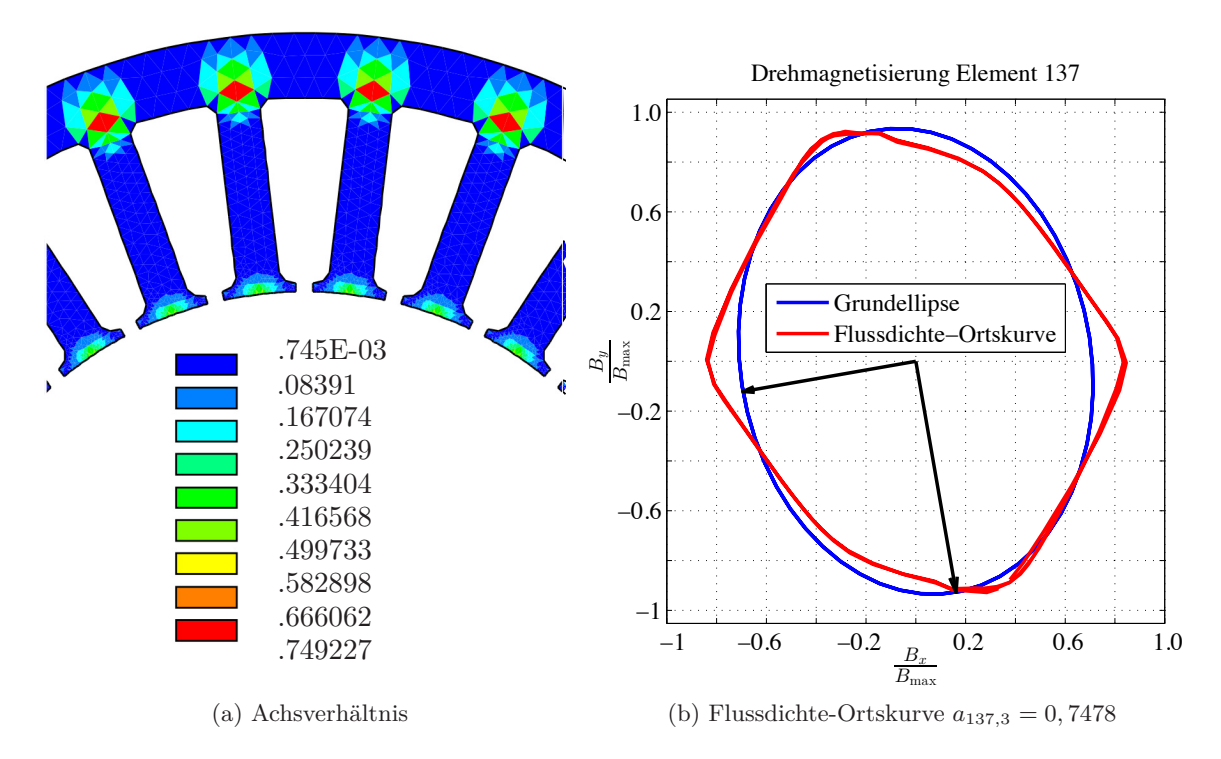

Abbildung 3.19.: Achsverhältnis nach (3.330) für den Blechschnitt "Berlin" und Ortskurve der Flussdichte für ein Element im Übergangsbereich vom Statorzahn in das Statorjoch.

torblech bestimmt werden. Allerdings werden von den Herstellern des Elektroblechs nur Verlustkennlinien für Wechselmagnetisierung zur Verfügung gestellt. Kochmann [51] hat in seiner Arbeit basierend auf einer Reihe von Messungen einen Zusammenhang zwischen den Ummagnetisierungsverlusten bei Wechselmagnetisierung und den Verlusten bei elliptischer Drehmagnetisierung erarbeitet. Der Ansatz ist im ersten Schritt die elliptische Drehmagnetisierung durch zwei Wechselmagnetisierungen zu beschreiben

$$
B_{\text{hg},i,k}(\gamma_{\text{r}}) = \hat{B}_{\text{hg},i,k} \cdot \cos\left(t \cdot k \cdot \gamma_{\text{r}}\right) \tag{3.331}
$$

$$
B_{\mathrm{hk},i,g}(\gamma_{\mathrm{r}}) = \hat{B}_{\mathrm{hk},i,k} \cdot \sin\left(t \cdot k \gamma_{\mathrm{r}}\right) = a_{i,k} \cdot \hat{B}_{\mathrm{hg},i,k} \cdot \sin\left(t \cdot k \cdot \gamma_{\mathrm{r}}\right) \tag{3.332}
$$

und für jede der beiden Wechselmagnetisierungen auf Basis der Verlustkennlinien der Hersteller die Ummagnetisierungsverluste zu bestimmen. Die Anpassung auf Drehmagnetisierung erfolgt mit Hilfe eines Korrekturfaktors.

$$
p'_{u,i,k} = \gamma_{u,i,k} \left( \hat{B}_{\mathrm{hg},i,k}, a_{i,k} \right) \left[ p_u \left( \hat{B}_{\mathrm{hg},i,k} \right) + p_u \left( a_{i,k} \cdot \hat{B}_{\mathrm{hg},i,k} \right) \right]. \tag{3.333}
$$

In [51] wird gezeigt, dass sich der Korrekturfaktor für elliptische Drehmagnetisierung  $\gamma_{\text{u},i,k}$   $\left(\hat{B}_{\text{hg},i,k}, a_{i,k}\right)$  als Produkt zweier Funktionen ausdrücken lässt.

$$
\gamma_{u,i,k} \left( \hat{B}_{hg,i,k}, a_{i,k} \right) = \Gamma_{u,i,k} \left( a_{i,k} \right) \cdot \gamma_{u,i,k} \left( a_{i,k} \cdot \hat{B}_{hg,i,k}, a = 1 \right) \tag{3.334}
$$

 $\text{Der Faktor }\gamma_{\text{u},i,k}\left(a_{i,k}\cdot \hat{B}_{\text{hg},i,k},a=1\right)$  ist der Korrekturfaktor für eine Kreis-Drehmagnetisierung. In [51] sind Graphen für die Größen Γ<sup>u</sup> und *γ*<sup>u</sup> angegeben. Eine Approximation der Graphen durch eine lineare bzw. quadratische Gleichung ist in [10] zu finden.

$$
\Gamma_{u,i,k}(a) = 0,143 \cdot a_{i,k} + 0,86 \tag{3.335}
$$

$$
\gamma_{\mathbf{u},i,k} \left( a_{i,k} \cdot \hat{B}_{\mathrm{hg},i,k\mathrm{hg},i,k}, a=1 \right) = \tag{3.336}
$$

$$
= 0,082 \left( \frac{a_{i,k} \cdot \hat{B}_{\text{hg},i,k}}{T} \right)^2 - 0,342 \left( \frac{a_{i,k} \cdot \hat{B}_{\text{hg},i,k}}{T} \right) + 1,168 \quad (3.337)
$$

Die Berechnung der Korrekturfaktoren ist unabhängig von der gewählten nichtkornorientierten Blechsorte.

Der ermittelte Korrekturfaktor wird auf die gesamten Ummagnetisierungsverluste angewendet. Bisher wird nicht zwischen Hysterese- und Wirbelstromverluste unterschieden. Für die folgenden Betrachtungen ist es zweckmäßig diese Unterscheidung vorzunehmen, da sich der Hystereseverlust bei Drehmagnetisierung anders als bei Wechselmagnetisierung verhält [51, 80].

**Bestimmung der Wirbelstromverluste eines Elements:** Analog dem Korrekturfaktor *γ*u*,i,k* für elliptische Drehmagnetisierung, wird auch für die Wirbelstromverluste ein Korrekturfaktor *γ*wb*,i,k* eingeführt. Der Ansatz zur Bestimmung der spezifischen Wirbelstromverluste für das *i*-te Element bei elliptischer Magnetisierung lautet:

$$
p'_{\text{wb},i,k} = \gamma_{\text{wb},i,k} \left( \hat{B}_{\text{hg},i,k}, a_{i,k} \right) \cdot \left( p_{\text{wb}} \left( \hat{B}_{\text{hg},i,k} \right) + p_{\text{wb}} \left( a_{i,k} \cdot \hat{B}_{\text{hg},i,k} \right) \right). \tag{3.338}
$$

Nuscheler zeigt in seiner Arbeit durch Lösen der Maxwellschen Gleichungen, dass die Wirbelstromverluste für isotropes Elektroblech durch die Überlagerung der Wirbelstromverluste, welche durch die Wechselmagnetisierungen (3.331) und (3.332) hervorgerufen werden, gegeben ist [80]. In [51] wird dies durch Messungen an nicht kornorientierten Elektroblechen näherungsweise bestätigt. Deswegen wird hier

$$
\gamma_{\text{wb},i,k} = 1\tag{3.339}
$$

gesetzt.

Bei höheren Frequenzen kann nicht mehr davon ausgegangen werden, dass die Wirbelströme keine Rückwirkung auf die Flussdichte haben. Aufgrund der induzierten Wirbelströme durchdringt die Flussdichte nicht mehr die komplette Dicke des Elektroblechs. Dies wird mit Hilfe des Korrekturfaktors *σ*wb*,*o*,i,k* (*k* · *f*) für die *k*-te Harmonische berücksichtigt [80].

$$
\sigma_{\text{wb,o},i,k}(f) = \frac{3}{d_{\text{red},i,k}} \frac{\sinh (d_{\text{red},i,k}) - \sin (d_{\text{red},i,k})}{\cosh (d_{\text{red},i,k}) - \cos (d_{\text{red},i,k})}
$$
(3.340)

$$
d_{\text{red},i,k} = \sqrt{\pi \cdot k \cdot f \cdot \kappa_{\text{fe}} \cdot \mu_{\text{fe,diff}}} \cdot d_{\text{blech}} \tag{3.341}
$$

*d*blech Nenndicke des verwendeten Elektroblechs;

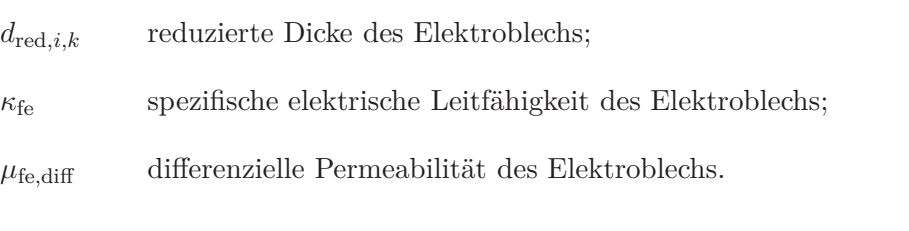

Da die differenzielle Permeabilität des Elektroblechs *μ*fe*,*diff von der Flussdichte abhängt,

ist auch die reduzierte Blechdicke *d*red*,i,k* von der Flussdichte abhängig. Diese Abhängigkeit wird im Folgenden vernachlässigt und mit  $\mu_{\text{fe},\text{diff}} = 5000\mu_0$  gerechnet.

Die gesamten Wirbelstromverluste für das *i*-te Element sind:

$$
p'_{\text{wb},i} = \sum_{k} \sigma_{\text{wb},o,i,k} (f) \left( p_{\text{wb}} \left( \hat{B}_{\text{hg},i,k} \right) + p_{\text{wb}} \left( a_{i,k} \cdot \hat{B}_{\text{hg},i,k} \right) \right)
$$
  

$$
= \sum_{k} \sigma_{\text{wb},o,i,k} (f) \cdot \sigma_{\text{wb}} \cdot \left( \frac{k \cdot f}{f_0} \right)^2 \left( \frac{\hat{B}_{\text{hg},i,k}}{B_0} \right)^2 \left( 1 + a_{i,k}^2 \right)
$$
  

$$
= \kappa_{\text{wb},i} \cdot \sigma_{\text{wb},o,i,1} (f) \cdot \sigma_{\text{wb}} \cdot \left( \frac{f}{f_0} \right)^2 \left( \frac{\hat{B}_{\text{hg},i,1}}{B_0} \right)^2 \left( 1 + a_{i,1}^2 \right) \tag{3.342}
$$

mit dem Hilfsfaktor *κ*wb*,i*, der für das *i*-te Element das Verhältnis der gesamten Wirbelstromverluste zu dem Wirbelstromverlust der Grundellipse angibt.

$$
\kappa_{\text{wb},i} = \sum_{k} \frac{\sigma_{\text{wb},o,i,k}(f)}{\sigma_{\text{wb},o,i,1}(f)} \cdot k^2 \cdot \left(\frac{\hat{B}_{\text{hg},i,k}}{\hat{B}_{\text{hg},i,1}}\right)^2 \frac{\left(1 + a_{i,k}^2\right)}{\left(1 + a_{i,1}^2\right)}
$$
(3.343)

**Bestimmung der Hystereseverluste eines Elements:** Analog zu den Wirbelstromverlusten ist der Ansatz für die spezifischen Hystereseverluste:

$$
p'_{\text{hyst},i,k} = \gamma_{\text{hyst},i,k} \left( \hat{B}_{\text{hg},i,k}, a_{i,k} \right) \cdot \left( p_{\text{hyst}} \left( \hat{B}_{\text{hg},i,k} \right) + p_{\text{hyst}} \left( a_{i,k} \cdot \hat{B}_{\text{hg},i,k} \right) \right). \tag{3.344}
$$

Bei der Bestimmung der Hystereseverluste tritt die Schwierigkeit auf, dass durch die Grundellipse das Elektroblech vormagnetisiert wird. Das Zentrum der Hystereseschleife liegt bei Vormagnetisierung nicht mehr im Ursprung [21]. Bei der Berechnung der Hystereseverluste für die Oberellipsen muss dieser Verlust für verschiedene Vormagnetisierungen bekannt sein. Für diese Art der Magnetisierung werden vom Hersteller keine Kenndaten zur Verfügung gestellt. Vollmer [114] hat in seiner Arbeit dazu Messungen durchgeführt. Für eine ringförmige Elektroblechprobe wurden die Ummagnetisierungsverluste für einen sinusförmigen Strom, dem ein Gleichanteil überlagert wurde, bei verschiedenen Frequenzen gemessen. Die Messdaten zeigen, dass mit zunehmender Vormagnetisierung die Ummagnetisierungsverluste sinken. Je größer die Vormagnetisierung, d.h die Vorsättigung ist, desto stärker nehmen bei kleinen Amplituden des Wechselanteils die Ummagnetisierungsverluste für eine konstante Frequenz ab. Aufgrund der beschriebenen Schwierigkeit und der Tatsache, dass die Ummagnetisierungsverluste mit zunehmender Vormagnetisierung abnehmen, werden nur die Hystereseverluste der Grundellipse bestimmt.

Für die Berechnung des Hystereseverlustes ist noch der Korrekturfaktor für die elliptische Drehmagnetisierung *γ*hyst*,i,*<sup>1</sup> zu bestimmen. Die Korrekturfaktoren für die gesamten Ummagnetisierungsverluste *γ*u*,i,*<sup>1</sup> und für die Wirbelstromverluste *γ*wb*,i,*<sup>1</sup> sind aus den vorherigen Abschnitten bekannt. Mit dem Ansatz

$$
p'_{u,i,1} = \gamma_{u,i,1} \left( \hat{B}_{\text{hg},i,1}, a_{i,1} \right) \left[ p_u \left( \hat{B}_{\text{hg},i,1} \right) + p_u \left( a_{i,1} \cdot \hat{B}_{\text{hg},i,1} \right) \right]
$$
  
\n
$$
= \gamma_{\text{hyst},i,1} \left( \hat{B}_{\text{hg},i,1}, a_{i,1} \right) \cdot \left( p_{\text{hyst}} \left( \hat{B}_{\text{hg},i,1} \right) + p_{\text{hyst}} \left( a_{i,k} \cdot \hat{B}_{\text{hg},i,1} \right) \right) (3.345)
$$
  
\n
$$
+ \gamma_{\text{wb},i,1} \left( \hat{B}_{\text{hg},i,1}, a_{i,1} \right) \cdot \left( p_{\text{wb}} \left( \hat{B}_{\text{hg},i,1} \right) + p_{\text{wb}} \left( a_{i,k} \cdot \hat{B}_{\text{hg},i,1} \right) \right)
$$

ergibt sich unter Berücksichtigung von *γ*wb*,i,*<sup>1</sup> = 1 und mit den Setzungen

$$
p_{\text{hyst,ges}}\left(a_{i,1}, \hat{B}_{\text{hg},i,1}\right) = p_{\text{hyst}}\left(\hat{B}_{\text{hg},i,1}\right) + p_{\text{hyst}}\left(a_{i,1} \cdot \hat{B}_{\text{hg},i,1}\right)
$$
  
\n
$$
p_{\text{wb,ges}}\left(a_{i,1}, \hat{B}_{\text{hg},i,1}\right) = p_{\text{wb}}\left(\hat{B}_{\text{hg},i,1}\right) + p_{\text{wb}}\left(a_{i,1} \hat{B}_{\text{hg},i,1}\right)
$$

eine Bestimmungsgleichung für *γ*hyst*,i,*<sup>1</sup>

$$
\gamma_{\text{hyst},i,1} \left( \hat{B}_{\text{hg},i,1}, a_{i,1} \right) = (3.346)
$$
\n
$$
\frac{\gamma_{\text{u},i,1} \left( \hat{B}_{\text{hg},i,1}, a_{i,1} \right) \left( p_{\text{hyst},\text{ges}} \left( \hat{B}_{\text{hg},i,1}, a_{i,1} \right) + p_{\text{wb},\text{ges}} \left( \hat{B}_{\text{hg},i,1}, a_{i,1} \right) \right)}{p_{\text{hyst},\text{ges}} \left( \hat{B}_{\text{hg},i,1}, a_{i,1} \right)} - \frac{p_{\text{wb},\text{ges}} \left( \hat{B}_{\text{hg},i,1}, a_{i,1} \right)}{p_{\text{hyst},\text{ges}} \left( \hat{B}_{\text{hg},i,1}, a_{i,1} \right)}
$$
\n(3.346)

 $\Delta$ 

Der Ausdruck für die Hystereseverluste des *i*ten Elements ist damit:

$$
p'_{\text{hyst},i,1} = \gamma_{\text{hyst},i,1} \left( \hat{B}_{\text{hg},i,k}, a_{i,k} \right) \cdot \left( p_{\text{hyst}} \left( \hat{B}_{\text{hg},i,k} \right) + p_{\text{hyst}} \left( a_{i,k} \cdot \hat{B}_{\text{hg},i,k} \right) \right). \tag{3.347}
$$

## **3.7. Berechnung der Wirbelstromverluste in den Magneten**

Die Wirbelstromverluste in den Magneten sind neben den Stromwärmeverlusten und den Ummagnetisierungsverlusten eine wichtige Verlustquelle in permanenterregten Maschinen mit Oberflächenmagneten.

Mit abnehmendem Luftspalt steigen die Wirbelstromverluste in den Magneten an. Da die Verlustwärme, die im Rotor der permanenterregeten Synchronmaschine entsteht, ohne zusätzliche Maßnahmen nur schlecht abgeführt werden kann, ist vor allem aus thermischen Gründen eine Bestimmung der Rotorverluste erforderlich.

Um Rechenzeit zu sparen, soll eine zweidimensionale Modellierung der Wirbelstromverluste in den Magneten erfolgen. Das in Abschnitt 3.3 berechnete Luftspaltfeld soll auch für die Berechnung der Wirbelstromverluste verwendet werden. Dies hat den Vorteil, dass die Ableitungen des Rotor- und Statorfelds nach dem Parametervektor $\overrightarrow{\Gamma}$ bei der Berechnung der Gradienten des Wirbelstromverlusts in den Rotormagneten verwendet werden können.

Ein analytisches Modell zur Berechnung der Wirbelstromverluste, welches auch die Segmentierung der Magnete in Umfangsrichtung berücksichtigt, wird in [81] vorgestellt. Dort werden die Maxwell'schen Gleichungen für eine gegebene Ansatzfunktion gelöst. Die Bestimmung der Parameter der Ansatzfunktion erfordert eine iterative Berechnung der Modellparameter, was zu einer erhöhten Rechenzeit führt.

Ein weiteres analytisches Modell wird in [123] vorgestellt. Es berücksichtigt die Rückwirkung der Wirbelströme auf das Feld. Die Statornutung wird bei der Berechnung vernachlässigt. Die Ansatzfunktionen zur Berechnung der Stromdichte in den Magneten sind die modifizierten Bessel-Funktionen erster und zweiter Ordnung.

Für die Modellierung der Wirbelstromverluste in den Magneten werden hier folgende Vereinfachungen getroffen:

- Die Flussdichte in den Magneten ist nur von der Winkellage *γ* abhängig. Ihr Wert entspricht der Flussdichte an der Grenzfläche zwischen Magnet und Luftspalt.
- Es wird eine zweidimensionale Betrachtung in Zylinderkoordinaten durchgeführt, das bedeutet, dass die Flussdichte  $\overrightarrow{B}$  eine Komponente in radiale und tangentiale Richtung besitzt. Die elektrische Feldstärke  $\vec{E}$  hat nur eine Komponente in axialer Richtung.
- Es wird nur die radiale Komponente der Flussdichte betrachtet.
- Endeffekte werden vernachlässigt.
- Die Rückwirkung des Wirbelstroms auf das Feld wird vernachlässigt.
- Bei dem Magneten handelt es sich um einen Ringmagneten, d.h an der Oberfläche des Rotors wird gedanklich ein Ring mit der Dicke *h*<sup>m</sup> angeordnet, der die elektrische Leitfähigkeit und die relative Permeabilität des Magnetmaterials besitzt. Die Luft zwischen den Magneten und dem Elektroblech in den Pollücken wird vernachlässigt. Der Wirbelstromverlust in dem Elektroblech in den Pollücken wird durch den Wirbelstromverlust des fiktiven Ringmagneten ersetzt.

Die Annahme eines Ringmagneten bedeutet auch, dass sich die Wirbelstrombahnen an das Drehfeld anpassen können, von dem die Wirbelströme erzeugt werden. Es entsteht ein Dreh-Wirbelstrombelag. Dies vereinfacht die Berechnung der Wirbelstromverluste. In der Realität sind die Magnetpole aus Einzelmagneten aufgebaut. Da die Wirbelstrombahnen die Magnetgrenzen nicht überschreiten können, kann sich kein Dreh-Wirbelstrombelag in den Magneten mehr ausbilden. Die Wirbelstrombahnen verlaufen jetzt an den Magneträndern und bilden einen Wechselstrombelag aus.

Aufgrund der obigen Vereinfachungen weichen die berechneten Wirbelstromverluste von den tatsächlichen Wirbelstromverlusten ab. Ein Vergleich mit einer Finite-Elemente-Rechnung zeigt, dass die Wirbelstromverluste zu hoch abgeschätzt werden. Wichtig für die Optimierung ist, dass die Abhängigkeiten der Wirbelstromverluste von dem Parametervektor $\overrightarrow{\Gamma}$  und der Nutöffnung $b_{\rm ns}$  durch das Modell qualitativ richtig wiedergegeben werden.

Zur Reduzierung der Wirbelstromverluste können die Magnete in Umfangs- und axialer Richtung in Segmente zerlegt werden.

Die Berechnungen der Wirbelstromverluste erfolgt in Zylinderkoordinaten. Die volumenbezogenen Wirbelstromverluste *p*wb können mit der Formel

$$
p_{\rm wb} = \frac{1}{\kappa} \overrightarrow{S} \cdot \overrightarrow{S} \tag{3.348}
$$

berechnet werden. Die Stromdichte  $\overrightarrow{S}$  kann mit Hilfe des Materialgesetzes

$$
\overrightarrow{S} = \kappa \cdot \overrightarrow{E} \tag{3.349}
$$

aus der elektrischen Feldstärke  $\overrightarrow{E}$  bestimmt werden.

**Berechnung der elektrischen Feldstärke und der Stromdichte:** Im rotorbezogenen Koordinatensystem mit der Winkelkoordinate *α* lässt sich die radiale Komponente der Flussdichte durch ein Summen-Drehfeld beschreiben. Der Winkelgeschwindigkeit *ω*<sup>r</sup> ist durch (3.371) gegeben.

$$
B_{\rm r}\left(\alpha\right) = \sum_{g=g_{\rm min}}^{g_{\rm max}} \sum_{h=h_{\rm min}}^{h_{\rm max}} \hat{B}_{g,h} \cos\left(g\left|\omega_{\rm r}\right|t + hc\alpha + \alpha_{g,h}\right) \tag{3.350}
$$

Die Grundlage zur Berechnung der elektrischen Feldstärke ist das Induktionsgesetz in Integralform.

$$
\int_{\partial A_n} \vec{E} \, d\vec{s} = -\frac{d}{dt} \int_{A_n} \vec{B} \cdot \vec{n} \, dA_n \tag{3.351}
$$

Die Größe *A<sup>n</sup>* bezeichnet hier eine Fläche und *∂A<sup>n</sup>* ist der Rand der Fläche. Es stellt sich die Frage, wie die Fläche *A<sup>n</sup>* zu bestimmen ist. Es wird angenommen, dass die Wirbelstrombahnen für die räumliche Ordnung *h* · *c* durch fiktive Spulen mit der Spulenweite *r*·*π hc* und der axialen Länge eines Magnetpols *l*fe modelliert werden können.

$$
A_n = l_{\text{fe}} r \frac{\pi}{hc} \tag{3.352}
$$

Die elektrische Feldstärke  $\overrightarrow{E}$  hat nur eine Komponente in axialer Richtung. Ihr Wert hängt aber nicht von der axialen Position ab.

$$
\overrightarrow{E} = E_{\mathbf{z}}(r, \alpha) \overrightarrow{e}_{\mathbf{z}}.
$$
\n(3.353)

Deswegen gilt für die linke Seite von (3.351):

$$
\int_{\partial A_n} \vec{E} \, d\vec{s} = 2 \cdot l_{\text{fe}} \cdot E_{\text{z,n}}(r, \alpha). \tag{3.354}
$$

Für die rechte Seite von (3.351) ergibt sich mit  $\vec{n} = \vec{e}_r$  und  $dA = l_{\text{fe}} \cdot r \cdot d\alpha$  für eine Position  $r, \alpha'$  im Bereich der Rotormagnete

$$
\int_{A_n} \overrightarrow{B} \cdot \overrightarrow{n} dA_n = \hat{B}_{g,h} \cdot l_{\text{fe}} r \cdot \int_{\alpha'}^{\alpha' + \frac{\pi}{hc}} \cos(g|\omega_r| t + hc\alpha + \alpha_{g,h}) d\alpha
$$

$$
= -2 \cdot \hat{B}_{g,h} \cdot \frac{l_{\text{fe}} r}{hc} \sin(g|\omega_r| t + hc\alpha' + \alpha_{g,h}). \tag{3.355}
$$

Für die z-Komponenten der elektrischen Feldstärke ergibt sich daraus

$$
2 \cdot l_{\text{fe}} \cdot E_{z,g,h}(r,\alpha) = -2 \cdot \hat{B}_{g,h} \cdot \frac{l_{\text{fe}}r}{hc} \cdot \frac{d}{dt} \sin(g|\omega_r|t + hc\alpha + \alpha_{g,h})
$$
  

$$
E_{z,g,h}(r,\alpha) = \frac{g}{hc} \cdot \omega_r \cdot \hat{B}_{g,h} \cdot r \cdot \cos(g|\omega_r|t + hc\alpha + \alpha_{g,h} + \pi). \quad (3.356)
$$

Die Stromdichte ist

$$
S_{\mathbf{z},g,h}(r,\alpha) = \hat{S}_{\mathbf{z},g,h}(r) \cdot \cos(g|\omega_{\mathbf{r}}|t + hc\alpha + \alpha_{g,h} + \pi)
$$
(3.357)

$$
\hat{S}_{z,g,h}(r) = \kappa \cdot \frac{g}{hc} \cdot \omega_{\rm r} \cdot \hat{B}_{g,h} \cdot r.
$$
\n(3.358)

**Bestimmung der Wirbelstromverluste:** Die Berechnung der Verlustdichte  $p_v$  an einer Stelle *r, α* im Magnetgebiet basiert auf dem Ansatz

$$
p_{\rm v}(t) = \frac{1}{\kappa} S_{\rm z}(t, r, \alpha)^2
$$
\n(3.359)

mit

$$
S_{\rm z}(t,r,\alpha) = \sum_{g} \sum_{h} \hat{S}_{z,g,h}(r) \cdot \cos\left(g\left|\omega_{\rm r}\right|t + hc\alpha + \alpha_{g,h} + \pi\right). \tag{3.360}
$$

Für die Verlustberechnung ist der zeitliche Mittelwert  $\bar{p}_{\text{v}}$  der Verluste entscheidend. Die Berechnung des Mittelwerts soll für den Fall, dass die Summe (3.360) aus zwei Termen besteht, demonstriert werden. Der erste Term wird durch den Index 1 gekennzeichnet und der zweite durch den Index 2. Die zeitliche Periode der resultierenden Stromdichte ist durch

$$
T = \text{kgV}(g_1, g_2) T_r
$$
  
\n
$$
T_r = \frac{2\pi}{\omega_r}
$$
\n(3.361)

gegeben. Für den Mittelwert gilt mit  $g_1 \neq g_2$ :

*<sup>p</sup>*wb <sup>=</sup> <sup>1</sup> *κ* · *T* ˆ *<sup>T</sup>* 0 -*<sup>S</sup>*ˆz*,*<sup>1</sup> · cos (*g*<sup>1</sup> <sup>|</sup>*ω*r|*<sup>t</sup>* <sup>+</sup> *<sup>h</sup>*1*cα* <sup>+</sup> *<sup>α</sup>*1) + *<sup>S</sup>*ˆz*,*<sup>2</sup> (*r*) · cos (*g*<sup>2</sup> <sup>|</sup>*ω*r|*<sup>t</sup>* <sup>+</sup> *<sup>h</sup>*2*cα* <sup>+</sup> *<sup>α</sup>*2) 2 *dt S*ˆ2

$$
= \frac{1}{\kappa \cdot T} \frac{\hat{S}_{z,1}^2}{2} \int_0^T \left(1 + \cos\left(2\left[g_1 \left|\omega_{\rm r}\right| t + h_1 c \alpha + \alpha_1\right]\right)\right) dt \tag{3.362}
$$

+ 
$$
\frac{1}{\kappa \cdot T} \frac{\hat{S}_{z,2}^2}{2} \int_0^T (1 + \cos(2[g_2|\omega_r|t + h_2\alpha + \alpha_2])) dt
$$
 (3.363)

+ 
$$
\frac{1}{\kappa \cdot T} \frac{\hat{S}_{z,1} \hat{S}_{z,2}}{2} \int_0^T \cos ((g_1 + g_2) |\omega_{\rm r}| t + (h_1 + h_2) c\alpha + \alpha_1 + \alpha_2) dt
$$
 (3.364)

+ 
$$
\frac{1}{\kappa \cdot T} \frac{\hat{S}_{z,1} \hat{S}_{z,2}}{2} \int_0^T \cos((g_1 - g_2) |\omega_r| t + (h_1 - h_2) c\alpha + \alpha_1 - \alpha_2) dt
$$
 (3.365)  
= 
$$
\frac{1}{\kappa} \left( \frac{\hat{S}_{z,1}^2}{2} + \frac{\hat{S}_{z,2}^2}{2} \right)
$$

Die Integration über die cos-Funktionen in den Termen (3.362) bis (3.365) über die Periode *T* ist gleich Null. Allgemein gilt:

$$
\overline{p}_{\text{wb}} = \frac{1}{2\kappa} \sum_{g=g_{\text{min}}}^{g_{\text{max}}} \sum_{h=h_{\text{min}}}^{h_{\text{max}}} \hat{S}_{z,g,h}^2.
$$
\n(3.366)

Die Verluste ergeben sich aus der Integration über das Magnetvolumen:

$$
P_{\rm wb} = l_{\rm fe} \int_{r_{\rm m}}^{r_{\rm hm}} \int_0^{2\pi} \overline{p}_{\rm wb} r \cdot dr \cdot d\alpha
$$
\n
$$
= \frac{l_{\rm fe}}{2\kappa} \cdot \sum_{g=g_{\rm min}}^{g_{\rm max}} \sum_{h=h_{\rm min}}^{h_{\rm max}} \cdot \int_{r_{\rm m}}^{r_{\rm hm}} \int_0^{2\pi} \hat{S}_{z,g,h}^2 r \cdot dr \cdot d\alpha.
$$
\n(3.367)

Darin ist

$$
\frac{l_{\text{fe}}}{2\kappa} \cdot \int_{r_{\text{m}}}^{r_{\text{hm}}} \int_{0}^{2\pi} \hat{S}_{z,g,h}^{2} r \cdot dr \cdot d\alpha = \frac{l_{\text{fe}}}{2\kappa} \int_{r_{\text{m}}}^{r_{\text{hm}}} \int_{0}^{2\pi} \left(\kappa \cdot \frac{g}{hc} \cdot \omega_{\text{r}} \cdot \hat{B}_{g,h} \cdot r\right)^{2} r \cdot dr \cdot d\alpha
$$

$$
= \frac{l_{\text{fe}}\kappa}{2} \left(\frac{g}{hc} \cdot \omega_{\text{r}}\right)^{2} \hat{B}_{g,h}^{2} \int_{r_{\text{m}}}^{r_{\text{hm}}} \int_{0}^{2\pi} r^{3} \cdot dr \cdot d\alpha
$$

$$
P_{\text{wb},g,h} = 2\pi \frac{l_{\text{fe}}\kappa}{8} \left(\frac{g}{hc} \cdot \omega_{\text{r}}\right)^{2} \hat{B}_{g,h}^{2} \left(r_{\text{hm}}^{4} - r_{\text{m}}^{4}\right). \tag{3.368}
$$

**Transformation von Stator- in Rotorkoordinaten** Die Formulierung der Flussdichte in Statorkoordinaten mit der Winkelkoordinate *γ* ist:

$$
B_{\rm r}(\gamma) = \sum_{k=k_{\rm min}}^{k_{\rm max}} \sum_{n=n_{\rm min}}^{n_{\rm max}} \hat{B}_{k,n} \cos\left(k\omega t + nc\gamma + \alpha_{k,n}\right). \tag{3.369}
$$

Zur Berechnung der Rotorverluste muss die Flussdichte in ein rotorbezogenes System umgerechnet werden. Aufgrund der Frequenzbedingung rotiert der Rotor synchron zu einem Drehfeld mit der räumlichen Ordnung n', welches von den Statorwicklungen erzeugt wird. In der Regel wird  $n'$  so gewählt, dass  $\hat{B}_{k,n}$  maximal ist. Für das Statorfeld ist  $k_{\text{min}} = k_{\text{max}} = 1$ . Aus dem Ansatz

$$
\omega t + n'c\gamma + \alpha_{1,n'} = 0 \tag{3.370}
$$

ergibt sich für die Drehzahl des Rotors

$$
\omega_{\rm r} = \frac{d\gamma}{dt} = -\frac{d}{dt} \left( \frac{\omega t + \alpha_{1,n'}}{n'c} \right) = -\frac{\omega}{n'c}.
$$
\n(3.371)

Der Zusammenhang zwischen der Rotorkoordinate *α* und der Statorkoordinate *γ* ist:

$$
\gamma = \alpha - \frac{\omega t}{n'c} = \alpha + \omega_{\rm r} t. \tag{3.372}
$$

Mit dieser Vorschrift ergibt sich für die radiale Komponente der Flussdichte:

$$
B_{\rm r}(\alpha) = \sum_{k=k_{\rm min}}^{k_{\rm max}} \sum_{n=n_{\rm min}}^{n_{\rm max}} \hat{B}_{k,n} \cos(-c \cdot n' k \cdot \omega_{\rm r} t + nc(\alpha + \omega_{\rm r} t) + \alpha_{k,n})
$$
  

$$
= \sum_{k=k_{\rm min}}^{k_{\rm max}} \sum_{n=n_{\rm min}}^{n_{\rm max}} \hat{B}_{k,n} \cos(-c(n - n' k) \omega_{\rm r} t + nc\alpha + \alpha_{k,n}). \qquad (3.373)
$$

Wird *ω*<sup>r</sup> mit Hilfe von (3.371) bestimmt, dann kann *ω*<sup>r</sup> negativ werden, wenn der Rotor im Uhrzeigersinn dreht. Entsprechend den Vorgaben aus dem Abschnitt Drehfeld, soll die Drehrichtung am Vorzeichen der räumlichen Ordnungszahl abgelesen werden. Aus diesem Grund wird *ω*<sup>r</sup> durch

$$
\omega_{\rm r} = -\text{sign}(n') |\omega_{\rm r}| = -\text{sign}(n') \left| \frac{\omega}{n'c} \right| \tag{3.374}
$$

ersetzt.

$$
B_{\rm r}\left(\alpha\right)=\sum_{k=k_{\rm min}}^{k_{\rm max}}\sum_{n=n_{\rm min}}^{n_{\rm max}}\hat{B}_{k,n}\cos\left(c\left(n-n'k\right)\text{sign}(n')\left|\omega_{\rm r}\right|t+nc\alpha+\alpha_{k,n}\right)
$$

Im nächsten Schritt wird eine Fallunterscheidung durchgeführt:

Fall  $(n - n'k)$  sign $(n') \geq 0$ : Durch einen Vergleich mit (3.350) kann die Transformationsvorschrift angegeben werden.

$$
g = c (n - n'k) sign(n')
$$
 (3.375)

$$
h = n \tag{3.376}
$$

Fall  $(n - n'k)$  sign $(n') < 0$ : In diesem Fall wird ausgenutzt, dass allgemein  $\cos(-\beta)$  $\cos(\beta)$  ist.

$$
g = -c(n - n'k)\text{sign}(n')
$$
 (3.377)

$$
h = -n \tag{3.378}
$$

$$
\alpha_{g,h} = -\alpha_{k,n} \tag{3.379}
$$

Als Nächstes wird noch der Fall betrachtet, dass sich die Beschreibung des Summen-Drehfelds in Statorkoordinaten auf die Winkelgeschwindigkeit des Rotors *ω*<sup>r</sup> bezieht.

$$
B_{\rm r}(\gamma) = \sum_{k=k_{\rm min}}^{k_{\rm max}} \sum_{n=n_{\rm min}}^{n_{\rm max}} \hat{B}_{k,n} \cos(k|\omega_{\rm r}|t + nc\gamma + \alpha_{k,n})
$$

In diesem Fall ergibt sich für die Transformation in Rotorkoordinaten:

$$
B_{\rm r}(\alpha) = \sum_{k=k_{\rm min}}^{k_{\rm max}} \sum_{n=n_{\rm min}}^{n_{\rm max}} \hat{B}_{k,n} \cos(k|\omega_{\rm r}|t + nc(\alpha - \text{sign}(n')|\omega_{\rm r}|t) + \alpha_{k,n})
$$
  
= 
$$
\sum_{k=k_{\rm min}}^{k_{\rm max}} \sum_{n=n_{\rm min}}^{n_{\rm max}} \hat{B}_{k,n} \cos((k - \text{sign}(n')nc)|\omega_{\rm r}|t + nc\alpha + \alpha_{k,n}). \quad (3.380)
$$

Es wird wieder eine Fallunterscheidung durchgeführt:

Fall  $k - \text{sign}(n')nc \geq 0$ : Koeffizientenvergleich mit (3.350) ergibt:

$$
g = k - sign(n')nc
$$
 (3.381)

$$
h = n. \tag{3.382}
$$

Fall *k* − sign(*n*- )*nc <* 0: Vorzeichenumkehr und Koeffizientenvergleich mit (3.350) ergibt:

$$
g = -(k - \text{sign}(n')nc) \qquad (3.383)
$$

$$
h = -n \tag{3.384}
$$

$$
\alpha_{g,h} = -\alpha_{k,n}.\tag{3.385}
$$

**Transformation von Rotor- in Statorkoordinaten:** Ausgangspunkt der Transformationsvorschrift ist:

$$
B_{\rm r}\left(\alpha\right) = \sum_{g=g_{\rm min}}^{g_{\rm max}} \sum_{h=h_{\rm min}}^{h_{\rm max}} \hat{B}_{k,n} \cos\left(g\left|\omega_{\rm r}\right|t + hc\alpha + \alpha_{g,h}\right).
$$

Einsetzen von (3.374) und (3.372) ergibt:

$$
B_{\rm r}(\gamma) = \sum_{g=g_{\rm min}}^{g_{\rm max}} \sum_{h=h_{\rm min}}^{h_{\rm max}} \hat{B}_{g,h} \cos(g|\omega_{\rm r}|t + hc(\gamma + \text{sign}(n')|\omega_{\rm r}|t) + \alpha_{g,h})
$$
  
= 
$$
\sum_{g=g_{\rm min}}^{g_{\rm max}} \sum_{h=h_{\rm min}}^{h_{\rm max}} \hat{B}_{g,h} \cos((g + \text{sign}(n')hc)|\omega_{\rm r}|t + hc\gamma + \alpha_{g,h}).
$$

Auch hier wird eine Fallunterscheidung vorgenommen:

 $\text{Fall } g + \text{sign}(n')hc \geq 0$ : In diesem Fall ist

$$
B_{\rm r} \left( \gamma \right) = \sum_{k=k_{\rm min}}^{k_{\rm max}} \sum_{n=n_{\rm min}}^{n_{\rm max}} \hat{B}_{k,n} \cos \left( k \left| \omega_{\rm r} \right| t + n \alpha + \alpha_{k,n} \right) \tag{3.386}
$$

$$
k = g + sign(n')hc \tag{3.387}
$$

$$
n = h. \tag{3.388}
$$

Fall  $g + sign(n')hc < 0$ : Es wird wieder  $cos(-\beta) = cos(\beta)$  genutzt

$$
B_{\rm r}(\gamma) = \sum_{k=k_{\rm min}}^{k_{\rm max}} \sum_{n=n_{\rm min}}^{n_{\rm max}} \hat{B}_{k,n} \cos\left(k|\omega_{\rm r}|t + nc\alpha + \alpha'_{k,n}\right) \quad (3.389)
$$

$$
k = -(g + sign(n')hc) \tag{3.390}
$$

$$
n = -h \tag{3.391}
$$

$$
\alpha'_{k,n} = -\alpha_{g,h}.\tag{3.392}
$$

## **3.7.1. Statorfeld-Wirbelstromverluste**

Die Flussdichte-Amplituden des Statorfelds sind durch (3.125) und (3.128) gegeben.

$$
\hat{B}_{k,n} = \hat{B}'_{k,n} \cdot w_{\rm sp} \cdot \hat{i}_{\rm sp} \tag{3.393}
$$
\n
$$
\hat{B}' = \frac{\mu_0}{4} \frac{4}{4} \hat{i}' = \hat{i}' \left( \overrightarrow{\Pi_r} \right)^{nc-1} i = \Pi_{\rm rhm}^{2nc} \left( \frac{3.393}{2.304} \right)
$$

$$
\hat{B}'_{k,n} = -\frac{\mu_0}{2} \cdot A'_{\delta,n} \cdot \hat{J}'_{\text{ges},n} \cdot c_{\text{jn}} \left(\overrightarrow{\Gamma}\right) \cdot \left( \left(\frac{\Pi_r}{\Pi_{\text{ri}}}\right)^{nc-1} - k_{\mu\text{mhm}} \frac{\Pi_{\text{rhm}}^{2nc}}{\Pi_{\text{ri}}^{nc-1} \Pi_{\text{r}}^{nc+1}} \right) (3.394)
$$

Die Berechnung der Amplituden erfolgt für den Radius  $\Pi_{\rm rhm}.$  Zur Berechnung muss das Statorfeld in Rotorkoordinaten transformiert werden. Anschließend kann (3.368) angewendet werden:

$$
P_{\text{wb},g,h} = l_{\text{fe}} \cdot P_{\text{wb},g,h}' \cdot \left(w_{\text{sp}} \cdot \hat{i}_{\text{sp}}\right)^2 \tag{3.395}
$$

$$
P'_{\text{wb},g,h} = \frac{P_{\text{wb},g,h}}{l_{fe}} = 2\pi \cdot k_{\text{wb},n} \cdot \frac{\kappa}{8} \cdot \left(\frac{g}{hc} \cdot \omega_{\text{r}}\right)^2 \hat{B}'_{g,h}^2 \cdot \left(r_{\text{hm}}^4 - r_{\text{m}}^4\right) \quad (3.396)
$$

$$
\left[P'_{\text{wb},g,h}\right] = \frac{\text{W}}{\text{Am}}.
$$

Die gesamten Wirbelstromverluste ergeben sich aus der Summe der Einzelverluste, wobei der Faktor $w_{\rm sp}^2\cdot\hat{i}_{\rm sp}^2$ ausgeklammert werden kann. Der Faktor $k_{{\rm wb},n}$ berücksichtigt eine

Segmentierung des Magneten. Beachtet man die Formeln (3.69) und (3.70), dann ist

$$
P_{\rm wb} = \hat{i}_1^2 \left(\frac{w_1}{2 \cdot a \cdot p \cdot q}\right)^2 l_{\rm fe} \sum_g \sum_h P'_{\rm wb,g,h}.
$$
 (3.397)

Die Wirbelstromverluste in den Magneten, die vom Statorfeld verursacht werden, hängen quadratisch vom Strom ab. Die Gleichung (3.397) kann in reduzierte Größen überführt werden (siehe auch Abschnitt 3.8.6):

Mit

$$
\hat{i}_1^2 = 2 \cdot \left( I_d^2 + I_q^2 \right) = 2 \cdot \frac{1}{w_1^2} \left( I_d'^2 + I_q'^2 \right)
$$

ergibt sich für die längenbezogenen Wirbelstromverluste

$$
P'_{\text{wb}} = \frac{P_{\text{wb}}}{l_{\text{fe}}} = 2 \cdot \frac{1}{w_1^2} \left( I_d'^2 + I_q'^2 \right) \left( \frac{w_1}{2a \cdot p \cdot q} \right)^2 \sum_g \sum_h P'_{\text{wb,g,h}}
$$
  
=  $\frac{1}{2} \left( I_d'^2 + I_q'^2 \right) \left( \frac{1}{a \cdot p \cdot q} \right)^2 \sum_g \sum_h P'_{\text{wb,g,h}}$ 

$$
P'_{\text{wb}} = \overrightarrow{I}^{\prime T} \begin{bmatrix} c'_{\text{wb},20} & 0 \\ 0 & c'_{\text{wb},02} \end{bmatrix} \overrightarrow{I}^{\prime}
$$
 (3.398)  

$$
c'_{\text{wb},20} = c'_{\text{wb},02} = \frac{1}{2} \left( \frac{1}{a \cdot p \cdot q} \right)^2 \sum_{g} \sum_{h} P'_{\text{wb},g,h}
$$

$$
\begin{bmatrix} c'_{\text{wb},20} \end{bmatrix} = \frac{W}{A^2 m}.
$$

In bezogenen Größen ist (siehe Abschnitt 3.8.7)

$$
\Pi_{\rm cwb,20} = c'_{\rm wb,20} \frac{I_{\rm b}'^2}{k_{\rm ub} \Psi_{\rm b}'^2}.
$$

Die Magnet-Wirbelstromverluste des Statorfelds entsprechen im Modell den lastabhängigen Zusatzverlusten.

### **3.7.2. Rotorfeld-Wirbelstromverluste**

Das Rotorfeld *B*<sup>u</sup> (*α, t*) für einen ungenuteten Stator ist in Abschnitt 3.3.2 für ein rotorfestes Koordinatensystem bestimmt worden, welches sich mit dem Rotor dreht. Es kann durch ein Summen-Drehfeld mit  $h_{\min} = h_{\max} = 0$  dargestellt werden.

$$
B_{\rm u}\left(\alpha, t\right) = \sum_{g_{\rm min}}^{g_{\rm max}} \hat{B}_{\rm u,g} \cos\left(g c \alpha + \alpha_g\right) \tag{3.399}
$$

Die Flussdichte-Amplituden des ungenuteten Rotorfelds ergeben sich aus den Gleichungen (3.219), (3.221), (3.223) und (3.225). Die Gleichungen werden für den Radius *r*hm bzw.  $\Pi_r = \Pi_{rhm}$  ausgewertet. Das Rotorfeld würde in den Magneten keine Wirbelstromverluste verursachen, da es in den Magneten zeitlich konstant ist. Eine zeitliche Abhängigkeit entsteht, wenn die Nutung des Stators berücksichtigt wird. Dazu wird das Rotorfeld für den ungenuteten Stator in ein statorfestes Koordinatensystem überführt und anschließend mit dem in Abschnitt 3.3.3 berechneten Betrag des relativen komplexen Luftspaltleitwerts *λ*nut multipliziert. Die Multiplikation erfolgt durch Anwenden der Formel (3.19). Das Ergebnis lautet:

$$
B_{\rm s}(\gamma, t) = \sum_{\substack{k_{\rm max} \ n_{\rm min} \\ k_{\rm min} \ n_{\rm min}}} \hat{B}_{\rm s,k,n} \cos\left(k|\omega_{\rm r}|t + nc\gamma + \alpha_{k,n}\right). \tag{3.400}
$$

Die Parameter  $k_{\text{max}}$ ,  $k_{\text{min}}$  sowie  $n_{\text{max}}$  und  $n_{\text{min}}$  erhält man als Ergebnis der Multiplikation. Für die Berechnung der Verluste muss (3.400) in Rotorkoordinaten transformiert werden. Mit diesem Ergebnis kann die Gleichung (3.368) ausgewertet und die längenbezogenen Rotorverluste bestimmt werden.

$$
P'_{\text{wb,g,h}} = 2\pi \frac{\kappa}{8} \left(\frac{g}{hc} \cdot \omega_r\right)^2 \hat{B}_{g,h}^2 \left(r_{\text{hm}}^4 - r_{\text{m}}^4\right)
$$
 (3.401)

Die gesamten Wirbelstromverluste ergeben sich aus der Summation der einzelnen Anteile:

$$
P'_{\rm wb} = \sum_{g} \sum_{h} P'_{\rm wb,g,h}.
$$
\n(3.402)

Im Gegensatz zu (3.397) hängen die Wirbelstromverluste des Rotorfelds nicht vom Strom ab. Sie stellen daher lastunabhängige Zusatzverluste dar.

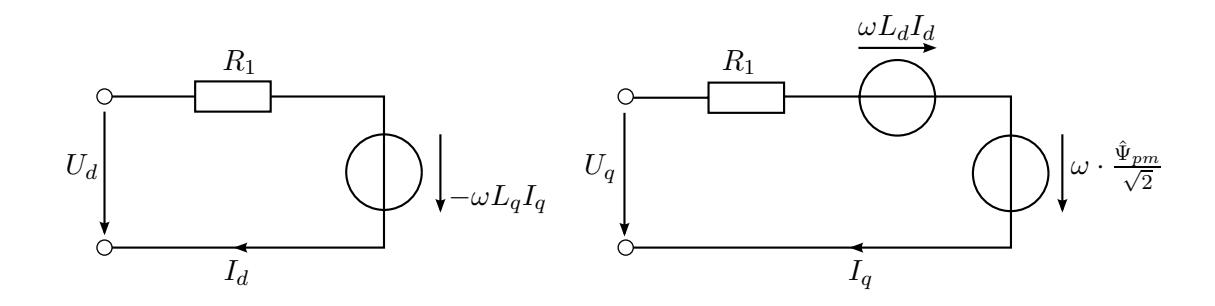

Abbildung 3.20.: Ersatzschaltbild einer permanenterregten Synchronmaschine im eingeschwungenen Zustand

# **3.8. Einsträngiges Ersatzschaltbild der permanenterregten Synchronmaschine**

Die Modellierung der permanenterregten Synchronmaschine für die Optimierung basiert auf dem einsträngigen Ersatzschaltbild. Bei den folgenden Betrachtungen wird von sinusförmigen Spannungen und Strömen sowie einem rotorfesten d,q Koordinatensystem ausgegangen. Das Ersatzschaltbild ermöglicht es, die Betriebsdaten des Motors für einen gegebenen Betriebspunkt zu bestimmen. Die Gleichungen der Flussverkettungen im eingeschwungenen Zustand lauten [95]:

$$
\hat{\Psi}_{\rm d} = \hat{\Psi}_{\rm pm} + \sqrt{2} \cdot L_{\rm d} \cdot I_{\rm d} \tag{3.403}
$$

$$
\hat{\Psi}_{\mathbf{q}} = \sqrt{2} \cdot L_{\mathbf{q}} \cdot I_{\mathbf{q}} \tag{3.404}
$$

$$
\hat{\Psi} = \sqrt{\hat{\Psi}_d^2 + \hat{\Psi}_q^2}.
$$
\n(3.405)

Die Spannungen in Längs- und Querachse lassen sich wie folgt bestimmen:

$$
U_{\mathbf{q}} = \omega \left( \frac{\hat{\Psi}_{\mathrm{pm}}}{\sqrt{2}} + L_{\mathbf{d}} \cdot I_{\mathbf{d}} \right) + R_1 I_{\mathbf{q}} \tag{3.406}
$$

$$
U_{\rm d} = R_1 \cdot I_{\rm d} - \omega \cdot L_{\rm q} \cdot I_{\rm q}.
$$
\n(3.407)

Für den Betrag der Spannung und den Betrag des Stroms gilt:

$$
U = \sqrt{U_d^2 + U_q^2} \tag{3.408}
$$

$$
I = \sqrt{I_0^2 + I_9^2}.
$$
\n(3.409)

Für die Verwendung der Gleichungen in der Optimierung ist es zweckmäßig das Quadrat der Beträge von *U* und *I* in Matrizenschreibweise zu formulieren. Dazu wird ein Stromvektor

$$
\vec{\mathcal{I}} = \begin{bmatrix} I_{\rm d} & I_{\rm q} \end{bmatrix} \tag{3.410}
$$

und ein Spannungsvektor

$$
\overrightarrow{U} = \left[ U_{\rm d} \quad U_{\rm q} \right] \tag{3.411}
$$

eingeführt.

Die Parameter des einsträngigen Ersatzschaltbilds werden in dem Vektor  $\overrightarrow{\gamma}_{\text{esb}}$  zusammengefasst:

$$
\overrightarrow{\gamma}_{\text{esb}} = \left[ \begin{array}{cc} \hat{\Psi}_{\text{pm}} & L_{\text{d}} & L_{\text{q}} & R_{1} \end{array} \right]. \tag{3.412}
$$

In den folgenden Abschnitten werden die Parameter des Ersatzschaltbilds in Abhängigkeit des Parametervektors  $\overrightarrow{\Gamma}$  bestimmt. Abbildung 3.21 zeigt eine graphische Übersicht über den Berechnungsablauf.

#### **3.8.1. Modell der Magnetflussverkettung**

Im Folgenden wird die Flussverkettung  $\hat{\Psi}_{pm}$  des Feldes der Permanentmagnete mit der Statorwicklung bestimmt. Im Abschnitt 3.3.2 wird die Flussdichte bestimmt, die sich im Luftspalt durch die Erregung durch Permanentmagnete ergibt. Mit Hilfe von (3.219) kann sie durch ein Summen-Drehfeld beschrieben werden. Durch Multiplikation des Rotorfeldes mit dem Betrag des komplexen Luftspaltleitwerts nach Gleichung (3.251) kann die Nutung berücksichtigt werden. Zur Bestimmung der Magnetflussverkettung wird das Rotorfeld mit dem Faktor  $\hat{\lambda}_{\text{nut,abs},0}$  multipliziert. Dies entspricht dem üblichen Vorgehen, die Nutung durch eine Vergrößerung des Luftspalts durch den Carter'schen Faktor zu berücksichtigen. In Abschnitt 3.7 wird das Summen-Drehfeld von einem rotorfesten Koordinatensystem mit der Winkelkoordinate *α* in ein statorfestes Koordinatensystem mit der Winkelkoordinate *γ* transformiert. Das Ergebnis sind die Gleichungen (3.386) und (3.389). Ausgangspunkt für die Berechnung der Flussverkettung ist daher ein Summen-Drehfeld.

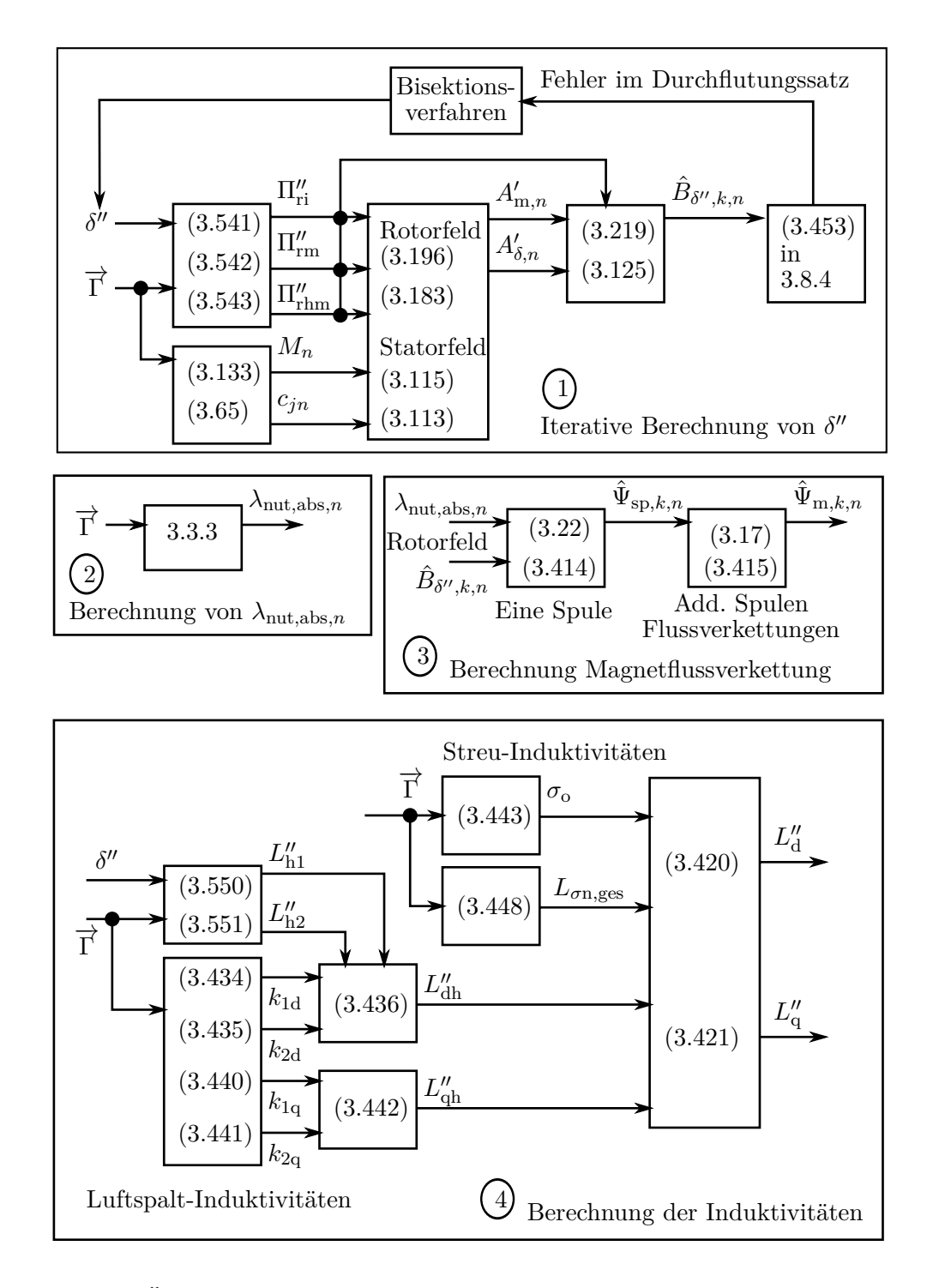

Abbildung 3.21.: Übersicht über die Berechnung der Parameter des Ersatzschaltbilds. Die Nummern in Klammern verweisen auf die Gleichungen mit denen die Ausgangsgrößen der Blöcke bestimmt werden. Nummern ohne Klammern verweisen auf die zugehörigen Kapitel.

$$
B_{\delta,n}(\gamma,t) = \hat{\lambda}_{\text{nut,abs},0} \sum_{\tilde{n}_{\text{min}}}^{\tilde{n}_{\text{max}}} \hat{B}_{\delta,k,n} \cos(k\omega_{\text{r}}t + \tilde{n}c\gamma + \tilde{\alpha}_{\tilde{n}})
$$
(3.413)

Die Flussverkettung einer Spule ergibt sich aus dem Integral der Flussdichte über der Spulenweite:

$$
\begin{array}{rcl}\n\hat{\Psi}_{\mathrm{sp},k,n} & = & \hat{\lambda}_{\mathrm{nut},\mathrm{abs},0} l_{\mathrm{fe}} r_{\delta} \int_{\gamma_{\mathrm{sp}} - \frac{\gamma_{\mathrm{spw}}}{2}}^{\gamma_{\mathrm{sp}} + \frac{\gamma_{\mathrm{spw}}}{2}} \hat{B}_{\delta,k,n} \cos\left(k\omega_{\mathrm{r}}t + \tilde{n}c\gamma + \tilde{\alpha}_{\tilde{n}}\right) d\gamma \\
\hat{\Psi}_{\mathrm{sp},k,n} & = & 2 \cdot \hat{\lambda}_{\mathrm{nut},\mathrm{abs},0} \frac{l_{\mathrm{fe}} r_{\delta}}{\tilde{n}c} \hat{B}_{\delta,k,n} \sin\left(\tilde{n}c\frac{\gamma_{\mathrm{spw}}}{2}\right).\n\end{array} \tag{3.414}
$$

Die Berechnung der Flussverkettung eines Strangs ergibt sich aus der Addition der Flussverkettungen eines Wicklungsstrangs entsprechend der Verschaltung der Spulen. Dabei wird vorausgesetzt, dass innerhalb einer Urwicklung alle Spulen in Reihe geschaltet sind. Es ist möglich *a* Urwicklungen parallel zu schalten.

$$
\Psi_{\mathbf{m},k,n}(t) = \sum_{\tilde{n}_{\text{min}}}^{\tilde{n}_{\text{max}}} \hat{\Psi}_{\mathbf{m},k,n} \cos\left(k\omega_{\mathbf{r}}t + \tilde{\alpha}_{\mathbf{m},\tilde{n}}\right) \tag{3.415}
$$

Die Parameter  $\hat{\Psi}_{m,k,n}$  und  $\tilde{\alpha}_{m,n}$  ergeben sich aus der Addition der Spulen-Flussverkettungen.

Für das Ersatzschaltbild ist der Anteil mit der Ordnung  $\tilde{n} = n'$  entsprechend (3.371) relevant.

## **3.8.2. Modell des Strangwiderstands**

Bei der Auslegung elektrischer Maschinen hat der Entwickler die Möglichkeit, durch Variation der Zahnbreite und Zahnhöhe die Größe der Kupferverluste in den Nuten und die Ummagnetisierungsverluste in den Zähnen zu beeinflussen. Der ohmsche Widerstand der Wicklung hängt von den Verhältnissen

$$
\alpha_{\text{zn}} = \frac{b_{\text{z}}}{\tau_{\text{n}}}
$$
\n
$$
\alpha_{\text{hn}} = \frac{h_{\text{z}}}{r_{1} - r_{\delta} - \frac{\delta}{2}}
$$

ab. Der Widerstand einer Spule *R*sp lässt sich mit dem Ansatz

$$
R_{\rm sp} = \rho_{\rm cu} \frac{l_{\rm m} w_{\rm sp}}{A_{\rm l}} \tag{3.416}
$$

bestimmen [74]. Der Faktor *ρ*cu ist der spezifische Widerstand von Kupfer und *l*<sup>m</sup> die mittlere Windungslänge sowie *w*sp die Anzahl der Windungen der Spule. Die Fläche einer Nut wird durch die Höhe des Zahns *h*z, der Breite der Nut *b*<sup>n</sup> und ihre Form bestimmt. Die Nutform wird hier über die Konstante *k*nut berücksichtigt.

$$
A_{\text{nut}} = k_{\text{nut}} \cdot h_{\text{z}} \cdot b_{\text{n}} \tag{3.417}
$$

Die Querschnittfläche eines Kupferleiters wird mit *A*<sup>l</sup> bezeichnet. Sie kann aus Nutfläche und dem Kupferfüllfaktor  $k_{\text{cu}}$  berechnet werden.

$$
A_{\rm l} = \frac{A_{\rm nut} \cdot k_{\rm cu}}{z \cdot w_{\rm sp}}\tag{3.418}
$$

Die Größe *z* kann die Werte 1 oder 2 annehmen, je nachdem, ob es sich um eine Einschicht- oder eine Zweischichtwicklung handelt.

$$
R_{\rm sp} = z \cdot \rho_{\rm cu} \frac{l_{\rm m} w_{\rm sp}^2}{A_{\rm nut} \cdot k_{\rm cu}} = z \cdot \rho_{\rm cu} \frac{l_{\rm m} w_{\rm sp}^2}{k_{\rm nut} \cdot h_{\rm n} \cdot b_{\rm n} \cdot k_{\rm cu}}
$$

Am Innendurchmesser des Stators gilt bei Vernachlässigung der Krümmung für die Nutbreite *b*<sup>n</sup> :

$$
b_{n} + b_{z} \approx \tau_{n}
$$
  

$$
b_{n} + \alpha_{zn} \cdot \tau_{n} \approx \tau_{n}
$$
  

$$
b_{n} \approx \tau_{n} (1 - \alpha_{zn}).
$$

Die Höhe *h*<sup>n</sup> einer Statornut ist gleich der Zahnhöhe *h*z.

$$
h_{\rm z} = h_{\rm n} \left( \alpha_{\rm hn}, r_{\delta}, \delta \right) = \alpha_{\rm hn} \left( r_1 - r_{\delta} - \frac{\delta}{2} \right)
$$

Damit kann der Spulenwiderstand in Abhängigkeit von *α*zn und *α*hn angegeben werden:

$$
R_{\rm sp} = \frac{z \cdot \rho_{\rm cu} \cdot l_{\rm m}}{k_{\rm nut} \cdot \tau_{\rm n} \cdot k_{\rm cu}} \frac{w_{\rm sp}^2}{(1 - \alpha_{\rm zn}) \cdot h_{\rm n} (\alpha_{\rm hn}, r_{\delta}, \delta)}
$$
  
=  $R'_{\rm sp} \frac{w_{\rm sp}^2}{(1 - \alpha_{\rm zn}) \cdot h_{\rm n} (\alpha_{\rm hn}, r_{\delta}, \delta)}$   

$$
R'_{\rm sp} = \frac{z \cdot \rho \cdot l_{\rm m}}{k_{\rm nut} \cdot \tau_{\rm n} \cdot k_{\rm cu}}.
$$

Die einzelnen Spulen werden zum Strang verschaltet.

$$
R_1 = \frac{z \cdot N}{2 \cdot m \cdot a} \cdot R_{\rm sp} = \frac{z \cdot N}{2 \cdot m \cdot a} \cdot R_{\rm sp}' \cdot \frac{w_{\rm sp}^2}{(1 - \alpha_{\rm zn}) \cdot h_{\rm n} (\alpha_{\rm hn}, r_{\delta}, \delta)}
$$

Der Parameter *a* steht für die Anzahl der parallelen Spulen pro Strang. Bei einer Einschichtwicklung ist die Anzahl der Spulen pro Strang $\frac{N}{2m}$ Bei einer Zweischichtwicklung ist die Anzahl der Spulen pro Strang doppelt so groß. Die Windungszahl eines Strangs ist damit

$$
w_1 = \frac{z \cdot N}{2 \cdot m \cdot a} \cdot w_{\rm sp}.
$$

Und für *R*<sup>1</sup> ergibt sich

$$
R_1 = \frac{z \cdot N}{2 \cdot m \cdot a} \cdot R'_{\rm sp} \cdot \frac{\left(w_1 \frac{2ma}{zN}\right)^2}{\left(1 - \alpha_{\rm zn}\right)h_{\rm n}\left(\alpha_{\rm hn}, r_{\delta}, \delta\right)} = \frac{2 \cdot m \cdot a}{N} \cdot R'_{\rm sp} \frac{w_1^2}{\left(1 - \alpha_{\rm zn}\right) \cdot h_{\rm n}\left(\alpha_{\rm hn}, r_{\delta}, \delta\right)}.
$$

Wird

$$
c_{R1} = \frac{2 \cdot m \cdot a}{N} \cdot \frac{R'_{\rm sp}}{l_{\rm fe}}
$$

gesetzt, dann ist

$$
R_1 = c_{R1} \frac{l_{\text{fe}} \cdot w_1^2}{(1 - \alpha_{\text{zn}}) \cdot h_{\text{n}} \left(\alpha_{\text{hn}}, r_\delta, \delta\right)}.
$$
\n
$$
(3.419)
$$

### **3.8.3. Modell der Haupt- und Streuinduktivitäten**

Die Längsinduktivität *L*<sup>d</sup> und die Querinduktivität setzen sich aus den Luftspaltinduktivitäten *L*dh und *L*qh in Längs- und Querrichtung sowie den Streuinduktivitäten zusammen. In dieser Arbeit werden die Oberwellenstreuung und die Nutstreuung berücksichtigt.

$$
L_{\rm d} = L_{\rm dh} \left( 1 + \sigma_{\rm o} \right) + L_{\sigma \rm n, ges} \tag{3.420}
$$

$$
L_{\rm q} = L_{\rm qh} (1 + \sigma_{\rm o}) + L_{\sigma \rm n, ges} \tag{3.421}
$$

Die Wickelkopfstreuung wird in der Optimierung vernachlässigt, da sie im Wesentlichen durch die Größe des Wickelkopfs vorgegeben ist und damit keine Eigenschaft des Blechschnitts darstellt. Außerdem wird bei einer Eisenlänge von  $l_{\text{fe}} = 175 \text{ mm}$  davon ausgegangen, dass der Anteil des Kupfers im Wickelkopf im Vergleich zum Kupfer in den Nuten gering ist. Dennoch entsteht durch die Wickelkopfstreuinduktivität ein zusätzlicher Spannungsabfall, der bei der Bestimmung der erforderlichen Batteriespannung berücksichtigt werden muss.

Durch die dreisträngige Wicklung, die von einem symmetrischen dreiphasigen Strom

$$
i_U = \hat{i} \cdot \cos(\omega t + \varphi_i)
$$
  
\n
$$
i_V = \hat{i} \cdot \cos\left(\omega t + \varphi_i - \frac{2\pi}{3}\right)
$$
  
\n
$$
i_W = \hat{i} \cdot \cos\left(\omega t + \varphi_i - \frac{4\pi}{3}\right)
$$

gespeist wird, werden im Luftspalt Durchflutungs-Drehfelder verschiedener Ordnungszahlen erzeugt [70]:

$$
\Theta\left(\gamma,t\right) = \frac{3}{2}\frac{4}{\pi} \sum \frac{w_1 \cdot \xi_n}{2\left|n\right|} \hat{i} \cos\left(n\gamma - \omega t - \varphi_i\right) \tag{3.422}
$$

$$
n = p(1+3g), g \in \mathbb{Z}.
$$

Dabei ist

$$
\xi_n = \xi_{\text{sp},n} \cdot \xi_{\text{gr},n}
$$

das Produkt aus Spulen- bzw. Sehnungsfaktor *ξ*sp*,n* und Gruppenfaktor bzw. Zonenfaktor *ξ*gr*,n* [70]. Da der Winkel *γ* dem mechanischen Winkel entspricht, bezieht sich auch die Ordnungszahl *n* auf den mechanischen Winkel.

Ist der Luftspalt konstant, dann kann aus dem Drehfeld durch Multiplikation mit dem magnetischen Leitwert des Luftspalts  $\Lambda_{\delta}$  die Flussdichte im Luftspalt bestimmt werden, die von der Dreh-Durchflutung hervorgerufen wird.

$$
B_{\delta}(\gamma, t) = \Lambda_{\delta} \cdot \Theta(\gamma, t)
$$
\n(3.423)

Bei der hier vorliegenden Geometrie ist der magnetisch wirksame Luftspalt nicht konstant. Er variiert zwischen den Werten

$$
\delta_1 = \delta \left( 1 + \frac{h_{\rm m}}{\delta \mu_{\rm m}} \right) \tag{3.424}
$$

und

$$
\delta_2 = \delta + \delta_q. \tag{3.425}
$$

Aus der Grundwelle der Flussdichteverteilung im Luftspalt kann die Flussverkettung und die Luftspaltinduktivität berechnet werden. Wird von einem konstanten Luftspalt ausgegangen, dann können für den betrachteten Rotoraufbau zwei verschiedene Induktivitäten bestimmt werden [74, 70]:

$$
L_{h1} = 3 \cdot \frac{\mu_0 r_{\delta} l_{fe}}{\delta \left(1 + \frac{h_m}{\delta \mu_m}\right)} \cdot \frac{2}{\pi p^2} \cdot w_1^2 \cdot \xi_p^2
$$
\n
$$
= c_{\text{lh}} \cdot w_1^2 \cdot l_{fe} \frac{r_{\delta}}{\delta \left(1 + \frac{1}{\alpha_{\delta \text{hm}} \mu_m}\right)}
$$
\n
$$
c_{\text{lh}} = \frac{6\mu_0}{\pi p^2} \cdot \xi_p^2
$$
\n(3.426)

und

$$
L_{\rm h2} = c_{\rm lh} \cdot l_{\rm fe} \cdot w_1^2 \frac{r_\delta}{\delta + \delta_q}.
$$
\n(3.427)

Die Induktivitäten *L*h1 und *L*h2 sind Grenzwerte für die gesuchten Längs- und Querinduktivitäten *L*dh und *L*qh.

Berechnung der Längsinduktivität: Der Berechnung der Längsinduktivität  $L_{dh}$  liegt die Annahme zugrunde, dass die vom Statorstrom erzeugte Erregung des magnetischen Kreises entlang des Statorumfangs einen sinusförmigen Verlauf hat. Es wird also nur die Grundwelle von (3.422) betrachtet.

$$
\Theta_p(\gamma, t) = \frac{3}{2} \frac{4}{\pi} \frac{w_1 \cdot \xi_p}{2p} \hat{i} \cos(p\gamma - \omega t - \varphi_i)
$$
 (3.428)

Bei einem konstanten Luftspalt ergibt sich durch Multiplikation von (3.422) mit dem magnetischen Leitwert

$$
\Lambda_{\delta 1} = \frac{\mu_0}{\left(\delta + \frac{h_{\rm m}}{\mu_{\rm m}}\right)} = \frac{\mu_0}{\delta \left(1 + \frac{h_{\rm m}}{\delta \mu_{\rm m}}\right)}
$$

das Drehfeld der Flussdichte im Luftspalt *Bδ*<sup>1</sup> (*γ, t*) [70]

$$
B_{\delta 1,p}(\gamma, t) = \hat{B}_{\delta 1,p} \cos (p\gamma - \omega t - \varphi_i)
$$
  
\n
$$
\hat{B}_{\delta 1,p} = \frac{4}{\pi} \frac{3}{2} \frac{\mu_0}{\delta \left(1 + \frac{h_m}{\delta \mu_m}\right)} \frac{w_1 \cdot \xi_p}{2p} \hat{i}.
$$
\n(3.429)

Analog kann ein Drehfeld für den Luftspalt $\delta_2$  bestimmt werden:

$$
B_{\delta 2,p}(\gamma, t) = \hat{B}_{\delta 2,p} \cos (p\gamma - \omega t - \varphi_i)
$$
  
\n
$$
\hat{B}_{\delta 2,p} = \frac{4}{\pi} \frac{3}{2} \frac{\mu_0}{\delta + \delta_q} \frac{w_1 \cdot \xi_p}{2p} \hat{i}.
$$
\n(3.430)

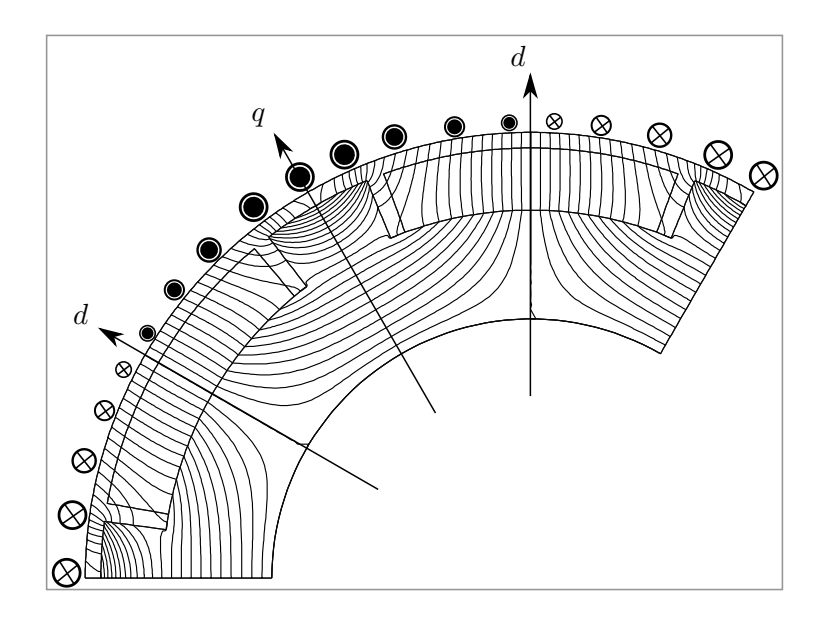

Abbildung 3.22.: Flusslinien bei Einprägung eines Längsstroms

Bei der hier betrachteten Magnetanordnung ist der Luftspalt nicht konstant. Abbildung 3.22 zeigt den Verlauf der Flusslinien, die sich für eine ausschließliche Erregung des magnetischen Kreises durch einen d-Strom einstellt. Die Statorwicklung ist dabei sinusförmig über den Umfang verteilt und die relative Permeabilität des Stators wird als unendlich groß angenommen. Der Stator besitzt eine glatte Oberfläche, d.h er ist nicht genutet.

Abbildung 3.23 zeigt einen Vergleich zwischen der Luftspaltflussdichte gemäß Glei-

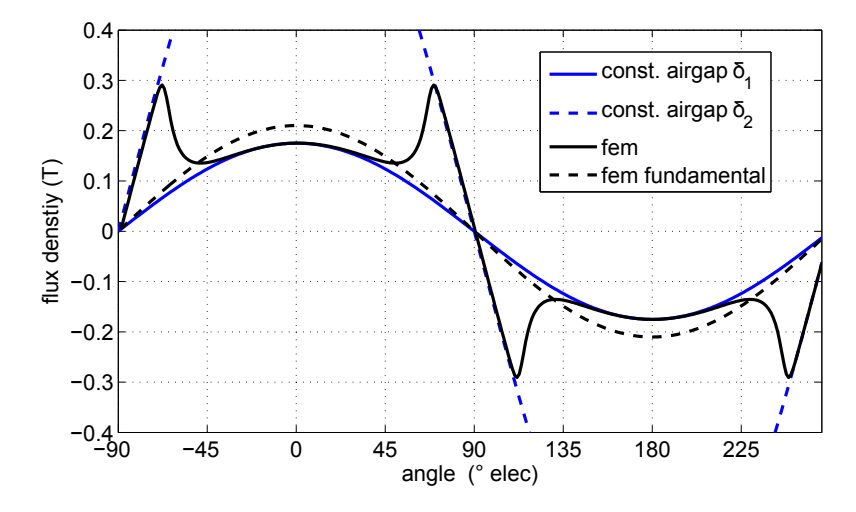

Abbildung 3.23.: Luftspaltflussdichte bei Einprägung eines Längsstroms [55]

chungen (3.429) und (3.430) sowie das Ergebnis einer Finite-Elemente-Rechnung. Durch den nicht konstanten Luftspalt entstehen bei einer idealen sinusförmigen Felderregung durch den Statorstrom in der Luftspaltflussdichte Oberwellen und daher auch eine zusätzliche Oberwellenstreuung. Motiviert durch die Ergebnisse der Finite-Elemente-Rechnung wird der Verlauf der Flussdichte im Luftspalt durch zwei verschiedene Verläufe näherungsweise bestimmt. Jeder Teilverlauf entspricht einem Ausschnitt der cos-Funktion und wird durch eine Fourierreihe ausgedrückt. Die erste Reihe *Bδ*m*,*<sup>d</sup> (*γ, t*) nähert den Flussdichteverlauf im Bereich der Magnete $-\frac{\pi}{2}\alpha_i < \gamma < \frac{\pi}{2}\alpha_i$ an.

$$
B_{\delta m,d}(\gamma, t) = \sum_{n=1,3,5,...} \hat{B}_{\delta m,d,n} \cos (n \cdot p \cdot \gamma - \omega t - \varphi_i)
$$
(3.431)  

$$
\hat{B}_{\delta m,d,n} = \frac{2}{\pi} \hat{B}_{\delta 1,p} \begin{cases} \frac{\pi}{2} \alpha_i + \frac{1}{2} \sin (\alpha_i \cdot \pi) & n = 1\\ \frac{1}{n-1} \sin ((n-1) \alpha_i \frac{\pi}{2}) + \frac{1}{n+1} \sin ((n+1) \alpha_i \frac{\pi}{2}) & n > 1 \end{cases}
$$

Im Bereich der Pollücken wird die Luftspaltflussdichte durch die Fourierreihe

$$
B_{\delta l,d}(\gamma, t) = \sum_{n=1,3,5,...} \hat{B}_{\delta l,d,n} \cos (n \cdot p \cdot \gamma - \omega t - \varphi_i)
$$
(3.432)  

$$
\hat{B}_{\delta l,d,n} = \frac{2}{\pi} \hat{B}_{\delta 2,p} \begin{cases} \frac{\pi}{2} (1 - \alpha_i) - \frac{1}{2} \sin (\alpha_i \cdot \pi) & n = 1\\ \frac{1}{n-1} (\sin ((n-1) \frac{\pi}{2}) - \sin ((n-1) \alpha_i \frac{\pi}{2})) + \frac{1}{n+1} (\sin ((n+1) \frac{\pi}{2}) - \sin ((n+1) \alpha_i \frac{\pi}{2})) & n > 1 \end{cases}
$$

angenähert.

Abbildung 3.24 zeigt die Luftspaltflussdichte, die durch die beiden Fourierreihen gegeben ist. Die Grundwelle der Luftspaltflussdichte bei Längsbestromung wird aus der Summe der Grundwellen der Fourierreihen (3.432) und (3.431) bestimmt.

$$
B_{\delta,\mathrm{d},p}(\gamma,t) = \frac{2}{\pi} \left( k_{1\mathrm{d}} \cdot \hat{B}_{\delta 1,p} + k_{2\mathrm{d}} \cdot \hat{B}_{\delta 2,p} \right) \cos\left(p \cdot \gamma - \omega t - \varphi_i\right) \tag{3.433}
$$

$$
k_{1d} = \frac{\pi}{2}\alpha_i + \frac{1}{2}\sin\left(\alpha_i \cdot \pi\right) \tag{3.434}
$$

$$
k_{2d} = \frac{\pi}{2} (1 - \alpha_i) - \frac{1}{2} \sin (\alpha_i \cdot \pi)
$$
 (3.435)

Der Fluss der Grundwelle durch eine Spule ergibt sich aus der Integration der Flussdichte

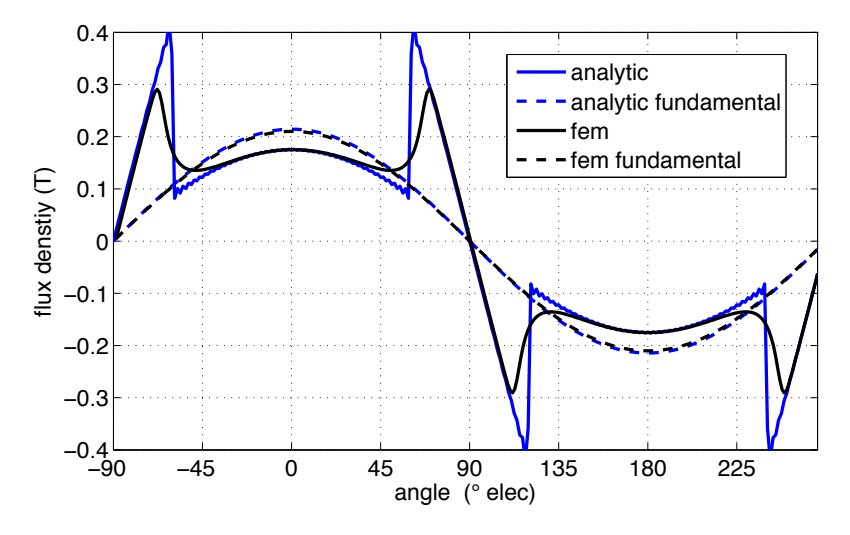

Abbildung 3.24.: Annäherung der Luftspaltflussdichte durch zwei Fourierreihen. Der magnetische Kreis wird durch einen eingeprägten Längsstrom erregt [55].

entlang des Luftspalts über eine Spulenweite *γ*wsp.

$$
\Psi_{\text{sp},p}(t) = \hat{\Psi}_{\text{sp},\text{d},p} \cos (p\gamma_{sp} - \omega t - \varphi_i)
$$
\n
$$
\hat{\Psi}_{\text{sp},p} = \frac{4}{\pi} \frac{r_{\delta} w_{\text{sp}} l_{\text{fe}}}{p} \sin \left( p \frac{\gamma_{\text{wsp}}}{2} \right) \left( k_{1\text{d}} \cdot \hat{B}_{\delta 1,p} + k_{2\text{d}} \cdot \hat{B}_{\delta 2,p} \right)
$$

Der Faktor

$$
\xi_{\text{wsp},p} = \sin\left(p\frac{\gamma_{\text{wsp}}}{2}\right)
$$

ist der Sehnungsfaktor der Grundwelle.

Durch die phasenrichtige Addition aller Zeiger der Spulen-Flussverkettungen eines Wicklungsstrangs kann die Strang-Flussverkettung Ψstr*,*d*,p* [70] bestimmt werden:

$$
\Psi_{\text{str,d},p}(t) = \hat{\Psi}_{\text{str,d},p} \cdot \cos (p\gamma_{sp} - \omega t - \varphi_i)
$$
\n
$$
\hat{\Psi}_{\text{str,d},p} = \frac{4}{\pi} \frac{r_{\delta} w_1 \xi_p l_{\text{fe}}}{p} \left( k_{1\text{d}} \cdot \hat{B}_{\delta 1,p} + k_{2\text{d}} \cdot \hat{B}_{\delta 2,p} \right)
$$

aus der wiederum die Luftspaltinduktivität in Längsrichtung  $L_{dh}$  bestimmt werden kann:

$$
L_{\rm dh} \;\; = \;\; \frac{\hat{\Psi}_{\rm str, d,} p}{\hat{i}}.
$$

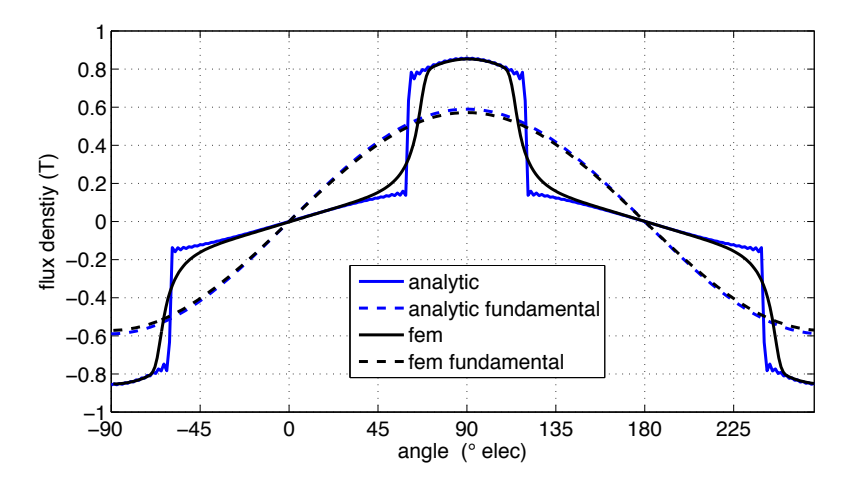

Abbildung 3.25.: Annäherung der Luftspaltflussdichte durch zwei Fourierreihen. Der magnetische Kreis wird durch einen eingeprägten Querstrom erregt [55].

Mit Hilfe der Gleichungen (3.431), (3.432) sowie (3.426) und (3.427) erhält man:

$$
L_{\rm dh} = \frac{2}{\pi} \left( L_{\rm h1} k_{\rm 1d} + L_{\rm h2} k_{\rm 2d} \right). \tag{3.436}
$$

**Berechnung der Querinduktivität:** Die Berechnung der Luftspalt-Querinduktivität *L*qh erfolgt analog zur Berechnung der Längsinduktivität.

Abbildung 3.24 zeigt die Luftspaltflussdichte bei Querbestromung und die Annäherung der Flussdichte durch zwei Fourierreihen. Mit

$$
\alpha_l=1-\alpha_i
$$

ergibt sich für den Bereich der Pollücke $-\alpha_{\rm l} \frac{\pi}{2p} < \gamma < \alpha_{\rm l} \frac{\pi}{2p}$ 2*p*

$$
B_{\delta l,q}(\gamma,t) = \sum_{n=1,3,5,...} \hat{B}_{\delta l,q,n} \cos(n \cdot p \cdot \gamma - \omega t - \varphi_i)
$$
(3.437)  

$$
\hat{B}_{\delta l,q,n} = \frac{2}{\pi} \hat{B}_{\delta 2,p} \begin{cases} \frac{\pi}{2} \alpha_l + \frac{1}{2} \sin(\alpha_l \cdot \pi) & n=1\\ \frac{1}{n-1} \sin((n-1)\alpha_l \frac{\pi}{2}) + \frac{1}{n+1} \sin((n+1)\alpha_l \frac{\pi}{2}) & n>1 \end{cases}
$$

und für den Bereich der Magnete

$$
B_{\delta m,q}(\gamma, t) = \sum_{n=1,3,5,...} \hat{B}_{\delta m,q,n} \cos (n \cdot p \cdot \gamma - \omega t - \varphi_i)
$$
(3.438)  

$$
\hat{B}_{\delta m,q,n} = \frac{2}{\pi} \hat{B}_{\delta 1,p} \begin{cases} \frac{\frac{\pi}{2} (1 - \alpha_1) - \frac{1}{2} \sin (\alpha_1 \cdot \pi) & n = 1\\ \frac{1}{n-1} (\sin ((n-1) \frac{\pi}{2}) - \sin ((n-1) \alpha_1 \frac{\pi}{2})) + \frac{1}{n+1} (\sin ((n+1) \frac{\pi}{2}) - \sin ((n+1) \alpha_1 \frac{\pi}{2})) & n > 1 \end{cases}
$$

Die Grundwelle der Luftspaltflussdichte ist

$$
B_{\delta,\mathbf{q},p}(\gamma,t) = \frac{2}{\pi} \left( k_{1\mathbf{q}} \cdot \hat{B}_{\delta 1,p} + k_{2\mathbf{q}} \cdot \hat{B}_{\delta 2,p} \right) \cos\left(p \cdot \gamma - \omega t - \varphi_i\right) \tag{3.439}
$$

$$
k_{1q} = \frac{\pi}{2} (1 - \alpha_1) - \frac{1}{2} \sin (\alpha_1 \cdot \pi)
$$
 (3.440)

$$
k_{2q} = \frac{\pi}{2}\alpha_1 + \frac{1}{2}\sin(\alpha_1 \cdot \pi). \tag{3.441}
$$

Integration und Division durch den Strom ˆ*i* ergeben die Luftspalt-Querinduktivität

$$
L_{\rm qh} = \frac{2}{\pi} \left( L_{\rm h1} k_{1\rm q} + L_{\rm h2} k_{2\rm q} \right). \tag{3.442}
$$

**Oberwellenstreuung der Wicklung:** Die von den Harmonischen der Drehdurchflutung (3.422) erzeugten magnetischen Felder tragen nicht zur Drehmomentbildung bei. In ihnen ist dennoch eine magnetische Energie gespeichert, die proportional zum Quadrat des Statorstroms ist. Die Wirkung der Harmonischen wird durch eine Oberwellen-Streuinduktivität erfasst *Lσ*o.

$$
L_{\sigma 01} = \sigma_{\rm o} \cdot L_{1h}
$$
  

$$
L_{\sigma 02} = \sigma_{\rm o} \cdot L_{2h}
$$

Die Oberwellenstreuung kann aus dem Verhältnis der Summe der Oberwellen zur Grundwelle der Flussverkettung bestimmt werden [74]:

$$
\sigma_{\rm o} = \frac{\sum_{n \neq p} \hat{\Psi}_{\rm str,}n}{\hat{\Psi}_{\rm str,}p} = \sum_{n \neq p} \left(\frac{p \xi_n}{n \xi_p}\right)^2.
$$
\n(3.443)

Alternativ kann  $\sigma_0$  mit Hilfe des Görges-Diagramm bestimmt werden [74]. Die Oberwellenstreuinduktivitäten in Längs- und Querrichtung sind

$$
L_{\sigma \text{do}} = \sigma_{\text{o}} \cdot L_{\text{dh}} \tag{3.444}
$$

$$
L_{\sigma qo} = \sigma_o \cdot L_{qh}.\tag{3.445}
$$

**Bestimmung der Nutstreuung:** Neben der Oberwellenstreuinduktivität soll noch die Nutstreuung betrachtet werden. Es wird eine rechteckförmige Nut mit der Breite *b*<sup>n</sup> und der Höhe *h*<sup>n</sup> zugrunde gelegt. In der Nut befindet sich eine Ober- und eine Unterschicht. Die Höhe der Unterschicht ist *h*nu und die der Oberschicht *h*no. Die Windungszahlen beider Schichten sind identisch und entsprechen der Windungszahl einer Spule *w*sp. Zuerst wird die Selbstinduktion der Unterschicht *Lσ*nsu bestimmt. Es wird die Koordinate 0 ≤ *h* ≤ *h*<sup>n</sup> eingeführt, die am Nutgrund den Wert 0 und am Nutfuß den Wert *h*<sup>n</sup> hat. Wird nur die Unterschicht bestromt, dann gilt für die magnetische Feldstärke in der Nut

$$
H_{n}(h) = \frac{1}{b_{n}} \cdot \frac{w_{\rm sp}}{h_{\rm nu}} \cdot h \cdot i_{\rm sp,u}, \ 0 \leq h \leq h_{\rm nu}.
$$

Für die Flussdichte gilt dann

$$
B_{n} (h) = \frac{\mu_{0}}{b_{n}} \cdot \frac{w_{\rm sp}}{h_{\rm nu}} \cdot h \cdot i_{\rm sp, u}, 0 \leq h \leq h_{\rm nu}.
$$

Für die Flussverkettung gilt

$$
\Psi_{\mathbf{n}}\left(h\right) = l_{\text{fe}} \int_{0}^{h} \frac{\mu_{0}}{b_{\mathbf{n}}} \cdot \left(\frac{w_{\text{sp}}}{h_{\text{nu}}} \cdot h'\right)^{2} \cdot i_{\text{sp,u}} dh'
$$

$$
= \frac{\mu_{0}}{b_{\mathbf{n}}} \cdot l_{\text{fe}} \left(\frac{w_{\text{sp}}}{h_{\text{nu}}}\right)^{2} i_{\text{sp,u}} \frac{1}{3} h^{3}, 0 \leq h \leq h_{\text{nu}}.
$$

Die gesamte Flussverkettung im Bereich der Unterschicht ist:

$$
\Psi_{\sigma \text{nsu}} = \Psi(h_{\text{nu}}) = \frac{\mu_0 h_{\text{nu}}}{3b_{\text{n}}} \cdot l_{\text{fe}} w_{\text{sp}}^2 i_{\text{sp,u}}.
$$

Im Bereich der Oberschicht *h*nu ≤ *h* ≤ *h*<sup>n</sup> ist die Flussdichte konstant

$$
B_{n} (h) = \frac{\mu_{0}}{b_{n}} \cdot w_{\rm sp} \cdot i_{\rm sp,u}, h_{\rm nu} \leq h \leq h_{\rm n}.
$$

Für die Flussverkettung der Wicklung in der Unterschicht mit dem Fluss im Bereich der Oberschicht gilt dann

$$
\Psi_{\sigma \text{nso}} = \frac{\mu_0 l_{\text{fe}}}{b_{\text{n}}} \cdot w_{\text{sp}}^2 i_{\text{sp,u}} \cdot h_{\text{no}} = \frac{\mu_0 l_{\text{fe}} h_{\text{n}} \left(1 - \frac{h_{\text{nu}}}{h_{\text{n}}}\right)}{b_{\text{n}}} \cdot w_{\text{sp}}^2 i_{\text{sp,u}}.
$$

Die gesamte Flussverkettung der Unterschicht Ψ*σ*<sup>s</sup> ist die Summe der beiden Teil-Flussverkettungen  $\Psi$ <sub>σnsu</sub> und  $\Psi$ <sub>σnso</sub>.

$$
\Psi_{\sigma s} = \frac{\mu_0 l_{\text{fe}} h_{\text{n}}}{b_{\text{n}}} w_{\text{sp}}^2 \left( 1 - \frac{h_{\text{nu}}}{h_{\text{n}}} + \frac{1}{3} \right) i_{\text{sp,u}} = \mu_0 l_{\text{fe}} w_{\text{sp}}^2 \cdot \lambda_{\sigma \text{ns}} \cdot i_{\text{sp,u}}
$$

$$
\lambda_{\sigma \text{ns}} = \frac{h_{\text{n}}}{b_{\text{n}}} \left( 1 - \frac{h_{\text{nu}}}{h_{\text{n}}} + \frac{1}{3} \right)
$$

Der Faktor  $\lambda_{\sigma \text{ns}}$  ist der relative Nutstreuleitwert der Selbstinduktivität.

Zusätzlich ist die Oberschicht magnetisch mit der Unterschicht gekoppelt. Ist nur die Unterschicht bestromt, dann ist die Flussdichte in der Oberschicht gleich

$$
B_{n}(h) = \frac{\mu_{0}}{b_{n}} \cdot w_{\rm sp} \cdot i_{\rm sp,u}, h_{\rm nu} \leq h \leq h_{\rm n}.
$$

Für die Flussverkettung gilt dann

$$
\Psi_{\sigma g} (h) = l_{\rm fe} \frac{\mu_0}{b_{\rm n}} \cdot w_{\rm sp}^2 \cdot i_{\rm sp,u} \int_{h_{\rm nu}}^h \frac{(h' - h_{\rm nu})}{h_{\rm n} - h_{\#}} \cdot dh', \, h_{\rm nu} \le h \le h_{\rm n}
$$
\n
$$
= l_{\rm fe} \frac{\mu_0}{b_{\rm n}} \cdot w_{\rm sp}^2 \cdot i_{\rm sp,u} \cdot \frac{1}{2} \frac{(h - h_{\rm nu})^2}{h_{\rm n} - h_{\rm nu}}
$$

$$
\Psi_{\sigma g} (h_n) = l_{\text{fe}} \frac{\mu_0}{b_n} \cdot w_{\text{sp}}^2 \cdot i_{\text{sp,u}} \cdot \frac{1}{2} (h_n - h_{\text{nu}}), h_{\text{nu}} \le h \le h_n
$$
  
\n
$$
= \mu_0 l_{\text{fe}} w_{\text{sp}}^2 \cdot \lambda_{\sigma \text{ng}} \cdot i_{\text{sp,u}}
$$
  
\n
$$
\lambda_{\sigma \text{ng}} = \frac{1}{2b_n} (h_n - h_{\text{nu}}) = \frac{h_n}{2 \cdot b_n} \left( 1 - \frac{h_{\text{nu}}}{h_n} \right).
$$

Der Faktor  $\lambda_{\text{eng}}$  ist der relative Nutstreuleitwert der magnetischen Kopplung zweier Spulenseiten einer Nut, die nicht zum gleichen Strang gehören.

Die gesamte Nutstreuinduktivität wird vom Wicklungsaufbau bestimmt. Zur Berechnung werden die Flussverkettungen aller Nuten eines Strangs addiert und daraus die Gesamtstreuung bestimmt [74]. Dafür werden folgende Größen eingeführt:

• *N*<sup>v</sup> ist die Anzahl der Nuten pro Strang, die nur von Strang U belegt werden.
- Der Parameter *N*<sup>o</sup> ist gleich der Anzahl der Nuten, in denen der Strang U nur die Oberschicht belegt und
- *N*<sup>u</sup> die Anzahl der Nuten, in denen der Strang U in der Unterschicht liegt.
- Die Anzahl der Nuten die sich der Strang U mit Strang V bzw. Strang W teilt wird *N*gu bzw. *N*gw genannt. Es wird davon ausgegangen, dass *N*gu = *N*gw und  $h_{\text{nu}} = h_{\text{no}} = \frac{h}{2}$  ist.

In diesem Fall gilt für die gesamte Nutstreu-Flussverkettung Ψ*σ*n*,*ges[74]:

$$
\Psi_{\sigma n, \text{ges}} = \mu_0 \cdot l_{\text{fe}} w_{\text{sp}}^2 \left( 2 \cdot N_{\text{v}} \cdot (\lambda_{\sigma n s} + \lambda_{\sigma n g}) \cdot i_{\text{sp,u}} - N_{\text{g}} \cdot \lambda_{\sigma n g} \cdot (i_{\text{sp,v}} + i_{\text{sp,w}}) \right). \tag{3.446}
$$

Sind die Stränge U,V und W im Stern geschaltet, dann ist  $i_{sp,u} = -i_{sp,v} - i_{sp,w}$ .

$$
\Psi_{\sigma n, \text{ges}} = \mu_0 \cdot l_{\text{fe}} w_{\text{sp}}^2 (2 \cdot N_v \cdot (\lambda_{\sigma n s} + \lambda_{\sigma n g}) + N_g \cdot \lambda_{\sigma n g}) \cdot i_{\text{sp,u}}
$$
  

$$
L_{\sigma n, \text{ges}} = \mu_0 \cdot l_{\text{fe}} w_{\text{sp}}^2 (2 \cdot N_v \cdot (\lambda_{\sigma n s} + \lambda_{\sigma n g}) + N_g \cdot \lambda_{\sigma n g}).
$$

Die relativen Nutstreuleitwerte  $\lambda_{\sigma}$  und  $\lambda_{\sigma}$  werden bei Annahme einer rechteckförmigen Nut von dem Verhältnis

$$
\frac{h_{\rm n}}{b_{\rm n}} \approx \frac{\alpha_{\rm hn} \cdot \left(r_1 - r_\delta - \frac{\delta}{2}\right)}{(1 - \alpha_{\rm zn}) \tau_{\rm n}} = \frac{N}{2 \cdot \pi} \frac{\alpha_{\rm hn} \cdot \left(r_1 - r_\delta - \frac{\delta}{2}\right)}{r_\delta \left(1 - \alpha_{\rm zn}\right)}
$$
\n
$$
\frac{h_{\rm n}}{b_{\rm n}} \approx \frac{N}{2 \cdot \pi} \alpha_{\rm hb} \left(\alpha_{\rm hn}, \alpha_{\rm zn}, r_\delta, \delta\right)
$$
\n
$$
\alpha_{\rm hb} \left(\alpha_{\rm hn}, \alpha_{\rm zn}, r_\delta, \delta\right) = \frac{\alpha_{\rm hn} \cdot \left(r_1 - r_\delta - \frac{\delta}{2}\right)}{r_\delta \left(1 - \alpha_{\rm zn}\right)} \tag{3.447}
$$

bestimmt. Die Nutstreuinduktivität ist daher für eine gegebene Wicklung proportional zu *α*hb.

$$
L_{\sigma n, \text{ges}} = l_{\text{fe}} \cdot w_1^2 \cdot c_{\sigma n} \cdot \alpha_{\text{hb}} \left( \alpha_{\text{hn}}, \alpha_{\text{zn}}, r_{\delta}, \delta \right). \tag{3.448}
$$

Der Faktor *cσ*<sup>n</sup> ist die Proportionalitätskonstante, die vom Wicklungsaufbau abhängig ist.

## **3.8.4. Berücksichtigung der Sättigung**

Die Sättigungserscheinungen des Elektroblechs begrenzen den magnetischen Fluss in der Maschine. Sie haben einen wesentlichen Einfluss auf die Berechnung der Zahn- und Jochbreite durch den Optimierungsalgorithmus. Deswegen sollen sie mit Hilfe eines einfachen Modells berücksichtigt werden. Wobei nur die Sättigung aufgrund der Magnetisierung durch die Permanentmagnete betrachtet wird. Der Einfluss des Stroms auf die Sättigung bleibt unberücksichtigt. Der Ansatz ist, die Sättigung über eine sättigungsabhängige Luftspaltvergrößerung Δ*δ*sat zu berücksichtigen.

$$
\delta'' = \delta + \Delta \delta_{\text{sat}}
$$

Dieser fiktive Luftspalt wird bei der Berechnung des Rotor- und Statorfelds entsprechend Abschnitt 3.3 und bei der Berechnung der Induktivitäten verwendet. In den Gleichungen zur Berechnung der magnetischen Größen  $\hat{\Psi}_{pm}$ ,  $L_{dh}$ ,  $L_{qh}$  wird der geometrische Luftspalt durch den sättigungsabhängigen Luftspalt δ'' ersetzt. Wenn eine Größe in Abhängigkeit von δ<sup>η</sup> bestimmt wird, dann wird dies im Folgenden durch einen hochgestellten Doppelstrich gekennzeichnet. So wird $\hat{\Psi}''_{\rm pm}$ zum Beispiel die Magnetflussverkettung auf Basis von δ<sup>η</sup> berechnet. Gleiches gilt für die Induktivitäten *L*<sub>dh</sub> und *L*<sub>qh</sub>.

Da der Stromeinfluss nicht berücksichtigt wird, ist die Luftspaltvergrößerung nur eine Funktion des Parametervektors  $\overrightarrow{\Gamma}$ .

Neben einer Reduzierung des Nutzflusses kann die Sättigung auch noch eine Veränderung des Verlaufs der Flussdichte im Luftspalt bewirken. Nach [16, 85] wird durch die Wirkung der Sättigung der Nutzfluss reduziert und eine zusätzliche Harmonische mit der räumlichen Ordnung 3 $\tilde{n}'$  erzeugt, die synchron mit dem Nutzfeld umläuft.

$$
B_{\delta'',\text{sat}}\left(\gamma,t\right) = \hat{B}_{\delta'',\text{sat}}\cos\left(3 \cdot k\omega_{\text{r}}t + 3n'c\gamma + 3\tilde{\alpha}_{\tilde{n}'} + \pi\right) \tag{3.449}
$$

Die Summe aus den beiden Drehfeldern

$$
B_{\delta'',\text{sat,ges}} = \hat{\lambda}_{\text{nut,abs,0}} B_{\delta'',\tilde{n}'}(\gamma, t) + B_{\delta'',\text{sat}}(\gamma, t)
$$
\n(3.450)

ergibt ein Drehfeld mit Sättigungseinfluss. In [16, 85] wird dargelegt, dass bei überwiegender Zahnsättigung der Flussdichteverlauf im Vergleich zur Sinusform abgeflacht erscheint. Wird der Flussdichteverlauf spitzer, dann überwiegt die Sättigung im Statorjoch.

Der Berechnungsalgorithmus der Sättigung wird durch die Berechnung der Sättigung bei Asynchronmaschinen wie sie zum Beispiel in [74, 79] und [16, 85] beschrieben wird, motiviert.

### **3.8.4.1. Berechnung des sättigungsabhängigen Luftspalts**

Die Berechnung erfolgt in Abhängigkeit vom Rotorfeld. Die Rückwirkung des Stroms auf den Sättigungszustand wird nicht berücksichtigt. Außerdem wird die zusätzliche Sättigungsharmonische  $B_{\delta''\text{,sat}}(\gamma,t)$  entsprechend (3.449) vernachlässigt. Allerdings werden bei der Berechnung die Drehfelder mit den Ordnungszahlen  $\tilde{n}'$  und  $3\tilde{n}'$  gemäß (3.413) berücksichtigt.

$$
B_{\delta'',\tilde{n}'}(\gamma,t) = \hat{\lambda}_{\text{nut,abs},0} \hat{B}_{\delta'',k,\tilde{n}'} \cos(k\omega_{\text{r}}t + \tilde{n}'c\gamma + \tilde{\alpha}_{\tilde{n}'})
$$
(3.451)  
+ 
$$
\hat{\lambda}_{\text{nut,abs},0} \hat{B}_{\delta'',k,3\tilde{n}'} \cos(3k\omega_{\text{r}}t + 3\tilde{n}'c\gamma + \tilde{\alpha}_{3\tilde{n}'})
$$

Die Bestimmung des sättigungsabhängigen Luftspalts δ'' erfolgt iterativ.

Eingangsgröße für die Berechnung sind die Amplituden  $\hat{B}_{\delta'',\tilde{n}'}$  und  $\hat{B}_{\delta'',3\tilde{n}'},$  die sich für einen vorgegebenen konstanten  $\delta''$  aus der Berechnung des Rotorfelds nach Abschnitt 3.3.2 ergeben. Die Auswertung des Rotorfelds erfolgt für den Radius *rδ*. Die Vorzeichen der dritten Harmonischen werden so gewählt, dass bei positivem Vorzeichen eine Reduktion der Flussdichte in der Zahnmitte erfolgt. In diesem Fall wird durch die dritte Harmonische der Fluss über eine Polteilung erhöht.

Zur Berechnung des sättigungsabhängigen Luftspalts, werden auf Basis des sättigungsabängigen Flusses  $\phi_{pm,\delta}$ 

$$
\phi_{\text{pm},\delta''} = \frac{2}{\pi} \cdot l_{\text{fe}} \cdot r_{\delta} \frac{\pi}{c\tilde{n}'} \left( \hat{\lambda}_{\text{nut,abs},0} \hat{B}_{\delta'',k,\tilde{n}'} + \frac{1}{3} \hat{\lambda}_{\text{nut,abs},0} \hat{B}_{\delta'',3\tilde{n}'} \right)
$$
(3.452)

die mittleren magnetischen Feldstärken in den einzelnen Abschnitten des magnetischen Kreises bestimmt und der Durchflutungssatz ausgewertet.

Der betrachtete magnetische Kreis besteht aus zwei Statorzähnen, dem Statorjoch, 2-mal dem Luftspalt und zwei Magneten.

$$
2\overline{H}_{\delta}\delta'' + 2\overline{H}_{\text{m}} \cdot h_{\text{m}} + 2\overline{H}_{z} \cdot h_{z} + \overline{H}_{j}\frac{l_{j}}{\tilde{n}'c} = 0
$$
\n(3.453)

Die Parameter $h_m, \, h_z$  und  $l_j$  können durch den Parametervektor  $\overrightarrow{\Gamma}$  ausgedrückt werden.

$$
h_{\rm m} = \frac{\delta}{\alpha_{\rm \delta hm}} \tag{3.454}
$$

$$
h_{z} = \alpha_{\text{hn}} \left( r_1 - r_\delta - \frac{\delta}{2} \right) \tag{3.455}
$$

$$
h_{\rm j} = (1 - \alpha_{\rm hn}) \left( r_1 - r_\delta - \frac{\delta}{2} \right) \tag{3.456}
$$

$$
l_{\mathbf{j}} = 2 \cdot \pi \cdot \left( r_1 - \frac{h_{\mathbf{j}}}{2} \right) \tag{3.457}
$$

Für die mittlere Flussdichte im Statorjoch gilt:

$$
\overline{B}_{\mathbf{j}} = \frac{\phi_{\mathrm{pm, sat, \delta''}}}{2 \cdot h_{\mathbf{j}} l_{\mathrm{lfe}}}.
$$
\n(3.458)

Mit diesem Ergebnis kann die magnetische Feldstärke  $\overline{H}_j$  aus der Materialkennlinie  $f_{\text{bh}}(B)$  bestimmt werden.

$$
\overline{H}_j = f_{\text{bh}} \left( \overline{B}_j \right) \tag{3.459}
$$

Die über einen Zahn gemittelte magnetische Flussdichte errechnet sich aus dem mittleren Fluss im Bereich einer Nutteilung. Dabei wird das Maximum der Flussdichte in die Mitte des Zahns gelegt.

$$
\overline{B}_{z} = \frac{1}{\alpha_{\rm zn} \gamma_{\rm n}} \int_{-\frac{\gamma_{\rm n}}{2}}^{\frac{\gamma_{\rm n}}{2}} \hat{\lambda}_{\rm nut,abs,0} \hat{B}_{\delta'',k,\tilde{n}'} \cos\left(\tilde{n}'c\gamma\right) d\gamma - \frac{1}{\alpha_{\rm zn} \gamma_{\rm n}} \int_{-\frac{\gamma_{\rm n}}{2}}^{\frac{\gamma_{\rm n}}{2}} \hat{\lambda}_{\rm nut,abs,0} \hat{B}_{\delta'',k,3\tilde{n}'} \cos\left(3n'c\gamma\right) d\gamma
$$

$$
\overline{B}_{z} = \frac{2}{\alpha_{\text{zn}} \gamma_{\text{n}} \tilde{n}' c} \left[ \hat{\lambda}_{\text{nut,abs},0} \left( \hat{B}_{\delta'',k,\tilde{n}'} \sin \left( \tilde{n}' c \frac{\gamma_{\text{n}}}{2} \right) - \frac{\hat{B}_{\delta'',k,3\tilde{n}'} }{3} \sin \left( 3\tilde{n}' c \frac{\gamma_{\text{n}}}{2} \right) \right) \right]
$$
\n(3.460)

Die mittlere magnetische Feldstärke im Statorzahn kann mit Hilfe der Materialkennlinie bestimmt werden.

$$
\overline{H}_{\rm z} = f_{\rm bh} \left( \overline{B}_z \right) \tag{3.461}
$$

Die mittlere Flussdichte im Luftspalt  $\overline{B}_\delta$  und in den Magneten  $\overline{B}_m$  wird aus dem sätti-

gungsabhängigen Fluss  $\phi_{pm,\delta}$ <sup>*,*</sup> berechnet.

$$
\overline{B}_{\delta} = \overline{B}_{\text{m}} = \frac{\phi_{\text{pm},\delta''} \tilde{n}'c}{l_{\text{fe}} r_{\delta} \pi}
$$
\n(3.462)

Zur Bestimmung der magnetischen Feldstärke  $\overline{H}_{m}$  in den Magneten auf Basis des linearisierten Materialgesetzes

$$
\overline{B}_{\rm m} = \overline{B}_{\rm r} + \mu_0 \mu_r \overline{H}_{\rm m} \tag{3.463}
$$

ist eine mittlere Remanenzflussdichte  $\overline{B}_r$  erforderlich. Die Berechnung der Amplituden  $\hat{B}_{\delta''',\tilde{n}'}$  und  $\hat{B}_{\delta'',3\tilde{n}'}$  erfolgt mit Hilfe des Berechnungsmodells aus Abschnitt 3.3.2. Dort werden die Eisenabschnitte des magnetischen Kreises vernachlässigt, aber die räumliche Ausdehnung des Luftspalts berücksichtigt. Bei der Berechnung der Sättigung wird dagegen angenommen, dass das Luftspaltfeld keine radiale Abhängigkeit aufweist, aber der magnetische Kreis Eisenabschnitte beinhaltet. Es werden also zwei verschiedene Modellierungen des Luftspaltfelds miteinander verknüpft. Aufgrund der Vernachlässigung der Eisenabschnitte bei der Berechnung von  $\hat{B}_{\delta'',\tilde{n}'}$  und  $\hat{B}_{\delta'',3\tilde{n}'}$  kann vorausgesetzt werden, dass im ersten Iterationsschritt der um die Eisenabschnitte reduzierte Durchflutungssatz

$$
2\overline{H}_{\delta}\delta + 2\overline{H}_{\text{m}} \cdot h_{\text{m}} = 0 \tag{3.464}
$$

erfüllt ist. Im ersten Iterationsschritt wird daraus für  $\delta'' = \delta$  eine mittlere Remanenzflussdichte  $\overline{B}_r$  bestimmt, die im weiteren Verlauf der Iteration konstant gehalten wird.

$$
\overline{B}_{\rm r} = \overline{B}_{\rm m} + \mu_0 \mu_r \overline{H}_{\delta} \frac{\delta}{h_{\rm m}} \tag{3.465}
$$

Damit ergibt sich für die mittlere magnetische Feldstärke in den Magneten

$$
\overline{H}_{\rm m} = \frac{\overline{B}_{\rm m} - \overline{B}_{\rm r}}{\mu_0 \mu_r} \tag{3.466}
$$

und für die mittlere Feldstärke im Luftspalt

$$
\overline{H}_{\delta} = \frac{\overline{B}_{\delta}}{\mu_0}.\tag{3.467}
$$

Die Gleichungen (3.466), (3.467), (3.461) und (3.459) ergeben zusammen mit (3.453) eine implizite Gleichung für die Berechnung von  $\delta''$ , die iterativ mit Hilfe des Bisektionsverfahrens gelöst wird.

**Approximation der B-H-Kennlinie eines Elektroblechs:** Zur Berücksichtigung der Sättigung ist eine mathematische Beschreibung der B-H-Kennlinie des Elektroblechs erforderlich. Typischerweise erfolgt die Approximation mit Hilfe einer gebrochen rationalen Funktion, wie in [86] beschrieben. Eine Übersicht über die verschiedenen Möglichkeiten die Kennlinien zu approximieren ist in [87] gegeben.

Normalerweise wird die magnetische Flussdichte in Abhängigkeit der magnetischen Feldstärke bestimmt. Für die Berechnung der Sättigung wird allerdings die inverse Beziehung, d.h. die magnetische Feldstärke in Abhängigkeit der Flussdichte, benötigt. Deswegen wird die in [15] vorgeschlagene Funktion

$$
H = f_{bh}(B) = (k_1 e^{k_2 B^2} + k_3) B \tag{3.468}
$$

verwendet. Die Konstanten *k*1, *k*<sup>2</sup> und *k*<sup>3</sup> können nach dem in [15] beschriebenen Verfahren oder mit Hilfe der Methode der kleinsten Fehlerquadrate aus den Materialkennlinien der Hersteller des Elektroblechs bestimmt werden.

Durch Ableiten von (3.468) nach der Flussdichte kann die differentielle relative Permeabilität *μ*<sup>r</sup> bestimmt werden (siehe auch (3.517)). Für reale Kennlinien nähert sich *μ*<sup>r</sup> im Bereich hoher Flussdichten dem Wert Eins an. In Abbildung 3.26 ist zu erkennen, dass die relativen Permeabilitäten für Flussdichtewerte größer 2*,* 1 T kleiner als Eins werden. Daher wird in dieser Arbeit angenommen, dass die Approximation der B-H-Kennlinie nur bis 2 T gültig ist. In der Optimierungsrechnung werden Obergrenzen für die Flussdichte in den Eisenabschnitten des magnetischen Kreises vorgegeben, so dass sichergestellt ist, dass der Grenzwert von 2 T nicht überschritten wird.

### **3.8.5. Berechnung der Betriebsdaten**

Unter Betriebsdaten wird hier das Drehmoment *T*, die Verlustleistung  $P_v$  und die Strangspannung  $\overrightarrow{U}$  bezeichnet. Der Strang-Stromvektor  $\overrightarrow{I}$  ist aus Sicht der Modellierung eine Eingangsgröße (siehe auch Abbildung 4.1). Wie in Abschnitt 4.1 begründet, wird für die Optimierung vorausgesetzt, dass sich die Betriebsdaten der permanenterregten Synchronmaschine als eine quadratische Funktion bezüglich der Ströme ausdrücken lassen. Für eine Größe *G* soll also gelten:

$$
G = \overrightarrow{I}^{T} \begin{bmatrix} c_{g,20}(\overrightarrow{\Gamma},n) & \frac{1}{2}c_{g,11}(\overrightarrow{\Gamma},n) \\ \frac{1}{2}c_{g,11}(\overrightarrow{\Gamma},n) & c_{g,02}(\overrightarrow{\Gamma},n) \end{bmatrix} \overrightarrow{I} + \overrightarrow{I}^{T} \begin{bmatrix} c_{g,10}(\overrightarrow{\Gamma},n) \\ c_{g,01}(\overrightarrow{\Gamma},n) \end{bmatrix} + c_{g,00}(\overrightarrow{\Gamma},n).
$$
\n(3.469)

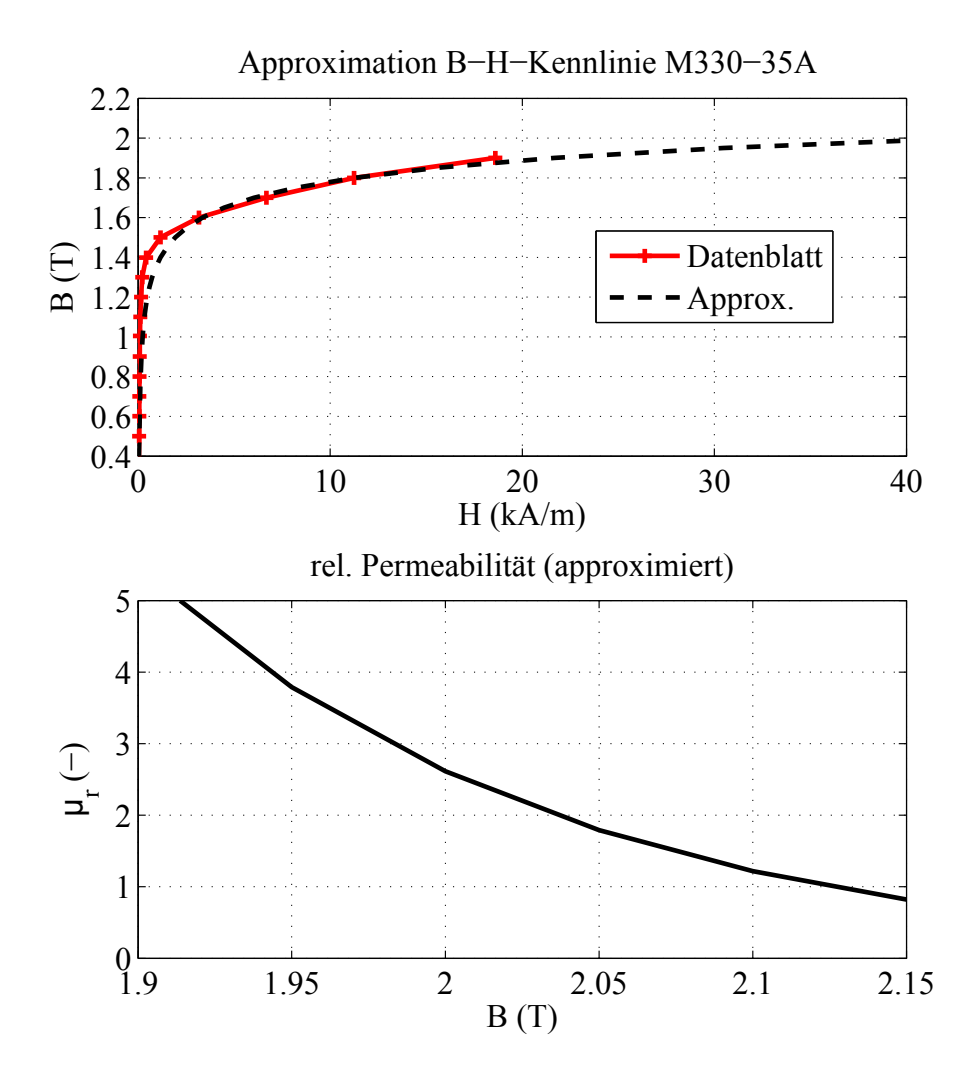

Abbildung 3.26.: Approximation der B-H-Kennlinie des Materials M330-35A (oben). Im unteren Bild ist der Verlauf der relativen Permeabilität der Approximation für hohe Flussdichtewerte dargestellt.

| Koeffizient    | Formel                                                         |
|----------------|----------------------------------------------------------------|
| $c_{\rm u,20}$ | $(\omega L_{\rm d})^2 + R_1^2$                                 |
| $c_{\rm u,02}$ | $R_1^2 + (\omega \cdot L_q)^2$                                 |
| $c_{u,11}$     | $\omega (L_d R_1 - R_1 L_q)$                                   |
| $c_{\rm u,10}$ | $\sqrt{2}\omega^2\hat{\Psi}_{\mathrm{pm}}\cdot L_{\mathrm{d}}$ |
| $c_{\rm u,01}$ | $\sqrt{2}\omega \hat{\Psi}_{\mathrm{pm}}\cdot R_1$             |
| $c_{\rm u,00}$ | $\left(\omega \hat{\Psi}_{\rm pm}\right)^2$                    |

Tabelle 3.4.: Koeffizienten *c*u*,*ii zur Berechnung des Quadrats des Betrags der Strangspannung mit Gleichung (3.469)

Wobei für *G* entweder *T*,  $P_v$  oder  $\overrightarrow{U}^2$  eingesetzt wird. Eine alternative Formulierung, die bei der Berechnung des Gradienten der Größe *G* nach dem Parametervektor  $\overrightarrow{\Gamma}$  verwendet wird, ist:

$$
G = c_{g,20} (\vec{\Gamma}, n) \cdot I_d^2 + c_{g,02} (\vec{\Gamma}, n) \cdot I_q^2 + c_{g,11} (\vec{\Gamma}, n) \cdot I_d \cdot I_q + c_{g,10} \cdot I_d + c_{g,01} I_q + c_{g,00}.
$$
\n(3.470)

### **3.8.5.1. Berechnung der Strangspannung**

Die Strangspannung kann direkt mit Hilfe der Gleichungen (3.407) und (3.406) bestimmt werden. Die quadratische Form lautet (siehe auch Tabelle 3.4):

$$
U^2 = \overrightarrow{I}^T \cdot \left[ \begin{array}{cc} (\omega L_d)^2 + R_1^2 & \omega (L_d R_1 - R_1 L_q) \\ \omega (L_d R_1 - R_1 L_q) & R_1^2 + (\omega \cdot L_q)^2 \end{array} \right] \cdot \overrightarrow{I} +
$$
\n
$$
+ \overrightarrow{I}^T \cdot \left[ \begin{array}{cc} \sqrt{2} \omega^2 \hat{\Psi}_{\text{pm}} \cdot L_d \\ \sqrt{2} \omega \hat{\Psi}_{\text{pm}} \cdot R_1 \end{array} \right] + \frac{(\omega \hat{\Psi}_{\text{pm}})^2}{2}
$$
\n(3.471)

### **3.8.5.2. Berechnung der Verlustleistung**

Die Verlustleistung *P*<sup>v</sup> setzt sich aus drei Anteilen zusammen: Die Kupferverluste, die Ummagnetisierungsverluste im Stator und die Wirbelstromverluste in den Magneten.

**Berechnung der Kupferverluste:** Die Stromwärmeverluste berechnen sich nach der Formel

$$
P_{\text{cu}} = \overrightarrow{I}^T \cdot R_1 \left( \overrightarrow{\Gamma} \right) \cdot \overrightarrow{I}.
$$
 (3.472)

Es ist also:

$$
c_{v,cu,20} = c_{v,cu,02} = R_1 \left( \overrightarrow{\Gamma} \right), \tag{3.473}
$$

alle übrigen Koeffizienten aus Gleichung (3.469) sind gleich Null.

**Berechnung der Ummagnetisierungsverluste:** Die Berechnung der Ummagnetisierungsverluste wird bereits im Abschnitt 3.6.1 beschrieben. Sie können mit Hilfe der Gleichungen (3.316) und (3.323) in Abhängigkeit vom magnetischen Fluss pro Pol bestimmt werden. Der magnetische Fluss pro Pol $\hat{\phi}_p$  hängt vom Parametervektor  $\overrightarrow{\Gamma}$  und den Strömen  $I_d$  und  $I_q$  ab:

$$
\hat{\phi}_{\mathrm{p}}^{2} = \frac{1}{w_{1}^{2}} \left( \hat{\Psi}_{\mathrm{d}}^{2} \left( \overrightarrow{\Gamma} \right) + \hat{\Psi}_{\mathrm{q}}^{2} \left( \overrightarrow{\Gamma} \right) \right)
$$
\n(3.474)

mit

$$
\hat{\Psi}_{\rm d} \left( \overrightarrow{\Gamma}, \overrightarrow{I} \right) = \hat{\Psi}_{\rm pm} \left( \overrightarrow{\Gamma} \right) + \sqrt{2} L_{\rm d} \left( \overrightarrow{\Gamma} \right) I_{\rm d} \tag{3.475}
$$

$$
\hat{\Psi}_{q}(\vec{\Gamma},\vec{I}) = \sqrt{2}L_{q}(\vec{\Gamma})I_{q}.
$$
\n(3.476)

Das Quadrat des magnetischen Flusses pro Pol  $\hat{\phi}^2$  lässt sich damit als quadratische Funktion mit dem Stromvektor  $\overrightarrow{I} = \begin{bmatrix} I_d, & I_q \end{bmatrix}^T$  als unabhängige Variable ausdrücken:

$$
\begin{split}\n\hat{\phi}_{\mathrm{p}}^{2}\left(\overrightarrow{\Gamma}\right) &= \frac{2}{w_{1}^{2}}\overrightarrow{T}^{T}\left[\begin{array}{cc}L_{\mathrm{d}}^{2}\left(\overrightarrow{\Gamma}\right) & 0\\ 0 & L_{\mathrm{q}}^{2}\left(\overrightarrow{\Gamma}\right)\end{array}\right]\overrightarrow{T} + \\
&+ \frac{2}{w_{1}^{2}}\overrightarrow{T}^{T}\left[\begin{array}{c}\sqrt{2}\hat{\Psi}_{\mathrm{pm}}\left(\overrightarrow{\Gamma}\right)L_{\mathrm{d}}\left(\overrightarrow{\Gamma}\right)\\ 0\end{array}\right] + \left(\frac{\hat{\Psi}_{\mathrm{pm}}\left(\overrightarrow{\Gamma}\right)}{w_{1}}\right)^{2}.\n\end{split} \tag{3.477}
$$

Damit sind auch die Ummagnetisierungsverluste $P_{\rm v,uz}$ und $P_{\rm v,uj}$ bzgl. des Stroms $\overrightarrow{I}$ eine quadratische Funktion. Die Berechnung der Koeffizienten der quadratischen Funktion sind in den Tabellen 3.5 und 3.6 zusammengestellt.

**Berechnung der Wirbelstromverluste in den Magneten:** Die Berechnung der Wirbelstromverluste in den Magneten wird in Abschnitt 3.7 vorgestellt. Die Magnet-Wirbelstromverluste werden für das Rotorfeld und das Statorfeld getrennt berechnet und anschließend addiert. Grundlage hierfür ist das Stator- und Rotorfeld gemäß den Kapiteln

|                          | Fluss pro Pol $\hat{\phi}_p^2$                                                                                             |  |  |  |  |  |  |  |  |  |  |
|--------------------------|----------------------------------------------------------------------------------------------------|--|--|--|--|--|--|--|--|--|--|
| Koeffizient              | Formel                                                                                                    |  |  |  |  |  |  |  |  |  |  |
| $c_{\phi \rm p,20}$      | $\frac{2}{w_1^2}L_{\rm d}^2\left(\overrightarrow{\Gamma}\right)$                                                           |  |  |  |  |  |  |  |  |  |  |
| $c_{\phi \mathrm{p},02}$ | $\frac{2}{w_1^2}L_{\mathrm{q}}^2\left(\overrightarrow{\Gamma}\right)$                                                      |  |  |  |  |  |  |  |  |  |  |
| $c_{\phi \mathrm{p},11}$ | $\frac{4}{\sqrt{2}w_1^2}\hat{\Psi}_{\text{pm}}\left(\overrightarrow{\Gamma}\right)L_d\left(\overrightarrow{\Gamma}\right)$ |  |  |  |  |  |  |  |  |  |  |
| $c_{\phi \mathrm{p},10}$ | $\frac{4}{\sqrt{2}w^2} \hat{\Psi}_{\text{pm}}(\vec{\Gamma}) L_d(\vec{\Gamma})$                                             |  |  |  |  |  |  |  |  |  |  |
| $c_{\phi \mathrm{p},01}$ |                                                                                                    |  |  |  |  |  |  |  |  |  |  |
| $c_{\phi \mathrm{p},00}$ | $\hat{\Psi}^2$<br>pm<br>$\overline{u}$                                                                                     |  |  |  |  |  |  |  |  |  |  |

Tabelle 3.5.: Koeffizienten *cφ*p*,ii* zur Berechnung des Polflusses mit Gleichung (3.469)

|                      | Verluste im Statorjoch $P_{v,\text{uz}}$                                                              |                      | Verluste im Statorzahn $P_{v,uj}$                                                             |
|----------------------|----------------------------------------------------------------------------------------------------|----------------------|-----------------------------------------------------------------------------------------------|
| Koeffizient          | Formel                                                                                                | Koeffizient          | Formel                                                                                        |
| $c_{v,\text{uz},20}$ | $\cdot k_{\text{uf}}(f) \cdot c_{\phi p,20}$<br>$\frac{1}{l_{\text{fe}}}\cdot k_{\text{uz}}$          | $c_{v,uj,20}$        | $\frac{1}{l_{\text{fe}}}\cdot k_{\text{uj}}$<br>$\cdot k_{\text{uf}}(f) \cdot c_{\phi p, 20}$ |
| $c_{v,\text{uz},02}$ | $\cdot k_{\text{uf}}(f) \cdot c_{\phi \mathbf{p},02}$<br>$\frac{1}{l_{\text{fe}}}\cdot k_{\text{uz}}$ | $c_{v,\text{uj},02}$ | $\frac{1}{l_{\text{fe}}}\cdot k_{\text{uj}}$<br>$\cdot k_{\text{uf}}(f) \cdot c_{\phi p,02}$  |
| $c_{v,\text{uz},11}$ | $\frac{1}{l_{\text{fe}}}\cdot k_{\text{uz}}$<br>$\cdot k_{\text{uf}}(f) \cdot c_{\phi p,11}$          | $c_{v,\text{uj},11}$ | $\frac{1}{l_{\text{fe}}}\cdot k_{\text{uj}}$<br>$\cdot k_{\text{uf}}(f) \cdot c_{\phi p,11}$  |
| $c_{v,\text{uz},10}$ | $\frac{1}{l_{\text{fe}}}\cdot k_{\text{uz}}$<br>$\cdot k_{\text{uf}}(f) \cdot c_{\phi \mathbf{p},10}$ | $c_{v,\text{u}j,10}$ | $\frac{1}{l_{\text{fe}}}\cdot k_{\text{uj}}$<br>$\cdot k_{\text{uf}}(f) \cdot c_{\phi p,10}$  |
| $c_{v,\text{uz},01}$ | $\left( \right)$                                                                                      | $c_{v,\text{uj},01}$ |                                                                                               |
| $c_{v,\text{uz},00}$ | $\cdot k_{\text{uf}}(f) \cdot c_{\phi \text{p},00}$<br>$\frac{1}{l_{\text{fe}}}\cdot k_{\text{uz}}$   | $c_{v,uj,00}$        | $k_{\text{uf}}(f) \cdot c_{\phi p,00}$<br>$\frac{1}{l_{\text{fe}}}\cdot k_{\text{uj}}$        |

Tabelle 3.6.: Koeffizienten *c*v*,*uj*,ii* und *c*v*,*uj*,ii* zur Berechnung der Ummagnetisierungsverluste im Statorzahn und im Statorjoch mit Gleichung (3.469). Die Koeffizienten *cφ*p*,ii* können Tabelle 3.5 entnommen werden. Zur Bestimmung der Faktoren  $k_{\text{uf}}(f)$ ,  $k_{\text{uz}} \Gamma\left(\overrightarrow{\Gamma}\right)$  und  $k_{\text{uj} \Gamma}\left(\overrightarrow{\Gamma}\right)$  siehe Gleichungen (3.319), (3.320) und (3.324).

| Koeffizient         | Formel                                         | Bemerkung                          |
|---------------------|------------------------------------------------|------------------------------------|
| $c_{\text{wb},20}$  | $\frac{l_{\text{fe}}}{w_1^2}c_{\text{wb},20}'$ | Statorfeld siehe Gleichung (3.398) |
| $c_{\text{wb},02}$  | $c'_{\text{wb},20}$                            | Statorfeld siehe Gleichung (3.398) |
| $c_{\text{wb},11}$  |                                                |                                    |
| $c_{\text{wb},10}$  |                                                |                                    |
| $c_{\text{wb},01}$  |                                                |                                    |
| $c_{\text{wb}}$ ,00 | $l_{\text{fe}} \cdot P_{\text{wb}}'$           | Rotorfeld siehe Gleichung (3.402)  |

Tabelle 3.7.: Koeffizienten *c*wb*,ii* zur Berechnung der Wirbelstromverluste in den Magneten mit Gleichung (3.469):

3.3.1 und 3.3.2. Außerdem wird zur Berechnung der Wirbelstromverluste der Betrag des magnetischen Luftspaltleitwerts benötigt (siehe Abschnitt 3.3.3).

Die Koeffizienten *c*wb*,*<sup>20</sup> und *c*wb*,*<sup>02</sup> beschreiben die Wirbelstromverluste in den Magneten aufgrund des Statorfelds. Sie sind durch (3.398) gegeben. Die Berechnung ist dort für die reduzierten Größen angegeben, sodass sie entsprechend den Definitionen aus Abschnitt 3.8.6 angepasst werden müssen.

Der Koeffizient *c*wb*,*<sup>00</sup> repräsentiert den Anteil der Wirbelstromverluste, die aufgrund der Nutung des Stators und des Felds der Permanentmagnete entstehen. Die Berechnung von *c*wb*,*<sup>00</sup> erfolgt gemäß Gleichung (3.402).

#### **3.8.5.3. Berechnung des Drehmoments**

Das abgegebene Drehmoment der permanenterregten Synchronmaschine ist gleich dem inneren Drehmoment *T*<sup>i</sup> abzüglich der Ummagnetisierungsverluste und der Magnet-Wirbelstromverluste. Die Kupferverluste werden bei der Berechnung des inneren Drehmoments bereits berücksichtigt. Für das innere Drehmoment gilt im stationären Fall [89, 95]:

$$
T_{\rm i} = 3 \cdot p \cdot \left( \frac{\hat{\Psi}_{\rm pm}}{\sqrt{2}} \cdot I_{\rm q} + (L_{\rm d} - L_{\rm q}) \cdot I_{\rm d} \cdot I_{\rm q} \right). \tag{3.478}
$$

Daraus lassen sich direkt die Koeffizienten *c*ti*,ii* für das innere Drehmoment ablesen:

$$
c_{\text{ti},11} = \frac{3}{2}p(L_{\text{d}} - L_{\text{q}}) \tag{3.479}
$$

$$
c_{\rm ti,01} = 3p \frac{\hat{\Psi}_{\rm pm}}{\sqrt{2}}.
$$
\n(3.480)

| Koeffizient    | Formel                                                                     |
|----------------|----------------------------------------------------------------------------|
| $c_{t,20}$     | $-c_{v,\text{uz},20} - c_{v,\text{uj},20} - c_{\text{wb},20}$              |
| $c_{t,02}$     | $-c_{v,\text{uz},02} - c_{v,\text{uj},02} - c_{\text{wb},02}$              |
| $c_{\rm t,11}$ | $c_{\text{ti},01} - c_{\text{v},\text{uz},11} - c_{\text{v},\text{uj},11}$ |
| $c_{\rm t,10}$ | $-c_{v,\text{uz},10}-c_{v,\text{uj},10}$                                   |
| $c_{\rm t,01}$ | $c_{\rm ti,01}$                                                            |
| $c_{\rm t,00}$ | $-c_{v,\text{uz},00} - c_{v,\text{uj},00} - c_{\text{wb},02}$              |

Tabelle 3.8.: Koeffizienten *c*t*,ii* zur Berechnung des abgegebenen Drehmoments mit (3.469)

Zur Berechnung der Koeffizienten *c*t*,ii* müssen von dem inneren Drehmoment die Ummagnetisierungsverluste im Stator und die Magnet-Wirbelstromverluste abgezogen werden. Die resultierenden Koeffizienten sind in Tabelle 3.8 aufgelistet.

### **3.8.6. Reduzierte Größen**

Die charakteristischen Größen des magnetischen Kreises der permanenterregten Synchronmaschine sind  $\hat{\Psi}_{pm}$ , *L*<sub>d</sub> und *L*<sub>q</sub>. Die ohmschen Verluste werden durch den Widerstand *R*<sup>1</sup> repräsentiert. Im zweidimensionalen Fall ist der magnetische Kreis im Wesentlichen durch den Stator- und Rotorblechschnitt gegeben. Er wird nicht von der axialen Länge oder der Windungszahl beeinflusst. Die Größen  $\hat{\Psi}_{pm}$ ,  $L_d$ ,  $L_q$  und  $R_1$  sind dagegen von der Windungszahl pro Strang *w*<sup>1</sup> und der aktiven Länge *l*fe des Statorpakets abhängig. Deswegen werden folgende Parameter eingeführt, die keine Abhängigkeit von der Windungszahl  $w_1$  und der aktiven Länge  $l_{\text{fe}}$  haben:

$$
\hat{\Psi}' = \frac{\hat{\Psi}}{w_1 \cdot l_{\text{fe}}}
$$
\n(3.481)\n
$$
L'_{\text{d,q}} = \frac{L_{\text{d,q}}}{w_1^2 \cdot l_{\text{fe}}}
$$
\n(3.482)

$$
R_1' = \frac{R_1}{w_1^2 \cdot l_{\text{fe}}}
$$
 (3.483) 
$$
I'_{\text{d},\text{q}} = w_1 \cdot I_{\text{d},\text{q}}
$$
 (3.484)

$$
\hat{\phi}_{\rm p}' = \frac{\hat{\phi}_{\rm p}}{l_{\rm fe}} \tag{3.485}
$$

|          | W                        |               | w |                          |          |   | $r_{\delta}$ | $\sqrt{2}$ | $k_u$ |
|----------|--------------------------|---------------|---|--------------------------|----------|---|--------------|------------|-------|
| $\alpha$ | ິ                        |               |   |                          | $\Omega$ |   |              |            |       |
|          |                          |               |   |                          |          |   |              |            |       |
|          | $\Omega$                 | $\Omega$      |   | ച<br>-                   | റ        | Ð |              | .,         |       |
|          | $\overline{\phantom{0}}$ | $\Omega$<br>- |   | $\overline{\phantom{0}}$ |          | - |              |            |       |

Tabelle 3.9.: Einheiten der verwendeten Parameter, ausgedrückt in Basiseinheiten (MKSA-System)

Die auf die Windungszahl und die Länge bezogenen Größen werden im Folgenden reduzierte Größen genannt und durch einen hochgestellten Strich gekennzeichnet.

### **3.8.7. Bezogene Größen**

Ein einheitenbehaftetes Gleichungssystem kann in ein einheitenloses System überführt werden. Die entstandenen Gleichungen spiegeln die physikalischen Gesetzmäßigkeiten wieder, wie sie im Berechnungsmodell der permanenterregten Synchronmaschine enthalten sind.

Die Bestimmung des Bezugssystems erfolgt hier mit Hilfe der Dimensionsanalyse. Die Voraussetzungen und die Grundlagen können zum Beispiel in [105] nachgelesen werden. Bei einer Dimensionsanalyse sind alle Parameter und Variablen, die eine Einheit besitzen, gleichwertig zu behandeln. Es wird z.B. keine Unterscheidung zwischen dem Parameter *δ* und der unabhängigen Prozess-Variable *I*- *<sup>d</sup>* gemacht.

Vorzugsweise soll das Bezugssystem die Größen  $k_u$  und  $\Psi'$  und *I'* beinhalten, da dann die Bezugsgrößen in Zusammenhang mit dem verwendeten Elektroblech, dem verwendeten Magnetmaterial und dem maximalen Strangstrom gebracht werden können. Der Parameter *k*<sup>u</sup> hängt zum Beispiel von den geometrischen Daten der Maschine und den spezifischen Wirbelstromverlusten  $\sigma_{\rm wb}$  sowie den spezifischen Hystereseverlusten  $\sigma_{\rm hyst}$ des verwendeten Elektroblechs ab.

Im ersten Schritt muss ein Basis-Einheitensystem gewählt werden. Hier wird das in der Elektrotechnik übliche MKSA verwendet. Die zur Verfügung stehenden Basis-Einheiten sind m, kg, s und A. Die Einheit einer einheitenbehafteten Größe G muss in Basiseinheiten ausgedrückt werden.

$$
[G] = \mathbf{m}^{\alpha} \cdot \mathbf{k} \mathbf{g}^{\beta} \cdot \mathbf{s}^{\gamma} \cdot \mathbf{A}^{\delta} \tag{3.486}
$$

Die Notation [*G*] bedeutet hier Einheit der Größe G. Die Exponenten aus Gleichung (3.486) für die verschiedenen Größen sind in Tabelle 3.9 zusammengefasst. Die Einheiten

| T        | $\mathbf{r}$ |          | $\tilde{}$ |                          |                                      | $R^{\prime}$ | $ r_{\delta} $ | ا ر ص | $\theta$ | $k_u$ |
|----------|--------------|----------|------------|--------------------------|--------------------------------------|--------------|----------------|-------|----------|-------|
|          |              |          |            |                          |                                      |              |                |       |          |       |
|          |              |          |            |                          |                                      |              |                |       |          |       |
| $\Omega$ |              | $\Omega$ |            | $\Omega$<br>÷.           | $\Omega$<br>$\overline{\phantom{a}}$ | $\Omega$     |                |       |          |       |
|          |              | $\Omega$ |            | $\overline{\phantom{0}}$ |                                      | $\Omega$     |                |       |          |       |

Tabelle 3.10.: Einheiten der verwendeten gestrichenen Parameter, ausgedrückt in Basiseinheiten (MKSA-System)

der gestrichenen Größen sind in Tabelle 3.10 aufgelistet.

Um die Werte für die Exponenten zu finden, kann von einer Gleichung, die einen Zusammenhang zwischen elektrischen und mechanischen Größen angibt, ausgegangen werden. Zum Beispiel:

$$
\overrightarrow{F} = Q \cdot \overrightarrow{E}
$$
\n
$$
\begin{bmatrix} \overrightarrow{F} \end{bmatrix} = [Q] \cdot \begin{bmatrix} \overrightarrow{E} \end{bmatrix}
$$
\n
$$
\frac{kg \cdot m}{s^2} = A \cdot s \cdot \frac{V}{m}
$$
\n
$$
V = \frac{kg \cdot m^2}{s^3 \cdot A} = m^2 \cdot kg \cdot s^{-3} \cdot A^{-1}.
$$

Im nächsten Schritt müssen auf Grundlage von Tabelle 3.10 Matrizen gebildet werden, die als Spalten die Exponenten einer Größe, d.h die Spalten von Tabelle 3.10, besitzen. Es ist die größtmögliche Matrix gesucht, die vollen Rang besitzt. Der größtmögliche Rang gibt die Anzahl der Bezugsgrößen vor. Die gesuchte Matrix kann hier maximal Rang 4 besitzen. Es werden die Spalten  $k_u$ ,  $\Psi'$ ,  $I'$  und  $r_\delta$  gewählt.

Zu jeder dimensionsbehafteten Größe *G* wird eine dimensionslose Größe Π*<sup>g</sup>* bestimmt.

$$
\Pi_g = G \cdot k_u^{\alpha'} \cdot \Psi'^{\beta'} \cdot I'^{\gamma'} \cdot r^{\delta'} \tag{3.487}
$$

| $\mathbf{H}_t$ | $+ + -$ | $\mathbf{u}_{\omega}$ | $\mathbf{u}_u$ | $\mathbf{L} \mathbf{L}$ | 11r      | $\sim$ |  |  |
|----------------|---------|-----------------------|----------------|-------------------------|----------|--------|--|--|
|                |         |                       |                |                         |          |        |  |  |
|                |         |                       | $\Omega$       | $\Omega$                | $\Omega$ |        |  |  |
|                |         |                       |                |                         | $\Omega$ |        |  |  |
|                |         |                       |                |                         |          |        |  |  |

Tabelle 3.11.: Exponenten *α'*, *β'*, *γ'* und *δ'* zur Umrechnung der dimensionsbehafteten gestrichenen Größen in dimensionslose Größen

In Einheiten ausgedrückt bedeutet dies

$$
[\Pi_g] = [G] \cdot \left[k_u^{\alpha'}\right] \cdot \left[\Psi'^{\beta'}\right] \cdot \left[r^{\delta'}\right]
$$
(3.488)  
\n
$$
m^0 \cdot kg^0 \cdot s^0 \cdot A^0 = \left(m^\alpha \cdot kg^\beta \cdot s^\gamma \cdot A^\delta\right) \cdot \left(m^{-\alpha'} \cdot kg^{-\alpha'} \cdot s^{\alpha'} \cdot A^{2\alpha'}\right)
$$
\n
$$
\cdot \left(m^{\beta'} \cdot kg^{\beta'} \cdot s^{-2\beta'} \cdot A^{-\beta'}\right)
$$
\n
$$
\cdot \left(m^{\beta\gamma'} \cdot kg^{0\gamma'} \cdot s^{0\gamma'} \cdot A^{\gamma'}\right)
$$
\n
$$
\cdot \left(m^{\delta'} \cdot kg^{0\delta'} \cdot s^{0\delta'} \cdot A^{0\delta'}\right).
$$

Damit ergeben sich vier Gleichungen für die vier unbekannten Größen *α'*, β',γ' und δ'.

$$
\alpha = \alpha' - \beta' - \delta', \tag{3.489}
$$

$$
\beta = \alpha' - \beta', \tag{3.490}
$$

$$
\gamma = -\alpha' + 2\beta', \tag{3.491}
$$

$$
\delta = -2\alpha' + \beta' - \gamma'.\tag{3.492}
$$

Durch Auflösen des Gleichungssystems erhält man:

$$
\alpha' = 2\beta + \gamma, \tag{3.493}
$$

$$
\beta' = \gamma + \beta,\tag{3.494}
$$

$$
\gamma' = -\gamma - 3\beta - \delta, \tag{3.495}
$$

$$
\delta' = \beta - \alpha. \tag{3.496}
$$

Aus Tabelle 3.11 kann man zum Beispiel für das Drehmoment folgendes ablesen:

$$
\Pi_T = T' \cdot k_{u,b}^0 \cdot \Psi_b'^{-1} \cdot I_b'^{-1} \cdot r_{\delta,b}^0 = T' \cdot \frac{1}{\hat{\Psi}_b' \cdot I_b'}.
$$
\n(3.497)

Die Bezugsgröße für den Faktor der Ummagnetisierungsverluste ist *k*ub, die Bezugsgröße für die gestrichene Flussverkettung wird mit  $\hat{\Psi}_{\text{b}}'$ bezeichnet, der Referenzwert für den gestrichenen Strom ist *I*- <sup>b</sup> und die Bezugsgröße für Strecken ist *r*b. Wobei der Index *b* für "Bezugsgröße" steht. Durch Gleichung (3.487) und Tabelle 3.11 wird eine Transformationsvorschrift definiert. Die Gleichungen für die bezogenen Größen ergeben sich, wenn in den Gleichungen für das reduzierte System alle einheitenbehafteten Größen durch ihre bezogenen Größen ersetzt werden. Zur Kennzeichnung der bezogenen Größen wird ein großes Π verwendet. Die reduzierten Größen  $L'_{\rm d}$ ,  $L'_{\rm q}$ ,  $k_{\rm u}$ ,  $\Psi'_{\rm pm}$  und  $R'_{\rm 1}$  haben dann die entdimensionierten Entsprechungen  $\Pi_{\rm ld}$ ,  $\Pi_{\rm lq}$ ,  $\Pi_{\rm ku}$ ,  $\Pi_{\Psi \rm pm}$  und  $\Pi_{\rm r1}$ .

Die Berechnung der bezogenen Gradienten wird für das Beispiel der Induktivität *L* gezeigt:

$$
\frac{\partial L}{\partial \overrightarrow{\Gamma}} = w_1^2 l_{\text{fe}} \frac{\partial L'}{\partial \overrightarrow{\Gamma}} = \frac{w_1^2 l_{\text{fe}} \Psi_{\text{b}}'}{I_{\text{b}}'} \frac{\partial \Pi_{\text{I}}}{\partial \overrightarrow{\Gamma}}
$$
\n
$$
= \frac{w_1^2 l_{\text{fe}} \Psi_{\text{b}}'}{I_{\text{b}}'} \frac{\partial \Pi_{\text{I}}}{\partial (\Gamma_b \cdot \overrightarrow{\Pi}_{\Gamma})}
$$
\n
$$
\frac{\partial \Pi_{\text{I}}}{\partial \overrightarrow{\Pi}_{\Gamma}} = \Gamma_{\text{b}} \frac{I_{\text{b}}'}{w_1^2 l_{\text{fe}} \Psi_{\text{b}}'} \frac{\partial L}{\partial \overrightarrow{\Gamma}} = \Gamma_{\text{b}} \frac{I_{\text{b}}'}{\Psi_{\text{b}}'} \frac{\partial L'}{\partial \overrightarrow{\Gamma}}
$$
\n(3.498)

Die Matrix Γ*<sup>b</sup>* ist eine 7x7 Matrix mit dem Vektor *<sup>r</sup><sup>b</sup> <sup>r</sup><sup>b</sup> <sup>r</sup><sup>b</sup>* <sup>1111</sup> auf der Diagonalen.

# **3.9. Ableitungen nach dem Parametervektor**

Die Berechnung der Ableitungen nach dem Parametervektor  $\vec{\Gamma}$  ist ein wichtiger Bestandteil der Modellierung der permanenterregten Synchronmaschine. Für eine erfolgreiche Optimierung ist eine korrekte Bestimmung der Ableitung zwingend erforderlich. Für die Optimierungsrechnung werden die Gradienten der Zielfunktion und der Nebenbedingungen benötigt. Das bedeutet, es müssen die Ableitung der Verluste, der Spannungen und der Ströme sowie der Flussdichten im Statorzahn bzw. Statorjoch nach dem Parametervektor  $\overrightarrow{\Gamma}$  bestimmt werden. Da die Berechnung der Zielfunktion und der Nebenbedingungen von den Werten der Parameter des Ersatzschaltbilds abhängig sind, müssen die Gradienten von  $R_1$ ,  $\hat{\Psi}_{\rm pm}'$ ,  $L''_{\rm d}$  und  $L''_{\rm q}$  bestimmt werden. Diese Größen hängen wiederum vom sättigungsabhängigen Luftspalt  $\delta''$  und dem Betrag des relativen Luftspaltleitwerts *λ*nut ab. Das bedeutet schlussendlich, dass für alle relevanten Größen im Modell der Gradient nach dem Parametervektor  $\overrightarrow{\Gamma}$  zu bestimmen ist.

Zur Berechnung der Ableitungen gibt es prinzipiell zwei Möglichkeiten: Zum einen

kann eine numerische Gradientenbildung durchgeführt werden. Hierfür sind für jede Optimierungsvariable mindestens zwei Funktionsauswertungen erforderlich. Um eine ausreichende Genauigkeit der Gradienten zu erhalten, sind drei Funktionsauswertungen empfehlenswert. Die numerische Berechnung mittels Differenzenquotienten ist der einzige Weg, wenn zur Berechnung der elektrischen Maschine kommerzielle Berechnungsprogramme oder die Finite-Elemente Methode verwendet werden.

Die Anzahl der erforderlichen Funktionsauswertungen kann reduziert werden, indem die Ableitungen auf analytischem Weg bestimmt werden. Die Berechnung des sättigungsabhängigen Luftspalts und des magnetischen Leitwerts benötigt relativ viel Rechenzeit. Diese Größen werden bei einer Änderung der Optimierungsvariablen, d.h bei jeder Funktionsauswertung neu bestimmt. Dieser Aufwand kann vermieden werden, wenn die Gradienten analytisch bestimmt werden können.

Aufgrund der gewählten Modellierung liegen analytische Ausdrücke für die Zielfunktion und die Nebenbedingungen in Abhängigkeit des Parametervektors  $\overrightarrow{\Gamma}$  vor, die eine Bestimmung der Ableitung ohne numerische Gradientenbildung ermöglichen. In einigen Fällen ist die abzuleitende Größe allerdings nicht durch eine Gleichung in expliziter Form gegeben, die einfach abgeleitet werden kann. Dies gilt für den sättigungsabhängigen Luftspalt *δ*" oder der komplexen Funktion  $f_{\text{NH}}$  zur Bestimmung des Einflusses der Nutung sowie für die Berechnung der Gradienten der Ströme *I*<sup>d</sup> und *I*q. In diesen Fällen werden alternative Wege beschrieben, um die gesuchten Ableitungen zu erhalten. Allerdings erfordert dies einen erhöhten Aufwand bei der Herleitung der theoretischen Grundlagen und der Implementierung des Modells. Ein gründlicher Test der gefundenen Ableitungen ist wichtig, um eine erfolgreiche Optimierungsrechnung sicherzustellen. Diese Tests nehmen viel Zeit in Anspruch.

### **3.9.1. Allgemeines zur Bestimmung der Ableitungen**

Bei der Berechnung der Ableitungen der Zielfunktion und der Nebenbedingungen muss man sich im ersten Schritt verdeutlichen, wie die Abhängigkeit der abzuleitenden Funktion von dem Parametervektor  $\vec{\Gamma}$  aussieht. Eine erste Orientierung gibt Abbildung 3.21. Im Wesentlichen gibt es folgende Möglichkeiten:

• Im ersten Fall hängt die abzuleitende Größe direkt von $\overrightarrow{\Gamma}$ ab und ist durch einen expliziten Ausdruck gegeben. Dies ist für den Strangwiderstand *R*<sup>1</sup> und die Faktoren *k*1d, *k*1q sowie *k*2d, *k*2q zur Berechnung der Induktivitäten der Fall. Ihre Ableitungen können einfach mit Hilfe der bekannten Regeln der Differentiation bestimmt werden.

- Im zweiten Fall hängt die abzuleitende Größe ebenfalls direkt von $\overrightarrow{\Gamma}$ ab, ist aber nicht durch einen expliziten Ausdruck gegeben. Dies trifft auf den sättigungsabhängigen Luftspalt $\delta''$ und den relativen komplexen Luftspaltleitwert  $\lambda_{\text{nut}}$  zu. Der Wert von  $\delta''$  wird iterativ, d.h. numerisch bestimmt. Dabei wird  $\delta''$  so berechnet, dass der Durchflutungssatz (3.453) erfüllt ist. Bei der Berechnung von λ<sub>nut</sub> tritt das Problem auf, dass die komplexe Abbildung $\underline{f}_\mathrm{NH}$  invertiert werden muss, was analytisch nicht möglich ist. Die Invertierung wird deswegen numerisch durchgeführt. Daher liegt für  $\lambda_{\text{nut}}$  keine geschlossene analytische Formulierung vor.
- Im dritten Fall hängt die gesuchte Größe vom Parametervektor  $\overrightarrow{\Gamma}$  und vom sättigungsabhängigen Luftspalt ab. Dies trifft auf die Induktivitäten  $L''_d$  und  $L''_q$  und die Magnetflussverkettung  $\hat{\Psi}_{\text{pm}}''$  sowie den mittleren Flussdichten im Statorzahn  $\overline{B}_z$  und im Statorjoch  $\overline{B}_1$  zu. Dadurch hängen die Gleichungen zur Berechnung des Stator- und Rotorfelds von  $\delta$  und  $\delta''$  ab. Für die Ableitungen ergibt sich dadurch im allgemeinen Fall:

$$
\frac{\partial}{\partial \overrightarrow{\Gamma}} f\left(\overrightarrow{\Gamma}, \delta''\left(\overrightarrow{\Gamma}\right)\right) = \frac{\partial f}{\partial \overrightarrow{\Gamma}}\bigg|_{\delta''} + \frac{\partial f}{\partial \delta''}\bigg|_{\overrightarrow{\Gamma}} \frac{\partial \delta''}{\partial \overrightarrow{\Gamma}}
$$
(3.499)

Diese Regel gilt für alle Größen, die von  $\overrightarrow{\Gamma}$  und  $\delta''$  abhängig sind. Die tiefgestellten Zeichen in (3.499) geben an, welche Größen bei der Ableitung konstant zu halten sind.

Soll die Sättigung nicht berücksichtigt werden, dann ist in (3.499)

$$
\delta'' = \delta \tag{3.500}
$$

und

$$
\frac{\partial \delta''}{\partial \overrightarrow{\Gamma}} = \begin{bmatrix} 1 & 0 & 0 & 0 & 0 & 0 \end{bmatrix}^T
$$
 (3.501)

zu setzen.

• Im vierten Fall hängt die gesuchte Größe neben dem Parametervektor  $\overrightarrow{\Gamma}$  und dem sättigungsabhängigen Luftspalt  $\delta''$  auch von dem Stromvektor  $\overrightarrow{I}$  ab. Dies gilt für die Verlustleistung  $P_v$  eines Betriebspunkts, die Spannungen  $U_d$  und  $U_q$  sowie dem abgegebenen Drehmoment. Für die Verlustleistung eines Betriebspunkts gilt zum Beispiel im allgemeinen Fall:

$$
P_{\rm v} = P_{\rm v} \left( \overrightarrow{\Gamma}, \delta'' \left( \overrightarrow{\Gamma} \right), \overrightarrow{I} \left( \overrightarrow{\Gamma} \right) \right). \tag{3.502}
$$

Mit den Regeln der Differentiation ergibt sich dann:

$$
\frac{\partial}{\partial \overrightarrow{\Gamma}} P_{\mathbf{v}} = \frac{\partial P_{\mathbf{v}}}{\partial \overrightarrow{\Gamma}} \Big|_{\overrightarrow{\mathcal{T}}, \delta''} + \frac{\partial P_{\mathbf{v}}}{\partial \delta''} \Big|_{\overrightarrow{\Gamma}, \overrightarrow{\mathcal{T}}} \frac{\partial \delta''}{\partial \overrightarrow{\Gamma}} + \frac{\partial \overrightarrow{\mathcal{T}}^T}{\partial \overrightarrow{\Gamma}} \frac{\partial P_{\mathbf{v}}}{\partial \overrightarrow{\mathcal{T}}} \Big|_{\overrightarrow{\Gamma}, \delta''}.
$$
(3.503)

Bei dem Ausdruck

$$
\frac{\partial \overrightarrow{I}}{\partial \overrightarrow{\Gamma}} \tag{3.504}
$$

handelt es sich um eine Matrix mit der Ableitung von  $I_{\mathrm{d}}$ nach  $\overrightarrow{\Gamma}$  in der ersten Zeile und der Ableitung von *I*<sup>q</sup> in der zweiten. Die Werte des Längs- und Querstroms werden in der inneren Optimierung bestimmt. Die Optimierung selbst ist wieder eine numerische Berechnung, so dass auch für den Stromvektor keine analytische Formulierung vorliegt.

Die ersten beiden Terme von (3.503) bilden die Ableitung der Verlustleistung nach dem Parametervektor  $\overrightarrow{\Gamma}$  für einen konstanten Strom.

$$
\left. \frac{\partial P_{\rm v}}{\partial \overrightarrow{\Gamma}} \right|_{\overrightarrow{\gamma}} = \left. \frac{\partial P_{\rm v}}{\partial \overrightarrow{\Gamma}} \right|_{\overrightarrow{\Gamma}, \delta''} + \left. \frac{\partial P_{\rm v}}{\partial \delta''} \right|_{\overrightarrow{\Gamma}, \overrightarrow{\gamma}} \frac{\partial \delta''}{\partial \overrightarrow{\Gamma}}
$$
(3.505)

Vereinfachend ergibt sich damit

$$
\frac{\partial P_{\mathbf{v}}}{\partial \overrightarrow{\Gamma}} = \frac{\partial P_{\mathbf{v}}}{\partial \overrightarrow{\Gamma}} \bigg|_{\overrightarrow{\gamma}} + \frac{\partial \overrightarrow{\overrightarrow{I}}^T}{\partial \overrightarrow{\overrightarrow{I}}^T} \frac{\partial P_{\mathbf{v}}}{\partial \overrightarrow{\overrightarrow{I}}^T} \bigg|_{\overrightarrow{\Gamma}, \delta''}.
$$
\n(3.506)

# **3.9.2. Ableitung des sättigungsabhängigen Luftspalts nach dem Parametervektor**

In den Gleichungen (3.499) und (3.505) tritt die Ableitung des sättigungsabhängigen Luftspalts  $\delta''$  nach dem Parametervektor  $\overrightarrow{\Gamma}$  auf. Dieser Luftspalt wird in Abhängigkeit des Parametervektors  $\overrightarrow{\Gamma}$  bestimmt. Die Größen  $\hat{\Psi}''_{\text{pm}}$ ,  $L''_{\text{dh}}$ ,  $L''_{\text{qh}}$  sowie  $A'_{\text{m},n}$  und  $A'_{\delta,n}$ sind neben dem Parametervektor  $\overrightarrow{\Gamma}$  auch von dem fiktiven Luftspalt  $\delta''$  abhängig. Um die Ableitungen bestimmen zu können, muss entsprechend (3.499) der Gradient des sättigungsabhängigen Luftspalts nach dem Parametervektor

$$
\frac{\partial \delta''}{\partial \overrightarrow{\Gamma}}\tag{3.507}
$$

bestimmt werden. Die Bestimmungsgleichung des sättigungsabhängigen Luftspalts ist durch (3.453) im Abschnitt 3.8.4.1 gegeben.

$$
\overline{H}_{\delta}\left(\overrightarrow{\Gamma},\delta''\left(\overrightarrow{\Gamma}\right)\right)\delta\left(\overrightarrow{\Gamma}\right)+\overline{H}_{m}\left(\overrightarrow{\Gamma},\delta''\left(\overrightarrow{\Gamma}\right)\right)\cdot h_{m}\left(\overrightarrow{\Gamma}\right) + (3.508)
$$
\n
$$
\overline{H}_{z}\left(\overrightarrow{\Gamma},\delta''\left(\overrightarrow{\Gamma}\right)\right)\cdot h_{z}\left(\overrightarrow{\Gamma}\right)+\overline{H}_{j}\left(\overrightarrow{\Gamma},\delta''\left(\overrightarrow{\Gamma}\right)\right)\frac{l_{j}\left(\overrightarrow{\Gamma}\right)}{2\tilde{n}'c} = 0
$$

Sie hat eine implizite Form und ist wegen der Materialkennlinie *f*bh des Elektroblechs nicht nach  $\delta''$  auflösbar.

Durch Ableiten von (3.508) nach dem Parametervektor  $\overrightarrow{\Gamma}$  mit Berücksichtigung der Sättigung kann eine Bestimmungsgleichung für den Gradienten des sättigungsabhängigen Luftspalts gewonnen werden. Dazu wird (3.499) auf (3.508) angewendet.

$$
\overline{H}_{\delta} \frac{\partial \delta}{\partial \overrightarrow{\Gamma}} + \overline{H}_{\rm m} \frac{\partial h_{\rm m}}{\partial \overrightarrow{\Gamma}} + \overline{H}_{\rm z} \frac{\partial h_{\rm z}}{\partial \overrightarrow{\Gamma}} + \frac{\overline{H}_{\rm j}}{2\tilde{n}'c} \frac{\partial l_{\rm j}}{\partial \overrightarrow{\Gamma}} + \frac{\partial l_{\rm j}}{2\tilde{n}'c} \frac{\partial l_{\rm j}}{\partial \overrightarrow{\Gamma}} + \frac{\partial \overline{H}_{\rm m}}{\partial \overrightarrow{\Gamma}} \Big|_{\delta''} + \delta \frac{\partial \overline{H}_{\delta}}{\partial \overrightarrow{\Gamma}} \Big|_{\delta''} + h_{\rm z} \frac{\partial \overline{H}_{\rm z}}{\partial \overrightarrow{\Gamma}} \Big|_{\delta''} + \frac{l_{\rm j}}{2\tilde{n}'c} \frac{\partial \overline{H}_{\rm j}}{\partial \overrightarrow{\Gamma}} \Big|_{\delta''} + \frac{\partial \delta''}{\partial \overrightarrow{\Gamma}} \left( \delta \frac{\partial \overline{H}_{\delta}}{\partial \delta''} \Big|_{\overrightarrow{\Gamma}} + \frac{l_{\rm j}}{2\tilde{n}'c} \frac{\partial \overline{H}_{\rm m}}{\partial \delta''} \Big|_{\overrightarrow{\Gamma}} + h_{\rm m} \frac{\partial \overline{H}_{\rm m}}{\partial \delta''} \Big|_{\overrightarrow{\Gamma}} + h_{\rm z} \frac{\partial \overline{H}_{\rm z}}{\partial \delta''} \Big|_{\overrightarrow{\Gamma}} \right) = 0
$$
\n(3.509)

Diese Gleichung kann nach dem Gradienten von δ<sup>η</sup> aufgelöst werden. Die mittleren magnetischen Feldstärken werden in Abhängigkeit von  $\hat{B}_{\delta'',k,\tilde{n}'}$  und  $\hat{B}_{\delta'',k,3\tilde{n}'}$  bestimmt. Ihre Werte ergeben sich aus der Berechnung des Rotorfelds entsprechend Abschnitt 3.3.2 für vorgegebene Werte von  $\overrightarrow{\Gamma}$  und  $\delta''$ . Die Berechnung ihrer Ableitungen ist im Unterkapitel 3.9.5 beschrieben. Sie können für die Berechnung des Gradienten des sättigungsabhängigen Luftspalts als gegeben angesehen werden.

Die Flussdichteamplitude  $\hat{B}_{\delta'' , k, 3\tilde{n}' }$  hat als Ergebnis der Berechnung des Rotorfelds stets ein positives Vorzeichen. Ihre relative Lage zum Nutzfeld ergibt sich aus der Differenz der Phasenlagen  $\alpha_{k,\tilde{n}'}-\alpha_{k,3\tilde{n}'}$ . Bei der Berechnung der Sättigung erhält  $\hat{B}_{\delta'',k,3\tilde{n}'}$  ein negatives Vorzeichen, wenn sie die gleiche räumliche Phasenlage hat wie die Nutzwelle und ein positives Vorzeichen, wenn sie um *π* gegeneinander versetzt sind. Dies muss bei der Bestimmung der Ableitung berücksichtigt werden.

Zusätzlich hängen die magnetischen Feldstärken noch vom Konstantanteil des Betrags des relativen Luftspaltleitwerts  $\hat{\lambda}_{\text{nut,abs},0}(\vec{\Gamma})$  ab. Die Berechnung des zugehörigen Gradienten ist im Abschnitt 3.9.8 beschrieben. Daher wird auch  $\hat{\lambda}_{\text{nut,abs},0}(\vec{\Gamma})$  als eine gegebene Größe betrachtet.

Die gesuchten Ableitungen der mittleren magnetischen Feldstärken können jetzt wie-

der aus ihren Bestimmungsgleichungen, die in Abschnitt 3.8.4 aufgeführt sind, bestimmt werden.

**Ableitungen des sättigungsabhängigen Flusses:** Der Fluss  $\phi_{\mathrm{pm},\delta''}~(3.452)$  spielt bei der Berechnung von  $\overline{H}_j,$   $\overline{H}_\delta$ und $\overline{H}_m$ eine zentrale Rolle. Daher sollen hier die Ableitungen

$$
\frac{\partial \phi_{\text{pm},\delta''}}{\partial \overrightarrow{\Gamma}}\bigg|_{\delta''} \quad \text{und} \quad \frac{\partial \phi_{\text{pm},\delta''}}{\partial \delta''}\bigg|_{\overrightarrow{\Gamma}}
$$

angegeben werden. Es ist:

$$
\phi_{\text{pm},\delta''} = \frac{2}{\pi} \cdot l_{\text{fe}} \cdot r_{\delta} \frac{\pi}{c\tilde{n}'} \hat{\lambda}_{\text{nut,abs},0} \left( \hat{B}_{\delta'',k,\tilde{n}'} + \frac{1}{3} \hat{B}_{\delta'',3\tilde{n}'} \right)
$$
(3.510)

$$
\frac{\partial \phi_{\text{pm},\delta''}}{\partial \vec{\Gamma}}\Big|_{\delta''} = \frac{2}{c\tilde{n}'} \cdot l_{\text{fe}} \cdot r_{\delta} \cdot \hat{\lambda}_{\text{nut,abs},0} \left( \frac{\partial \hat{B}_{\delta'',k,\tilde{n}'} }{\partial \vec{\Gamma}} \Big|_{\delta''} + \frac{1}{3} \frac{\partial \hat{B}_{\delta'',3\tilde{n}'} }{\partial \vec{\Gamma}} \Big|_{\delta''} \right) (3.511)
$$
  
+ 
$$
\frac{2}{c\tilde{n}'} \cdot l_{\text{fe}} \cdot r_{\delta} \cdot \frac{\partial \hat{\lambda}_{\text{nut,abs},0}}{\partial \vec{\Gamma}} \left( \hat{B}_{\delta'',k,\tilde{n}'} + \frac{1}{3} \hat{B}_{\delta'',3\tilde{n}'} \right)
$$
  
+ 
$$
\frac{2}{c\tilde{n}'} \cdot l_{\text{fe}} \cdot \frac{\partial r_{\delta}}{\partial \vec{\Gamma}} \cdot \hat{\lambda}_{\text{nut,abs},0} \left( \hat{B}_{\delta'',k,\tilde{n}'} + \frac{1}{3} \hat{B}_{\delta'',3\tilde{n}'} \right)
$$

$$
\frac{\partial \phi_{\text{pm},\delta''}}{\partial \delta''}\bigg|_{\overrightarrow{\Gamma}} = \frac{2}{c\tilde{n}'} \cdot l_{\text{fe}} \cdot r_{\delta} \cdot \hat{\lambda}_{\text{nut,abs},0} \left( \left. \frac{\partial \hat{B}_{\delta'',k,\tilde{n}'} }{\partial \delta''}\right|_{\overrightarrow{\Gamma}} + \frac{1}{3} \left. \frac{\partial \hat{B}_{\delta'',3\tilde{n}'} }{\partial \delta''}\right|_{\overrightarrow{\Gamma}} \right). \tag{3.512}
$$

**Ableitungen der mittleren Flussdichte im Statorzahn:** Bestimmt werden die Ableitungen

$$
\left. \frac{\partial \overline{B}_{\mathbf{z}}}{\partial \overrightarrow{\Gamma}} \right|_{\delta''} \quad \text{und} \quad \left. \frac{\partial \overline{B}_{\mathbf{z}}}{\partial \delta''} \right|_{\overrightarrow{\Gamma}}
$$

des Ausdrucks

$$
\overline{B}_{z} = \frac{2}{\alpha_{\text{zn}} \gamma_{\text{n}} \tilde{n}' c} \hat{\lambda}_{\text{nut,abs,0}} \left( \hat{B}_{\delta^{\prime\prime},k,\tilde{n}'} \sin\left(\tilde{n}' c \frac{\gamma_{\text{n}}}{2}\right) - \frac{\hat{B}_{\delta^{\prime\prime},k,3\tilde{n}'} }{3} \sin\left(3\tilde{n}' c \frac{\gamma_{\text{n}}}{2}\right) \right)
$$
\n(3.513)

$$
\frac{\partial \overline{B}_{z}}{\partial \overrightarrow{\Gamma}}\Big|_{\delta''} = (3.514)
$$
\n
$$
\frac{2}{\gamma_{n}\tilde{n}'c} \cdot \frac{1}{\alpha_{\text{zn}}}\hat{\lambda}_{\text{nut,abs,0}}\left(\frac{\partial \hat{B}_{\delta'',k,\tilde{n}'} }{\partial \overrightarrow{\Gamma}}\Big|_{\delta''} \sin\left(\tilde{n}'c\frac{\gamma_{\text{n}}}{2}\right) - \frac{1}{3} \frac{\partial \hat{B}_{\delta'',3\tilde{n}'} }{\partial \overrightarrow{\Gamma}}\Big|_{\delta''} \sin\left(3\tilde{n}'c\frac{\gamma_{\text{n}}}{2}\right)\right)
$$
\n
$$
+ \frac{2}{\gamma_{n}\tilde{n}'c} \cdot \frac{1}{\alpha_{\text{zn}}} \cdot \frac{\partial \hat{\lambda}_{\text{nut,abs,0}}}{\partial \overrightarrow{\Gamma}} \cdot \left(\hat{B}_{\delta'',k,\tilde{n}'} \sin\left(\tilde{n}'c\frac{\gamma_{\text{n}}}{2}\right) - \frac{\hat{B}_{\delta'',k,3\tilde{n}'} }{3} \sin\left(3\tilde{n}'c\frac{\gamma_{\text{n}}}{2}\right)\right)
$$
\n
$$
- \frac{2}{\gamma_{n}\tilde{n}'c} \cdot \frac{1}{\alpha_{\text{zn}}^2} \frac{\partial \alpha_{\text{zn}}}{\partial \overrightarrow{\Gamma}} \cdot \hat{\lambda}_{\text{nut,abs,0}}\left(\hat{B}_{\delta'',k,\tilde{n}'} \sin\left(\tilde{n}'c\frac{\gamma_{\text{n}}}{2}\right) - \frac{\hat{B}_{\delta'',k,3\tilde{n}'} }{3} \sin\left(3\tilde{n}'c\frac{\gamma_{\text{n}}}{2}\right)\right)
$$
\n
$$
\partial \overline{B}_{z}
$$
\n
$$
\tag{2.515}
$$

$$
\frac{\partial B_{\mathbf{z}}}{\partial \delta''}\Big|_{\overrightarrow{\Gamma}} = \frac{2}{\alpha_{\text{zn}} \gamma_{\text{n}} \tilde{n}' c} \hat{\lambda}_{\text{nut,abs,0}} \left( \frac{\partial \hat{B}_{\delta'',k,\tilde{n}'} }{\partial \delta''}\Big|_{\overrightarrow{\Gamma}} \sin \left( \tilde{n}' c \frac{\gamma_{\text{n}}}{2} \right) - \frac{1}{3} \frac{\partial \hat{B}_{\delta'',3\tilde{n}'} }{\partial \delta''}\Big|_{\overrightarrow{\Gamma}} \sin \left( 3\tilde{n}' c \frac{\gamma_{\text{n}}}{2} \right) \right).
$$
\n(3.515)

**Ableitung der B-H-Kennlinie des Elektroblechs:** Zur Berechnung des Gradienten des sättigungsabhängigen Luftspalts wird die Ableitung der Materialkennlinie $H = f_{\text{bh}}(B)$ benötigt. Mit

$$
H = f_{bh}(B) = (k_1 e^{k_2 B^2} + k_3) B
$$
\n(3.516)

ist

$$
\frac{dH}{dB} = (k_1 e^{k_2 B^2} + k_3) + 2B^2 \cdot k_2 k_1 \cdot e^{k_2 B^2}.
$$
\n(3.517)

### **3.9.3. Ableitung des Stroms nach dem Parametervektor**

Die Optimierung wird auf Basis der bezogenen Größen durchgeführt. Aus diesem Grund wird hier die Berechnung der Gradienten

$$
\frac{\partial I_{\rm d}}{\partial \overrightarrow{\Gamma}} \quad \text{und} \quad \frac{\partial I_{\rm q}}{\overrightarrow{\Gamma}}
$$

für die bezogenen Größen durchgeführt.

Gesucht sind die Gradienten  $\frac{\partial \Pi_{id}}{\partial \Pi_{\vec{T}}}$  und  $\frac{\partial \Pi_{iq}}{\partial \Pi_{\vec{T}}}$ . Die bezogenen Ströme Π<sub>id</sub> und Π<sub>iq</sub> sind durch die innere Optimierung gegeben, die für jeden Betriebspunkt gelöst wird. Die Zielfunktion ist der bezogene Verlust eines Betriebspunkts. Bezüglich der Ströme ist die Zielfunktion eine quadratische Funktion, die ein globales Minimum besitzt.

$$
\Pi_{\text{pv}}\left(\Pi_{\text{id}},\Pi_{\text{iq}}\right) = c_{\text{v20}}\Pi_{\text{id}}^2 + c_{\text{v02}}\Pi_{\text{iq}}^2 + c_{\text{v11}}\Pi_{\text{id}}\Pi_{\text{iq}} + c_{\text{v10}}\Pi_{\text{id}} + c_{\text{v01}}\Pi_{\text{iq}} + c_{\text{v00}}\tag{3.518}
$$

Es gibt eine Gleichungsnebenbedingung, die sicherstellt, dass ein vergebenes Drehmoment eingestellt wird.

$$
\Pi_{\text{tab,nb}} (\Pi_{\text{id}}, \Pi_{\text{iq}}) = c_{\text{t20}} \Pi_{\text{id}}^2 + c_{\text{t02}} \Pi_{\text{iq}}^2 + c_{\text{t11}} \Pi_{\text{id}} \Pi_{\text{iq}} + c_{\text{t10}} \Pi_{\text{id}} + c_{\text{t01}} \Pi_{\text{iq}} + c_{\text{t00}} - \Pi_{\text{tab}} = 0
$$
\n(3.519)

Eine weitere Ungleichungsnebenbedingung stellt sicher, dass das Quadrat der bezogenen Spannung einen vorgegebenen Grenzwert nicht überschreitet (siehe auch Abschnitt 4.1).

$$
\Pi_{\text{umax},\text{nb}} (\Pi_{\text{id}}, \Pi_{\text{iq}}) = \Pi_{\text{u},\text{max}}'^{2}
$$
\n
$$
- (c_{\text{u}20}\Pi_{\text{id}}^{2} + c_{\text{u}02}\Pi_{\text{iq}}^{2} + c_{\text{u}11}\Pi_{\text{id}}\Pi_{\text{iq}} + c_{\text{u}10}\Pi_{\text{id}} + c_{\text{u}01}\Pi_{\text{iq}} + c_{\text{u}00}) \ge 0
$$
\n(3.520)

Zur Vereinfachung der Schreibweise und Erhöhung der Übersichtlichkeit, wird für die Koeffizienten der quadratischen Funktion  $c_{vii}$  und  $c_{tii}$  statt  $\Pi_{cv,ii}$  und  $\Pi_{ct,ii}$  geschrieben.

Für die folgenden Betrachtungen wird angenommen, dass $\Pi^\star_\mathrm{id}$ und $\Pi^\star_\mathrm{iq}$ das Optimierungsproblem lösen. Es treten zwei verschiedene Fälle auf:

Fall 1: Die Spannungsnebenbedingung ist nicht aktiv. Die Lösung des Optimierungsproblems wird durch (3.518) und (3.519) bestimmt. Wenn die Ströme das Optimierungsproblem lösen, dann sind die Bedingungen erster Ordnung für ein Optimum erfüllt, das heißt die Gleichungen

$$
c_{t20}\Pi_{\text{id}}^{\star 2} + c_{t02}\Pi_{\text{iq}}^{\star 2} + c_{t11}\Pi_{\text{id}}^{\star}\Pi_{\text{iq}}^{\star}
$$
(3.521)  
 
$$
+ c_{t10}\Pi_{\text{id}}^{\star} + c_{t01}\Pi_{\text{iq}}^{\star} + c_{t00} - \Pi_{\text{tab}} = 0
$$
  

$$
\frac{\partial}{\partial \overrightarrow{\Pi}_{i}} \left[ \Pi_{\text{pv}} \left( \Pi_{\text{id}}^{\star}, \Pi_{\text{iq}}^{\star} \right) - \lambda_{\text{tab}}\Pi_{\text{tab,nb}} \left( \Pi_{\text{id}}^{\star}, \Pi_{\text{iq}}^{\star} \right) \right] = \overrightarrow{0} \qquad (3.522)
$$

sind erfüllt. Hierin ist *λ*tab der Lagrange-Faktor der Drehmoment-Nebenbedingung und  $\vec{\Pi}_i = \begin{bmatrix} \Pi_{id} & \Pi_{iq} \end{bmatrix}^T$ . Der Lagrange-Multiplikator wird bei der Lösung des Optimierungsproblems bestimmt und kann daher als bekannt vorausgesetzt werden. Die Gleichungen (3.521) und (3.522) sind unabhängig vom bezogenen Parametervektor  $\overrightarrow{\Pi}_{\Gamma}$ , d.h. sie sind für beliebige Werte von  $\overrightarrow{\Pi}_{\Gamma}$  erfüllt. Das Auswerten von (3.522) ergibt zwei Gleichungen:

$$
2c_{v20}\Pi_{id} + c_{v11}\Pi_{iq} + c_{v10} -
$$
\n
$$
\lambda_{tab} (2c_{t20}\Pi_{id} + c_{t11}\Pi_{iq} + c_{t10}) = 0
$$
\n
$$
2c_{v02}\Pi_{iq} + c_{v11}\Pi_{id} + c_{v01} -
$$
\n
$$
\lambda_{tab} (2c_{t02}\Pi_{iq} + c_{t11}\Pi_{id} + c_{t01}) = 0
$$
\n(3.524)

Ableiten von (3.521) ergibt:

$$
a_{\rm td} \cdot \frac{\partial \Pi_{\rm id}}{\partial \Pi_{\overrightarrow{r}}} + a_{\rm tq} \frac{\partial \Pi_{\rm iq}}{\partial \Pi_{\overrightarrow{r}}} = a_{\rm t0} \qquad (3.525)
$$
  
\n
$$
a_{\rm t0} = -\left[\frac{\partial c_{\rm t00}}{\partial \Pi_{\overrightarrow{r}}} + \frac{\partial c_{\rm t11}}{\partial \Pi_{\overrightarrow{r}}} \Pi_{\rm id} \Pi_{\rm iq} + \frac{\partial c_{\rm t01}}{\partial \Pi_{\overrightarrow{r}}} \Pi_{\rm iq}\right]
$$
  
\n
$$
- \left[\frac{\partial c_{\rm t10}}{\partial \Pi_{\overrightarrow{r}}} \Pi_{\rm id} + \frac{\partial c_{\rm t20}}{\partial \Pi_{\overrightarrow{r}}} \Pi_{\rm id}^2 + \frac{\partial c_{\rm t02}}{\partial \Pi_{\overrightarrow{r}}} \Pi_{\rm iq}^2\right]
$$
  
\n
$$
a_{\rm td} = 2c_{\rm t20} \Pi_{\rm id} + c_{\rm t11} \Pi_{\rm iq} + c_{\rm t10}
$$
  
\n
$$
a_{\rm tq} = 2c_{\rm t02} \Pi_{\rm iq} + c_{\rm t11} \Pi_{\rm id} + c_{\rm t01}.
$$
  
\n(3.525)

Durch Ableiten von (3.523) nach dem Parametervektor $\overrightarrow{\Pi}_{\Gamma}$ erhält man:

$$
a_{\rm dd} \frac{\partial \Pi_{\rm id}}{\partial \Pi_{\overrightarrow{r}}} + a_{\rm dq} \frac{\partial \Pi_{\rm iq}}{\partial \Pi_{\overrightarrow{r}}} + a_{\rm d\lambda} \frac{\partial \lambda_{\rm tab}}{\partial \Pi_{\overrightarrow{r}}} = a_{\rm d0}
$$
(3.526)  
\n
$$
a_{\rm dd} = 2 (c_{\rm v20} - \lambda_{\rm tab} c_{\rm t20})
$$
  
\n
$$
a_{\rm dq} = \lambda_{\rm tab} c_{\rm t11} - c_{\rm v11}
$$
  
\n
$$
a_{\rm d\lambda} = -(2 c_{\rm t20} \Pi_{\rm id} + c_{\rm t11} \Pi_{\rm iq} + c_{\rm t10})
$$
  
\n
$$
a_{\rm d0} = \lambda_{\rm tab} \left( 2 \frac{\partial c_{\rm t20}}{\partial \Pi_{\overrightarrow{r}}} \Pi_{\rm id} + \frac{\partial c_{\rm t11}}{\partial \Pi_{\overrightarrow{r}}} \Pi_{\rm iq} + \frac{\partial c_{\rm t10}}{\partial \Pi_{\overrightarrow{r}}} \right)
$$
  
\n
$$
- \left( 2 \frac{\partial c_{\rm v20}}{\partial \Pi_{\overrightarrow{r}}} \Pi_{\rm id} + \frac{\partial c_{\rm v11}}{\partial \Pi_{\overrightarrow{r}}} \Pi_{\rm iq} + \frac{\partial c_{\rm v10}}{\partial \Pi_{\overrightarrow{r}}} \right).
$$
(3.526)

Das Ableiten von (3.524) ergibt:

$$
a_{\rm qd} \frac{\partial \Pi_{\rm id}}{\partial \Pi_{\overrightarrow{\Gamma}}} + a_{\rm qq} \frac{\partial \Pi_{\rm iq}}{\partial \Pi_{\overrightarrow{\Gamma}}} + a_{\rm q\lambda} \frac{\partial \lambda_{\rm tab}}{\partial \Pi_{\overrightarrow{\Gamma}}} = a_{\rm q0}
$$
(3.527)  
\n
$$
a_{\rm qd} = c_{\rm v11} - \lambda_{\rm tab} c_{\rm t11}
$$
  
\n
$$
a_{\rm qq} = 2 (c_{\rm v02} - \lambda_{\rm tab} c_{\rm t02})
$$
  
\n
$$
a_{\rm q\lambda} = -(2c_{\rm t02} \Pi_{\rm iq} + c_{\rm t11} \Pi_{\rm id} + c_{\rm t01})
$$
  
\n
$$
a_{\rm q0} = \lambda_{\rm tab} \left( 2 \frac{\partial c_{\rm t02}}{\partial \Pi_{\overrightarrow{\Gamma}}} \Pi_{\rm iq} + \frac{\partial c_{\rm t11}}{\partial \Pi_{\overrightarrow{\Gamma}}} \Pi_{\rm id} + \frac{\partial c_{\rm v01}}{\partial \Pi_{\overrightarrow{\Gamma}}} \right)
$$
  
\n
$$
- \left( 2 \frac{\partial c_{\rm v02}}{\partial \Pi_{\overrightarrow{\Gamma}}} \Pi_{\rm iq} + \frac{\partial c_{\rm v11}}{\partial \Pi_{\overrightarrow{\Gamma}}} \Pi_{\rm id} + \frac{\partial c_{\rm v01}}{\partial \Pi_{\overrightarrow{\Gamma}}} \right).
$$
(3.527)

Die Gleichungen (3.525), (3.526), und (3.527) bilden ein System von 21 Gleichungen zur Bestimmung der Gradienten  $\frac{\partial \Pi_{id}}{\partial \Pi_{\vec{T}}}, \frac{\partial \Pi_{iq}}{\partial \Pi_{\vec{T}}}$  und  $\frac{\partial \lambda_{tab}}{\partial \Pi_{\vec{T}}}$ .

Fall 2: Die Spannungsnebenbedingung ist aktiv. In diesem Fall sind durch die Nebenbedingungen (3.519) und (3.520) die Optimierungsvariablen  $\Pi_{\rm id}$  und  $\Pi_{\rm iq}$ festgelegt. Zur Bestimmung von  $\frac{\partial\Pi_{id}}{\partial\Pi_{\overrightarrow{i}}}\,$  und  $\frac{\partial\Pi_{iq}}{\partial\Pi_{\overrightarrow{i}}}\,$  muss neben (3.519) auch (3.520) nach dem Parametervektor  $\overline{\Pi}_{\Gamma}$  abgeleitet werden.

$$
a_{ud} \cdot \frac{\partial \Pi_{id}}{\partial \Pi_{\overrightarrow{I}}} + a_{uq} \frac{\partial \Pi_{iq}}{\partial \Pi_{\overrightarrow{I}}} = a_{u0}
$$
\n
$$
(3.528)
$$
\n
$$
a_{u0} = \frac{\partial c_{u20}}{\partial \overrightarrow{\Pi}_{\Gamma}} \Pi_{id}^{2} + \frac{\partial c_{u02}}{\partial \overrightarrow{\Pi}_{\Gamma}} \Pi_{iq}^{2} + \frac{\partial c_{u11}}{\partial \overrightarrow{\Pi}_{\Gamma}} \Pi_{id} \Pi_{iq}
$$
\n
$$
+ \frac{c_{u10}}{\partial \overrightarrow{\Pi}_{\Gamma}} \Pi_{id} + \frac{c_{u01}}{\partial \overrightarrow{\Pi}_{\Gamma}} \Pi_{iq} + \frac{c_{u00}}{\partial \overrightarrow{\Pi}_{\Gamma}}
$$
\n
$$
a_{ud} = -2c_{u20} \Pi_{id} - c_{u11} \Pi_{iq} + c_{u10}
$$
\n
$$
a_{uq} = -2c_{u02} \Pi_{iq} - c_{u11} \Pi_{id} - c_{u01}
$$
\n(3.528)

Die Gleichungen (3.525) und (3.528) ergeben ein System von 14 Gleichungen mit dem die Gradienten $\frac{\partial \Pi_{\rm id}}{\partial \Pi_{\vec{T}}^2}$ und  $\frac{\partial \Pi_{\rm iq}}{\partial \Pi_{\vec{T}}^2}$  berechnet werden können.

## **3.9.4. Gradient der Ummagnetisierungsverluste**

Die Ummagnetisierungsverluste im Statorzahn *P*uz und im Statorjoch *P*uj hängen von  $\overrightarrow{\Gamma}$ ,  $\delta''$  und von den Strömen  $I_d$  und  $I_q$  ab.

$$
P_{\text{uz}} = f_{\text{uz}}\left(\overrightarrow{\Gamma}, \delta''\left(\overrightarrow{\Gamma}\right), I_{\text{d}}\left(\overrightarrow{\Gamma}\right), I_{\text{q}}\left(\overrightarrow{\Gamma}\right)\right) \tag{3.529}
$$

$$
P_{\text{uj}} = f_{\text{uj}}\left(\overrightarrow{\Gamma}, \delta''\left(\overrightarrow{\Gamma}\right), I_{\text{d}}\left(\overrightarrow{\Gamma}\right), I_{\text{q}}\left(\overrightarrow{\Gamma}\right)\right) \tag{3.530}
$$

Durch die innere Optimierung werden die Ströme *I*<sup>d</sup> und *I*<sup>q</sup> so eingestellt, dass sich ein vorgegebenes Moment *T*ab einstellt und die Gesamtverluste für einen gegebenen Parametervektor stets minimal sind. Damit ergibt sich für die Gradienten von *P*uz und *P*uj bezüglich des Parametervektors  $\overrightarrow{\Gamma}$ :

$$
\frac{\partial P_{\text{uz}}}{\partial \overrightarrow{\Gamma}}\bigg|_{T_{\text{ab}}, P_{\text{vmin}}} = \frac{\partial P_{\text{uz}}}{\partial \overrightarrow{\Gamma}}\bigg|_{\overrightarrow{\gamma}} + \frac{\partial \overrightarrow{\Gamma}}{\overrightarrow{\Gamma}}\bigg|_{T_{\text{ab}}, P_{\text{vmin}}} \cdot \frac{\partial P_{\text{uz}}}{\partial \overrightarrow{\Gamma}}\bigg|_{\overrightarrow{\Gamma}} \tag{3.531}
$$

$$
\frac{\partial P_{\rm{uj}}}{\partial \overrightarrow{\Gamma}}\bigg|_{T_{\rm{ab}}, P_{\rm{vmin}}} = \frac{\partial P_{\rm{uj}}}{\partial \overrightarrow{\Gamma}}\bigg|_{\overrightarrow{\gamma}} + \frac{\partial \overrightarrow{\overrightarrow{I}}}{\overrightarrow{\Gamma}}\bigg|_{T_{\rm{ab}}, P_{\rm{vmin}}} \cdot \frac{\partial P_{\rm{uj}}}{\partial \overrightarrow{\overrightarrow{I}}}\bigg|_{\overrightarrow{\Gamma}}.
$$
(3.532)

Durch die tiefer gestellten Indizes *T*ab und *P*vmin soll angedeutet werden, dass die Ableitungen für ein konstantes Moment und eine minimale Verlustleistung zu bestimmen sind.

Für den ersten Term der Summe ergibt sich aus den Gleichungen (3.316) und (3.323):

$$
\frac{\partial P_{\text{uz}}}{\partial \overrightarrow{\Gamma}}\Big|_{\overrightarrow{I}} = \frac{1}{l_{\text{fe}}} \cdot k_{\text{uf}}(f) \cdot \left( \frac{\partial k_{\text{uz}} \overrightarrow{\Gamma}}{\partial \overrightarrow{\Gamma}} \cdot \hat{\phi}_{\text{p}}^{\prime\prime 2} + k_{\text{uz}} \overrightarrow{\Gamma} \cdot f) \cdot \frac{\partial \hat{\phi}_{\text{p}}^{\prime\prime 2}}{\partial \overrightarrow{\Gamma}} \Big|_{\overrightarrow{I}} \right) (3.533)
$$

bzw.

$$
\frac{\partial P_{\text{uj}}}{\partial \overrightarrow{\Gamma}}\bigg|_{\overrightarrow{\gamma}} = \frac{1}{l_{\text{fe}}} \cdot k_{\text{uf}}(f) \cdot \left( \frac{\partial k_{\text{uj}} \Gamma(\overrightarrow{\Gamma})}{\partial \overrightarrow{\Gamma}} \cdot \hat{\phi}_{\text{p}}''^2 + k_{\text{uj}} \Gamma(\overrightarrow{\Gamma}) \cdot \frac{\partial \hat{\phi}_{\text{p}}''^2}{\partial \overrightarrow{\Gamma}} \bigg|_{\overrightarrow{\gamma}} \right). \quad (3.534)
$$

Die Gradienten  $\frac{\partial k_{uz}(\vec{\Gamma})}{\partial \vec{\tau}}$  $\frac{\partial E_{\text{uj}\Gamma}(\overrightarrow{\Gamma})}{\partial \overrightarrow{\Gamma}}$  und  $\frac{\partial k_{\text{uj}\Gamma}(\overrightarrow{\Gamma})}{\partial \overrightarrow{\Gamma}}$  $\frac{\partial \bar{F}}{\partial \vec{\Gamma}}$  sind nur von  $\vec{\Gamma}$  abhängig. Ihre Berechnung ist im Anhang A angegeben (siehe (A.1) und (A.5)).

Die Gradienten  $\frac{\partial P_{uz}}{\partial \overrightarrow{I}}$  $\frac{\partial P_{uj}}{\partial \overrightarrow{I}}$  $\left\vert \right. _{\overrightarrow{\Gamma}}$  ergeben sich ebenfalls aus den Gleichungen (3.316) und (3.323) und:

$$
\frac{\partial P_{\text{uz}}}{\partial \overrightarrow{I}}\Big|_{\overrightarrow{\Gamma}} = \frac{1}{l_{\text{fe}}} \cdot k_{\text{uf}}(f) \cdot k_{\text{uz}} \left(\overrightarrow{\Gamma}\right) \cdot \frac{\partial \hat{\phi}_{\text{p}}^{\prime\prime 2}}{\partial \overrightarrow{I}}\Big|_{\overrightarrow{\Gamma}}
$$
(3.535)

$$
\frac{\partial P_{\text{uj}}}{\partial \overrightarrow{I}}\Big|_{\overrightarrow{\Gamma}} = \frac{1}{l_{\text{fe}}} \cdot k_{\text{uf}}(f) \cdot k_{\text{uj}} \left(\overrightarrow{\Gamma}, f\right) \cdot \frac{\partial \hat{\phi}_{\text{p}}^{\prime\prime 2}}{\partial \overrightarrow{I}} \Big|_{\overrightarrow{\Gamma}}.
$$
\n(3.536)

**Gradient des magnetischen Flusses pro Pol:** Zur Berechnung des Gradienten der Ummagnetisierungsverluste im Statorzahn und im Statorjoch ist der sättigungsabhängige Gradient des magnetischen Flusses pro Pol $\phi_{\rm p}''$ erforderlich. Die Bestimmungsgleichung für  $\phi_{\rm p}''$  ist

$$
\hat{\phi}_{\rm p}^{\prime\prime 2} = \frac{1}{w_1^2} \left( \hat{\Psi}_{\rm d}^{\prime\prime 2} + \hat{\Psi}_{\rm q}^{\prime\prime 2} \right). \tag{3.537}
$$

Für die Ableitung  $\frac{\partial}{\partial \vec{\Gamma}} \hat{\phi}_{\text{p}}^{"2} \Big|_{\vec{\gamma}}$  ergibt sich:

$$
\frac{\partial}{\partial \overrightarrow{\Gamma}} \hat{\phi}_{\mathrm{p}}^{\prime\prime 2} \Big|_{\overrightarrow{\gamma}} = \frac{2}{w_1^2} \cdot \hat{\Psi}_{\mathrm{d}}^{\prime\prime} \cdot \left( \frac{\partial \hat{\Psi}_{\mathrm{pm}}^{\prime\prime}}{\partial \overrightarrow{\Gamma}} + \sqrt{2} \cdot \frac{\partial L_{\mathrm{d}}^{\prime\prime}}{\partial \overrightarrow{\Gamma}} \cdot I_{\mathrm{d}} \right) + \frac{2}{w_1^2} \cdot \hat{\Psi}_{\mathrm{q}}^{\prime\prime} \cdot \left( \sqrt{2} \cdot \frac{\partial L_{\mathrm{q}}^{\prime\prime}}{\partial \overrightarrow{\Gamma}} \cdot I_{\mathrm{q}} \right). \tag{3.538}
$$

Die Ableitung der Induktivitäten  $L''_d$  und  $L''_q$  wird im Unterkapitel 3.9.6 erläutert. Die Berechnung von  $\frac{\partial \hat{\Psi}''_{\text{pm}}}{\partial \vec{x}}$  $\frac{\hat{\Psi}''_{\text{pm}}}{\partial \overrightarrow{I}}$  ist in Abschnitt 3.9.7 zu finden. Die Ableitung  $\frac{\partial \hat{\phi}''^2_{\text{p}}}{\partial \overrightarrow{I}}$ *∂* −→*I*  $\Big|_{\overrightarrow{\Gamma}}$ kann einfach aus (3.477) bestimmt werden.

$$
\frac{\partial \hat{\phi}_{p}^{"2}}{\partial \overrightarrow{I}}\Big|_{\overrightarrow{\Gamma}} = \frac{4}{w_{1}^{2}} \left[ \begin{array}{cc} L_{d}^{"2}(\overrightarrow{\Gamma}) & 0 \\ 0 & L_{q}^{"2}(\overrightarrow{\Gamma}) \end{array} \right] \overrightarrow{I} + \frac{2}{w_{1}^{2}} \left[ \begin{array}{cc} \sqrt{2} \hat{\Psi}_{pm}^{"}(\overrightarrow{\Gamma}) L_{d}^{"}(\overrightarrow{\Gamma}) \\ 0 \end{array} \right] \tag{3.539}
$$

#### **3.9.5. Ableitungen des Rotor- und Statorfelds**

Ausgangspunkt zur Bestimmung der Amplituden der Summendrehfelder der Stator- und Rotorflussdichte sind die Gleichungen (3.125), (3.128) und (3.219) sowie (3.223).

Es wird vorausgesetzt, dass sich das Statorfeld und das Rotorfeld durch ein Summen-Drehfeld (3.8) ausdrücken lässt und dass die Parameter *αkn* innerhalb der Kosinusfunktionen nicht vom Parametervektor  $\overrightarrow{\Gamma}$  abhängig sind. In diesem Fall kann die Ableitung des Stator- und Rotorfelds nach dem Parametervektor unter Berücksichtigung der Sättigung durch Ableitung der Amplituden der Summen-Drehfelder erfolgen.

Die Berechnungen der Ableitungen soll unter Berücksichtigung der Sättigung erfolgen. Zur Berechnung des Stator- und Rotorfelds im Kapitel 3.3 werden bezogene Radien verwendet

$$
\Pi_{\mathbf{r}} = \frac{r}{r_{\mathbf{b}}},\tag{3.540}
$$

wobei  $r_{\rm b}$  ein konstanter Bezugsradius ist. Soll der sättigungsabhängige Luftspalt  $\delta''$  bei der Berechnung des Stator- und Rotorfelds berücksichtigt werden, dann müssen die Radien entsprechend angepasst werden.

$$
\Pi_{\rm ri}^{\prime\prime} = \frac{1}{r_{\rm b}} \left( r_{\delta} + \frac{\delta^{\prime\prime}}{2} \right) \tag{3.541}
$$

$$
\Pi''_{\rm rm} = \frac{1}{r_{\rm b}} \left( r_{\delta} - \frac{\delta''}{2} - \frac{\delta}{\alpha_{\delta \rm hm}} \right) \tag{3.542}
$$

$$
\Pi''_{\text{rhm}} = \frac{1}{r_{\text{b}}} \left( r_{\delta} - \frac{\delta''}{2} \right) \tag{3.543}
$$

Wobei durch den hochgestellten Doppelstrich angedeutet wird, dass sich die Radien aus dem Parametervektor  $\overrightarrow{\Gamma}$  und dem sättigungsabhängigen Luftspalt  $\delta''$  bestimmen.

Zur Berechnung der Magnetflussverkettung wird der radiale Flussdichteanteil des Rotorfelds verwendet. Die Koeffizienten ergeben sich für den Radius *r<sup>δ</sup>* aus den Gleichungen (3.219) sowie (3.225).

$$
\hat{B}_{\delta'',k,n}\left(\overrightarrow{\Gamma},\delta''\right) = -\frac{\mu_0}{r_\text{b}} \cdot nc \cdot A'_{\delta,n}\left(\frac{\Pi_{\text{r}\delta}^{(nc-1)}}{\Pi_{\text{rhm}}''^{(nc-1)}} + \frac{\Pi_{\text{r}i}''^{(nc)}}{\Pi_{\text{r}i}''^{(nc+1)}\Pi_{\text{rhm}}''^{(nc-1)}}\right) \tag{3.544}
$$

Zur Berechnung der Wirbelstromverluste wird das Statorfeld an der Stelle  $r_{hm}$  mit Hilfe von (3.125) und (3.128) ausgewertet.

$$
\hat{B}_{\delta'',k,n}(\vec{\Gamma},\delta'') = -\frac{\mu_0}{r_\text{b}} \frac{r_\text{b}}{2} \cdot A'_{\delta,n} \cdot \hat{J}'_{\text{ges},n} \cdot c_{\text{jn}}(\vec{\Gamma}) \cdot w_{\text{sp}} \cdot \hat{i}_{\text{sp}}.
$$
\n
$$
\left( \left( \frac{\Pi''_{\text{rhm}}}{\Pi''_{\text{ri}}} \right)^{nc-1} - k_{\mu \text{mhm}} \frac{\Pi''_{\text{rhm}}}{\Pi''_{\text{ri}}^{n(c-1)} \Pi''_{\text{r}}^{n(c+1)}} \right)
$$
\n(3.545)

Es werden neben den Ableitungen der bezogenen Radien auch die Gradienten der Parameter *A*- *δ,n* (Gleichungen (3.113) und (3.183)), *c*j*<sup>n</sup>* (Gleichung (3.65)) und *M<sup>n</sup>* (Gleichung (3.133)) benötigt. Die Berechnung von  $A'_{\delta,n}$ , ergfolgt für das Rotor- und Statorfeld unterschiedlich. In beiden Fällen hängt sie von den sättigungsabhängigen bezogenen Größen ab. Der Parameter *c*j*<sup>n</sup>* des Strombelags und die Koeffizienten der magnetischen Polarisation  $M_n$  sind in der Modellierung zwar eine Funktion des Parametervektors  $\overrightarrow{\Gamma}$ , aber sie sind nicht von  $\delta''$  abhängig.

Die sättigungsabhängigen Ableitungen von *A*- *δ,n* können auf Basis der bezogenen Radien und deren sättigungsabhängigen Ableitungen sowie der Parameter *c*j*n*, *M<sup>n</sup>* und deren Ableitungen nach dem Parametervektor bestimmt werden.

Die Berechnung der Ableitungen von *A*- *δ,n* von Hand ist sehr aufwändig und fehleranfällig. Daher werden sie mit Hilfe von Matlab berechnet. Um diesen Vorgang zu vereinfachen, wurden in Matlab Skripte erstellt, die die Produkt- und Quotientenregel für gegebene Operanden und bekannte Ableitungen der Operanden implementieren. Mit Hilfe dieser Skripte können die Ableitungen

$$
\frac{\partial \hat{B}_{\delta'',k,n}(\overrightarrow{\Gamma},\delta'')}{\partial \overrightarrow{\Gamma}}\Bigg|_{\delta''} \quad \text{und} \quad \frac{\partial \hat{B}_{\delta'',k,n}(\overrightarrow{\Gamma},\delta'')}{\partial \delta''}\Bigg|_{\overrightarrow{\Gamma}} \tag{3.546}
$$

bestimmt werden. Ist der Gradient des sättigungsabhängigen Luftspalts bekannt, dann kann daraus der Gradient

$$
\frac{\partial \hat{B}_{\delta'',k,n} \left( \overrightarrow{\Gamma}, \delta'' \right)}{\partial \overrightarrow{\Gamma}}
$$
\n(3.547)

mit Hilfe von (3.499) bestimmt werden.

Die erforderlichen Ableitungen der bezogenen Radien  $\Pi''_{\text{ri}}$ ,  $\Pi''_{\text{rm}}$  und  $\Pi''_{\text{rhm}}$ , des Parameters *c*j*<sup>n</sup>* und der Koeffizienten der magnetischen Polarisation *M<sup>n</sup>* sind im Anhang A.2 zu finden. Alle weiteren Ableitungen werden dann sukzessive aus diesen elementaren Ableitungen zusammengesetzt.

Die Ableitung des sättigungsabhängigen Luftspalts nach dem Parametervektor wird in Abschnitt 3.9.2 behandelt.

### **3.9.6. Ableitung der Induktivitäten**

Die Berechnung der sättigungsabhängigen Längs- und Querinduktivitäten  $L''_d$  und  $L''_q$ basiert auf den Induktivitäten *L*1*<sup>h</sup>* und *L*2*<sup>h</sup>* (siehe Gleichungen (3.426) und (3.427)), der Oberwellen und der Nutstreuung.

$$
L''_{\rm d} = \frac{2}{\pi} \left( L''_{\rm h1} k_{\rm 1d} + L''_{\rm h2} k_{\rm 2d} \right) \left( 1 + \sigma_{\rm o} \right) + L_{\sigma \rm n, ges} \tag{3.548}
$$

$$
L''_{\mathbf{q}} = \frac{2}{\pi} \left( L''_{\mathbf{h}1} k_{1\mathbf{q}} + L''_{\mathbf{h}2} k_{2\mathbf{q}} \right) \left( 1 + \sigma_{\mathbf{o}} \right) + L_{\sigma \mathbf{n}, \text{ges}} \tag{3.549}
$$

Zur Berücksichtigung der Sättigung wird die Berechnung von *L*1*<sup>h</sup>* und *L*2*<sup>h</sup>* in Abhängig- $\ker$  von  $\delta''$  durchgeführt.

$$
L_{h1}'' = c_{lh} \cdot w_1^2 \cdot l_{fe} \frac{r_{\delta}}{\delta'' + \frac{\delta}{\alpha_{\delta h m} \mu_m}}
$$
(3.550)

$$
L_{h2}'' = c_{lh} \cdot l_{fe} \cdot w_1^2 \frac{r_\delta}{\delta'' + \delta_q} \tag{3.551}
$$

Damit ist wieder (3.499) zur Berechnung der Gradienten von  $L''_{h1}$  und  $L''_{h2}$  anzuwenden. Die Größen *k*1d, *k*1q sowie *k*2d, *k*2q und die Nutstreuung *Lσ*n*,*ges hängen nur vom Parametervektor  $\overrightarrow{\Gamma}$  ab. Die Ableitungen

$$
\left.\frac{\partial L_{1\mathrm{h}}''}{\partial\overrightarrow{\Gamma}}\right|_{\delta''} \quad \left.\frac{\partial L_{1\mathrm{h}}''}{\partial\delta''}\right|_{\overrightarrow{\Gamma}} \quad \left.\frac{\partial L_{2\mathrm{h}}''}{\partial\overrightarrow{\Gamma}}\right|_{\delta''} \quad \left.\frac{\partial L_{2\mathrm{h}}''}{\partial\delta''}\right|_{\overrightarrow{\Gamma}}
$$

sowie die Gradienten von  $k_{1d}$ ,  $k_{1q}$ ,  $k_{2d}$ ,  $k_{2q}$  und  $L_{\sigma n, \text{ges}}$  sind im Anhang A.3 gegeben.

### **3.9.7. Ableitung der Magnetflussverkettung**

Die Berechnung der Magnetflussverkettung  $\hat{\Psi}_{\rm pm}''$  basiert auf der Berechnung der Magnetflussverkettung einer Spule, die durch (3.414) gegeben ist.

$$
\hat{\Psi}^{\prime\prime}_{\text{sp},k,\tilde{n}} = 2 \cdot \hat{\lambda}_{\text{nut,abs},0} \frac{l_{\text{fe}} r_{\delta}}{\tilde{n} c} \hat{B}_{\delta^{\prime\prime},k,\tilde{n}} \sin\left(\tilde{n} c \frac{\gamma_{\text{spw}}}{2}\right) \tag{3.552}
$$

Zur Berechnung des Gradienten ist daher die Produktregel anzuwenden:

$$
\frac{\partial \hat{\Psi}_{\text{sp},k,\tilde{n}}''}{\partial \overrightarrow{\Gamma}} = \frac{2l_{\text{fe}}}{\tilde{n}c} \sin \left(\tilde{n}c \frac{\gamma_{\text{spw}}}{2}\right) \left(\frac{\partial \hat{\lambda}_{\text{nut,abs},0}}{\partial \overrightarrow{\Gamma}} + \frac{\partial \hat{B}_{\delta'',k,\tilde{n}}}{\partial \overrightarrow{\Gamma}} + \frac{\partial r_{\delta}}{\partial \overrightarrow{\Gamma}}\right).
$$
(3.553)

Die Berechnung des Gradienten des Luftspaltleitwerts wird im Unterkapitel 3.9.8 erläutert. Der Gradient der Flussdichte des Rotorfelds wird wie im Anhang A.2 beschrieben bestimmt.

Die Magnetflussverkettung des gesamten Motors ergibt sich aus der Addition der Summen-Drehfelder der Magnetflussverkettungen der Spulen. Die Addition erfolgt wie in Abschnitt 3.2 beschrieben. Dementsprechend erfolgt die Berechnung der Ableitung gemäß dem in Abschnitt 3.2.3 erläuterten Vorgehen.

### **3.9.8. Ableitung des relativen Luftspaltleitwerts**

Die konformen Abbildungen werden zur Berechnung des Einflusses der Statornutung auf das Luftspaltfeld verwendet. Die Berechnung des komplexen relativen Luftspaltleitwerts  $\lambda_{\text{nut}}$  erfolgt, indem der Luftspaltleitwert  $\lambda_{\text{mut},1}$  für eine Nut bestimmt und das Ergebnis periodisch entlang des Statorumfangs fortgesetzt wird. Die Bestimmung der Ableitung folgt dem gleichen Schema. Für die Berechnung der Magnetflussverkettung  $\Psi_{\text{pm}}$  und der lastunabhängigen Rotorverluste wird der Betrag des relativen komplexen Luftspaltleitwerts benötigt. Gesucht ist daher die Ableitung

$$
\frac{\partial}{\partial \overrightarrow{\Gamma}} \left| \underline{\lambda}_{\text{nut},1} \right| = \frac{\partial}{\partial \overrightarrow{\Gamma}} \left| \left( \frac{d \underline{f}_{PS} \left( \underline{p} \right)}{d \underline{p}} \right)^{\star} \right|.
$$
\n(3.554)

Gemäß (3.239) ist die komplexe Funktion  $f_{\text{PS}}$  eine Hintereinanderausführung mehrerer komplexer Funktionen (siehe Abschnitt 3.3.3). Zur Berechnung der Ableitung muss (3.240) nach dem Parametervektor abgeleitet werden. Mit Hilfe der Produktregel ergibt

sich

$$
\frac{\partial}{\partial \overrightarrow{I}} \left( \frac{df_{PS} (p)}{dp} \right) = \frac{\partial}{\partial \overrightarrow{I}} \left( \frac{df_{KS}}{dk} \right) \cdot \frac{df_{HK}}{dh} \cdot \frac{df_{NH}}{dp} \cdot \frac{df_{PN}}{dp} + \frac{df_{KS}}{dk} \cdot \frac{\partial}{\partial \overrightarrow{I}} \left( \frac{df_{HK}}{dh} \right) \cdot \frac{df_{NH}}{dp} \cdot \frac{df_{PN}}{dp} + \frac{df_{KS}}{dk} \cdot \frac{df_{HK}}{dh} \cdot \frac{\partial}{\partial \overrightarrow{I}} \left( \frac{df_{NH}}{dp} \right) \cdot \frac{df_{PN}}{dp} + \frac{df_{KS}}{dk} \cdot \frac{df_{HK}}{dh} \cdot \frac{\partial}{\partial \overrightarrow{I}} \left( \frac{df_{NH}}{dp} \right) \cdot \frac{df_{PN}}{dp} + \frac{df_{KS}}{dk} \cdot \frac{df_{HK}}{dh} \cdot \frac{df_{NH}}{dp} \cdot \frac{\partial}{\partial \overrightarrow{I}} \left( \frac{df_{PN}}{dp} \right).
$$
\n(3.555)

Es ist also für jeden Faktor aus (3.240) die Ableitung nach dem Parametervektor $\overrightarrow{\Gamma}$ zu bestimmen. Entsprechend der Regeln für die Ableitung von mittelbaren Funktionen mit mehreren Veränderlichen ist

$$
\frac{\partial}{\partial \overrightarrow{\Gamma}} \left( \frac{d}{dk} f_{KS} \left( \underline{k} \left( \overrightarrow{\Gamma} \right), \overrightarrow{\Gamma} \right) \right) = \frac{d^2 f_{KS}}{dk^2} \bigg|_{\overrightarrow{\Gamma}} \frac{\partial \underline{k}}{\partial \overrightarrow{\Gamma}} + \frac{\partial}{\partial \overrightarrow{\Gamma}} \left( \frac{df_{KS}}{dk} \right) \bigg|_{\underline{k}} \tag{3.556}
$$

$$
\frac{\partial}{\partial \overrightarrow{\Gamma}} \left( \frac{d}{d\underline{h}} f_{HK} \left( \underline{h} \left( \overrightarrow{\Gamma} \right), \overrightarrow{\Gamma} \right) \right) = \frac{d^2 f_{HK}}{d\underline{h}^2} \left| \frac{\partial \underline{p}}{\partial \overrightarrow{\Gamma}} + \frac{\partial}{\partial \overrightarrow{\Gamma}} \left( \frac{d f_{HK}}{dh} \right) \right|_{\underline{h}} \tag{3.557}
$$

$$
\frac{\partial}{\partial \overrightarrow{\Gamma}} \left( \frac{d}{d\underline{n}} f_{\text{NH}} \left( \underline{n} \left( \overrightarrow{\Gamma} \right), \overrightarrow{\Gamma} \right) \right) = \frac{d^2 f_{\text{NH}}}{d\underline{n}^2} \bigg|_{\overrightarrow{\Gamma}} \frac{\partial \underline{n}}{\partial \overrightarrow{\Gamma}} + \frac{\partial}{\partial \overrightarrow{\Gamma}} \left( \frac{d f_{\text{NH}}}{d\underline{n}} \right) \bigg|_{\underline{n}} \tag{3.558}
$$

$$
\frac{\partial}{\partial \overrightarrow{\Gamma}} \left( \frac{d}{dp} f_{\rm PN} \left( \underline{p} \left( \overrightarrow{\Gamma} \right), \overrightarrow{\Gamma} \right) \right) = \frac{d^2 f_{\rm PN}}{dp^2} \bigg|_{\overrightarrow{\Gamma}} \frac{\partial \underline{p}}{\partial \overrightarrow{\Gamma}} + \frac{\partial}{\partial \overrightarrow{\Gamma}} \left( \frac{d f_{\rm PN}}{dp} \right) \bigg|_{\underline{p}}.
$$
 (3.559)

Die Berechnung der erforderlichen Ableitungen

$$
\frac{\partial \underline{s}}{\partial \overrightarrow{\Gamma}}, \quad \frac{\partial \underline{k}}{\partial \overrightarrow{\Gamma}}, \quad \frac{\partial \underline{h}}{\partial \overrightarrow{\Gamma}} \text{ und } \frac{\partial \underline{n}}{\partial \overrightarrow{\Gamma}}
$$
(3.560)

wird auf die Berechnung von

$$
\frac{\partial p}{\partial \overrightarrow{\Gamma}} = \frac{\partial}{\partial \overrightarrow{\Gamma}} \left( r e^{j\gamma} \right),\tag{3.561}
$$

also auf die Änderung der Stützpunkte in der *P*-Ebene zurückgeführt. Es ist

$$
\underline{n} = \underline{f}_{\text{PN}}\left(\underline{p}\left(\overrightarrow{\Gamma}\right), \overrightarrow{\Gamma}\right) \Rightarrow \frac{\partial \underline{n}}{\partial \overrightarrow{\Gamma}} = \frac{df_{\text{PN}}}{dp} \bigg|_{\overrightarrow{\Gamma}} \frac{\partial \underline{p}}{\partial \overrightarrow{\Gamma}} + \frac{\partial \underline{f}_{\text{PN}}}{\partial \overrightarrow{\Gamma}} \bigg|_{\underline{p}} \tag{3.562}
$$

$$
\underline{h} = \underline{f}_{\text{NH}}\left(\underline{n}\left(\overrightarrow{\Gamma}\right), \overrightarrow{\Gamma}\right) \Rightarrow \frac{\partial \underline{h}}{\partial \overrightarrow{\Gamma}} = \frac{df_{\text{NH}}}{d\underline{n}} \bigg|_{\overrightarrow{\Gamma}} \frac{\partial \underline{n}}{\partial \overrightarrow{\Gamma}} + \frac{\partial \underline{f}_{\text{NH}}}{\partial \overrightarrow{\Gamma}} \bigg|_{\underline{n}} \tag{3.563}
$$

$$
\underline{k} = \underline{f}_{HK} \left( \underline{h} \left( \overrightarrow{\Gamma} \right), \overrightarrow{\Gamma} \right) \Rightarrow \frac{\partial \underline{k}}{\partial \overrightarrow{\Gamma}} = \frac{df_{HK}}{d\underline{h}} \bigg|_{\overrightarrow{\Gamma}} \frac{\partial \underline{h}}{\partial \overrightarrow{\Gamma}} + \frac{\partial \underline{f}_{HK}}{\partial \overrightarrow{\Gamma}} \bigg|_{\underline{h}} \tag{3.564}
$$

$$
\underline{s} = \underline{f}_{\text{KS}}\left(\underline{k}\left(\overrightarrow{\Gamma}\right), \overrightarrow{\Gamma}\right) \Rightarrow \frac{\partial \underline{s}}{\partial \overrightarrow{\Gamma}} = \frac{df_{\text{KS}}}{d\underline{k}} \bigg|_{\overrightarrow{\Gamma}} \frac{\partial \underline{k}}{\partial \overrightarrow{\Gamma}} + \frac{\partial \underline{f}_{\text{KS}}}{\partial \overrightarrow{\Gamma}} \bigg|_{\underline{k}}.
$$
 (3.565)

Das Auswerten der Gleichungen (3.561) bis (3.565) in der Reihenfolge ihrer Nummerierung ergibt die gesuchten Ableitungen.

Die Ableitungen

$$
\left. \frac{d\underline{f}_{\text{PN}}}{d\underline{p}} \right|_{\overrightarrow{\Gamma}} \quad \left. \frac{d\underline{f}_{\text{HK}}}{d\underline{h}} \right|_{\overrightarrow{\Gamma}} \quad \left. \frac{d\underline{f}_{\text{KS}}}{d\underline{k}} \right|_{\overrightarrow{\Gamma}} \tag{3.566}
$$

sind in den Abschnitten 3.3.3.3, 3.3.3.4 und 3.3.3.5 bereits angegeben.

Bei der Berechnung der Ableitungen ist zu beachten, dass die Nutöffnung  $b_{ns,P}$  in der *P*-Ebene eine konstante Größe ist. Durch die konforme Abbildung von der *P* in die *N*-Ebene wird ihr Wert  $b_{\text{ns,N}}$  in der *N*-Ebene von dem Parametervektor  $\overrightarrow{\Gamma}$  abhängig.

$$
b_{\text{ns,N}} = \frac{b_{\text{ns}}}{r_{\text{i}}} \frac{d_{\text{n}}}{\ln\left(\frac{r_{\text{i}}}{r_{\text{i}} - d_{\text{n}}}\right)}\tag{3.567}
$$

Schlussendlich wird für die Optimierung die Ableitung des Betrags des komplexen relativen Nutleitwerts benötigt.

$$
\frac{\partial}{\partial \overrightarrow{\Gamma}} \left| \frac{df_{\rm PS}(\underline{p})}{d\underline{p}} \right| = \frac{\partial}{\partial \overrightarrow{\Gamma}} \sqrt{\Re \left( \frac{df_{\rm PS}(\underline{p})}{d\underline{p}} \right)^2 + \Im \left( \frac{df_{\rm PS}(\underline{p})}{d\underline{p}} \right)^2}
$$
\n
$$
= \frac{\Re \left( \frac{df_{\rm PS}(\underline{p})}{d\underline{p}} \right) \Re \left( \frac{\partial}{\partial \overrightarrow{\Gamma}} \frac{df_{\rm PS}(\underline{p})}{d\underline{p}} \right) + \Im \left( \frac{df_{\rm PS}(\underline{p})}{d\underline{p}} \right) \Im \left( \frac{\partial}{\partial \overrightarrow{\Gamma}} \frac{df_{\rm PS}(\underline{p})}{d\underline{p}} \right)}{\sqrt{\Re \left( \frac{df_{\rm PS}(\underline{p})}{d\underline{p}} \right)^2 + \Im \left( \frac{df_{\rm PS}(\underline{p})}{d\underline{p}} \right)^2}}
$$
\n(3.568)

Die Berechnung der gesuchten Ableitungen benötigt die Ableitung der Größen *d*n, *r*<sup>i</sup> und *r*m. Diese Ableitungen sind im Anhang A.4 zu finden.

In den Abbildungen 3.27 bis 3.29 sind die Ableitungen des Luftspaltleitwerts  $\lambda_{\text{nut.1}}$ nach dem Parametervektor  $\overrightarrow{\Gamma}$  dargestellt. Der relative Luftspaltleitwert der Statornutung beschreibt, wie das Feld des ungenuteten Stators durch das Vorhandensein einer Statornut gestört wird. Er ist das Verhältnis vom gestörten zum ungestörten Feld. In großem Abstand von der Nut ist die Wirkung der Nut auf das Feld abgeklungen und

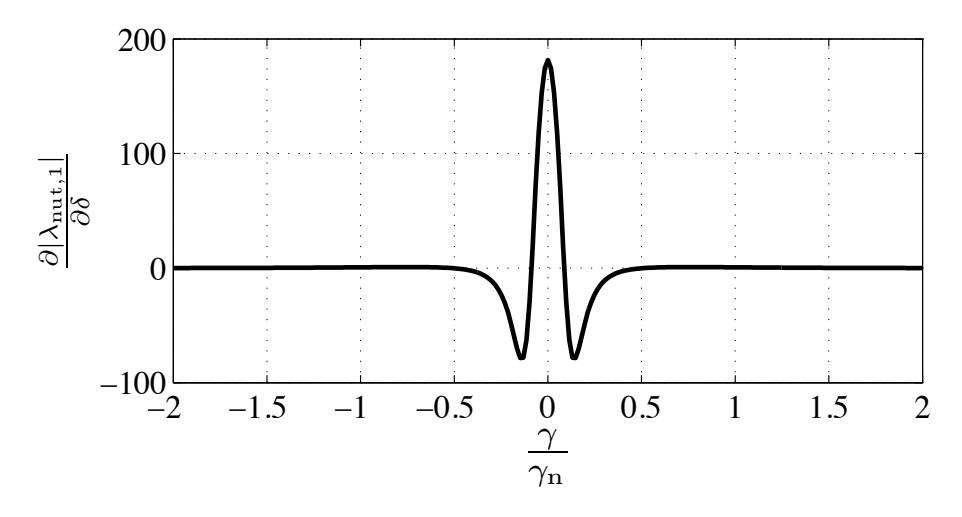

Abbildung 3.27.: Ableitung des Betrags des relativen komplexen Luftspaltleitwerts nach dem Parameter *δ*.

das Verhältnis nähert sich unabhängig vom Parametervektor $\overrightarrow{\Gamma}$ immer mehr dem Wert Eins an. Daher müssen die Ableitungen des relativen komplexen Luftspaltleitwerts für eine Statornut mit größer werdendem Abstand gegen Null streben.

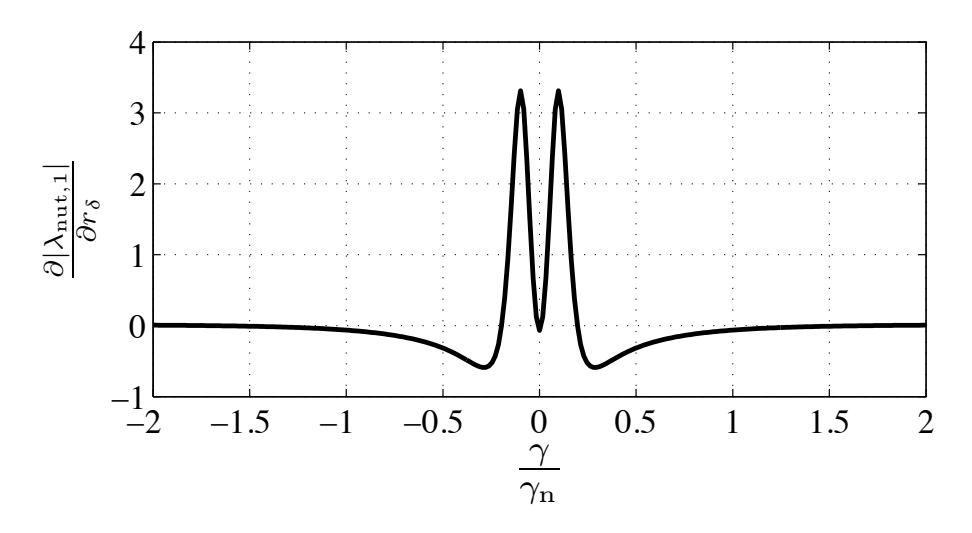

Abbildung 3.28.: Ableitung des Betrags des relativen komplexen Luftspaltleitwerts nach dem Parameter *rδ*.

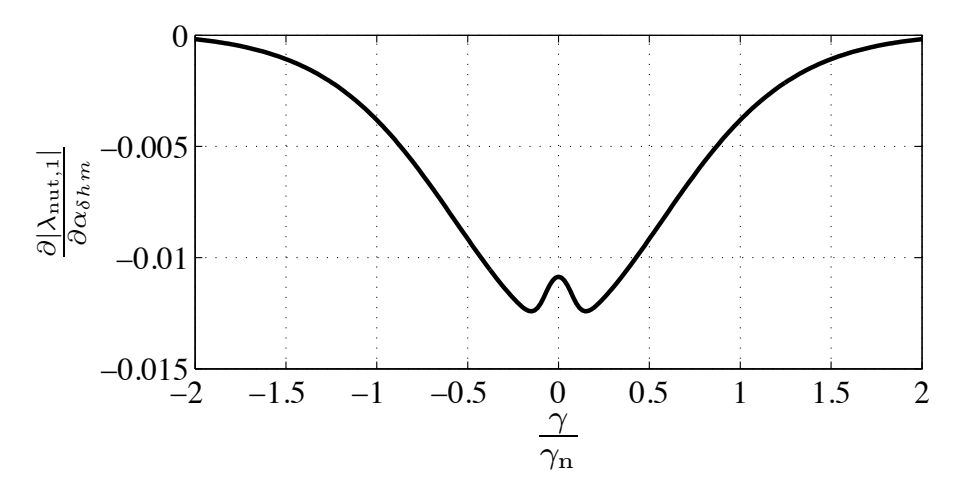

Abbildung 3.29.: Ableitung des Betrags des relativen komplexen Luftspaltleitwerts nach dem Parameter *αδ*hm.

# **3.9.8.1. Ableitungen der Abbildung** *f* **HK**

Wie im vorherigen Abschnitt beschrieben, sind die Ableitungen

$$
\left. \frac{d^2 f_{\rm HK}}{d\underline{h}^2} \right|_{\overrightarrow{\Gamma}}, \quad \left. \frac{\partial f_{\rm HK}}{\partial \overrightarrow{\Gamma}} \right|_{\underline{h}} \quad \text{und} \quad \left. \frac{\partial}{\partial \overrightarrow{\Gamma}} \left( \frac{d f_{\rm HK}}{d\underline{h}} \right) \right|_{\underline{h}} \tag{3.569}
$$

zu bestimmen. Darin ist entsprechend den Erläuterungen in Abschnitt 3.3.3.3

$$
\underline{k} = f_{HK} (\underline{h}) = \underline{C}_{HK} \cdot \ln(\underline{h}) + \underline{C}_{0HK}
$$
 (3.570)

$$
\underline{C}_{HK} = -\frac{d_{n}}{\pi} \quad \underline{C}_{0HK} = jd_{n} \tag{3.571}
$$

und

$$
\frac{f_{\rm HK}}{d\underline{h}} = \frac{d\underline{k}}{d\underline{h}} = \underline{C}_{\rm HK} \frac{1}{\underline{h}}.
$$
\n(3.572)

Zuerst werden die Ableitungen der Parameter $\underline{C}_{\rm HK}$ und  $\underline{C}_{\rm 0HK}$  bestimmt.

$$
\frac{\partial}{\partial \overrightarrow{\Gamma}} C_{HK} = -\frac{1}{\pi} \frac{\partial}{\partial \overrightarrow{\Gamma}} d_n \qquad (3.573)
$$

$$
\frac{\partial}{\partial \overrightarrow{\Gamma}} C_{0HK} = j \frac{\partial}{\partial \overrightarrow{\Gamma}} d_{n}
$$
 (3.574)

Basierend auf diesen Ergebnissen werden die gesuchten Ableitungen bestimmt:

$$
\frac{\partial}{\partial \overrightarrow{\Gamma}} \left( \frac{d\underline{f}_{HK}}{dh} \right) \Big|_{\underline{h}} = -\frac{1}{\underline{h}} \frac{1}{\pi} \frac{\partial}{\partial \overrightarrow{\Gamma}} d_{\mathrm{N}} \tag{3.575}
$$

$$
\frac{\partial \underline{f}_{HK}}{\partial \overrightarrow{\Gamma}}\bigg|_{\underline{h}} = \ln(\underline{h}) \frac{\partial}{\partial \overrightarrow{\Gamma}} \underline{C}_{HK} + \frac{\partial}{\partial \overrightarrow{\Gamma}} \underline{C}_{0HK}
$$
\n(3.576)

$$
\left. \frac{d^2 \underline{f}_{HK}}{d\underline{h}^2} \right|_{\overrightarrow{\Gamma}} = -\underline{C}_{HK} \frac{1}{\underline{h}^2}.
$$
\n(3.577)

# 3.9.8.2. Ableitungen der Abbildung  $f_{PN}$

Die Funktion $\underline{f}_\mathrm{PN}$  ist durch

$$
\underline{n} = \underline{f}_{PN} = \underline{C}_{PN} \cdot \ln\left(\underline{p}\right) + \underline{C}_{0PN} \tag{3.578}
$$

$$
\underline{C}_{\rm PN} = j \frac{d_{\rm N}}{\ln\left(\frac{r_i}{r_m}\right)} \quad \underline{C}_{\rm 0PN} = -\underline{C}_{\rm PN} \cdot \left(\ln\left(r_m\right) + j \cdot \frac{\pi}{2}\right) \tag{3.579}
$$

$$
\frac{d\underline{n}}{d\underline{p}} = \frac{\underline{C}_{\text{PN}}}{\underline{p}} \tag{3.580}
$$

gegeben. Für die Durchführung der Optimierung werden die Ableitungen

$$
\frac{d^2 \underline{f}_{\text{PN}}}{d\underline{p}^2}\bigg|_{\overrightarrow{\Gamma}}, \quad \frac{\partial \underline{f}_{\text{PN}}}{\partial \overrightarrow{\Gamma}}\bigg|_{\underline{p}} \quad \text{und} \quad \frac{\partial}{\partial \overrightarrow{\Gamma}}\left(\frac{d\underline{f}_{\text{PN}}}{d\underline{p}}\right)\bigg|_{\underline{p}} \tag{3.581}
$$

benötigt. Zuerst werden die Gradienten der Parameter $\underline{C}_{\textrm{PN}}$  und  $\underline{C}_{\textrm{0PN}}$  bestimmt.

$$
\frac{\partial}{\partial \overrightarrow{\Gamma}} C_{\rm PN} = j \left( \frac{1}{\ln \left( \frac{r_{\rm i}}{r_{\rm m}} \right)} \frac{\partial}{\partial \overrightarrow{\Gamma}} d_{\rm N} + d_{\rm N} \frac{\partial}{\partial \overrightarrow{\Gamma}} \frac{1}{\ln \left( \frac{r_{\rm i}}{r_{\rm m}} \right)} \right) \tag{3.582}
$$

$$
\frac{\partial}{\partial \overrightarrow{\Gamma}} C_{0\text{PN}} = -\left( \left( \ln \left( r_{\text{m}} \right) + j \cdot \frac{\pi}{2} \right) \frac{\partial}{\partial \overrightarrow{\Gamma}} C_{\text{PN}} + C_{\text{PN}} \frac{1}{r_{\text{m}}} \frac{\partial}{\partial \overrightarrow{\Gamma}} r_{\text{m}} \right). \tag{3.583}
$$

Damit können die gesuchten Ableitungen berechnet werden:

$$
\frac{\partial}{\partial \overrightarrow{\Gamma}} \left( \frac{d f_{\rm PN}}{d \underline{p}} \right) \Big|_{\underline{p}} = \frac{1}{\underline{p}} \frac{\partial}{\partial \overrightarrow{\Gamma}} C_{\rm PN}
$$
\n(3.584)

$$
\frac{\partial \underline{f}_{\text{PN}}}{\partial \overrightarrow{\Gamma}}\bigg|_{p} = \ln\left(\underline{p}\right) \frac{\partial}{\partial \overrightarrow{\Gamma}} \underline{C}_{\text{PN}} + \frac{\partial}{\partial \overrightarrow{\Gamma}} \underline{C}_{\text{OPN}} \tag{3.585}
$$

$$
\left. \frac{d^2 \underline{f}_{PN}}{d\underline{p}^2} \right|_{\overrightarrow{\Gamma}} = -\frac{\underline{C}_{PN}}{\underline{p}^2}.
$$
\n(3.586)

# **3.9.8.3. Ableitungen der Abbildung** *f* **KS**

Die Funktion $\underline{f}_\mathrm{KS}$ entspricht der invertierten Funktion $\underline{f}_\mathrm{PN}.$ 

$$
\underline{s} = e^{\frac{k - C_{\text{OPN}}}{C_{\text{PN}}}}
$$
(3.587)

$$
\frac{d\underline{f}_{\rm KS}}{d\underline{k}} = \frac{d\underline{s}}{d\underline{k}} = \frac{1}{\underline{C}_{\rm PN}} e^{\frac{\underline{k} - \underline{C}_{\rm OPN}}{\underline{C}_{\rm PN}}}.
$$
\n(3.588)

Die Parameter  $C_{PN}$  und  $C_{0PN}$  sind durch Gleichung (3.579) gegeben. Gesucht werden die Ableitungen

$$
\left. \frac{d^2 \underline{f}_{\rm KS}}{d\underline{k}^2} \right|_{\overrightarrow{\Gamma}}, \quad \left. \frac{\partial \underline{f}_{\rm KS}}{\partial \overrightarrow{\Gamma}} \right|_{\underline{k}} \quad \text{und} \quad \left. \frac{\partial}{\partial \overrightarrow{\Gamma}} \left( \frac{d\underline{f}_{\rm KS}}{d\underline{k}} \right) \right|_{\underline{k}}. \tag{3.589}
$$

Zur Bestimmung der Ableitungen wird zuerst die Ableitung des Exponenten in (3.587) und (3.588) bestimmt.

$$
\frac{\partial}{\partial \overrightarrow{\Gamma}} \left( \frac{\underline{k} - \underline{C}_{0PN}}{\underline{C}_{PN}} \right) \Big|_{\underline{k}} = - \left( \frac{(\underline{k} - \underline{C}_{0PN})}{\underline{C}_{PN}^2} \frac{\partial}{\partial \overrightarrow{\Gamma}} \underline{C}_{PN} + \frac{1}{\underline{C}_{PN}} \frac{\partial}{\partial \overrightarrow{\Gamma}} \underline{C}_{0PN} \right)
$$
(3.590)

Mit Hilfe von (3.582) und (3.583) ergibt sich:

$$
\frac{\partial}{\partial \overrightarrow{\Gamma}} \left( \frac{df_{KS}}{dk} \right) \Bigg|_{\underline{k}} = \frac{1}{\underline{C}_{\text{PN}}} e^{\frac{k - \underline{C}_{\text{OPN}}}{\underline{C}_{\text{PN}}}} \left( \frac{\partial}{\partial \overrightarrow{\Gamma}} \left( \frac{k - \underline{C}_{\text{OPN}}}{\underline{C}_{\text{PN}}} \right) - \frac{1}{\underline{C}_{\text{PN}}} \frac{\partial}{\partial \overrightarrow{\Gamma}} \underline{C}_{\text{PN}} \right) (3.591)
$$

$$
\frac{\partial f_{\rm KS}}{\partial \overrightarrow{\Gamma}}\Big|_{\underline{k}} = e^{\frac{\underline{k} - \underline{C}_{\rm OPN}}{\underline{C}_{\rm PN}}} \frac{\partial}{\partial \overrightarrow{\Gamma}} \left( \frac{\underline{k} - \underline{C}_{\rm OPN}}{\underline{C}_{\rm PN}} \right) \tag{3.592}
$$

$$
\left. \frac{d^2 f_{\rm KS}}{dk^2} \right|_{\overrightarrow{\Gamma}} = \left. \frac{1}{C_{\rm PN}^2} e^{\frac{k - C_{\rm OPN}}{C_{\rm PN}}} \right. \tag{3.593}
$$
# 3.9.8.4. Ableitungen der Abbildung  $f_{NH}$

Die Funktion $\underline{f}_\text{NH}$ ist nicht gegeben. In Abschnitt 3.3.3.5 wird ihre Umkehrfunktion $\underline{f}_\text{HN}$ bestimmt  $(b = 0, e = 1, d = \frac{1}{g})$ :

$$
\underline{n} = \underline{f}_{HN}(\underline{t}(\underline{h})) =
$$
\n
$$
= -\underline{C}_{HN}\left(\ln\left(\frac{\underline{t}-1}{\underline{t}+1}\right) - \ln\left(\frac{\underline{t}-\lambda_1}{\underline{t}+\lambda_1}\right) + j\frac{g-1}{\sqrt{g}}\ln\left(\frac{\underline{t}-\lambda_2}{\underline{t}+\lambda_2}\right)\right) + \underline{C}_{0HN}
$$
\n
$$
\underline{t}(\underline{h})^2 = \frac{\left(\underline{h}-\frac{1}{g}\right)}{\left(\underline{h}-g\right)}
$$
\n(3.595)

$$
\underline{C}_{HN} = -\frac{d_n}{\pi} \quad \underline{C}_{OHN} = -\frac{b_{NS}}{2} + jd_n \tag{3.596}
$$

$$
\lambda_1 = \frac{1}{g} \quad \lambda_2 = \frac{j}{\sqrt{g}} \tag{3.597}
$$

$$
g = \left(1 + \frac{1}{2} \left(\frac{b_{NS}}{d_{\rm n}}\right)^2\right) + \sqrt{\left(1 + \frac{1}{2} \left(\frac{b_{NS}}{d_{\rm n}}\right)^2\right)^2 - 1}.\tag{3.598}
$$

Es sind die Ableitungen

$$
\frac{d\underline{f}_{\text{NH}}}{d\underline{n}}\bigg|_{\overrightarrow{\Gamma}}, \quad \frac{d^2\underline{f}_{\text{NH}}}{d\underline{n}^2}\bigg|_{\overrightarrow{\Gamma}}, \quad \frac{\partial\underline{f}_{\text{NH}}}{\partial \overrightarrow{\Gamma}}\bigg|_{\underline{n}} \quad \text{und} \quad \frac{\partial}{\partial \overrightarrow{\Gamma}}\left(\frac{d\underline{f}_{\text{NH}}}{d\underline{n}}\right)\bigg|_{\underline{n}} \tag{3.599}
$$

zu bestimmen.

**Ableitungen mit konstantem Parametervektor**  $\overrightarrow{\Gamma}$ **:** Gesucht sind die Ableitungen

$$
\left. \frac{d\underline{f}_{\rm NH}}{d\underline{n}} \right|_{\overrightarrow{\Gamma}} \text{ und } \left. \frac{d^2 \underline{f}_{\rm NH}}{d\underline{n}^2} \right|_{\overrightarrow{\Gamma}}
$$

aus (3.599). Für die Ableitung der Funktion $\underline{f}_\mathrm{NH},$  die zur Funktion  $\underline{f}_\mathrm{HN}$  invers ist, gilt gemäß des mathematischen Satzes zur Ableitung inverser Funktionen [17]:

$$
\frac{d\underline{f}_{\text{NH}}}{d\underline{n}} = \left(\frac{d\underline{f}_{\text{HN}}}{d\underline{h}}\right)^{-1} \tag{3.600}
$$

$$
\frac{d\underline{f}_{\text{HN}}}{d\underline{h}} \neq 0, \frac{d\underline{f}_{\text{HN}}}{d\underline{h}} \neq \infty.
$$
\n(3.601)

Dies gilt für einen konstanten Parametervektor  $\overrightarrow{\Gamma}$ . Die komplexen Variablen <u>h</u> und <u>n</u> sind in diesem Fall durch die Funktion $\underline{n} = \underline{f}_{\mathrm{HN}}\left(\underline{h}\right)$  direkt miteinander gekoppelt. Die Bedingungen (3.601) sind in der gesamten oberen *H*-Ebene bis auf die Stellen  $h_x = 0$ ,  $h_x = 1$ ,  $h_x = g$  und  $h_x = \frac{1}{g}$  erfüllt. Die Ableitung  $\frac{df_{HN}}{dh}$  ist durch die Regel von Schwarz-Christoffel gegeben:

$$
\frac{d\underline{f}_{HN}}{d\underline{h}} = \underline{C}_{HN} \frac{\sqrt{\left(\underline{h} - \frac{1}{g}\right)} \cdot \sqrt{\left(\underline{h} - g\right)}}{\underline{h}\left(\underline{h} - 1\right)}\n\tag{3.602}
$$

und damit ist auch die Ableitung

$$
\frac{d\underline{f}_{\text{NH}}}{d\underline{n}} = \frac{\underline{h}(\underline{h} - 1)}{\underline{C}_{\text{HN}}\sqrt{(\underline{h} - \frac{1}{g})} \cdot \sqrt{(\underline{h} - g)}}
$$
(3.603)

bekannt. Gleichung (3.603) ist eine Vorschrift zur Bestimmung der Ableitung  $\frac{d f_{\text{HN}}}{d n}$  in Abhängigkeit von *h*. Um die Ableitung zu bestimmen, muss demnach zuerst für einen gegebenen Wert von *n* der zugehörige Wert von *h* bestimmt werden. Da die Funktion (3.594) nicht mit Hilfe algebraischer Umformungen invertiert werden kann, wird die Invertierung numerisch durchgeführt.

Für die zweite Ableitung existiert ebenfalls eine Regel:

$$
\frac{d^2 \underline{f}_{\text{NH}}}{d\underline{n}^2} = -\frac{d^2 \underline{f}_{\text{HN}}}{d\underline{h}^2} \cdot \left(\frac{d\underline{f}_{\text{NH}}}{d\underline{n}}\right)^3.
$$
\n(3.604)

Es muss daher noch die zweite Ableitung der Funktion  $f_{HN}$  bestimmt werden.

$$
\frac{d^2 f_{HN}}{dh^2} = C_{HN} \frac{\sqrt{(h - \frac{1}{g})} \cdot \sqrt{(h - g)}}{h(h - 1)} \left( \frac{\frac{1}{2} (2h - (g + \frac{1}{g}))}{(h - \frac{1}{g}) (h - g)} - \frac{(2h - 1)}{(h(h - 1))} \right) (3.605)
$$

$$
= \frac{df_{HN}}{dh} \cdot \left( \frac{\frac{1}{2} (2h - (g + \frac{1}{g}))}{(h - \frac{1}{g}) (h - g)} - \frac{(2h - 1)}{(h(h - 1))} \right).
$$

**Ableitungen mit variablem Parameter**  $\overrightarrow{\Gamma}$ **:** Es müssen noch die Ableitungen

$$
\frac{\partial \underline{f}_{\text{NH}}}{\partial \overrightarrow{\Gamma}} \bigg|_{\underline{n}} \quad \text{und} \quad \frac{\partial}{\partial \overrightarrow{\Gamma}} \left( \frac{d \underline{f}_{\text{NH}}}{d \underline{n}} \right) \bigg|_{\underline{n}} \tag{3.606}
$$

bestimmt werden. Die Funktion $\underline{f}_{\rm NH}$ kann nicht direkt bestimmt werden. Um bei einem variablen Wert von *d*<sup>n</sup> ein konstantes *n* einzustellen, muss *h* in Abhängigkeit von *d*<sup>n</sup> bestimmt werden. Damit ist für ein konstantes *n* unter Verwendung der Gleichungen (3.594), (3.595), (3.596) und (3.597)

$$
\underline{f}_{HN} = \underline{f}_{HN} \left( \underline{t} \left( \underline{h}, g \left( d_n, b_{ns,N} \right) \right), g \left( d_n, b_{ns,N} \right), d_n, b_{ns,N} \right)
$$

und

$$
\frac{\partial \underline{n}}{\partial \overrightarrow{\Gamma}} = 0 = \frac{\partial}{\partial \overrightarrow{\Gamma}} \underline{f}_{HN} \left( \underline{t} \left( \underline{h}, g \left( d_n, b_{ns,N} \right) \right), g \left( d_n, b_{ns,N} \right), d_n, b_{ns,N} \right) =
$$
\n
$$
= \frac{\partial \underline{f}_{HN}}{\partial \underline{t}} \bigg|_{d_n, b_{ns,N,g}} \left( \frac{\partial \underline{t}}{\partial \underline{h}} \bigg|_{g} \frac{\partial \underline{h}}{\partial \overrightarrow{\Gamma}} + \frac{\partial \underline{t}}{\partial g} \bigg|_{\underline{h}} \left( \frac{\partial g}{\partial d_n} \bigg|_{b_{ns,N}} \frac{\partial d_n}{\partial \overrightarrow{\Gamma}} + \frac{\partial g}{\partial b_{ns,N}} \bigg|_{d_n} \frac{\partial b_{ns,N}}{\partial \overrightarrow{\Gamma}} \right) \right)
$$
\n
$$
+ \frac{\partial \underline{f}_{HN}}{\partial g} \bigg|_{t, d_n, b_{ns,N}} \left( \frac{\partial g}{\partial d_n} \bigg|_{b_n} \frac{\partial d_n}{\partial \overrightarrow{\Gamma}} + \frac{\partial g}{\partial b_{ns,N}} \bigg|_{d_n} \frac{\partial b_{ns,N}}{\partial \overrightarrow{\Gamma}} \right)
$$
\n
$$
+ \frac{\partial \underline{f}_{HN}}{\partial d_n} \bigg|_{t, g, b_n} \frac{\partial d_n}{\partial \overrightarrow{\Gamma}} + \frac{\partial \underline{f}_{HN}}{\partial b_{ns,N}} \bigg|_{t, g, d_n} \frac{\partial b_{ns,N}}{\partial \overrightarrow{\Gamma}}.
$$
\n(3.607)

Dieser Ansatz stellt eine Gleichung für  $\frac{dh}{d\overrightarrow{\Gamma}}$  für ein konstantes <u>n</u> dar. Er kann nach  $\frac{dh}{d\overrightarrow{\Gamma}}$ aufgelöst werden:

$$
\frac{d\underline{h}}{d\overrightarrow{I}} = \frac{\partial \underline{f}_{\text{NH}}}{\partial \overrightarrow{I}} \Big|_{\underline{n}} = - \frac{\frac{\partial \underline{f}_{\text{HN}}}{\partial \underline{t}}}{\frac{\partial \underline{t}}{\partial \underline{t}}}\Big|_{\underline{d}_{\text{n}},\underline{b}_{\text{ns},\text{N}},g} \frac{\frac{\partial \underline{t}}{\partial \underline{t}}}{\frac{\partial \underline{t}}{\partial \underline{t}}}\Big|_{\underline{d}_{\text{n}},\underline{b}_{\text{ns},\text{N}}}\frac{\frac{\partial \underline{t}}{\partial \underline{t}}}{\frac{\partial \underline{t}}{\partial \underline{t}}}\Big|_{g} \qquad (3.608)
$$
\n
$$
\frac{\frac{\partial \underline{g}}{\partial d_{\text{n}}}\Big|_{\underline{b}_{\text{ns},\text{N}}}\frac{\frac{\partial \underline{d}}{\partial \underline{t}}}{\frac{\partial \underline{d}}{\partial \underline{t}}}\Big|_{\underline{d}_{\text{n}},\underline{b}_{\text{ns},\text{N}}}\frac{\frac{\partial \underline{t}}{\partial \underline{b}}}{\frac{\partial \underline{t}}{\partial \underline{t}}}\Big|_{\underline{d}_{\text{n}}}\frac{\frac{\partial \underline{b}_{\text{ns},\text{N}}}{\frac{\partial \underline{t}}{\partial \underline{t}}}\Big|_{\underline{d}_{\text{n}}\frac{\partial \underline{b}_{\text{ns},\text{N}}}{\frac{\partial \underline{t}}{\partial \underline{b}}}\Big|_{g}} \frac{\frac{\partial \underline{t}_{\text{ns}}}{\partial \underline{b}}}{\frac{\partial \underline{d}_{\text{ns}}}{\frac{\partial \underline{d}}}{\frac{\partial \underline{d}}}{\frac{\
$$

Für die Berechnung von (3.608) werden weitere Hilfsableitungen benötigt, die im Anhang A.4 zusammengestellt sind.

Im nächsten Schritt muss die zweite Ableitung aus (3.606) bestimmt werden. Mit

Gleichung (3.603) ist

$$
\frac{d\underline{f}_{\text{NH}}}{d\underline{n}} = \underline{f}'_{\text{NH}}\left(\underline{h}\left(\overrightarrow{\Gamma}\right), g\left(d_{\text{n}}, b_{\text{ns,N}}\right), d_{\text{n}}\right) \n= \frac{\underline{h}\left(\underline{h} - 1\right)}{\underline{C}_{\text{HN}}\left(d_{\text{n}}\right)\sqrt{\left(\underline{h} - \frac{1}{g}\right)} \cdot \sqrt{\left(\underline{h} - g\right)}}
$$
\n(3.609)

$$
\frac{\partial}{\partial \overrightarrow{\Gamma}} f'_{NH} \Big|_{\underline{n}} = \frac{\partial f'_{NH}}{\partial \underline{h}} \Big|_{g,d_n} \frac{\partial \underline{h}}{\partial \overrightarrow{\Gamma}} \Big|_{\underline{n}} \n+ \frac{\partial f'_{NH}}{\partial g} \Big|_{\underline{h},d_n} \left( \frac{\partial g}{\partial d_n} \frac{\partial d_n}{\partial \overrightarrow{\Gamma}} + \frac{\partial g}{\partial b_{ns,N}} \frac{\partial b_{ns,N}}{\partial \overrightarrow{\Gamma}} \right) \n+ \frac{\partial f'_{NH}}{\partial d_n} \Big|_{\underline{h},g} \frac{\partial d_n}{\partial \overrightarrow{\Gamma}}.
$$
\n(3.610)

# **3.10. Modellabgleich**

Im Folgenden wird die in den vorherigen Abschnitten beschriebene Modellierung der permanenterregten Synchronmaschine überprüft. Dafür stehen die Finite-Elemente-Methode und als Versuchsmotor ein BLDC-Antrieb zur Verfügung.

Der BLDC-Antrieb wurde im Rahmen eines Industrieprojekts ausgelegt, aufgebaut und getestet. Der Motor hat eine maximale Leistung von 750W und eine maximale Drehzahl von 9000 $\frac{1}{\text{min}}$ . Der Rotor dieses Versuchsmotors besitzt Oberflächenmagnete und ist bandagiert. Der Motor wird sensorlos mit Block-Kommutierung betrieben.

# **3.10.1. Luftspaltflussdichte und induzierte Spannung**

Es wird die Modellierung des Rotorfelds mit den analytischen Formeln aus den Abschnitten 3.3.2 und 3.3.3 überprüft. Mit Hilfe der Finite-Elemente-Methode wird für den BLDC-Antrieb das Rotorfeld in der Luftspaltmitte bestimmt. Bei dem verwendeten Magnetmaterial handelt es sich um VACODYM 655 der Firma Vacuumschmelze [111]. Die Materialeigenschaften wurden einem Messprotokoll des Herstellers entnommen. In Abbildung 3.30 oben sind die Ergebnisse der Finite-Elemente-Rechnung und die der analytischen Berechnung der Luftspaltflussdichte nach Abschnitt 3.3.2 für den Versuchsmotor dargestellt. Es zeigt sich eine gute Übereinstimmung zwischen den analytischen Werten und der Finite-Elemente-Rechnung. Auch die Wirkung der Statornutung auf das Luftspaltfeld kann mit Hilfe des Betrags des komplexen Luftspaltleitwerts *λ*nut

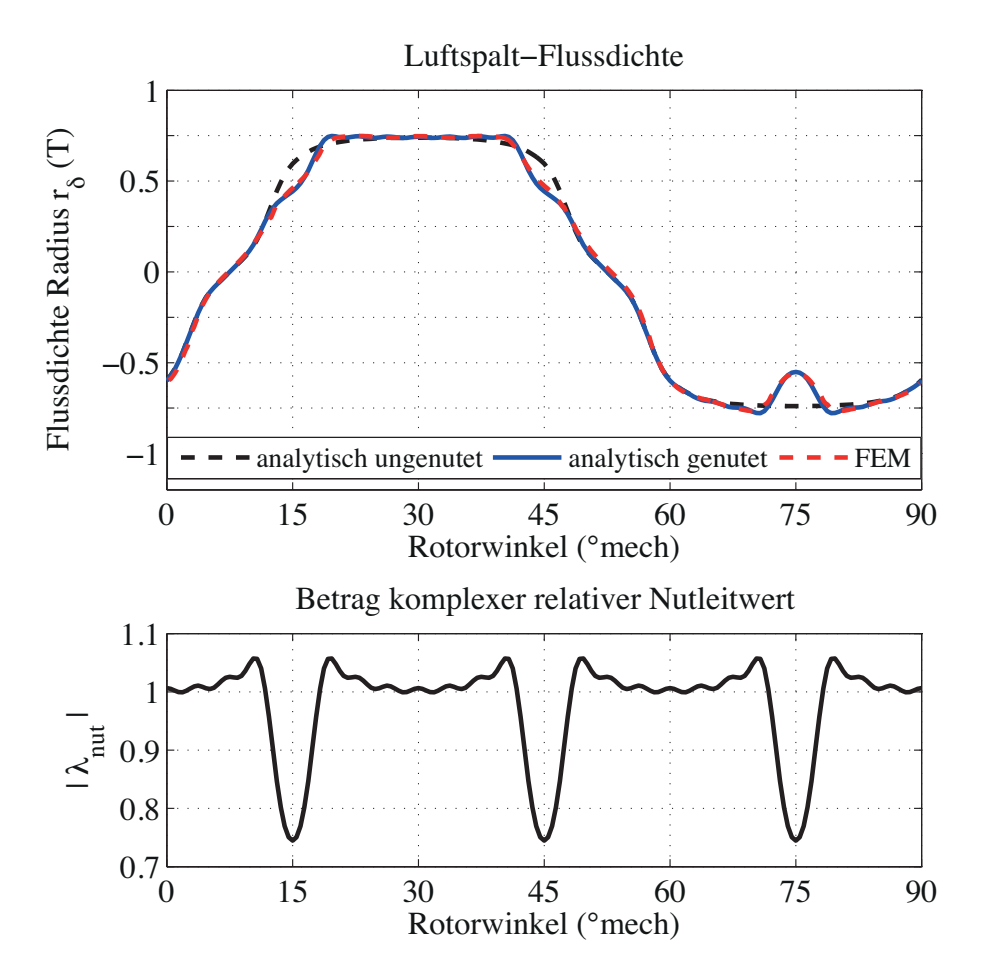

Abbildung 3.30.: Vergleich der berechneten Flussdichten in der Luftspaltmitte. Oben: Vergleich der Luftspaltflussdichten. Unten: Betrag des relativen komplexen Luftspaltleitwerts der Statornutung.

gut modelliert werden.

Im nächsten Schritt wird auf der Grundlage der analytischen Formeln die induzierte Spannung in der Statorwicklung berechnet und mit der gemessenen induzierten Spannung des Versuchsmotors verglichen. Der Vergleich ist in Abbildung 3.31 zu sehen. Auch hier zeigt sich eine gute Übereinstimmung zwischen der Rechnung und der Messung. Die Amplitude der gemessenen Strangspannung ist etwas geringer als die berechneten Werte (siehe Abbildung 3.31 unten).

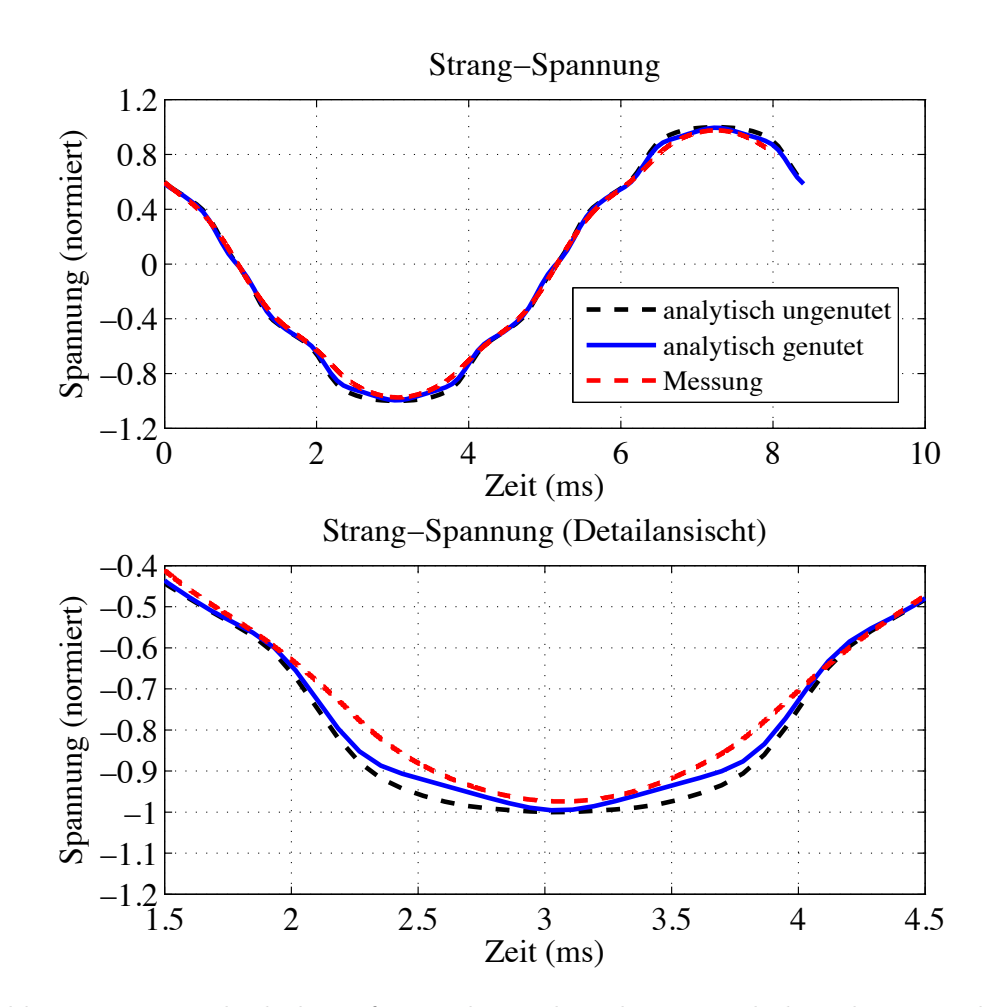

Abbildung 3.31.: Vergleich der auf Basis der analytischen Formeln berechneten induzierten Strangspannung mit der gemessenen Spannung. Im unteren Bild ist ein Ausschnitt aus dem oberen Bild zu sehen.

## **3.10.2. Ummagnetisierungsverluste**

Eine wichtige Verlustquelle neben den Stromwärmeverlusten sind die Ummagnetisierungsverluste. Um die Berechnung der Ummagnetisierungsverluste zu überprüfen, wurden sie für den Versuchsmotor im generatorischen Leerlaufversuch ermittelt und mit den Ergebnissen der Finite-Elemente-Rechnung verglichen.

Im nächsten Schritt wird das vereinfachte Berechnungsmodell aus Abschnitt 3.6.1 mit den Ergebnissen der Finite-Elemente-Rechnung verglichen. Auf diesem Weg wird zuerst die Gültigkeit des Finite-Elemente-Modells überprüft und anschließend das Finite-Elemente-Modell verwendet, um die Ummagnetisierungsverluste für verschiedene Motorgeometrien zu berechnen und mit dem vereinfachten Modell abzugleichen.

Die Ummagnetisierungsverluste werden typischerweise im generatorischen Leerlaufversuch bestimmt. Der Motor wird bei offenen Klemmen angetrieben und die mechanisch zugeführte Leistung wird mit Hilfe einer Drehmomentmesswelle erfasst. Neben dem generatorischen Leerlaufversuch wurde auch ein motorischer Leerlaufversuch durchgeführt. Beim motorischen Leerlaufversuch wird der Motor bei offener Welle elektrisch betrieben. Beide Versuche werden im Uhrzeigersinn und im Gegenuhrzeigersinn durchgeführt.

Folgende Verluste werden im generatorischen Leerlaufversuch erfasst:

- Ummagnetisierungsverluste
- Reibungsverluste der Lager
- Luftreibungsverluste
- Lastunabhängige Zusatzverluste, dazu gehören zum Beispiel auch die Wirbelstromverluste in den Magneten, die aufgrund der Statornutung entstehen

Beim motorischen Leerlaufversuch werden zusätzlich noch folgende Verluste gemessen

- Stromwärmeverluste
- Stromabhängige Zusatzverluste. In dieser Arbeit werden die stromabhängigen Zusatzverluste den Wirbelstromverlusten in den Magneten, die vom Statorfeld induziert werden, gleichgesetzt.

Die zur Messung verwendete Drehmomentmesswelle kann die Drehzahl und das Drehmoment erfassen. Die Drehzahlmessung erfolgt über eine Frequenzmessung. Zur Bewertung der Messergebnisse ist vor allem die Genauigkeit der Drehmomenterfassung interessant. Der Drehmoment-Kanal der Messwelle hat einen Meßbereich von 5 Nm und eine Genauigkeit von 0*,* 1 % vom Endwert. Sie gibt ein analoges Spannungssignal von ±5 V aus. Die Spannung wird an einem Power-Analyzer angeschlossen. Mit Hilfe des Power-Analyzers wird das Drehzahlsignal und das Drehmomentsignal der Messwelle ausgewertet. Das Drehmomentsignal wird von einem 13 Bit-A/D-Wandler mit einem Eingangsspannungsbereich von ±10 V digitalisiert. Der Fehler des Wandlers beträgt nach Angaben des Geräteherstellers 0*,* 1 % vom Messwert zuzüglich 0*,* 05 % von 10 V. Abbildung 3.32 zeigt das gemessene Verlustmoment im generatorischen Leerlauf. Die Messpunkte sind durch Kreuze dargestellt. Zusätzlich wurden zur Veranschaulichung die untere und obere Fehlergrenze der Drehmomentmessung für die Messungen im Gegenuhrzeigersinn eingezeichnet.

Die gemessenen Drehmomente werden mit Hilfe der Methode des kleinsten Fehlerquadrates für jede Drehrichtung durch ein Polynom zweiter Ordnung angenähert. Dadurch soll der Fehler in den Messwerten verringert werden. Durch die Subtraktion der gefundenen Polynome für die Messung im Uhrzeigersinn und die Messung im Gegenuhrzeigersinn wir ein eventuell in den Messdaten vorhandener Offset eleminiert. Die rote Linie in Abbildung 3.32 zeigt das Ergebnis der Auswertung der Messdaten. Sie wird für die weiteren Betrachtungen verwendet.

Durch Multiplikation des gemessenen Verlustdrehmoments im generatorischen Leerlauf mit der Drehzahl wird die Verlustleistung des generatorischen Leerlaufversuchs bestimmt. Sie ist geringer als die gemessene Leistung im motorischen Leerlaufversuch. Die Differenz ist wie oben erläutert gleich der Stromwärmeverluste und der stromabhängigen Zusatzverluste. Abbildung 3.33 zeigt die Verlustleistungen für den generatorischen und motorischen Leerlaufversuch. Die gemessenen Werte sind durch Kreuze bzw. Punkte dargestellt.

Um die Ummagnetisierungsverluste aus dem generatorischen Leerlauf zu bestimmen, müssen die Verlustanteile so weit als möglich bestimmt werden. Eine Variante ist, die Lagerverluste und die Luftreibungsverluste zu berechnen. Ein weiterer Weg ist, die Lager-Reibungsverluste und die Luftreibungsverluste in einem zusätzlichen Versuch zu bestimmen. Hierfür werden in der Regel die Magnete durch nicht magnetische Attrappen ersetzt und der generatorische Leerlaufversuch erneut durchgeführt. Da in diesem Fall der magnetische Kreis nicht erregt wird, entfallen die Ummagnetisierungsverluste und die lastunabhängigen Zusatzverluste. Die gemessenen Verluste entsprechen dann den Lagerund Luftreibungsverlusten.

Eine andere Möglichkeit zur Bestimmung der Lagerverluste ist, den Rotor in einem leeren Gehäuse ohne Stator zu montieren und die Lagerverluste direkt zu messen. Dieser Ansatz wurde zunächst verfolgt. Es wurde ein Leergehäuse hergestellt und ein Rotor gleicher Bauart in das Gehäuse montiert. Der Nachteil bei diesem Vorgehen

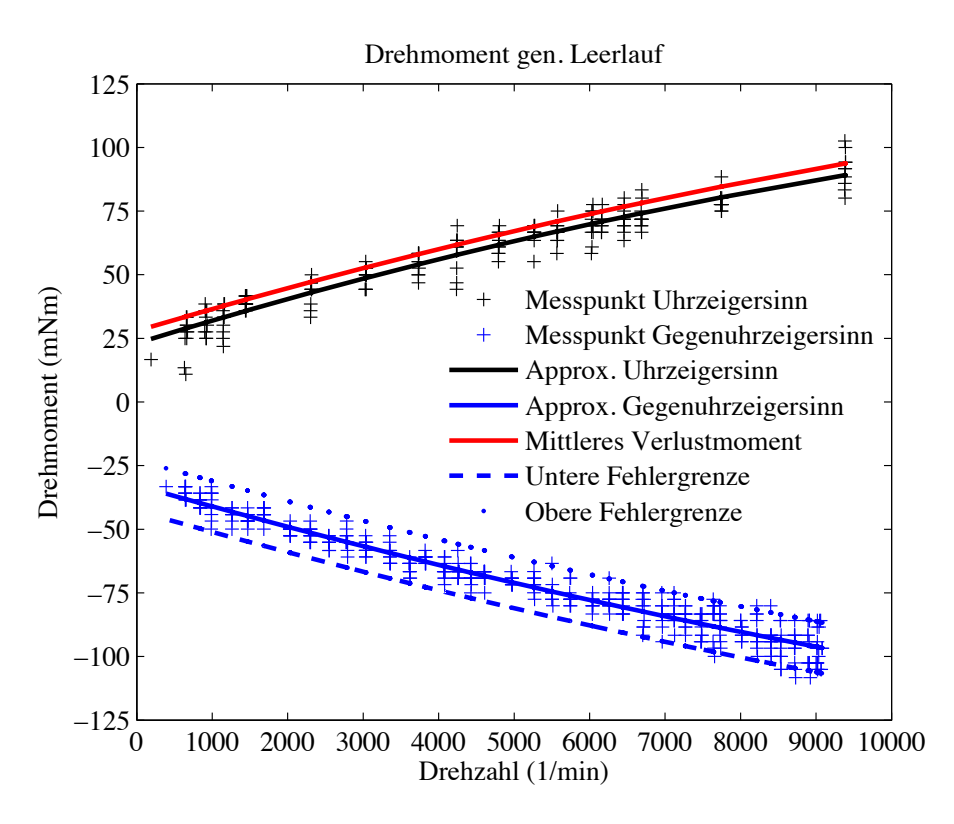

Abbildung 3.32.: Im generatorischen Leerlauf gemessene Ummagnetisierungsverluste des Versuchsmotors

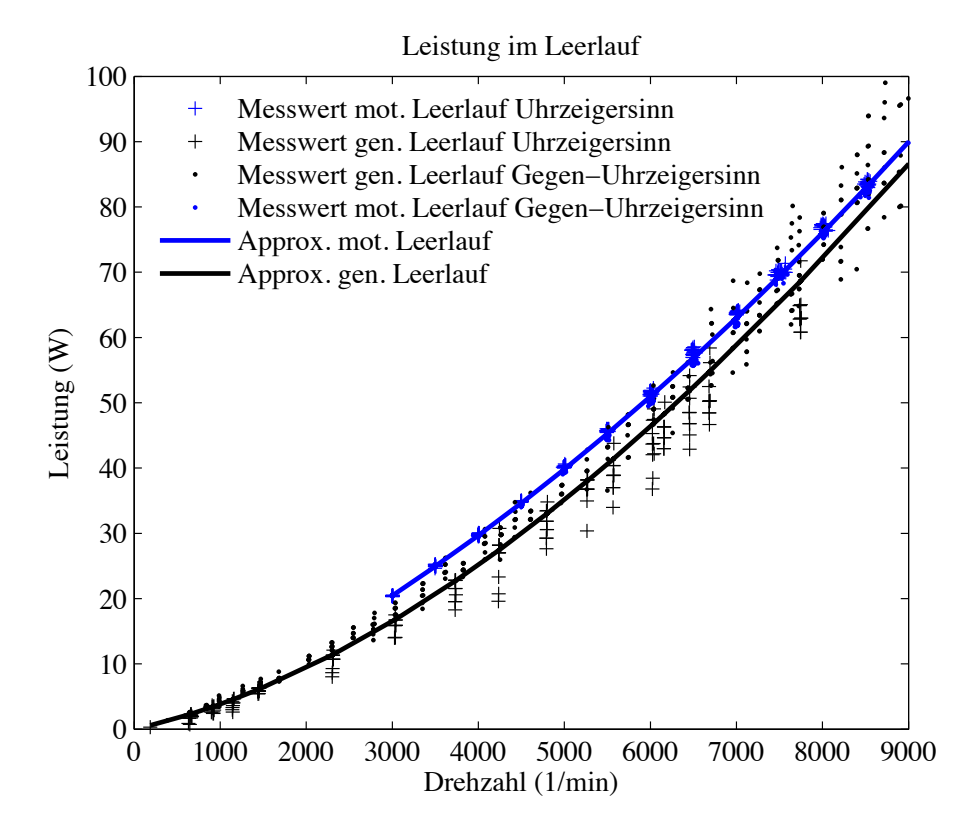

Abbildung 3.33.: Vergleich der gemessenen generatorischen und motorischen Verlustleistung im Leerlauf

ist, dass die Verluste in verschiedenen Aufbauten gemessen werden und daher unterschiedliche Verlust-Drehmomente auftreten. Da die gemessenen Werte des Lagerverlust-Drehmoments gering sind, können Unterschiede im Aufbau zu einer deutlichen Veränderung des Lagerverlust-Drehmoments führen. Es hat sich gezeigt, dass sich in dem betrachteten Fall die Ergebnisse der Lagerreibungsmessung nicht auf den ursprünglichen Aufbau übertragen lassen. Die Messwerte sind im Bereich kleiner Drehzahlen sogar größer als die Werte, die im generatorischen Leerlaufversuch des Original BLDC-Motors gemessen wurden. Aus diesem Grund werden die Lagerverluste rechnerisch bestimmt.

Eine rechnerische Abschätzung der Luftreibungsverluste hat ergeben, dass diese gegenüber den Lagerverlusten vernachlässigt werden können.

## **3.10.2.1. Lagerverluste**

Bei den Lagern handelt es sich um Kugellager mit beidseitiger Lippendichtung. Die Lager sind fettgeschmiert. Die Lagerberechnung folgt der im Buch "Wälzlagerpraxis" [14] und der in [88] beschriebenen Vorgehensweise.

Das Verlustmoment eines Lagers besteht aus zwei Anteilen: Einem drehzahlabhängigen Anteil *T*l*,*<sup>0</sup> und einem lastabhängigen Anteil *T*l*,*1, die zusammen das gesamte Lager-Verlustmoment *T*<sup>l</sup> ergeben.

$$
T_1 = T_{1,0} + T_{1,1} \tag{3.611}
$$

**Drehzahlabhängiges Lager-Verlustmoment:** Bei der Berechnung des drehzahlabhängigen Lager-Verlustmoments werden zwei Fälle unterschieden:

$$
T_{l,0} = \begin{cases} 10^{-10} \cdot f_0 \left( \frac{\nu(\vartheta)}{\frac{mn^2}{s}} \cdot \frac{n}{\min^{-1}} \right)^{\frac{2}{3}} \cdot \left( \frac{d_{l,m}}{\min} \right)^3 & \frac{\nu(\vartheta)}{\min^{2}} \cdot \frac{n}{\min^{-1}} \ge 2000\\ 10^{-10} \cdot f_0 \cdot 160 \cdot \left( \frac{d_{l,m}}{\min} \right)^3 & \frac{\nu(\vartheta)}{\min^{2}} \cdot \frac{n}{\min^{-1}} < 2000. \end{cases} \tag{3.612}
$$

Lagerbeiwert *f*<sub>0</sub>: Der Lagerbeiwert wird experimentell ermittelt. Für das verwendete Lager ist  $f_0 = 1, 1$  [88]. Die Lagerbeiwerte sind in [88] tabelliert.

Kinematische Viskosität *ν*: Für die Berechnung der Lagerreibung wird die kinematische Viskosität des Schmiermittels bei Betriebstemperatur *ϑ* benötigt. Häufig bestehen bei Rillenkugellagern die Schmierfette aus Lithiumseife als Verdicker und einem mineralischen Grundöl. Die kinematische Viskosität bei 40 °C beträgt ca.  $\nu \approx 100 \frac{\text{mm}^2}{\text{s}}$ .

Mittlerer Lagerdurchmesser  $d_{\text{lm}}$ : Der mittlere Lagerdurchmesser ist der Mittelwert aus

dem Innendurchmesser des Innenrings und dem Außendurchmesser des Außenrings.

**Lastabhängiges Lager-Verlustmoment:** Das lastabhängige Lager-Verlustmoment berechnet sich nach der Formel

$$
T_{l,1} = 10^{-3} f_1 P_1 d_{l,m}.
$$
\n(3.613)

Lagerbeiwert  $f_1$ : Analog zum Lagerbeiwert  $f_0$  wird der Lagerbeiwert  $f_1$  experimentell ermittelt [88]. Er kann für das gegebene Lager mit Hilfe der Beziehung

$$
f_1 = 7 \cdot 10^{-4} \cdot \sqrt{\frac{P_0}{C_0}}
$$
 (3.614)

bestimmt werden.

Maßgebende Belastung *P*1: Die maßgebende Belastung setzt sich aus der radialen und axialen Kraft *F*<sup>r</sup> bzw. *F*<sup>a</sup> zusammen, die auf das Lager wirken. Für das verwendete Lager ist:

$$
P_1 = 3, 3 \cdot F_a - 0, 1 \cdot F_r. \tag{3.615}
$$

Statisch äquivalente Belastung *P*0: Die statisch äquivalente Belastung ist eine rechnerische Größe [117]. Sie entspricht einer fiktiven radialen Kraft, die an den Wälzlagern die gleiche plastische Verformung hervorruft, wie die tatsächliche statische Lagerbelastung. Eine statische Lagerbelastung liegt vor, wenn das Lager still steht. Sie berechnet sich aus der statischen Axialkraft *F*a0, der statischen Radialkraft  $F_{r0}$  und dem statischen Axialkraftfaktor  $X_0$  sowie dem statischen Radialkraftfaktor *Y*0.

$$
P_0 = X_0 F_{r0} + Y_0 F_{a0}
$$
 (3.616)

Die Faktoren *X*<sup>0</sup> und *Y*<sup>0</sup> sind lastabhängig und können dem Lagerkatalog oder dem Tabellenbuch entnommen werden. Im statischen Fall wirken hier auf die Lagerung die Gewichtskraft des Rotors und die axiale Vorspannung der Lagerung. Für das verwendete Lager ist  $X_0 = 0, 6$  und  $Y_0 = 0, 5$ .

Statische Tragzahl *C*0: Die statische Tragzahl ist ein Lagerkennwert und wird im Lagerkatalog angegeben.

Bei Berechnung der Lagerreibung wird vorausgesetzt, dass die kinematische Viskosität des Schmierstoffs und die Betriebstemperatur bekannt sind. Die kinematische Viskosität,

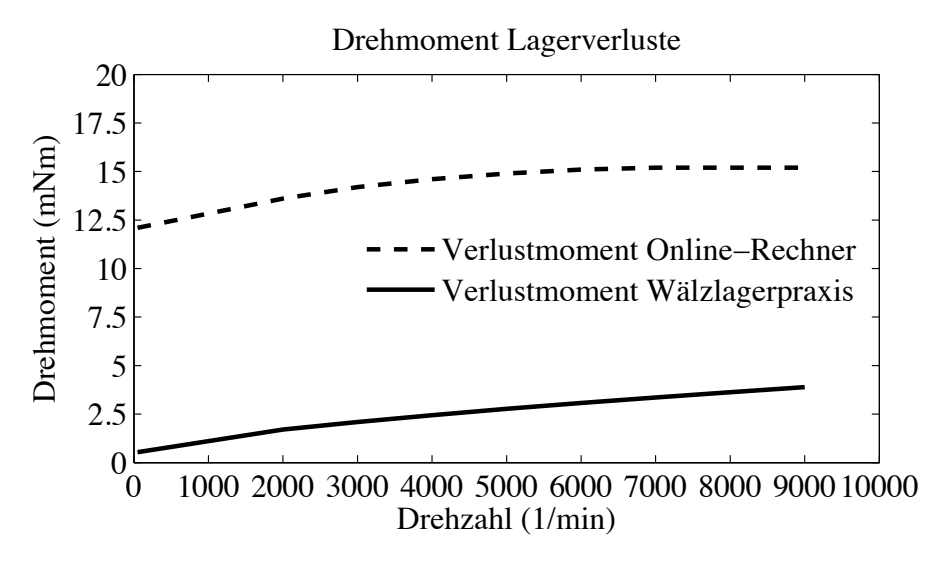

Abbildung 3.34.: Berechnete Lagerverluste (ein Lager)

die Betriebstemperatur des Lagers und die Reibung der Lippendichtung sind Unsicherheiten bei der Berechnung des Lager-Verlustmoments.

Eine weitere Möglichkeit zur Berechnung der Lagerreibung ist durch den Bearing Calculator der Firma SKF gegeben, der online zur Verfügung gestellt wird [96]. Hier wird die Reibung durch die Lippendichtung gesondert angegeben und es ergeben sich deutlich höhere Werte als mit Hilfe der Gleichungen (3.612) und (3.613). Die Berechnungen mit dem SKF Bearing Calculator zeigen, dass das Reibmoment der Lippendichtung unabhängig von der Drehzahl ist.

Abbildung 3.34 zeigt die Lagerverluste, die rechnerisch mit Hilfe von (3.611) und des SKF-Online Rechners bestimmt wurden. Für die folgenden Betrachtungen wird davon ausgegangen, dass die tatsächlichen Lagerverluste des Versuchsmotors zwischen den mit (3.611) berechneten Werten und den Werten des SKF-Online Rechners liegen.

## **3.10.2.2. Berechnung der Luftreibungsverluste**

Neben den Lagerverlusten sind die Luftreibungsverluste eine weitere Verlustquelle, die im Leerlaufversuch auftritt. Die Berechnung der Luftreibungsverluste ist [115] entnommen. Im ersten Schritt werden folgende vereinfachende Annahmen gemacht:

- Es existiert keine Luftströmung in axialer Richtung.
- Die Strömung im Luftspalt ist laminar.
- Der Luftspalt ist klein im Verhältnis zum Luftspaltdurchmesser.

• Das betrachtete Fluid (die Luft) ist homogen. Es hat überall die gleiche Temperatur. Entlang des Rotorumfangs gibt es keine Druckdifferenz.

Basierend auf diesen Annahmen lässt sich für den Fall eines glatten Zylinders, der in einer ebenfalls glatten Bohrung rotiert, folgender Ausdruck für die Verlustleistung angeben:

$$
P_{\rm w} = \pi \cdot C_{\rm d} \cdot \rho_{\rm luff} \cdot r^4 \cdot l \cdot \omega^3. \tag{3.617}
$$

Hierin ist *C*<sub>d</sub> ein Leistungsbeiwert, *ρ*<sub>luft</sub> die Luftdichte, *r* der Außenradius des rotierenden Zylinders, *l* die Länge des rotierenden Zylinders und *ω* die Winkelgeschwindigkeit mit der der Zylinder rotiert. Im Fall der laminaren Strömung ist

$$
C_{\rm d} = \frac{2}{Re} \tag{3.618}
$$

$$
Re = \frac{\omega \cdot r \cdot \delta}{\nu}.
$$
\n(3.619)

Wird die Strömung turbulent, dann ändert sich der Zusammenhang zwischen der Reynoldszahl *Re* und dem Leistungsbeiwert der Luftreibung  $C_d$  und (3.618) ist nicht mehr gültig. Zur Berechnung von *C*<sup>d</sup> muss für eine gegebene Reynoldszahl *Re* gemäß [115] die folgende implizite Gleichung gelöst werden:

$$
\frac{1}{\sqrt{C_{\rm d}}} = 2,04 + 1,768 \cdot \log\left(Re \cdot \sqrt{C_{\rm d}}\right). \tag{3.620}
$$

Der Einfluss der Statornutung bleibt hierbei unberücksichtigt. Laut [115] hat die Nutung bei großen Reynoldszahlen *Re >* 5000 nur einen geringen Einfluss, da die Strömung auch ohne Nutung turbulent wäre.

Das berechnete Verlustdrehmoment der Luftreibung ist mit maximal 0*,* 4 mNm deutlich geringer als alle anderen auftretenden Drehmomente. Daher wird es vernachlässigt.

## **3.10.2.3. Messung der spezifischen Ummagnetisierungsverluste**

Die Berechnung der Ummagnetisierungsverluste erfolgt mit Hilfe der Finite-Elemente-Methode, wie sie in Abschnitt 3.6.2 beschrieben wurde. Basis hierfür ist die Kenntnis der spezifischen Ummagnetisierungsverluste des verwendeten Elektroblechs M330-35A. Vom Hersteller werden Kennlinien für die Frequenzen 50 Hz, 100 Hz, 200 Hz, 400 Hz und 500 Hz zur Verfügung gestellt [104]. Die Bleche des Statorpakets wurden gelasert. Die Verarbeitung des Elektroblechs zum Statorpaket verändert allerdings die Eigenschaften des Blechs. Deswegen wurden die spezifischen Ummagnetisierungsverluste an Statorpaketen des Versuchsmotors gemessen.

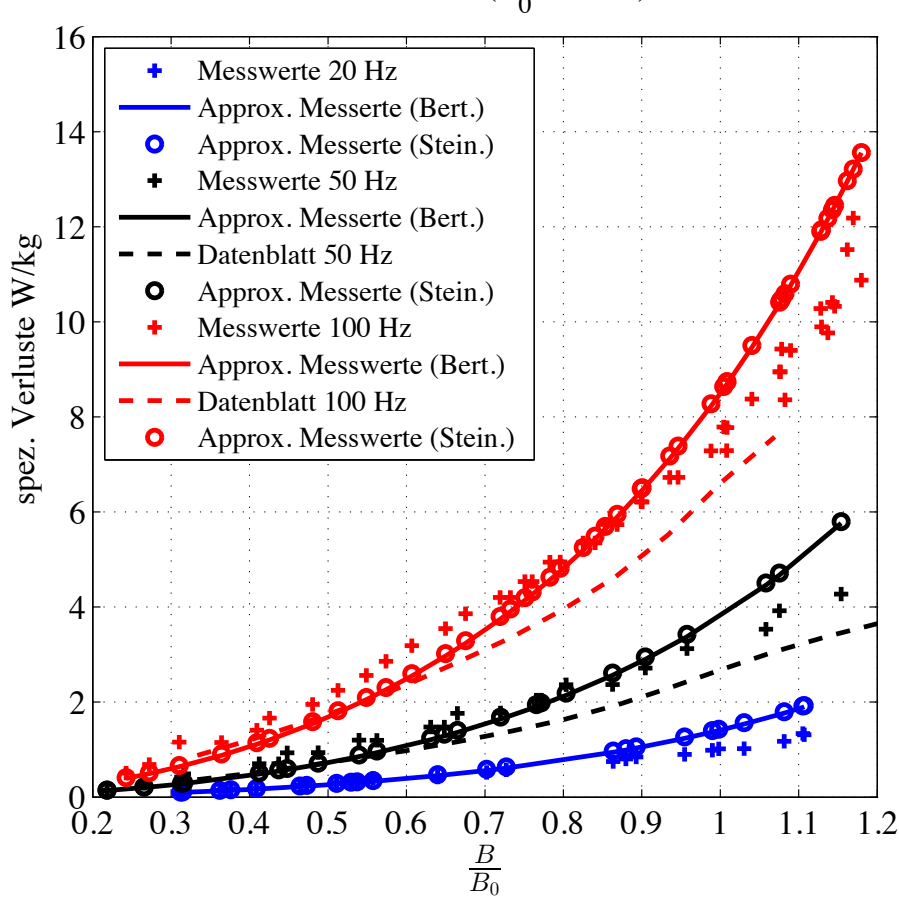

M330–35A (B<sub>0</sub> = 1.5 T)

Abbildung 3.35.: Kennlinien der spezifischen Ummagnetisierungsverluste für 20 Hz, 50 Hz und 100 Hz.

Zur Messung der spezifischen Ummagnetisierungsverluste des verwendeten Elektroblechs M330-35A der Firma ThyssenKrupp Steel stehen drei unbewickelte Statorpakete des Versuchsmotors zur Verfügung. Das Statorpaket besitzt zwölf Nuten. Zur Bestimmung der Verluste werden in elf der zwölf Nuten Erregerwicklungen um das Statorjoch gewickelt. In der zwölften Nut wird eine Messspule um das Statorjoch gewickelt. Die Erregerwicklungen eines Statorpakets sind in Reihe geschaltet. Alle drei Statorpakete besitzen die gleiche Erregerwicklung. Die Windungszahl der Messspulen variiert, um Messungen über einen großen Frequenzbereich durchführen zu können. Bei Frequenzen bis 200 Hz werden alle drei Statorpakete in Reihe geschaltet. Die Messungen bei 400 Hz und 600 Hz erfolgen an einem Statorpaket.

Wird die Erregerwicklung mit einer sinusförmigen Spannung beaufschlagt, dann wird

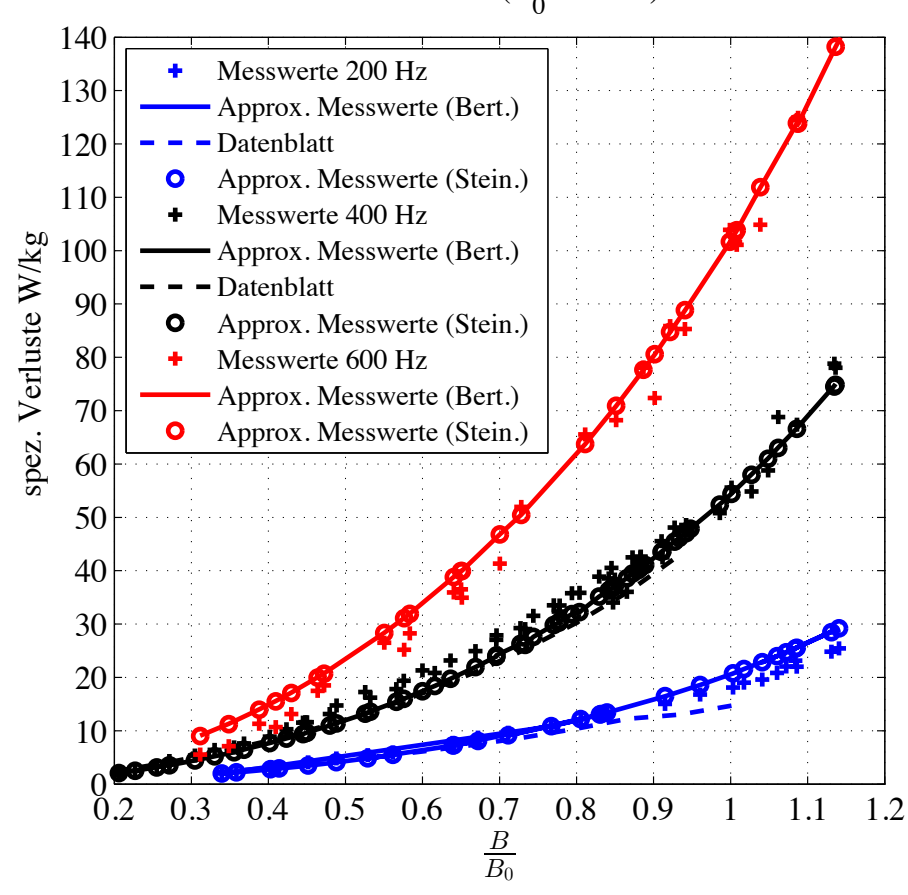

M330–35A (B<sub>0</sub> = 1.5 T)

Abbildung 3.36.: Kennlinien der spezifischen Ummagnetisierungsverluste für 200 Hz, 400 Hz und 600 Hz.

von dem resultierenden Strom im Statorjoch eine Wechselmagnetisierung erzeugt. Wird in erster Näherung der ohmsche Widerstand der Erregerspulen vernachlässigt, dann wird durch Einprägen einer Spannung ein zeitlich sinusförmiger Verlauf des magnetischen Flusses und damit der magnetischen Flussdichte im Statorjoch erzwungen. Aufgrund der nichtlinearen B-H-Kennlinie des Elektroblechs ist der zeitliche Verlauf des Stroms nicht mehr sinusförmig. In der Messspule eines Statorpakets kann die Spannung *u*mess gemessen werden. Für die Spannung *u*mess gilt:

$$
u_{\text{mess}} = w_{\text{mess}} \frac{d\phi_{\text{joch}}}{dt}.
$$
\n(3.621)

Deswegen kann durch zeitliche Integration der gemessenen Spannung der Fluss *φ*joch im

Statorjoch bestimmt werden. Aus dem Fluss und dem Querschnitt des Statorjochs ergibt sich dann der Momentanwert der magnetischen Flussdichte *B*joch. Die Integration wird mit Hilfe einer Operationsverstärker-Integratorschaltung durchgeführt. Die Ergebnisse sind in Abbildung 3.35 und 3.36 geplottet. Die gemessenen spezifischen Verluste sind für Flussdichten über ca. 1 T deutlich größer als im Datenblatt angegeben. Dies ist auf zwei Ursachen zurückzuführen:

- Bei der Bestimmung der Datenblattwerte ist der zeitliche Verlauf der Flussdichte sinusförmig. Bei den durchgeführten Messungen kommt es durch den Spannungsabfall am ohmschen Widerstand der Erregerwicklung zu Abweichungen des Flusses *φ*joch von der idealen Sinusform. Um diesen Fehler zu verringern, muss die Spannung *u*mess so geregelt werden, dass sie einen sinusförmigen Verlauf aufweist.
- Durch die Verarbeitung des Elektroblechs zum Statorpaket wurden die Eigenschaften des Blechs verändert. Das Elektroblech wurde gelasert und die Paketierung erfolgte durch Verschweißen der Bleche an drei Stellen am Statoraußendurchmesser.

Für die weitere Verarbeitung werden die Kennlinien durch die modifizierte Steinmetz-Formel (3.622) mit Hilfe der Methode der kleinsten Fehlerquadrate approximiert (siehe auch Abschnitt 3.6.1). Dabei gehen alle Messwerte in die Ausgleichsrechnung mit ein.

$$
p_{\text{fe,stein}}\left(\hat{B}, f\right) = \sigma_{\text{hyst}}\left(\frac{f}{f_0}\right) \cdot \left(\frac{\hat{B}}{B_0}\right)^{\left(\alpha_{\text{hyst}}\frac{\hat{B}}{B_0} + \beta_{\text{hyst}}\right)} + \sigma_{\text{wb}}\left(\frac{f}{f_0}\right)^2 \cdot \left(\frac{\hat{B}}{B_0}\right)^2
$$
  
\n
$$
\sigma_{\text{hyst}} = 3,4284 \frac{\text{W}}{\text{kg}}
$$
  
\n
$$
\alpha_{\text{hyst}} = 0,8485
$$
  
\n
$$
\beta_{\text{hyst}} = 1,9724
$$
  
\n
$$
\sigma_{\text{wb}} = 0,4212 \frac{\text{W}}{\text{kg}}
$$
  
\n(3.622)

Es ergibt sich eine gute Approximation für hohe Frequenzen. Bei kleineren Frequenzen sind die durch die modifizierte Steinmetz-Formel bestimmten spezifischen Verluste bei hohen Flussdichten zur groß (siehe Abbildung 3.35 und 3.36).

Eine alternative Formel zur Annäherung der Messwerte mit Hilfe eines analytischen Ausdrucks wurde von Bertotti angegeben [5]. Die Steinmetz-Formel wird um einen weiteren Term ergänzt, der berücksichtigt, dass aufgrund der inneren Struktur des Elektroblechs die induzierten Wirbelströme lokal variieren.

$$
p_{\text{fe,bert}}\left(\hat{B}, f\right) = \sigma_{\text{hystBert}}\left(\frac{f}{f_0}\right) \cdot \left(\frac{\hat{B}}{B_0}\right)^{\left(\alpha_{\text{hystBert}}\frac{\hat{B}}{B_0} + \beta_{\text{hystBert}}\right)} + \sigma_{\text{wbBert}}\left(\frac{f}{f_0}\right)^2 \cdot \left(\frac{\hat{B}}{B_0}\right)^2
$$
  
+  $\sigma_{\text{zusatzBert}}\left(\frac{f}{f_0}\right)^{1,5} \cdot \left(\frac{\hat{B}}{B_0}\right)^{1,5}$  (3.623)  

$$
\sigma_{\text{hystBert}} = 3,3007 \frac{\text{W}}{\text{kg}}
$$
  

$$
\alpha_{\text{hystBert}} = 0,8502
$$
  

$$
\beta_{\text{hystBert}} = 2,0579
$$
  

$$
\sigma_{\text{wbBert}} = 0,4027 \frac{\text{W}}{\text{kg}}
$$
  

$$
\sigma_{\text{zusatzBert}} = 0,0094 \frac{\text{W}}{\text{kg}}
$$

Die Parameter der Bertotti-Gleichung werden ebenfalls durch eine nichtlineare Ausgleichsrechnung bestimmt, in die alle Messwerte eingehen. Wie aus Abbildung 3.35 ersichtlich ist, ergibt sich durch den zusätzlichen Term keine verbesserte Übereinstimmung zwischen den gemessenen Werten und der Approximation nach Bertotti. Deswegen wird im Folgenden mit der einfacheren modifizierten Steinmetz-Formel gearbeitet.

## **3.10.2.4. Vergleich der Finite-Elemente-Rechnung mit der Messung**

Abbildung 3.37 zeigt für den Versuchsmotor den Vergleich, der mit Hilfe der Finite-Elemente-Methode aus Abschnitt 3.6.2 berechneten Ummagnetsierungsverluste mit den gemessenen Werten.

Wie in Abschnitt 3.10.2.1 gezeigt, kann für die Lagerverluste nur ein Bereich angegegeben werden, in dem die tatsächlichen auftretenden Lagerverluste liegen. Daraus ergibt sich, dass für die Ummagnetisierungsverluste ebenfalls ein Bereich angegeben werden kann. Dieser Bereich ist in Abbildung 3.37 durch blaue Punkte und Kreuze gekennzeichnet. Im ersten Schritt wurde für die Berechnung der Ummagnetisierungsverluste die Approximation der spezifischen Verluste des Elektroblechs die modifizierte Steinmetz-Formel mit den Parameterwerten aus (3.622) verwendet. Das Ergebnis ist in Abbildung 3.37 als durchgezogene blaue Linie dargestellt. Teilt man (3.622) durch die Frequenz *f*, dann erkennt man, dass das berechnete Verlust-Drehmoment aufgrund der Modellierung durch die erweiterte Steinmetz-Formel einer Geraden entsprechen muss. Die Steigung wird durch die Wirbelstromverluste bestimmt und der Schnittpunkt mit der Achse  $n = 0 \frac{1}{\text{min}}$  ergibt sich aus den Hystereseverlusten. Es fällt auf, dass die Steigung der

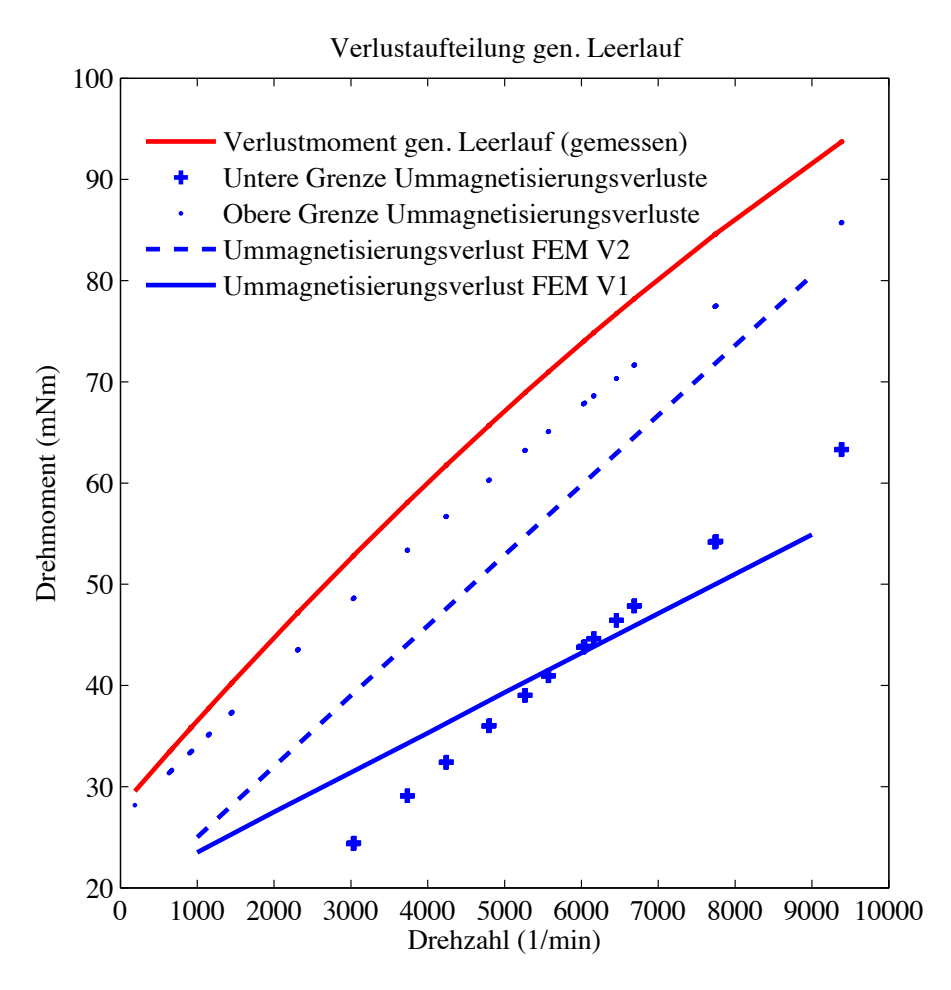

Abbildung 3.37.: Vergleich der mit der Finite-Elemente-Methode berechneten Ummagnetisierungsverluste mit den am Versuchsmotor im generatorischen Leerlauf gemessenen Werten. Die blauen Punkte und Kreuze kennzeichnen den Bereich in dem die Ummagnetisierungsverluste erwartet werden [56].

Kurve im Vergleich zu dem angegebenen Bereich für die tatsächlichen Ummagnetisierungsverluste zu gering ist und die berechneten Werte nicht vollständig in diesem Bereich liegen. Daher werden im zweiten Schritt die Koeffizienten in (3.622) erneut bestimmt. Es gehen jetzt nicht mehr alle gemessenen Kennlinien in die Ausgleichsrechnung ein. Es wird angenommen, dass bei der spezifischen Verlustmessung bei 20 Hz die Hystereseverluste dominieren und die spezifischen Verluste bei 600 Hz von den Wirbelstromverlusten bestimmt werden. Deswegen werden die Messwerte für 20 Hz verwendet, um die Koeffizienten *σ*hyst, *α*hyst und *β*hyst zu bestimmen. Dazu wird in der Ausgleichsrechnung nur der Hysterese-Term in (3.622) verwendet. Im zweiten Schritt werden die Hysterse-Koeffizienten gleich Null gesetzt und auf der Basis der 600 Hz Messwerte der Koeffizient  $\sigma_{\rm wb}$  bestimmt. Als Ergebnis ergibt sich:

$$
\sigma_{\text{hyst}} = 2,5666 \frac{\text{W}}{\text{kg}}
$$
\n
$$
\alpha_{\text{hyst}} = 0,4953
$$
\n
$$
\beta_{\text{hyst}} = 1,5920
$$
\n
$$
\sigma_{\text{wb}} = 0,7459 \frac{\text{W}}{\text{kg}}.
$$
\n(3.624)

Die Ummagnetisierungsverluste werden für die Werte (3.624) erneut berechnet. Das Ergebnis ist in Abbildung 3.37 mit einer gestrichelten blauen Linie dargestellt. Die berechneten Werte der Ummagnetisierungsverluste liegen innerhalb des Bereichs der Ummagnetisierungsverluste und die Steigung der Geraden entspricht der Steigung des Bereichs.

#### **3.10.2.5. Vergleich der Modellierung mit der Finite-Elemente-Rechnung**

Nachdem die Finite-Elemente-Berechnung der Ummagnetisierungsverluste mit Messungen verglichen worden ist, wird im zweiten Schritt die Berechnung der Ummagnetisierungsverluste aus Abschnitt 3.6.1 mit dem Finite-Elemente-Modell verglichen. Der zugrundeliegende Blechschnitt ist das Ergebnis der Optimierungsrechnung für den Zyklus "Berlin". Die Berechnung der Ummagnetisierungsverluste in der Optimierung erfolgt in Abhängigkeit von den Parametern zur Berechnung spezifischer Ummagnetisierungsverluste, die durch (3.622) gegeben sind und einem Oberwellen Korrekturfaktor *k*ob = 2 (siehe Abschnitt 3.6.1). Die Berechnung der Ummagnetisierungsverluste mit der Finite-Elemente-Methode basiert auf den Parametern für die spezifischen Ummagnetisierungsverluste, die in (3.624) angegeben sind. Die Ummagnetisierungsverluste liegen über den mit der Finite-Elemente-Methode berechneten Werten. Die Abweichung beträgt bei  $n_{\text{max}} = 6000 \frac{1}{\text{min}} 150 \,\text{W}.$ 

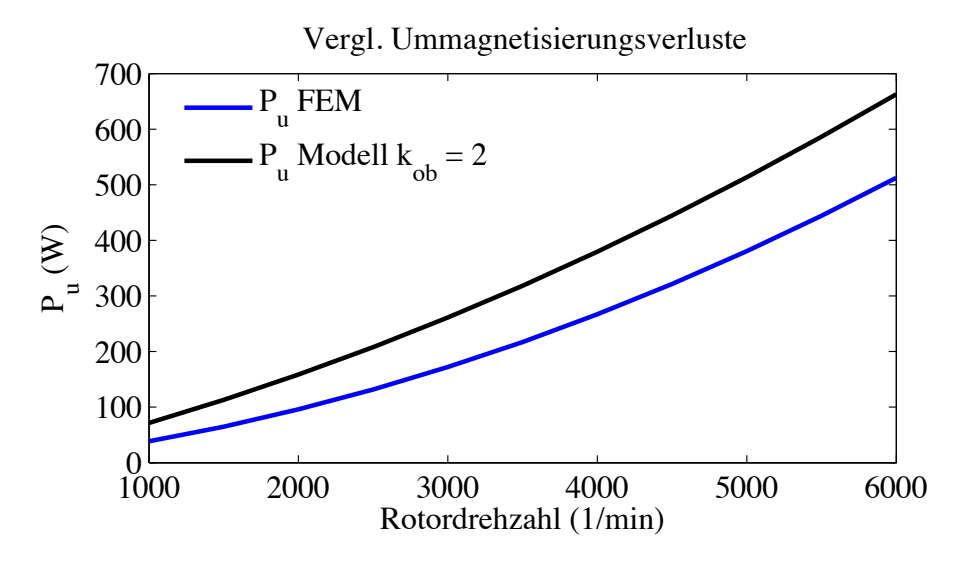

Abbildung 3.38.: Vergleich der nach Abschnitt 3.6.1 berechneten Ummagnetisierungsverluste mit den Ergebnissen der Finite-Elemente-Methode aus Abschnitt 3.6.2.

## **3.10.3. Magnetflussverkettung und Induktivitäten**

Die Berechnung der Betriebsdaten für einen Betriebspunkt basiert auf den Parametern des Ersatzschaltbilds. Deswegen sollen die analytisch berechneten Werte mit Hilfe der Finite-Elemente-Rechnung überprüft werden.

## **3.10.3.1. Berechnung der Induktivitäten mit der Finite-Elemente-Methode**

Die Daten der permanenterregten Synchronmaschine für den Modellabgleich werden mit Hilfe der "Fixed-Permeability-Method" (FPM) [8, 30] berechnet. Dazu wird angenommen, dass die Flussverkettungen der permanenterregten Synchronmaschine durch die Gleichungen

$$
\hat{\Psi}_{\rm d} = \hat{\Psi}_{\rm pm} \left( \vec{T} \right) + \sqrt{2} \cdot L_{\rm d} \left( \vec{T} \right) \cdot I_{\rm d} + \sqrt{2} \cdot L_{\rm dq} \left( \vec{T} \right) \cdot I_{\rm q} \tag{3.625}
$$

$$
\hat{\Psi}_{\mathbf{q}} = \sqrt{2} \cdot L_{\mathbf{q}}(\vec{\mathcal{T}}) \cdot I_{\mathbf{q}} + \sqrt{2} \cdot L_{\mathbf{q}d}(\vec{\mathcal{T}}) \cdot I_{\mathbf{d}} \tag{3.626}
$$

beschrieben werden können. Die Berechnung der Induktivitäten und des Drehmoments für eine feste Rotorposition erfolgt in mehreren Schritten:

1. In der ersten Rechnung wird der magnetische Kreis durch die Statorströme und die Permanentmagnete erregt. Als Ergebnis erhält man die Flussverkettungen  $\hat{\Psi}_{d}$ und  $\hat{\Psi}_{q}$ .

Zusätzlich kann mit Hilfe der Methode der virtuellen Verschiebung und des Maxwellschen Spannungstensors das innere Drehmoment *T*<sup>i</sup> aus der Feldlösung bestimmt werden. Ergeben die beiden Berechnungsmethoden unterschiedliche Werte für das Drehmoment, dann sollte das Finite-Elemente-Netz verfeinert werden.

Für die Berechnung der Ummagnetisierungsverluste werden die Flussdichtewerte im Stator für jedes Element in eine Datei geschrieben.

2. Im zweiten Schritt wird für alle Elemente in den Eisenabschnitten des magnetischen Kreises aus der Element-Flussdichte *B*el und der Element-Feldstärke *H*el die absolute Permeabilität

$$
\mu_{\text{fe,el}} = \frac{B_{\text{el}}}{\text{H}_{\text{el}}} \tag{3.627}
$$

eines Elements bestimmt und die nichtlineare B-H-Kennlinie durch eine konstante Permeabilität entsprechend (3.627) ersetzt. Dadurch wird der Sättigungszustand fixiert. Bei den nachfolgenden Finite-Elemente-Rechnungen handelt es sich um lineare Finite-Elemente-Analysen.

- 3. In der zweiten Rechnung werden die Ströme gleich Null gesetzt und der magnetische Kreis nur durch die Magnete erregt. Als Ergebnis erhält man den stromabhängigen Wert von  $\hat{\Psi}_{\text{pm}}(\overrightarrow{I}).$
- 4. In der dritten Finite-Elemente-Rechnung werden die Magnete entmagnetisiert, d.h.  $\hat{\Psi}_{\text{pm}}$  gleich Null gesetzt und der magnetische Kreis nur durch die Ströme  $I_d$  und *I*<sup>q</sup> erregt.

$$
\hat{\Psi}_{\rm d}\Big|_{\hat{\Psi}_{\rm pm}=0} = \sqrt{2} \cdot L_{\rm d}(\overrightarrow{I}) \cdot I_{\rm d} + \sqrt{2} \cdot L_{\rm dq}(\overrightarrow{I}) \cdot I_{\rm q}
$$
\n(3.628)

$$
\hat{\Psi}_{q} \Big|_{\hat{\Psi}_{pm}=0} = \sqrt{2} \cdot L_{q} \left( \overrightarrow{I} \right) \cdot I_{q} + \sqrt{2} \cdot L_{qd} \left( \overrightarrow{I} \right) \cdot I_{d} \tag{3.629}
$$

5. In der vierten Rechnung werden die Magnete wieder entmagnetisiert und der magnetische Kreis nur durch *I*<sup>d</sup> erregt.

$$
\hat{\Psi}_{\rm d}\Big|_{\hat{\Psi}_{\rm pm},I_{\rm q}=0} = \sqrt{2} \cdot L_{\rm d}\left(\overrightarrow{I}\right) \cdot I_{\rm d} \tag{3.630}
$$

$$
\hat{\Psi}_{\mathbf{q}}\Big|_{\hat{\Psi}_{\mathrm{pm},I_{\mathbf{q}}=0}} = \sqrt{2} \cdot L_{\mathbf{q}\mathbf{d}}\left(\overrightarrow{I}\right) \cdot I_{\mathbf{d}} \tag{3.631}
$$

Die Flussverkettungen  $\hat{\Psi}_d \Big|_{\hat{\Psi}_{pm}, I_q = 0}$  und  $\hat{\Psi}_q \Big|_{\hat{\Psi}_{pm}, I_q = 0}$  können auf Basis der Feldlösung berechnet werden. Der Längsstrom ist ebenfalls bekannt. Damit können  $L_{\rm d}(\vec{\tau})$  und  $L_{\rm qd}(\vec{\tau})$  aus den Gleichungen (3.630) und (3.631) berechnet werden.

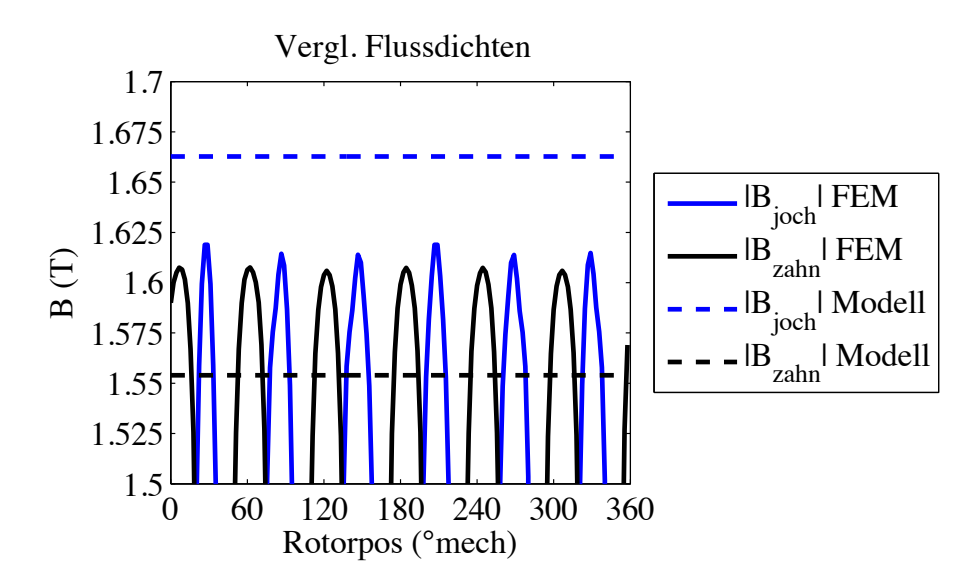

Abbildung 3.39.: Vergleich der analytisch berechneten Flussdichtewerte im Statorzahn und im Statorjoch mit der Finite-Elemente-Rechnung.

Mit diesen Ergebnissen können dann mit Hilfe der Gleichungen (3.628) und (3.629) die noch unbekannten Induktivitäten

$$
L_{\rm dq} = \frac{\hat{\Psi}_{\rm d}|_{\hat{\Psi}_{\rm pm} = 0} - \hat{\Psi}_{\rm d}|_{\hat{\Psi}_{\rm pm}, I_{\rm q} = 0}}{\sqrt{2}I_{\rm q}}
$$
(3.632)

und

$$
L_{\rm q} = \frac{\hat{\Psi}_{\rm q} \left|_{\hat{\Psi}_{\rm pm} = 0} - \hat{\Psi}_{\rm q} \right|_{\hat{\Psi}_{\rm pm}, I_{\rm q} = 0}}{\sqrt{2}I_{\rm q}} \tag{3.633}
$$

bestimmt werden.

## **3.10.3.2. Sättigungsabhängiger Luftspalt**

Die Berechnung der Magnetflussverkettung und der Induktivitäten basiert auf der Berechnung des sättigungsabhängigen Luftspalts  $\delta''$ , wie sie in Unterkapitel 3.8.4 beschrieben ist. Ein Ergebnis der Berechnungen sind die über die Breite des Statorzahns und der Höhe des Statorjochs gemittelten Flussdichtewerte  $\overline{B}_z$  und  $\overline{B}_i$  für den unbestromten Stator. Diese Werte entsprechen den maximalen Flussdichtewerten, die im Zahn bzw. Joch auftreten. In Abbildung 3.39 ist ein Vergleich der analytisch berechneten Werte von  $\overline{B}_{\text{z}}$  und  $\overline{B}_{\text{j}}$  mit den Ergebnissen der Finite-Elemente-Rechnung dargestellt. Die Flussdichtewerte in Zahn und Joch wurden für verschiedene Rotorpositionen bestimmt. Der

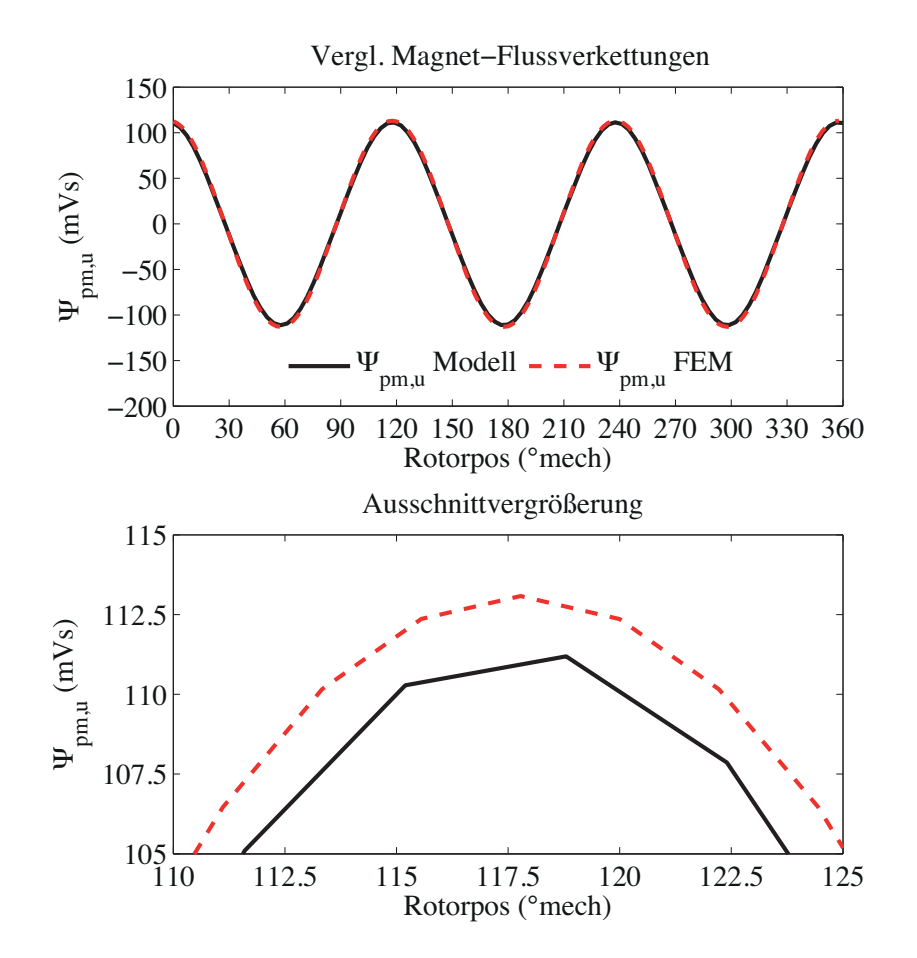

Abbildung 3.40.: Vergleich der analytisch berechneten Magnetflussverkettung mit der Finite-Elemente-Methode für den unbestromten Stator. Dargestellt ist der Vergleich für den Blechschnitt "Berlin".

Vergleich wurde für den Blechschnitt "Berlin" durchgeführt. Der Unterschied zwischen der analytischen und der Finite-Elemente-Rechnung ist kleiner 0*,* 05 T.

## **3.10.3.3. Magnetflussverkettung bei unbestromten Stator**

Die analytische Berechnung der Magnetflussverkettung basiert auf dem in Unterkapitel 3.3.2 beschriebenen Rotorfeld. Bei der Berechnung des Rotorfelds wird vereinfachend das in den Pollücken vorhandene Elektroblech vernachlässigt. Dennoch ergibt sich, wie in Abbildung 3.40 gezeigt, eine gute Übereinstimmung zwischen der analytischen und der Finite-Elemente-Rechnung.

# **3.10.3.4. Vergleich der Induktivitäten und der Magnetflussverkettung für den bestromten Stator**

Die Induktivitäten  $L_d$  und  $L_q$  sowie die Magnetflussverkettung  $\hat{\Psi}_{\text{pm}}$  sind von den Statorströmen *I*<sup>d</sup> und *I*<sup>q</sup> abhängig. Diese Abhängigkeit wird im Modell zweiter Ordnung nach (3.469) nicht berücksichtigt. Näherungsweise kann sie mit Hilfe eines Modells vierter Ordnung, wie es im Anhang B vorgestellt wird, abgebildet werden.

**Blechschnitt "Berlin":** Abbildung 3.41 zeigt die Magnetflussverkettung  $\hat{\Psi}_{\text{pm}}$  für verschiedene Werte des Längsstroms  $I_d$  und des Querstroms  $I_q$  für den Blechschnitt "Berlin". Mit zunehmendem Querstrom nimmt die Magnetflussverkettung ab, während sie mit immer kleiner werdendem Längsstrom steigt. Die Berechnung der Magnetflussverkettung für das Modell zweiter Ordnung hängt vom sättigungsabhängigen Luftspalt  $\delta''$  ab. In Abbildung 3.41 ist zum Vergleich die Magnetflussverkettung für  $\delta'' = \delta$  eingetragen. Die Quer- und Längsinduktivität zeigen die Abbildungen 3.43 und 3.43.

Der Einfluss des sättigungsabhängigen Luftspalts δ<sup>η</sup> auf die Parameter des Ersatzschaltbilds zeigt sich am deutlichsten in der Magnetflussverkettung  $\hat{\Psi}_{pm}$ . Ohne Berücksichtigung der Vorsättigung würde sie zu hoch ausfallen.

Die mit (3.548) berechnete sättigungsabhängige Längsinduktivität ist kleiner als die Ergebnisse der Finite-Elemente-Rechnungen. Wird zur Berechnung von  $L_d$  statt  $\delta''$  der geometrische Luftspalt *δ* verwendet, dann steigt der Wert von *L*<sup>d</sup> erwartungsgemäß an. Bei der Berechnung von *L*<sup>d</sup> wird der Polversatz vernachlässigt. Abbildung 3.18 zeigt, dass die Längsinduktivität für einen Motor ohne Polversatz geringer ausfällt als die Längsinduktivität mit Polversatz.

Um beurteilen zu können, welche Bedeutung die Abhängigkeit der Magnetflussverkettungen und der Induktivitäten vom Statorstrom für das Ergebnis der Optimierungsrechnung hat, wird das Wirkungsgradkennfeld für den Blechschnitt "Berlin" unter Verwendung des Modells vierter Ordnung berechnet und mit dem Wirkungsgradkennfeld des Modells zweiter Ordnung verglichen. In Abbildung 3.44 ist die Differenz der Wirkungsgradkennfelder dargestellt. Der Wirkungsgrad unter Berücksichtigung der Abhängigkeit der Magnetflussverkettung und der Induktivitäten vom Statorstrom ist über weite Teile des Kennfelds größer als der mit dem Modell zweiter Ordnung berechnete Wirkungsgrad. Im Bereich hoher Drehzahlen ist ein deutlich reduzierter Wirkungsgrad erkennbar. Die mittlere motorische Verlustenergie im Zyklus steigt dadurch von 0*,* 531 kWh auf 0*,* 539 kWh etwas an.

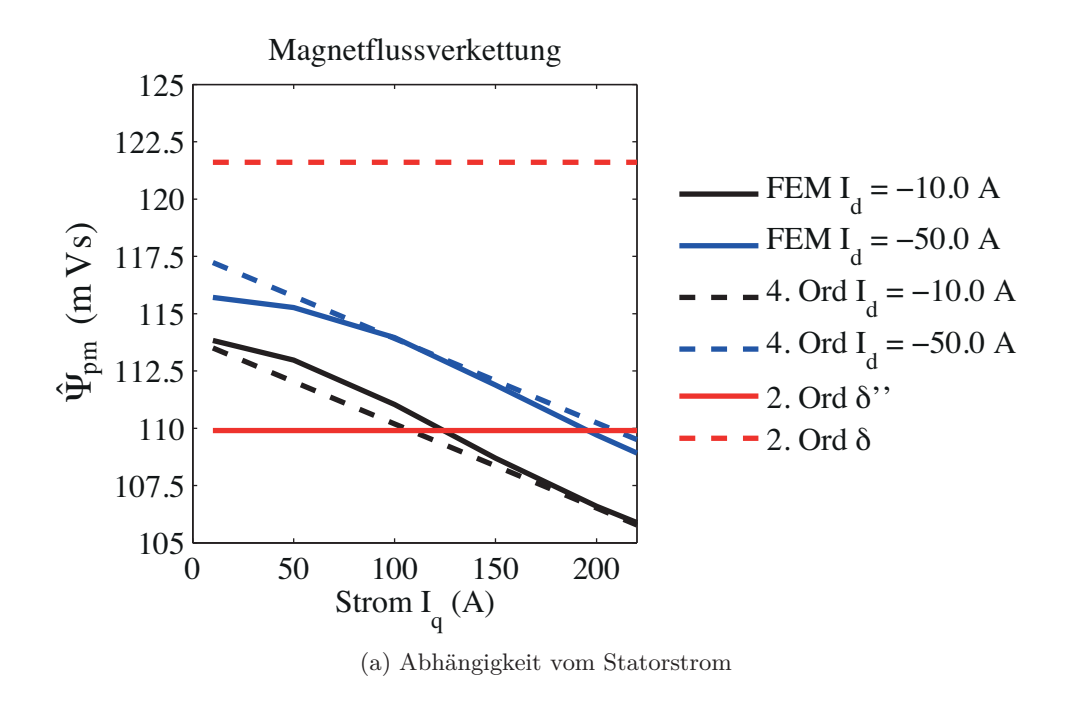

| Modell vierter Ord.    |                                      |                                      | Modell zweiter Ord.     |
|------------------------|--------------------------------------|--------------------------------------|-------------------------|
| $\Psi_{\rm pm0}$       | $c_{\hat{\Psi}$ pm,iq                | $c_{\hat{\Psi} \text{pm}, id}$       | $\Psi_{\rm{DM}}$        |
| $112.9 \,\mathrm{mVs}$ | $-0,0368 \frac{\text{mVs}}{\Lambda}$ | $-0,0931 \frac{\text{mVs}}{\Lambda}$ | $109, 9 \,\mathrm{mVs}$ |

(b) Parameter des Modells vierter Ordnung für den Blechschnitt "Berlin"

Abbildung 3.41.: Variation der Magnetflussverkettung in Abhängigkeit des Statorstroms für den Blechschnitt "Berlin".

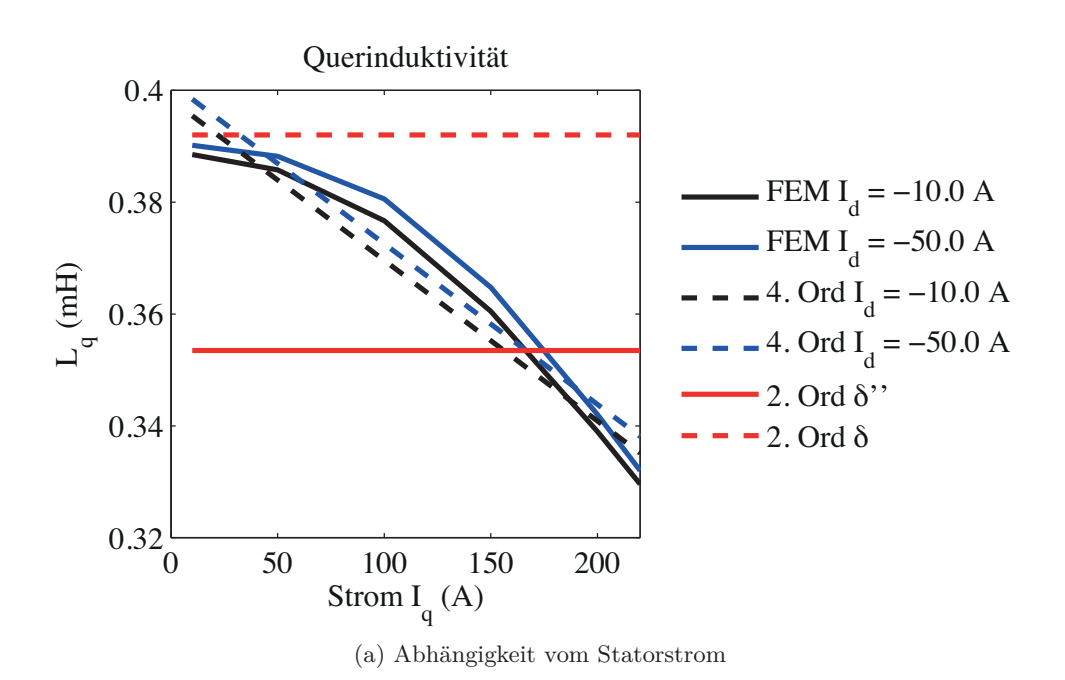

| Modell vierter Ord.    |                           |                                 | Modell zweiter Ord.   |
|------------------------|---------------------------|---------------------------------|-----------------------|
| $L_{\alpha}$           | $c_{q,iq}$                | $c_{q, id}$                     |                       |
| $0,3976 \,\mathrm{mH}$ | $-0,2873 \frac{\mu H}{A}$ | $-0,0741 \frac{\mu H}{\Lambda}$ | $0,3535\,\mathrm{mH}$ |

(b) Parameter des Modells vierter Ordnung für den Blechschnitt "Berlin"

Abbildung 3.42.: Variation der Querinduktivität *L*<sup>q</sup> in Abhängigkeit des Statorstroms für den Blechschnitt "Berlin".  $\,$ 

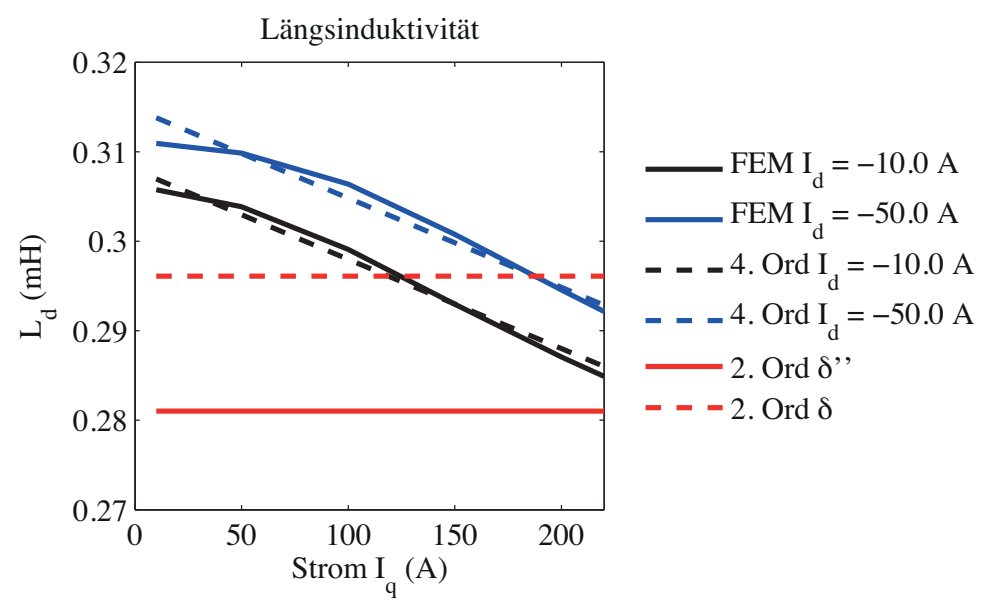

(a) Abhängigkeit vom Statorstrom

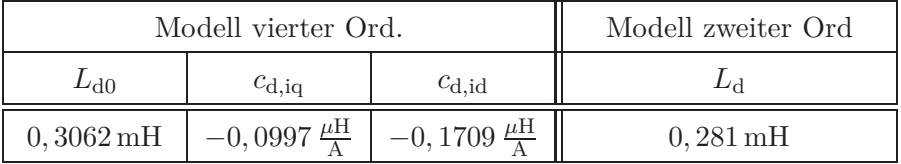

(b) Parameter des Modells vierter Ordnung für den Blechschnitt "Berlin"

Abbildung 3.43.: Variation der Längsinduktivität $L_{\rm d}$  in Abhängigkeit des Statorstroms für den Blechschnitt "Berlin".

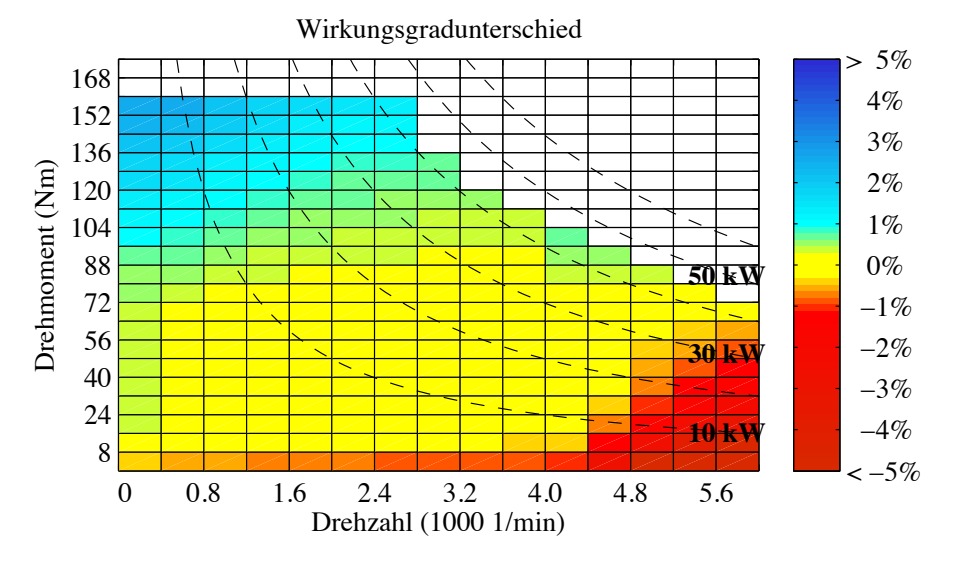

Abbildung 3.44.: Differenz der Wirkungsgradkennfelder vierter und zweiter Ordnung für den Blechschnitt "Berlin". Im Bereich positiver Werte ist der mit dem Modell vierter Ordnung berechnete Wirkungsgrad größer

Blechschnitt "WLTC": Auch für den Blechschnitt "WLTC" werden die Parameter des Ersatzschaltbilds der Modellierung zweiter Ordnung mit den Werten der Finite-Elemente-Rechnung verglichen. Die Abbildungen 3.45 bis 3.47 zeigen den Vergleich für die Magnetflussverkettung $\hat{\Psi}_{\mathrm{pm}}$ sowie die Längs- und Querinduktivität $L_{\mathrm{d}}$ und  $L_{\mathrm{q}}.$  Abbildung 3.48 zeigt die Differenz im Wirkungsgradkennfeld. Die Wirkungsgradkennfelder weichen über einen großen Betriebsbereich nur gering voneinander ab. Die Verlustenergie im motorischen Betrieb beträgt im Fall des Modells zweiter Ordnung 0*,* 148 kWh und für das Modell vierter Ordnung 0*,* 149 kWh.

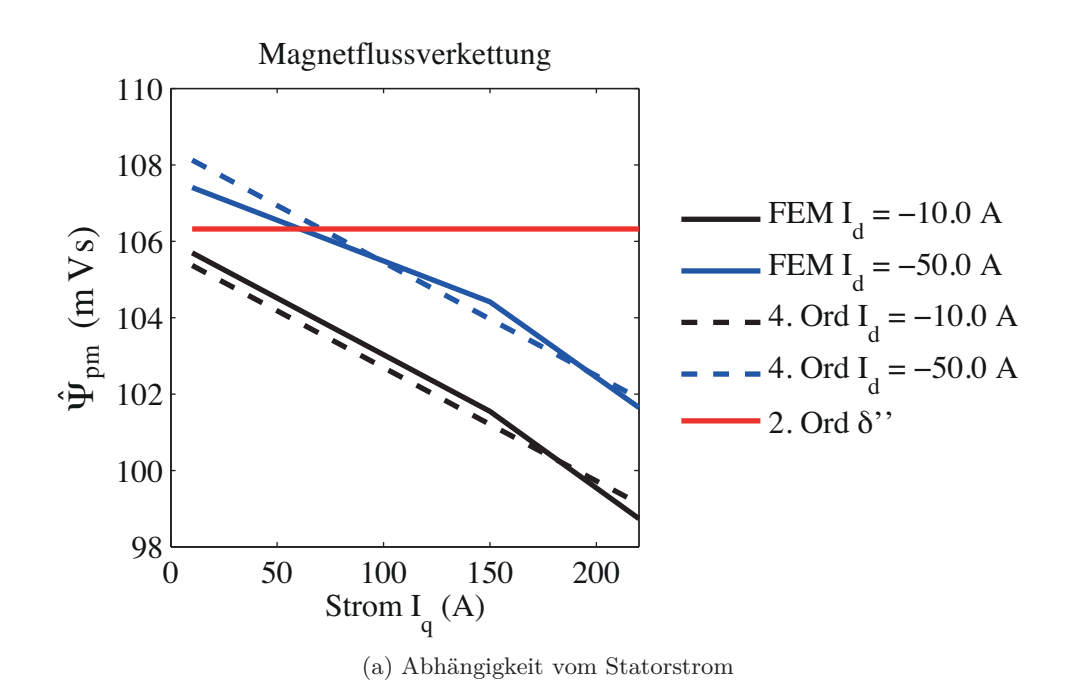

| Modell vierter Ord.  |                                                 |                                      | Modell zweiter Ord.      |
|----------------------|-------------------------------------------------|--------------------------------------|--------------------------|
| $\Psi$ pm $0$        | $c_{\hat{\Psi} \mathrm{pm}, \mathrm{i} \alpha}$ | $c_{\hat{\Psi} \text{pm}, id}$       | om ≄                     |
| $105 \,\mathrm{mVs}$ | $-0,0297 \frac{\text{mVs}}{\lambda}$            | $-0,0689 \frac{\text{mVs}}{\lambda}$ | $106, 32 \,\mathrm{mVs}$ |

(b) Parameter des Modells vierter Ordnung für den Blechschnitt "WLTC"

Abbildung 3.45.: Variation der Magnetflussverkettung in Abhängigkeit des Statorstroms für den Blechschnitt "WLTC"

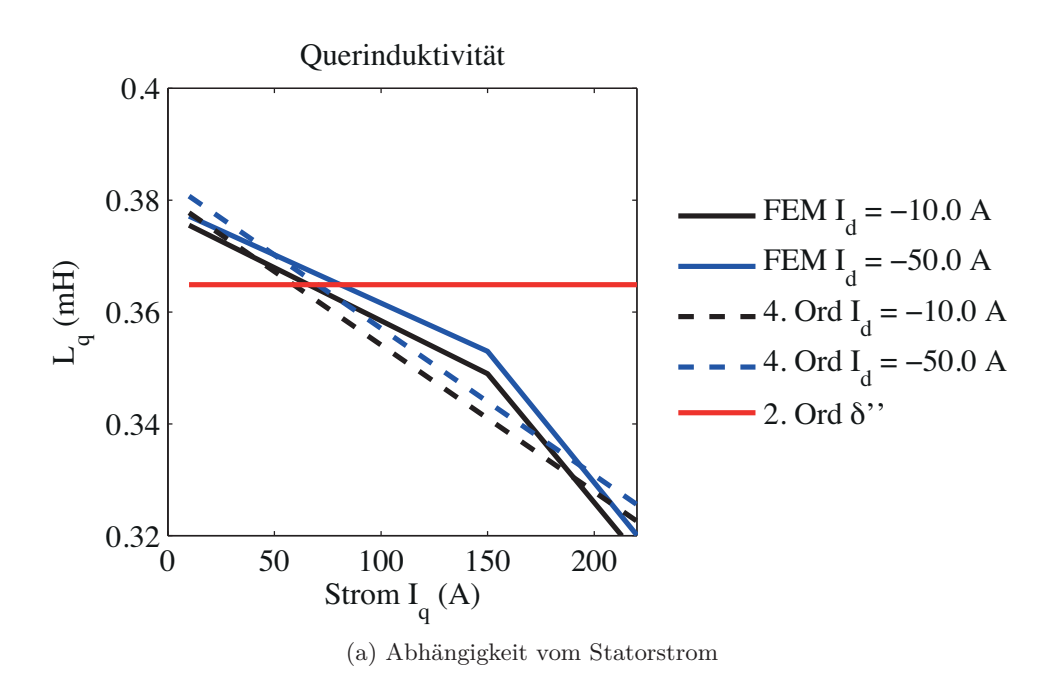

| Modell vierter Ord.    |                           |                           | Modell zweiter Ord.    |
|------------------------|---------------------------|---------------------------|------------------------|
| $L_{\alpha 0}$         | $c_{q,iq}$                | $c_{\rm d, id}$           |                        |
| $0,3796 \,\mathrm{mH}$ | $-0,2626 \frac{\mu H}{4}$ | $-0,0746 \frac{\mu H}{4}$ | $0,3649 \,\mathrm{mH}$ |

(b) Parameter des Modells vierter Ordnung für den Blechschnitt "WLTC"

Abbildung 3.46.: Variation der Querinduktivität *L*<sup>q</sup> in Abhängigkeit des Statorstroms für den Blechschnitt "WLTC"

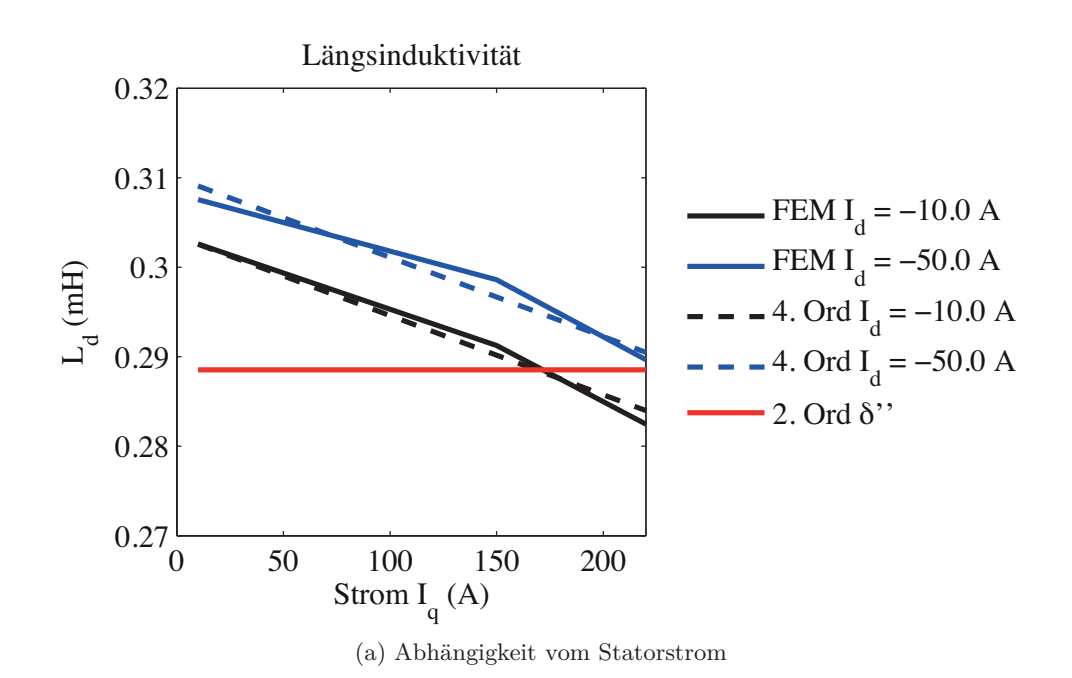

| Modell vierter Ord. |                                                                                    |                | Modell zweiter Ord.    |
|---------------------|------------------------------------------------------------------------------------|----------------|------------------------|
| $L_{\text{d}0}$     | $c_{\rm d, iq}$                                                                    | $c_{\rm d.id}$ | Lа                     |
|                     | 0, 3018 mH $\vert -0.0886 \frac{\mu H}{\Delta} \vert -0.1627 \frac{\mu H}{\Delta}$ |                | $0,2885 \,\mathrm{mH}$ |

(b) Parameter des Modells vierter Ordnung für den Blechschnitt "WLTC"

Abbildung 3.47.: Variation der Längsinduktivität $L_{\rm d}$  in Abhängigkeit des Statorstroms für den Blechschnitt "WLTC"

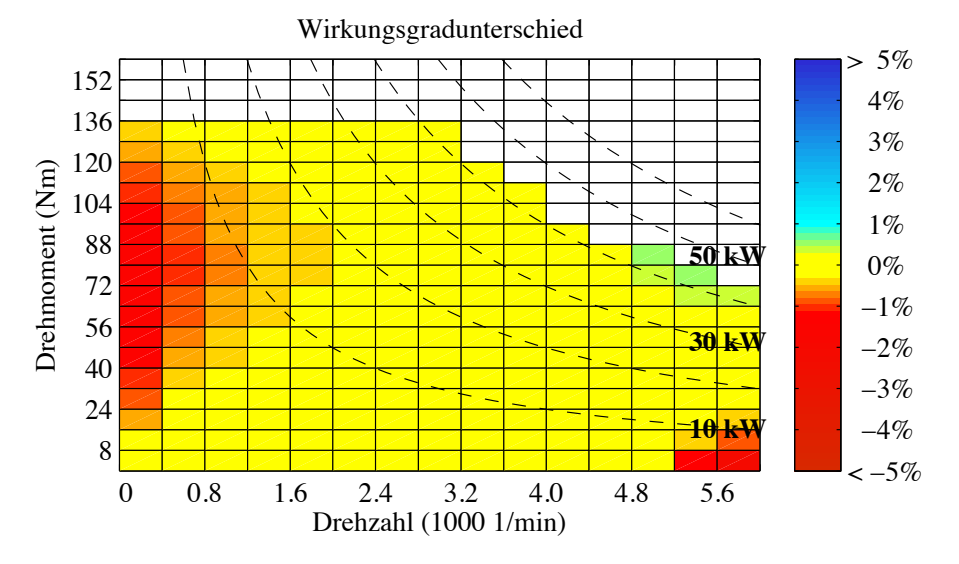

Abbildung 3.48.: Differenz der Wirkungsgradkennfelder vierter und zweiter Ordnung für den Blechschnitt "WLTC". Im Bereich positiver Werte ist der mit dem Modell vierter Ordnung berechnete Wirkungsgrad größer.

# **3.11. Thermische Modellierung**

Neben der Berechnung des magnetischen Kreises muss bei der Auslegung elektrischer Maschinen auch die Thermik betrachtet werden, um sicherzustellen, dass der Motor im Betrieb nicht überhitzt. Grundlegende Erläuterungen zu thermischen Berechnungen sind in [43] zu finden. Die Kühlung elektrischer Maschinen wird in [34] behandelt.

Für elektrische Maschinen hat es sich bewährt, die thermische Modellierung mit Hilfe eines thermischen Netzwerks durchzuführen. Dazu wird der Aufbau der elektrischen Maschine in diskrete Massen zerlegt. Jede Masse besitzt eine einheitliche Temperatur. Eine Masse stellt für sich genommen einen Wärmespeicher (thermische Kapazität) dar. Die Massen sind über thermische Widerstände mit den angrenzenden Massen verbunden. Die zentrale Aufgabe ist die Bestimmung der thermischen Kapazitäten und Widerstände des Netzwerks. Es existieren eine Reihe von Veröffentlichungen, in denen die Berechnung der Elemente des thermischen Netzwerks für den Anwendungsfall "Elektrische Maschine" behandelt wird [11, 98, 34, 13].

Im Rahmen einer Bachelorarbeit wurde, basierend auf den Ergebnissen der hier vorgestellten Auslegung des magnetischen Kreises, ein Motor für den VW CitySTROMer konstruiert [35] (siehe Abbildung 3.49).

Diese Konstruktion ist der Ausgangspunkt für die thermischen Berechnungen. Der Motor besitzt einen spiralförmigen Wasserkühlmantel. Auf der Abtriebsseite ist der Motor

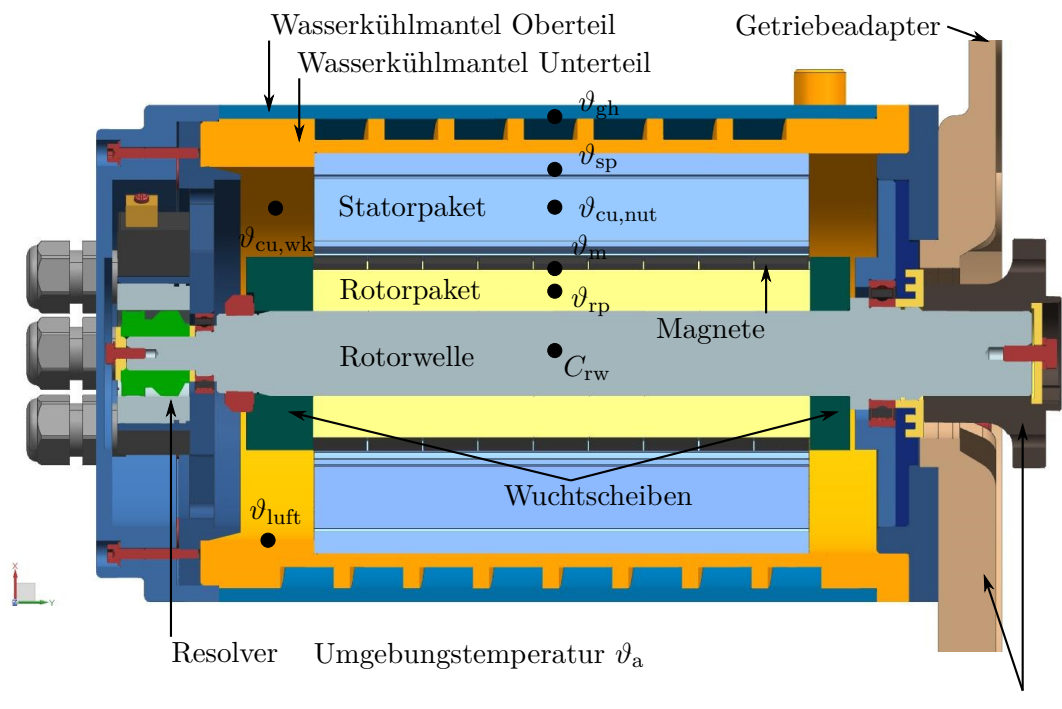

Getriebetemperatur *ϑ*gtr

Abbildung 3.49.: Konstruktiver Aufbau des Motors. Die Statorwicklung ist nicht dargestellt.

mit dem Getriebe des VW CitySTROMers gekoppelt. Für die thermischen Berechnungen wird angenommen, dass an der Schnittstelle zwischen dem Motor und dem Getriebe eine konstante Temperatur  $\vartheta_{\text{ctr}}$  herrscht.

Aus dem konstruktiven Aufbau lässt sich ein thermisches Ersatzschaltbild ableiten (siehe Abbildung 3.50).

Die Berechnung der thermischen Widerstände und Kapazitäten basiert auf den geometrischen Daten des Motors und der verwendeten Materialien. Die Kenndaten der Materialien sind in Tabelle 3.17 am Ende dieses Kapitels zusammengestellt. Weitere Stoffwerte für Luft und das verwendete Kühlmedium können zum Beispiel [112] entnommen werden.

# **3.11.1. Bestimmung der thermischen Kapazitäten**

Das verwendete thermische Netzwerk verfügt über insgesamt sieben thermische Kapazitäten. Basierend auf den Materialdaten und den geometrischen Daten müssen die Werte der thermischen Kapazitäten des Netzwerks berechnet werden. Die thermische Kapazität

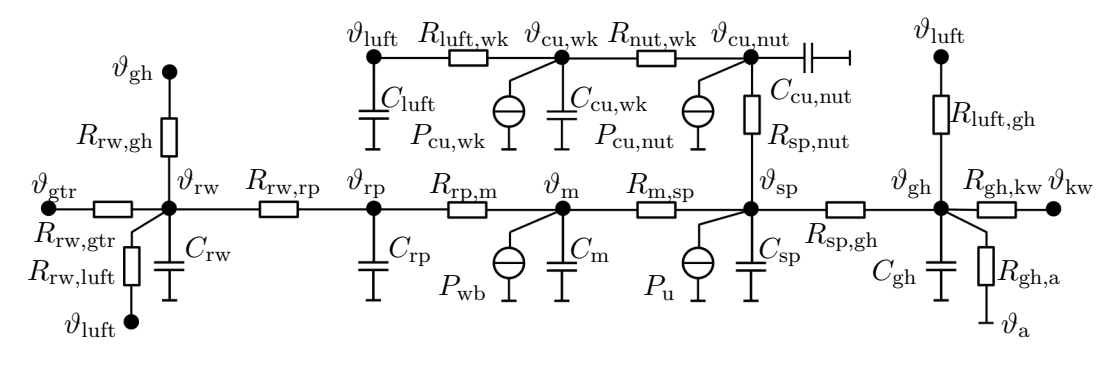

Abbildung 3.50.: Thermisches Netzwerk

kann für den thermischen Knoten *i* mit Hilfe der Formel

$$
C_i = c_{p,i} \cdot m_i = c_{p,i} \cdot V_i \cdot \rho_i \tag{3.634}
$$

bestimmt werden. Wobei *V<sup>i</sup>* das Volumen des zugehörigen Körpers und *ρ<sup>i</sup>* die entsprechende Dichte sind.

Die thermischen Kapazitäten sind im Einzelnen:

Rotorwelle (rw): Die Rotorwelle ist durch die Konstruktion vorgegeben und ihre Masse kann mit Hilfe des verwendeten CAD-Programms bestimmt werden.

$$
m_{\rm rw} = 1,9\,\text{kg} \tag{3.635}
$$

Rotorpaket (rp): Das Volumen und damit die Masse des Rotorpakets hängen vom Parametervektor  $\overrightarrow{\Gamma}$  ab.

$$
V_{\rm rp} = \pi \left[ \left( r_\delta - \delta \cdot \left( \frac{1}{2} + \frac{1}{\alpha_{\delta \rm hm}} \right) \right)^2 - r_{\rm rp,i}^2 \right] \cdot l_{\rm rp} \tag{3.636}
$$

Der innere Radius des Rotorpakets wird mit *r*rp*,*<sup>i</sup> bezeichnet. Die Länge *l*rp = 185 mm ist durch die Konstruktion vorgegeben. Aus dem Volumen kann zusammen mit der Dichte des Rotorpakets die thermische Kapazität mit Hilfe von (3.634) bestimmt werden. Die entsprechenden Werte für die Dichte *ρ* und die spezifische Wärmekapazität sind Tabelle 3.17 zu entnehmen.

Magnete (m): Das Volumen der Magnete berechnet sich für einen gegebenen Parame-

tervektor  $\overrightarrow{\Gamma}$  ähnlich wie das Volumen des Rotorpakets.

$$
V_{\rm m} = \pi \left[ (r_{\delta} - \delta)^2 - \left( r_{\delta} - \delta \cdot (\frac{1}{2} + \frac{1}{\alpha_{\delta \mathrm{hm}}}) \right)^2 \right] \cdot l_{\rm fe} \qquad (3.637)
$$

In den Magneten entstehen die Wirbelstromverluste  $P_{\text{wb}}$ .

Statorpaket (sp): Das Statorpaket umfasst die Elektrobleche im Stator. Hier entstehen die Ummagnetisierungsverluste *P*u. Das Volumen des Statorpakets kann einfach aus dem Parametervektor  $\overrightarrow{\Gamma}$  berechnet werden, wenn die Fläche  $A_{\text{nut}}$ einer Nut bekannt ist.

$$
V_{\rm sp} = \pi \left[ r_{\rm{staror}}^2 - \left( r_\delta + \frac{\delta}{2} \right)^2 - N \cdot A_{\rm nut} \left( \overrightarrow{\Gamma} \right) \right] \cdot l_{\rm{fe}} \tag{3.638}
$$

Die Berechnung der Nutfläche erfolgt mit Hilfe eines MATLAB-Skripts, in dem die Nut durch Dreiecke und Rechtecke angenähert wird.

Kupfer in den Statornuten (cu,nut): Hiermit ist der Teil des Kupfers gemeint, der in den Statornuten liegt. Dort entsteht ein Teil der Stromwärmeverluste *P*cu*,*nut. Das Volumen des Kupfers in den Statornuten errechnet sich aus der Nutfläche *A*nut und der Länge des Statorpakets *l*fe sowie der Anzahl der Statornuten *N* und des Kupferfüllfaktors  $k_{\text{cu}}$ 

$$
V_{\text{cu,nut}} = N \cdot k_{\text{cu}} \cdot A_{\text{nut}} \left( \overrightarrow{\Gamma} \right) \cdot l_{\text{fe}}.
$$
 (3.639)

Die Wicklung ist so ausgelegt, dass der Kupferfüllfaktor  $k_{\text{cu}} = 0,35$  ist.

Kupfer im Wickelkopf (cu,wk): Ein Teil des Kupfers befindet sich außerhalb der Nuten in den Wickelköpfen. Die Wickelköpfe werden zu einer thermischen Kapazität zusammengefasst. Aufgrund des Wicklungsaufbaus befinden sich an einer Stelle im Wickelkopf immer die Leiter von drei verschiedenen Nuten gleichzeitig. Deswegen wird vereinfachend angenommen, dass sich das Kupfer in den Wickelköpfen als ein Ring mit rechteckigem Querschnitt, dessen Fläche 3 · *k*cu · *A*nut ist, modellieren lässt. Die mittlere Länge des Rings ist

$$
l_{\text{cu,wk}} = \pi \cdot \left( r_{\text{stator}} + \left( r_{\delta} + \frac{\delta}{2} \right) \right). \tag{3.640}
$$
Damit gilt für das Kupfervolumen im Wickelkopf

$$
V_{\text{cu},\text{wk}} = 3 \cdot k_{\text{cu}} \cdot A_{\text{nut}} l_{\text{cu},\text{wk}}.\tag{3.641}
$$

Gehäuse (gh): Das Gehäuse des Motors umfasst den Kühlmantel und die Lagerschilde. Die Kühlung der elektrischen Maschine ist als Wasserkühlmantel ausgeführt. Der Kühlmantel setzt sich aus zwei Teilen zusammen: Einem Unterteil, in dem das Statorpaket eingeschrumpft ist und das über einen spiralförmigen Kanal verfügt sowie dem Oberteil, welches den Kanal verschließt. Beide Teile bestehen aus EN AW 6083 (Aluminiumlegierung). Der Kühlmantel ist durch die Konstruktion vorgegeben und nicht von dem Parametervektor $\overrightarrow{\Gamma}$ abhängig. Deswegen kann seine Masse direkt dem CAD-Programm entnommen werden.

$$
m_{\rm km} = 8,017\,\text{kg} \tag{3.642}
$$

Luft (luft): Mit "Luft" wird die im Gehäuse eingeschlossene Luft im Bereich der Wickelköpfe bezeichnet. Der Luftraum wird durch ein ringförmiges Volumen abgeschätzt. Die gesamte axiale Länge des Luftraums *l*luft beträgt 63 mm. Der Innendurchmesser ist durch den Rotor gegeben. Der Außendurchmesser entspricht dem Außendurchmesser des Statorpakets.

$$
V_{\text{luff}} = \pi \left( r_{\text{rstator}}^2 - \left( r_\delta - \frac{\delta}{2} \right)^2 \right) \cdot l_{\text{luff}} \tag{3.643}
$$

Die thermische Kapazität der Luft im Wickelkopfbereich ist im Vergleich zu den übrigen thermischen Kapazitäten klein. Daraus ergibt sich in der Simulation eine kleine Zeitkonstante, die zu langen Simulationszeiten führt. Deswegen wird bei umfangreichen Simulationen die thermische Kapazität der Luft aus dem Modell entfernt. Die Temperatur *ϑ*luft wird dann mit Hilfe einer algebraischen Gleichung bestimmt.

### **3.11.2. Bestimmung der thermischen Widerstände**

Das thermische Netzwerk umfasst 13 thermische Widerstände, die im Folgenden bestimmt werden. Bei der Berechnung der thermischen Widerstände sind folgende Mechanismen des Wärmetransports relevant [43]:

Wärmeleitung: Mit Wärmeleitung wird der Wärmetransport innerhalb eines Materials bezeichnet. Der thermische Widerstand bei Wärmeleitung wird im eindimensionalen Fall allgemein mit Hilfe der Formel

$$
R_{\text{kond}} = \frac{l}{A\lambda} \tag{3.644}
$$

bestimmt. Findet die Wärmeleitung in radialer Richtung durch einen Hohlzylinder mit dem Innendurchmesser  $r_1$  und dem Außendurchmesser  $r_2$  sowie der axialen Länge *l* statt, dann berechnet sich der thermische Widerstand wie folgt:

$$
R_{\text{kond}} = \frac{\ln\left(\frac{r_2}{r_1}\right)}{2 \cdot \pi \cdot l \cdot \lambda}.\tag{3.645}
$$

Darin ist *A* die Querschnittfläche senkrecht zum Wärmestrom, *l* die Länge des Abschnitts und *λ* die Wärmeleitfähigkeit des Materials. Bei komplizierten Geometrien kann der thermische Widerstand der Wärmeleitung auch mit Hilfe der Finite-Elemente-Methode bestimmt werden. Dazu muss zuerst festgelegt werden, zwischen welchen beiden Flächen des Körpers der thermische Widerstand bestimmt werden soll. An der ersten Fläche *A*<sup>1</sup> wird ein Wärmestrom *P* eingeprägt. An der zweiten Fläche *A*<sup>2</sup> wird eine konstante Temperatur *ϑ*<sup>2</sup> vorgegeben. Alle übrigen Flächen werden als adiabat modelliert. Mit Hilfe der Finite-Elemente-Analyse wird dann die mittlere Temperatur *ϑ*<sup>1</sup> der Fläche *A*<sup>1</sup> bestimmt. Der thermische Widerstand kann dann mit Hilfe des Ausdrucks

$$
R_{\text{kond}} = \frac{\vartheta_1 - \vartheta_2}{P} \tag{3.646}
$$

bestimmt werden.

Natürliche Konvektion: Die natürliche Konvektion tritt auf, wenn ein fester Körper mit einem Fluid (hier: Luft) in Kontakt kommt. Es wird dabei kein Lüfter oder eine Pumpe zur Einstellung eines Volumenstroms verwendet. Die Bewegung des Fluids entsteht dadurch, dass seine Dichte mit zunehmender Temperatur abnimmt und es daher eine Auftriebskraft gibt, die eine Strömung verursacht. Der konvektive Wärmestrom wird durch die Formel

$$
P = h \cdot A \cdot \Delta \vartheta \tag{3.647}
$$

berechnet. Hierin ist *h* die Wärmeübergangszahl, *A* die Oberfläche des festen Körpers und Δ*ϑ* die Temperaturdifferenz zwischen der Oberflächentemperatur des festen Körpers und des Fluids. Entsprechend gilt für den thermischen Widerstand bei Konvektion

$$
R_{\text{konv}} = \frac{\Delta\vartheta}{P} = \frac{1}{h \cdot A}.\tag{3.648}
$$

Die Aufgabe bei der Berechnung des thermischen Widerstands ist die Berechnung der Wärmeübergangszahl *h*. Zwischen der Wärmeübergangszahl *h* und der Nusselt-Zahl gibt es einen direkten Zusammenhang:

$$
Nu = \frac{hl}{\lambda},\tag{3.649}
$$

worin *l* die charakteristische Länge der Anordnung ist. Bei natürlicher Konvektion ist die Nusselt-Zahl eine Funktion der Grashof-Zahl *Gr* und der Prandtl-Zahl Pr.

Erzwungene Konvektion: Im Gegensatz zur freien Konvektion wird bei der erzwungenen Konvektion mit Hilfe eines Lüfters oder einer Pumpe ein Volumenstrom des Fluids eingestellt. Die Gleichungen (3.647), (3.648) und (3.649) gelten auch für die erzwungene Konvektion. Allerdings ist die Nusselt-Zahl *Nu* eine Funktion der Reynolds-Zahl *Re* und der Prandtl-Zahl *Pr*.

Der Wärmetransport aufgrund von Strahlung wird vernachlässigt.

Tabelle 3.18 am Ende dieses Kapitels gibt an, welche Mechanismen des Wärmetransports für die Bestimmung der Widerstände relevant sind.

Im Folgenden wird die Berechnung der thermischen Widerstände erläutert.

*R*gh*,*<sup>a</sup> Der thermische Widerstand zwischen dem Gehäuse und der Umgebung setzt sich aus zwei Anteilen zusammen: Der erste Anteil *R*gh*,*a*,*<sup>l</sup> beinhaltet die Wärmeleitung durch den Kühlmantel und der zweite Anteil *R*gh*,*a*,*<sup>k</sup> modelliert die natürliche Konvektion an der Zylinderoberfläche des Kühlmantels. Der Widerstand *R*gh*,*a*,*<sup>l</sup> wird mit Hilfe der Finite-Elemente-Analyse bestimmt. Dazu wird an der Kontaktfläche zwischen dem Statorpaket und dem Kühlmantel ein Test-Wärmestrom *P* von 100W eingeprägt. An der Oberfläche des Kühlmantels wird eine Temperatur von  $\vartheta_2 = 50$  °C vorgegeben. Die mittlere Temperatur *ϑ*<sup>1</sup> in der Kontaktfläche kann dann mit Hilfe der Finiten-Elemente-Rechnung bestimmt werden. Mit Hilfe von (3.646) kann daraus der thermische Widerstand ausgerechnet werden.

$$
R_{\text{gh,a,l}} = \frac{50,212 \,^{\circ}\text{C} - 50 \,^{\circ}\text{C}}{100 \, \text{W}} = 2,12 \cdot 10^{-3} \frac{\text{K}}{\text{W}}
$$
 (3.650)

Für die natürliche Konvektion eines langen horizontalen Zylinders wird mit Hilfe von

$$
Nu = C \cdot Ra^n \tag{3.651}
$$

die Nusselt-Zahl berechnet [43], aus der mit Hilfe von (3.649) der thermische Widerstand bestimmt werden kann. Die charakteristische Länge zur Berechnung der Rayleigh-Zahl *Ra* und der Grashof-Zahl *Gr* ist der Außendurchmesser *d*gh*,*<sup>a</sup> des Kühlmantels. Für die Rayleigh-Zahl *Ra* gilt:

$$
Ra = Pr \cdot Gr \tag{3.652}
$$

$$
Gr = \frac{g \cdot \beta \left(\vartheta_{gh} - \vartheta_a\right) d_{gh,a}^3}{\nu_{\text{luft}}^2} \tag{3.653}
$$

Der Parameter  $g = 9,81 \frac{m}{s^2}$  ist die Fallbeschleunigung und  $\beta$  ist der thermische Ausdehnungskoeffizient von Luft. Er beschreibt, wie sich die Dichte von Luft mit der Temperatur ändert. Die Werte für *C* und *n* aus (3.651) sind in Tabelle 3.12 in Abhängigkeit von der Rayleigh-Zahl *Ra* angegeben.

| Ra                           | C     | $\, n$ |
|------------------------------|-------|--------|
| $10^{-10} < Ra \leq 10^{-2}$ | 0,675 | 0,058  |
| $10^{-2} < Ra \le 10^2$      | 1,02  | 0,148  |
| $10^2 < Ra \leq 10^4$        | 0,850 | 0,188  |
| $10^4 < Ra \leq 10^7$        | 0,480 | 0,250  |
| $10^7 < Ra < 10^{12}$        | 0,125 | 0,333  |

Tabelle 3.12.: Parameter *C* und *n* zur Berechnung der natürlichen Konvektion am horizontalen Zylinder nach (3.651) [43].

*R*rw*,*gtr Der thermische Widerstand beschreibt den Wärmetransport innerhalb der Rotorwelle zum Getriebe. Es wird angenommen, dass das getriebeseitige Wellenende eine konstante Temperatur hat. Der Widerstand wird mit Hilfe einer Finite-Elemente-Analyse berechnet. Dazu wird im Bereich der Rotorpakete ein Testwärmestrom von *P* = 100W eingeprägt. An den Stirnflächen der Welle wird eine Temperatur von  $\vartheta_2 = 50$  °C eingestellt. Alle übrigen Flächen sind adiabat. Mit Hilfe der Finite-Elemente-Methode wird die mittlere

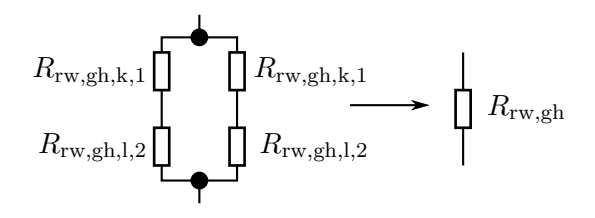

### Abbildung 3.51.: Berechnung des thermischen Widerstands zwischen Rotorwelle und Gehäuse

Temperatur im Bereich der Rotorpakete ermittelt.

$$
R_{\rm rw,gtr} = \frac{460,982 \,^{\circ}\text{C} - 50 \,^{\circ}\text{C}}{100 \, \text{W}} = 4,2 \, \frac{\text{K}}{\text{W}}
$$
 (3.654)

*R*rw*,*gh Über die Rotorwelle und die Lager findet ein Wärmetransport zum Gehäuse statt. Der zugehörige thermische Widerstand setzt sich aus vier Widerständen zusammen (siehe Abbildung 3.51). Mit *R*rw*,*gh*,*k*,*<sup>1</sup> und *R*rw*,*gh*,*k*,*<sup>2</sup> wird der Wärmetransport innerhalb der Rotorwelle zu den Lagersitzen auf der Abtriebsseite sowie der Resolver-Seite bezeichnet. Der Widerstand *R*rw*,*gh*,*l*,*<sup>l</sup> ist der thermische Widerstand des Lagers auf der Abtriebsseite und *R*rw*,*gh*,*l*,*<sup>2</sup> ist der Widerstand des Lagers auf der Resolver-Seite.

> Zur Berechnung des thermischen Widerstands der Lager siehe [44, 66, 99]. Er ist abhängig von der Drehzahl und der Lagerlast. In [99] wird gezeigt, dass in erster Näherung ein Lager im Stillstand durch einen thermisch äquivalenten Luftspalt mit 0*,* 3 mm Dicke modelliert werden kann. Die Ergebnisse aus [44] und [66] zeigen, dass mit zunehmender Drehzahl der thermische Widerstand zunächst sinkt und erst bei hohen Drehzahlen wieder ansteigt. Der mit Hilfe des äquivalenten Luftspalts bestimmte Wert stellt eine obere Grenze für den thermischen Widerstand dar und simuliert den thermisch ungünstigsten Fall. Die Berechnung des thermischen Widerstands erfolgt mit Hilfe von (3.645). Dazu wird zuerst der mittlere Radius aus dem Außendurchmesser des Außenrings *D* und dem Innendurchmesser des Innenrings *d* bestimmt.

$$
r_1 = \frac{1}{4} (D + d) \tag{3.655}
$$

Der Radius  $r_2$  in  $(3.645)$  ist

$$
r_2 = r_1 + 0, 3 \,\text{mm}. \tag{3.656}
$$

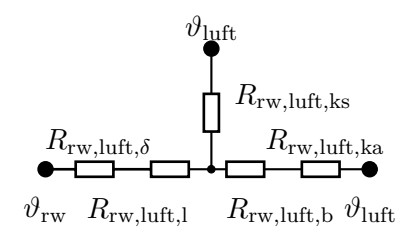

Abbildung 3.52.: Thermisches Netzwerk der Wuchtscheiben zur Berechnung von *R*rw*,*luft.

Die Daten zur Berechnung des thermischen Widerstands der Lager können Tabelle 3.13 entnommen werden.

Die thermischen Widerstände *R*rw*,*gh*,*k*,*<sup>1</sup> und *R*rw*,*gh*,*k*,*<sup>2</sup> werden mit Hilfe einer Finite-Elemente-Rechnung bestimmt.

$$
R_{\rm rw,gh,k,1} = \frac{295,689\,\text{°C} - 50\,\text{°C}}{100\,\text{W}} = 2,46\,\frac{\text{K}}{\text{W}}\tag{3.657}
$$

$$
R_{\rm rw,gh,k,2} = \frac{364,862 \,^{\circ}\text{C} - 50 \,^{\circ}\text{C}}{100 \, \text{W}} = 3,15 \, \frac{\text{K}}{\text{W}}
$$
 (3.658)

Entsprechend der Parallelschaltung aus Abbildung 3.51 kann daraus der thermische Widerstand zwischen der Rotorwelle und dem Gehäuse bestimmt werden.

| Lager                                                       |                      |                     |                       |                    |
|-------------------------------------------------------------|----------------------|---------------------|-----------------------|--------------------|
| Abtriebsseite   $27.5 \,\mathrm{mm}$   $17.5 \,\mathrm{mm}$ |                      |                     | $22,5 \,\mathrm{mm}$  | $10 \,\mathrm{mm}$ |
| Resolver-Seite                                              | $15,0 \,\mathrm{mm}$ | $8,5 \,\mathrm{mm}$ | $11.75 \,\mathrm{mm}$ | $7 \,\mathrm{mm}$  |

Tabelle 3.13.: Abmessungen der Lager zur Berechnung des thermischen Widerstands der Lager nach (3.645) und [99].

*R*rw*,*luft Die thermische Leitfähigkeit von Elektroblech in radialer Richtung ist aufgrund der elektrischen Isolation zwischen den Blechen deutlich besser als die thermische Leitfähigkeit in axialer Richtung (siehe auch Tabelle 3.17 und [67]). Deswegen wird angenommen, dass der Wärmestrom innerhalb des Rotorpakets überwiegend in radialer Richtung stattfindet. Ein Wärmeaustausch zwischen der Luft im Wickelkopfbereich und dem Rotorpaket erfolgt daher im Wesentlichen, indem der Wärmestrom vom Rotorpaket zur Welle und von der Welle über die Wuchtscheiben zur Luft fließt. Aus diesem Grund werden die Wuchtscheiben im thermischen Netzwerk an die Rotorwelle gekoppelt.

Der thermische Widerstand zwischen der Luft im Wickelkopfbereich und der Rotorwelle setzt sich aus mehreren Anteilen zusammen. Das zugehörige thermische Netzwerk ist in Abbildung 3.52 dargestellt.

Der thermische Widerstand *R*rw*,*luft*,δ* ist dadurch gegeben, dass die Wuchtscheiben auf die Welle aufgeschoben werden und durch eine Nut-Feder-Verbindung gegen Verdrehen gesichert sind. Dadurch entsteht an der Kontaktfläche Rotorwelle/Wuchtscheibe ein kleiner Luftspalt. Die Größe des Luftspalts wird aus den Fertigungstoleranzen abgeleitet und beträgt 0*,* 03 mm. Der zweite Anteil *R*rw*,*luft*,*<sup>l</sup> ist durch die Wärmeleitung innerhalb der Wuchtscheiben in radialer Richtung gegeben. Der dritte Anteil *R*rw*,*luft*,*<sup>b</sup> berücksichtigt, dass die Wuchtscheiben mit einer Bandage der Dicke  $d_b = 0, 6$  mm bedeckt sind. Der vierte Anteil *R*rw*,*luft*,*ka ergibt sich durch die erzwungene Konvektion, die sich aufgrund der Rotation des Rotors am Außendurchmesser der Wuchtscheibe einstellt. Der Widerstand *R*rw*,*luft*,*ks ist durch die erzwungene Konvektion an den Stirnseiten gegeben.

Da zwei Wuchtscheiben mit unterschiedlichen Abmessungen vorhanden sind, müssen die Widerstände für jede Wuchtscheibe getrennt bestimmt werden. Der gesuchte Gesamtwiderstand *R*rw*,*luft ergibt sich aus der Parallelschaltung der beiden Netzwerke.

Die Berechnung der Widerstände *R*rw*,*luft*,δ*, *R*rw*,*luft*,*<sup>l</sup> und *R*rw*,*luft*,*<sup>b</sup> erfolgt mit der Gleichung (3.645). Die Abmessungen sind in Tabelle 3.14 aufgelistet. Die Wuchtscheiben bestehen wie die Rotorwelle aus C45E (normalgeglüht). Der konvektive Widerstand *R*luft*,*rw*,*ka beschreibt den Wärmeübergang am Außendurchmesser der Wuchtscheibe. Es handelt sich hierbei um einen frei rotierenden Zylinder. Für diesen Fall wird von Geropp [32] eine Bestimmungsgleichung für die Nusselt-Zahl angegeben, mit deren Hilfe mit (3.649) die Wärmeübergangszahl *h* bestimmt werden kann.

$$
Nu = \frac{c_{\rm f} \cdot Re \cdot Pr}{c_1 + c_2 \sqrt{\frac{c_{\rm f}}{2}}} \left( \frac{1}{Pr_{\rm t}} - Ec \left[ c_3 + c_4 \sqrt{\frac{c_{\rm f}}{2}} + c_5 \frac{c_f}{2} \right] \right) \tag{3.659}
$$

Hierin sind  $c_1$  bis  $c_5$  Konstanten und  $Pr_t$  ist die turbulente Prandtl-Zahl für Luft.

$$
c_1 = 1,002
$$
  
\n
$$
c_2 = 6,8036
$$
  
\n
$$
c_3 = 1,003
$$
  
\n
$$
c_4 = 13,6246
$$
  
\n
$$
c_5 = 7,2414
$$
  
\n
$$
Pr_t = 0,65
$$

Mit *Ec* wird die Eckert-Zahl bezeichnet.

$$
Ec = \frac{v_{\rm w}}{2c_p \left(T_{\rm w} - T_{\infty}\right)} = \frac{\pi n \cdot \left(r_{\delta} - \frac{\delta}{2}\right)}{c_p \left(T_{\rm w} - T_{\infty}\right)}\tag{3.660}
$$

Die Eckert-Zahl beschreibt den Einfluss der Reibung auf den Wärmeübergang. Je größer die Eckert-Zahl wird, desto geringer ist der Temperaturgradient an der Wand des rotierenden Zylinders und umso geringer ist die Wärmeübergangszahl. Für Eckert-Zahlen *Ec >* 1 kommt es zu einer Umkehr des Wärmestroms. Für die Reynolds-Zahl gilt

$$
Re = \frac{2v_{\rm w}\left(r_{\delta} - \frac{\delta}{2}\right)}{\nu_{\rm luff}} = \frac{4\pi \cdot n \cdot \left(r_{\delta} - \frac{\delta}{2}\right)^2}{\nu_{\rm luff}}\tag{3.661}
$$

und die Prandtl-Zahl Pr ist eine temperaturabhängige Stoffkonstante für Luft. Mit *ν*luft ist die kinematische Viskosität von Luft gemeint. Der Parameter *c*<sup>f</sup> ist der Reibungsbeiwert und von der Reynolds-Zahl abhängig. Er ist durch eine implizite Gleichung gegeben, die numerisch gelöst werden muss.

$$
\frac{1}{\sqrt{c_{\rm f}}} = -0, 6 + 4, 07 \cdot \ln\left(Re \frac{\sqrt{c_{\rm f}}}{2}\right)
$$
 (3.662)

Die Berechnung der Nusselt-Zahl nach (3.659) vernachlässigt die natürliche Konvektion.

Der konvektive Widerstand *R*luft*,*rw*,*ks beschreibt den Wärmeübergang an den Stirnseiten der Wuchtscheibe. Die Wuchtscheibe auf der Abtriebsseite befindet sich nahe am Lagerschild (siehe Abbildung 3.49). Für diesen Fall wird in [67] der folgende Ausdruck für die Nusselt-Zahl angegeben:

$$
Nu = 0,0135 \left(\frac{s}{2\left(r_{\delta} - \frac{\delta}{2}\right)}\right)^{0,1} Re^{0,8} \quad Re > 2 \cdot 10^5. \tag{3.663}
$$

Der Abstand zwischen der Wuchtscheibe und der Wand wird mit *s* bezeichnet. Er beträgt auf der Abtriebsseite 2 mm. Die Reynolds-Zahl berechnet sich nach (3.661). Auf der Resolverseite ist die Wuchtscheibe relativ weit von der Gehäusewand entfernt. Nach [67] kann hierfür der folgende Ausdruck zur Berechnung der Nusselt-Zahl verwendet werden:

$$
Nu = 0,01Re^{0.8}.\tag{3.664}
$$

Bei der Berechnung des thermischen Widerstands aus der Nusselt-Zahl nach (3.648) muss bei der Bestimmung der Fläche berücksichtigt werden, dass nicht die komplette Kreisfläche der Wuchtscheibe für den Wärmetransport zur Verfügung steht. Hier muss die Fläche um die entsprechende Querschnittfläche der Rotorwelle reduziert werden. Auf der Resolverseite beträgt der relevante Radius der Rotorwelle 22 mm und auf der Abtriebsseite ist er gleich 21 mm.

| Wucht-         | <b>Breite</b>      | $R_{\rm rw, luffi, \delta}$ |       | $R_{\rm rw, luff, l}$ |  | $R_{\rm rw, luft,b}$                                                                                                    |  |
|----------------|--------------------|-----------------------------|-------|-----------------------|--|----------------------------------------------------------------------------------------------------|--|
| scheibe        |                    | r <sub>2</sub>              | $r_1$ | $r_{2}$               |  |                                                                                                    |  |
| Abtriebsseite  | $15 \,\mathrm{mm}$ |                             |       |                       |  | $16,03 \text{ mm}$ $16 \text{ mm}$ $r_{\delta} - \frac{\delta}{2}$ 16,03 mm $r_{\delta} - \frac{\delta}{2} + 0.6 \text{ mm}$ $r_{\delta} - \frac{\delta}{2}$ |  |
| Resolver-Seite | $25 \,\mathrm{mm}$ |                             |       |                       |  |                                                                                                    |  |

Tabelle 3.14.: Daten zur Berechnung der Wärmeleitung in den Wuchtscheiben.

*R*rw*,*rp Das gesamte Rotorpaket besteht aus neun Einzelpaketen aus Elektroblech. Der thermische Widerstand *R*rw*,*rp*,*<sup>l</sup> der Wärmeleitung im Blechpaket wird mit Hilfe von (3.645) bestimmt. Die einzelnen Elemente werden auf die Rotorwelle geschoben und mit einer Nut-Federverbindung auf der Rotorwelle gegen Verdrehen gesichert. Dadurch entsteht an der Fläche zwischen der Rotorwelle und dem Rotorpaket ein kleiner Luftspalt von 0*,* 03 mm, der einen zusätzlichen thermischen Widerstand *R*rw*,*rp*,δ* bewirkt. Der Widerstand *R*rw*,*rp ergibt sich aus der Parallelschaltung der neun Einzelwiderstände

$$
R_{\rm rw,rp} = \frac{R_{\rm rw,rp, \delta} + R_{\rm rw,rp, l}}{9}.
$$
 (3.665)

| Paketbreite           | $R_{\rm rw,rp,\delta}$ |  | $R_{\rm rw, rp, l}$                                                                                                    |                       |
|-----------------------|------------------------|--|----------------------------------------------------------------------------------------------------|-----------------------|
|                       | rη                     |  | rο                                                                                                    |                       |
| $20,65 \,\mathrm{mm}$ |                        |  | $_{1}$ 16,03 mm $\,$   16 mm $\,$   $\,r_{\delta}-\delta\left(\frac{1}{2}+\frac{1}{\alpha_{\delta\mathrm{hm}}}\right)$ | $16,03 \,\mathrm{mm}$ |

Tabelle 3.15.: Daten zur Berechnung von *R*rw*,*rp nach (3.645).

*R*rp*,*<sup>m</sup> Zur thermischen Modellierung wird angenommen, dass sich die Magnete als ein Hohlzylinder modellieren lassen. Der Widerstand ergibt sich aus der Reihenschaltung zweier Teilwiderstände. Der erste Widerstand *R*rp*,*m*,*kl resultiert aus der Wärmeleitung in der Klebeschicht. Die Schichtdicke des Klebers beträgt 0*,* 1 mm. Der zweite Widerstand modelliert die Wärmeleitung in den Magneten *R*rp*,*m*,*mag. Die Berechnung der thermischen Widerstände erfolgt mit Formel (3.645). Die erforderlichen Daten sind in Tabelle 3.16 aufgelistet.

| Paketbreite        | $R_{\rm rp,m,\delta}$                                                                                 |                                                                                                    |                        | $R_{\rm rp,m,mag}$                            |  |
|--------------------|----------------------------------------------------------------------------------------------------|----------------------------------------------------------------------------------------------------|------------------------|-----------------------------------------------|--|
|                    | $r_2$                                                                                                 | $r_{1}$                                                                                                    | r <sub>2</sub>         |                                               |  |
| $185\,\mathrm{mm}$ | $\left(\frac{1}{2} + \frac{1}{\alpha_{\delta \mathrm{hm}}}\right) + 0, 1 \mathrm{mm}$<br>$r_{\delta}$ | $\delta_{\phi} \delta = \delta \left( \frac{1}{2} + \frac{1}{\alpha_{\delta \mathrm{hm}}} \right)$ .<br>$r_\delta$ | $r_\delta-\frac{6}{2}$ | $\overline{2}$<br>$\alpha_{\delta \text{hm}}$ |  |

Tabelle 3.16.: Daten zur Berechnung von *R*rp*,*<sup>m</sup> nach (3.645).

$$
L = 185 \text{ mm}
$$
  
\n
$$
r_2 = r_\delta - \frac{\delta}{2} + 0, 3 \text{ mm}
$$
  
\n
$$
r_1 = r_\delta - \frac{\delta}{2}
$$

zu setzen sind. Die Wärmeleitfähigkeit *λ* der Bandage kann Tabelle 3.17 entnommen werden. Die Bestimmung der Nusselt-Zahl zur Berechnung von *R*m*,*sp*,δ* ist [42] und [98] entnommen. Die Berechnung basiert auf der dimensionslosen Taylor-Zahl *T a*

$$
Ta = \frac{2\pi n \cdot \sqrt{r_\delta} \cdot \delta^{1,5}}{\nu_{\text{luff}}} \tag{3.666}
$$

und einem Formfaktor *F*g, mit dessen Hilfe auch große Luftspalte berück-

*R*m*,*sp Dieser Widerstand modelliert den Wärmetransport über den Luftspalt. Die Magnete werden mit einer Bandage gegen die Wirkung der Fliehkräfte gesichert. Deswegen setzt sich der Widerstand aus zwei Anteilen zusammen: Aus der Wärmeleitung in der Bandage *R*m*,*sp*,*<sup>b</sup> und aus der erzwungenen Konvektion im Luftspalt *R*m*,*sp*,δ*, die durch die Rotation des Rotors entsteht. Die Wärmeleitung durch die Bandage wird mit (3.645) bestimmt. Wobei

sichtigt werden können [42]:

$$
F_{\rm g} = \frac{\pi^2}{41, 19 \cdot \sqrt{S}} \left( 1 - \frac{\delta}{2r_{\delta}} \right)^{-1}
$$
(3.667)  

$$
S = 0,0571 \cdot \left( 1 - 0,0652 \frac{2\delta}{2r_{\delta} - \delta} \right) + 0,00056 \cdot \left( 1 - 0,0652 \frac{2\delta}{2r_{\delta} - \delta} \right)^{-1}.
$$

In Abhängigkeit des Verhältnisses  $\left(\frac{T_a}{F_a}\right)$  $\frac{T_a}{F_g}$ )<sup>2</sup> kann damit die Nusselt-Zahl

$$
Nu = \frac{2 \cdot h \cdot \delta}{\lambda_{\text{luff}}} \tag{3.668}
$$

berechnet werden.

$$
Nu = \begin{cases} 2\frac{\frac{2\delta}{2r_{\delta}-\delta}}{\ln\left(1+\frac{2\delta}{2r_{\delta}-\delta}\right)} & \left(\frac{T_a}{F_g}\right)^2 < 1700\\ 0, 202 \cdot Ta^{0,63} \cdot Pr^{0,27} & 1700 \le \left(\frac{T_a}{F_g}\right)^2 < 10^4\\ 0, 386 \cdot Ta^{0,5} \cdot Pr^{0,27} & \left(\frac{T_a}{F_g}\right)^2 \ge 10^4 \end{cases} \tag{3.669}
$$

*R*sp*,*gh Der Widerstand *R*sp*,*gh beschreibt den Wärmetransport durch das Statorpaket zum Gehäuse. Er besteht aus zwei Einzelwiderständen. Zum Einen ist das Statorpaket in das Gehäuse eingeschrumpft. Dabei entstehen in den Unebenheiten kleine Lufteinschlüsse, die mit einem äquivalenten Luftspalt von 0*,* 01 mm modelliert werden [99]. Dieser Widerstand wird mit *R*sp*,*gh*,δ* bezeichnet. Für die Berechnung des Widerstands wird (3.645) verwendet, wobei

$$
L = 185 \text{ mm}
$$
  
\n
$$
r_2 = \frac{186 \text{ mm}}{2} + 0.01 \text{ mm}
$$
  
\n
$$
r_1 = \frac{186 \text{ mm}}{2}
$$

gesetzt wird. Der zweite Anteil beschreibt die Wärmeleitung durch das Statorpaket und wird mit der Finite-Elemente-Methode bestimmt.

$$
R_{\rm sp,gh,l} = 7,73 \cdot 10^{-2} \frac{\rm K}{\rm W} \tag{3.670}
$$

*R*gh*.*kw Das Gehäuse besitzt einen spiralförmigen Wasserkühlmantel. Der Querschnitt des Kanals ist rechteckig mit der Breite  $b_k$  und der Höhe  $h_k$ . Bei dem Kühlmedium handelt es sich um Glysantin G05 (50% Wasser / 50% Monoethylenglykol). Der Volumenstrom  $Q_k$  beträgt 8 $\frac{1}{\text{min}}$ , die Temperatur des Kühlmediums  $\vartheta_k = 55 \text{ °C}.$ 

Die nachfolgend dargestellte Berechnung des Wärmeübergangs stammt aus [112]. Die Berechnung der Kühlspirale mit einem rechteckförmigen Kühlkanal wird durch die Verwendung des hydraulischen Durchmessers

$$
d_{k} = \frac{2b_{k}h_{k}}{b_{k} + h_{k}}
$$
\n(3.671)

auf die Berechnung einer Kühlspirale mit kreisförmigem Querschnitt zurückgeführt. Geometrische Eingangsgrößen für die Berechnung sind neben dem hydraulischen Durchmesser *d*<sup>k</sup> die Steigung *s*<sup>k</sup> der Kühlspirale, die Länge der abgewickelten Kühlspirale *l*<sup>k</sup> und die Anzahl der Windungen *n*k. Der mittlere Durchmesser *D*<sup>m</sup> der Spirale beträgt

$$
D_{\rm m} = \frac{1}{\pi} \sqrt{\left(\frac{l_{\rm k}}{n_{\rm k}}\right)^2 - \left(\frac{s_{\rm k}}{\pi}\right)^2}.
$$
 (3.672)

Aus dem mittleren Durchmesser kann der Krümmungsdurchmesser *D*<sup>k</sup> der Kühlspirale bestimmt werden:

$$
D_{\rm k} = D_{\rm m} \left( 1 + \left( \frac{h}{\pi D_{\rm m}} \right)^2 \right). \tag{3.673}
$$

Die kritische Reynolds-Zahl, bei der die Strömung von laminar in turbulent übergeht, ist vom Krümmungsverhältnis $\frac{d_{\bf k}}{D_{\bf k}}$ abhängig.

$$
Re_{\text{kritt}} = 2300 \left( 1 + 8, 6 \left( \frac{d_{\text{k}}}{D_{\text{k}}} \right)^{0,45} \right) \tag{3.674}
$$

Die Reynolds-Zahl kann in Abhängigkeit des Volumenstroms berechnet werden.

$$
Re = \frac{d_{\rm k}Q_{\rm k}}{\nu_{\rm k}b_{\rm k}h_{\rm k}}\tag{3.675}
$$

Basierend auf der Reynolds-Zahl wird entschieden, ob die Strömung laminar, turbulent oder im Übergangsbereich zwischen laminarer und turbulenter Strömung ist. Für den Fall, dass *Re < Re*krit gilt, ist die Strömung laminar und die Nusselt-Zahl wird wie folgt berechnet:

$$
Nu = \left(3,66 + 0,08\left[1 + 0,8\left(\frac{d_k}{D_k}\right)^{0,9}\right]Re^m Pr^{\frac{1}{3}}\right)\left(\frac{Pr_{\text{gh}}}{Pr}\right)^{0,14}.\quad(3.676)
$$

Worin

$$
m = 0, 5 + 0, 2903 \left(\frac{d_k}{D_k}\right)^{0,194} \tag{3.677}
$$

und  $Pr_{\text{gh}}$  die Prandl-Zahl des Kühlmediums bei der Temperatur der Wand des Kühlkanals ist. Für den Fall *Re >* <sup>2</sup>*,* <sup>2</sup> · <sup>10</sup><sup>4</sup> ist die Strömung turbulent und es ist

$$
Nu = \frac{\frac{m}{8}Re \cdot Pr}{1 + 12, 7\sqrt{\frac{m}{8}} \left(Pr^{\frac{2}{3}} - 1\right)} \left(\frac{Pr_{\text{gh}}}{Pr}\right)^{0,14} \tag{3.678}
$$

mit

$$
m = \frac{0,3164}{Re^{0,25}} + 0,03\left(\frac{d_k}{D_k}\right)^{0,5}.
$$
 (3.679)

Im Übergangsbereich  $Re_{\text{krit}} < Re < 2, 2 \cdot 10^4$  wird die Nusselt-Zahl linear interpoliert.

$$
Nu = t \cdot Nu \left( Re_{krit} \right) + (1 - t) \cdot Nu \left( Re = 2, 2 \cdot 10^4 \right) \qquad (3.680)
$$
  

$$
t = \frac{2, 2 \cdot 10^4 - Re}{2, 2 \cdot 10^4 - Re_{krit}}
$$

Zur Berechnung von *Nu* (*Re*krit) wird (3.676) verwendet.

*R*luft*,*gh Die thermische Kopplung zwischen der Luft im Wickelkopfbereich und dem Gehäuse, bzw. dem Wickelkopf, ist nicht einfach zu bestimmen. Die Wärmeübergangskoeffizienten im Wickelkopfbereich wurden vor allem für Asynchronmotoren mit Käfigläufer untersucht. Der Käfig besitzt an den Kurzschlussringen häufig kleine Flügel, die für eine zusätzliche Luftströmung sorgen [12, 40, 41, 99]. In [99] wird angegeben, dass sich die Wärmeübergangszahl *h* in Abhängigkeit von der lokalen Strömungsgeschwindigkeit *v* durch den Ausdruck

$$
h = k_1 \left( 1 + k_2 v^{k_3} \right) \tag{3.681}
$$

modellieren lässt. Dabei müssen die Parameter *k*<sup>1</sup> bis *k*<sup>3</sup> aus Messungen angepasst werden. In (3.681) entspricht der erste Term *k*<sup>1</sup> der natürlichen und der Ausdruck  $k_1k_2v^{k_3}$  der erzwungenen Konvektion. In [99] sind die Ergebnisse mehrerer Autoren in einem Diagramm zusammengefasst. Darin ist

ersichtlich, dass der Wert für  $k_1$  im Bereich von 20  $\frac{W}{m^2K}$  bis 40  $\frac{W}{m^2K}$  liegt. Da die Strömung im Bereich der Wickelköpfe unbekannt ist, wird bei der thermischen Simulation davon ausgegangen, dass der Wärmeaustausch zwischen dem Gehäuse und dem Wickelkopfraum ausschließlich über natürliche Konvektion stattfindet und  $h = 30 \frac{W}{m^2 K}$  gesetzt werden kann. Um genauere Aussagen machen zu können, müssen CFD Simulationen zur Berechnung der Strömungen im Luftraum durchgeführt werden (siehe zum Beispiel [40, 41]).

*R*luft*,*wk Die Bestimmung des thermischen Widerstands zwischen der Luft im Wickelkopfraum und dem Wickelkopf basiert auf den gleichen Annahmen wie die Berechnung von *R*luft*,*gh. Die Oberfläche *A*wk zur Berechnung des thermischen Widerstands ergibt sich aus dem Umfang der Wickelkopfs *s*wk und des mittleren Wickelkopflänge  $l_{\text{cu},\text{wk}}$  nach (3.640).

$$
A_{\rm wk} = l_{\rm cu, wk} s_{\rm wk} \tag{3.682}
$$

Zur Berechnung des Umfangs des Wickelkopfs wird angesetzt, dass die gesamte Wickelkopfquerschnittsfläche drei mal der Nutfläche entspricht und die Höhe des Wickelkopfs gleich der Nuthöhe *h*nut ist.

$$
s_{\rm wk} = 2\left(h_{\rm nut} + \frac{3A_{\rm nut}}{h_{\rm nut}}\right) \tag{3.683}
$$

Die Nuthöhe und die Nutfläche werden in Abhängigkeit vom Parametervektor  $\overrightarrow{\Gamma}$  bestimmt.

*R*sp*,*nut Zur Berechnung des thermischen Widerstands zwischen dem Kupfer in der Nut und dem Statorpaket, wird die in [99] angegebene Formel zur Berechnung einer äquivalenten thermischen Leitfähigkeit *λ*nut verwendet.

$$
\lambda_{\text{nut}} = 0,1076 \cdot k_{\text{cu}} + 0,029967 \tag{3.684}
$$

Sie ist für Nuten geeignet, in denen die Wicklung unregelmäßig verteilt ist. Daraus kann der thermische Widerstand mit Hilfe von (3.644) bestimmt werden. Die Länge *l* zur Berechnung des Widerstands  $R_{\text{sp,nut}}$  ergibt sich aus der Nutfläche *A*nut und dem Umfang der Nut *l*nut [99]

$$
l = \frac{A_{\text{nut}} (1 - k_{\text{cu}})}{l_{\text{nut}}}.
$$
\n(3.685)

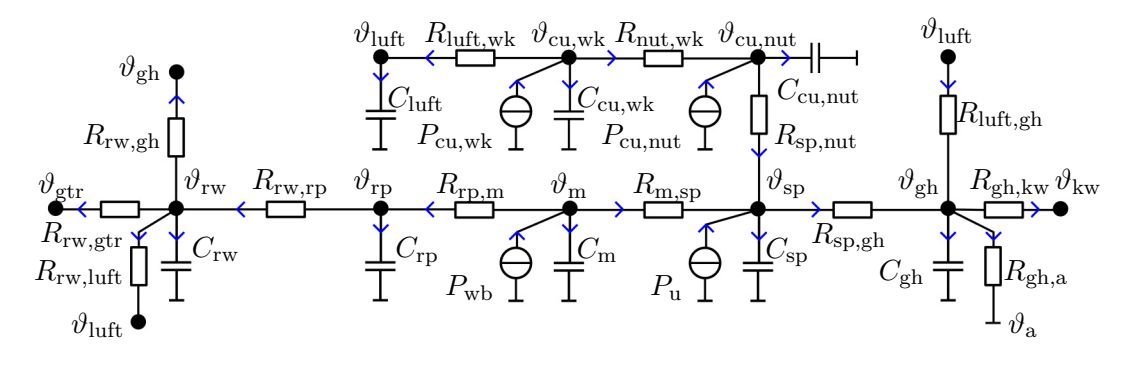

Abbildung 3.53.: Thermisches Netzwerk mit eingezeichneten positiven Richtungen der Wärmeflüsse

Die Fläche *A* in (3.644) ist gleich  $N \cdot A_{\text{nut},i}$  mit

$$
A_{\text{nut},i} = l_{\text{fe}} \cdot l_{\text{nut}} \tag{3.686}
$$

zu setzen. Der Nutumfang *l*nut wird mit Hilfe eines MATLAB-Skripts aus dem Parametervektor  $\overrightarrow{\Gamma}$  berechnet.

*R*nut*,*wk Die Wärmeleitung zwischen dem Kupfer in der Nut und dem Kupfer im Wickelkopf wird mit Hilfe von (3.644) bestimmt.

$$
R_{\text{nut}, \text{wk}} = \frac{l_{\text{fe}}}{2 \cdot k_{\text{cu}} \cdot N \cdot A_{\text{nut}} \lambda_{\text{cu}}}
$$
(3.687)

#### **3.11.3. Berechnung der Temperaturen und Wärmeströme**

Nachdem die thermischen Widerstände und Kapazitäten bestimmt sind, kann das Differenzialgleichungssystem zur Berechnung der Wärmeströme und der Temperaturen aufgestellt werden. Dazu muss im thermischen Netzwerk aus Abbildung 3.50 für jeden Zweig die positive Richtung für den Wärmefluss festgelegt werden (siehe Abbildung 3.53). Anschließend können, analog zur Knotenpunktregel in der Elektrotechnik, für jeden Temperatur-Knoten die Bilanzgleichungen aufgestellt werden. Die Bilanzgleichungen haben einen einheitlichen Aufbau. Zuerst wird ein Temperaturvektor

$$
\overrightarrow{\vartheta} = \begin{bmatrix} \vartheta_{\rm rw} & \vartheta_{\rm rp} & \vartheta_{\rm sn} & \vartheta_{\rm gh} & \vartheta_{\rm cu, nut} & \vartheta_{\rm cu, wk} & \vartheta_{\rm luft} \end{bmatrix}^T \tag{3.688}
$$

definiert. Des Weiteren wird der thermische Leitwert

$$
S_{i,j} = \frac{1}{R_{i,j}} \quad i \neq j
$$
  
\n
$$
i = \text{rw}, \text{rp}, \text{m}, \dots, \text{cu}, \text{wk}, \text{luft}
$$
  
\n
$$
j = \text{rw}, \text{rp}, \text{m}, \dots, \text{cu}, \text{wk}, \text{luft}
$$
\n(3.689)

eingeführt. Besteht keine direkte Verbindung zwischen den Knoten *i* und *j*, dann ist *Si,j* = 0. Zusätzlich zu den Temperaturen in (3.688) existieren im Modell noch die konstanten Temperaturen  $\vartheta_{\rm gr}$ ,  $\vartheta_{\rm kw}$  und  $\vartheta_{\rm a}$ .

Mit diesen Festlegungen lassen sich die Bilanzgleichungen in Matrizenschreibweise darstellen.

$$
\frac{d}{dt}\overrightarrow{\theta} = A_{\rm r}\overrightarrow{\theta} + B_{\rm r}\overrightarrow{P}_{\rm v}
$$
\n(3.690)

Worin

$$
\overrightarrow{P}_{\rm v} = \begin{bmatrix} \frac{\vartheta_{\rm gr} - \vartheta_{\rm rw}}{R_{\rm rw, gr}} & 0 & P_{\rm wb} & P_{\rm u} & \frac{\vartheta_{\rm kw} - \vartheta_{\rm gh}}{R_{\rm rw, kw}} + \frac{\vartheta_a - \vartheta_{\rm gh}}{R_{\rm gh,a}} & P_{\rm cu, nut} & P_{\rm cu,wk} & 0 \end{bmatrix}^T \tag{3.691}
$$

der Vektor der Verlustleistungen ist. Der Index in  $\overrightarrow{P}_v$  entspricht dem Index in  $\overrightarrow{\theta}$ . Wärmeströme von oder zu Bereichen mit konstanter Temperatur werden wie Verlustleistungen behandelt. Die Matrix *A*<sup>r</sup> ist eine 8x8 Matrix. Jede Zeile der Matrix *A*<sup>r</sup> ist einem Knoten zugeordnet. Es gelten folgende Regeln zur Bestimmung der Elemente von *A*r:

Diagonalelement *i*-te Zeile

$$
A_{\mathrm{r},i,i} = -\frac{1}{C_i} \left( \sum_{j=1,j\neq i}^{7} S_{i,j} \right); \tag{3.692}
$$

Element *i*-te Zeile, *j*-te Spalte

$$
A_{\mathbf{r},i,j} = \frac{1}{C_i S_{i,j}}.\tag{3.693}
$$

Die Matrix  $B_r$  ist eine 8x7 Matrix. Wird am *i*-ten Knoten eine Verlustleistung  $P_{v,i}$ zugeführt, dann ist

$$
B_{i,i} = \begin{cases} \frac{1}{C_i} & P_{v,i} \neq 0\\ 0 & P_{v,i} = 0 \end{cases}
$$
 (3.694)

zu setzen.

Ein Beispiel ist die Bilanzgleichung für das Statorpaket (vierte Zeile):

$$
-C_{\rm sp}\frac{d\vartheta_{\rm sp}}{dt} + P_{\rm u} + \frac{\vartheta_{\rm m} - \vartheta_{\rm sp}}{R_{\rm m,sp}} - \frac{\vartheta_{\rm sp} - \vartheta_{\rm gh}}{R_{\rm sp,gh}} + \frac{\vartheta_{\rm cu,nut} - \vartheta_{\rm sp}}{R_{\rm sp,nut}} = 0.
$$
 (3.695)

Diese Gleichung kann umgeformt werden.

$$
\frac{d\vartheta_{\rm sp}}{dt} = -\frac{1}{C_{\rm sp}} \left( \frac{1}{R_{\rm m,sp}} + \frac{1}{R_{\rm sp,gh}} + \frac{1}{R_{\rm sp,nut}} \right) \vartheta_{\rm sp} \n+ \frac{\vartheta_{\rm m}}{C_{\rm sp}R_{\rm m,sp}} + \frac{\vartheta_{\rm gh}}{C_{\rm sp}R_{\rm sp,gh}} + \frac{\vartheta_{\rm cu,nut}}{C_{\rm sp}R_{\rm sp,nut}} + \frac{P_{\rm u}}{C_{\rm sp}}.
$$
\n(3.696)

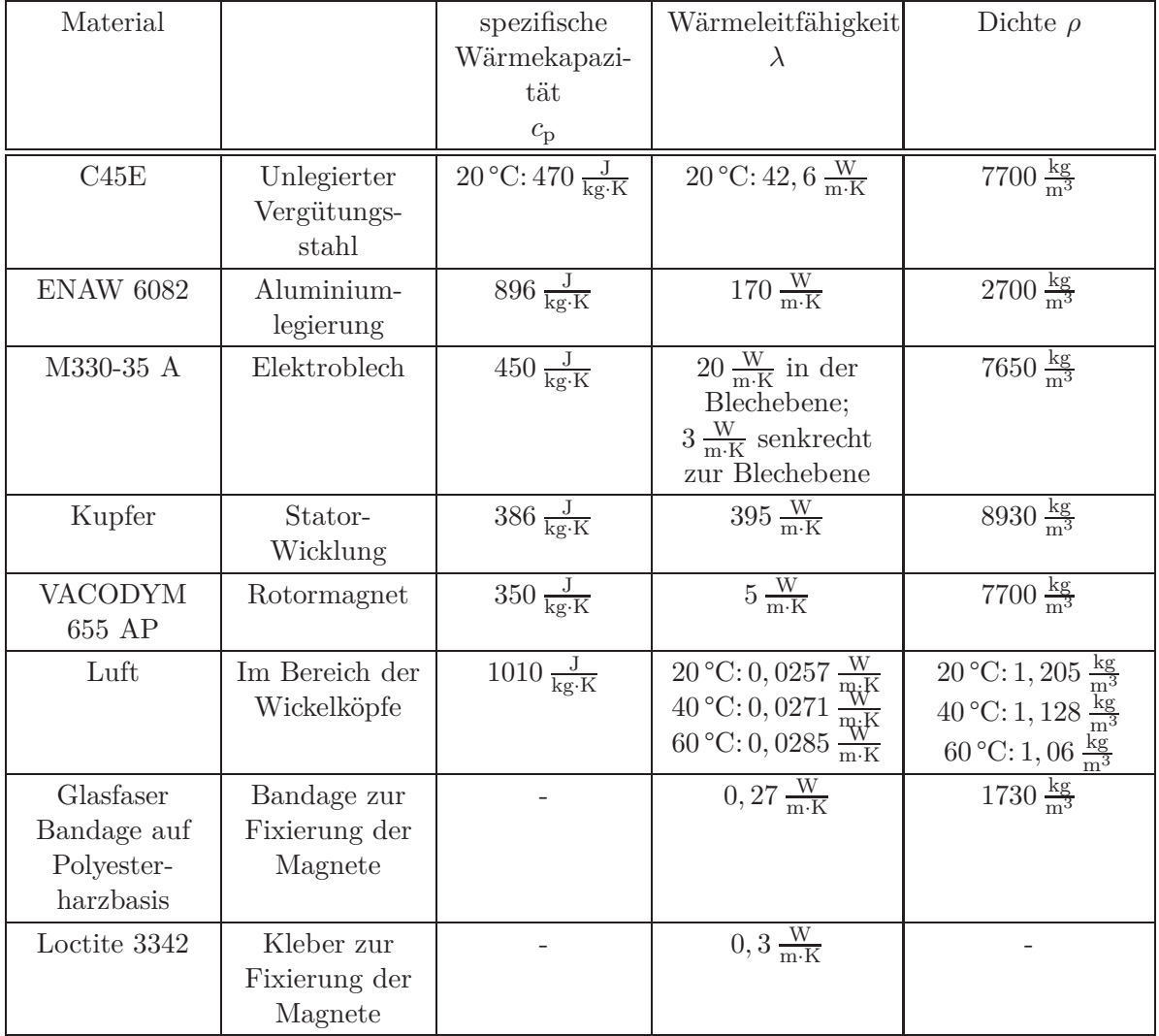

Tabelle 3.17.: Übersicht über die thermischen Kenndaten der verwendeten Materialien

|                            | Konvektion |                |                   |                                                                                     |
|----------------------------|------------|----------------|-------------------|-------------------------------------------------------------------------------------|
| Widerstand                 | frei       | er-<br>zwungen | Wärme-<br>leitung | Wärmetransport                                                                      |
| $R_{\rm sp,gh}$            |            |                | $+$               | durch den Kühlmantel                                                                |
| $R_{\rm m,sp}$             |            |                | $+$               | über den Luftspalt                                                                  |
| $R_{\rm sp, nut}$          |            |                | $+$               | durch die Isolation/Luft in der Nut                                                 |
| $R_{\rm rw,gtr}$           |            |                | $+$               | durch die Rotorwelle zum Getriebe                                                   |
| $R_{\rm rw, rp}$           |            |                | $+$               | Zwischen der Oberfläche der<br>Rotorwelle und der Oberfläche des<br>Rotorpakets     |
| $R_{\rm rw, luff}$         |            |                | $+$               | Thermischer Widerstand zwischen<br>der Rotorwelle und der Luft im<br>Wickelkopfraum |
| $R_{\rm rp,m}$             |            |                | $+$               | Vom Rotorpaket durch die<br>Magnete zum Luftspalt                                   |
| $R_{\rm gh,a}$             | $+$        |                | $+$               | Vom Kühlmantel zur umgebenden<br>Luft                                               |
| $R_{\rm gh,kw}$            |            | $+$            |                   | Wärmetransport in das<br>Kühlmedium                                                 |
| $R_{\text{luff,gh}}$       |            |                |                   | Wärmeübergang von der Luft im<br>Wickelkopfbereich zum Gehäuse                      |
| $R_{\rm sp, nut}$          |            |                | $^{+}$            | Wärmeübergang zwischen dem<br>Kupfer in der Nut und dem<br>Statorpaket              |
| $R_{\text{nut},\text{wk}}$ |            |                | $+$               | Wärmeleitung vom Kupfer in der<br>Nut zu dem Kupfer in den<br>Wickelköpfen.         |
| $R_{\text{luff, wk}}$      | $^{+}$     |                |                   | Wärmeleitung zwischen den<br>Wickelköpfen und der Luft im<br>Wickelkopfbereich      |

Tabelle 3.18.: Übersicht über die thermischen Widerstände.

# **4. Optimierungsstrategie**

Die Berechnung des Parametervektors  $\overrightarrow{\Gamma}$  des Blechschnitts wird mit Hilfe einer Optimierungsrechnung in Abhängigkeit von einer Menge gegebener Betriebspunkte durchgeführt. Die Bestimmung der Betriebspunktverteilung in der Drehmoment-Drehzahl-Ebene wird in Kapitel 2 behandelt. Im Folgenden wird das Vorgehen bei der Berechnung des Blechschnitts vorgestellt. Wie bereits in Abschnitt 2.3 beschrieben, wird die Drehzahl-Drehmoment-Ebene in ein feines Rechteckraster unterteilt. Jedes Rechteck wird durch seinen Mittelpunkt *T*rect*,k* und *n*rect*,k* repräsentiert. Für diesen mittleren Betriebspunkt wird die Verlustleistung *P*v*,*rect*,k* bestimmt. Die zu minimierende Zielgröße der Optimierung ist eine gewichtete Summe der Verlustleistungen ausgewählter Betriebspunkte gemäß (4.1). Wobei die Anzahl der betrachteten Betriebspunkte zwischen ca. 80 und 220 liegt. In der Optimierung werden die bezogenen Größen gemäß Abschnitt 3.8.7 verwendet. Die Formulierung der Zielfunktion lautet:

$$
\Pi_{\mathbf{v},\mathbf{zyklus}}\left(\overrightarrow{\Pi}_{\Gamma}\right) = \sum_{k=1}^{k_{\text{rect}}} w_k \cdot \Pi_{\mathbf{v},\text{rect},k}\left(\overrightarrow{\Pi}_{\Gamma},\overrightarrow{\Pi}_{\mathbf{I},k}\left(\overrightarrow{\Pi}_{\Gamma}\right),n_{\text{rect},k}\right). \tag{4.1}
$$

Durch die Optimierung muss sichergestellt werden, dass für jeden Betriebspunkt das geforderte Drehmoment eingestellt wird und die Spannungs- und Stromgrenze Π<sub>umax</sub> und  $\Pi_{\text{imax}}$  eingehalten werden.

$$
\Pi_{\text{umax}}^2 - \Pi_{\text{ud},k}^2 \left( \overrightarrow{\Pi}_{\Gamma}, \overrightarrow{\Pi}_{\text{I},k} \left( \overrightarrow{\Pi}_{\Gamma} \right), n_{\text{rect},k} \right) - \Pi_{\text{uq},k}^2 \left( \overrightarrow{\Pi}_{\Gamma}, \overrightarrow{\Pi}_{\text{I},k} \left( \overrightarrow{\Pi}_{\Gamma} \right), n_{\text{rect},k} \right) \geq 0
$$
\n(4.2)

$$
\Pi_{\text{imax}}^2 - \Pi_{\text{id},k}^2 \left( \overrightarrow{\Pi}_{\Gamma}, \overrightarrow{\Pi}_{\text{I},k} \left( \overrightarrow{\Pi}_{\Gamma} \right), n_{\text{rect},k} \right) \tag{4.3}
$$

$$
\Pi_{\mathrm{iq},k}^{2} \left( \overrightarrow{\Pi}_{\Gamma}, \overrightarrow{\Pi}_{\mathrm{I},k} \left( \overrightarrow{\Pi}_{\Gamma} \right), n_{\mathrm{rect},k} \right) \geq 0
$$
\n
$$
\Pi_{\mathrm{t},k} \left( \overrightarrow{\Pi}_{\Gamma}, \overrightarrow{\Pi}_{\mathrm{I},k} \left( \overrightarrow{\Pi}_{\Gamma} \right), n_{\mathrm{rect},k} \right) - \Pi_{\mathrm{trect},k} = 0
$$
\n(4.4)

Für die Optimierungsvariablen sollen noch obere und untere Grenzen vorgegeben werden können, um weitere Anforderungen an den Blechschnitt, wie zum Beispiel minimale Zahnbreite oder maximale Magnethöhe formulieren zu können.

$$
\Pi_{\delta,\min} \leq \Pi_{\delta} \leq \Pi_{\delta,\max} \tag{4.5}
$$

$$
0 \leq \Pi_{\delta \mathbf{q}} \leq \Pi_{\delta, \max} \tag{4.6}
$$

$$
\Pi_{\rm r\delta} \quad > \quad 0 \tag{4.7}
$$

$$
\Pi_{\alpha i, \text{min}} \leq \Pi_{\alpha i} \leq \Pi_{\alpha i, \text{max}} \tag{4.8}
$$

$$
\Pi_{\alpha z n, \text{min}} \leq \Pi_{\alpha z n} \leq \Pi_{\alpha z n, \text{max}} \tag{4.9}
$$

$$
\Pi_{\alpha\text{hn,min}} \leq \Pi_{\alpha\text{hn}} \leq \Pi_{\alpha\text{hn,max}} \tag{4.10}
$$

Zusätzlich ist bei der Optimierung zu berücksichtigen, dass die Optimierungsvariablen ihren Gültigkeitsbereich nicht verlassen (siehe Abschnitt 3.1), da sie sonst keinen sinnvollen Blechschnitt mehr beschreiben.

## **4.1. Innere Optimierung**

Die innere Optimierung wird für jeden Betriebspunkt durchgeführt. In der Formulierung der Zielfunktion nach (4.1) wird zum Ausdruck gebracht, dass der Stromvektor  $\overrightarrow{\Pi}_I$  eine Funktion des Parametervektors  $\overrightarrow{\Pi}_{\Gamma}$  ist. Diese Funktion wird durch die innere Optimierung definiert. Es ist die Frage zu beantworten, wie die Ströme Πid und Πiq für einen gegebenen Parametervektor und ein gegebenes Drehmoment Πt*,*rect bestimmt werden sollen. Dies ist gleichbedeutend mit der Vorgabe einer Betriebsstrategie für die permanenterregte Synchronmaschine, die auf dem Umrichter implementiert werden muss. Es existieren u. a. folgende Strategien:

**Maximum Torque per Current (MTPC)** Bei dieser Betriebsstrategie wird für einen gegebenen Strombetrag das maximal erreichbare Drehmoment bestimmt [94]. Bei der Berechnung werden in der Regel nur die Kupferverluste berücksichtigt. Die Ummagnetisierungsverluste werden nicht mit einbezogen. Außerdem wird die Spannungsgrenze nicht beachtet. Die Formulierung der Aufgabenstellungen erlaubt es, eine analytische Lösung zu finden. Als Ergebnis erhält man zwei Funktionen, mit denen für eine gegebene Querkomponente des Strangstroms  $I_q$  mit der Bedingung, dass  $L_d < L_q$  ist, das zugehörige maximale Drehmoment und der entsprechende Längsstrom *I*<sup>d</sup> bestimmt werden können  $(I_d \text{ und } I_q \text{ sind }$ Effektivwerte).

$$
I_{\rm d} = -\sqrt{2} \frac{\hat{\Psi}_{\rm pm}}{(L_{\rm d} - L_{\rm q})} - \sqrt{\frac{2 \hat{\Psi}_{\rm pm}^2}{(L_{\rm d} - L_{\rm q})^2} + I_{\rm q}^2}
$$
(4.11)

$$
T = 3p \cdot \left(\frac{\hat{\Psi}_{\rm pm}}{\sqrt{2}} I_{\rm q} + (L_{\rm d} - L_{\rm q}) \cdot I_{\rm d} \cdot I_{\rm q}\right) \tag{4.12}
$$

Das Drehmoment kann dementsprechend in Abhängigkeit von *I*<sup>q</sup> ausgedrückt werden, bzw. kann jeder Drehmomentvorgabe ein Strom  $I_d$  und ein Strom  $I_q$  zugeordnet werden. In einem zweiten Schritt muss überprüft werden, ob die Spannung ausreicht, um den gewünschten Strom einzustellen. Für den Fall, dass für die berechneten Ströme die Spannungsgrenze überschritten wird, müssen alternative Verfahren verwendet werden, um das gewünschte Drehmoment einzustellen. Voraussetzung hierfür ist, dass die Stromgrenze noch nicht erreicht wurde. In diesem Fall kann die Stromreserve genutzt werden, um einen zusätzlichen negativen Längstrom *I*<sup>d</sup> einzuprägen. Der Betriebsbereich, in dem das MTPC-Verfahren eingesetzt werden kann, wird in der Literatur häufig als Ankerstellbereich bezeichnet. Der Fall, in dem ein zusätzlicher negativer d-Strom eingeprägt werden muss, wird Feldschwächung genannt. Grundsätzlich muss bei Betrieb mit Feldschwächung überprüft werden, ob es bei ungünstigen Bedingungen, wie hohen Temperaturen zur teilweisen irreversiblen Entmagnetisierung der Magnete kommen kann.

**Verlustoptimale Betriebsstrategie** Hier werden bei der Berechnung der Ströme alle Verluste berücksichtigt. Es wird also der Wirkungsgrad maximiert. Diese Strategie wird in dieser Arbeit verwendet. Dazu wird das folgende Optimierungsproblem gelöst:

$$
\min \Pi_{\mathbf{v}, \text{rect}, k} \left( \overrightarrow{\Pi}_{\mathbf{I}} \right) \Big|_{\overrightarrow{\Pi}_{\Gamma} = \text{konst}} \tag{4.13}
$$

mit den Nebenbedingungen

$$
\Pi_{t,k}(\overrightarrow{\Pi}_I) - \Pi_{t,\text{rect},k} = 0 \qquad (4.14)
$$

$$
\Pi_{\text{umax}}^{\prime 2} - \Pi_{\text{ud},k}^2 \left( \overrightarrow{\Pi}_I \right) - \Pi_{\text{uq},k}^2 \left( \overrightarrow{\Pi}_I \right) \geq 0. \tag{4.15}
$$

Auf die Strom-Nebenbedingung analog zu (4.3) wird hier bewusst verzichtet. Für den Erfolg der gesamten Optimierungsrechnung ist entscheidend, dass für einen gegebenen Parametervektor das geforderte Drehmoment immer eingestellt werden kann. Die Gradientenbildung der Ströme *I*<sup>d</sup> und *I*<sup>q</sup> nach dem Parametervektor geht von einer erfolgreichen inneren Optimierung aus (siehe Abschnitt 3.9.3). Dies kann erreicht werden, indem der Strombetrag keine obere Grenze besitzt und gegebenenfalls die Spannungsgrenze  $\Pi_{\text{umax}}$ angehoben wird, so dass der erforderliche Strom eingestellt werden kann. Zuerst versucht der Optimierungsalgorithmus das innere Optimierungsproblem mit  $\Pi'_{\rm unmax} = \Pi_{\rm unmax}$  zu lösen. Wird keine Lösung gefunden, dann wird  $\Pi'_{\rm{umax}}$  leicht erhöht und ein neuer Versuch

gestartet, das Optimierungsproblem (4.13), (4.14) und (4.15) zu lösen. Die Spannungsgrenze wird solange angehoben, bis eine Lösung gefunden ist. Damit ist für diesen Betriebspunkt die Spannungs-Nebenbedingung (4.2) nicht erfüllt. Aus diesem Grund muss durch die äußere Optimierung der Parametervektor  $\overrightarrow{\Pi}_{\Gamma}$  so angepasst werden, dass für alle Betriebspunkte die Spannungs-Nebenbedingung (4.2) erfüllt werden kann. Der verwendete Optimierungsalgorithmus zur Berechnung des inneren Optimierungsproblems ist prinzipiell in der Lage, eine Lösung außerhalb des zulässigen Bereichs zu finden, die die Verluste bei kleinstmöglicher Verletzung der Nebenbedingungen minimiert. Allerdings ist nicht sichergestellt, dass dabei ausschließlich die Spannungs-Nebenbedingung (4.15) verletzt und die Drehmoment-Nebenbedingung (4.14) auf jeden Fall eingehalten wird. Da die Einhaltung der Drehmoment-Bedingung für das Funktionieren der gesamten Optimierungsstrategie erforderlich ist, wird wie oben beschrieben, die Spannungsgrenze modifiziert. Die Spannungsgrenze muss bereits in der inneren Optimierung beachtet werden, da auf diesem Weg die Möglichkeit der Feldschwächung berücksichtigt wird. Wird die Spannungs-Nebenbedingung aus der Formulierung des inneren Optimierungsproblems entfernt, dann versucht die äußere Optimierung den Parametervektor  $\overline{\Pi}_{\Gamma}$  so zu verändern, dass alle Betriebspunkte ohne Feldschwächung eingestellt werden können. Dies schränkt von vornherein die Anzahl der möglichen Lösungen der gesamten Optimierungsaufgabe stark ein. Eventuell kann in diesem Fall keine Lösung gefunden werden.

Um eine schnelle und stabile Lösung des inneren Optimierungsproblems sicherzustellen, wird noch eine zusätzliche Anforderung an die Modellierung der permanenterregten Synchronmaschine gestellt: Alle für die Optimierung relevanten Größen müssen bezüglich des Stroms durch eine quadratische Funktion ausgedrückt werden. Dabei dürfen die Koeffizienten dieser quadratischen Funktion nicht von den Strömen  $\Pi_{id}$  und  $\Pi_{iq}$  abhängig sein. Für die Verlustleistung muss zum Beispiel gelten:

$$
\Pi_{v, \text{rect}, k} \left( \overrightarrow{\Pi}_{I} \right) = \begin{bmatrix} \Pi_{\text{id}} & \Pi_{\text{iq}} \end{bmatrix} \begin{bmatrix} c_{v20} \left( \overrightarrow{\Pi}_{\Gamma}, n \right) & \frac{1}{2} c_{v11} \left( \overrightarrow{\Pi}_{\Gamma}, n \right) \\ \frac{1}{2} c_{v11} \left( \overrightarrow{\Pi}_{\Gamma}, n \right) & c_{v02} \left( \overrightarrow{\Pi}_{\Gamma}, n \right) \end{bmatrix} \begin{bmatrix} \Pi_{\text{id}} & \Pi_{\text{iq}} \end{bmatrix}^{T} + \begin{bmatrix} \Pi_{\text{id}} & \Pi_{\text{iq}} \end{bmatrix} \begin{bmatrix} c_{v10} \left( \overrightarrow{\Pi}_{\Gamma}, n \right) \\ c_{v01} \left( \overrightarrow{\Pi}_{\Gamma}, n \right) \end{bmatrix} + c_{v00} \left( \overrightarrow{\Pi}_{\Gamma}, n \right); \qquad (4.16)
$$

oder alternativ

$$
\Pi_{v, \text{rect}, k} \left( \overrightarrow{\Pi}_{I} \right) = c_{v20} \left( \overrightarrow{\Pi}_{\Gamma}, n \right) \cdot \Pi_{\text{id}}^{2} + c_{v02} \left( \overrightarrow{\Pi}_{\Gamma}, n \right) \cdot \Pi_{\text{id}}^{2} + c_{v11} \left( \overrightarrow{\Pi}_{\Gamma}, n \right) \Pi_{\text{id}} \Pi_{\text{iq}} + c_{v10} \left( \overrightarrow{\Pi}_{\Gamma}, n \right) \Pi_{\text{id}} + c_{v01} \left( \overrightarrow{\Pi}_{\Gamma}, n \right) \Pi_{\text{iq}} + c_{v00} \left( \overrightarrow{\Pi}_{\Gamma}, n \right). \tag{4.17}
$$

Die Koeffizienten  $c_{v,ii}$  hängen von dem Parametervektor  $\overrightarrow{\Pi}_{\Gamma}$  und der Drehzahl des Betriebspunkts ab. Eine Abhängigkeit von den Strömen wird hier vermieden. Die Berechnung des Drehmoments und des Quadrats der Strangspannung muss analog erfolgen. Die entsprechenden Koeffizienten sind dann *c*t*,ii* und *c*u*,ii*. Dadurch, dass die Koeffizienten *c*v*,ii*, *ct,ii* und *cu,ii* nicht vom Strom abhängen dürfen, wird bewusst darauf verzichtet, die stromabhängige Sättigung zu modellieren, da in diesem Fall für jeden Betriebspunkt die Sättigung iterativ bestimmt werden müsste, was eine deutliche Erhöhung der Rechenzeit zur Folge hätte. Berücksichtigt wird allerdings die Sättigung, die durch die Erregung des magnetischen Kreises durch die Permanentmagnete hervorgerufen wird. Somit wird zugunsten der Rechenzeit eine reduzierte Modell-Genauigkeit in Kauf genommen. Auf der anderen Seite unterstützt die Modellstruktur die Stabilität der inneren Optimierung. Da die Verlustleistung immer positiv ist, ist sie aufgrund der quadratischen Abhängigkeit  $\Pi_{v,\text{rect},k}(\overrightarrow{\Pi}_I)$  aus (4.13) eine konvexe Funktion bezüglich der Ströme. Die Spannungsgrenze definiert in der Πid-Πiq-Ebene eine Ellipse. Die Drehmoment-Nebenbedingung entspricht in der Πid-Πiq-Ebene einer Hyperbel [94]. Beschränkt man sich bei der Optimierung auf einen Ast der Hyperbel, dann ergibt sich insgesamt ein konvexes Optimierungsproblem, welches eine eindeutige globale Lösung besitzt [28].

Im Vergleich zum MTPC-Verfahren hat die hier beschriebene Verlustminimierung den Vorteil, dass nicht zwischen Ankerstellbereich und Feldschwächbereich unterschieden werden muss. Die Verlustminimierung ist über den gesamten Betriebsbereich identisch. Eine Feldschwächung wird, falls erforderlich, automatisch durch die innere Optimierung eingestellt. Es stellt sich die Frage, wie erkannt werden kann, ob Feldschwächung vorliegt. Sollte die Spannung des betrachteten Betriebspunkts an der Spannungsgrenze liegen, ist

$$
\Pi_{\text{umax}}^2 - \Pi_{\text{ud},k}^2 \left( \overrightarrow{\Pi}_I \right) - \Pi_{\text{uq},k}^2 \left( \overrightarrow{\Pi}_I \right) = 0 \tag{4.18}
$$

erfüllt und am Ende der Optimierung der zugehörige Lagrange-Multiplikator *λ*<sup>u</sup> größer Null. Der Lagrange-Multiplikator ist eine geeignete Größe zur Beschreibung der Feldschwächung, da ein großer Wert von *λ*<sup>u</sup> anzeigt, dass ein hoher zusätzlicher negativer Längsstrom eingeprägt werden muss, um die Spannungsgrenze einzuhalten.

Abbildung 4.1 zeigt ein Strukturbild der inneren Optimierung. Anhand dieses Strukturbilds lässt sich erläutern, wie die einzelnen Bestandteile der Modellierung aus Kapitel 3 in die Optimierungsrechnung eingehen.

Berechne Blechschnitt-Daten: Hier erfolgt die Berechnung der Parameter des Ersatzschaltbilds für einen gegebenen Parametervektor  $\overrightarrow{\Pi}_{\Gamma}$ . Zuerst werden der relative Luftspaltleitwert  $\lambda_{\text{nut}}$  und der sättigungsabhängige Luftspalt  $\delta''$  aufgrund der Vormagnetisierung durch die Magnete bestimmt. Dies erfolgt entsprechend den Erläuterungen in den Abschnitten 3.3.3 und 3.8.4. Im zweiten Schritt werden die Parameter des Ersatzschaltbilds bestimmt. Hierfür werden die Modelle aus den Abschnitten 3.8.1, 3.8.2, 3.8.3 und 3.8.4 sowie 3.3.2 verwendet. Die Ergebnisse werden in dem Vektor

$$
\gamma_{\rm esb} = \left[ \begin{array}{cc} \hat{\Pi}_{\Psi \rm pm} & \Pi_{\rm ld} & \Pi_{\rm lq} & \Pi_{\rm r1} \end{array} \right] \tag{4.19}
$$

zusammengefasst.

Für alle berechneten Größen wird die Ableitung nach dem Parametervektor entsprechend den Erläuterungen in Abschnitt 3.9 bestimmt.

Die Berechnung der Parameter wird einmalig vor Beginn der inneren Optimierung durchgeführt. Dies ist möglich, da entsprechend den oben beschriebenen Voraussetzungen die Parameter nicht vom Strom abhängig sind.

Berechne Betriebsdaten: Hier werden die drehzahlabhängigen Koeffizienten *c*t*,ii*, *c*v*,ii*, *c*r*,ii* und *c*u*,ii* zur Berechnung des Drehmoments, der Ummagnetisierungsund Rotorverluste sowie der Strangspannung bestimmt. Diese Berechnungen erfolgen entsprechend den Ausführungen in Abschnitt 3.8.5. Zusätzlich werden die Gradienten nach dem Parametervektor  $\overrightarrow{\Gamma}$  bestimmt. Basierend auf den Koeffizienten *c*t*,ii*, *c*v*,ii* und *c*u*,ii* können anschließend das Drehmoment, die Ummagnetisierungsverluste, die Kupferverluste und die Wirbelstromverluste in den Magneten bestimmt werden. Aufgrund der einfachen Gestalt der Bestimmungsgleichungen (4.16), lassen sich die Ableitungen nach dem Längs- und Querstrom leicht bestimmen, die in der inneren Optimierung benötigt werden.

Optimierungsalgorithmus: Hinter diesem Block verbirgt sich der Optimierungsalgorithmus, der verwendet wird, um das innere Optimierungsproblem zu lösen.

Zunächst wird die innere Optimierung für jeden Betriebspunkt durchgeführt. Basierend auf den Ergebnissen wird anschließend die Ableitung des Stroms, der Verlustleistung und der Strangspannung nach dem Parametervektor  $\overrightarrow{\Gamma}$  bestimmt. Diese werden in der äußeren Optimierung benötigt.

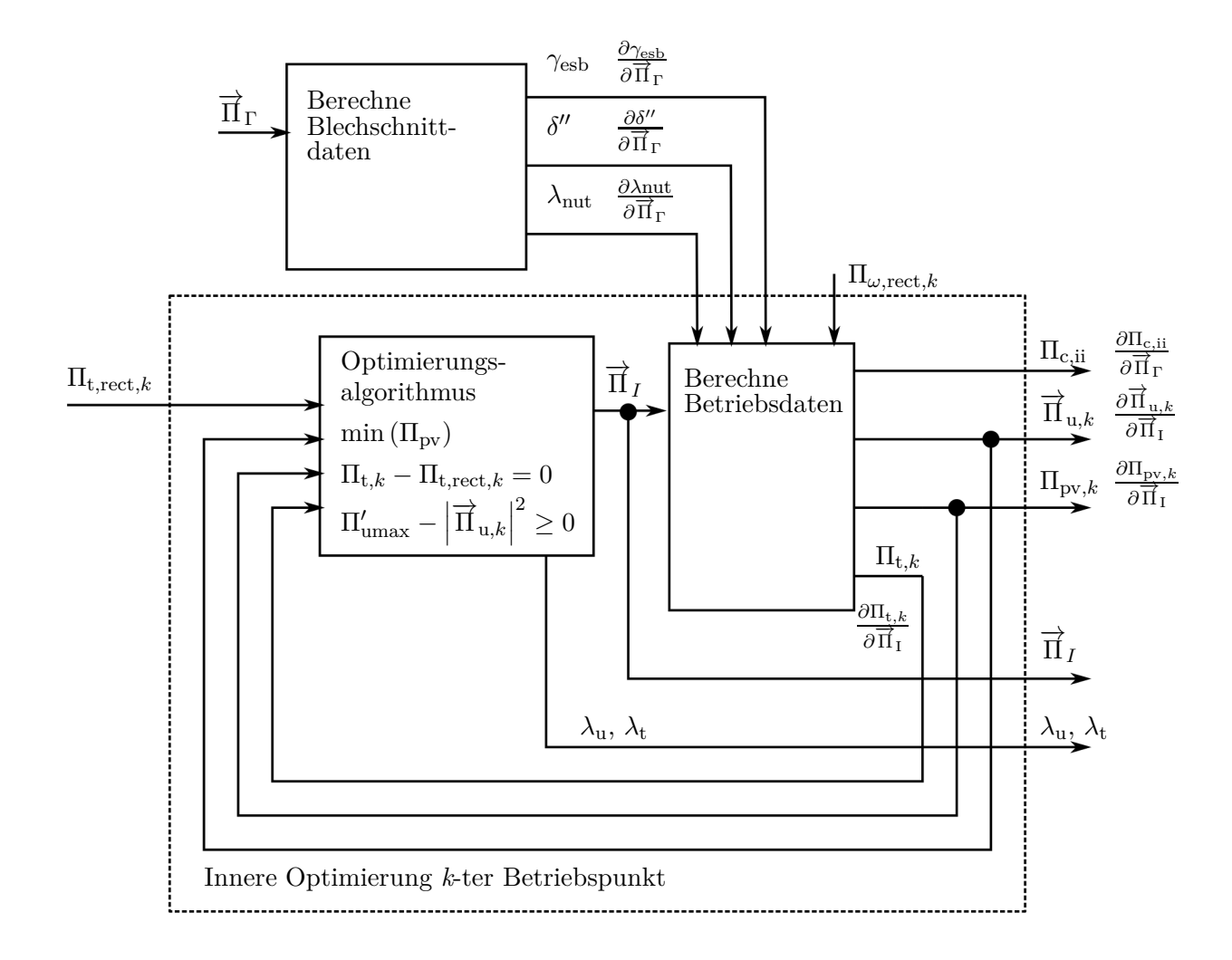

Abbildung 4.1.: Innere Optimierung

Für die Ableitung der Verlustleistung des *k*-ten Betriebspunkts gilt:

$$
\frac{\partial}{\partial \overrightarrow{\Pi}_{\Gamma}} \Pi_{v, \text{rect}, k} \left( \overrightarrow{\Pi}_{\Gamma}, \overrightarrow{\Pi}_{i,k} \left( \overrightarrow{\Pi}_{\Gamma} \right), n_{\text{rect}, k} \right) =
$$
\n
$$
= \frac{\partial \Pi_{v, \text{rect}, k}}{\partial \overrightarrow{\Pi}_{\Gamma}} \Big|_{\overrightarrow{\Pi}_{1,k}} +
$$
\n
$$
+ \frac{\partial \Pi_{v, \text{rect}, k}}{\partial \Pi_{\text{id}, k}} \Big|_{\overrightarrow{\Pi}_{\Gamma}} \frac{\partial \Pi_{\text{id}, k}}{\partial \overrightarrow{\Pi}_{\Gamma}} + \frac{\partial \Pi_{v, \text{rect}, k}}{\partial \Pi_{\text{id}, k}} \Big|_{\overrightarrow{\Pi}_{\Gamma}} \frac{\partial \Pi_{\text{id}, k}}{\partial \overrightarrow{\Pi}_{\Gamma}}.
$$
\n(4.20)

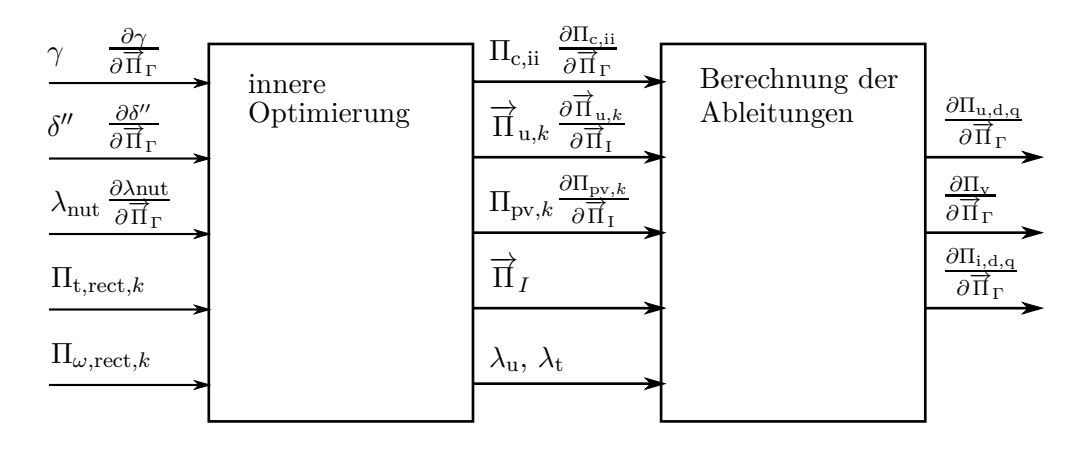

Abbildung 4.2.: Übersicht über die Betriebspunktberechnung.

Da die Koeffizienten  $c_{v,ii}$  und die Gradienten  $\frac{\partial c_{v,ii}}{\partial \overrightarrow{1}}$  bekannt sind, können die Ausdrücke

$$
\left.\frac{\partial \Pi_{\mathrm{v,rect},k}}{\partial \overrightarrow{\Pi}_{\Gamma}}\right|_{\overrightarrow{\Pi}_{\mathrm{I},\mathrm{k}}}\left.\frac{\partial \Pi_{\mathrm{v,rect},k}}{\partial \Pi_{\mathrm{id},k}}\right|_{\overrightarrow{\Pi}_{\Gamma}}\left.\frac{\partial \Pi_{\mathrm{v,rect},k}}{\partial \Pi_{\mathrm{iq},k}}\right|_{\overrightarrow{\Pi}_{\Gamma}}
$$

mit Hilfe von (4.17) bestimmt werden. Aufwändiger ist die Bestimmung von

$$
\frac{\partial \Pi_{\mathrm{id},k}}{\partial \overrightarrow{\Pi}_{\Gamma}} \quad \frac{\partial \Pi_{\mathrm{iq},k}}{\partial \overrightarrow{\Pi}_{\Gamma}},
$$

da der Zusammenhang zwischen dem Strom und dem Parametervektor  $\overrightarrow{\Gamma}$  durch die innere Optimierung gegeben ist. Das innere Optimierungsproblem wird numerisch mit Hilfe eines Optimierungsalgorithmus gelöst. Es existiert deshalb kein analytischer Ausdruck. Die Berechnung der Ableitung von  $\Pi_{id}$  und  $\Pi_{iq}$  nach dem Parametervektor  $\overrightarrow{\Gamma}$  basiert daher auf der Annahme, dass die gefundenen Ströme tatsächlich optimal sind und daher die Optimalitäts-Bedingungen erster Ordnung erfüllt sind. Die Berechnung erfolgt dann wie in Abschnitt 3.9.3 beschrieben. Das gleiche Vorgehen wird bei der Berechnung der Ableitung des Quadrats des Betrags der Strangspannung  $|\Pi_{u,k}|^2 = \Pi_{u,d}^2 + \Pi_{u,q}^2$  angewendet. Die Berechnung des Betriebspunkts setzt sich aus der inneren Optimierung und der Bestimmung der Ableitung zusammen.

## **4.2. Äußere Optimierung**

Durch die äußere Optimierung wird der Parametervektor  $\vec{\Gamma}$  so bestimmt, dass sich für die Zielfunktion (4.1) unter Berücksichtigung der Nebenbedingungen (4.2), (4.3) und

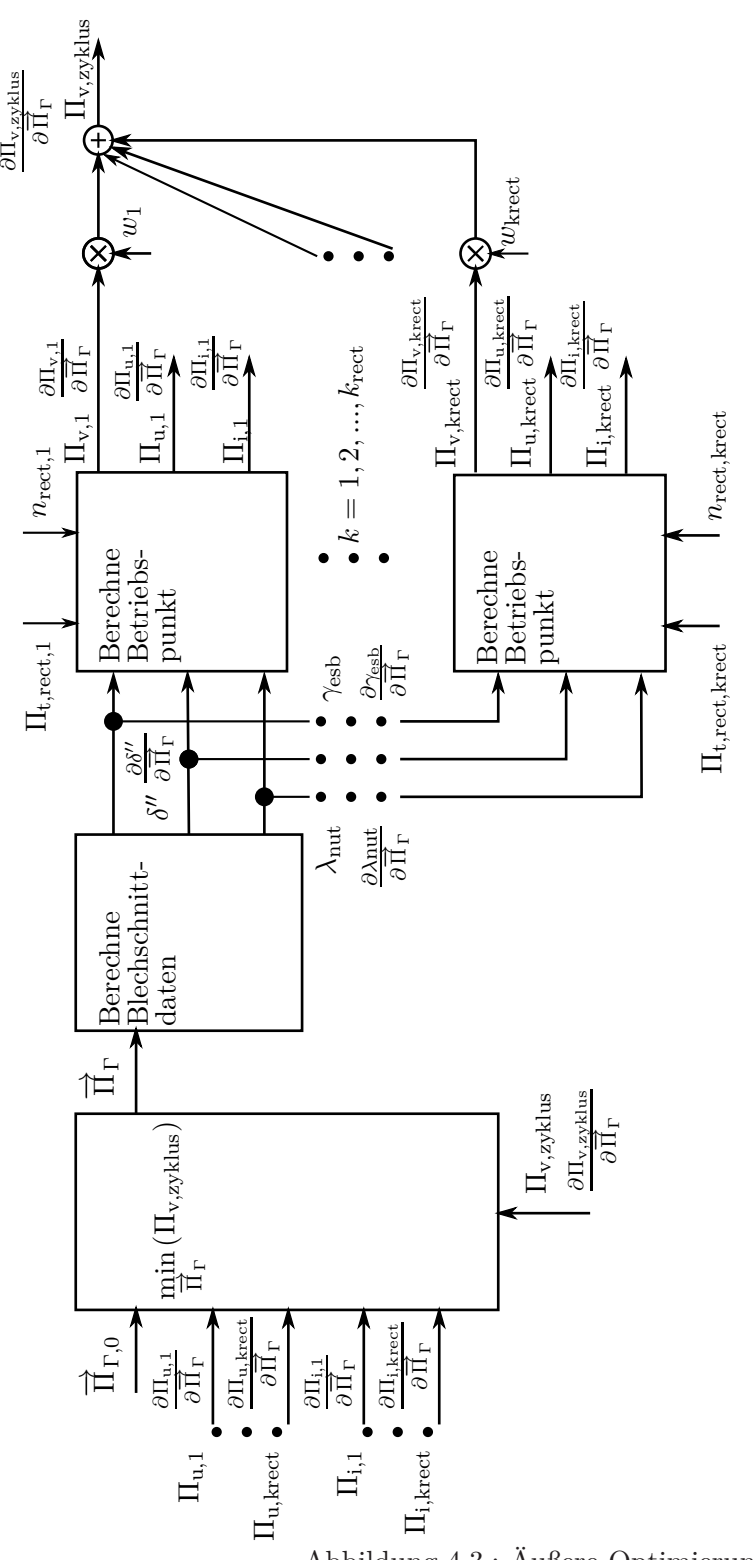

Abbildung 4.3.: Äußere Optimierung.

(4.5) bis (4.10) ein Minimum ergibt. Die Drehmoment-Nebenbedingung (4.4) wird durch die innere Optimierung garantiert. Abbildung 4.3 zeigt die Struktur der äußeren Optimierung.

Die Anzahl der Nebenbedingungen, die in der äußeren Optimierung auftreten, ergibt sich aus den Vorgaben der Grenzen für die Elemente des Parametervektors  $\overrightarrow{\Gamma}$  und der Anzahl der Betriebspunkte, die in die Optimierung einbezogen werden. Pro Betriebspunkt ergibt sich eine Ungleichungsnebenbedingung für die Spannungsgrenze und eine für die Stromgrenze.

## **4.3. Der Optimierungsalgorithmus**

Die Auswahl des Optimierungsalgorithmus orientiert sich an den folgenden Kriterien:

• Er soll robust und für die innere wie auch die äußere Optimierung geeignet sein. Deswegen wird zur Erläuterung des Algorithmus eine Notation verwendet, die unabhängig vom konkreten Optimierungsproblem ist. Zu lösen ist die folgende Optimierungsaufgabe:

$$
\min\left(\Pi_{\mathbf{v}}\left(\overrightarrow{x}\right)\right) \tag{4.21}
$$

$$
\Pi_{\text{gl},i}(\overrightarrow{x}) = 0 \quad i = 1,\dots, m_{\text{gl}} \tag{4.22}
$$

$$
\Pi_{\text{ungl},i}(\overrightarrow{x}) \geq 0 \quad i = m_{\text{gl}} + 1, \dots, m_{\text{ungl}} + m_{\text{gl}}. \tag{4.23}
$$

Die Zielfunktion wird mit  $\Pi_{\rm v}$  bezeichnet. Die Gleichungsnebenbedingungen werden in dem Vektor  $\overrightarrow{\Pi}_{\text{gl}}$  und die Ungleichungsnebenbedingungen in dem Vektor  $\overrightarrow{\Pi}_{\text{ungl}}$ zusammengefasst. Es existieren  $m_{gl}$  Gleichungsnebenbedingungen und  $m_{ungl}$  Ungleichungsnebenbedingungen. Der Vektor der Optimierungsvariablen ist  $\vec{x}$ . Er ist in der inneren Optimierung gleich  $\vec{\Pi}_i$  und in der äußeren Optimierung gleich  $\vec{\Pi}_\Gamma$ zu setzen. Die Anzahl der Elemente von  $\overrightarrow{x}$  wird mit *n* bezeichnet. Der Vektor  $\overrightarrow{x}$ , der das Optimierungsproblem (4.21) bis (4.22) löst, wird mit  $\overrightarrow{x}^*$  bezeichnet.

- Der Algorithmus soll auch mit Optimierungsproblemen, für die es keine Lösung gibt, umgehen können. Dann soll eine Lösung gefunden werden, bei der die Verletzung der Nebenbedingungen minimal wird.
- Bei Bedarf soll es möglich sein, auch gemischt-ganzzahlige Optimierungsprobleme zu lösen. Dies ist zum Beispiel sinnvoll, wenn die Windungszahl mit in die Optimierung einbezogen werden soll. Von dieser Option wird in der vorliegenden

Arbeit kein Gebrauch gemacht, da die hier auftretende Windungszahl pro Spule aufgrund der Gestaltung des magnetischen Kreises gering ist. Dies ergibt sich aus der unsymmetrischen Magnetanordnung, die erfordert, dass alle Spulen eines Strangs in Reihe geschaltet werden. Allerdings wurde der gemischt-ganzzahlige Fall für permanenterregte Synchronmaschinen mit vergrabenen Magneten in gesonderten Veröffentlichungen betrachtet [54, 53]. Diese Möglichkeit soll daher nicht unerwähnt bleiben.

Zur Lösung gemischt-ganzzahliger Optimierungsprobleme können gradientenbasierte Verfahren zur Lösung kontinuierlicher Optimierungsprobleme zum Beispiel mit einem Branch-And-Bound-Ansatz kombiniert werden [28]. Hierbei wird im Allgemeinen vorausgesetzt, dass das zugrundeliegende Modell auch für die diskreten Optimierungsvariablen zu beliebigen Werten ausgewertet werden kann. Man spricht dann von Relaxation der diskreten Variablen. Durch das systematische Hinzufügen von Ungleichungsnebenbedingungen wird erreicht, dass am Ende der Optimierung die diskreten Variablen nur Werte aus ihrem vorgegebenen Wertebereich annehmen. Dieser Ansatz setzt voraus, dass das Modell bezüglich der diskreten Variablen einen kontinuierlichen Charakter hat. Das heißt, dass sich die Ableitung der Zielfunktion bezüglich der diskreten Variablen bestimmen lässt oder zumindest durch den Differenzenquotienten angenähert werden kann. Diese Voraussetzung ist im Fall der Windungszahl gegeben, besonders dann, wenn sie ausreichend groß ist. Für die Polpaarzahl ist diese Bedingung nicht erfüllt, da eine Änderung der Polpaarzahl zu einer sprunghaften Änderung des Blechschnitts führt.

Eine weitere Möglichkeit zur Lösung gemischt-ganzzahliger Probleme stellen die genetischen Algorithmen dar. Sie eignen sich auch dann, wenn die diskreten Variablen keinen kontinuierlichen Charakter haben. In [68] wird ein genetischer Algorithmus verwendet, um Erkenntnisse über den idealen Antrieb eines Elektrofahrzeugs zu gewinnen. Hier steht ein Baukasten mit verschiedenen Komponenten wie verschiedenen Traktionsbatterien oder Elektromotoren zur Verfügung. Mit Hilfe des genetischen Algorithmus werden Kombinationen dieser Elemente bestimmt, die im Sinne vorgegebener Kriterien einen optimalen Antrieb ergeben.

In dieser Arbeit ist die Polpaarzahl eine vorgegebene Größe, die sich aus dem verwendeten Wechselrichter ableitet (siehe Unterkapitel 3.4). Die hier verwendeten Optimierungsvariablen haben einen kontinuierlichen Wertebereich und aufgrund der verwendeten Modellierung stehen die Gradienten der Zielgrößen und Nebenbedingungen ebenfalls zur Verfügung. Aus diesen Gründen wird ein gradientenbasiertes Optimierungsverfahren angewendet.

Die zweite Forderung wird mit Hilfe einer exakten Straffunktion erfüllt. Anstelle der eigentlichen Zielfunktion wird diese exakte Straffunktion minimiert. Zur Bildung der exakten Straffunktion wird die Verletzung der Nebenbedingungen zur Zielfunktion addiert.

$$
P_{\sigma}\left(x,\sigma\right) = \Pi_{\mathbf{v}}\left(\overrightarrow{x}\right) + \sigma \cdot \left\|\left[\begin{array}{cc} \overrightarrow{\Pi}_{\mathbf{g}1} & \overrightarrow{\Pi}_{\mathbf{u}\mathbf{g}1} \end{array}\right]\right\|_{\infty} \tag{4.24}
$$

Wobei der Ausdruck

$$
\left\| \begin{bmatrix} \overrightarrow{\Pi}_{gl} & \overrightarrow{\Pi}_{ungl} \end{bmatrix} \right\|_{\infty} \tag{4.25}
$$

die mathematische Formulierung für die Verletzung der Nebenbedingungen ist. Darin hat das hochgestellte Minus-Zeichen folgende Bedeutung:

$$
\Pi_{\text{gl},i}^- = \Pi_{\text{gl},i} \tag{4.26}
$$

$$
\Pi_{\text{ungl},i}^- = \min\left(0 \Pi_{\text{ungl},i}\right). \tag{4.27}
$$

Es bewirkt, dass

$$
\left\| \begin{bmatrix} \overrightarrow{\Pi}_{g}^{-} & \overrightarrow{\Pi}_{\text{ungl}} \end{bmatrix} \right\|_{\infty} = \max \left( \left| \Pi_{gl,1}^{-} \right|, \ldots, \left| \Pi_{gl,m_{gl}}^{-} \right|, \Pi_{\text{ungl},m_{gl+1}}^{-}, \ldots, \Pi_{\text{ungl},m_{gl}+m_{\text{ungl}}}^{-} \right) \tag{4.28}
$$

die maximale Abweichung in den Nebenbedingungen ist. Der Parameter *σ* wird Strafparameter genannt. Die Bezeichnung "exakte Straffunktion" resultiert aus der Tatsache, dass im zulässigen Bereich die Straffunktion mit der Zielfunktion identisch ist.

Zur Lösung des inneren und äußeren Optimierungsproblems wird ein Trust-Region-Sequentiell-Quadratic-Programming-Algorithmus auf Basis einer exakten Straffunktion verwendet. Einführungen in die mathematischen Hintergründe der Optimierung sind in [28, 47, 78] zu finden. Eine ausführliche Beschreibung des hier verwendeten Algorithmus ist in [119] zu lesen. Zusätzlich existiert weitere Literatur zur mathematischen Struktur des Algorithmus [18]. Die Erweiterung des Algorithmus auf den gemischt-ganzzahligen Fall wird in [26] beschrieben. Wobei dann eine Relaxation der diskreten Variablen nicht erforderlich ist.

Ausgangspunkt zur Beschreibung des verwendeten Algorithmus ist die Optimalitäts-Bedingung erster Ordnung. Ein Optimum ist dadurch gekennzeichnet, dass alle Nebenbedingungen erfüllt sind, das heißt  $\vec{x}^*$  liegt im zulässigen Bereich und es existiert keine zulässige Abstiegsrichtung. Diese Bedingungen sind notwendig für ein Optimum und stellen die Optimalitäts-Bedingungen erster Ordnung dar. Zur mathematischen Formulierung der Optimalitäts-Bedingungen wird im ersten Schritt die Lagrange-Funktion

eingeführt:

$$
L\left(\overrightarrow{x},\overrightarrow{\lambda}\right) = \Pi_{\mathbf{v}}\left(\overrightarrow{x}\right) - \overrightarrow{\lambda}_{\text{gl}}^T \overrightarrow{\Pi}_{\text{gl}}\left(\overrightarrow{x}\right) - \overrightarrow{\lambda}_{\text{ungl}}^T \overrightarrow{\Pi}_{\text{ungl}}\left(\overrightarrow{x}\right). \tag{4.29}
$$

Die Elemente der Vektoren  $\overrightarrow{\lambda}_{gl}$  und  $\overrightarrow{\lambda}_{ungl}$  sind die Lagrange-Multiplikatoren für die Gleichungs- und Ungleichungsnebenbedingungen. Für die Lagrange-Multiplikatoren gelten für  $\vec{x} = \vec{x}^*$  die Komplementaritätsbedingung [28]

$$
\lambda_{\text{gl},i} \Pi_{\text{gl},i} \left( \overrightarrow{x}^{\star} \right) = 0 \tag{4.30}
$$

bzw.

$$
\lambda_{\text{ungl},i} \Pi_{\text{ungl},i} \left( \overrightarrow{x}^{\star} \right) = 0. \tag{4.31}
$$

Dies bedeutet *λ*ungl*,i* ist dann ungleich Null, wenn die zugehörige Nebenbedingung aktiv, also wenn

$$
\Pi_{\text{ungl},i}\left(\overrightarrow{x}^{\star}\right) = 0\tag{4.32}
$$

ist. Ist die Nebenbedingung nicht aktiv, dann ist  $\lambda_{\text{unel},i} = 0$ . Ein Sonderfall ergibt sich, wenn die Nebenbedingung zwar aktiv ist, aber das Optimum durch diese Nebenbedingung nicht beeinflusst wird. Ein Entfernen der Nebenbedingung aus dem Optimierungsproblem würde das selbe Ergebnis liefern. In diesem Fall sind Πungl*,i* und *λ*ungl*,i* gleich Null. Je größer der Wert des Lagrange-Multiplikators einer aktiven Ungleichungsnebenbedingung ist, umso stärker wird das gefundene Optimum von dieser Ungleichungsnebenbedingung bestimmt [78]. Diese Eigenschaft kann zum Beispiel genutzt werden, um anhand des Lagrange-Multiplikators der inneren Optimierung für die Spannungsbedingung (4.15) abzulesen, wie stark die Feldschwächung für diesen Betriebspunkt ist.

Die Forderung, dass es im optimalen Punkt  $\overrightarrow{x}$ <sup>\*</sup> keine Abstiegsrichtung mehr gibt, die zu einer Reduzierung der Zielfunktion bei gleichzeitiger Einhaltung der Nebenbedingungen führt, wird mathematisch formuliert, indem die Ableitung der Lagrange-Funktion nach dem Vektor der Optimierungsvariablen gleich Null gesetzt wird [28, 78].

$$
\nabla \Pi_{\mathbf{v}} - \overrightarrow{\lambda}_{\mathbf{gl}}^T A_{\mathbf{gl}}^T - \overrightarrow{\lambda}_{\mathbf{ungl}}^T A_{\mathbf{ungl}}^T = 0.
$$
 (4.33)

Hierin sind

$$
A_{\rm gl}^T = \frac{\partial \overrightarrow{\Pi}_{\rm gl}(\overrightarrow{x})}{\partial \overrightarrow{x}} \quad \text{und} \quad A_{\rm ungl}^T = \frac{\partial \overrightarrow{\Pi}_{\rm ungl}(\overrightarrow{x})}{\partial \overrightarrow{x}} \tag{4.34}
$$

Matrizen mit dem Gradienten der Nebenbedingungen als Zeilenvektoren. Die Anzahl der Spalten ist gleich der Anzahl der Optimierungsvariablen. Der Gradient der Zielfunktion

wird im Folgenden mit

$$
\nabla \Pi_{\mathbf{v}} = \frac{\partial \Pi_{\mathbf{v}}(\overrightarrow{x})}{\partial \overrightarrow{x}} \tag{4.35}
$$

bezeichnet. Die Matrizen  $A_{\text{gl}}^T$  und  $A_{\text{ungl}}^T$  werden noch zu einer Matrix

$$
A^T = \left[ \begin{array}{c} A_{\text{gl}}^T \\ A_{\text{ungl}}^T \end{array} \right] \tag{4.36}
$$

zusammengefasst. Außerdem ist es für die weiteren Betrachtungen hilfreich, auch die Nebenbedingungen in einem Vektor zusammenzufassen:

$$
\overrightarrow{\Pi}_{\text{nb}} = \left[ \begin{array}{c} \overrightarrow{\Pi}_{\text{gl}} \\ \overrightarrow{\Pi}_{\text{ungl}} \end{array} \right]. \tag{4.37}
$$

Die Gleichungen (4.22), (4.23) sowie (4.30), (4.31) und (4.33) bilden zusammen die Optimalitäts-Bedingungen erster Ordnung. Sind die Bedingungen erfüllt, dann ist trotzdem noch nicht sichergestellt, dass ein Optimum wirklich gefunden wurde. Es könnte sich auch um ein Maximum oder einen Sattelpunkt handeln. Ob es sich bei dem gefundenen Punkt tatsächlich um ein Minimum handelt muss gesondert überprüft werden, zum Beispiel indem der gefundene Wert der Zielfunktion mit den Werten in der näheren Umgebung verglichen wird.

Bei dem verwendeten Algorithmus handelt es sich um einen iterativen Algorithmus. Der Iterationsindex wird mit *k* bezeichnet. Durch den Optimierungsalgorithmus wird sichergestellt, dass im *k*-ten Iterationsschritt basierend auf dem aktuellen Vektor der Optimierungsvariablen  $\overrightarrow{x}_k$ ein Schritt $\overrightarrow{\delta}_k$  bestimmt wird, für den gilt:

$$
\overrightarrow{x}_{k+1} = \overrightarrow{x}_k + \overrightarrow{\delta}_k
$$
  
\n
$$
P_{\sigma}(\overrightarrow{x}_{k+1}, \sigma_k) \leq P_{\sigma}(\overrightarrow{x}_k, \sigma_k).
$$
\n(4.38)

Optimierungsalgorithmen, für die (4.38) erfüllt ist, werden Abstiegsverfahren genannt.

Die grundlegende Idee der Trust-Region-Verfahren ist, die Zielfunktion, in diesem Fall die exakte Straffunktion *P<sup>σ</sup>* , im *k*-ten Iterationsschritt innerhalb eines Bereichs der durch

$$
\left\| \overrightarrow{\delta}_k \right\|_{\infty} \le \Delta_k \tag{4.39}
$$

definiert ist, durch ein quadratisches Modell  $q\left(\overrightarrow{\delta}_k\right)$  anzunähern.

$$
q\left(\overrightarrow{\delta}_k\right) = \nabla\Pi_{\mathbf{v},k}^T \cdot \overrightarrow{\delta}_k + \overrightarrow{\delta}_k^T \cdot B_k \cdot \overrightarrow{\delta}_k + \sigma_k \cdot \left\| \left(\overrightarrow{\Pi}_{\mathbf{nb},k} + A_k^T \cdot \overrightarrow{\delta}_k\right)^{-} \right\|_{\infty}
$$
(4.40)

Hierin ist

$$
\overrightarrow{\Pi}_{\text{nb},k} + A_k^T \cdot \overrightarrow{\delta}_k
$$

die Linearisierung der Nebenbedingungen um den Punkt  $\overrightarrow{x}_k$ . Die Größe  $\Delta_k$  definiert den Bereich, für den angenommen wird, dass die quadratische Funktion  $q\left(\overrightarrow{\delta}_k\right)$  die exakte Straffunktion gut annähert. Sie wird deswegen auch "Trust-Region-Radius" genannt. Der Iterationsschritt  $\vec{\delta}_k$  wird durch Lösen des Trust-Region-Hilfsproblems bestimmt:

$$
\min_{\overrightarrow{\delta}_k} q_k (\overrightarrow{\delta}_k) = \nabla \Pi_{v,k}^T \cdot \overrightarrow{\delta}_k + \overrightarrow{\delta}_k^T \cdot B_k \cdot \overrightarrow{\delta}_k + \sigma_k \cdot \left\| (\overrightarrow{\Pi}_{\text{nb},k} + A_k^T \cdot \overrightarrow{\delta}_k)^{-} \right\|_{\infty} (4.41)
$$
  
\nN.b.  $\left\| \overrightarrow{\delta}_k \right\|_{\infty} \leq \Delta_k$ .

Der Vertrauensbereich Δ*<sup>k</sup>* wird während der Iteration angepasst. Dazu wird das Trust-Region-Verhältnis *r<sup>k</sup>* berechnet:

$$
r_k = \frac{P_{\sigma}\left(\overrightarrow{x}_k, \sigma_k\right) - P_{\sigma}\left(\overrightarrow{x}_{k+1}, \sigma_k\right)}{q_k\left(0\right) - q_k\left(\overrightarrow{\delta}_k\right)}.\tag{4.42}
$$

Da  $\overrightarrow{\delta}_k$  die Lösung des Optimierungsproblems (4.41) ist, gilt:

$$
q_k(0) - q\left(\overrightarrow{\delta}_k\right) > 0. \tag{4.43}
$$

Das Trust-Region-Verhältnis  $r_k$  gibt an, wie gut das Modell mit der Straffunktion  $P_\sigma$ übereinstimmt. Dementsprechend wird der Trust-Region-Radius für den nächsten Iterationsschritt angepasst:

$$
\Delta_{k+1} = \begin{cases}\n\max\left(2\Delta_k, 4 \left\|\overrightarrow{\delta}_k\right\|_{\infty}\right) & r_k > 0, 7 \\
\Delta_k & 0, 1 \le r_k \le 0, 7 \\
\min\left(\frac{\Delta_k}{4}, \frac{\left\|\overrightarrow{\delta}_k\right\|_{\infty}}{2}\right) & r_k < 0, 1.\n\end{cases}
$$
\n(4.44)

Für einen erfolgreichen Ablauf der Optimierung muss das Trust-Region-Hilfsproblem eine eindeutige Lösung haben. Um dies sicherzustellen, muss die Matrix *B<sup>k</sup>* positiv definit sein. Außerdem sollte sie die Krümmung der Zielfunktion im Bereich des Optimums abbilden, um eine hohe Konvergenzrate zu erreichen. Dies kann erreicht werden, wenn die Matrix *B<sup>k</sup>* mit Hilfe der BFGS-Update-Formel auf Basis der Lagrange-Funktion bestimmt wird [2, 28].

Es muss noch geklärt werden, wie der Strafparameter  $\sigma_k$  zu bestimmen ist. Von YUAN wird dafür folgende Update-Regel vorgeschlagen [119]: Wenn die Ungleichung

$$
q_k(0) - q_k\left(\overrightarrow{\delta}_k\right) < \kappa_k \sigma_k \min\left(\Delta_k, \left\|\overrightarrow{\Pi}_{\text{nb},k}\right\|_{\infty}\right) \tag{4.45}
$$

erfüllt ist, dann setze

$$
\sigma_{k+1} = 2\sigma_k \quad \kappa_{k+1} = \frac{\kappa_k}{4}.\tag{4.46}
$$

Ansonsten werden die Werte von  $\sigma_k$  und  $\kappa_k$  für die nächste Iteration übernommen. Für große Werte von *k* kann davon ausgegangen werden, dass sich der Parametervektor  $\vec{x}$ immer mehr der Lösung  $\overrightarrow{x}^*$  annähert, also

$$
\lim_{k \to \infty} \left\| \overrightarrow{x} - \overrightarrow{x}^* \right\|_{\infty} = 0 \tag{4.47}
$$

und damit  $\overrightarrow{\delta}_k \to 0$  und

$$
\lim_{k \to \infty} ||q_k(0) - q_k(\overrightarrow{\delta}_k)||_{\infty} = 0
$$
\n(4.48)

gilt. Die linke Seite von (4.45) strebt gegen Null. Der Trust-Region-Radius Δ*<sup>k</sup>* hat einen unteren Grenzwert, da mit einer zunehmenden Verringerung von Δ*k*, die Übereinstimmung zwischen der Modellfunktion  $q_k$  und der Straffunktion  $P_\sigma$  verbessert wird. Damit dies gewährleistet ist, müssen die Zielfunktion und die Nebenbedingungen stetig differenzierbar sein. Mit zunehmender Übereinstimmung nähert sich das Trust-Region-Verhältnis *r<sup>k</sup>* Eins an und damit wird entsprechend der Update-Regel (4.44) der Trust-Region-Radius wieder vergrößert. Die Ungleichung (4.45) kann mit fortschreitender Iteration nur dann erfüllt werden, wenn

$$
\left\|\overrightarrow{\Pi}_{\text{nb},k}^{-}\right\|_{\infty} \neq 0 \quad \text{für } k \to \infty
$$

ist. In diesen Fällen wird entsprechend (4.46) der Strafparameter  $\sigma_k$  solange verdoppelt, bis

$$
\left\| \overrightarrow{\Pi}_{\text{nb},k}^- \right\|_{\infty} \to 0 \quad \text{für } k \to \infty \tag{4.49}
$$

gilt. Dies ist aber selbst für sehr große Werte von *σ* nicht zwingend der Fall. Vielmehr kann gezeigt werden, dass im Falle stetiger Nebenbedingungen der Optimierungsalgorithmus gegen einen von zwei verschiedenen Häufungspunkten konvergieren kann [119].

Häufungspunkt 1: Der Häufungspunkt liegt innerhalb des zulässigen Bereichs und es gilt

$$
\sigma_k \to \sigma = \text{konst} \quad \text{für } k \to \infty,
$$

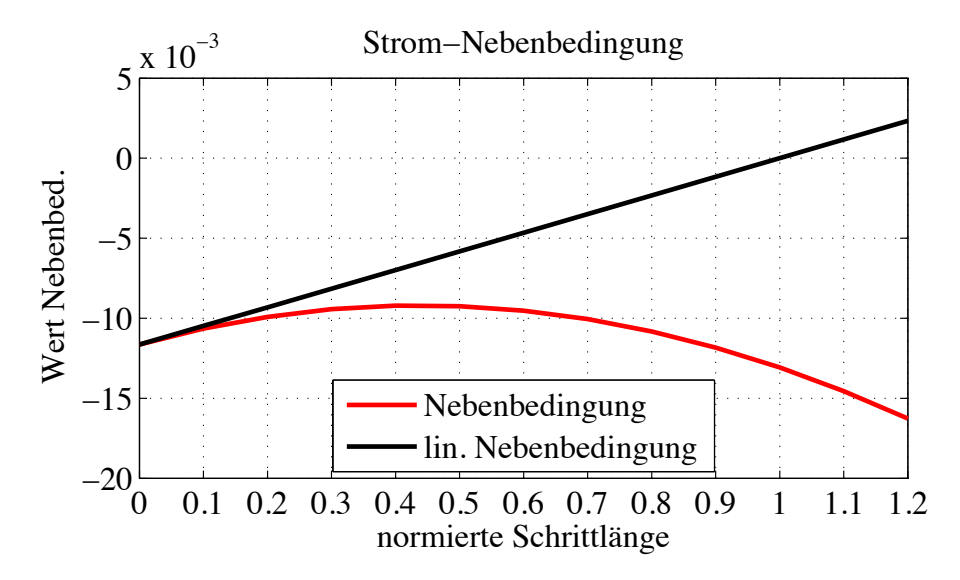

Abbildung 4.4.: Beispiel für die Krümmung der Stromnebenbedingung

$$
\left\| \overrightarrow{\Pi}_{\text{nb},k} \right\|_{\infty} \to 0 \quad \text{für } k \to \infty.
$$

Dieser Häufungspunkt erfüllt die Optimalitätsbedingungen erster Ordnung und ist ein Kandidat für die gesuchte Lösung  $\overrightarrow{x}^{\star}$ .

Häufungspunkt 2: Dieser Häufungspunkt liegt außerhalb des zulässigen Bereichs. Dieser Fall tritt dann ein, wenn das gestellte Optimierungsproblem keine Lösung hat.

$$
\sigma_k \to \infty \quad \text{für } k \to \infty
$$

$$
\left\| \overrightarrow{\Pi}_{\text{nb},k}^- \right\|_{\infty} > 0 \quad \text{für } k \to \infty
$$

Das Trust-Region-Hilfsproblem (4.41) beinhaltet die Linearisierung der Nebenbedingungen. Terme höherer Ordnung werden nicht berücksichtigt. Weisen die Nebenbedingungen eine starke Krümmung auf, dann ist der mit (4.41) bestimmte Schritt  $\vec{\delta}_k$  zu groß und dass Trust-Region-Verhältnis *r<sup>k</sup>* wird sehr klein, was entsprechend der Regel (4.44) zu einer Verringerung des Trust-Region-Radius Δ*k*+1 führt. Ein Beispiel hierfür geben die Abbildungen 4.4 und 4.5. Gezeigt ist der Verlauf der Strom-Nebenbedingung und der zugehörigen Straffunktion entlang des Iterationsschritts  $\vec{\delta}_k$ , das heißt für die Werte der Optimierungsvariablen gilt:

$$
\overrightarrow{x} = \overrightarrow{x}_k + p\overrightarrow{\delta} \quad 0 \le p \le 1, 2.
$$
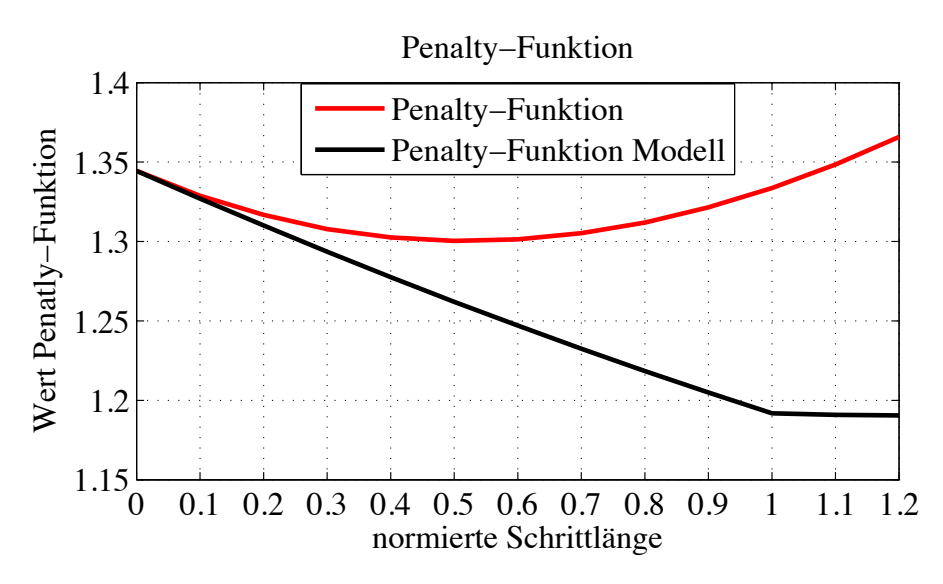

Abbildung 4.5.: Zur Abbildung 4.4 zugehörige Straffunktion (Penalty-Funktion)

Die Linearisierung verspricht für *p* = 1 eine Reduktion der Verletzung der Strom-Nebenbedingung auf Null. Tatsächlich nimmt die Verletzung der Nebenbedingung sogar zu, sodass auch die Straffunktion zunimmt und in diesem Fall der Trust-Region-Radius verringert wird. Das kann in manchen Fällen zu einer Reduzierung der Konvergenz führen. In der Literatur wird dieses Phänomen Maratos Effect genannt [28, 47]. Für den Fall, dass ein Trust-Region-Verhältnis  $r_k < 1$  auftritt, wird versucht einen alternativen Suchschritt $\overrightarrow{\delta}_{\textrm{soc}}$ zu berechnen, um eine Reduzierung des Trust-Region-Radius zu vermeiden [28]. Um den Fehler aufgrund der Krümmung in den Nebenbedingungen zu verringern, wäre es wünschenswert Terme zweiter Ordnung mit in die Modell-Funktion aufzunehmen.

$$
q_{\rm soc} \left( \overrightarrow{\delta}_{\rm soc} \right) = \nabla \Pi_{\rm v}^T \cdot \overrightarrow{\delta}_{\rm soc} + \overrightarrow{\delta}_{\rm soc}^T \cdot B \cdot \overrightarrow{\delta}_{\rm soc} + \nabla \cdot \left\| \left( \Pi_{\rm nb, i} + a_i^T \cdot \overrightarrow{\delta}_{\rm soc} + \overrightarrow{\delta}_{\rm soc}^T G_i \overrightarrow{\delta}_{\rm soc} \right)^{-} \right\|_{\infty} \n\tag{4.50}
$$
\n
$$
i = 1, \dots, m_{\rm ungl} + m_{\rm gl}
$$

Hierin ist  $a_i^T$  die *i*-te Zeile der Matrix  $A^T$  und  $G_i$  die Hessematrix der *i*-ten Nebenbedingung. Die Bestimmung von *G<sup>i</sup>* kann sehr aufwändig werden, auch die Lösung des Trust-Region-Hilfsproblems ist nicht einfach. Um diese Schwierigkeiten zu vermeiden, wird der Term  $\overrightarrow{\delta}$ <sup>*T*</sup>*G*<sup>*i*</sup>  $\overrightarrow{\delta}$  näherungsweise bestimmt. Da zur Berechnung des Trust-Region-Radius bereits die Penalty-Funktion an der Stelle  $\vec{x}_{k+1} = \vec{x}_k + \vec{\delta}_k$  ausgewertet wurde, kann vorausgesetzt werden kann, dass die Werte der Nebenbedingungen an der Stelle $\overrightarrow{x}_{k+1}$  bekannt sind. Es werden folgende Annahmen getroffen:

• Die Linearisierung der Nebenbedingungen erfüllt:

$$
\left\| \left( \Pi_{\mathrm{nb},i} \left( \overrightarrow{x}_k \right) + a_i^T \cdot \overrightarrow{\delta} \right)^- \right\|_{\infty} = 0 \quad i = 1, \dots, m_{\mathrm{ungl}} + m_{\mathrm{gl}}. \tag{4.51}
$$

Das bedeutet, der Iterationsschritt  $\overrightarrow{\delta}$  wurde so bestimmt, dass der Fehler in den linearisierten Nebenbedingungen verschwindet.

• Die Werte der Nebenbedingungen an der Stelle  $\vec{x}_{k+1}$  sind bekannt und es ist

$$
\left\| (\Pi_{\text{nb}, i} (\vec{x}_{k+1}))^- \right\|_{\infty} > 0 \quad i = 1, ..., m_{\text{ungl}} + m_{\text{gl}}.
$$
 (4.52)

Die *i*-te Nebenbedingung lässt sich um den Iterationspunkt  $\vec{x}_k$  durch eine quadratische Funktion approximieren.

$$
\Pi_{\mathrm{nb},i}(\overrightarrow{x}_{k+1}) \approx \Pi_{\mathrm{nb},i}(\overrightarrow{x}_k) + a_i^T \cdot \overrightarrow{\delta} + \overrightarrow{\delta}^T G_i \overrightarrow{\delta}, \qquad (4.53)
$$

daraus folgt:

$$
\overrightarrow{\delta}^T G_i \overrightarrow{\delta} \approx \Pi_{\mathrm{nb},i} \left( \overrightarrow{x}_{k+1} \right) - \left( \Pi_{\mathrm{nb},i} \left( \overrightarrow{x}_k \right) + a_i^T \cdot \overrightarrow{\delta} \right). \tag{4.54}
$$

Das Einsetzen von (4.54) ergibt eine neue Zielfunktion für das Trust-Region-Hilfsproblem (4.41):

$$
q_{\rm soc} \left( \overrightarrow{\delta}_{\rm soc} \right) = \nabla \Pi_{\rm v}^T \cdot \overrightarrow{\delta}_{\rm soc} + \overrightarrow{\delta}_{\rm soc}^T \cdot B \cdot \overrightarrow{\delta}_{\rm soc} + \nabla \cdot \left\| \left( \left[ \Pi_{\rm nb, i} \left( \overrightarrow{x}_{k+1} \right) - a_i^T \cdot \overrightarrow{\delta} \right] + a_i^T \cdot \overrightarrow{\delta}_{\rm soc} \right)^- \right\|_{\infty} .
$$
\n(4.55)

Der Term in der eckigen Klammer von (4.55) ist eine Konstante. Nachdem der Iterationsschritt $\overrightarrow{\delta}_{\textrm{soc}}$ berechnet worden ist, kann ein Trust-Region-Verhältnis $r_{\textrm{soc}}$  bestimmt werden. Ist dieses Verhältnis größer als eine gegebene untere Schranke, dann wird  $\overrightarrow{\delta}_{\text{soc}}$ statt  $\vec{\delta}$  als Iterationsschritt verwendet.

Eine Zusammenfassung des Optimierungsalgorithmus ist in Tabelle 4.1 zu sehen.

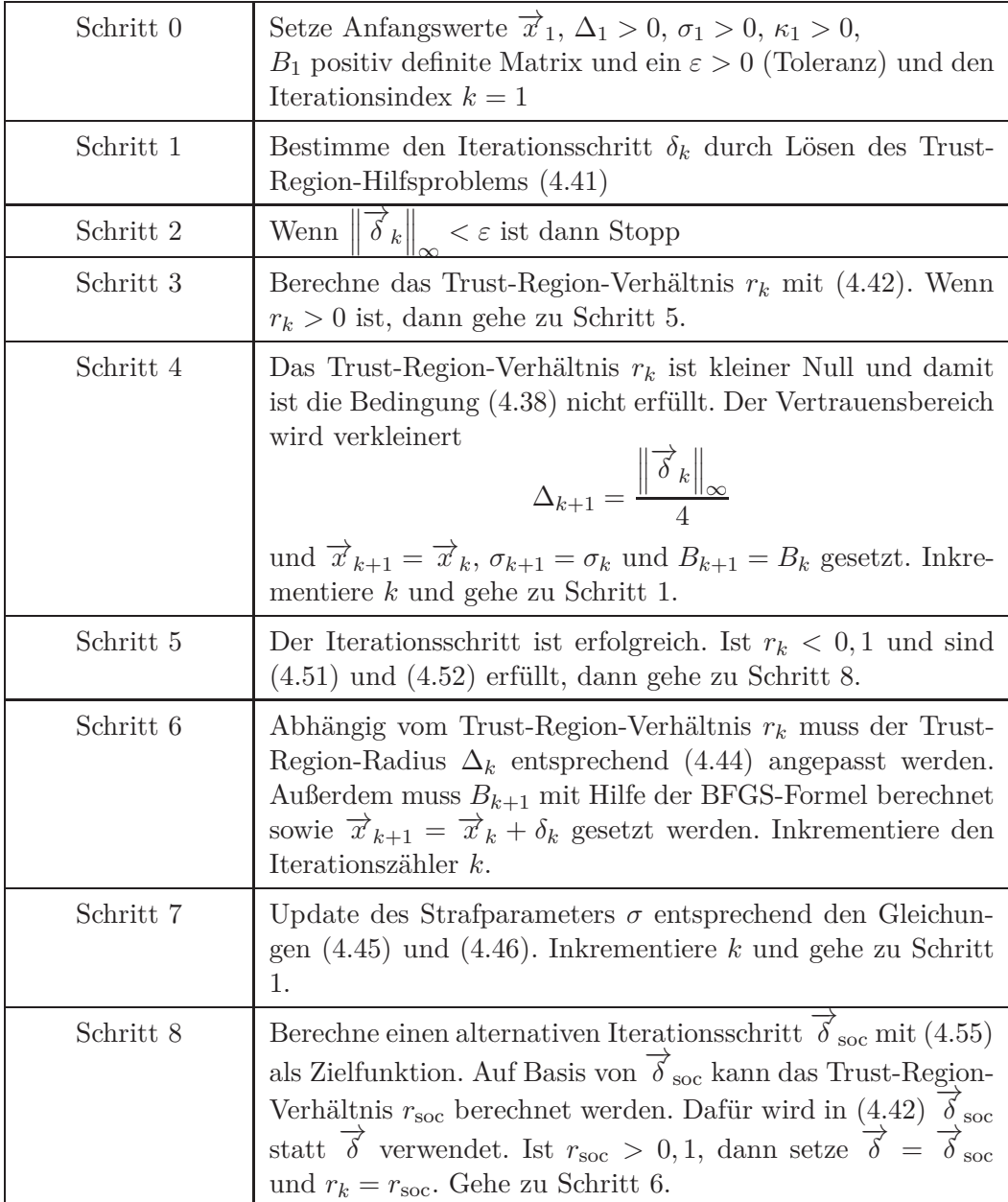

Tabelle 4.1.: Der Optimierungsalgorithmus.

#### **4.3.1. Das Trust-Region-Hilfsproblem**

Im Folgenden wird gezeigt, wie das Trust-Region-Hilfsproblem

$$
\min_{\overrightarrow{\delta}} q\left(\overrightarrow{\delta}\right) = \nabla \Pi_{\mathbf{v}}^T \cdot \overrightarrow{\delta} + \overrightarrow{\delta}^T \cdot B \cdot \overrightarrow{\delta} + \sigma \cdot \left\| \left(\overrightarrow{\Pi}_{\mathbf{nb}} + A^T \cdot \overrightarrow{\delta}\right)^- \right\|_{\infty} \tag{4.56}
$$
  
\nN.b.  $\left\| \overrightarrow{\delta} \right\|_{\infty} \leq \Delta$ .

gelöst werden kann. Dabei wird vorausgesetzt, dass die Matrix *B* positiv definit ist.

Die Norm

$$
\|\vec{x}\|_{\infty} = \max\left(|x_1| \quad |x_2| \quad \dots \quad |x_n|\right) \tag{4.57}
$$

lässt sich wie folgt umschreiben [28]:

$$
\|\vec{x}\|_{\infty} = \max\left(H \cdot \vec{x}\right) \tag{4.58}
$$

mit

$$
H = \left[ \begin{array}{c} I \\ -I \end{array} \right]. \tag{4.59}
$$

*I* ist die  $n \times n$  Einheitsmatrix. Der Vektor  $\vec{x}' = H \cdot \vec{x}$  ist ein  $2n \times 1$  Vektor. Der max-Operator selbst kann durch ein Optimierungsproblem ausgedrückt werden:

$$
\max(\overrightarrow{x}) = \min v
$$
  
N.b.  $v \geq x_i, i = 1,...,n.$  (4.60)

Dadurch kann die Norm  $\|\overrightarrow{x}\|_{\infty}$ durch ein Minimierungsproblem mit 2 · *n* Nebenbedingungen ausgedrückt werden.

$$
\|\vec{x}\|_{\infty} = \min v
$$
  
N.b.  $v \ge (H \cdot \vec{x})_i, i = 1, ..., 2 \cdot n$ 

Für die Gleichungsnebenbedingungen ist

$$
\left(\overrightarrow{\Pi}_{gl} + A_{gl}^T \cdot \overrightarrow{\delta}\right)_i^- = \left(\overrightarrow{\Pi}_{gl} + A_{gl}^T \cdot \overrightarrow{\delta}\right)_i, \, i = 1, \dots, m_{gl},
$$

also kann für Gleichungsnebenbedingungen

$$
\left\| \left( \overrightarrow{\Pi}_{gl} + A_{gl}^{T} \cdot \overrightarrow{\delta} \right)^{-} \right\|_{\infty} = \min v
$$
  
N.b.  $v \ge \left( H_{gl} \cdot \left( \overrightarrow{\Pi}_{gl} + A^{T} \cdot \overrightarrow{\delta} \right) \right)_{i}, i = 1, ..., 2 \cdot m_{gl}.$ 

geschrieben werden, wobei *m*gl die Anzahl der Gleichungsnebenbedingungen und

$$
H_{\rm gl} = \left[ \begin{array}{c} I_{\rm gl} \\ -I_{\rm gl} \end{array} \right]
$$

ist.  $I_{\mathrm{gl}}$  ist die  $m_{\mathrm{gl}} \times m_{\mathrm{gl}}$  Einheitsmatrix.

Für Ungleichungsnebenbedingungen ist

$$
\left(\overrightarrow{\Pi}_{\text{ungl}} + A_{\text{ungl}}^T \cdot \overrightarrow{\delta}\right)_i^- = \min\left(0, \left(\overrightarrow{\Pi}_{\text{ungl}} + A_{\text{ungl}}^T \cdot \overrightarrow{\delta}\right)_i\right), i = 1, \dots, m_{\text{ungl}}.
$$

Die Anzahl der Ungleichungsnebenbedingungen wird mit  $m_{\text{ungl}}$  bezeichnet. Der min-Operator kann in den max-Operator überführt werden:

$$
\left(\overrightarrow{\Pi}_{\text{ungl}} + A_{\text{ungl}}^T \cdot \overrightarrow{\delta}\right)_i^- = -\max\left(0, -\left(\overrightarrow{\Pi}_{\text{ungl}} + A_{\text{ungl}}^T \cdot \overrightarrow{\delta}\right)_i\right), i = 1, \dots, m_{\text{ungl}},
$$

oder

$$
-\left(\overrightarrow{\Pi}_{\text{ungl}}+A_{\text{ungl}}^T\cdot\overrightarrow{\delta}\right)_i^{\widetilde{}}=\max\left(\begin{array}{cc}0, & -\left(\overrightarrow{\Pi}_{\text{ungl}}+A_{\text{ungl}}^T\cdot\overrightarrow{\delta}\right)_i\end{array}\right), i=1,\ldots,m_{\text{ungl}}.
$$

Für Ungleichungsnebenbedingungen ist daher

$$
\left\| \left( \overrightarrow{\Pi}_{\text{ungl}} + A_{\text{ungl}}^T \cdot \overrightarrow{\delta} \right)^- \right\|_{\infty} = \min v
$$
  
Nb.  $v \ge -\left( \overrightarrow{\Pi}_{\text{ungl}} + A_{\text{ungl}}^T \cdot \overrightarrow{\delta} \right)_i, i = 1, ..., m_{\text{ungl}}$   
 $v \ge 0.$ 

Mit Hilfe einer zusätzlichen Optimierungsvariable *v* kann das Trust-Region-Teilproblem in ein quadratisches Optimierungsproblem mit  $2m_{\rm gl} + m_{\rm ungl} + 2n + 1$ Ungleichungsnebenbedingungen überführt werden.

$$
\min_{v,\overrightarrow{\delta}} q\left(\overrightarrow{\delta}\right) = \nabla \Pi_{v}^{T} \cdot \overrightarrow{\delta} + \overrightarrow{\delta}^{T} \cdot B \cdot \overrightarrow{\delta} + \sigma \cdot v \qquad (4.61)
$$
\n
$$
v - \left(H_{\text{gl}} \cdot \left(\overrightarrow{\Pi}_{\text{gl}} + A_{\text{gl}}^{T} \cdot \overrightarrow{\delta}\right)\right)_{i} \geq 0, i = 1, \dots, 2 \cdot m_{\text{gl}}
$$
\n
$$
v + \left(\overrightarrow{\Pi}_{\text{ungl}} + A_{\text{ungl}}^{T} \cdot \overrightarrow{\delta}\right)_{i} \geq 0, i = 1, \dots, m_{\text{ungl}}
$$
\n
$$
\delta_{i} + \Delta \geq 0, i = 1, \dots, n
$$
\n
$$
-\delta_{i} - \Delta \geq 0, i = 1, \dots, n
$$
\n
$$
v \geq 0
$$
\n(4.61)

Im nächsten Schritt werden *v* und  $\overrightarrow{\delta}$  zu dem  $n \times 1$  Vektor  $\overrightarrow{p} = \begin{bmatrix} \overrightarrow{\delta}, & v \end{bmatrix}^T$  zusammengefasst und folgende Matrizen und Vektoren eingeführt:

$$
B' = \left[ \begin{array}{cc} \left[ \begin{array}{cc} B, & \overrightarrow{b}_0 \\ \overrightarrow{b}_0^T, & 1 \end{array} \right] \end{array} \right],
$$
  

$$
g'^T = \left[ \begin{array}{cc} \nabla \Pi_v^T, & \sigma \end{array} \right]^T,
$$
  

$$
H'_{\text{gl}} = \left[ \begin{array}{cc} -H_{\text{gl}} A^T, & \overrightarrow{e}_{\text{gl}} \end{array} \right],
$$
  

$$
H'_{\text{ungl}} = \left[ \begin{array}{cc} A^T, & \overrightarrow{e}_{\text{ungl}} \end{array} \right]
$$

wobei  $\overrightarrow{b}_0$  ein  $n \times 1$  Nullvektor ist. Die Vektoren  $\overrightarrow{e}_e$  und  $\overrightarrow{e}_i$  sind  $2m_{\text{gl}} \times 1$  bzw.  $m_{\text{ungl}} \times 1$ Vektoren mit Einsen als Komponenten.

$$
\min_{\overrightarrow{p}} q'(\overrightarrow{p}) = g^T \cdot \overrightarrow{p} + \overrightarrow{p}^T \cdot B' \cdot \overrightarrow{p}
$$
\n(4.62)  
\n
$$
H'_{gl} \overrightarrow{p} - H_{gl} \overrightarrow{\Pi}_{gl} \geq \overrightarrow{0}
$$
\n
$$
H'_{ungl} \overrightarrow{p} + \overrightarrow{\Pi}_{ungl} \geq \overrightarrow{0}
$$
\n
$$
\delta_i + \Delta \geq 0, i = 1, ..., n
$$
\n
$$
-\delta_i - \Delta \geq 0, i = 1, ..., n
$$
\n
$$
v \geq 0
$$

Die Lösung dieses quadratischen Optimierungsproblems (4.62) mit linearen Ungleichungsnebenbedingungen kann mit Hilfe der Aktive-Menge-Methode bestimmt werden [2].

Für den übergeordneten Algorithmus werden noch die Lagrange-Multiplikatoren für die Gleichungs- und Ungleichungsnebenbedingungen benötigt, welche aus der gefundenen Lösung bestimmt werden können. Durch die obigen Umformungen ergibt sich im Vergleich zum ursprünglichen Problem eine Optimierungsaufgabe mit zusätzlichen Nebenbedingungen. Jede Gleichungsnebenbedingung geht in zwei Ungleichungsnebenbedingungen auf. Damit treten jetzt auch zusätzliche Lagrange-Multiplikatoren auf. Um Gleichungsnebenbedingungen Lagrange-Multiplikatoren zuordnen zu können, wird die notwendige Bedingung erster Ordnung ausgewertet (4.33). Daraus ergibt sich ein lineares Gleichungssystem für die gesuchten Lagrange-Multiplikatoren.

Um sicherzustellen, dass die Optimierungsvariablen  $\vec{x}$  stets innerhalb des Gültigkeitsbereichs des Modells liegen, wird die Formulierung des Trust-Region-Teilproblems erweitert. Es werden obere  $x_{\text{ub}}$  und untere Grenzen  $x_{\text{lb}}$  für die Optimierungsvariablen  $\overrightarrow{x}$  festgelegt und gefordert, dass für den Iterationsschritt *k* gilt

$$
x_{\text{lb},i} < \left(\overrightarrow{x}_k + \overrightarrow{\delta}_k\right)_i < x_{\text{ub},i} \qquad i = 1,\dots, n. \tag{4.63}
$$

Diese Bedingung lässt sich einfach umschreiben: Für die obere Grenze ist

$$
I_{\rm e} \overrightarrow{\delta}_k + \overrightarrow{x}_k < \overrightarrow{x}_{ub}
$$

$$
-I_{\rm e} \overrightarrow{\delta}_k + \overrightarrow{x}_{ub} - \overrightarrow{x}_k > 0
$$
(4.64)

und für die untere Grenze gilt

$$
I_{\rm e} \overrightarrow{\delta}_k + \overrightarrow{x}_k > \overrightarrow{x}_{lb}
$$
  

$$
I_{\rm e} \overrightarrow{\delta}_k - \overrightarrow{x}_{lb} + \overrightarrow{x}_k > 0.
$$
 (4.65)

SDas Trust-Region-Teilproblem für den *k*-ten Iterationsschritt lautet:

$$
\min_{\overrightarrow{p}} q'(\overrightarrow{p}) = g^T \cdot \overrightarrow{p} + \overrightarrow{p}^T \cdot B' \cdot \overrightarrow{p}
$$
\n
$$
H'_{gl} \overrightarrow{p} - H_{gl} \overrightarrow{\Pi}_{gl} \geq \overrightarrow{0}
$$
\n
$$
H'_{ung} \overrightarrow{p} + \overrightarrow{\Pi}_{ung} \geq \overrightarrow{0}
$$
\n
$$
\delta_i + \Delta \geq 0, i = 1, ..., n
$$
\n
$$
-\delta_i - \Delta \geq 0, i = 1, ..., n
$$
\n
$$
v \geq 0
$$
\n
$$
-I_e \overrightarrow{\delta}_k + \overrightarrow{x}_{ub} - \overrightarrow{x}_k \geq 0
$$
\n
$$
I_e \overrightarrow{\delta}_k - \overrightarrow{x}_{lb} + \overrightarrow{x}_k \geq 0
$$
\n(4.66)

# **5. Ergebnisse der Optimierung**

In den folgenden Abschnitten werden die Ergebnisse der Optimierungsrechnung vorgestellt.

# **5.1. Rahmenbedingungen für die Optimierung**

Im ersten Schritt müssen die Rahmenbedingungen für die Optimierungsrechnung geklärt werden. Zum einen muss festgelegt werden, welcher Betriebsbereich von dem Traktionsmotor abgedeckt werden soll. Dies resultiert in der Festlegung eines Maximalmoments und eines Drehzahlbereichs. Zusätzlich müssen die Temperaturen für die Optimierungsrechnung festgelegt werden. Entsprechend der wechselnden Belastung des Motors erfolgt der Betrieb bei wechselnden Temperaturen. Die Optimierung wird dagegen für konstante Temperaturen des Kupfers und der Magnete durchgeführt.

Aus der Fahrzyklus-Simulation erhält man das Leistungs-Drehzahldiagramm. Das Diagramm für den Zyklus "Berlin" ist in Abbildung 5.1 abgebildet. Aus diesem Diagramm kann abgelesen werden, dass für den Zyklus "Berlin" eine maximale Leistung von *P*max = 40 kW wünschenswert ist. Die Eckdrehzahl *n*eck, bei der die Leistung erreicht

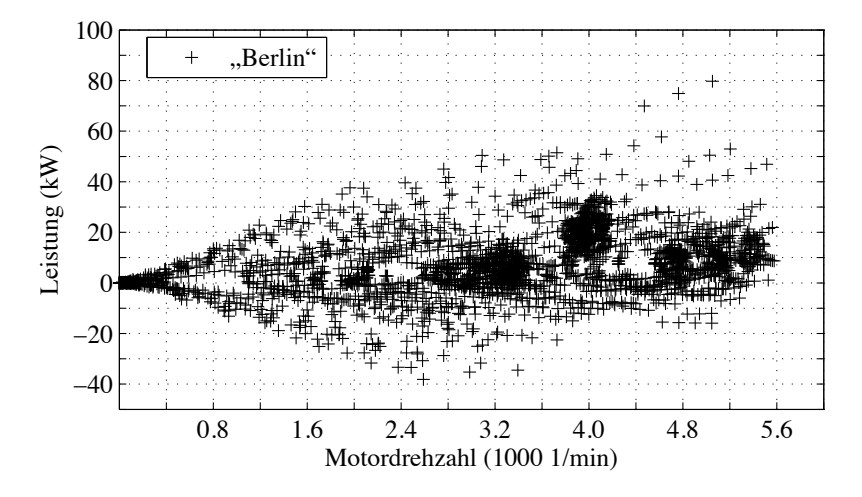

Abbildung 5.1.: Leistungs-Drehzahldiagramm für den Zyklus "Berlin".

wird, liegt bei ca. 2400 $\frac{1}{\text{min}}$ . Bis zur Eckdrehzahl soll die Leistung linear ansteigen. Für Drehzahlen größer als die Eckdrehzahl soll die Leistung konstant 40 kW betragen. Die Maximaldrehzahl im Betrieb $n_{\text{max}}$  beträgt 6000  $\frac{1}{\text{min}}$ . Daraus ergibt sich ein gewünschter Feldschwächbereich von

$$
\frac{n_{\text{eck}}}{n_{\text{max}}} = 2, 5. \tag{5.1}
$$

Diese Zahlen ergeben sich aus dem betrachteten Zyklus. Es ist damit aber noch nicht geklärt, ob diese Anforderungen von dem Traktionsmotor bewältigt werden können. Dies ist ein Ergebnis der folgenden Betrachtungen.

Um die Information über den gewünschten Betriebsbereich in die Optimierung zu integrieren, werden zwei Betriebspunkte definiert. Der erste Betriebspunkt OPeck (*n*eck) ist durch

$$
P_{\text{max}} = 40 \,\text{kW} \quad T_{\text{eck}} = \frac{P_{\text{max}}}{2 \cdot \pi n_{\text{eck}}} \tag{5.2}
$$

definiert. Da die Eckdrehzahl im Laufe der weiteren Betrachtungen variabel ist, erfolgt die Definition von O $P_{\text{eck}}$  drehzahlabhängig. Der zweite Betriebspunkt O $P_{\text{max}}$  ist durch

$$
n_{\text{max}} = 6000 \frac{1}{\text{min}} \quad P_{\text{max}} = 40 \,\text{kW} \quad T_{\text{nmax}} = 63,7 \,\text{Nm} \tag{5.3}
$$

gegeben. Dem Betriebspunkt OPeck wird in der Optimierung zur Berechnung der Zielfunktion nach (4.1) das Gewicht  $w_{\text{eck}}$  und dem Betriebspunkt  $OP_{\text{max}}$  das Gewicht  $w_{\text{max}}$ zugeordnet. Wobei die Werte in Abhängigkeit der Aufgabenstellung variieren.

Zur Bestimmung der Temperaturen für die Optimierungsrechnung wird mit Hilfe des thermischen Modells aus Abschnitt 3.11 der Verlauf der Temperaturen und der Verlustleistungen in Abhängigkeit von der Zeit für eine stationäre mittlere Last bestimmt. Die mittlere Last entspricht dem mittleren energetischen Betriebspunkt des Zyklus "Berlin". Die Simulationsdauer beträgt 10 min und zu Beginn der Simulation hat der Motor eine einheitliche Temperatur von 60 °C.

Kritische Temperaturen bei permanenterregten Synchronmaschinen sind die Temperatur der Wicklungen im Stator und die Temperatur der Magnete im Rotor. Je nach gewählter Isolationsklasse darf die Temperatur des Wicklungskupfers eine vorgegebene Grenze nicht überschreiten, damit es nicht zu einer Reduktion der Lebensdauer des Isolationssystems kommt. Die Grenztemperatur von Wickeldraht der Klasse F liegt bei 155 °C und die Grenztemperatur der Klasse H bei 180 °C [67].

Abbildung 5.2 zeigt den Verlauf der Temperatur des Kupfers in den Statornuten und Abbildung 5.3 den Verlauf der Temperatur in den Magneten. Die Grenztemperatur des gewählten Magnetmaterials VACODYM 655 liegt bei 150 °C [111]. Es zeigt sich, dass sich

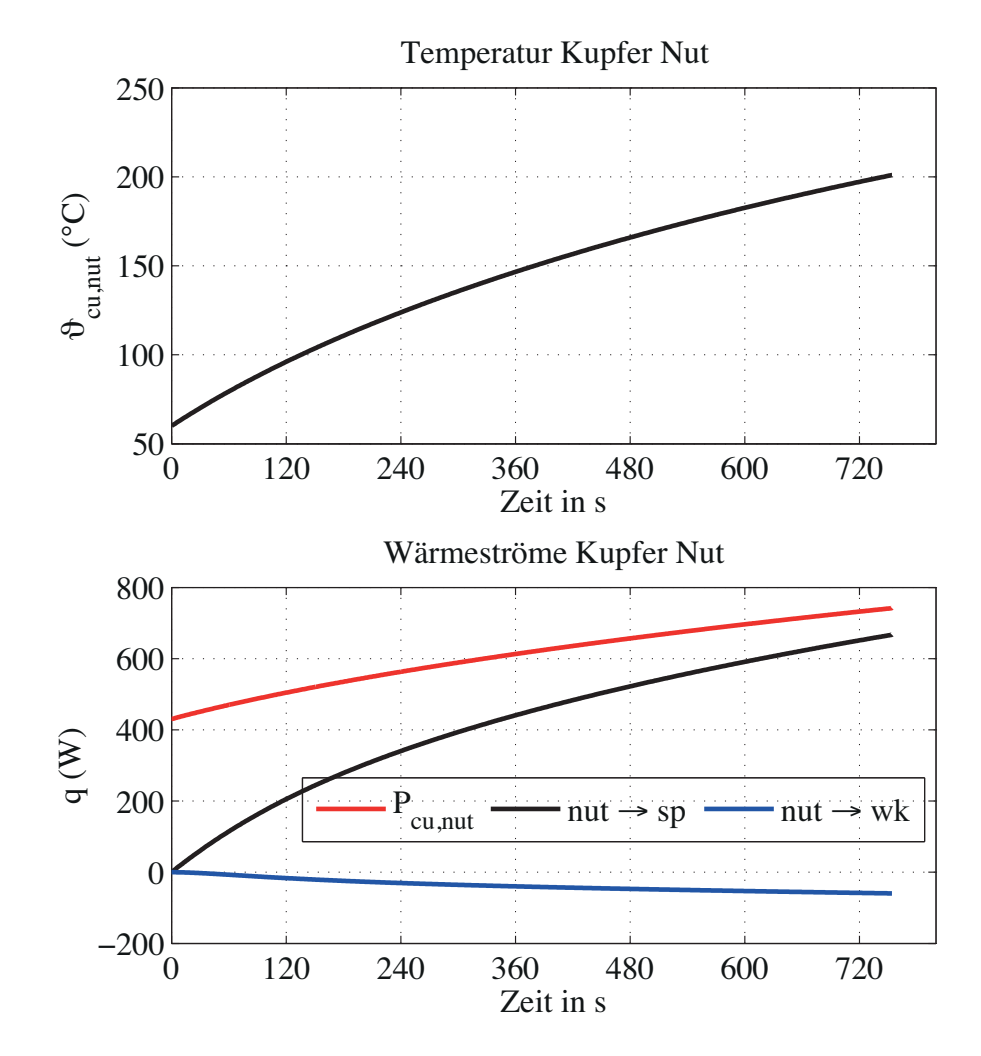

Abbildung 5.2.: Oben: Temperatur der Statorwicklung für die mittlere Last des Zyklus "Berlin". Es wurde von einer Wicklung mit zufälliger Anordnung der Leiter und 35 % Kupferfüllfaktor ausgegangen. Zwischen den Leitern befindet sich Luft.

Unten: Wärmeströme vom Nutkupfer (nut) zum Statorpaket (sp) und zu den Wickelköpfen (wk).

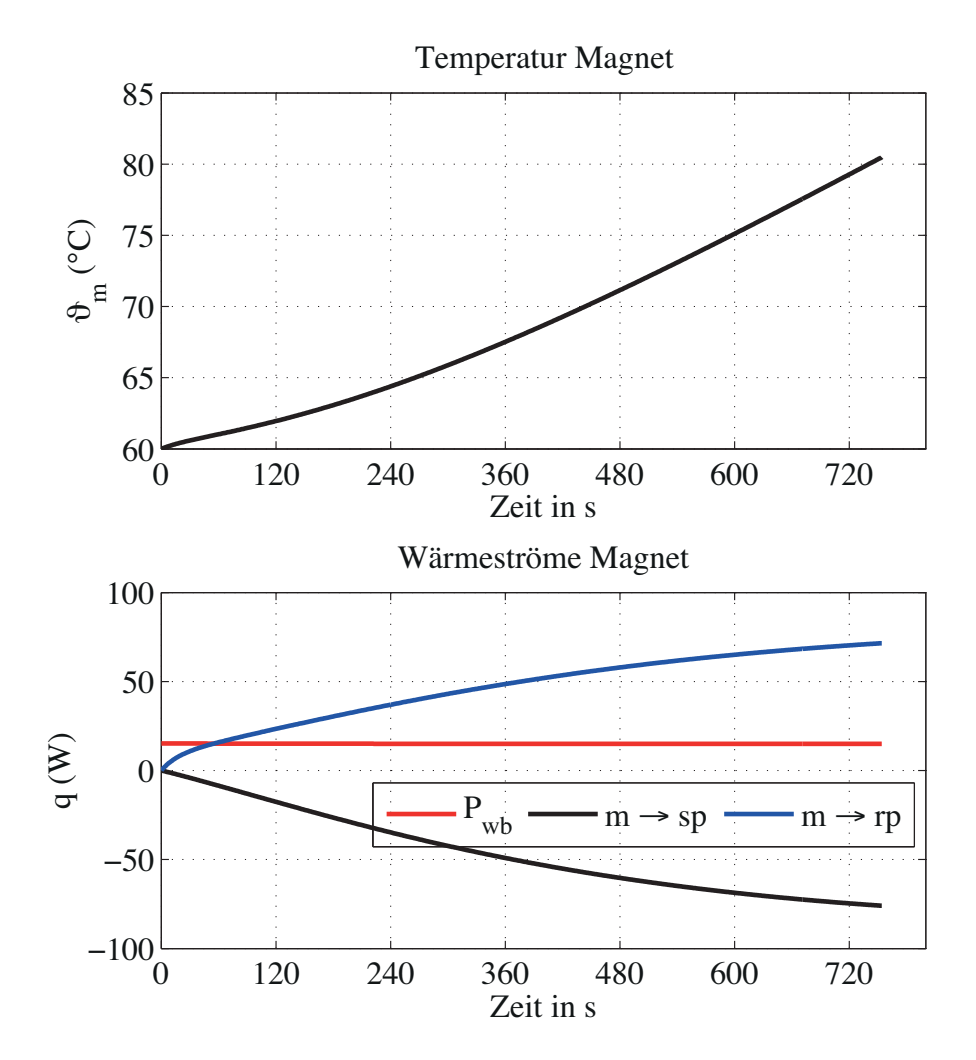

Abbildung 5.3.: Oben: Temperatur der Magnete für die mittlere Last des Zyklus "Berlin". Unten: Wärmeströme von den Magneten (m) zum Statorpaket (sp) und zum Rotorpaket (rp).

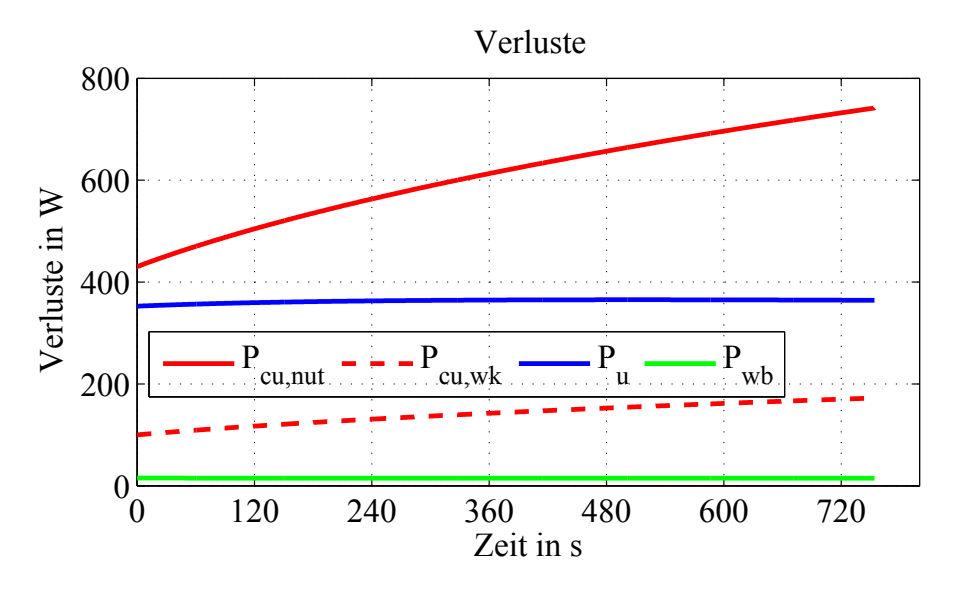

Abbildung 5.4.: Verlustleistungen für die mittlere Last des Zyklus "Berlin".

bereits für die mittlere Last hohe Temperaturen ergeben. Der Hauptanteil der Verluste entsteht im Stator. Die Temperatur des Statorpakets liegt deswegen über der Magnettemperatur, sodass ein Wärmestrom vom Stator zum Rotor fließt. Dies ist kritisch für die Magnete, da die Rotorwelle thermisch schlechter an die Umgebung und den Kühlkreislauf angekoppelt ist als das Statorpaket.

Aus Abbildung 5.4 ist ersichtlich, dass die Kupferverluste stark von der Temperatur abhängig sind. Die Ummagnetisierungsverluste bleiben nahezu gleich. Da die Remanenzinduktion der Magnete mit steigender Temperatur sinkt und die Dimensionen des magnetischen Kreises von den Flussdichtewerten im Statorzahn und im Statorjoch abhängig sind, wird für die Optimierung die Magnettemperatur auf 60 °C und die Kupfertemperatur auf 120 °C gesetzt.

Im nächsten Schritt müssen die Grenzwerte für den Parametervektor $\overrightarrow{\Gamma}$ entsprechend den Nebenbedingungen (4.5) bis (4.10) festgelegt werden. Sie sind in Tabelle 5.1 zusammengefasst.

Der Luftspalt wird nach unten begrenzt, da zur Sicherung der Magnete eine Bandage vorgesehen werden soll. Die obere Grenze des Luftspalts muss im Zusammenhang mit der unteren Grenze des Parameters *αδ*hm gesehen werden. Die beiden Werte definieren die Magnethöhe:

$$
h_{\rm m} = \frac{\delta}{\alpha_{\delta \rm hm}}.\tag{5.4}
$$

Das bedeutet, dass eine Vergrößerung des Luftspalts bei konstantem Wert von *αδ*hm

| Parameter                   | Min                                 | Max                                                                                |
|-----------------------------|-------------------------------------|------------------------------------------------------------------------------------|
|                             | $1,5 \,\mathrm{mm}$                 | $2,1 \,\mathrm{mm}$                                                                |
| $\delta_q$                  | $0 \,\mathrm{mm}$                   | $h_m = \frac{\delta}{\alpha m} + 2, 1 \text{ mm}$<br>$\alpha_{\delta \mathrm{hm}}$ |
| $r_{\delta}$                | $0 \,\mathrm{mm}$                   |                                                                                    |
| $\alpha_i$                  | 0,2778 $(\beta = 50^{\circ}$ elek.) | 0,72 $(\beta = 130^{\circ}$ elek.)                                                 |
| $\alpha_{\delta \text{hm}}$ | 0, 3                                | 0, 85                                                                              |
| $\alpha_{\rm zn}$           | 0,43                                | 0, 85                                                                              |
| $\alpha_{\rm hn}$           | 0, 25                               | 0, 85                                                                              |

Tabelle 5.1.: Grenzwerte für die Optimierung.

gleichzeitig eine Vergrößerung der Magnethöhe bewirkt. Betrachtet man die Formel zur Bestimmung des Arbeitspunkts des unbestromten magnetischen Kreises mit Hilfe der Scherungsgerade [90]

$$
B_{\rm m} = \frac{h_{\rm m}}{\mu_{\rm m}\delta + h_{\rm m}} B_{\rm r} = \frac{1}{\mu_{\rm m}\alpha_{\delta\rm hm} + 1} B_{\rm r}
$$
\n(5.5)

dann erkennt man, dass je kleiner *αδ*hm ist, umso steiler wird die Scherungsgerade und umso höher ist die Magnetflussverkettung  $\hat{\Psi}_{pm}$ . Für sehr kleine Werte von  $\alpha_{\delta h m}$  führt dies zu einem sehr hohen Einsatz an Magnetmaterial, der aus wirtschaftlichen Gründen vermieden werden soll. Der obere Grenzwert für den Luftspalt und die untere Grenze für *αδ*hm ergeben eine maximale Magnethöhe von

$$
h_{\rm m,max} = \frac{2, 1 \,\text{mm}}{0, 3} = 7 \,\text{mm}.
$$
\n(5.6)

Die Polbedeckung *α*<sup>i</sup> wird nach oben begrenzt, um den Polversatz zur Reduzierung des Nutrastmoments zu ermöglichen (siehe Abschnitt 3.5). Geht man von einem äußeren Rotorradius von 36 mm und einem maximalen Luftspalt von 2*,* 1 mm aus, dann ergibt sich für die minimale Breite des Elektroblechs in den Pollücken bei einem Magnetbogen von 130 ° der Wert von 3*,* 4 mm.

Ein weiterer wichtiger Grenzwert ist die untere Grenze von *α*zn. Der Optimierungsalgorithmus neigt dazu, die Zahnbreite so schmal wie möglich zu wählen. Der Grund dafür ist, dass in der Regel die Kupferverluste überwiegen und sich durch eine Vergrößerung der Nutfläche bei einem konstanten Kupferfüllfaktor reduzieren lassen. Die resultierenden Zähne können sehr schmal werden und haben dann eine geringe Stabilität, was vermieden werden soll. Diese Begrenzung ist allerdings wegen der zusätzlichen Flussdichtenebenbedingungen (5.7) und (5.8) nur bei kleinen Feldschwächbereichen wirksam.

Neben den Grenzen aus Tabelle 5.1 werden noch zwei weitere Nebenbedingungen eingeführt: Das in der Optimierung verwendete quadratische Modell berücksichtigt den Einfluss der Ankerrückwirkung auf die Sättigung nicht. Deswegen neigt der Optimierungsalgorithmus dazu *α*zn zu verringern, um die Nutfläche zu vergrößern. Bei Beachtung der Ankerrückwirkung können sich hohe Flussdichten im Statorzahn und im Statorjoch ergeben, die aufgrund der Kennlinie des Elektroblechs nicht erreicht werden können. Um dies zu vermeiden, wird in der Optimierung die Induktion im Statorzahn  $\hat{B}_z$  und im Statorjoch  $\hat{B}_i$  auf 2 T begrenzt.

$$
\hat{B}_{\rm z} \leq \hat{B}_{\rm z,max} \tag{5.7}
$$

$$
\hat{B}_{j} \leq \hat{B}_{j,\max} \tag{5.8}
$$

Dies entspricht dem häufig in der Maschinenauslegung praktizierten Vorgehen die Zahnbreite und die Höhe des Statorjochs so einzustellen, dass vorgegebene Werte der Flussdichte nicht überschritten werden. Auf diesem Weg werden die innere und die äußere Optimierung enger miteinander verzahnt.

Der Wert von  $\hat{B}_z$  wird mit (3.314) und der Wert von  $\hat{B}_j$  wird mit (3.322) bestimmt. Sie beinhalten die linearisierte Rückwirkung des Stroms auf den Polfluss. Die Nebenbedingungen (5.7) und (5.8) werden für den Betriebspunkt mit der höchsten Drehmoment-Belastung, also für den Betriebspunkt OPtmax ausgewertet, da hier die höchste Ankerrückwirkung zu erwarten ist. Der Betriebspunkt  $\rm OP_{tmax}$  wird im Abschnitt 5.2 definiert.

Die Grenzen der Flussdichte spielen eine wichtige Rolle bei der Optimierung. In Verbindung mit der Berechnung des sättigungsabhängigen Luftspalts können sie wie folgt interpretiert werden: Der magnetische Kreis wird um den Sättigungszustand, der durch  $δ''$  gegeben ist, linearisiert. Die Grenzen für die Flussdichte legen den Gültigkeitsbereich für die Linearisierung fest. Durch sie wird die maximal zulässige Ankerrückwirkung festgelegt.

Bei hoher Belastung sind die Flussdichtewerte im Statorzahn und im Statorjoch ähnlich hoch. Für die Optimierung bedeutet dies, dass beide Nebenbedingungen für ähnliche Werte des Parametervektors  $\overrightarrow{\Gamma}$  aktiv werden. Dies kann zu kleinen Trust-Region-Radien und damit einer Verschlechterung des Konvergenzverhaltens führen. Deswegen werden die Grenzwerte mit  $B_{z,\text{max}} = 2{,}002 \text{ T}$  und  $B_{j,\text{max}} = 2 \text{ T}$  leicht unterschiedlich gewählt.

#### **5.1.1. Wahl der Bezugsgrößen**

Die reduzierten Größen werden auf Basis der Windungszahl  $w_1$  und der magnetisch aktiven Eisenlänge *l*fe bestimmt. Soweit in dieser Arbeit nicht anders angegeben gilt:

$$
l_{\text{fe}} = 185 \,\text{mm} \cdot k_{\text{stp}} = 175,75 \,\text{mm} \tag{5.9}
$$

$$
w_1 = 27. \t\t(5.10)
$$

Die aktive Eisenlänge ergibt sich aus der geometrischen Länge des Statorpakets und dem Stapelfaktor  $k_{\text{stp}} = 0.95$  für die gewählte Blechsorte M330-35A. Die Strangwindungszahl  $w_1 = 27$  entspricht einer Spulenwindungszahl  $w_{\text{sp}} = 3$ . Die Werte der reduzierten Größen sind von der gewählten Windungszahl *w*<sup>1</sup> und der aktiven Eisenlänge *l*fe unabhängig. Sollen die Kennwerte zweier magnetischer Kreise miteinander verglichen werden, dann wird dieser Vergleich am besten anhand der reduzierten Größen durchgeführt.

Aus den reduzierten Größen werden im zweiten Schritt die bezogenen Größen bestimmt. Der Bezugswert für die Flussverkettung wird aus der maximalen Spannung  $U_{\text{max}} = 105 \text{ V}$  und der Drehzahl des Betriebspunkts OP<sub>neck</sub> mit  $n_{\text{eck}} = 2400 \frac{1}{\text{min}}$  berechnet.

$$
\Psi_{\rm b} = \frac{U_{\rm max}}{2\pi n_{\rm eck}p}
$$
\n
$$
\Psi_{\rm b}' = \frac{\Psi_{\rm b}}{w_1 l_{\rm fe}}
$$
\n(5.11)

Der Bezugswert des Stroms  $I<sub>b</sub>$  bzw.  $I'_{b}$  ergibt sich aus der gewünschten Maximalleistung von  $P_{\text{max}} = 40 \text{ kW}$ .

$$
I_{\rm b} = \frac{P_{\rm max}}{3U_{\rm max}} \tag{5.12}
$$

$$
I'_{\rm b} = I_{\rm b} \cdot w_1
$$

Als letztes muss der Bezugswert *k*u*,*<sup>b</sup> bestimmt werden. Er wird so gewählt, dass sich für die reduzierte Leistung  $P' = \frac{P}{l_{\text{fe}}}$  der Wert 10  $\frac{\text{kW}}{\text{m}}$  ergibt.

$$
k'_{\rm u,b} = \frac{10 \frac{\rm kW}{\rm m}}{\Psi_{\rm b}^{\prime 2}}\tag{5.13}
$$

Diese Wahl führt dazu, dass der Wert der Zielfunktion in der Optimierung die gleiche Größenordnung wie die Nebenbedingungen hat. Die weiteren Bezugsgrößen für die Spannung, den Strom und die Leistung leiten sich aus den oben definierten Werten ab. In

|                | Wert                    | reduzierter Wert                                   | Bezogener Wert |
|----------------|-------------------------|----------------------------------------------------|----------------|
| $\Psi_{\rm b}$ | $139, 3 \,\mathrm{mVs}$ | $29,35 \frac{\text{mVs}}{\text{w} \cdot \text{m}}$ |                |
| $U_{\rm b}$    | 13,9V                   | $2,9\frac{\text{V}}{\text{w}\cdot\text{m}}$        |                |
| $L_{\rm b}$    | $1,1 \,\mathrm{mH}$     | $8,56 \frac{\mu H}{w^2 \cdot m}$                   |                |
| $I_{\rm b}$    | 126, 9A                 | $3428, 6A \cdot w$                                 |                |
| $P_{\rm b}$    | 1,76 kW                 | $10\,\frac{\text{kW}}{\text{m}}$                   |                |
| $U_{\rm max}$  | 105V                    | $22, 1 \frac{\text{V}}{\text{w}\cdot\text{m}}$     | 7,59           |
| $I_{\max}$     | 226 A                   | $6194A \cdot w$                                    | 1,78           |

Tabelle 5.2.: Bezugsgrößen und Grenzwerte für die Optimierung, angegeben für die Windungszahl  $w_1 = 27$  bzw.  $w_{sp} = 3$ . Die Einheit "w" steht für "Windung".

Tabelle 5.2 sind die Bezugsgrößen und die Grenzwerte zusammengestellt.

Da die Bezugsgrößen in Abhängigkeit von der Windungszahl und der aktiven Eisenlänge bestimmt werden, hängen auch die normierten Größen davon ab. Ungewöhnlich bei dem hier verwendeten System ist das hohe Verhältnis von maximal reduzierter Spannung zum Bezugswert der reduzierten Spannung.

Die Spannungsgrenze *U*max ergibt sich aus der verfügbaren Batteriespannung. Die Originalbatterie des VW CitySTROMers hat einen Bemessungswert von  $96 V_{dc}$ . Der maximal mögliche Effektivwert der Leiter-Leiterspannung an den Motorklemmen beträgt bei dieser Spannung 67*,* 9 V und der Effektivwert der maximalen Strangspannung bei Sternschaltung ist 39*,* 2 V. Bei dieser Betrachtung sind parasitäre Spannungsabfälle in den Leistungshalbleitern des Umrichters und eine Reserve für die Regelung nicht enthalten. Die zur Verfügung stehende Spannung ist mit Blick auf die Stromgrenze deutlich zu gering für die gewünschte maximale Wirkleistung von 40 kW. Um die Zielleistung innerhalb der gegebenen Stromgrenze erreichen zu können, muss daher das Spannungsniveau angehoben werden. Wird die Spannung verdreifacht, dann ergibt sich eine Strangspannung von 117*,* 6 V. Abzüglich einer Reserve für parasitäre Spannungsabfälle wird in der Motorauslegung von einer maximalen Strangspannung  $U_{\text{max}} = 105 \text{ V}$  ausgegangen. Dies bedeutet, dass die Batterie mindestens eine Bemessungsspannung von  $260 V_{dc}$  haben muss. Wenn noch eine Regelreserve vorgehalten werden soll, muss die Spannung entsprechend größer gewählt werden.

Die Wahl von *I*max ergibt sich aus dem Maximalstrom des Umrichters, der einen Spitzenwert von 400 A<sup>p</sup> hat. Daraus resultiert ein Effektivwert von 282*,* 8 A. Dieser Maximalstrom kann aus thermischen Gründen nur kurzzeitig genutzt werden. Deswegen wird dieser Wert um 20 % auf  $I_{\text{max}} = 226$  A reduziert. Der vorgegebene Maximalstrom liegt über dem thermischen Dauerstrom des Unitek-Umrichters von 200 A*.*

Die Erhöhung der Spannungsgrenze führt dazu, dass sich bei Betrieb an der Originalbatterie die Leistung des Motors reduziert. Um die Leistungsreduktion abzuschätzen, wird mit den reduzierten Größen gearbeitet. Für die innere Leistung gilt:

$$
P_{\text{i,max}} = \frac{3}{\sqrt{2}} \omega \hat{\Psi}_{\text{pm}} I_{\text{max}} \cos (\varphi)
$$
(5.14)  

$$
= \frac{3}{\sqrt{2}} \omega w_1 l_{\text{fe}} \hat{\Psi}_{\text{pm}}' \frac{I'_{\text{max}}}{w_1} \cos (\varphi)
$$
  

$$
= \frac{3}{\sqrt{2}} \omega l_{\text{fe}} \hat{\Psi}_{\text{pm}}' I'_{\text{max}} \cos (\varphi).
$$

Die reduzierte Flussverkettung  $\hat{\Psi}_{\rm pm}'$  und der Leistungsfaktor  $\cos{(\varphi)}$  sind vom magnetischen Kreis vorgegeben. Der Wert von *I'*<sub>max</sub> hängt vom konstanten Maximalstrom *I*<sub>max</sub> und der Windungszahl ab. Für die Windungszahl *w*<sup>1</sup> ist

$$
I'_{\max,1} = I_{\max} w_1 \tag{5.15}
$$

und für eine zweite Windungszahl ist

$$
I'_{\text{max},2} = I_{\text{max}} w_2. \tag{5.16}
$$

Daher ergibt sich für das Verhältnis der Leistungen:

$$
\frac{P_{1,1}}{P_{1,2}} = \frac{I'_{\text{max},1}}{I'_{\text{max},2}} = \frac{w_1}{w_2}.
$$
\n(5.17)

Im Laufe des Motorentwurfs hat sich für die Spannungslage *U*max = 105 V für die Zyklen "Schwarzwald" und "Berlin" eine Spulenwindungszahl  $w_{sp} = 3$  ergeben. Daraus folgt eine Strangwindungszahl  $w_1 = 27$ . Wird die Spulenwindungszahl auf  $w_{sp} = 1$  gesetzt, dann ergibt sich für den Fall *U*max = 35 V eine maximale innere Leistung von

$$
40\,\text{kW}\frac{9}{27} = 13,3\,\text{kW}.
$$

Die Reduktion der Leistung im Vergleich zum Originalmotor ergibt sich aus der Reserve im Strom, der bei der Wahl des Maximalstroms vorgehalten wurde. Außerdem wird der Originalmotor bei hohen Drehzahlen mit Block-Kommutierung gefahren.

# **5.2. Charakteristische Betriebspunkte in der Optimierung**

Neben den mittleren Betriebspunkten aus Tabelle 2.8 werden weitere Betriebspunkte definiert. Wie bereits erläutert, werden die Betriebspunkte nach ihrem relativen Energieumsatz in absteigender Reihenfolge sortiert und so viele Betriebspunkte in die Optimierung eingebracht, dass mindestens 91 % des relativen Energieumsatzes im motorischen Betrieb abgedeckt wird. In den Abbildungen D.1 bis D.5 sind diese Betriebspunkte durch schwarze Kreuze gekennzeichnet. Des Weiteren lassen sich folgende Punkte definieren:

- Betriebspunkt mit maximalem Drehmoment OPtmaxZyklus: Das Drehmoment dieses Betriebspunkts ist gleich dem maximalen Drehmoment *T*tmaxZyklus, welches in der Optimierung auftritt. Die zugehörige Drehzahl *n*tmaxZyklus ist die größte Drehzahl bei der das maximale Drehmoment auftritt.
- Betriebspunkt mit maximaler Drehzahl OP<sub>nmaxZyklus</sub>: Die Drehzahl dieses Betriebspunkts ist gleich der maximalen Drehzahl  $n_{\text{nnmaxZyklus}}$ , die in der Optimierung berücksichtigt wird. Das zugehörige Drehmoment  $T_{\text{maxZyklus}}$  ist das maximale Drehmoment das bei der Drehzahl  $n_{\text{nnaxZvklus}}$  auftritt.
- Betriebspunkt mit maximalem Gewicht OPwmax: Die Gewichte in der Zielfunktion der Optimierungsrechnung ergeben sich aus dem relativen Energieumsatz für die Rechteckbereiche. Das Drehmoment *T*wmax und die Drehzahl *n*wmax sind gleich dem Drehmoment und der Drehzahl des Betriebspunkts mit dem maximalen relativen Energieumsatz.

Basierend auf diesen Definitionen lassen sich zwei Drehzahlverhältnisse definieren:

$$
v_{\text{n,ntmax}} = \frac{n_{\text{nmax}}}{n_{\text{tmaxZyklus}}} \quad \text{und} \tag{5.18}
$$

$$
v_{\rm n,wm} = \frac{n_{\rm wmax}}{n_{\rm m,e}}.\tag{5.19}
$$

Die entsprechenden Drehmomentverhältnisse lauten:

$$
v_{t,ntmax} = \frac{T_{nmax}}{T_{tmaxZyklus}} \quad \text{und} \tag{5.20}
$$

$$
v_{\text{t,wm}} = \frac{T_{\text{wmax}}}{T_{\text{m,e}}}.
$$
\n(5.21)

In Tabelle 5.3 sind die Daten der Betriebspunkte für die einzelnen Zyklen aufgelistet.

Die Abbildungen 5.5 bis 5.9 zeigen die relativen Energieverteilungen der betrachteten Zyklen.

|                         | "Schwarzwald"               | $,$ Berlin"                 | $,$ Peking"                 | $,$ NEFZ"                   | "WLTC"                      |
|-------------------------|-----------------------------|-----------------------------|-----------------------------|-----------------------------|-----------------------------|
| $T_{\text{tmaxZyklus}}$ | $156\,\mathrm{Nm}$          | $156\,\mathrm{Nm}$          | $108\,\mathrm{Nm}$          | $116\,\mathrm{Nm}$          | $108\,\mathrm{Nm}$          |
| $n_{\text{tmaxZyklus}}$ | $2200 \frac{1}{\text{min}}$ | $2200 \frac{1}{\text{min}}$ | $3400 \frac{1}{\text{min}}$ | $1000 \frac{1}{\text{min}}$ | $1800 \frac{1}{\text{min}}$ |
| $T_{\rm nmaxZyklus}$    | $60\,\mathrm{Nm}$           | 52Nm                        | $66\,\mathrm{Nm}$           | 44 Nm                       | $52\,\mathrm{Nm}$           |
| $n_{\rm{nnaxZyklus}}$   | $5800 \frac{1}{\text{min}}$ | $5400 \frac{1}{\text{min}}$ | $5400 \frac{1}{\text{min}}$ | $5400 \frac{1}{\text{min}}$ | $5000 \frac{1}{\text{min}}$ |
| $T_{\rm m,e}$           | 60, 41 Nm                   | 55, 16 Nm                   | $46,02\,\mathrm{Nm}$        | $57,15 \,\mathrm{Nm}$       | 45, 13 Nm                   |
| $n_{\rm m,e}$           | $3557 \frac{1}{\text{min}}$ | $3748 \frac{1}{\text{min}}$ | $4146 \frac{1}{\text{min}}$ | $3171 \frac{1}{\text{min}}$ | $3253 \frac{1}{\text{min}}$ |
| $T_{\mathrm{wmax}}$     | $44\,\rm Nm$                | $52\,\rm Nm$                | $52\,\rm Nm$                | $20\,\mathrm{Nm}$           | $36\,\rm Nm$                |
| $n_{\text{wmax}}$       | $3400 \frac{1}{\text{min}}$ | $3800 \frac{1}{\text{min}}$ | $5000 \frac{1}{\text{min}}$ | $4200 \frac{1}{\text{min}}$ | $4600 \frac{1}{\text{min}}$ |
| $w_{\rm max}$           | 2,68%                       | 7,37%                       | $3,92\%$                    | 11, 37%                     | $3,67\,\%$                  |
| $v_{\rm n,ntmax}$       | 2,63                        | 2,45                        | 1,59                        | 5,4                         | 2,77                        |
| $v_{\rm n,wm}$          | 0,96                        | 1,01                        | 1,2                         | 1,32                        | 1,41                        |
| $v_{\rm t,ntmax}$       | 2,6                         | 3                           | 1,64                        | 2,64                        | 208                         |
| $v_{\rm t,wm}$          | 0,73                        | 0,94                        | 1,13                        | 0,35                        | 0,8                         |

Tabelle 5.3.: Weitere charakteristische Betriebspunkte für die Optimierung.

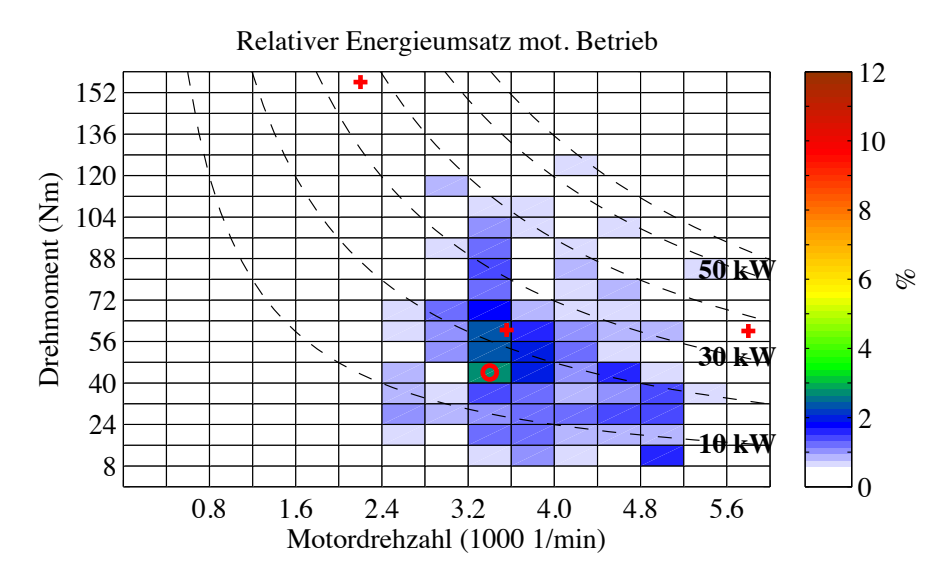

Abbildung 5.5.: Relative Energieverteilung des Zyklus "Schwarzwald". Kreuz: OPtmaxZyklus, OPnmaxZyklus und OPm*,*<sup>e</sup> Kreis: OPwmax.

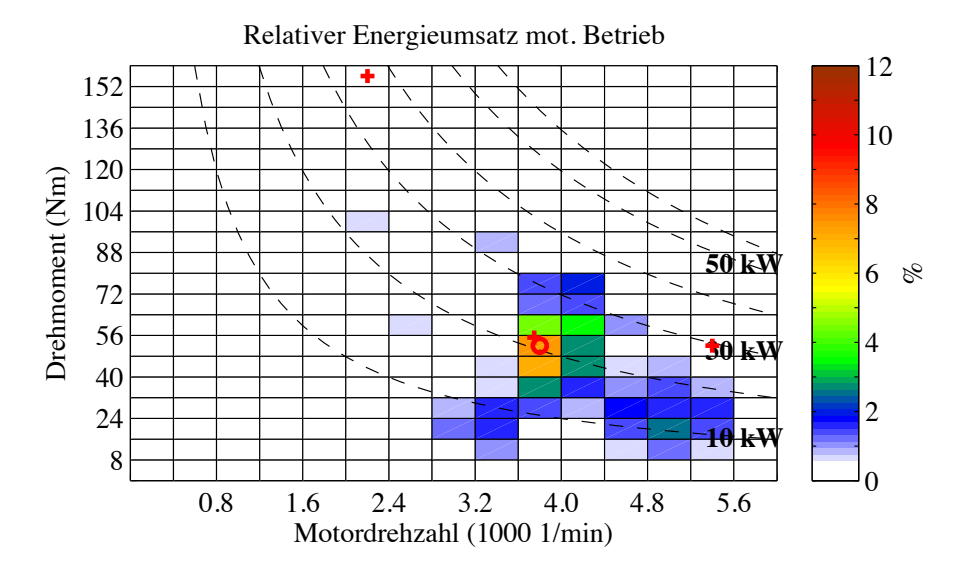

Abbildung 5.6.: Relative Energieverteilung des Zyklus "Berlin". Kreuz: OPtmaxZyklus, OPnmaxZyklus und OPm*,*<sup>e</sup> Kreis: OPwmax.

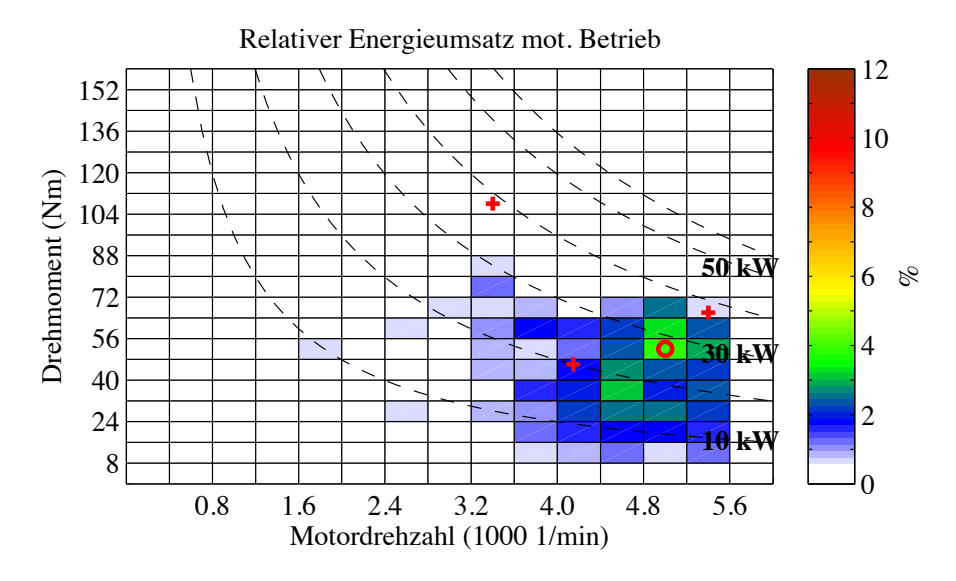

Abbildung 5.7.: Relative Energieverteilung des Zyklus "Peking". Kreuz: OPtmaxZyklus, OPnmaxZyklus und OPm*,*<sup>e</sup> Kreis: OPwmax.

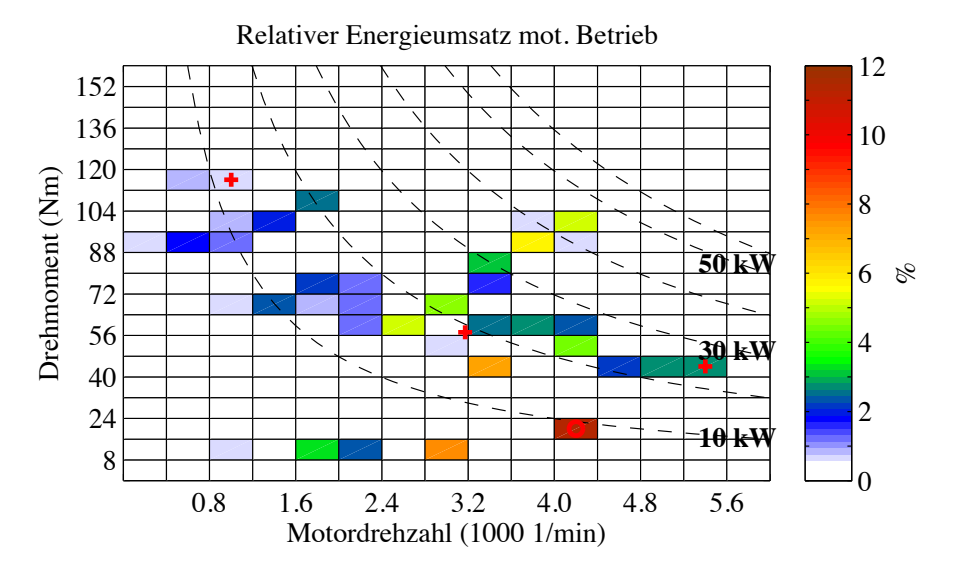

Abbildung 5.8.: Relative Energieverteilung des Zyklus "NEFZ". Kreuz: OPtmaxZyklus, OPnmaxZyklus und OPm*,*<sup>e</sup> Kreis: OPwmax.

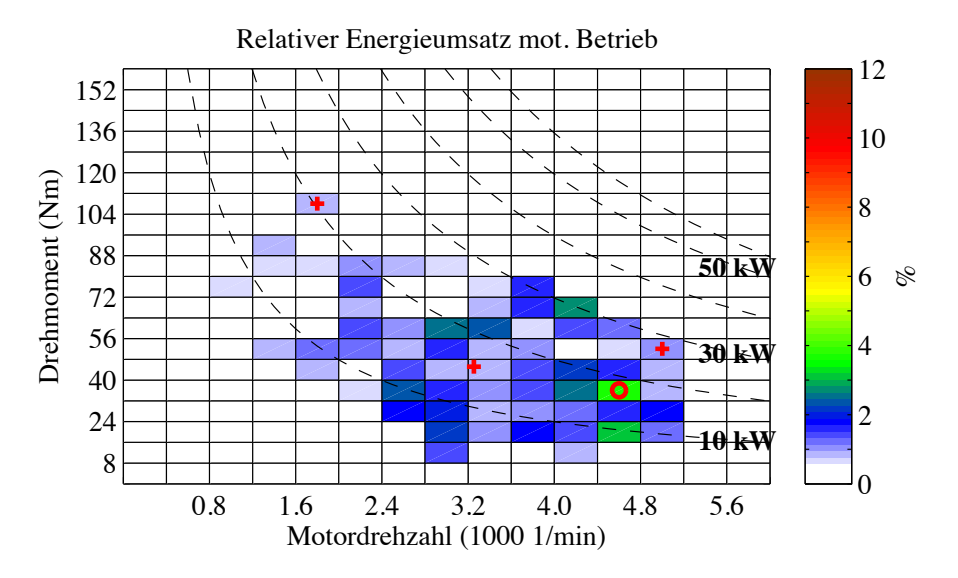

Abbildung 5.9.: Relative Energieverteilung des Zyklus "WLTC". Kreuz: OPtmaxZyklus, OPnmaxZyklus und OPm*,*<sup>e</sup> Kreis: OPwmax.

## **5.3. Zwei Betriebspunkte**

Zunächst wird geprüft, ob der Betriebsbereich unter den gegebenen Rahmenbedingungen tatsächlich vom Motor abgedeckt werden kann. Es werden zwei Betriebspunkte in der Optimierung berücksichtigt.

Der gewünschte Betriebsbereich wird durch die beiden Betriebspunkte OP<sub>eck</sub> und OPnmax definiert. Sie bestimmen die Volllastkennlinie, d.h die Kennlinie des maximal zulässigen Drehmoments in Abhängigkeit von der Drehzahl. Zur Untersuchung des möglichen Betriebsbereichs wird eine Folge von Optimierungsrechnungen für die Betriebspunkte OPeck und OPnmax mit der Eck-Drehzahl *n*eck als Parameter durchgeführt. Dabei werden die Gewichte  $w_{\text{max}} = 1$  und  $w_{\text{eck}} = 0$  gesetzt.

Die folgenden Optimierungsrechnungen wurden für einen maximalen Außendurchmesser des Statorpakets von 150 mm gemacht. Die Windungszahl *w*sp ist gleich drei. Thermische Kriterien werden zunächst nicht berücksichtigt. Abbildung 5.10 zeigt den Vergleich der Blechschnitte für die Rechnung  $n_{\text{eck}} = n_{\text{max}} = 6000 \frac{1}{\text{min}}$  (rot) und  $n_{\text{eck}} = 2400 \frac{1}{\text{min}}$ (schwarz).

Die Optimierungsvariable *αδ*hm befindet sich stets an ihrer unteren Grenze, was bedeutet, dass die Scherungsgerade stets so steil wie möglich verläuft (siehe auch Abschnitt 5.5).

Großen Einfluss auf das Ergebnis der Optimierungsrechnung hat die Begrenzung der Flussdichte im Statorzahn bzw. Statorjoch. Abbildung 5.11 zeigt den Verlauf der Nebenbedingung

$$
\Pi_{\text{bzbed}} = \frac{1}{\hat{B}_{z,\text{max}}} \left( \hat{B}_{z,\text{max}} - \hat{B}_z \right). \tag{5.22}
$$

Die Begrenzung der Flussdichte steht im Zusammenhang mit der Optimierungsvariable  $\delta_{\text{q}}$ . Wie Abbildung 5.11 zeigt, erreicht bei  $\frac{n_{\text{max}}}{n_{\text{eck}}} = 1,5$  bzw.  $n_{\text{eck}} = 4000 \frac{1}{\text{min}}$  die Flussdichte im Statorzahn den Grenzwert *B*ˆz*,*max. Ab diesem Wert beginnt auch der Wert von  $\delta_{\rm q}$  zu steigen (siehe Abbildung 5.12). Im Bereich  $1, 5 < \frac{n_{\rm max}}{n_{\rm eck}} < 1,75$  ändert sich der Wert von  $\delta_q$  nur geringfügig. Beim Übergang von  $\frac{n_{\text{max}}}{n_{\text{eck}}} = 1,75$  auf  $\frac{n_{\text{max}}}{n_{\text{eck}}} = 2,0$ steigt *δ*<sup>q</sup> sehr schnell auf die Höhe *h*<sup>m</sup> des Magneten an.

Mit zunehmendem  $\delta_q$  nimmt die Induktivität  $L_q$  ab, bis schließlich  $L_d \approx L_q$  ist. Damit verringert sich auf der einen Seite die Ankerrückwirkung, die Flussdichte im Statorzahn bleibt auf den Maximalwert begrenzt. Auf der anderen Seite geht die magnetische Unsymmetrie verloren und das Reluktanzmoment kann nicht mehr genutzt werden. Um die Auswirkung der Begrenzung der Flussdichte in den Eisenabschnitten des Stators auf die magnetische Symmetrie zu zeigen, wird für eine konstante Eckdrehzahl $n_{\mathrm{eck}} = 3000 \, \mathrm{1 \over \mathrm{min}}$ 

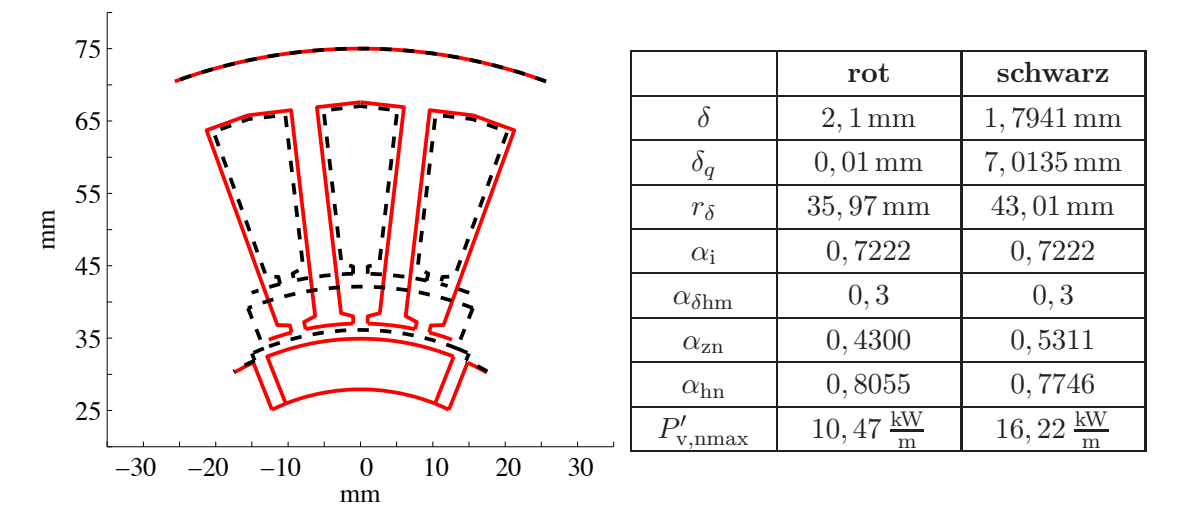

Abbildung 5.10.: Vergleich der Blechschnitte für  $n_{\text{eck}} = n_{\text{max}} = 6000 \frac{1}{\text{min}}$  (rot) und  $n_{\text{eck}} = 2400 \frac{1}{\text{min}}$  (schwarz). Optimierung für die Betriebspunkte OP<sub>neck</sub> und OP<sub>max</sub> mit den Gewichten  $w_{\text{eck}} = 0$  und  $w_{\text{max}} = 1$ 

der Verlauf der Flussdichte und der Verluste sowie der Induktivitäten in Abhängigkeit von der Optimierungsvariablen *δ*<sup>q</sup> betrachtet. Abbildung 5.13 zeigt, dass die Flussdichte-Bedingung erst ab  $\delta_q = 7$  mm erfüllt wird.

Allerdings bewirkt die Flussdichte-Bedingung eine Erhöhung der Verluste. In Abbil-

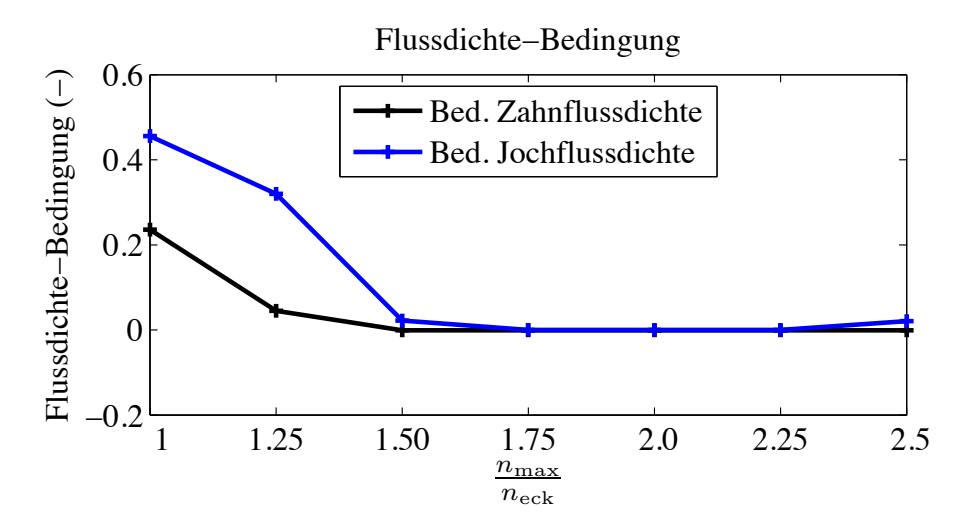

Abbildung 5.11.: Verlauf der Nebenbedingungen (5.22) zur Begrenzung der Flussdichte in Abhängigkeit der Eckdrehzahl für die Gewichte *w*max = 1 und  $w_{\text{eck}} = 0$ .

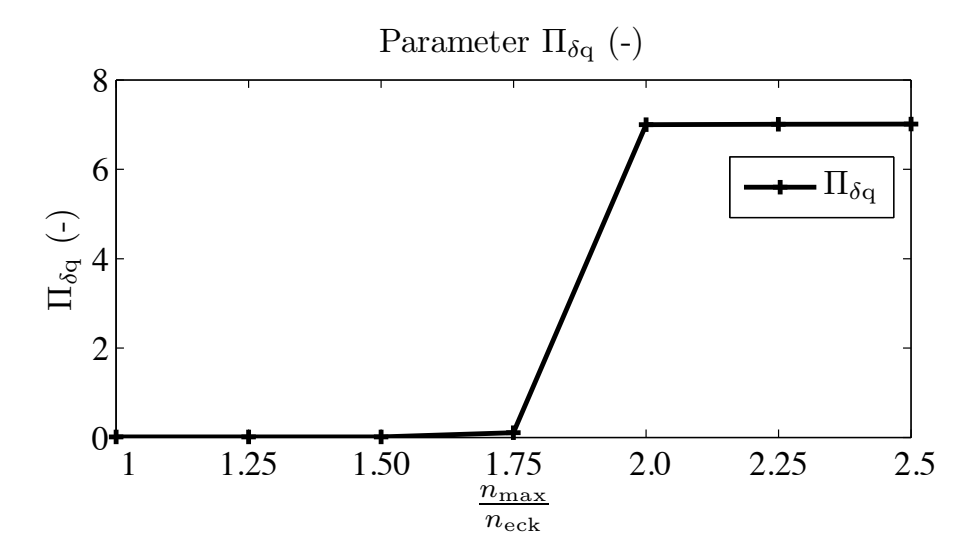

Abbildung 5.12.: Verlauf von $\delta_{\rm q}$  in Abhängigkeit von der Eckdrehzahl für die Gewichte  $w_{\text{max}} = 1$  und  $w_{\text{eck}} = 0$ .

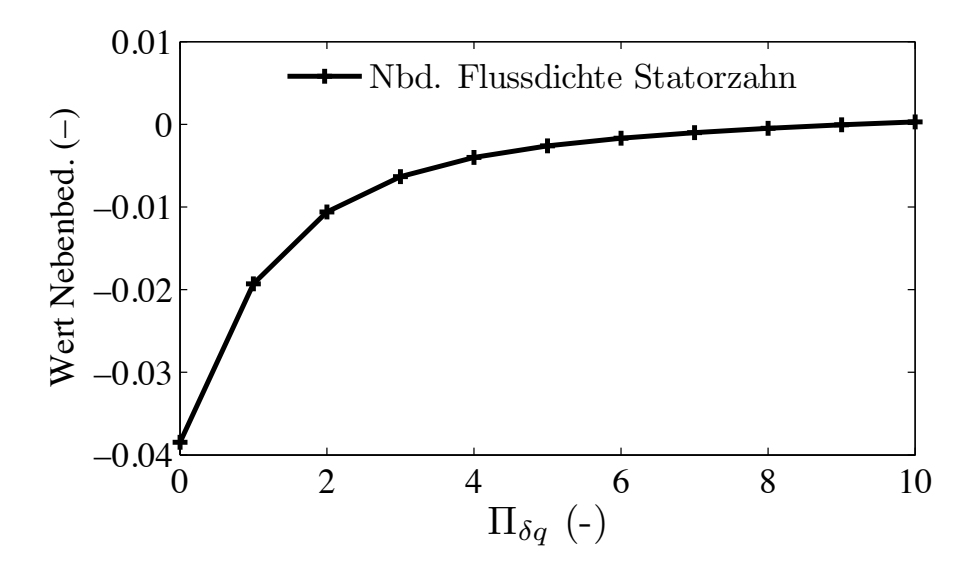

Abbildung 5.13.: Flussdichte Nebenbedingung im Statorzahn bei Variation des Parameters  $\delta_{\mathbf{q}}$ , ausgewertet für den Betriebspunkt OP<sub>neck</sub> mit  $n_{\text{eck}} = 3000 \frac{1}{\text{min}}$ .

dung 5.14 ist die Abhängigkeit der Verluste von der Optimierungsvariabeln *δ*<sup>q</sup> dargestellt. Sie sind minimal für  $\delta_q = 0$  mm, was der maximal möglichen magnetischen Unsymmetrie mit *L*<sup>q</sup> *> L*<sup>d</sup> entspricht. Mit zunehmendem Wert von *δ*<sup>q</sup> steigen die Verluste an und erreichen bei *δ*<sup>q</sup> = 7 mm ein Maximum. An dieser Stelle erfolgt der Übergang in den Bereich mit  $L_q < L_d$ . Die Verluste fallen mit steigendem  $\delta_q$  wieder ab. Abbildung 5.15 zeigt den dazugehörigen Verlauf der bezogenen Induktivitäten.

Daraus kann abgeleitet werden, dass eine magnetische Unsymmetrie zur Reduzierung der Verluste empfehlenswert ist. Ist *L*<sup>q</sup> *> L*d, dann lassen sich höhere Wirkungsgrade erzielen. Deswegen sollte dies angestrebt werden. Allerdings wirkt die Begrenzung der Flussdichte in den Statorzähnen diesem Ziel entgegen.

Die Erhöhung des Parameters *δ*<sup>q</sup> ist nicht die einzige Möglichkeit, die Flussdichte in den Eisenabschnitten des magnetischen Kreises zu reduzieren. Eine Erhöhung des Parameters *α*zn und eine Verringerung des Werts von *α*hn führt zu einer Verbreiterung der Statorzähne bzw. des Statorjochs. Abbildung 5.10 zeigt, dass für das Drehzahlverhältnis  $\frac{n_{\text{max}}}{n_{\text{neck}}}$  = 2,5 die Parameter dementsprechend angepasst sind. Allerdings führt dies gleichzeitig zu einer Erhöhung der Stromwärmeverluste. Die Stromwärmeverluste stellen den dominierenden Anteil in den Gesamtverlusten dar. Deswegen erfolgt die Einstellung der Flussdichte in den Eisenabschnitten nicht ausschließlich über die Verbreiterung der Eisenabschnitte des magnetischen Kreises.

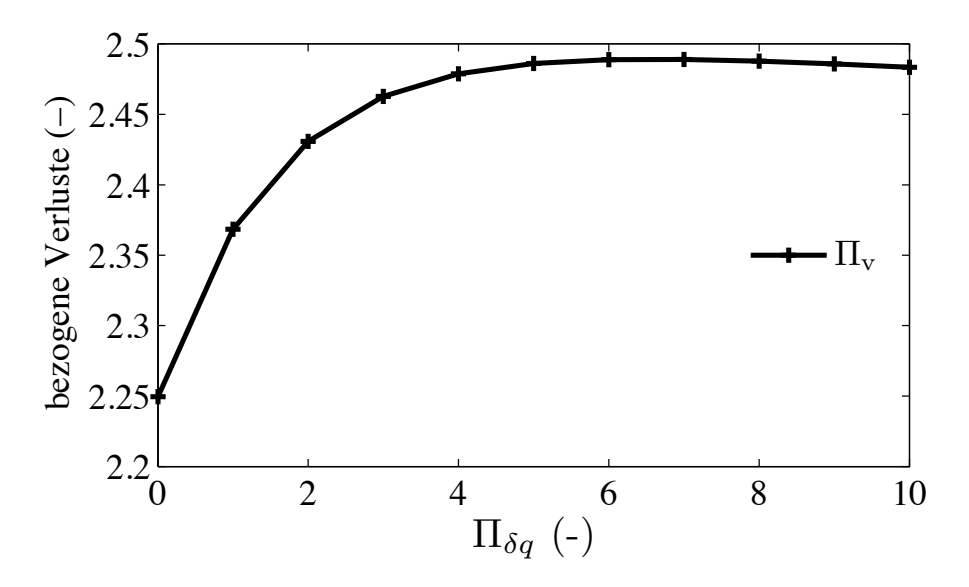

Abbildung 5.14.: Bezogene Verluste bei Variation des Parameters *δ*q, ausgewertet für den Betriebspunkt OP<sub>neck</sub> mit  $n_{\text{eck}} = 3000 \frac{1}{\text{min}}$ .

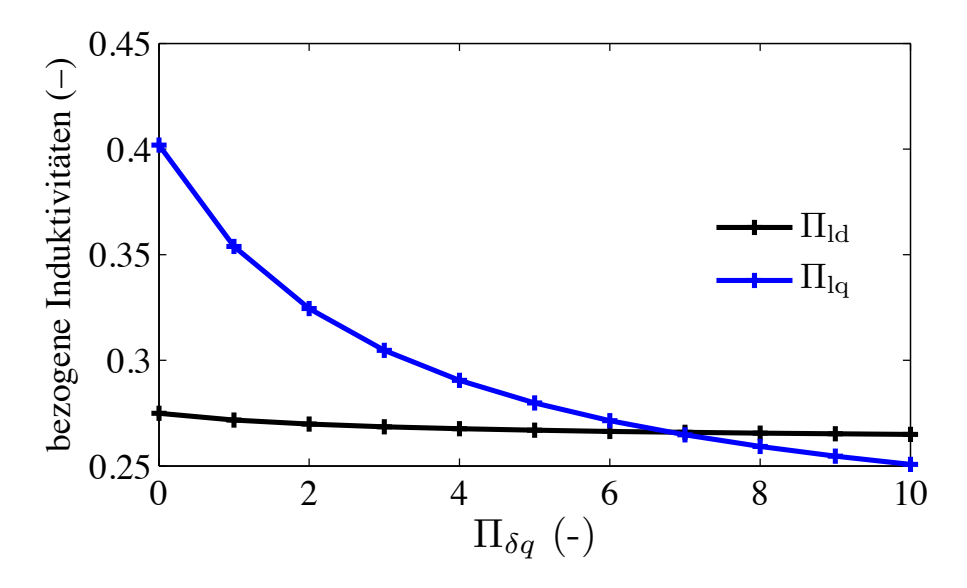

Abbildung 5.15.: Bezogene Induktivitäten bei Variation des Parameters *δ*q, ausgewertet für den Betriebspunkt OP<sub>neck</sub> mit  $n_{\text{eck}} = 3000 \frac{1}{\text{min}}$ .

## **5.4. Vier Betriebspunkte**

Im nächsten Schritt wird die Optimierungsrechnung für vier Betriebspunkte durchgeführt. Es werden der mittlere Betriebspunkt OPm*,*<sup>e</sup> und die drei Betriebspunkte OPtmaxZyklus, OPnmaxZyklus sowie OPwmax bei der Berechnung der Zielfunktion gemäß (4.1) berücksichtigt. Das Gewicht des Betriebspunkts OPwmax ist gleich *w*max und das Gewicht  $w_{\text{m,e}}$  des Betriebspunkts OP<sub>m,e</sub> ist  $1 - w_{\text{max}}$ . Die Gewichte der Betriebspunkte OPtmaxZyklus und OPnmaxZyklus sind *w*tmaxZyklus und *w*nmaxZyklus. Sie sind gleich Null. Damit wird zwar sichergestellt, dass die Betriebspunkte OP<sub>tmaxZyklus</sub> und OP<sub>nmaxZyklus</sub> eingestellt werden können, aber da die zugehörigen Gewichte gleich Null sind, geht die Verlustleistung dieser Betriebspunkte nicht in die Optimierungsrechnung ein. Durch die Wahl der Gewichte wird in diesem Abschnitt vor allem der Einfluss der mittleren Betriebspunkte OPm*,*<sup>e</sup> und OPwmax auf den Blechschnitt untersucht.

Die Berechnungen mit vier Betriebspunkten erlauben es, aufgrund der reduzierten Rechenzeiten grundlegende Zusammenhänge zu erkunden. So wird zum Beispiel die Optimierung mit vier Betriebspunkten genutzt, um den Einfluss des Parameters *δ*<sup>q</sup> zu bestimmen und die Windungszahl  $w_{\rm SD}$  einer Spule festzulegen.

### 5.4.1. Ergebnisse für den Zyklus "Schwarzwald"

Abbildung 5.16 zeigt den Blechschnitt für den Zyklus "Schwarzwald". Sofern es im Text nicht anders angegeben wird, ist die Windungszahl einer Spule  $w_{\rm{sp}}$  gleich drei.

**Einfluss des Parameters**  $\delta_{q}$ : Es fällt auf, dass  $\delta_{q}$  größer als die Magnethöhe und damit *L*<sup>d</sup> *> L*<sup>q</sup> ist. Abbildung 5.17 zeigt den Vergleich mit einem weiteren Blechschnitt. Zur Berechnung dieses Blechschnitts wurde in der Optimierungsrechnung der obere Grenzwert des Parameters  $\delta_q$  auf den Wert  $\delta_{q,\text{max}} = 0, 5 \text{ mm}$  gesetzt.

Beide Blechschnitte sind das Ergebnis einer Optimierungsrechnung und erfüllen die Nebenbedingungen. Die mittleren Zyklusverluste *P*v*,*zyklus unterscheiden sich geringfügig. Der Blechschnitt mit  $\delta_{q} < 0.5$  mm (schwarzer Blechschnitt in Abbildung 5.17) weist im Bereich hoher Drehmomente gegenüber dem Blechschnitt mit  $\delta_q = 9, 1 \text{ mm}$  (roter Blechschnitt in Abbildung 5.17) Wirkungsgradvorteile auf. Allerdings gehen wegen der Wahl der Gewichte die Verluste bei hohen Drehmomenten nicht mit in die Optimierungsrechnung ein.

Um dieses Ergebnis zu überprüfen, wird eine weitere Optimierungsrechnung durchgeführt. Dabei werden alle Gewichte bis auf *w*tmaxZyklus gleich Null gesetzt. Das Gewicht *w*tmaxZyklus ist dann folglich gleich Eins. Das Ergebnis der Optimierungsrechnung ist der

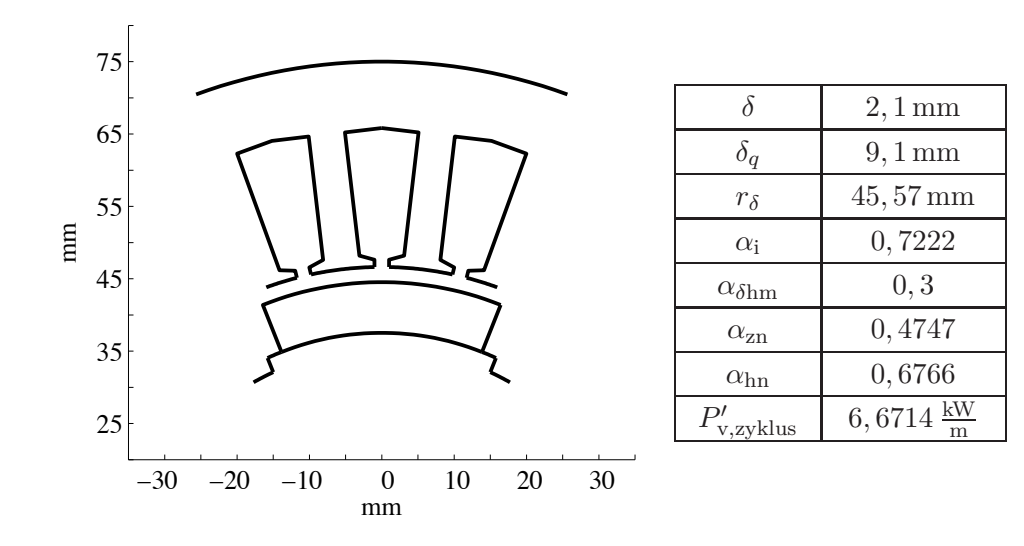

| Betriebspkt.    | nmaxZvklus | $\cup$ 1 m.e | wmax | tmaxZvklus |
|-----------------|------------|--------------|------|------------|
| Gewicht         | I.U        | ററ           | 68   | U.U        |
| opannungsgrenze | ıа         | neın         | nein | neın       |

Abbildung 5.16.: Blechschnitt für den Zyklus "Schwarzwald" repräsentiert durch die vier Betriebspunkte OP<sub>tmaxZyklus</sub>, OP<sub>nmaxZyklus</sub>, OP<sub>m,e</sub> und OP<sub>wmax</sub>. Anzahl der Windungen pro Spule:  $w_{\rm sp} = 3$ .

in Abbildung 5.18 dargestellte Blechschnitt. Es fällt auf, dass jetzt  $\delta_q \approx 0 \text{ mm}$  ist.

Da die Spannungsgrenze nur für den Betriebspunkt  $OP_{nmaxZvklus}$  aktiv ist, beeinflussen ausschließlich die beiden Betriebspunkte  $\rm OP_{maxZvklus}$  und  $\rm OP_{maxZvklus}$  den Blechschnitt für  $w_{\text{tmax}} = 1$ . Das bedeutet, dass nur die Verhältnisse  $v_{\text{n},\text{tmax}}$  und  $v_{\text{t},\text{tmax}}$  einen Einfluss auf den Blechschnitt haben können. Wohingegen der ursprüngliche Blechschnitt für  $w_{\text{max}} \neq 0$  und  $w_{\text{m,e}} \neq 0$  aus Abbildung 5.16 durch alle Betriebspunkte OP<sub>tmaxZyklus</sub>, OPnmaxZyklus, OPwmax und OPm*,*<sup>e</sup> bestimmt wird. Das Gewicht *w*nmaxZyklus für den Betriebspunkt OP<sub>nmaxZyklus</sub> ist zwar gleich Null, aber die Spannungsgrenze ist in diesem Betriebspunkt aktiv. Im Betriebspunkt OP<sub>tmaxZyklus</sub> ist die Spannungsgrenze nicht aktiv, aber er beeinflusst das Ergebnis durch die Flussdichtenebenbedingungen.

Es deutet sich an, dass sich der Vorteil des Reluktanzmoments vor allem im Bereich hoher Drehmomente auswirkt. Dies lässt erwarten, dass der Wert von *δ*<sup>q</sup> bei der Optimierung mit mehreren Betriebspunkten von dem Anteil der Betriebspunkte mit hoher Last abhängig ist (siehe auch Unterkapitel 5.5).

Ein Vergleich der Verluste aus Abbildung 5.18 mit den Verlusten aus Abbildung 5.17

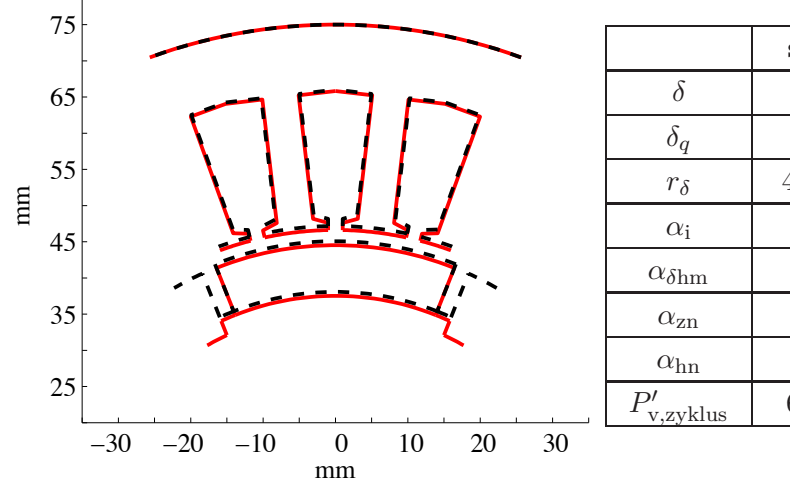

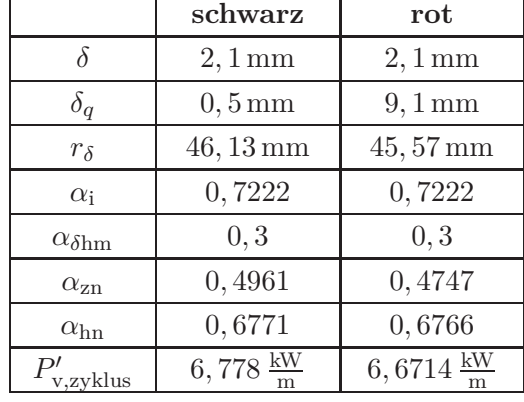

| Betriebspkt.           | $OP_{\text{nnaxZyklus}}$ | $OP_{m,e}$         | $OP_{\text{wmax}}$     | $OP$ <sub>tmaxZyklus</sub> |
|------------------------|--------------------------|--------------------|------------------------|----------------------------|
| Verluste rot           | 3,4985 kW                | 1,1838 kW          | $0.7642 \,\mathrm{kW}$ | 5,6941 kW                  |
| Verluste schwarz       | 3,6859 kW                | 1,2044 kW          | $0.7792 \,\mathrm{kW}$ | 5,3558 kW                  |
| Scheinleistung rot     | 48,7 kVA                 | 23.9 kVA           | $16,5$ kVA             | 47 kVA                     |
| Scheinleistung schwarz | 48.6 kVA                 | $24\,\mathrm{kVA}$ | $16.5 \text{kVA}$      | $46.3 \text{kVA}$          |

Abbildung 5.17.: Blechschnitt für den Zyklus "Schwarzwald" mit  $\delta_q < 0.5$  mm (schwarz). Die Gewichte der Betriebspunkte sind identisch mit den Werten aus Abbildung 5.16 .

zeigt, dass sich für den Betriebspunkt OPtmaxZyklus erwartungsgemäß geringere Verluste einstellen. Da die Verluste der Betriebspunkte OP<sub>m,e</sub> und OP<sub>wmax</sub> nicht mit in die Zielfunktion eingehen, sind sie für den Blechschnitt aus Abbildung 5.18 größer als für die Blechschnitte aus Abbildung 5.17. Die Unterschiede in den Verlusten für die Betriebspunkte OPm*,*<sup>e</sup> und OPwmax sind allerdings gering.

**Spulenwindungszahl:** Neben der Wirkleistung ist die Blindleistung ein wichtiges Kriterium, da sie Einfluss auf die Größe des Umrichters hat. Das Blindleistungsniveau wird mit Hilfe der Spulenwindungszahl eingestellt. Tabelle 5.4 zeigt einen Vergleich zwischen den Blindleistungen in den betrachteten vier Betriebspunkten für die Spulenwindungszahl  $w_{\rm sp} = 3$  und  $w_{\rm sp} = 4$ .

In Abbildung 5.19 werden die Blechschnitte einander gegenübergestellt. Durch die Wahl der Gewichte sind die Verluste im Betriebspunkt OPm*,*<sup>e</sup> bestimmend bei der Berechnung der mittleren Zyklusverluste. Hier hat die Windungszahl  $w_{sp} = 3$  leichte Vor-

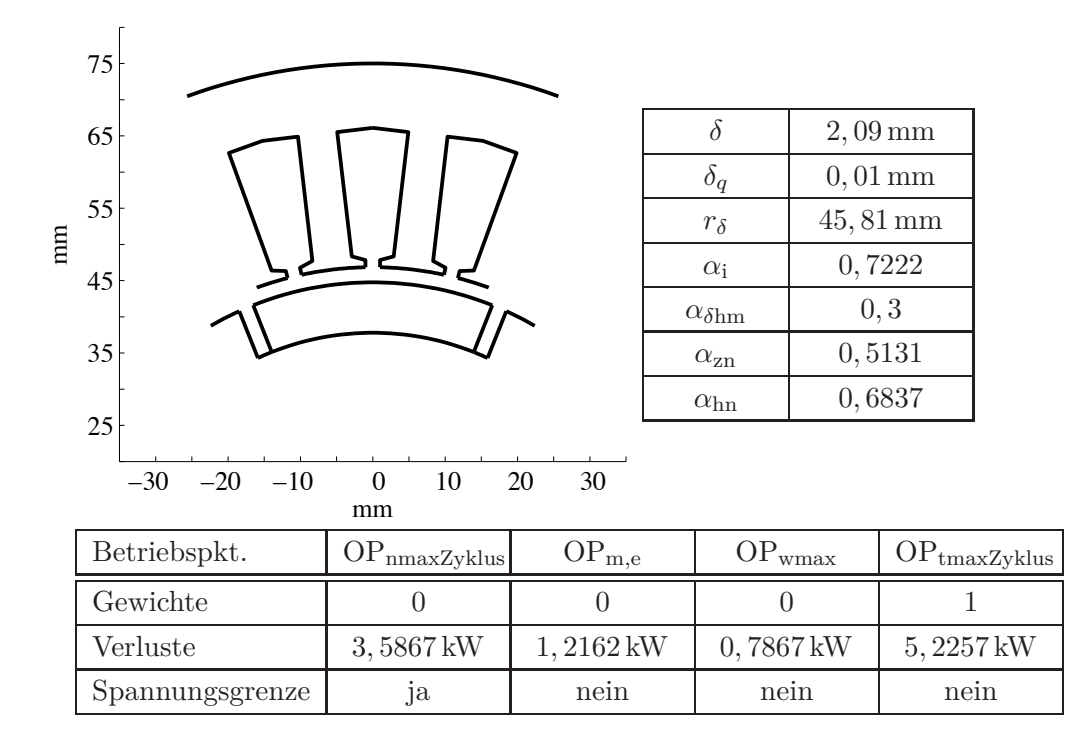

Abbildung 5.18.: Blechschnitt für den Zyklus "Schwarzwald" mit  $w_{\text{tmax}} = 1$ .

| $OP_{nmaxZyklus}$       | $w_{\rm sp} = 3$ | $w_{\rm sp}=4$ | $OP_{\text{m,e}}$        | $w_{\rm sp} = 3$ | $w_{\rm sp}=4$     |
|-------------------------|------------------|----------------|--------------------------|------------------|--------------------|
| $P_{\rm v,nmaxZyklus}$  | 3,4985 kW        | 3,6425 kW      | $P_{\rm v, me}$          | 1,1838 kW        | 1,4507 kW          |
| $Q_{\rm nmaxZyklus}$    | $-27,8$ kVAr     | $-3,497$ kVAr  | $Q_{\rm m,e}$            | 3,3899 kVAr      | $0,563$ kVAr       |
| $S_{\text{nnaxZyklus}}$ | 48, 7 kVA        | $40, 2$ kVA    | $S_{\rm m,e}$            | 23, 9 kVA        | $24\,\mathrm{kVA}$ |
| Spannungs-              | ja               | ja             | Spannungs-               | nein             | ja                 |
| grenze                  |                  |                | grenze                   |                  |                    |
|                         |                  |                |                          |                  |                    |
| $OP_{\text{wmax}}$      | $w_{\rm sp}=3$   | $w_{\rm sp}=4$ | $OP_{\text{tmaxZyklus}}$ | $w_{\rm sp} = 3$ | $w_{\rm sp}=4$     |
| $P_{\rm v, wmax}$       | $0,7642$ kW      | 0,8371 kW      | $P_{\rm v, tmaxZyklus}$  | 5,6941 kW        | 5,8097 kW          |
| $Q_{\rm wmax}$          | $0,9044$ kVAr    | $-0,558$ kVAr  | $Q_{\rm tmaxZyklus}$     | $-21,7$ kVAr     | $-30,1$ kVAr       |
| $S_{\rm wmax}$          | $16,5$ kVA       | $16,5$ kVA     | $S_{\rm maxZyklus}$      | 47 kVA           | 51, 48 kVA         |
| Spannungs-              | nein             | ja             | Spannungs-               | nein             | ja                 |

Tabelle 5.4.: Vergleich des Blindleistungsbedarfs für den Zyklus "Schwarzwald" bei Variation der Spulenwindungszahl.

teile gegenüber der Windungszahl  $w_{sp} = 4$ . Für alle betrachteten Betriebspunkte liegen die Verluste für die Windungszahl *w*sp = 4 über den Verlusten für *w*sp = 3. Auf der anderen Seite haben die Betriebspunkte OP<sub>nmaxZyklus</sub> und OP<sub>m,e</sub> für den Fall  $w_{sp} = 4$ einen deutlich geringeren Blindleistungsbedarf.

Für die Dimensionierung des Umrichters ist die Scheinleistung ein wichtiges Kriterium. Für den Betriebspunkt OP<sub>nmaxZyklus</sub> und die Windungszahl  $w_{\rm sp} = 4$  ist die benötigte Scheinleistung größer als 50 kVA, was der maximalen Scheinleistung des verwendeten Umrichters entspricht. Der Scheinleistungsbedarf ist für  $w_{sp} = 4$  für den Betriebspunkt OPnmaxZyklus deutlich geringer als für *w*sp = 3. Bei reduziertem Maximalmoment kann daher die Windungszahl *w*sp = 4 sinnvoller sein als die Windungszahl *w*sp = 3. Die Windungszahl  $w_{\rm{sp}} = 4$  ist vor allem für die Zyklen "Peking", "WLTC" und "NEFZ" eine zu prüfende Option. Für den Zyklus "Schwarzwald" wird die Windungszahl  $w_{sp} = 3$ gewählt.

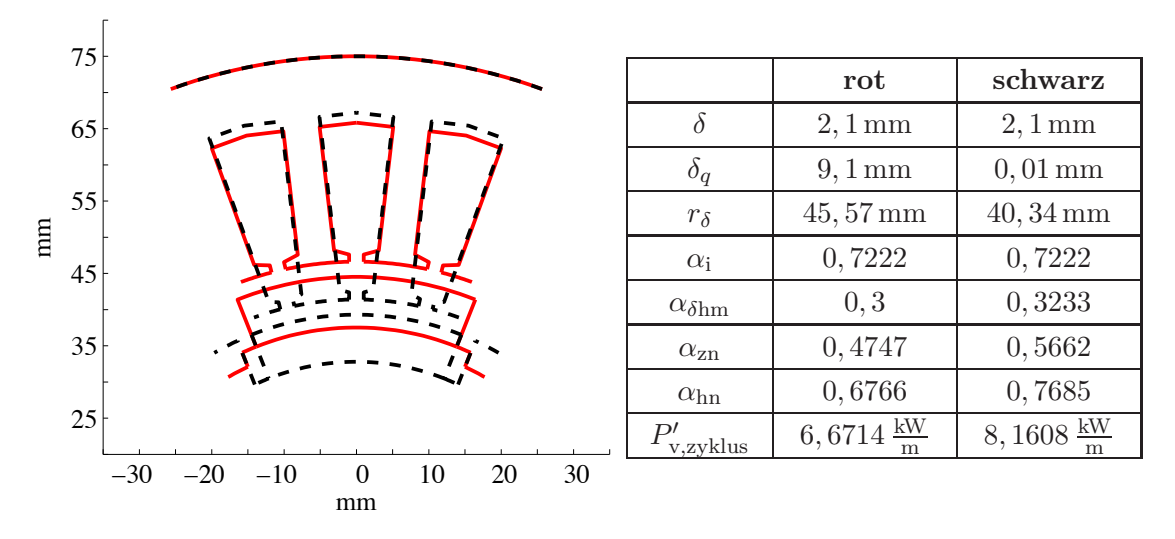

Abbildung 5.19.: Vergleich der Blechschnitte für den Zyklus "Schwarzwald" mit den Windungszahlen  $w_{sp} = 3$  (rot) und  $w_{sp} = 4$  (schwarz).

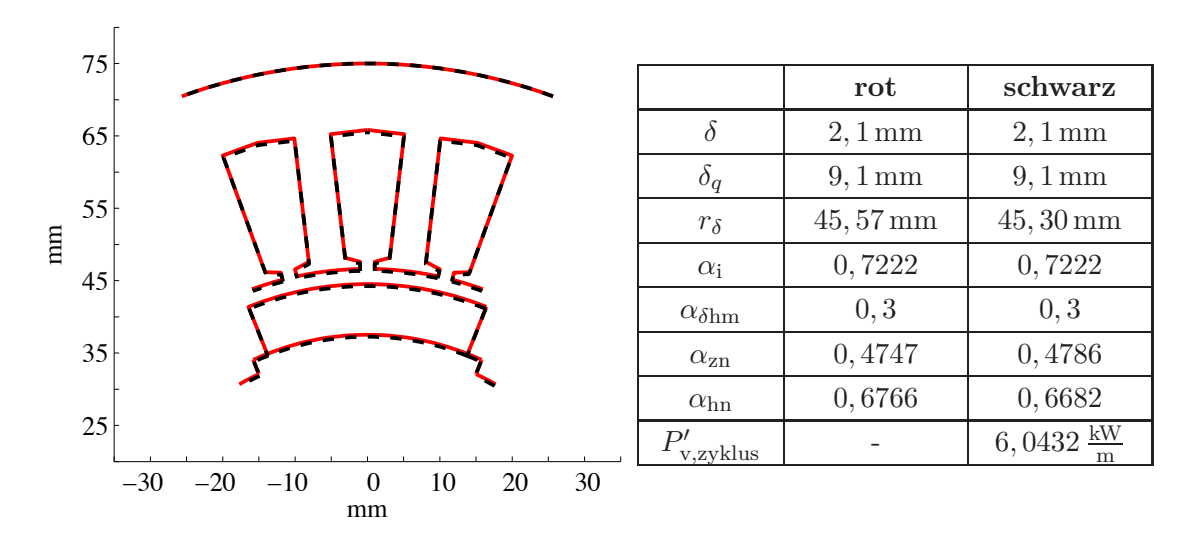

Abbildung 5.20.: Vergleich des Blechschnitts für den Zyklus "Berlin" (schwarz) mit dem Blechschnitt für den Zyklus "Schwarzwald" (rot). Die Spulenwindungszahl *w*sp ist gleich drei.

#### **5.4.2. Ergebnisse für den Zyklus "Berlin"**

Die charakteristischen Punkte des Zyklus "Berlin" sind denen des Zyklus "Schwarzwald" ähnlich. Beide Zyklen haben das gleiche maximale Drehmoment. Die Leistung des Betriebspunkts OPnmax ist etwas geringer. Abbildung 5.20 zeigt, dass die beiden Blechschnitte nahezu identisch sind.

## **5.4.3. Ergebnisse für den Zyklus "Peking"**

Das maximale Drehmoment des Zyklus "Peking" ist mit 108 Nm deutlich geringer als das maximale Drehmoment der Zyklen "Schwarzwald" oder "Berlin" (156 Nm). In Abbildung 5.21 ist das Ergebnis der Optimierungsrechnung mit  $w_{\rm sp} = 3$  dargestellt. Das gefundene Ergebnis wird mit dem Blechschnitt des Zyklus "Berlin" verglichen.

Das verringerte Drehmomentniveau spiegelt sich vor allem in dem reduzierten Luftspaltdurchmesser  $r_{\delta}$  wieder. Der Luftspalt  $\delta$  nimmt weiterhin seinen Maximalwert von 2, 1 mm an und  $\alpha_{\delta \text{hm}}$  ist gleich 0, 3.

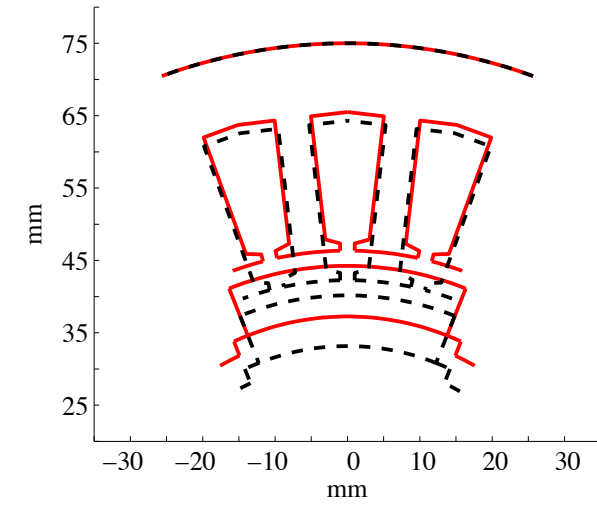

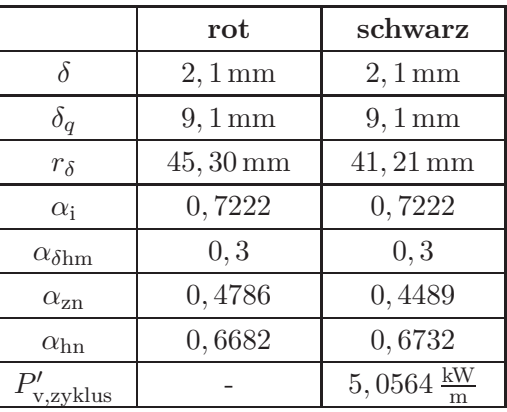

| Betriebspkt.    | $OP_{nmaxZyklus}$ | ${\rm OP}_{\rm m,e}$ | $OP_{\text{wmax}}$ | $\rm{OP_{tmaxZyklus}}$ |
|-----------------|-------------------|----------------------|--------------------|------------------------|
| Gewichte        |                   | 96,08%               | $3,92\%$           |                        |
| Verluste        | $2,1554$ kW       | $0.8716$ kW          | $1,3063$ kW        | $3,1018$ kW            |
| Spannungsgrenze | Jа                | nein                 | nein               | nein                   |

Abbildung 5.21.: Vergleich des Blechschnitts für den Zyklus "Peking" (schwarz) mit dem Blechschnitt für den Zyklus "Berlin" (rot). Die Spulenwindungszahl  $w_{\rm{sp}}$ ist gleich drei. Unten: Daten für den Zyklus "Peking".

| $OP_{nmaxZyklus}$       | $w_{\rm sp} = 3$ | $w_{\rm sp}=4$ | $OP_{m,e}$               | $w_{\rm sp} = 3$ | $w_{\rm sp}=4$ |
|-------------------------|------------------|----------------|--------------------------|------------------|----------------|
| $P_{\rm v,nmaxZyklus}$  | 2,1554 kW        | 2,5402 kW      | $P_{\rm v,me}$           | $0,8716$ kW      | $0,9179$ kW    |
| $Q_{\rm nmaxZyklus}$    | $-9,978$ kVAr    | 7,4250 kVAr    | $Q_{\rm m,e}$            | 1,707 kVAr       | 1,842 kVAr     |
| $S_{\text{nnaxZyklus}}$ | 40,72 kVA        | 40, 55 kVA     | $S_{\rm m,e}$            | 20, 92 kVA       | 20, 98 kVA     |
| Spannungs-              | ja               | ja             | Spannungs-               | nein             | ja             |
| grenze                  |                  |                | grenze                   |                  |                |
|                         |                  |                |                          |                  |                |
| $OP_{\text{wmax}}$      | $w_{\rm sp} = 3$ | $w_{\rm sp}=4$ | $OP_{\text{tmaxZyklus}}$ | $w_{\rm{sp}}=3$  | $w_{\rm sp}=4$ |
| $P_{\rm v, wmax}$       | 1,3063 kW        | 1,4112 kW      | $P_{\rm v, tmaxZyklus}$  | 3,1018 kW        | 3,5781 kW      |
| $Q_{\text{wnax}}$       | $-8,036$ kVAr    | $-1,015$ kVAr  | $Q_{\text{tmaxZyklus}}$  | 19,52 kVAr       | 24, 45 kVAr    |
| $S_{\rm wmax}$          | 29,64 kVA        | 28,66 kVA      | $S_{\text{tmaxZyklus}}$  | 45, 91 kVA       | 48,63 kVA      |
| Spannungs-              | ja               | ja             | Spannungs-               | nein             | ja             |

Tabelle 5.5.: Vergleich des Blindleistungsbedarfs bei Variation der Spulenwindungszahl für den Zyklus "Peking".

**Spulenwindungszahl:** In Abschnitt 5.4.1 wird dargelegt, dass für den Zyklus "Peking" möglicherweise eine Spulenwindungszahl von  $w_{\rm sp} = 4$  sinnvoll ist. Deswegen werden zwei Blechschnitte für die Windungszahlen  $w_{sp} = 3$  und  $w_{sp} = 4$  berechnet. Tabelle 5.5 zeigt die Blindleistungen für die Windungszahlen *w*sp = 3 und *w*sp = 4. Die Windungszahl  $w_{\rm sp} = 4$  hat wie schon für den Zyklus "Schwarzwald" keine Vorteile gegenüber der Windungszahl  $w_{\rm sp} = 3$ .

In Abbildung 5.22 sind die Blechschnitte für den Zyklus "Peking" mit den Windungszahlen  $w_{\rm sp} = 3$  und  $w_{\rm sp} = 4$  gegenübergestellt.

**Einfluss des Parameters**  $\delta_{q}$  : Wie für den Zyklus "Schwarzwald" wird auch für den Zyklus "Peking" ein Blechschnitt für den Betriebspunkt OPtmax mit den Gewichten  $w_{\text{nnaxZyklus}} = w_{\text{m,e}} = w_{\text{wmax}} = 0$  und  $w_{\text{tmaxZyklus}} = 1$  bestimmt. Abbildung 5.23 zeigt das Ergebnis. Auch hier ist  $\delta_q = 0$  mm. Der Luftspalt  $\delta$  beträgt 1,51 mm. Dies ist ein deutlicher Unterschied zu den bisherigen Ergebnissen. Der Parameter *αδ*hm nimmt weiterhin seinen Minimalwert an. Damit beträgt die Magnethöhe *h*<sup>m</sup> = 5 mm.

Ein Vergleich der Verluste aus Abbildung 5.23 mit den Werten in Abbildung 5.21 zeigt, dass sich für den Betriebspunkt OP<sub>tmaxZyklus</sub> für den Fall  $w_{\text{tmaxZvklus}} = 1$  die geringsten Verluste einstellen. Für alle übrigen Betriebspunkte ergeben sich höhere Verluste.

Da sich der Blechschnitt des Zyklus "Peking" für den Fall  $w_{\text{tmax}} = 1$  deutlich von dem Blechschnitt für die mittleren Betriebspunkte aus Abbildung 5.21 unterscheidet, werden die Wirkungsgradkennfelder der beiden Blechschnitte miteinander verglichen. Abbildung 5.24 zeigt das Wirkungsgradkennfeld des Blechschnitts für die mittleren Betriebspunkte OPm*,*<sup>e</sup> und OPwmax aus Abbildung 5.21. Abbildung 5.25 zeigt die Differenz des Wirkungsgrads des Blechschnitts für die mittleren Betriebspunkte minus des Wirkungsgrads des Blechschnitts für den Betriebspunkt OP<sub>tmax</sub>. Der Blechschnitt für den Betriebspunkt OPtmax hat vor allem im Bereich hoher Drehmomente deutliche Wirkungsgradvorteile. Der Wirkungsgradvorteil des Blechschnitts für die mittleren Betriebspunkte liegt im Bereich hoher Drehzahlen. Er fällt allerdings geringer aus als der Wirkungsgradvorteil für den Blechschnitt OPtmax im Bereich hoher Drehmomente. Durch das Getriebe und die gewählte Schaltstrategie liegt ein großer Anteil der Betriebspunkte im Bereich hoher Drehzahlen. Bei einem eingängigen Getriebe sind mehr Betriebspunkte im Bereich hoher Drehmomente. Dadurch wird der optimale Blechschnitt von dem gewählten Getriebe abhängig.

Der Unterschied in den Ankerrückwirkungen der beiden Blechschnitte kann mit Hilfe des Lagrange-Multiplikators *λ*<sup>u</sup> der Spannungsnebenbedingung für die innere Optimierung veranschaulicht werden. Ein Wert ungleich Null zeigt an, dass aufgrund der Spannungsgrenze die Ströme nicht so eingestellt werden können, dass sich für den Betriebspunkt die minimalen Verluste ergeben. Abbildung 5.26 zeigt die Lagrange-Multiplikatoren für die Blechschnitte aus Abbildung 5.25.

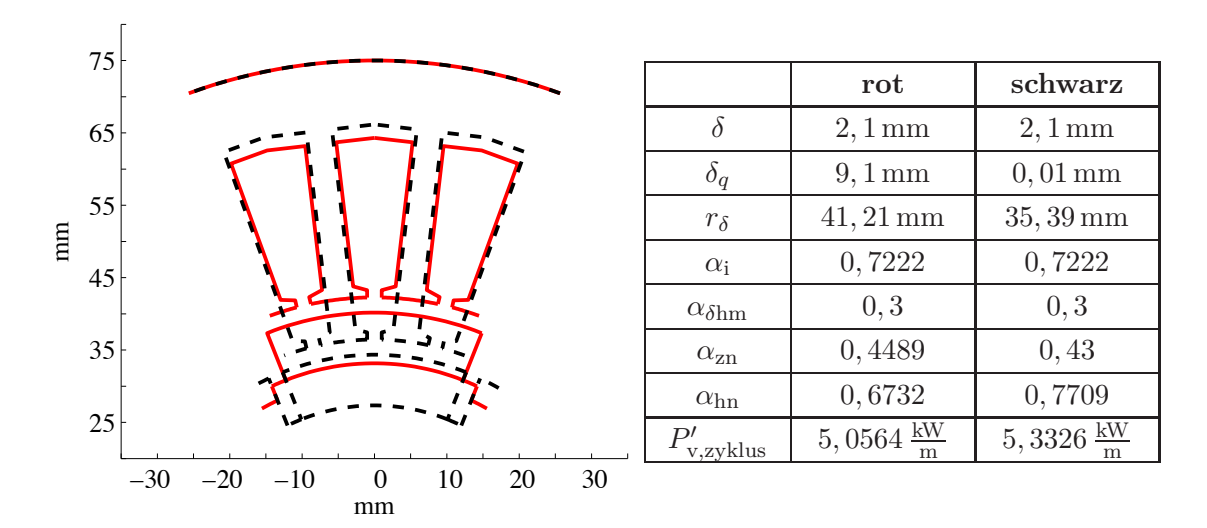

Abbildung 5.22.: Vergleich der Blechschnitte für den Zyklus "Peking". Rot:  $w_{\rm sp} = 3$ Schwarz:  $w_{\rm sp} = 4$ 

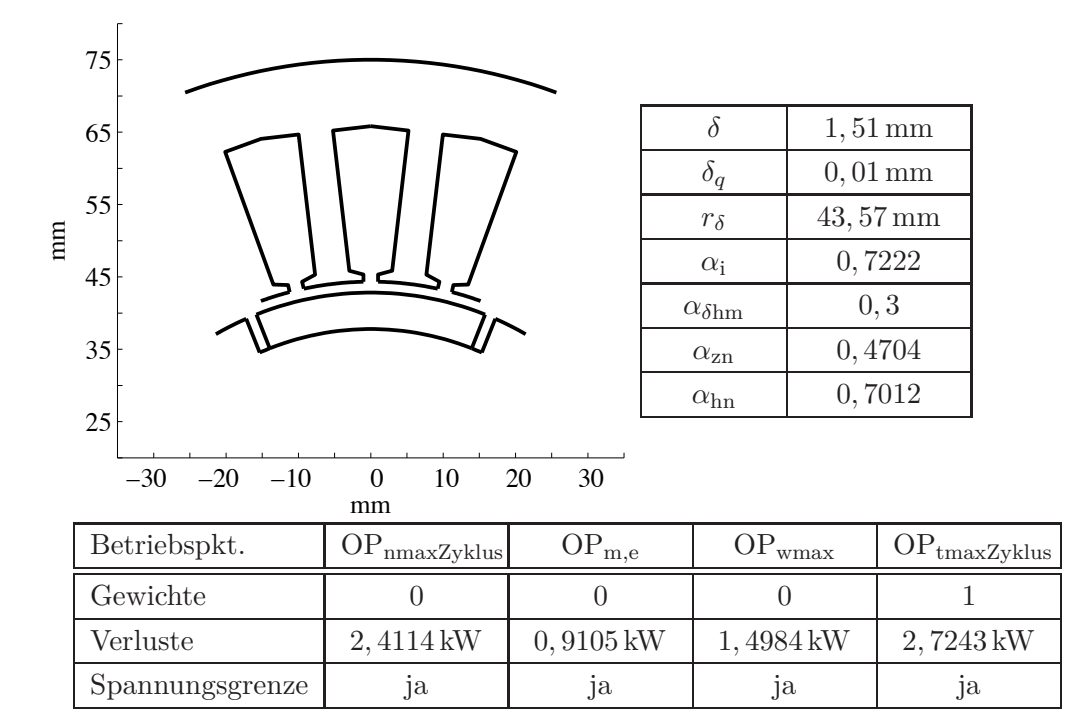

Abbildung 5.23.: Blechschnitt für den Zyklus "Peking" mit  $w_{\text{tmax}} = 1$ .

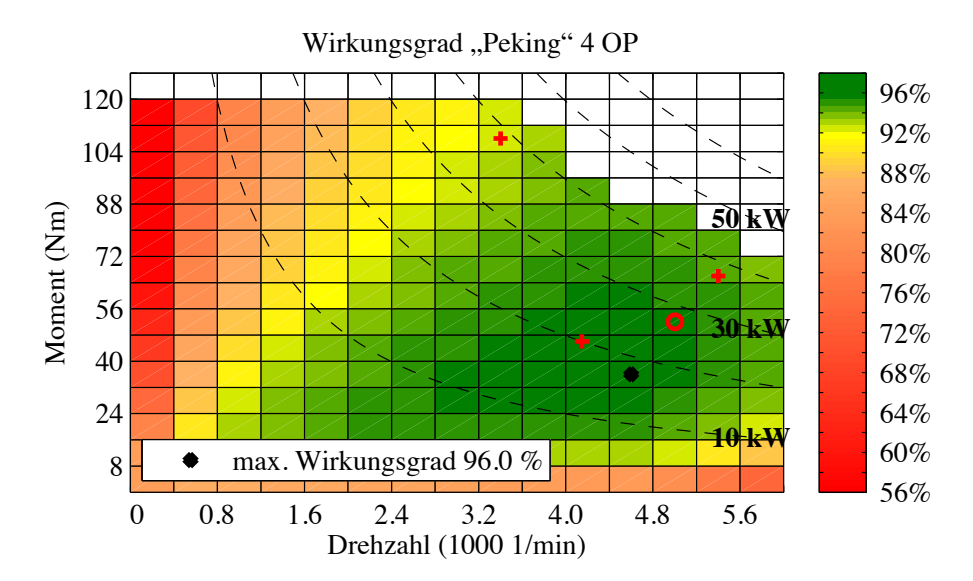

Abbildung 5.24.: Wirkungsgradkennfeld des Blechschnitts "Peking", optimiert für die mittleren Betriebspunkte OP<sub>m,e</sub> und OP<sub>wmax</sub>.
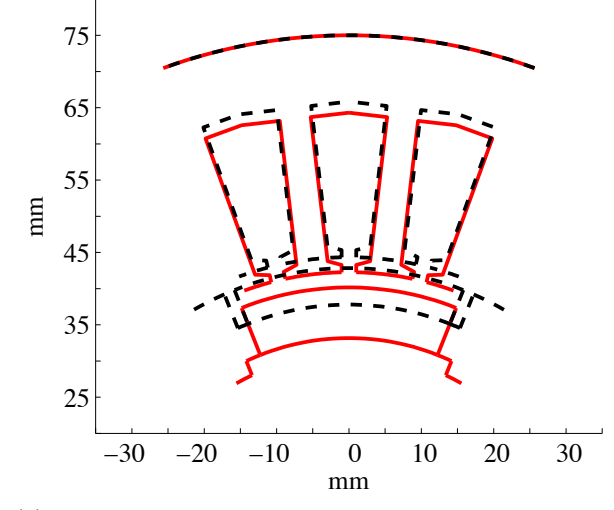

(a) Vergleich des Blechschnitts optimiert für die mittleren Betriebspunkte (rot) mit dem Blechschnitt optimiert für den Betriebspunkt OPtmax (schwarz).

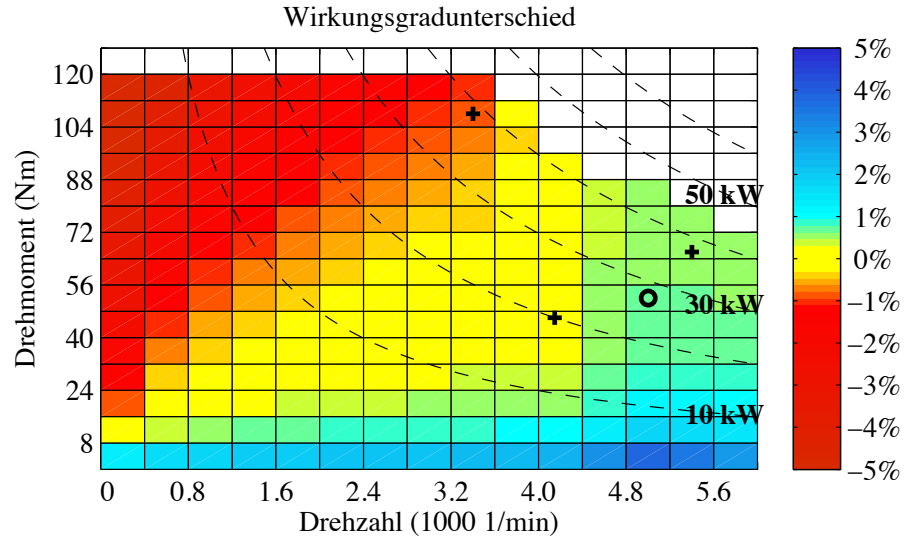

(b) Differenz der Wirkungsgradkennfelder. Im Bereich negativer Werte hat der Blechschnitt für den Betriebspunkt OPtmax einen höheren Wirkungsgrad.

Abbildung 5.25.: Vergleich der Blechschnitte für den Zyklus "Peking"

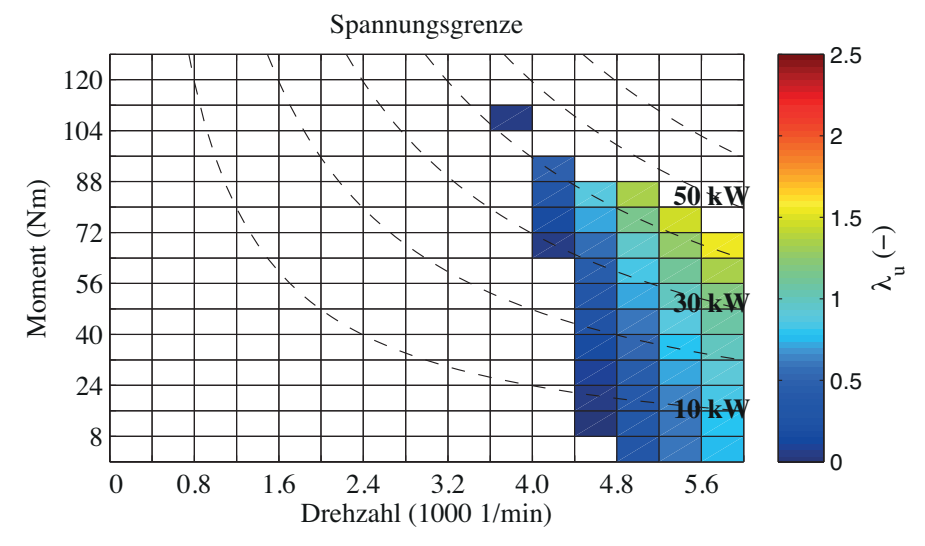

(a) Lagrange-Multiplikatoren des Blechschnitts für die mittleren Betriebspunkte.

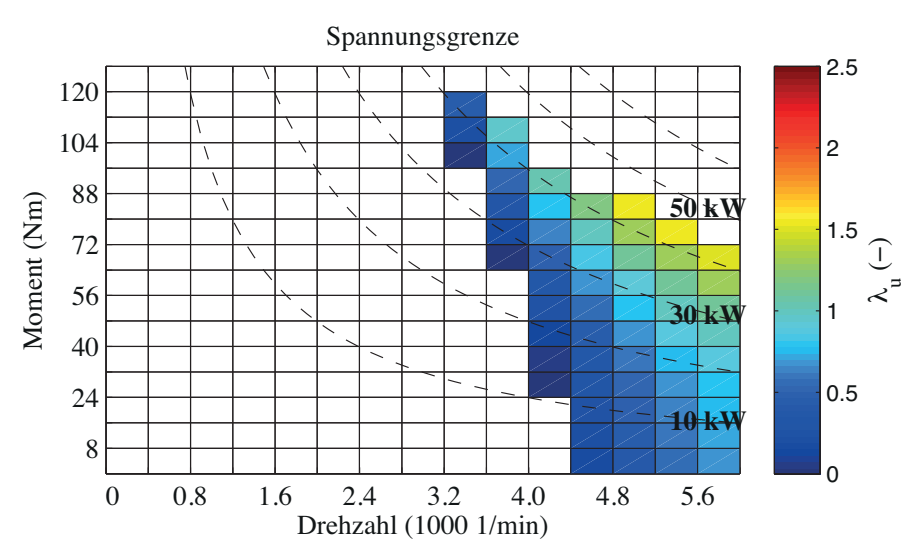

(b) Lagrange-Multiplikatoren des Blechschnitts für den Betriebspunkt  $OP_{tmax}$ .

Abbildung 5.26.: Vergleich der Lagrange-Multiplikatoren der Spannungsnebenbedingung der inneren Optimierung für den Zyklus "Peking".

#### **5.4.4. Ergebnisse für den Zyklus "NEFZ"**

Der mittlere Betriebspunkt des Zyklus "NEFZ" liegt im Vergleich zu den Zyklen "Berlin", "Schwarzwald" und "Peking" bei einer niedrigeren Drehzahl. Abbildung 5.27 zeigt den Blechschnitt für den Zyklus "NEFZ" optimiert für die mittleren Betriebspunkte im Vergleich mit dem Blechschnitt für den Zyklus "Peking", der ebenfalls für die mittleren Betriebspunkte optimiert wurde. Zusätzlich ist in Abbildung 5.28 dargestellt, wie sich die Wirkungsgradkennfelder unterscheiden. Die Optimierung wurde für eine Spulenwindungszahl  $w_{\rm sp} = 3$  durchgeführt. Das maximale Drehmoment  $T_{\rm maxZvklus}$  des Zyklus "NEFZ" ist mit 116 Nm nur leicht größer als das maximale Drehmoment des Zyklus "Peking" (108 Nm).

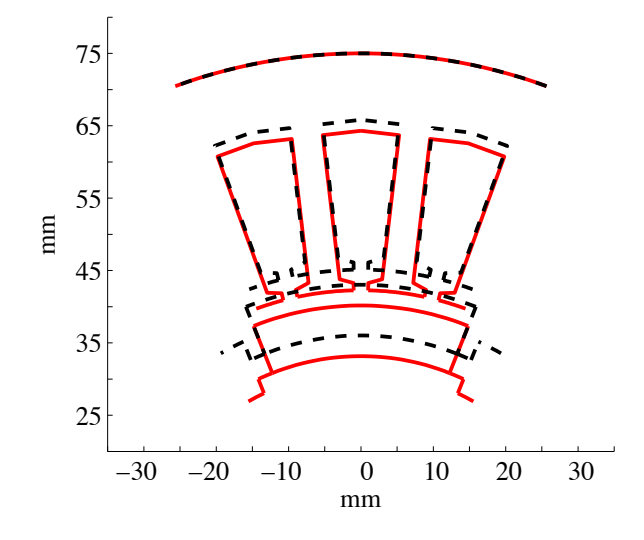

Abbildung 5.27.: Vergleich des Blechschnitts des Zyklus "NEFZ" (schwarz) mit dem Blechschnitt des Zyklus "Peking" (rot). Beide Blechschnitte wurden für die mittleren Betriebspunkte OPm*,*<sup>e</sup> und OPwmax berechnet.

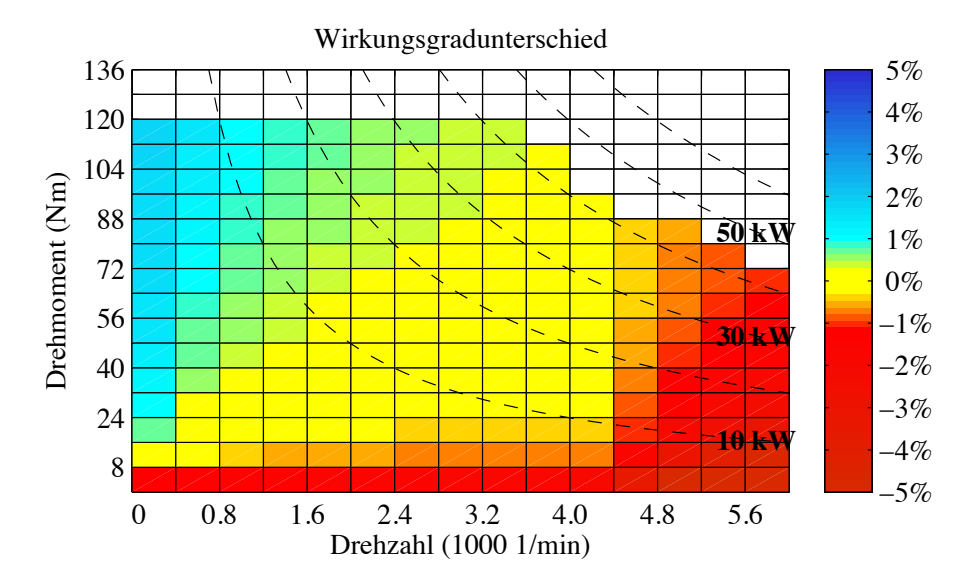

Abbildung 5.28.: Differenz der Wirkungsgradkennfelder der Blechschnitte aus Abbildung 5.27. Im Bereich negativer Werte hat der Blechschnitt des Zyklus "Peking" den höheren Wirkungsgrad.

## **5.5. Optimierung der Blechschnitte in Abhängigkeit der Zyklen**

In Abschnitt 2.3 wird die Drehmoment-Drehzahl-Ebene in ein Raster unterteilt. Die Drehmomentrasterung beträgt 8 Nm und die Drehzahlrasterung 400  $\frac{1}{\text{min}}$ . Ein Rechteckbereich wird in der Optimierung durch das Wertepaar *T*rect und *n*rect repräsentiert. Diese Wertepaare werden auch mit dem Begriff "Betriebspunkt" bezeichnet. Das Raster wird eingeführt, um die Anzahl der Betriebspunkte, die in die Optimierung eingehen, zu reduzieren. Zusätzlich wird in (5.2) die Eckdrehzahl  $n_{\text{eck}} = 2400 \frac{1}{\text{min}}$  gesetzt. Die Volllastkennlinie ist damit durch die beiden Betriebspunkte OP<sub>neck</sub> und OP<sub>nmax</sub> gegeben.

In die Optimierung werden so viele Betriebspunkte einbezogen, dass 91 % des Energieumsatzes im motorischen Betrieb in der Optimierungsrechnung berücksichtigt werden. Betriebspunkte, die oberhalb des vorgegebenen maximalen Moments liegen, werden nicht mit in die Optimierung einbezogen. Aufgrund der Rasterung beträgt bis zur Eckdrehzahl 2400  $\frac{1}{\text{min}}$  das maximale Moment, welches in der Optimierung auftritt, 156 Nm. Für den Zyklus "Schwarzwald" wird die Optimierung für 229 Betriebspunkte durchgeführt. Im Zyklus "Berlin" sind es 121 und bei der Berechnung des Blechschnitts des Zyklus "NEFZ" werden 32 Betriebspunkte berücksichtigt. Die Bestimmung des Blechschnitts "WLTC" basiert auf 79 Betriebspunkten und die Optimierung des Blechschnitts für den Zyklus "Peking" beinhaltet 80 Betriebspunkte. Die Betriebspunkte sind in den Abbildungen D.1 bis D.5 durch Kreuze gekennzeichnet. Diese Daten sind ebenfalls in Tabelle 5.6 zusammengestellt. Die Angabe der Rechenzeit für eine Optimierungsrechnung basiert auf einer 3 GHz Intel Core Duo CPU. Auf dem PC ist das Betriebssystem Windows XP installiert und der Arbeitsspeicher hat eine Größe von 2 GByte.

Die Gewichte für die Optimierung zur Berechnung der Zielfunktion (4.1) leiten sich direkt aus den relativen Energieumsätzen der einzelnen Betriebspunkte ab. Im ersten Schritt wird dazu die Summe der relativen Energiedurchsätze aller Betriebspunkte, die in die Optimierung eingehen, bestimmt. Im zweiten Schritt wird der relative Energieumsatz eines Betriebspunkts durch die berechnete Summe geteilt. Die Optimierungsrechnungen werden für eine Spulenwindungszahl *w*sp = 3 durchgeführt.

Um die Blechschnitte einordnen zu können, wird als Kennziffer das Drehmoment pro Rotorvolumen für den mittleren Betriebspunkt OPm*,*<sup>e</sup> angegeben.

$$
\sigma_{\rm m,e} = \frac{T_{\rm m,e} \cdot k_{\rm stp}}{\pi \cdot r_{\delta}^2 \cdot l_{\rm fe}} \tag{5.23}
$$

In dieser Kennziffer ist die Belastung des Motors durch den Strom und das magnetische Feld enthalten. In [38] sind Vergleichswerte angeben. Das Drehmoment pro Rotorvolumen liegt demnach typischerweise zwischen  $14 \frac{\text{kNm}}{\text{m}^3}$  und  $42 \frac{\text{kNm}}{\text{m}^3}$ . Wobei der untere Grenzwert für natürliche Konvektion und der obere Grenzwert für eine aktive Luftkühlung mittels eines auf der Welle montierten Lüfters gültig ist.

Eine weitere wichtige Kenngröße ist der stationäre Kurzschluss-Strom *I*<sup>k</sup>

$$
I_{k} = \frac{\hat{\Psi}_{pm}}{\sqrt{2} \cdot L_{d}}
$$
  
\n
$$
\Pi_{ik} = \frac{\Pi_{\hat{\Psi}_{pm}}}{\sqrt{2}\Pi_{id}}.
$$
\n(5.24)

| Zyklus        | Anzahl der<br>Betriebs-<br>punkte | Rechenzeit<br>ca. | Anzahl der<br>Iterationen |
|---------------|-----------------------------------|-------------------|---------------------------|
| "Schwarzwald" | 229                               | 24h               | 11                        |
| $,$ Berlin"   | 121                               | 15h               | 22                        |
| Peking''      | 80                                | 16h               | 23                        |
| $M$ .NEFZ"    | 32                                | 2 <sub>h</sub>    | 10                        |
| "WLTC"        | 79                                | 5 <sub>h</sub>    | 9                         |

Tabelle 5.6.: Anzahl der Betriebspunkte in der Optimierung

Wird der Kurzschluss-Strom in der Längsachse eingeprägt, dann wird das magnetische Feld vollständig aus dem Stator verdrängt. Die Magnete werden durch die Ankerrückwirkung stark belastet. Dies ist insbesondere bei hohen Temperaturen kritisch, da es zu einer teilweisen irreversiblen Entmagnetisierung der Magnete kommen kann.

Ob diese Gefahr besteht, kann mit Hilfe der Scherungsgeraden geprüft werden, die den Zusammenhang zwischen der magnetischen Feldstärke im Magnet  $H<sub>m</sub>$  und der Flussdichte *B*<sup>m</sup> im Magnet angibt.

$$
B_{\rm m} (H_{\rm m}) = \frac{\mu_0}{2\delta} \left( \hat{\Theta} - 2 \cdot h_{\rm m} \cdot H_{\rm m} \right) \tag{5.25}
$$

Die Herleitung der Scherungsgeraden setzt voraus, dass der magnetische Spannungsabfall in den Eisenabschnitten vernachlässigt werden kann und dass die Magnetfläche ungefähr gleich der Luftspaltfläche ist [90]. Die Scherungsgerade ergibt sich aus den geometrischen Daten des betrachteten magnetischen Kreises. Das Formelzeichen Θ steht für die Durch- ˆ flutung. Die Durchflutungsdrehfelder, die durch eine symmetrische Drehstromwicklung erzeugt werden, sind durch (3.422) gegeben. Für die Entmagnetisierungsrechnung wird die Ordnungszahl *p* betrachtet.

$$
\hat{\Theta} = \frac{3}{2} \frac{4}{\pi} \frac{w_1 \cdot \xi_p}{2p} \hat{i}
$$
\n
$$
(5.26)
$$

Der Arbeitspunkt für einen gegebenen Spitzenwert ˆ*i* des Strangstroms im Magneten ergibt sich, wenn die Scherungsgerade mit der linearisierten Kennlinie des Magneten geschnitten wird.

$$
B_{\rm m} = B_{\rm r} + \mu_0 \mu_r H_{\rm m} \tag{5.27}
$$

Der "Kniepunkt" der B-H-Kennlinie ist der Punkt, ab dem die Entmagnetisierungskennline des verwendeten Magnetmaterials VACODYM 655 im zweiten Quadranten von einer Geraden abweicht. Er liegt für 150 °C bei 0,2 T und  $-600\,\frac{\text{kA}}{\text{m}}$ . Die Remanenzflussdichte *B*<sup>r</sup> beträgt bei dieser Temperatur 1*,* 05 T. Wird die Flussdichte in dem Magneten kleiner als 0*,* 2 T, dann kommt es zu einer teilweisen irreversiblen Entmagnetisierung. Die kritische Flussdichte in den Magneten ist daher  $B_{m, krit} = 0, 2$  T und die kritische Feldstärke  $H_{\text{m,krit}} = -600 \frac{\text{kA}}{\text{m}}$ . Daraus kann mit (5.25) und (5.26) der kritische Strom  $\hat{i}_{\text{krit}}$  bestimmt

| Blechschnitt  | $\mathbf{1}_{k}$ | $\Pi_{ik}$ | $I'_{\rm krit}$ | $\Pi_{\text{ikrit}}$ |
|---------------|------------------|------------|-----------------|----------------------|
| "Schwarzwald" | 7,72 kAw         | 2,25       | 22, 25 kAw      | 6,49                 |
| $,$ Berlin"   | 7,47 kAw         | 2,18       | 22, 25 kAw      | 6,49                 |
| $,$ Peking"   | $6,46$ kAw       | 1,88       | 22, 25 kAw      | 6,49                 |
| $M$ .NEFZ"    | 6,92kAw          | 2,02       | 22, 25 kAw      | 6,49                 |
| "WLTC"        | 7,03 kAw         | 2,05       | 22, 25 kAw      | 6,49                 |

Tabelle 5.7.: Stationärer Kurzschluss-Strom *I*<sub>k</sub> und Entmagnetisierungsstrom *I*<sub>krit</sub>. Die Einheit "w" steht für Windung.

werden.

$$
\hat{\Theta}_{\text{krit}} = B_{\text{m},\text{krit}} \frac{2\delta}{\mu_0} + 2 \cdot h_{\text{m}} \cdot H_{\text{m},\text{krit}} \tag{5.28}
$$

$$
I'_{\text{krit}} = \frac{1}{\sqrt{2}} \frac{\pi \cdot p}{3 \cdot \xi_p} \left| \hat{\Theta}_{\text{krit}} \right| \tag{5.29}
$$

$$
\Pi_{\text{ikrit}} = \frac{1}{\sqrt{2}} \frac{\pi \cdot p}{3 \cdot \xi_p} \frac{\left| \hat{\Theta}_{\text{krit}} \right|}{I'_{\text{b}}} \tag{5.30}
$$

Es muss beachtet werden, dass im Fall eines plötzlichen dreiphasigen Kurzschlusses der Motorwicklungen der Spitzenwert des dynamischen Kurzschluss-Stroms deutlich (ca. 3 bis 5-mal) über dem Wert des stationären Kurzschluss-Stroms liegen kann. Soll eine teilweise Entmagnetisierung auch für den Fall eines plötzlichen Kurzschlusses ausgeschlossen werden, dann sollte mindestens die Ungleichung

$$
\Pi_{\text{ikrit}} > 3 \cdot \Pi_{\text{ik}} \tag{5.31}
$$

erfüllt sein. Die Werte für den stationären Kurzschluss-Strom und den kritischen Entmagnetisierungsstrom sind in Tabelle 5.7 zusammengefasst. Da alle Blechschnitte den gleichen Luftspalt und die gleiche Magnethöhe haben, unterscheidet sich der Entmagnetisierungsstrom nicht.

Im Folgenden wird ein Blechschnitt, der für den Zyklus "Schwarzwald" optimiert wurde vereinfachend mit Blechschnitt "Schwarzwald" bezeichnet. Analog wird mit den übrigen Blechschnitten verfahren.

#### **5.5.1. Blechschnitt für den Zyklus "Schwarzwald"**

Der Blechschnitt "Schwarzwald" wird in Abbildung 5.29 mit dem Blechschnitt, der für die mittleren Betriebspunkte des Zyklus "Schwarzwald" bestimmt wurde, verglichen.

Der Blechschnitt des Zyklus "Schwarzwald" besitzt gegenüber dem Blechschnitt für die mittleren Betriebspunkte eine vergrößerte Nuthöhe und einen geringeren Luftspaltradius. Ein Vergleich der Wirkungsgradkennfelder zeigt, dass vor allem im oberen Drehzahlbereich der Blechschnitt "Schwarzwald" einen verbesserten Wirkungsgrad aufweist. Die Verlustenergie im motorischen Betrieb gemäß (2.34) sinkt dadurch von 1*,* 044 kWh auf 0*,* 969 kWh ab.

#### **5.5.2. Blechschnitt für den Zyklus "Berlin"**

Wie für den Zyklus "Schwarzwald" wird auch der Blechschnitt des Zyklus "Berlin" mit dem Blechschnitt, der für die vier mittleren Betriebspunkte des Zyklus "Berlin" gefunden wurde, verglichen. Zusätzlich ist in Abbildung 5.30 die Differenz der Wirkungsgradkennfelder dargestellt und die Daten des einsträngigen Ersatzschaltbilds sind aufgelistet.

#### **5.5.3. Blechschnitt für den Zyklus "Peking"**

In Abbildung 5.31 ist der Blechschnitt für den Zyklus "Peking" dargestellt.

#### **5.5.4. Blechschnitt für den Zyklus "NEFZ"**

Der Zyklus "NEFZ" unterscheidet sich von den übrigen Zyklen durch einen hohen Wert für das Verhältnis  $v_{n,ntmax}$  (siehe auch Tabelle 5.3). Es handelt sich beim "NEFZ" um einen standardisierten Zyklus. Vergleicht man die relative Energieverteilung des Zyklus "NEFZ" mit den Energieverteilungen der gemessen Zyklen, dann erkennt man, dass sich der relative Energieumsatz der gemessenen Zyklen tendenziell im Bereich hoher Drehzahlen konzentriert, während er für den Zyklus "NEFZ" einen größeren Drehzahlbereich umfasst. Die Ergebnisse für den Zyklus "NEFZ" sind in Abbildung 5.32 zusammengefasst.

#### 5.5.5. Blechschnitt für den Zyklus "WLTC"

Die Ergebnisse für den Blechschnitt "WLTC" sind in Abbildung 5.33 zu finden.

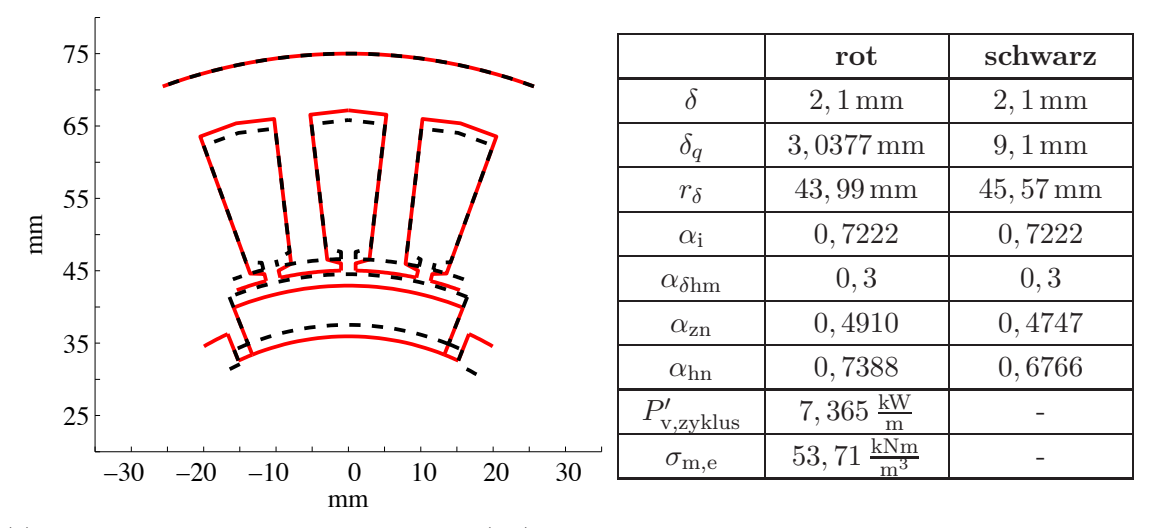

(a) Blechschnitt des Zyklus "Schwarzwald" (rot). Zum Vergleich ist der Blechschnitt für die mittleren Betriebspunkte eingetragen (schwarz).

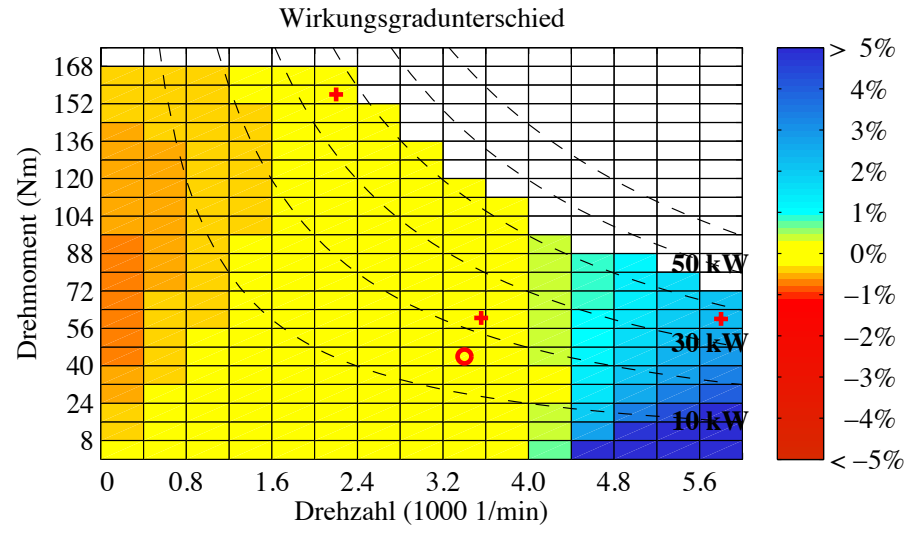

(b) Differenz der Wirkungsgradkennfelder. Im Bereich positiver Werte hat der Blechschnitt für den Zyklus einen höheren Wirkungsgrad, als der Blechschnitt für die mittleren Betriebspunkte.

| $w_{\rm sp}$                                       | $t_{\rm fe}$                                | $\tilde{\lambda}''$                        | $\mathcal{C}$ //                            | $L_{\rm q}$                            |
|----------------------------------------------------|---------------------------------------------|--------------------------------------------|---------------------------------------------|----------------------------------------|
|                                                    | $0,178 \,\mathrm{mm}$                       | 2,8294 mm                                  | 1,347                                       | 1,164                                  |
| pm                                                 | -√                                          |                                            | $\omega_{\sigma \rm n}$                     | Γί <sub>1</sub>                        |
| $23,565\,\frac{\text{mVs}}{\text{w}\cdot\text{m}}$ | $\mu$ Vs<br>2,1589<br>$A \cdot m \cdot w^2$ | $\mu$ Vs<br>2,515<br>$A \cdot m \cdot w^2$ | $\mu$ Vs<br>0,9958<br>$A \cdot m \cdot w^2$ | $\frac{m\Omega}{m\cdot w^2}$<br>0, 297 |
| $11 \hat{\Psi}$ pm                                 | $\Pi_{\mathrm{ld}}$                         | $\rm{II}_{\rm{lq}}$                        | $\Pi_{\text{lon}}$                          | $\Pi_{r1}$                             |
| 0,803                                              | 0,2522                                      | 0,2938                                     | 0,1163                                      | 0,3489                                 |

(c) Parameter des einsträngigen Ersatzschaltbilds. Die Einheit "w" steht für Windung.

Abbildung 5.29.: Optimierter Blechschnitt für den Zyklus "Schwarzwald".

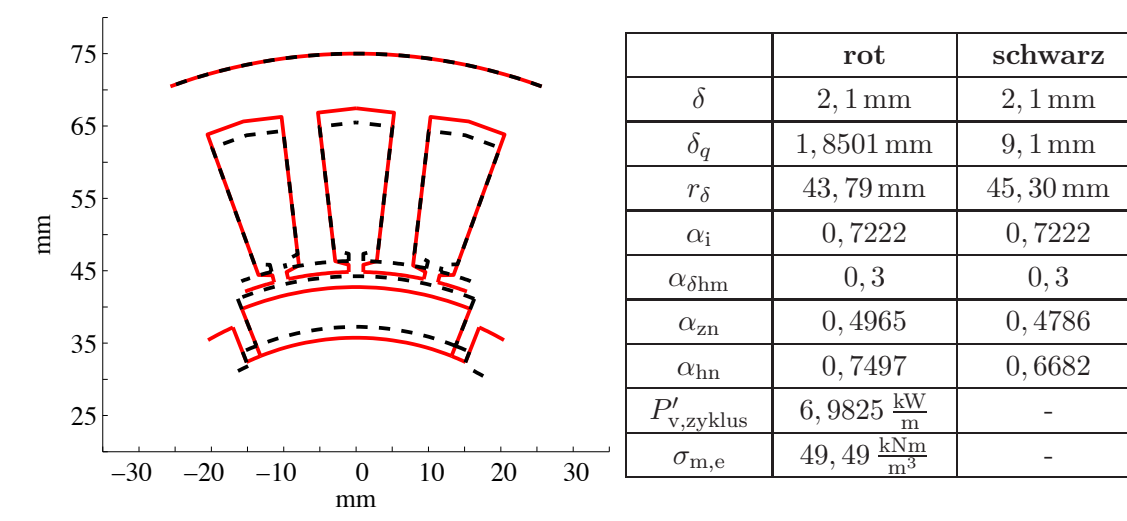

(a) Blechschnitt des Zyklus "Berlin" (rot). Zum Vergleich ist der Blechschnitt für die mittleren Betriebspunkte eingetragen (schwarz).

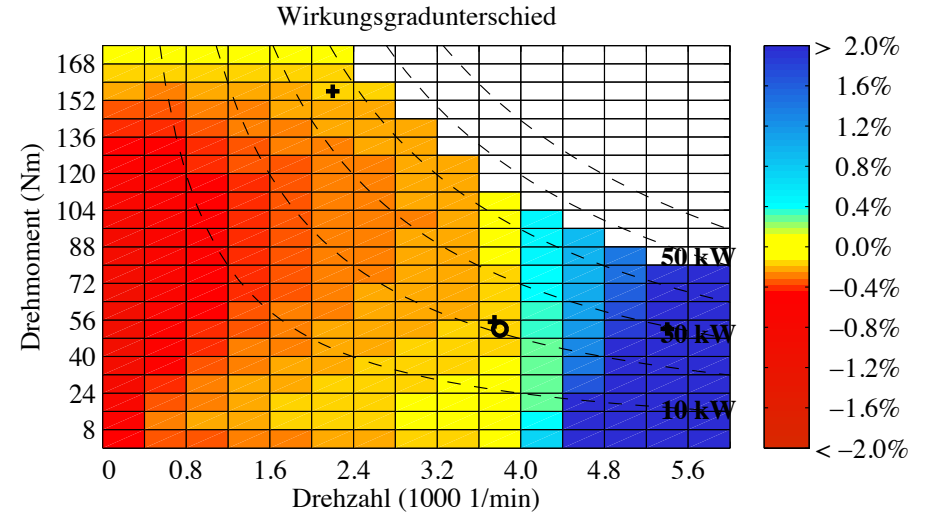

(b) Differenz der Wirkungsgradkennfelder. Im Bereich positiver Werte hat der Blechschnitt für den Zyklus einen höheren Wirkungsgrad, als der Blechschnitt für die mittleren Betriebspunkte.

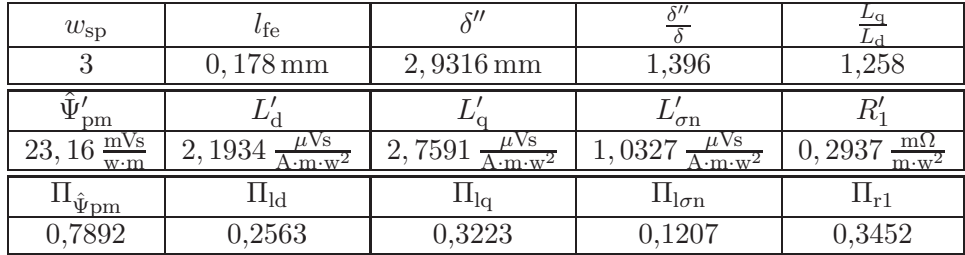

(c) Parameter des einsträngigen Ersatzschaltbilds. Die Einheit "w" steht für Windung.

Abbildung 5.30.: Optimierter Blechschnitt für den Zyklus "Berlin".

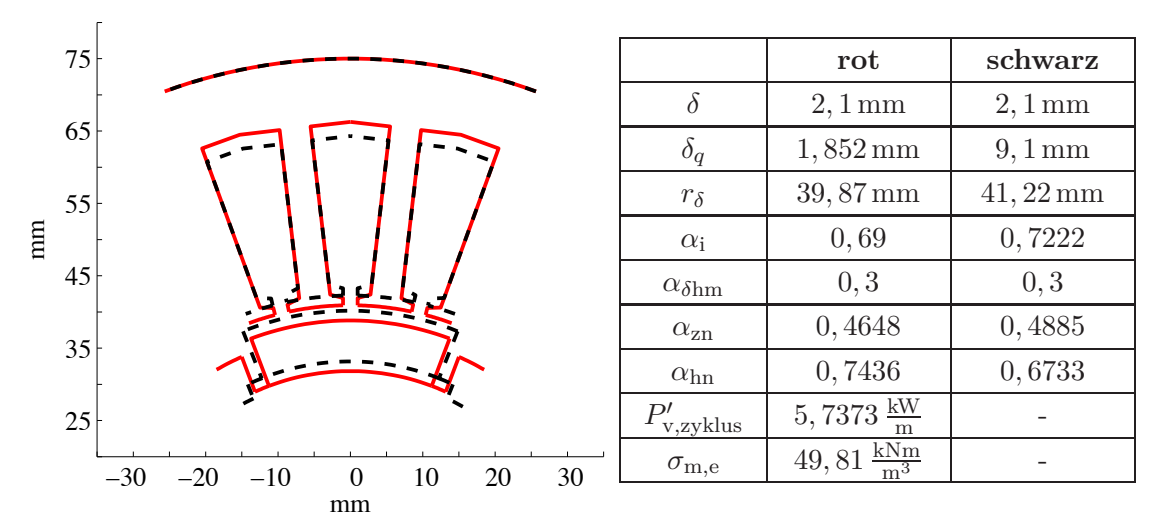

(a) Blechschnitt für den Zyklus "Peking" (rot). Zum Vergleich ist der Blechschnitt für die mittleren Betriebspunkte eingetragen (schwarz).

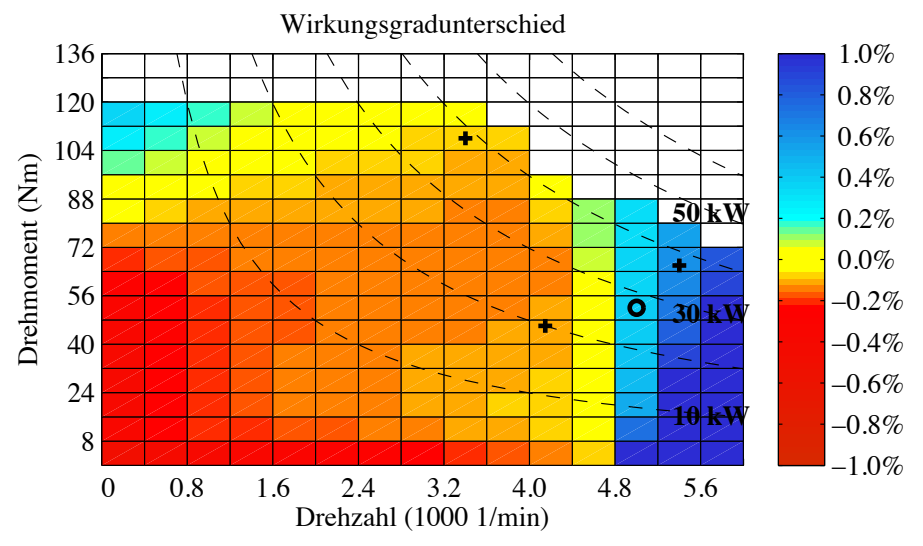

(b) Differenz der Wirkungsgradkennfelder. Im Bereich positiver Werte hat der Blechschnitt für den Zyklus einen höheren Wirkungsgrad, als der Blechschnitt für die mittleren Betriebspunkte.

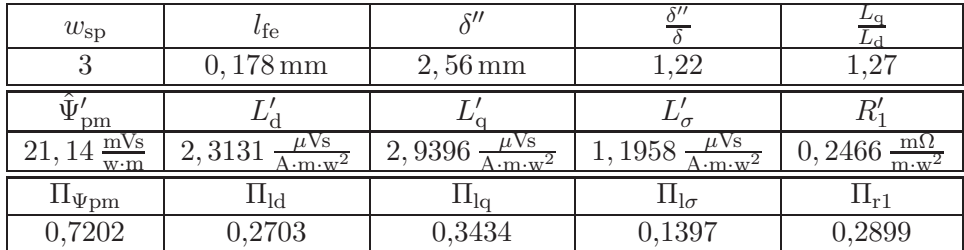

 $(c)$  Parameter des einsträngigen Ersatzschaltbilds. Die Einheit "w" steht für Windung.

Abbildung 5.31.: Optimierter Blechschnitt für den Zyklus "Peking".

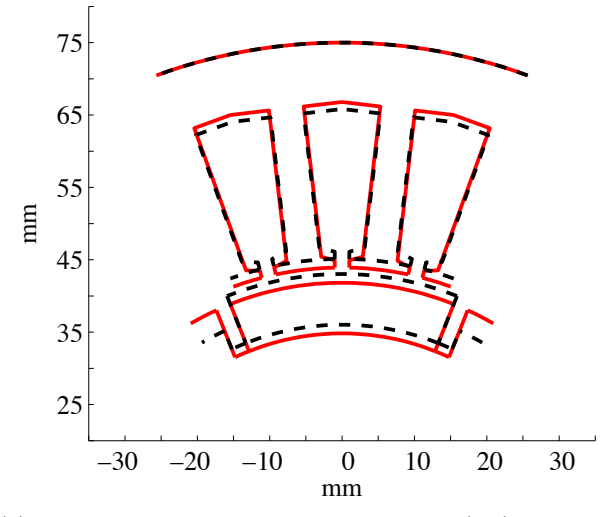

|                             | $_{\rm rot}$                 | schwarz             |
|-----------------------------|------------------------------|---------------------|
| δ                           | $2,1 \,\mathrm{mm}$          | $2,1 \,\mathrm{mm}$ |
| $\delta_q$                  | 1,851                        | $4,283 \,\rm{mm}$   |
| $r_{\delta}$                | $41,73 \,\rm{mm}$            | 44,07 mm            |
| $\alpha_i$                  | 0,7222                       | 0,7222              |
| $\alpha_{\delta \text{hm}}$ | 0, 3                         | 0, 3                |
| $\alpha_{\rm zn}$           | 0,4653                       | 0,4488              |
| $\alpha_{\rm hn}$           | 0,7756                       | 0,693               |
| $P^\prime_{\rm v,zyklus}$   | $6,66 \frac{\text{kW}}{m}$   |                     |
| $\sigma_{\rm m,e}$          | $56,47 \frac{\text{kNm}}{2}$ |                     |

(a) Blechschnitt für den Zyklus "NEFZ" (rot). Zum Vergleich ist der Blechschnitt für die mittleren Betriebspunkte eingetragen (schwarz).

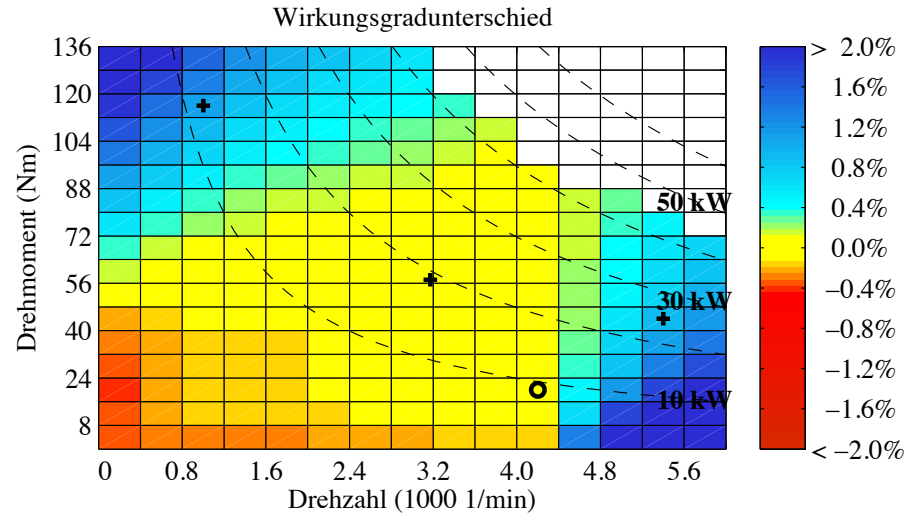

(b) Differenz der Wirkungsgradkennfelder. Im Bereich positiver Werte hat der Blechschnitt für den Zyklus einen höheren Wirkungsgrad, als der Blechschnitt für die mittleren Betriebspunkte.

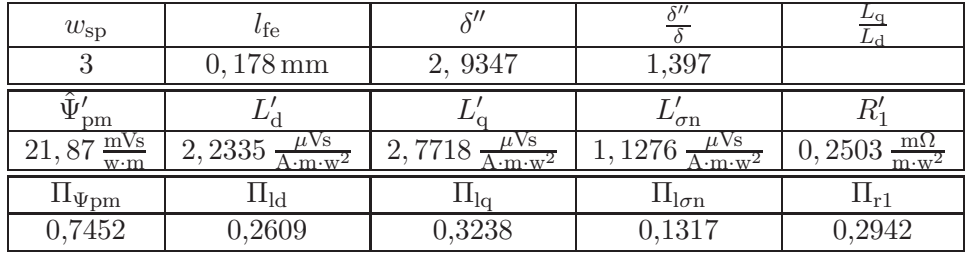

(c) Parameter des einsträngigen Ersatzschaltbilds. Die Einheit "w" steht für Windung.

Abbildung 5.32.: Optimierter Blechschnitt für den Zyklus "NEFZ".

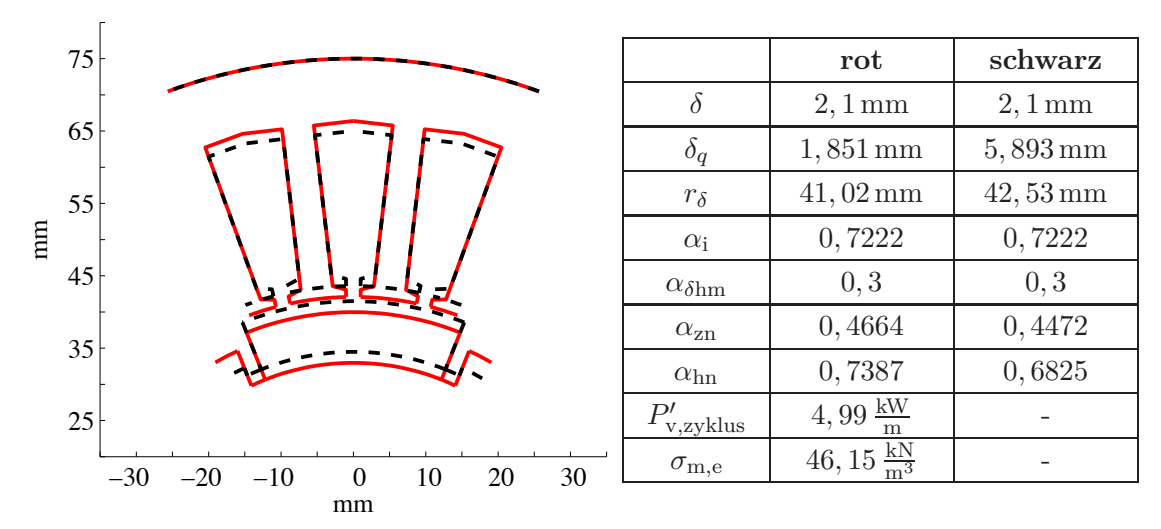

(a) Blechschnitt für den Zyklus "WLTC" (rot). Zum Vergleich ist der Blechschnitt für die mittleren Betriebspunkte eingetragen (schwarz).

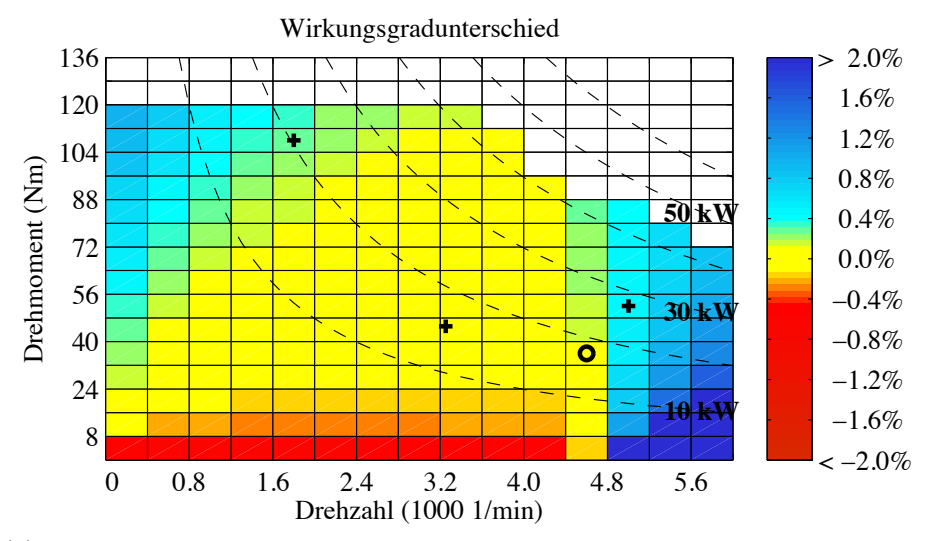

(b) Differenz der Wirkungsgradkennfelder. Im Bereich positiver Werte hat der Blechschnitt für den Zyklus "WLTC" einen höheren Wirkungsgrad, als der Blechschnitt für die mittleren Betriebspunkte des "WLTC"

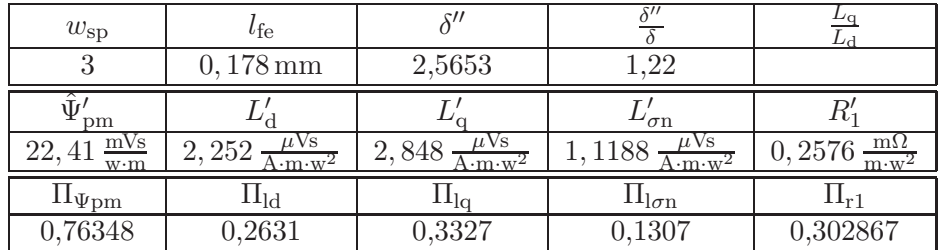

 $(c)$  Parameter des Ersatzschaltbilds für den Zyklus "WLTC". Die Einheit "w" steht für Windung.

Abbildung 5.33.: Optimierter Blechschnitt für den Zyklus "WLTC".

#### **5.5.6. Vergleich der Blechschnitte**

Ein Blechschnitt soll für "seinen" Zyklus der optimale Blechschnitt sein. Das bedeutet, wenn für den Zyklus "WLTC" die mittlere Verlustleistung gemäß (4.1) auf Basis des Blechschnitts für den Zyklus "Schwarzwald" berechnet wird, dann sollte das Ergebnis größer oder gleich dem Ergebnis sein, welches man erhält, wenn die mittlere Verlustleitung für den Zyklus "WLTC" auf Basis des Blechschnitts für den Zyklus "WLTC" bestimmt wird.

Die Betriebspunkte  $OP_{\text{tmaxZvklus}}$  und  $OP_{\text{nmaxZvklus}}$  des Zyklus "Schwarzwald" definieren einen Bereich, der die Betriebspunkte aller anderen Zyklen beinhaltet. Daher sind alle Betriebspunkte des Zyklus "WLTC" innerhalb der gegebenen Grenzen für die Spannung, den Strom und die Flussdichte für den Blechschnitt "Schwarzwald" einstellbar. Wird zuerst ein Blechschnitt für den Zyklus "Schwarzwald" bestimmt und dieser Blechschnitt als Startwert der Optimierungsrechnung für den Blechschnitt "WLTC" verwendet, dann ist die obige Bedingung erfüllt. Da der Zyklus "WLTC" im Vergleich zum Zyklus "Schwarzwald" ein geringeres maximales Drehmoment besitzt, sind die Anforderungen, die der Zyklus an den Blechschnitt stellt, geringer. Dies drückt sich auch im Wirkungsgradkennfeld aus. Der Wirkungsgrad des Blechschnitts "WLTC" ist größer als der Wirkungsgrad des Blechschnitts "Schwarzwald". Dies ist vor allem durch die größere Nutfläche des Zyklus "WLTC" begründet (siehe Abbildung 5.34).

Da die Wirkungsgrade des Blechschnitts "WLTC" größer sind, als die Wirkungsgrade des Blechschnitts "Schwarzwald", fallen die mittleren Zyklusverluste für den Zyklus "Schwarzwald", wenn dieser mit dem Blechschnitt "WLTC" gefahren wird, geringer aus, als wenn der Zyklus "Schwarzwald" mit dem Blechschnitt "Schwarzwald" betrieben wird. Bei diesem Vergleich muss beachtet werden, dass durch das höhere maximale Drehmoment des Zyklus "Schwarzwald" im Betrieb mit dem Blechschnitt "WLTC" bei hohen Drehmomenten in den Eisenabschnitten des Stators Flussdichten auftreten, die größer sind als die zulässigen 2 T. Damit werden die in der Optimierung vorgegebenen Nebenbedingungen verletzt und der Gültigkeitsbereich des Modells zweiter Ordnung verlassen. Ein Vergleich zur Bewertung der Optimierung auf Basis des Modells zweiter Ordnung ist dann zulässig, wenn für einen gegebenen Blechschnitt alle Betriebspunkte des betrachteten Zyklus die Spannungs- und Flussdichtenebenbedingung erfüllen.

Die zur Optimierung verwendeten mittleren Zyklusverluste geben nur indirekt Auskunft über die Frage, wie viel Energie durch den Einsatz eines optimierten Blechschnitts eingespart werden kann. Die Verlustenergie, die in einem Zyklus auftritt, wird auf Basis der relativen Häufigkeitsverteilung und mit Hilfe der Wirkungsgradkennfelder bestimmt (siehe auch Abschnitt 2.3.2). Die Berechnung der Wirkungsgradkennfelder erfolgt dabei

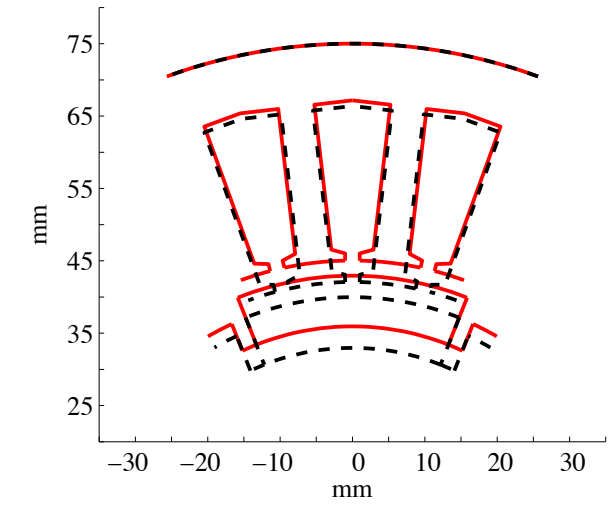

|                             | $_{\rm rot}$           | schwarz               |
|-----------------------------|------------------------|-----------------------|
| δ                           | $2,1 \,\mathrm{mm}$    | $2,1 \,\mathrm{mm}$   |
| $\delta_q$                  | $3,0377 \,\mathrm{mm}$ | $1,851 \,\mathrm{mm}$ |
| $r_{\delta}$                | 43,99 mm               | $41,02 \,\mathrm{mm}$ |
| $\alpha_i$                  | 0,7222                 | 0,7222                |
| $\alpha_{\delta \text{hm}}$ | 0, 3                   | 0, 3                  |
| $\alpha_{\rm zn}$           | 0,4910                 | 0,4664                |
| $\alpha_{\rm hn}$           | 0,7388                 | 0,7387                |
|                             |                        |                       |

(a) Rot: Blechschnitt "Schwarzwald"; Schwarz: Blechschnitt "WLTC"

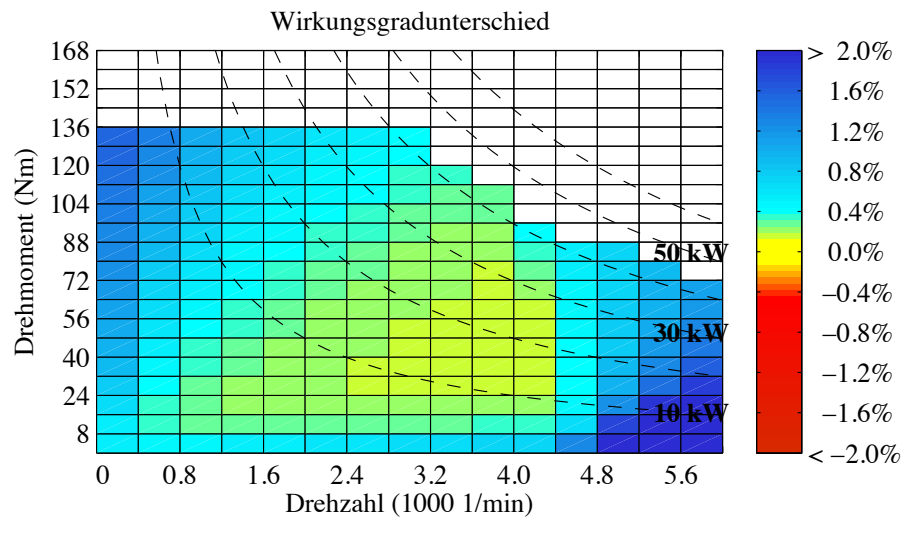

(b) Differenz der Wirkungsgradkennfelder. Der Wirkungsgrad des Blechschnitts "WLTC" ist größer als der Wirkungsgrad des Blechschnitts "Schwarzwald"

Abbildung 5.34.: Vergleich des Blechschnitts "Schwarzwald" mit dem Blechschnitt "WLTC"

| Blechschnitt    | "Schwarz-    | $,$ Berlin" | $M$ .NEFZ"                      | Peking''    | "WLTC"                          |
|-----------------|--------------|-------------|---------------------------------|-------------|---------------------------------|
|                 | wald"        |             |                                 |             |                                 |
| energ. Verluste | $0,1562$ kWh |             | $0,1565$ kWh $\vert 0,1501$ kWh |             | $0,1487$ kWh $\vert 0,1476$ kWh |
| im Zyklus       |              |             |                                 |             |                                 |
| "WLTC"          |              |             |                                 |             |                                 |
| energ.          | $93, 15\%$   | $93, 14\%$  | 93,4%                           | $93,46\,\%$ | $93,50\,\%$                     |
| Wirkungsgrad    |              |             |                                 |             |                                 |
| im Zyklus       |              |             |                                 |             |                                 |
| "WLTC"          |              |             |                                 |             |                                 |

Tabelle 5.8.: Verlustenergie im motorischen Betrieb des Zyklus "WLTC" für verschiedene Blechschnitte.

|                             | Blechschnitt                      |                                   |                    | Blechschnitt                            |              |
|-----------------------------|-----------------------------------|-----------------------------------|--------------------|-----------------------------------------|--------------|
| Zyklus                      | $R$ Berlin"                       | "WLTC"                            | Zyklus             | $,$ Berlin"                             | "WLTC"       |
| $,$ Berlin"                 | $6,93 \frac{\text{kW}}{\text{m}}$ | $6,54 \frac{\text{kW}}{\text{m}}$ | $,$ Berlin         | $0,5395$ kWh                            | $0,4957$ kWh |
| "WLTC"                      | $5,31 \frac{\text{kW}}{\text{m}}$ | $5,04 \frac{\text{kW}}{\text{m}}$ | "WLTC"             | $\vert 0, 1585$ kWh $\vert 0, 1494$ kWh |              |
| (a) Mittlere Zyklusverluste |                                   |                                   | (b) Verlustenergie |                                         |              |

Tabelle 5.9.: Vergleich der mittleren Zyklusverluste und der Verlustenergie, berechnet mit dem Modell vierter Ordnung.

mit Hilfe des analytischen Modells. Die Verlustenergie ist das Produkt aus der Verlustleistung eines Betriebspunkts mal der Zeit, die ein Betriebspunkt im Zyklus gefahren wird. Bei einem konstanten Zeitintervall zwischen zwei Abtastwerten der Fahrzeuggeschwindigkeit von 1 s gibt die Häufigkeitsverteilung an, wie lange der Motor in einem Betriebspunkt bzw. einem Rechteckbereich im Zyklus insgesamt betrieben wird. Tabelle 5.8 zeigt die Verlustenergie im motorischen Betrieb des Zyklus "WLTC" für die verschiedenen Blechschnitte, berechnet mit Hilfe des Modells zweiter Ordnung. Die Unterschiede in den Verlustenergien sind gering. Die Blechschnitte für die Zyklen "Schwarzwald", "Berlin", "Peking" und "NEFZ" sind für den Zyklus "WLTC" nahezu gleich gut geeignet wie der Blechschnitt, der für den Zyklus "WLTC" optimiert wurde. Bei diesem Vergleich muss beachtet werden, dass die Optimierung auf der relativen Energieverteilung beruht, während für die Berechnung der Verlustenergie die Häufigkeitsverteilung maßgebend ist.

Wie oben erläutert ist ein direkter Vergleich der Blechschnitte untereinander nur dann zulässig, wenn alle Betriebspunkte die Nebenbedingungen erfüllen. Um prüfen zu können, welche Verluste entstehen, wenn zum Beispiel der Zyklus "Berlin" mit dem Blechschnitt

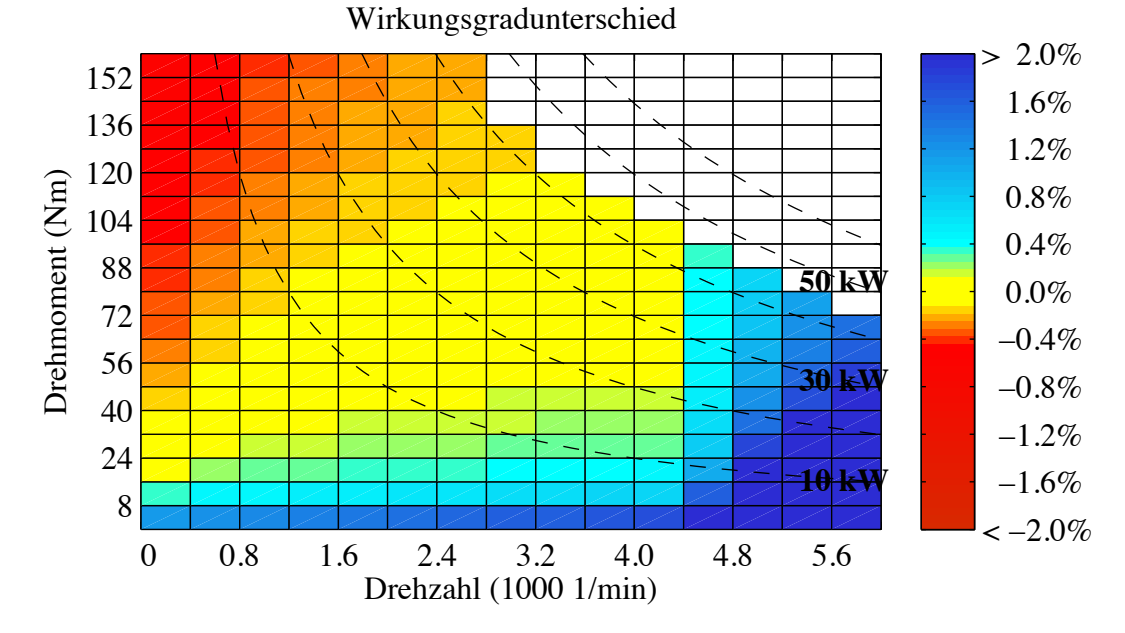

Abbildung 5.35.: Vergleich der Blechschnitte "Berlin" und "WLTC" anhand des Unterschieds im Wirkungsgradkennfeld. Die Wirkungsgrade wurden mit dem Modell vierter Ordnung bestimmt. Im Bereich positiver Werte hat der Blechschnitt "WLTC" einen höheren Wirkungsgrad.

"WLTC" gefahren wird, kann das Modell vierter Ordnung verwendet werden, da hier die Rückwirkung des Stroms auf den Sättigungszustand berücksichtigt wird. Wie der Zyklus "Schwarzwald" hat auch der Zyklus "Berlin" eine höhere Drehmomentanforderung als der Zyklus "WLTC". Abbildung 5.35 zeigt den Unterschied im Wirkungsgradkennfeld des Blechschnitts "WLTC" und des Blechschnitts "Berlin". Beide Wirkungsgradkennfelder wurden mit Hilfe des Modells vierter Ordnung bestimmt. Der Blechschnitt "Berlin" weist im Bereich hoher Drehmomente einen höheren Wirkungsgrad auf als der Blechschnitt "WLTC". Im Bereich hoher Drehzahlen ist dies umgekehrt.

In Tabelle 5.9 ist ein Vergleich der mittleren Zyklusverluste und der Verlustenergie aufgeführt. Bei Berücksichtigung der Ankerrückwirkung mit Hilfe des Modells vierter Ordnung hat der Blechschnitt "WLTC" für den Zyklus "WLTC" und den Zyklus "Berlin" Wirkungsgradvorteile gegenüber dem Blechschnitt "Berlin". Der Wirkungsgradvorteil des Blechschnitts "WLTC" gegenüber dem Blechschnitt "Berlin" bleibt erhalten. Dies verdeutlicht die Wirkung der Flussdichtenebenbedingung: Eine gültige Lösung eines Optimierungsproblems erfüllt alle Nebenbedingungen, selbst dann, wenn dadurch die Zielfunktion einen höheren Wert annimmt. Die Optimierung passt den Blechschnitt so an, dass die Flussdichtenebenbedingung für den Betriebspunkt mit dem maximalen

Drehmoment erfüllt ist. Ist die Drehmomentbelastung hoch, dann wird dadurch auf der einen Seite das Wirkungsgradniveau im Bereich hoher Drehmomente angehoben, auch wenn die Ankerrückwirkung berücksichtigt wird. Auf der anderen Seite werden die Wirkungsgrade insgesamt etwas reduziert.

Durch die Verwendung eines Getriebes ist es möglich, eine Vielzahl der Betriebspunkte in den Bereich hoher Drehzahlen und niedriger Drehmomente zu verschieben. Dies ist bei den gegebenen Anforderungen an den Bauraum erforderlich, um nicht zu hohe Stromdichten in den Statornuten zu erhalten (siehe auch Abschnitt 5.7). In diesem Fall ist der Blechschnitt "WLTC" zu bevorzugen. Steht kein Getriebe zur Verfügung, dann liegen mehr Betriebspunkte im Bereich hoher Drehmomente und der Blechschnitt "Berlin" kann die bessere Wahl sein.

Ein Blechschnitt wird daher nicht nur durch die Betriebspunktverteilung, sondern auch durch die Randpunkte des Betriebsbereichs stark beeinflusst, da für diese Punkte die Nebenbedingungen der Optimierungsaufgabe aktiv sind.

### **5.6. Einfluss der Optimierungsvariablen**

Anhand der Beobachtungen können folgende Aussagen über die Optimierungsvariablen gemacht werden:

Variable *αδ*hm: Diese Variable nimmt stets ihren unteren Grenzwert an. Dadurch wird gemäß (5.25) die Scherungsgerade so steil wie möglich gewählt. In Verbindung mit dem Luftspalt *δ* wird dadurch die Magnethöhe *h*<sup>m</sup> festgelegt. Da der Luftspalt *δ* ebenfalls seinen Maximalwert annimmt, wird durch die Optimierung stets die maximal mögliche Menge an Magnetmaterial verwendet.

Variable *δ*q: Die Variable *δ*<sup>q</sup> bestimmt direkt das Induktivitätsverhältnis

$$
l = \frac{L_q}{L_d}.\tag{5.32}
$$

und das Reluktanzmoment

$$
T_{\rm rel} = 3p \left( L_{\rm d} - L_{\rm q} \right) I_{\rm d} I_{\rm q}.\tag{5.33}
$$

Eine Verringerung von  $\delta_{q}$  bewirkt, dass für das lineare Modell im Bereich großer Drehmomente der Wirkungsgrad steigt. Allerdings erhöht sich auf der anderen Seite mit sinkendem  $\delta$ <sub>α</sub> die Ankerrückwirkung, sodass die Eisenabschnitte in die Sättigung getrieben werden. Um dies zu berücksichtigen,

wird in dieser Arbeit eine obere Grenze für die Flussdichte in den Statorzähnen und im Statorjoch eingeführt. Nimmt die Flussdichte im Statorzahn und/oder im Statorjoch ihren oberen Grenzwert von 2 T an, dann ist eine Verringerung von *δ*<sup>q</sup> nur möglich, wenn gleichzeitig die Zahnbreite und/oder das Statorjoch vergrößert wird. Dies führt zu einer Verringerung der Nutfläche und zu erhöhten Stromwärmeverlusten.

Ist der Wert von *δ*<sup>q</sup> größer als die Magnethöhe, dann wird *l <* 1. Wie Abbildung 5.14 zeigt, nehmen die Verluste für *l* = 1 ein Maximum an. Lösungen des Optimierungsproblems mit  $L_q > L_d$  sind gegenüber Lösungen mit  $L_d > L_q$ zu bevorzugen. Deswegen sollte als Startwert der Optimierungsrechnung stets *δ*<sup>q</sup> *< h*<sup>m</sup> gesetzt werden.

- Variable *δ*: Der Luftspalt nimmt für alle Blechschnitte mit 2*,* 1 mm seinen oberen Grenzwert an. Eine Ausnahme bildet der Blechschnitt, der für den Betriebspunkt OP<sub>tmax</sub> des Zyklus "Peking" bestimmt wurde. Durch den hohen Wert für den Luftspalt sinkt das Niveau der Induktivitäten  $L_d$  und  $L_q$  ab. Dies führt zu einem geringeren Spannungsabfall an den Induktivitäten, was sich im Bereich hoher Drehzahlen positiv auf den Wirkungsgrad auswirkt, da weniger Feldschwächung erforderlich ist. Im Bereich hoher Drehmomente ist der große Luftspalt ungünstig für den Wirkungsgrad, da auch der Anteil des Reluktanzmoments am Drehmoment mit steigendem *δ* fällt. Durch die gewählte Schaltstrategie werden viele Betriebspunkte bewusst in den Bereich hoher Drehzahlen verschoben.
- Variable  $r_{\delta}$ : Es ist ein Zusammenhang zwischen dem Luftspaltradius  $r_{\delta}$  und dem maximalen Drehmoment *T*tmaxZyklus zu erkennen: Je größer das Drehmoment ist, umso größer wird auch  $r_{\delta}$ . Zusätzlich zeigen die Ergebnisse der Optimierung für die einzelnen Zyklen (Abbildung 5.29 bis 5.33), dass durch eine Verringerung des Luftspaltradius und gleichzeitiger Vergrößerung von *δ*<sup>q</sup> die Wirkungsgrade im mittleren Bereich des Kennfelds leicht abgesenkt und an den Rändern angehoben werden können.

# **5.7. Thermische Validierung**

Neben den elektromagnetischen Grenzen muss der Blechschnitt auch die thermischen Anforderungen erfüllen. Für ein vorgegebenes Lastspiel dürfen die Maximaltemperatur der Magnete und der Statorwicklung von

$$
\vartheta_{\rm m,max} = 150 \,^{\circ}\mathrm{C} \tag{5.34}
$$

$$
\vartheta_{\text{cu,nut,max}} = 180 \,^{\circ}\text{C} \tag{5.35}
$$

nicht überschritten werden. Mit Hilfe des thermischen Modells aus Abschnitt 3.11 wird für den Zyklus "Berlin" überprüft, ob die thermischen Grenzen eingehalten werden. Bei der Berechnung der Verluste wird die Abhängigkeit der Remanenzinduktion und des ohmschen Widerstands der Statorwicklung von der Temperatur berücksichtigt.

Für die Umgebungstemperatur und die Temperatur des Kühlmittels wird eine konstante Temperatur von 55 °C angenommen. Zu Beginn der thermischen Berechnungen haben Komponenten die Anfangstemperatur  $\vartheta_0 = 55 \text{ °C}$ .

Die thermische Berechnung wurde für zwei verschiedene Wicklungsvarianten durchgeführt: Bei der ersten thermischen Rechnung wurde von einer ungeordneten Wicklung ausgegangen. Das bedeutet, die Leiter liegen an zufälligen Positionen in der Nut. Der Kupferfüllfaktor  $k_{\text{cu}}$  beträgt 35 %. In den Nuten befindet sich relativ viel Luft, die thermisch isolierend wirkt. Eine solche Wicklung kann einfach hergestellt werden.

Die zweite Rechnung wurde für eine vergossene Wicklung durchgeführt. Die Luft zwischen den Leitern wurde durch eine Vergussmasse mit der Wärmeleitfähigkeit *λ* =  $0,2\,\frac{\text{W}}{\text{K}\cdot\text{m}}$ ersetzt. Die thermische Anbindung des Kupfers in der Nut an das Statorpaket wird in diesem Fall von der Vergussmasse bestimmt.

Im Fall der ungeordneten Wicklung liegt die Temperatur in der Statorwicklung im Zyklus "Berlin" in 49,8 % der Zeit über der maximal zugelassenen Wicklungstemperatur. Die maximale Temperatur in der Statorwicklung beträgt sogar 270 °C. Diese extreme thermische Beanspruchung der Wicklungsisolation führt zu einer schnellen Alterung der Wicklung.

Im Fall der vergossenen Wicklung beträgt die maximale Temperatur 180*,* 6 °C. Durch den Einsatz der Vergussmasse kann eine deutliche Verbesserung der thermischen Verhältnisse erreicht werden. Die Wärmeleitfähigkeit *λ* zur Berechnung des thermischen Widerstands zwischen dem Wicklungskupfer und dem Statorpaket wird im Fall der ungeordneten Wicklung mit Gleichung (3.684) bestimmt. Für einen Kupferfüllfaktor von  $35\%$  beträgt sie  $\lambda = 0.07 \frac{W}{K \cdot m}$ . Durch die Vergussmasse wird der Wert der Wärmeleitfähigkeit fast verdreifacht.

Abbildung 5.36 zeigt die Temperatur des Kupfers in den Nuten des Stators und die Temperatur in den Magneten für den Zyklus "Berlin".

Thermisch kritisch sind vor allem die Zeitbereiche mit häufigen Beschleunigungspha-

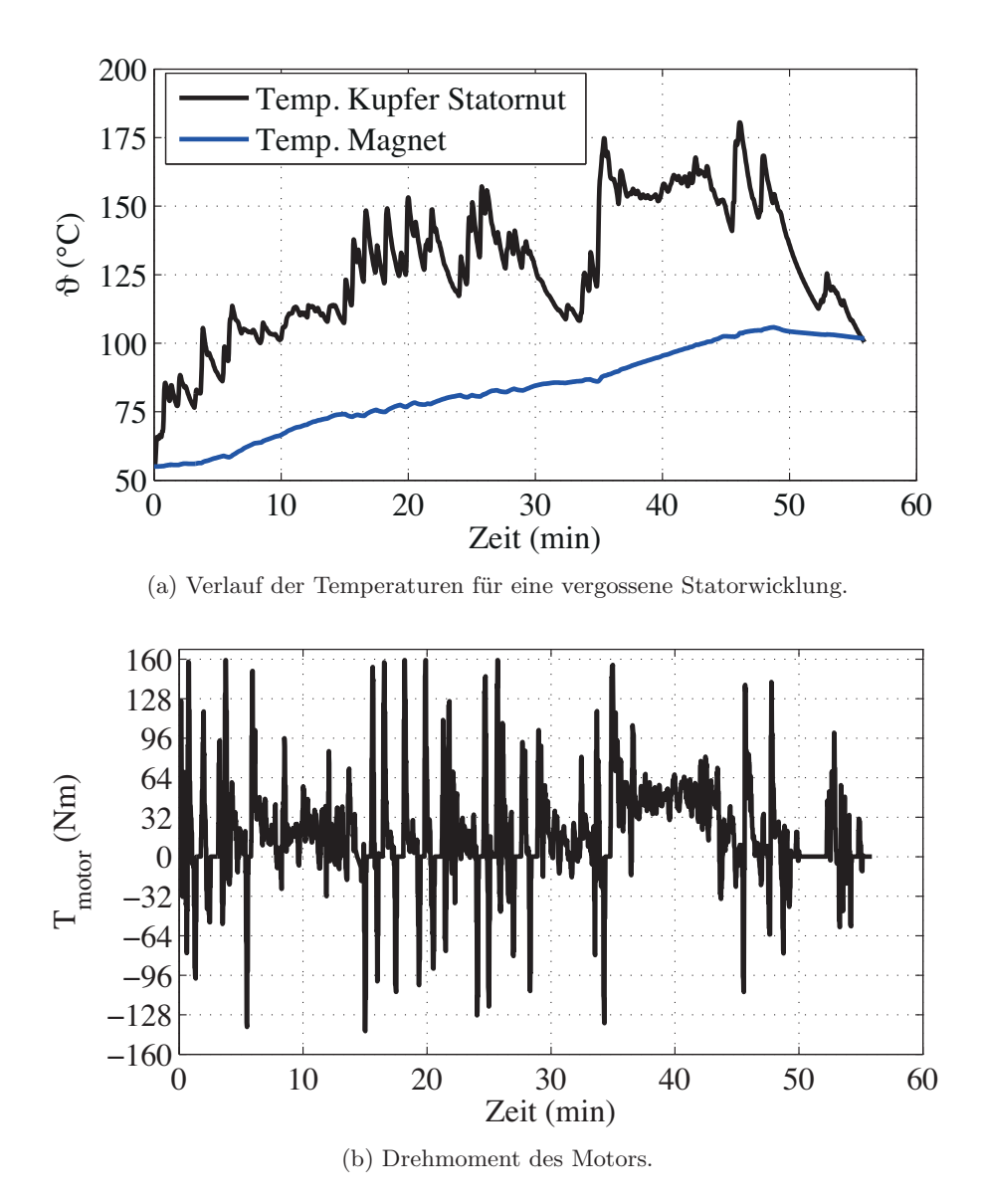

Abbildung 5.36.: Temperatur der Wicklungen in den Statornuten und in den Magneten im Zyklus "Berlin".

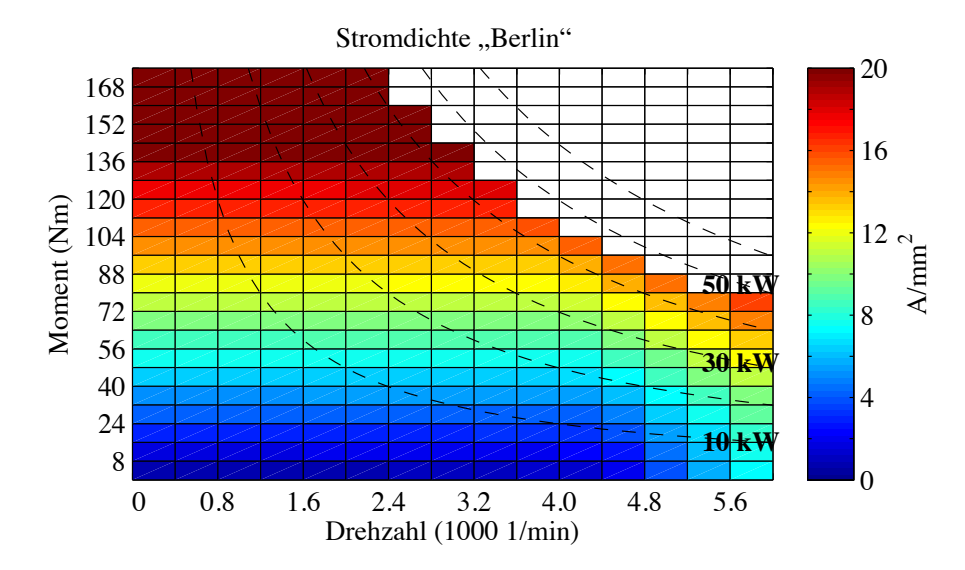

Abbildung 5.37.: Stromdichte in den Statornuten für den Blechschnitt "Berlin".

sen, wie sie zum Beispiel im Bereich von 15 min bis 35 min auftreten. Aufgrund der positiven Beschleunigung wird dem Motor ein hohes Drehmoment abverlangt, was zu einer schnellen Erhöhung der Temperatur des Kupfers in den Nuten führt. Da im Fall der vergossenen Wicklung die thermische Anbindung des Wicklungskupfers an das Statorpaket deutlich verbessert ist, fallen die Temperaturanstiege deutlich geringer aus, was zu der reduzierten Maximaltemperatur führt.

Zur Bewertung der thermischen Belastung einer elektrischen Maschine wird häufig die Stromdichte in den Statornuten herangezogen. Abbildung 5.37 zeigt zum Vergleich die Stromdichte für den Blechschnitt "Berlin". In [27] wird für wassergekühlte Maschinen ein erreichbarer Strombelag von 7−18 $\frac{\rm A}{\rm mm^2}$ angegeben. Eine Reduktion der Stromdichte in den Statornuten kann durch eine Anhebung des äußeren Statordurchmessers erfolgen. Da allerdings der Bauraum in radialer Richtung im VW CitySTROMer durch die Traktionsbatterie begrenzt wird, ist dies keine mögliche Option.

# **6. Fazit**

In dieser Arbeit wird ein Werkzeug zur Optimierung einer permanenterregten Synchronmaschine unter Berücksichtigung variabler Lasten vorgestellt. Es wurde in MAT-LAB/Simulink [60] realisiert und getestet. Das Ziel, eine große Anzahl von Betriebspunkten mit in die Optimierungsrechnung einfließen zu lassen, wurde erreicht. Der Blechschnitt des Zyklus "Schwarzwald" wurde auf Basis von 229 Betriebspunkten optimiert.

Um die erforderliche Rechenzeit zu verringern, wurde zum einen auf eine analytische Modellierung des magnetischen Kreises zurückgegriffen und zum anderen eine spezielle Optimierungsstrategie gewählt. Wenn ein gradientenbasierter Optimierungsalgorithmus zum Einsatz kommt, dann hat die analytische Modellierung den Vorteil, dass die Berechnung der Gradienten der Zielfunktion und der Nebenbedingungen ebenfalls analytisch erfolgen kann. Die Gleichungen zur Berechnung der Ableitungen müssen im Vorfeld hergeleitet werden und können während der Optimierungsrechnung in kurzer Zeit ausgewertet werden. Allerdings müssen die Optimierungsvariablen frühzeitig festgelegt werden. Soll eine weitere Variable in die Optimierung einbezogen werden, dann müssen die Formeln zur Bestimmung der zugehörigen Ableitungen zusätzlich hergeleitet werden.

Die Optimierung wurde in dieser Arbeit für einen gegebenen Blechschnitt mit eingelassenen Oberflächenmagneten durchgeführt. Häufig werden für den Einsatz in Elektrofahrzeugen Rotoren mit vergrabenen Magneten verwendet. Diese haben Vorteile in der Fertigung, da keine Bandage erforderlich ist und verfügen über einen kleineren Luftspalt, was eine Vergrößerung der Längs- und Querinduktivitäten und damit ein höheres Reluktanzmoment ermöglicht. Die vorliegende Arbeit hat gezeigt, dass dies vor allem dann sinnvoll ist, wenn häufig Betriebsbereiche mit hohem Drehmomentniveau und kleinen bis mittleren Drehzahlen angefahren werden sollen. Soll die Optimierung für einen Blechschnitt mit vergrabenen Magneten durchgeführt werden, dann stellt sich die Frage, wie sich auf analytischem Weg die Kennwerte des magnetischen Kreises bestimmen lassen. Typischerweise werden hierfür magnetische Ersatzschaltbilder verwendet. Eine alternative Möglichkeit stellen die konformen Abbildungen dar, die eine detaillierte Modellierung des Luftspaltfelds elektrischer Maschinen ermöglichen. Für die Statornutung wird gezeigt, wie mit Hilfe eines komplexen Luftspaltleitwerts aus dem Feld für einen glatten Stator das Luftspaltfeld des genuteten Stators bestimmt werden kann. Mit Hilfe der konformen Abbildungen lassen sich auf analoge Weise örtliche nicht konstante Luftspaltweiten modellieren. Auch die Verwendung von vergrabenen Magneten entspricht elektromagnetisch einer örtlichen Variation des Luftspalts. Der Aufwand liegt in der Bestimmung der geeigneten Transformation. In [52] werden eine Vielzahl von Transformationen, auch für gekrümmte Gebiete, vorgestellt.

Die verwendete Optimierungsstrategie ermöglicht es, die Berechnung des magnetischen Kreises von der Berechnung der Betriebspunkte bzw. der Betriebsdaten für einen Betriebspunkt zu trennen. Die Berechnung der magnetischen Kennwerte des Blechschnitts erfolgt in der äußeren Optimierungsschleife. Hier wird zuerst der Sättigungszustand und der Luftspaltleitwert der Statornutung bestimmt. Diese Daten werden an die innere Optimierung übergeben, die für jeden Betriebspunkt die zugehörigen Ströme und Verlustleistungen bestimmt. Eine Wechselwirkung zwischen den beiden Berechnungsschritten wird durch die Einführung einer Flussdichtenebenbedingung für den Statorzahn und den Statorjoch eingeführt.

Die Berechnung des Sättigungszustands ist ein aufwändiger Vorgang, der Rechenzeit in Anspruch nimmt. Die Trennung der Berechnung des magnetischen Kreises von der Berechnung der Betriebspunkte ermöglicht es, dass aufwändige Berechnungen nur einmal und nicht gesondert für jeden Betriebspunkt durchgeführt werden müssen.

Das für die Berechnung der Betriebspunkte verwendete Modell zweiter Ordnung hat den Nachteil, dass der Sättigungszustand in der Betriebspunktberechnung für alle Betriebspunkte derselbe ist. Ein Vergleich auf Basis der Finite-Elemente-Rechnung und einem Modell vierter Ordnung zeigt die Unterschiede in den Wirkungsgradkennfeldern. Im mittleren Betriebsbereich stimmen die Wirkungsgrade gut überein. Vor allem bei großen Drehmomenten und hohen Drehzahlen zeigen sich Abweichungen. Aufgrund der Flussdichtenebenbedingungen und der Spannungsgrenze können Betriebspunkte in diesen Randbereichen einen großen Einfluss auf das Ergebnis der Optimierung haben. Deswegen ist es sinnvoll, die Genauigkeit der Modellierung zu verbessern, ohne dabei die Rechenzeit wesentlich zu erhöhen. Ein Ansatz ist, in der Optimierung das Modell zweiter Ordnung durch das Modell vierter Ordnung zu ersetzen. Bisher werden die Parameter des Modells vierter Ordnung mit Hilfe der Finite-Elemente-Rechnung nach erfolgter Optimierung bestimmt. Es muss also eine Vorschrift zur Berechnung der Parameter für das Modell vierter Ordnung entwickelt werden, welche es ermöglicht, ihre Werte auf Basis des Parametervektors  $\overrightarrow{\Gamma}$  und des verwendeten Elektroblechs ohne Einsatz der Finite-Elemente-Methode zu berechnen. Im Idealfall ermöglicht die Modellierung auch eine Berechnung der Gradienten.

Die Optimierung der Blechschnitte wurde für den VW CitySTROMer durchgeführt. Dadurch ergeben sich zwei wichtige Randbedingungen:

- Der für die elektrische Maschine zur Verfügung stehende Bauraum ist im Vergleich zu den Leistungen, die für einen Zyklus erforderlich sind, knapp bemessen. Dies zeigt die thermische Validierung. Um die Temperaturen innerhalb der vorgegebenen Grenzen zu halten, wird ein Verguss der Statorwicklung erforderlich, was einen erhöhten Aufwand darstellt. Eine Vergrößerung des zulässigen Außendurchmessers würde hier eine Verbesserung bewirken. Allerdings ist beim bestehenden Fahrzeugkonzept der Bauraum durch die Traktionsbatterie stark begrenzt. Eine Vergrößerung des Außendurchmessers ist ein weitreichender Eingriff in die Fahrzeugarchitektur.
- Der VW CitySTROMer verfügt über ein Fünf-Gang-Getriebe. Dadurch kann die Verteilung der Betriebspunkte in der Drehzahl-Drehmoment-Ebene beeinflusst werden.

Durch die Verwendung eines Getriebes wird ein Großteil des relativen Energieumsatzes in den Bereich hoher Drehzahlen und kleiner bis mittlerer Drehmomente verschoben. Für alle Zyklen hat die Optimierungsrechnung für den Luftspalt *δ* seinen oberen Grenzwert ergeben. Daraus ergibt sich ein niedriges Induktivitätsniveau, was die Einhaltung der Spannungsnebenbedingung begünstigt.

In den Zyklen "Schwarzwald" und "Berlin" treten im Vergleich zu den übrigen betrachteten Zyklen große Drehmomente auf. Hier wirkt sich besonders deutlich der Einfluss der Flussdichtenebenbedingung aus. Zur Einstellung des Drehmoments wird ein hoher Strom benötigt, der eine relativ große Ankerrückwirkung zur Folge hat. Wie im Abschnitt 5.3 beschrieben, kann die Einhaltung der Flussdichtenebenbedingung für Betriebspunkte mit hohem Drehmoment erreicht werden, indem der Wert von *δ*<sup>q</sup> vergrößert wird. Dies führt aber auch zu einer Reduzierung des Reluktanzmoments. Eine weitere Möglichkeit zur Einhaltung der Flussdichtenebenbedingung, ist die Verbreiterung des Statorzahns, was zu einer verkleinerten Nutfläche und zu einer Erhöhung des Statorwiderstands und der Stromwärmeverluste führt. Beide Maßnahmen, die die Einhaltung der Flussdichtenebenbedingung bewirken, führen daher dazu, dass das Wirkungsgradniveau insgesamt sinkt. Da der Außendurchmesser des Motors vorgegeben ist, kann die Absenkung des Wirkungsgradniveaus auch nur in geringem Umfang durch eine Anhebung des Luftspaltdurchmessers *r<sup>δ</sup>* und einer damit verbundenen Vergrößerung der Magnetflussverkettung aufgefangen werden.

Dieses Ergebnis ist unabhängig davon, wie viele Betriebspunkte ein hohes Drehmomentniveau besitzen. Außerdem ist es unabhängig von der Verteilung der Betriebspunkte in der Drehzahl-Drehmoment-Ebene. Daher kann sich für einen Zyklus mit einem hohen maximalen Drehmoment in Kombination mit einem Blechschnitt, der für ein geringes maximales Drehmoment optimiert wurde, ein geringerer Zyklusverlust ergeben, als wenn der gleiche Zyklus mit einem Blechschnitt für ein hohes maximales Drehmoment betrieben wird. Dies verdeutlicht den Einfluss von Betriebspunkten, die am Rande des Betriebsbereichs liegen, auf das Ergebnis der Optimierung.

Allerdings zeigt ein Vergleich der Ergebnisse aus Abschnitt 5.3, in dem Blechschnitte auf Basis von vier charakteristischen Betriebspunkten optimiert wurden, mit den Ergebnissen aus Abschnitt 5.5, in dem die Blechschnitte für eine große Anzahl von Betriebspunkten berechnet wurden, dass der Einfluss der Betriebspunkte am Rand des Betriebsbereichs den Blechschnitt nicht vollständig festlegt. Vor allem für die Optimierungsvariablen  $\delta_q$  und  $r_\delta$  sind in den Abbildungen 5.29 bis 5.33 Unterschiede erkennbar. Daher sollte auch eine Information über die Verteilung der Betriebspunkte in die Optimierung eingebracht werden. Nach meiner Einschätzung muss dies aber nicht zwingend durch die Einbeziehung einer großen Anzahl von Betriebspunkten erfolgen. Die Anzahl der Betriebspunkte, die sinnvollerweise eingebracht werden, ist vom Anwendungsfall abhängig. Das in dieser Arbeit vorgestellte Entwurfswerkzeug kann genutzt werden, um diesen Aspekt genauer zu untersuchen.

Die Ergebnisse der Optimierungsrechnung für den VW CitySTROMer auf der Basis des Modells zweiter Ordnung zeigen nur geringe Unterschiede in den Verlustenergien, wenn ein Blechschnitt für einen Zyklus verwendet wird, für den er nicht optimiert wurde. Dies zeigt, dass es einerseits zwar wichtig ist, zur Verringerung der Verlustenergie einen optimierten Traktionsmotor zu verwenden, es aber andererseits ausreicht, den Blechschnitt für einen repräsentativen Zyklus zu optimieren. Dies gilt vor allem dann, wenn die Randbedingungen, wie zum Beispiel der Bauraum oder die Verwendung eines Getriebes einen deutlichen Einfluss auf das Blechschnittdesign haben.

Ein Ergebnis dieser Arbeit ist ein erster Entwurf eines Berechnungswerkzeugs für die Optimierung von permanenterregten Synchronmaschinen unter Berücksichtigung einer großen Anzahl von Betriebspunkten. Die Anwendung des Werkzeugs wurde am Beispiel des VW CitySTROMers demonstriert und die Funktionsfähigkeit nachgewiesen. Verbesserungspotenziale in der Modellierung wurden aufgezeigt. Damit steht ein Rechenzeit effizientes Werkzeug zur Optimierung permanenterregter Synchronmaschinen zur Verfügung, dessen Anwendung nicht nur auf elektrische Maschinen in batterieelektrischen Kraftfahrzeugen begrenzt ist.

# **Nomenklatur**

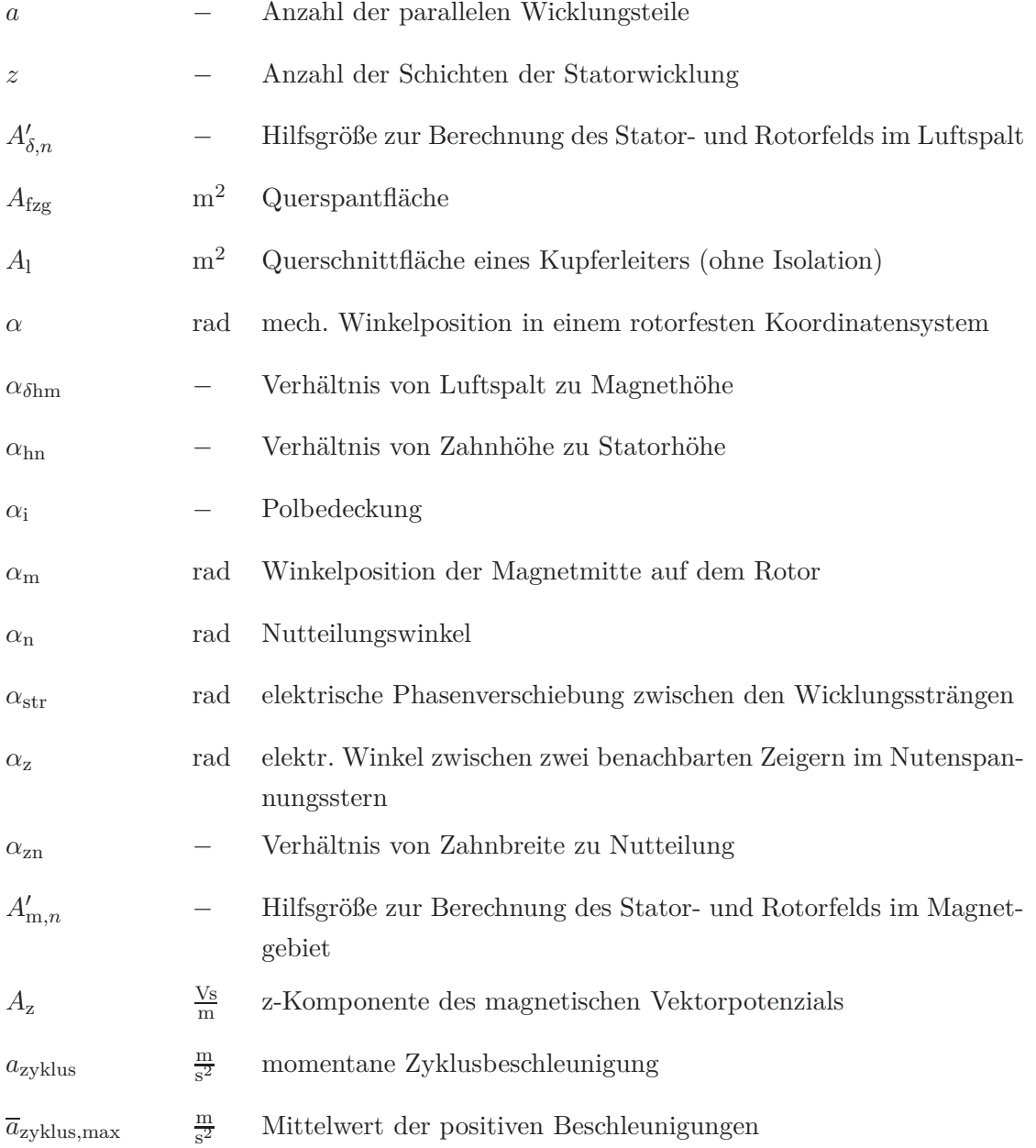

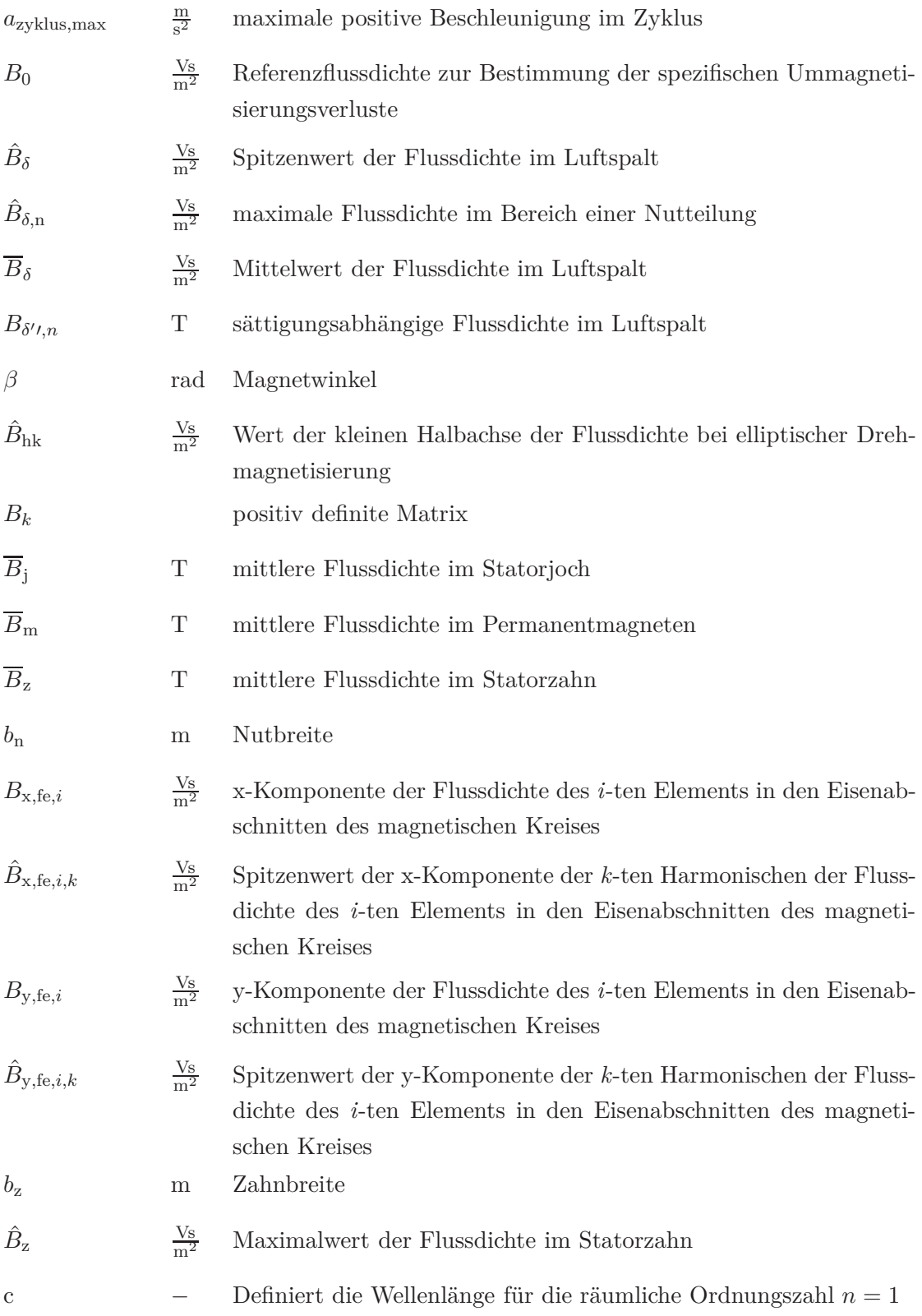

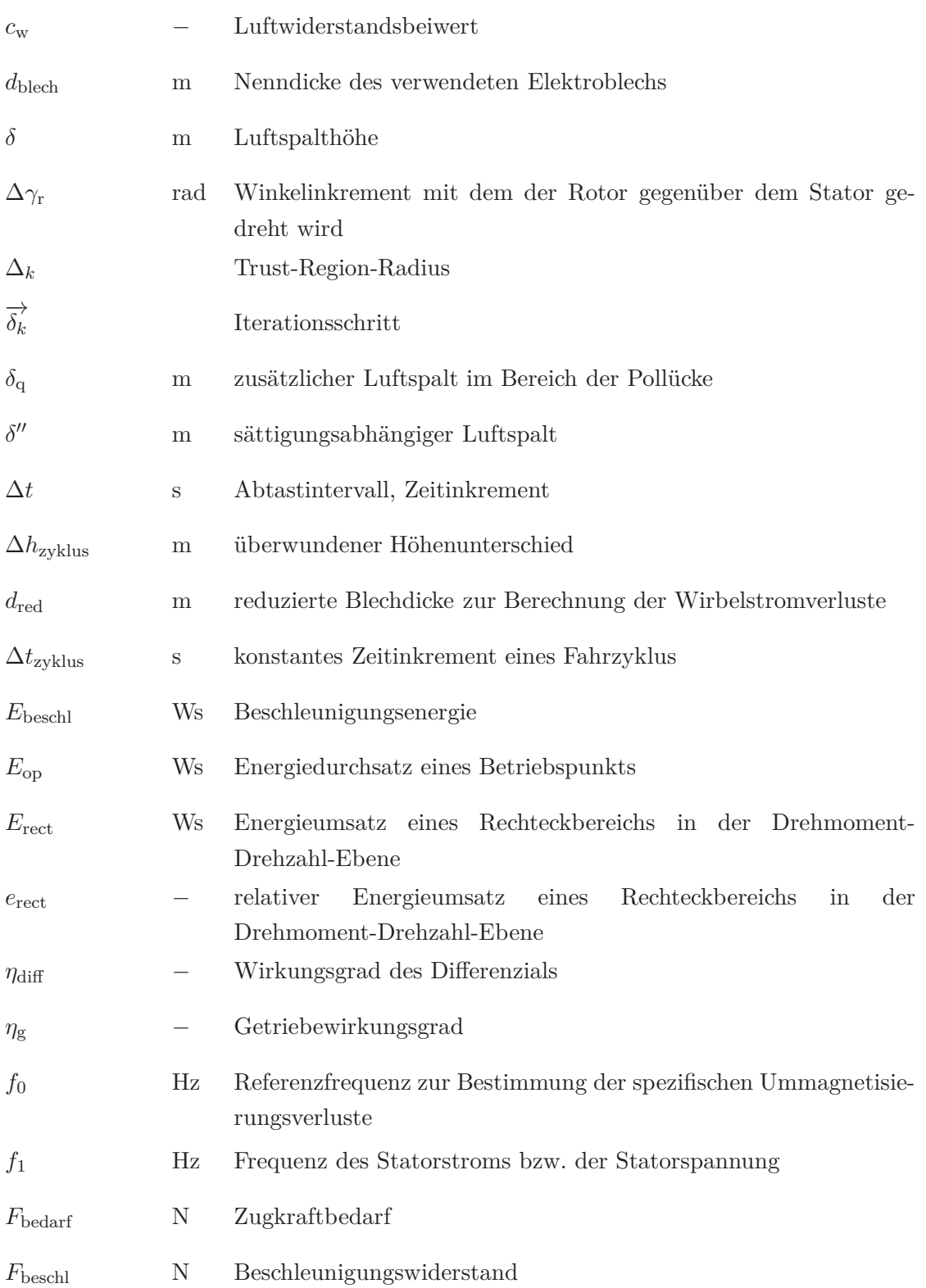

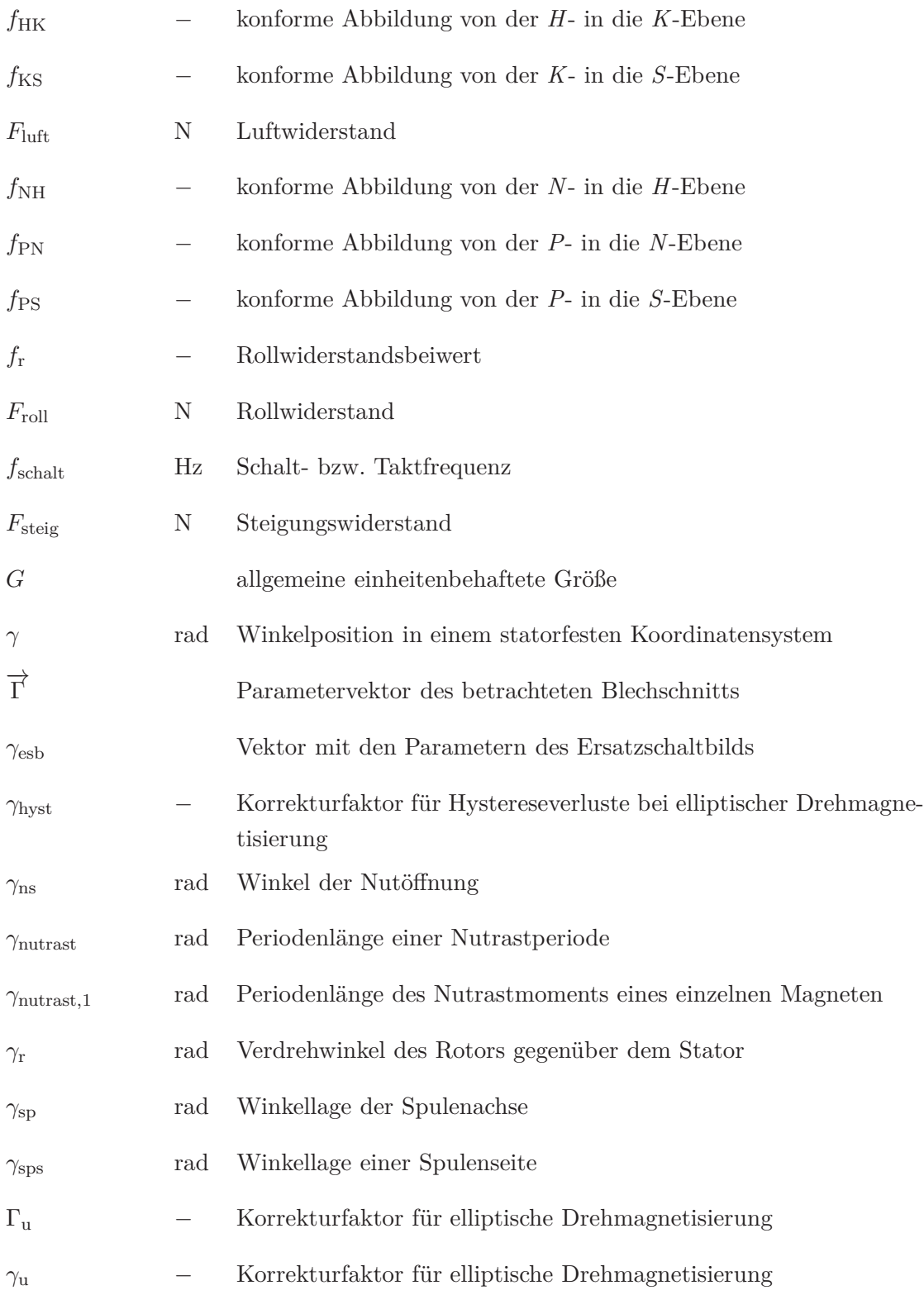

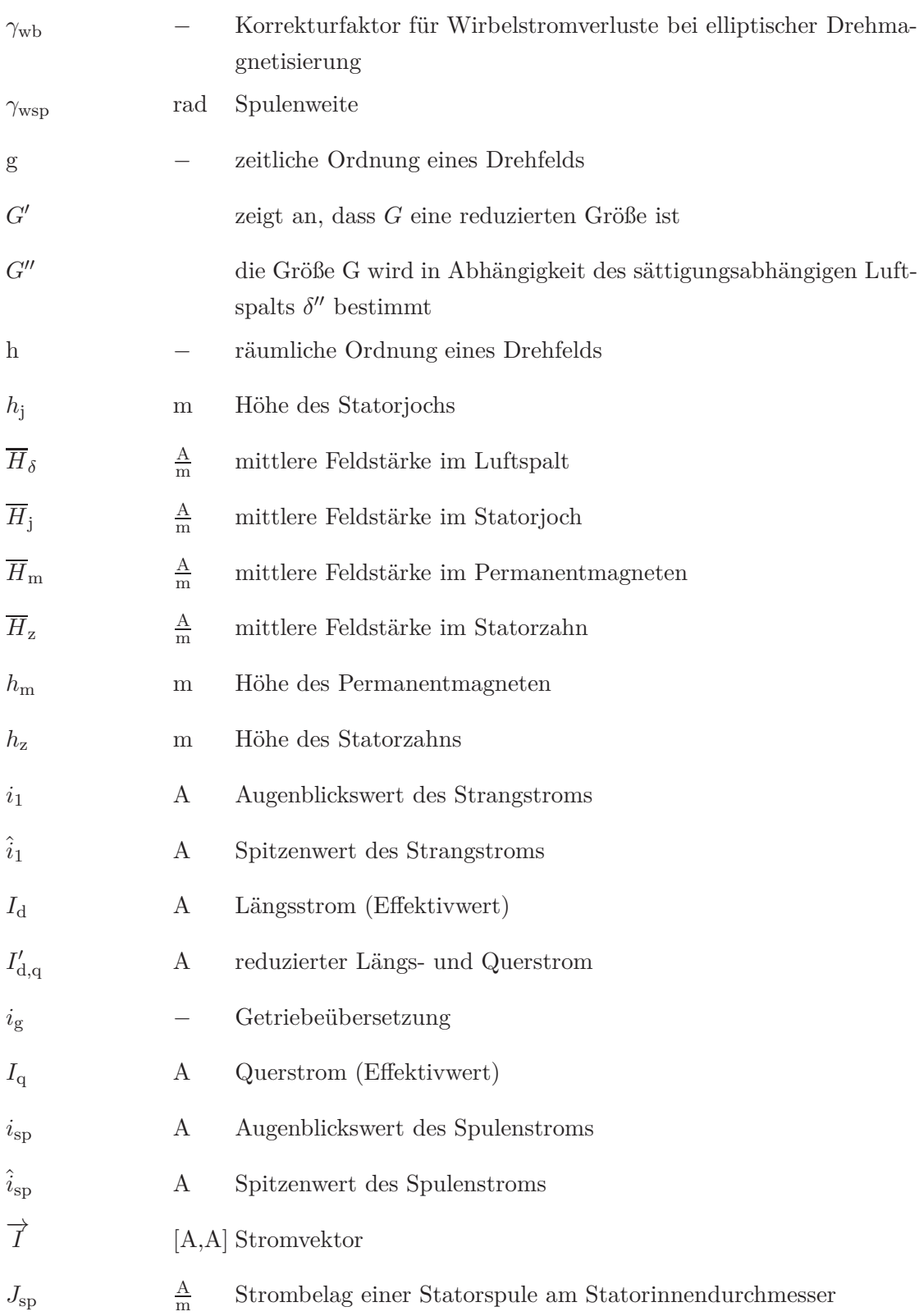

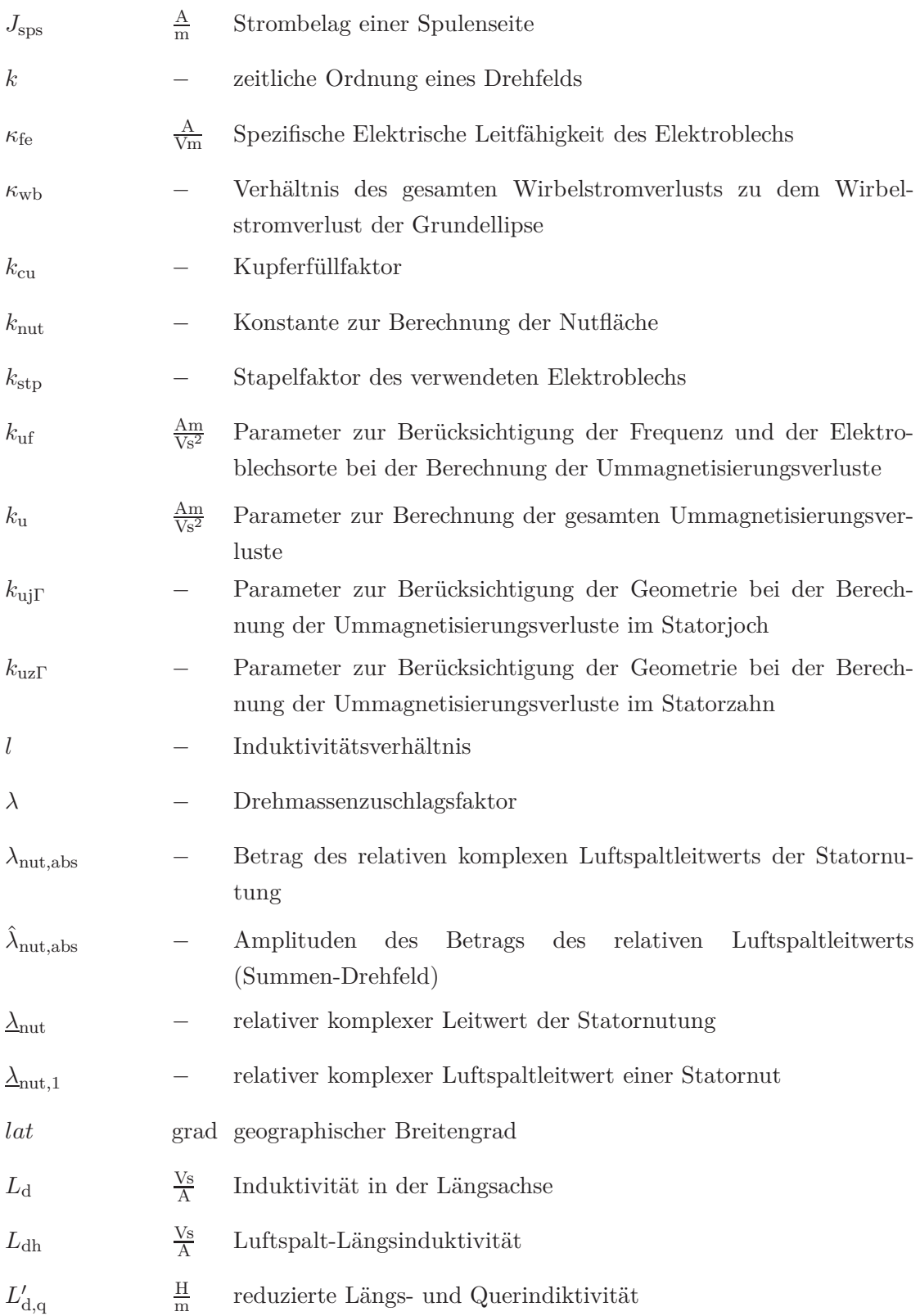

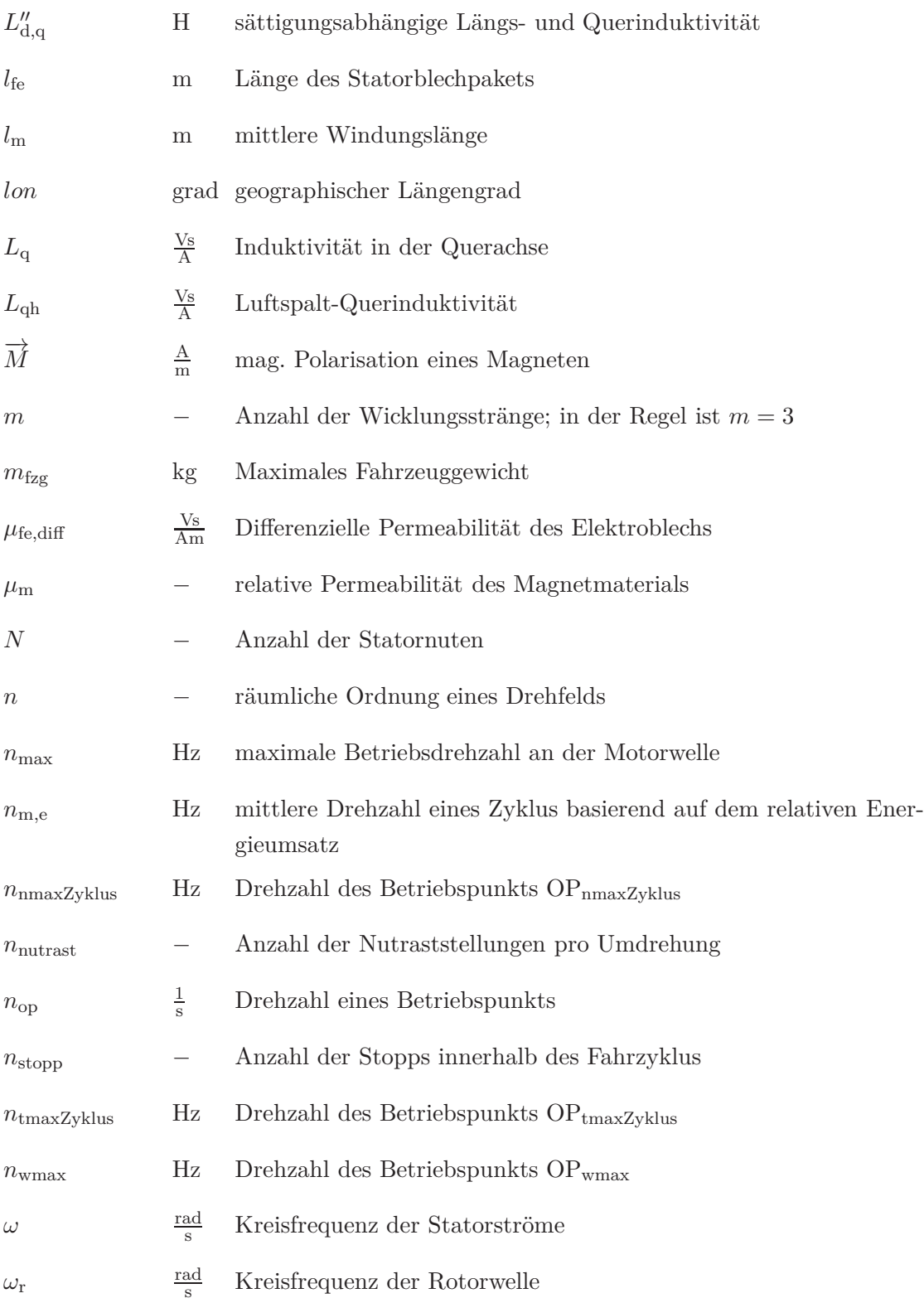

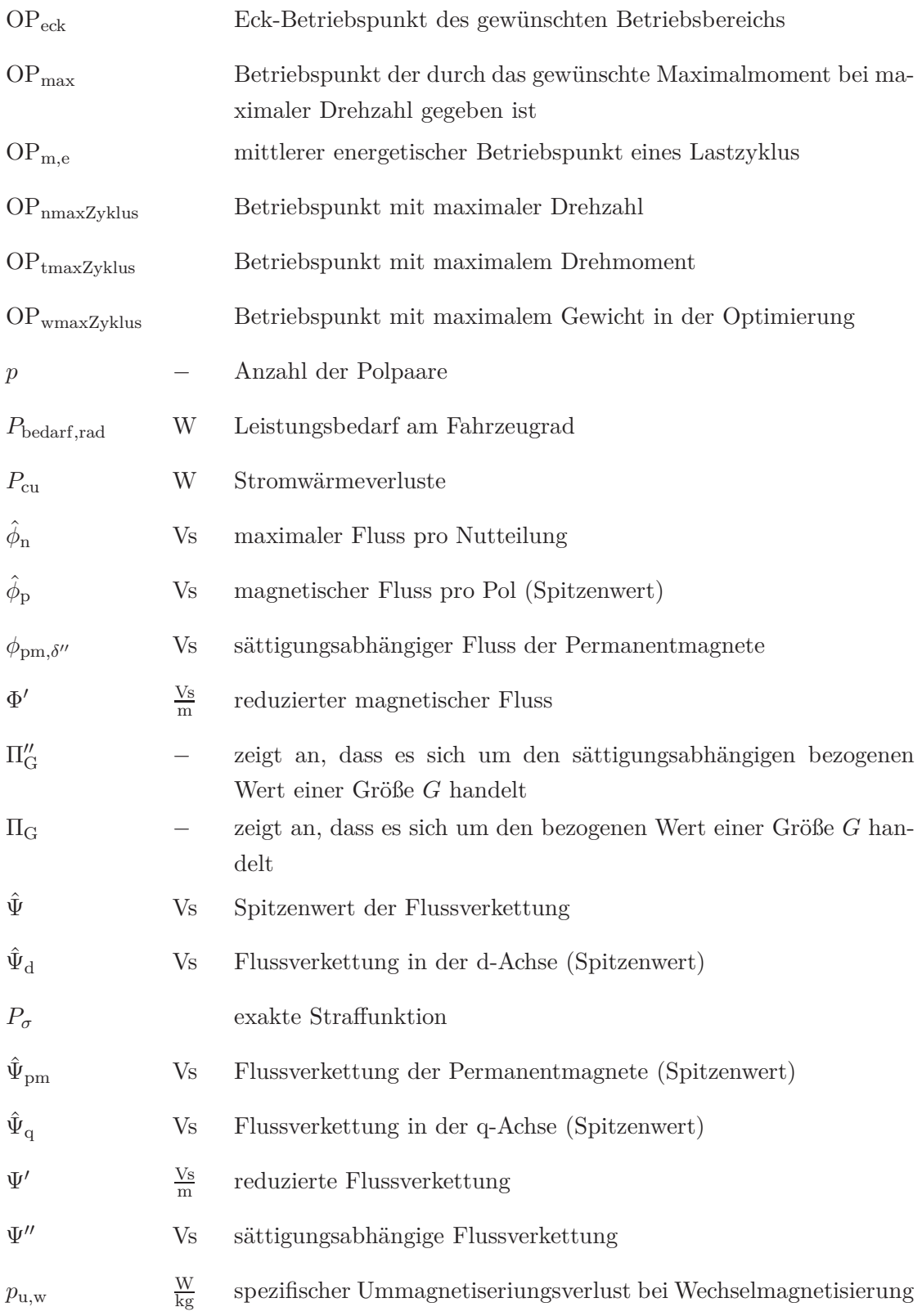

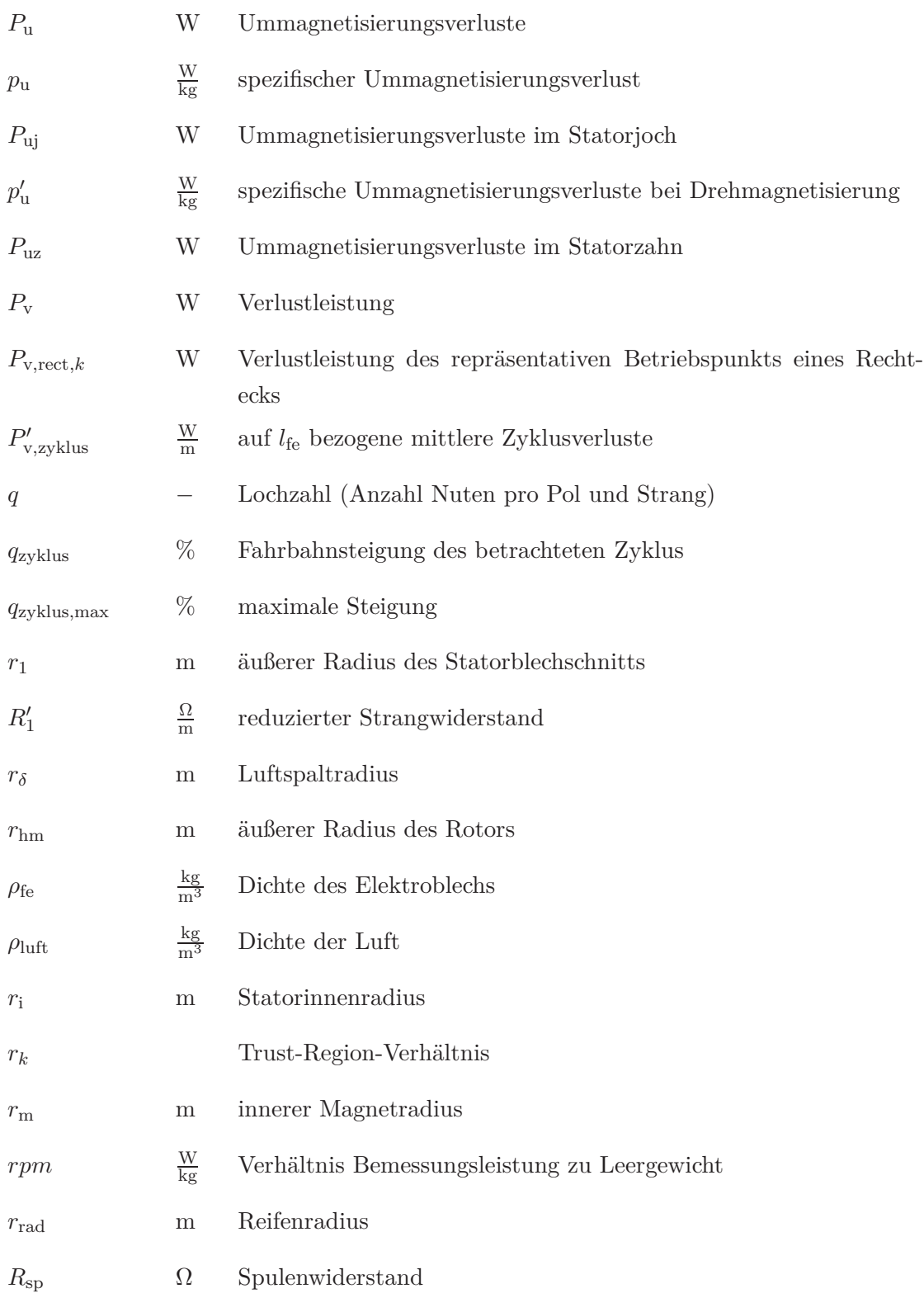

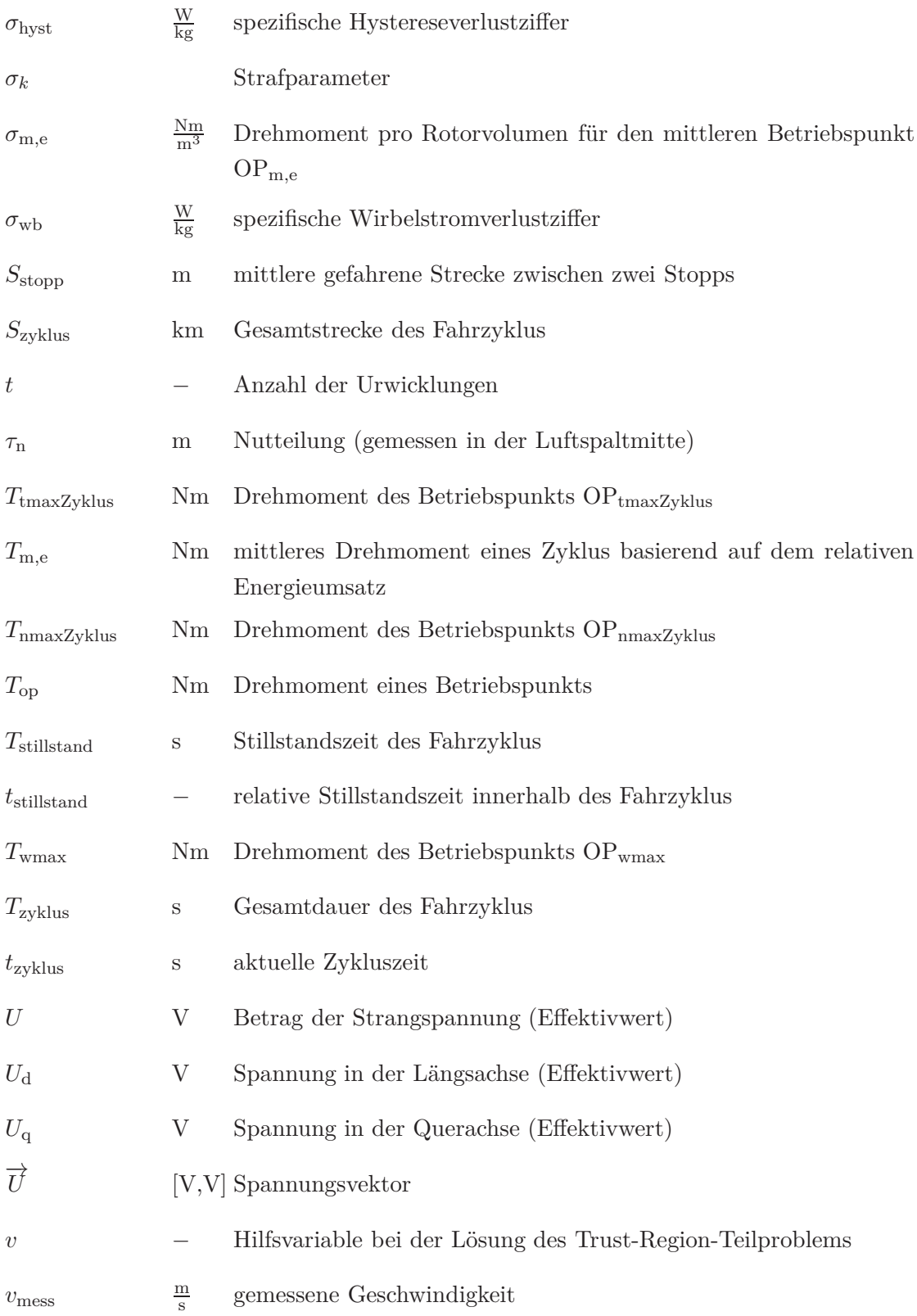
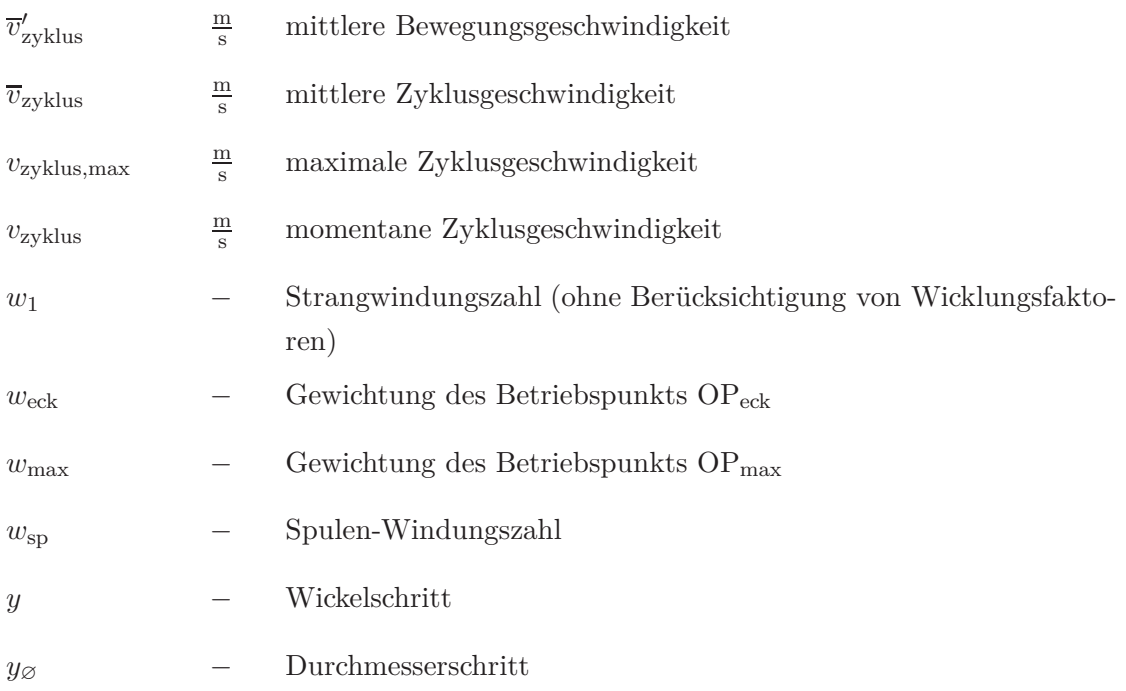

# **A. Ergänzende Ableitungen**

Die Berechnung der Ableitungen nach dem Parametervektor $\overrightarrow{\Gamma}$ basiert in vielen Fällen auf Ableitungen, die immer wieder verwendet werden. Diese können einfach mit Hilfe der allgemein bekannten Regeln der Differenziation bestimmt werden. In diesem Abschnitt sind zur Vervollständigung der Arbeit diese Ableitungen aufgeführt. Zusätzlich sind hier die Ableitungen einiger Hilfsgrößen aufgeführt.

Elemente des Gradienten, die gleich Null sind, sind nicht angegeben.

#### **A.1. Ableitungen zum Abschnitt Ummagnetisierungsverluste**

Der Gradient  $\frac{\partial k_{\text{uz}}(\vec{\Gamma})}{\partial \vec{\tau}}$  $\frac{z_1 + z}{\partial \vec{\Gamma}}$  lautet:

$$
\frac{\partial k_{\text{uz}} \Gamma\left(\overrightarrow{\Gamma}\right)}{\partial \delta} = -\frac{N^2}{4\pi} \cdot \cos\left(\frac{\pi}{2} - p\frac{\pi}{N}\right)^2 \cdot \frac{\alpha_{\text{hn}}}{\alpha_{\text{zn}}} \cdot \frac{1}{r_\delta}
$$
\n(A.1)

$$
\frac{\partial k_{\text{uz}} \Gamma\left(\overrightarrow{\Gamma}\right)}{\partial r_{\delta}} = -\frac{N^2}{2\pi} \cdot \cos\left(\frac{\pi}{2} - p\frac{\pi}{N}\right)^2 \cdot \frac{\alpha_{\text{hn}}}{\alpha_{\text{zn}}} \cdot \frac{\left(r_1 - \frac{\delta}{2}\right)}{r_{\delta}^2}
$$
(A.2)

$$
\frac{\partial k_{\text{uz}} \Gamma\left(\overrightarrow{\Gamma}\right)}{\partial \alpha_{\text{zn}}} = -\frac{N^2}{2\pi} \cdot \cos\left(\frac{\pi}{2} - p\frac{\pi}{N}\right)^2 \cdot \frac{\alpha_{\text{hn}}}{\alpha_{\text{zn}}^2} \cdot \frac{\left(r_1 - r_\delta - \frac{\delta}{2}\right)}{r_\delta} \tag{A.3}
$$

$$
\frac{\partial k_{\text{uz}} \Gamma\left(\overrightarrow{\Gamma}\right)}{\partial \alpha_{\text{hn}}} = \frac{N^2}{2\pi} \cdot \cos\left(\frac{\pi}{2} - p\frac{\pi}{N}\right)^2 \cdot \frac{1}{\alpha_{\text{zn}}} \cdot \frac{\left(r_1 - r_\delta - \frac{\delta}{2}\right)}{r_\delta} \tag{A.4}
$$

Der Gradient  $\frac{\partial k_{\text{ujT}}(\vec{\Gamma})}{\partial \vec{\Sigma}}$  $\frac{(\sqrt{11})^1}{\partial \vec{l}}$  wird wie folgt berechnet (siehe auch (3.321)):

$$
\frac{\partial k_{\text{uj}} \Gamma\left(\overrightarrow{\Gamma}\right)}{\partial \delta} = \frac{\pi}{4} \cdot \frac{r_1}{h_j \left(\alpha_{hn}, r_\delta, \delta\right)^2} \left(1 - \alpha_{hn}\right) \tag{A.5}
$$

$$
\frac{\partial k_{\text{uj}} \Gamma\left(\overrightarrow{\Gamma}\right)}{\partial r_{\delta}} = \frac{\pi}{4} \cdot \frac{2r_1}{h_j \left(\alpha_{hn}, r_{\delta}, \delta\right)^2} \left(1 - \alpha_{hn}\right) \tag{A.6}
$$

$$
\frac{\partial k_{\text{uj}} \Gamma\left(\overrightarrow{\Gamma}\right)}{\partial \alpha_{hn}} = \frac{\pi}{4} \cdot \frac{2r_1}{h_j \left(\alpha_{hn}, r_\delta, \delta\right)^2} \left(r_1 - r_\delta - \frac{\delta}{2}\right) \tag{A.7}
$$

#### **A.2. Ableitungen zum Abschnitt Rotor- und Statorfeld**

Die Größen des Rotor- und Statorfelds sind vom Parametervektor  $\overrightarrow{\Gamma}$  und vom sättigungsabhängigen Luftspalt δ<sup>''</sup> abhängig. Allgemein gilt:

$$
\frac{\partial}{\partial \overrightarrow{\Gamma}} f\left(\overrightarrow{\Gamma}, \delta''\left(\overrightarrow{\Gamma}\right)\right) = \frac{\partial f}{\partial \overrightarrow{\Gamma}} \bigg|_{\delta''} + \frac{\partial f}{\partial \delta''} \bigg|_{\overrightarrow{\Gamma}} \frac{\partial \delta''}{\partial \overrightarrow{\Gamma}}
$$
(A.8)

Zur Bestimmung des Gradienten werden also die Ableitungen

$$
\left. \frac{\partial f}{\partial \overrightarrow{\Gamma}} \right|_{\delta''} \quad \text{und} \quad \left. \frac{\partial f}{\partial \delta''} \right|_{\overrightarrow{\Gamma}}
$$

benötigt.

#### **A.2.1. Ableitung der bezogenen Radien**

Im Folgenden werden die Gradienten für die bezogenen Radien gemäß (3.541) bis (3.543)

$$
\left.\frac{\partial\Pi''_\text{ri}}{\partial\overrightarrow{\Gamma}}\right|_{\delta''} \quad \left.\frac{\partial\Pi''_\text{rm}}{\partial\overrightarrow{\Gamma}}\right|_{\delta''} \quad \left.\frac{\partial\Pi''_\text{rm}}{\partial\overrightarrow{\Gamma}}\right|_{\delta''}
$$

nach dem Parametervektor

$$
\overrightarrow{\Gamma} = \begin{bmatrix} \delta & \delta_q & r_\delta & \alpha_i & \alpha_{\delta h m} & \alpha_{zn} & \alpha_{h n} \end{bmatrix}^T
$$
 (A.9)

angegeben.

Ableitung von  $\Pi''_{\rm rm}$  nach dem Parametervektor  $\overrightarrow{\Gamma}$  für ein konstantes  $\delta''$ :

$$
\frac{\partial \Pi_{\rm rm}''}{\partial \delta} = -\frac{1}{r_{\rm b}} \frac{1}{\alpha_{\delta \rm hm}} \tag{A.10}
$$

$$
\frac{\partial \Pi_{\rm rm}^{\prime\prime}}{\partial r_{\delta}} = \frac{1}{r_{\rm b}} \tag{A.11}
$$

$$
\frac{\partial \Pi_{\rm rm}^{\prime\prime}}{\partial \alpha_{\rm \delta hm}} = \frac{\delta}{r_{\rm b}} \frac{1}{\alpha_{\rm \delta hm}^2} \tag{A.12}
$$

Ableitung von  $\Pi''_{ri}$  nach dem Parametervektor  $\overrightarrow{\Gamma}$  für ein konstantes  $\delta''$ :

$$
\frac{\partial \Pi_{\rm ri}^{\prime\prime}}{\partial r_\delta} = \frac{1}{r_{\rm b}} \tag{A.13}
$$

Ableitung von  $\Pi''_{r}$  $T'_{rhm}$  nach dem Parametervektor  $\overrightarrow{\Gamma}$  für ein konstantes  $\delta''$ :

$$
\frac{\partial \Pi_{\text{rhm}}''}{\partial r_{\delta}} = \frac{1}{r_{\text{b}}} \tag{A.14}
$$

Die Ableitungen für einen konstanten Parametervektor  $\overrightarrow{\Gamma}$ 

$$
\left.\frac{\partial\Pi_{\textrm{ri}}''}{\partial\delta''}\right|_{\overrightarrow{\Gamma}}\quad\left.\frac{\partial\Pi_{\textrm{rm}}''}{\partial\delta''}\right|_{\overrightarrow{\Gamma}}\quad\left.\frac{\partial\Pi_{\textrm{rm}}''}{\partial\delta''}\right|_{\overrightarrow{\Gamma}}
$$

sind konstante Größen.

$$
\left. \frac{\partial \Pi_{11}''}{\partial \delta''} \right|_{\overrightarrow{\Gamma}} = \frac{1}{2r_b} \tag{A.15}
$$

$$
\left. \frac{\partial \Pi_{\rm rm}^{\prime\prime}}{\partial \delta^{\prime\prime}} \right|_{\overrightarrow{\Gamma}} = -\frac{1}{2r_{\rm b}} \tag{A.16}
$$

$$
\left. \frac{\partial \Pi_{\rm rm}^{\prime\prime}}{\partial \delta^{\prime\prime}} \right|_{\overrightarrow{\Gamma}} = -\frac{1}{2r_{\rm b}} \tag{A.17}
$$

#### **A.2.2. Ableitung des Strombelags**

Zur Berechnung der Ableitung des Statorfelds wird der Gradient des Strombelags benötigt. Insbesondere muss der Faktor  $c_{jn}$ gemäß (3.65) nach dem Parametervektor  $\overrightarrow{\Gamma}$ abgeleitet werden. Mit

$$
c_{\rm jn} = \frac{\sin(|n|\frac{b_{\rm ns}}{2r_{\rm i}})}{|n|\cdot b_{\rm ns}}\tag{A.18}
$$

$$
r_{\rm i} = r_{\delta} + \frac{\delta}{2} \tag{A.19}
$$

ergibt sich für die Ableitungen

$$
\frac{\partial}{\partial \overrightarrow{\Gamma}} c_{\text{jn}} = -\frac{1}{2} \frac{\cos(|n| \frac{b_{\text{ns}}}{2r_{\text{i}}})}{r_{\text{i}}^2} \cdot \frac{\partial r_{\text{i}}}{\partial \overrightarrow{\Gamma}} \tag{A.20}
$$

$$
\frac{\partial r_i}{\partial \delta} = \frac{1}{2} \tag{A.21}
$$

$$
\frac{\partial r_i}{\partial r_\delta} = 1. \tag{A.22}
$$

#### **A.2.3. Ableitung der magnetischen Polarisation eines Einzelmagneten**

Der Ausdruck zur Berechnung der magnetischen Polarisation eines einzelnen Magneten ist durch (3.132) gegeben.

$$
M_n = \frac{2\hat{M}}{n \cdot \pi} \sin\left(n\frac{\pi \cdot \alpha_i}{2 \cdot p}\right)
$$
 (A.23)

Die magnetische Polarisation hängt nur von dem Polbedeckungsfaktor *α*<sup>i</sup> ab. Die Ableitung nach dem Parameter *α*<sup>i</sup> lautet:

$$
\frac{\partial M_n}{\partial \alpha_i} = \frac{\hat{M}}{p} \cos \left( n \frac{\pi \cdot \alpha_i}{2 \cdot p} \right) \tag{A.24}
$$

Alle übrigen Ableitungen sind gleich Null.

## **A.3. Ableitungen zur Berechnung des Gradienten der Induktivitäten**

Zur Berechnung des Gradienten der Längs- und Querinduktivitäten werden die Ableitungen

$$
\frac{\partial L_{1\mathbf{h}}''}{\partial \overrightarrow{\Gamma}}\bigg|_{\delta''} \quad \text{und} \quad \frac{\partial L_{1\mathbf{h}}''}{\partial \delta''}\bigg|_{\overrightarrow{\Gamma}} \quad \text{sowie} \quad \frac{\partial L_{2\mathbf{h}}''}{\partial \overrightarrow{\Gamma}}\bigg|_{\delta''} \quad \text{und} \quad \frac{\partial L_{2\mathbf{h}}''}{\partial \delta''}\bigg|_{\overrightarrow{\Gamma}}
$$

benötigt.

$$
\frac{\partial L_{h1}''}{\partial \delta}\Big|_{\delta''} = -c_{lh} \cdot w_1^2 \cdot l_{fe} \frac{r_{\delta}}{\alpha_{\delta hm}\mu_m \left(\delta'' + \frac{\delta}{\alpha_{\delta hm}\mu_m}\right)^2}
$$
(A.25)

$$
\left. \frac{\partial L_{h1}''}{\partial r_{\delta}} \right|_{\delta''} = c_{lh} \cdot w_1^2 \cdot l_{fe} \frac{1}{\delta'' + \frac{\delta}{\alpha_{\delta h m} \mu_m}}
$$
(A.26)

$$
\frac{\partial L_{h1}''}{\partial \alpha_{\delta h m}}\Big|_{\delta''} = c_{lh} \cdot w_1^2 \cdot l_{fe} \frac{\delta}{\mu_m} \frac{r_{\delta}}{\alpha_{\delta h m}^2 \left(\delta'' + \frac{\delta}{\alpha_{\delta h m} \mu_m}\right)^2}
$$
(A.27)

$$
\frac{\partial L_{h1}''}{\partial \delta''}\Big|_{\overrightarrow{\Gamma}} = -c_{lh} \cdot w_1^2 \cdot l_{fe} \frac{r_{\delta}}{\left(\delta'' + \frac{\delta}{\alpha_{\delta h m} \mu_m}\right)^2}
$$
(A.28)

$$
\left. \frac{\partial L_{h2}''}{\partial \delta_q} \right|_{\delta''} = -c_{lh} \cdot l_{fe} \cdot w_1^2 \frac{r_\delta}{(\delta'' + \delta_q)^2} \tag{A.29}
$$

$$
\left. \frac{\partial L_{h2}''}{\partial r_{\delta}} \right|_{\delta''} = c_{lh} \cdot l_{fe} \cdot w_1^2 \frac{1}{\delta'' + \delta_q} \tag{A.30}
$$

$$
\left. \frac{\partial L_{h2}''}{\partial \delta''} \right|_{\overrightarrow{\Gamma}} = -c_{lh} \cdot l_{fe} \cdot w_1^2 \frac{r_\delta}{(\delta'' + \delta_q)^2}
$$
(A.31)

Zusätzlich müssen noch die Gradienten der Faktoren *k*1d, *k*1q und *k*2d, *k*2q nach dem Parametervektor  $\overrightarrow{\Gamma}$  bestimmt werden. Die Faktoren sind durch (3.434) und (3.435) sowie (3.440) und (3.441) gegeben. Es besteht nur eine Abhängigkeit von der Optimierungsvariablen *α*<sup>i</sup>

$$
\frac{\partial k_{1d}}{\partial \alpha_i} = \frac{\pi}{2} (1 + \cos(\alpha_i \cdot \pi)) \tag{A.32}
$$

$$
\frac{\partial k_{2d}}{\partial \alpha_i} = -\frac{\pi}{2} (1 + \cos(\alpha_i \cdot \pi)) \tag{A.33}
$$

$$
\frac{\partial k_{1q}}{\partial \alpha_i} = \frac{\pi}{2} (1 + \cos(\alpha_1 \cdot \pi)) \tag{A.34}
$$

$$
\frac{\partial k_{2q}}{\partial \alpha_i} = -\frac{\pi}{2} (1 + \cos(\alpha_1 \cdot \pi)) \tag{A.35}
$$

Die Ableitung der Nutstreuinduktivität  $L_{\sigma n,ges}$  nach dem Parametervektor  $\overrightarrow{\Gamma}$  lautet:

$$
\frac{\partial L_{\sigma n, \text{ges}}}{\partial \delta} = -\frac{1}{2} \cdot c_{\sigma n} \frac{\alpha_{\text{hn}}}{r_{\delta} \left(1 - \alpha_{\text{zn}}\right)} \cdot l_{\text{fe}} \cdot w_1^2 \tag{A.36}
$$

$$
\frac{\partial L_{\sigma n, \text{ges}}}{\partial r_{\delta}} = -c_{\sigma n} \cdot \frac{\alpha_{\text{hn}}}{(1 - \alpha_{\text{zn}})} \frac{\frac{\delta}{2} - r_1}{r_{\delta}^2} \cdot l_{\text{fe}} \cdot w_1^2 \tag{A.37}
$$

$$
\frac{\partial L_{\sigma n, \text{ges}}}{\partial \alpha_{\text{zn}}} = c_{\sigma n} \frac{\alpha_{hn} \cdot \left(r_1 - r_\delta - \frac{\delta}{2}\right)}{\left(1 - \alpha_{zn}\right)^2 r_\delta} \cdot l_{\text{fe}} \cdot w_1^2 \tag{A.38}
$$

$$
\frac{\partial L_{\sigma \text{n,ges}}}{\partial \alpha_{\text{hn}}} = c_{\sigma \text{n}} \frac{\left(r_1 - r_\delta - \frac{\delta}{2}\right)}{(1 - \alpha_{\text{zn}}) r_\delta} \cdot l_{\text{fe}} \cdot w_1^2 \tag{A.39}
$$

# **A.4. Ableitungen zur Berechnung des Gradienten des Luftspaltleitwerts**

Folgende Größen treten bei der Berechnung des komplexen relativen Luftspaltleitwerts immer wieder auf:

$$
d_{\rm n} = \frac{\delta}{\alpha_{\delta \rm hm}} (\alpha_{\delta \rm hm} + 1) \tag{A.40}
$$

$$
r_{\rm i} = r_{\delta} + \frac{\delta}{2} = \frac{2r_{\delta} + \delta}{2} \tag{A.41}
$$

$$
r_{\rm m} = r_{\delta} - \frac{\delta}{2} - h_{\rm m} = r_{\delta} - \delta \left( \frac{\alpha_{\delta \rm hm} + 2}{2\alpha_{\delta \rm hm}} \right) \tag{A.42}
$$

Ableitung von  $d_{\rm n}$ nach dem Parametervektor $\overrightarrow{\Gamma}$  :

$$
\frac{\partial d_{\rm n}}{\partial \overrightarrow{\Gamma}} = \frac{\partial}{\partial \overrightarrow{\Gamma}} \left( \frac{\delta}{\alpha_{\delta \rm hm}} (\alpha_{\delta \rm hm} + 1) \right) \tag{A.43}
$$

$$
\frac{\partial d_{\rm n}}{\partial \delta} = 1 + \frac{1}{\alpha_{\delta \rm hm}} \tag{A.44}
$$

$$
\frac{\partial d_{\rm n}}{\partial \alpha_{\delta \rm hm}} = -\frac{\delta}{\alpha_{\delta \rm hm}^2} \tag{A.45}
$$

Ableitung von  $r<sub>m</sub>$  nach dem Parametervektor  $\overrightarrow{\Gamma}$ :

$$
\frac{\partial r_{\rm m}}{\partial \overrightarrow{\Gamma}} = \frac{\partial}{\partial \overrightarrow{\Gamma}} \left( r_{\delta} - \delta \left( \frac{\alpha_{\delta \rm hm} + 2}{2\alpha_{\delta \rm hm}} \right) \right) \tag{A.46}
$$

$$
\frac{\partial r_{\rm m}}{\partial \delta} = -\frac{\alpha_{\delta \rm hm} + 2}{2\alpha_{\delta \rm hm}} \tag{A.47}
$$

$$
\frac{\partial r_{\rm m}}{\partial r_{\delta}} = 1 \tag{A.48}
$$

$$
\frac{\partial r_{\rm m}}{\partial \alpha_{\delta \rm hm}} = \delta \frac{1}{\alpha_{\delta \rm hm}^2} \tag{A.49}
$$

Ableitung von  $r_i$  nach dem Parametervektor  $\overrightarrow{\Gamma}$ :

$$
\frac{\partial r_{\rm i}}{\partial \overrightarrow{\Gamma}} = \frac{\partial}{\partial \overrightarrow{\Gamma}} \left( \frac{2r_{\delta} + \delta}{2} \right) \tag{A.50}
$$

$$
\frac{\partial r_i}{\partial \delta} = \frac{1}{2} \tag{A.51}
$$

$$
\frac{\partial r_i}{\partial r_\delta} = 1 \tag{A.52}
$$

Des Weiteren wird der Gradient

$$
\frac{\partial}{\partial \overrightarrow{\Gamma}} \frac{1}{\ln\left(\frac{r_i}{r_m}\right)} = -\frac{1}{\ln\left(\frac{r_i}{r_m}\right)^2} \frac{\partial}{\partial \overrightarrow{\Gamma}} \ln\left(\frac{r_i}{r_m}\right) \tag{A.53}
$$

mit

$$
\frac{\partial}{\partial \overrightarrow{\Gamma}} \ln \left( \frac{r_i}{r_m} \right) = \frac{r_m}{r_i} \left( \frac{1}{r_m} \frac{\partial}{\partial \overrightarrow{\Gamma}} r_i - \frac{r_i}{r_m^2} \frac{\partial}{\partial \overrightarrow{\Gamma}} r_m \right)
$$
(A.54)

benötigt.

Zur Berechnung von

$$
\left.\frac{\partial \underline{f}_{\text{NH}}}{\partial \overrightarrow{\Gamma}}\right|_n
$$

mit Gleichung (3.608) werden eine Reihe von Ableitungen benötigt, die hier aufgelistet sind:

$$
\frac{\partial \underline{f}_{HN}}{\partial \underline{t}}\Big|_{d_n, b_{ns, N}, g} = -\underline{C}_{HN} \left( \frac{d}{d\underline{t}} \left( \ln \left( \frac{\underline{t} - 1}{\underline{t} + 1} \right) \right) - \frac{d}{d\underline{t}} \left( \ln \left( \frac{\underline{t} - \lambda_1}{\underline{t} + \lambda_1} \right) \right) \right) \tag{A.55}
$$
\n
$$
- \underline{C}_{HN} \cdot j \frac{g - 1}{\sqrt{g}} \frac{d}{d\underline{t}} \left( \ln \left( \frac{\underline{t} - \lambda_2}{\underline{t} + \lambda_2} \right) \right)
$$

$$
\left. \frac{\partial t}{\partial g} \right|_{\underline{h}} = \left. \frac{1}{2} \frac{1 + t^2 g^2}{(\underline{h} - g) t g^2} \right. \tag{A.56}
$$

$$
\left. \frac{\partial t}{\partial \underline{h}} \right|_{g} = \left. \frac{1 - t^2}{2t \left( \underline{h} - g \right)} \right. \tag{A.57}
$$

$$
\frac{\partial g}{\partial d_{\rm n}}\Big|_{b_{\rm ns,N}} = -\frac{b_{\rm ns,N}^2}{d_{\rm n}^3} \left( 1 + \frac{\left( 1 + \frac{1}{2} \left( \frac{b_{NS}}{d_{\rm n}} \right)^2 \right)}{\sqrt{\left( 1 + \frac{1}{2} \left( \frac{b_{NS}}{d_{\rm n}} \right)^2 \right)^2 - 1}} \right)
$$
(A.58)

$$
\frac{\partial g}{\partial b_{\text{ns}}}\Big|_{d_{\text{n}}} = \frac{b_{\text{ns,N}}}{d_{\text{n}}^2} \left( 1 + \frac{\left( 1 + \frac{1}{2} \left( \frac{b_{\text{ns,N}}}{d_{\text{n}}} \right)^2 \right)}{\sqrt{\left( 1 + \frac{1}{2} \left( \frac{b_{\text{ns,N}}}{d_{\text{n}}} \right)^2 \right)^2 - 1}} \right)
$$
(A.59)

$$
\frac{\partial f_{\text{HN}}}{\partial g}\Big|_{d_{\text{n}}, b_{\text{ns}, \text{N}}} =
$$
\n
$$
= -\underline{C}_{\text{HN}} \left[ \ln \left( \frac{\underline{t} - \underline{\lambda_2}}{\underline{t} + \underline{\lambda_2}} \right) \cdot \frac{d}{dg} \left( j \frac{g - 1}{\sqrt{g}} \right) + j \frac{g - 1}{\sqrt{g}} \frac{d}{dg} \left( \ln \left( \frac{\underline{t} - \underline{\lambda_2}}{\underline{t} + \underline{\lambda_2}} \right) \right) \right]
$$
\n
$$
+ \underline{C}_{\text{HN}} \frac{d}{dg} \left( \ln \left( \frac{\underline{t} - \lambda_1}{\underline{t} + \lambda_1} \right) \right)
$$
\n(A.60)

$$
\frac{\partial \underline{f}_{HN}}{\partial d_n}\Big|_{\underline{t},g,b_{ns,N}} = -\frac{\partial \underline{C}_{HN}}{\partial d_n} \left( \ln \left( \frac{\underline{t} - 1}{\underline{t} + 1} \right) - \ln \left( \frac{\underline{t} - \lambda_1}{\underline{t} + \lambda_1} \right) + j \frac{g - 1}{\sqrt{g}} \ln \left( \frac{\underline{t} - \lambda_2}{\underline{t} + \lambda_2} \right) \right) + \frac{\partial \underline{C}_{OHN}}{\partial d_n} \left( \ln \left( \frac{\underline{t} - 1}{\underline{t} + 1} \right) - \ln \left( \frac{\underline{t} - \lambda_1}{\underline{t} + \lambda_1} \right) + j \frac{g - 1}{\sqrt{g}} \ln \left( \frac{\underline{t} - \lambda_2}{\underline{t} + \lambda_2} \right) \right)
$$
\n(A.61)

$$
\frac{d}{dg}\left(j\frac{g-1}{\sqrt{g}}\right) = j\frac{\sqrt{g} - \frac{(g-1)}{2\sqrt{g}}}{g} = j\frac{2g - (g-1)}{2g\sqrt{g}} = j\frac{g+1}{2g\sqrt{g}} \tag{A.63}
$$

$$
\frac{d}{dg}\left(\ln\left(\frac{\underline{t}-\underline{\lambda}_2}{\underline{t}+\underline{\lambda}_2}\right)\right)\Big|_{\underline{t}} = -\frac{\underline{t}+\underline{\lambda}_2}{\underline{t}-\underline{\lambda}_2} \cdot \frac{2\underline{t}}{(\underline{t}+\underline{\lambda}_2)^2} \cdot \frac{d}{dg}\underline{\lambda}_2\tag{A.64}
$$

$$
\frac{d}{dg}\left(\ln\left(\frac{t-\lambda_1}{t+\lambda_1}\right)\right)\Big|_{\underline{t}} = -\frac{t+\lambda_1}{t-\lambda_1} \cdot \frac{2\underline{t}}{\left(t+\lambda_1\right)^2} \cdot \frac{d}{dg}\lambda_1\tag{A.65}
$$

$$
\frac{d}{dg}\Delta_2 = -\frac{j}{2g\sqrt{g}}\tag{A.66}
$$

$$
\frac{d}{dg}\Delta_1 = -\frac{1}{g^2} \tag{A.67}
$$

$$
\frac{d}{dt}\left(\ln\left(\frac{\underline{t}-\underline{\lambda}_2}{\underline{t}+\underline{\lambda}_2}\right)\right)\Big|_g = \frac{\underline{t}+\underline{\lambda}_2}{\underline{t}-\underline{\lambda}_2}\frac{2\underline{\lambda}_2}{(\underline{t}+\underline{\lambda}_2)^2} \tag{A.68}
$$

$$
\frac{d}{dt} \left( \ln \left( \frac{\underline{t} - \underline{\lambda}_1}{\underline{t} + \underline{\lambda}_1} \right) \right) \Big|_g = \frac{\underline{t} + \underline{\lambda}_1}{\underline{t} - \underline{\lambda}_1} \frac{2 \underline{\lambda}_1}{(\underline{t} + \underline{\lambda}_1)^2} \tag{A.69}
$$

$$
\frac{d}{dt}\left(\ln\left(\frac{\underline{t}-1}{\underline{t}+1}\right)\right)\Big|_{g} = \frac{\underline{t}+1}{\underline{t}-1}\frac{2}{\left(\underline{t}+1\right)^{2}}\tag{A.70}
$$

$$
\frac{\partial \underline{C}_{\text{NH}}}{\partial d_{\text{n}}} = -\frac{1}{\pi} \tag{A.71}
$$

$$
\frac{\partial \underline{C}_{\text{ONH}}}{\partial d_{\text{n}}} = j \tag{A.72}
$$

$$
\frac{\partial \underline{C}_{\text{NH}}}{\partial b_{\text{ns}}} = 0 \tag{A.73}
$$

$$
\frac{\partial C_{\text{ONH}}}{\partial b_{\text{ns}}} = -\frac{1}{2} \tag{A.74}
$$

$$
\frac{\partial}{\partial r_{i}} \ln \left( \frac{r_{i}}{r_{i} - d_{n}} \right) = \frac{r_{i} - d_{n}}{r_{i}} \frac{r_{i} - d_{n} - r_{i}}{(r_{i} - d_{n})^{2}} = -\frac{d_{n}}{r_{i} (r_{i} - d_{n})}
$$
(A.75)

$$
\frac{\partial}{\partial d_{\mathbf{n}}} \ln \left( \frac{r_{\mathbf{i}}}{r_{\mathbf{i}} - d_{\mathbf{n}}} \right) = \frac{r_{\mathbf{i}} - d_{\mathbf{n}}}{r_{\mathbf{i}}} \frac{r_{\mathbf{i}}}{\left( r_{\mathbf{i}} - d_{\mathbf{n}} \right)^2} = \frac{1}{r_{\mathbf{i}} - d_{\mathbf{n}}} \tag{A.76}
$$

$$
\frac{\partial}{\partial \overrightarrow{\Gamma}} \ln \left( \frac{r_i}{r_i - d_n} \right) = \frac{\partial}{\partial r_i} \ln \left( \frac{r_i}{r_i - d_n} \right) \frac{\partial r_i}{\partial \overrightarrow{\Gamma}} + \frac{\partial}{\partial d_n} \ln \left( \frac{r_i}{r_i - d_n} \right) \frac{\partial d_n}{\partial \overrightarrow{\Gamma}} \quad (A.77)
$$
  
\n
$$
\frac{\partial b_{ns,N}}{\partial b_{ns,N}} = \frac{1}{\sqrt{1 - \frac{1}{\rho d_n}}} \frac{1}{\rho d_n} \frac{\partial d_n}{\partial \overrightarrow{\Gamma}} \quad (A.78)
$$

$$
\frac{\partial \ln s}{\partial \vec{\Gamma}} = b_{\text{ns},P} \frac{1}{r_i} \frac{1}{\ln\left(\frac{r_i}{r_i - d_n}\right)} \frac{\partial a_n}{\partial \vec{\Gamma}}
$$
\n
$$
- b_{\text{ns},P} \frac{1}{r_i^2} \frac{d_n}{\ln\left(\frac{r_i}{r_i - d}\right)} \frac{\partial r_i}{\partial \vec{\Gamma}}
$$
\n(A.78)

$$
\begin{aligned}\n&\sum_{\text{ons, P}} r_i^2 \ln \left( \frac{r_i}{r_i - d_n} \right) \partial \overrightarrow{\Gamma} \\
&= b_{\text{ns, P}} \frac{d_n}{r_i} \frac{1}{\ln \left( \frac{r_i}{r_i - d_n} \right)^2} \frac{\partial}{\partial \overrightarrow{\Gamma}} \ln \left( \frac{r_i}{r_i - d_n} \right).\n\end{aligned}
$$

Die Berechnung der Ableitung

$$
\left. \frac{\partial}{\partial \overrightarrow{\Gamma}} \underline{f}'_{\rm NH} \right|_{\underline{n}} \tag{A.79}
$$

mit Gleichung (3.610) benötigt die folgenden Hilfsableitungen:

$$
\frac{\partial \underline{f}_{\text{NH}}'}{\partial \underline{h}}\Big|_{g,d_{\text{n}}} = \frac{\sqrt{\left(\underline{h} - \frac{1}{g}\right) \cdot \sqrt{\left(\underline{h} - g\right)}}}{\underline{C}_{\text{HN}}\left(\underline{h} - \frac{1}{g}\right)\left(\underline{h} - g\right)} \left( (2\underline{h} - 1) - \frac{\underline{h}\left(\underline{h} - 1\right)}{2} \left(\frac{1}{\left(\underline{h} - \frac{1}{g}\right)} + \frac{1}{\left(\underline{h} - g\right)} \right) \right)
$$
\n(A.80)

$$
\frac{\partial \underline{f}'_{\text{NH}}}{\partial g}\Big|_{\underline{h}, d_{\text{n}}} = \frac{\underline{h}(\underline{h} - 1) \sqrt{\underline{h} - \frac{1}{g}} \sqrt{\underline{h} - g}}{2\underline{C}_{\text{HN}} \left(\underline{h} - \frac{1}{g}\right) \cdot (\underline{h} - g)} \left(\frac{1}{\underline{h} - \frac{1}{g}}\right) g^2 - \frac{1}{(\underline{h} - g)}\right)
$$
\n
$$
\frac{\partial \underline{f}'_{\text{NH}}}{\partial d_{\text{n}}}\Big|_{\underline{h}, g} = -\frac{1}{\pi \underline{C}_{\text{HN}}^2} \frac{\underline{h}(\underline{h} - 1)}{\sqrt{\underline{h} - \frac{1}{g}} \cdot \sqrt{\underline{h} - g}} \qquad (A.82)
$$

# **B. Modell vierter Ordnung**

Bisher wurde mit einem quadratischen Modell zur Berechnung der Betriebsdaten gearbeitet. Die Sättigung wurde durch einen vergrößerten Luftspalt δ'' berücksichtigt. Eine Rückwirkung des Stroms auf den Sättigungszustand und damit auf die Größen  $\hat{\Psi}_{pm}$ , *L*<sub>d</sub> und *L*<sup>q</sup> kann damit nicht modelliert werden. Dies entspricht einer Linearisierung des magnetischen Kreises um einen Sättigungszustand, der durch *δ*<sup>*n*</sup> gegeben ist.

Die Berechnung der Flussverkettungen  $\hat{\Psi}_d$  und  $\hat{\Psi}_q$  in Abhängigkeit der Ströme kann mit Hilfe der Finite-Elemente-Methode [8] oder auch analytisch erfolgen [62].

Wird statt des quadratischen Modells ein Modell vierter Ordnung verwendet, dann kann die Abhängigkeit des Sättigungszustands vom Strom näherungsweise durch eine lineare Abhängigkeit von  $\hat{\Psi}_{pm}$ ,  $L_d$  und  $L_q$  vom Strom berücksichtigt werden. Es wird der folgende Ansatz verwendet:

$$
L_{\rm d} = L_{\rm d0} + c_{\rm d,iq} I_{\rm q} + c_{\rm d,id} I_{\rm d}
$$
\n(B.1)

$$
L_{\rm q} = L_{\rm q0} + c_{\rm q,iq} I_{\rm q} + c_{\rm q,id} I_{\rm d}
$$
\n(B.2)

$$
\hat{\Psi}_{\rm pm} = \hat{\Psi}_{\rm pm0} + \sqrt{2}c_{\Psi \rm pm, iq}I_{\rm q} + \sqrt{2}c_{\Psi \rm pm, id}I_{\rm d}.
$$
\n(B.3)

Zur Formulierung des Modells vierter Ordnung werden zusätzliche Stromvektoren eingeführt:

$$
\overrightarrow{I}_3 = \left[ \begin{array}{cc} I_d^3 & I_q^3 \end{array} \right]^T \quad \overrightarrow{I}_2 = \left[ \begin{array}{cc} I_d^2 & I_q^2 \end{array} \right]^T.
$$
 (B.4)

Die allgemeine Struktur des Modells ist:

$$
G = \overrightarrow{I}_{2}^{T} \begin{bmatrix} c_{g40} & \frac{1}{2}c_{g22} \\ \frac{1}{2}c_{g22} & c_{g04} \end{bmatrix} \overrightarrow{I}_{2} + \overrightarrow{I}_{3}^{T} \begin{bmatrix} 0 & c_{g31} \\ c_{g13} & 0 \end{bmatrix} \overrightarrow{I}
$$

$$
\overrightarrow{I}_{2}^{T} \begin{bmatrix} c_{g30} & c_{g21} \\ c_{g12} & c_{g03} \end{bmatrix} \overrightarrow{I}_{1} + \overrightarrow{I}_{1}^{T} \begin{bmatrix} c_{g20} & \frac{1}{2}c_{g11} \\ \frac{1}{2}c_{g11} & c_{g02} \end{bmatrix} \overrightarrow{I}_{1} + \overrightarrow{I}_{1}^{T} \begin{bmatrix} c_{g10} \\ c_{g01} \end{bmatrix} + c_{g00}. \tag{B.5}
$$

Wobei *G* zum Beispiel für das abgegebene Drehmoment oder die Flussverkettung steht.

| Koeffizient                      |                | Formel    Koeffizient            | Formel                                  | $\blacksquare$ Koeffizient       | Formel           |
|----------------------------------|----------------|----------------------------------|-----------------------------------------|----------------------------------|------------------|
| $c_{\hat{\Psi}_{\mathrm{d}},20}$ | $c_{\rm d.id}$ | $c_{\hat{\Psi}_{\mathrm{d}},10}$ | $(c_{\Psi \text{pm,id}}+L_{\text{d0}})$ | $c_{\hat{\Psi}_{\mathrm{d}},00}$ | $\Psi_{\rm pm0}$ |
| $c_{\hat{\Psi}_d,11}$            | $c_{d,iq}$     | $c_{\hat{\Psi}_\text{d},01}$     | $c_{\Psi \text{pm,iq}}$                 |                                  |                  |

Tabelle B.1.: Koeffizienten  $c_{\hat{\Psi}_d,ii}$  zur Berechnung der Längsflussverkettung  $\frac{\hat{\Psi}_d}{\sqrt{2}}$  mit (B.5).

| Koeffizient   Formel         |                 | Koeffizient Formel |  |
|------------------------------|-----------------|--------------------|--|
| $c_{\hat{\Psi}_\text{q},02}$ | $c_{\rm q, iq}$ |                    |  |
|                              | $c_{q, id}$     |                    |  |

Tabelle B.2.: Koeffizienten  $c_{\hat{\Psi}_q,ii}$  zur Berechnung der Querflussverkettung  $\frac{\hat{\Psi}_q}{\sqrt{2}}$  mit (B.5).

Die Parameter *c*g*ii* können wie auch beim quadratischen Modell von der Drehzahl und dem Parametervektor  $\overrightarrow{\Gamma}$  abhängen. Für die Ströme sind die Effektivwerte einzusetzen.

Mit (B.1) und (B.2) ergibt sich für die Flussverkettungen:

$$
\frac{\hat{\Psi}_{d}}{\sqrt{2}} =
$$
\n(B.6)  
\n
$$
= c_{d,id}I_{d}^{2} + c_{d,iq}I_{q}I_{d} + c_{\Psi pm,iq}I_{q} + (c_{\Psi pm,id} + L_{d0})I_{d} + \frac{\hat{\Psi}_{pm0}}{\sqrt{2}}
$$
\n
$$
\frac{\hat{\Psi}_{q}}{\sqrt{2}} =
$$
\n(B.7)  
\n
$$
= L_{q0}I_{q} + c_{q,iq}I_{q}^{2} + c_{q,id}I_{d}I_{q}
$$

Die Koeffizienten für die Flussverkettungen sind in den Tabellen B.1 und B.2 angegeben.

Mit Hilfe von

$$
T = \frac{3}{2}p\sqrt{2}\left(\hat{\Psi}_{\rm d}I_{\rm q} - \hat{\Psi}_{\rm q}I_{\rm d}\right) \tag{B.8}
$$

kann daraus die Drehmomentgleichung für das innere Drehmoment *T*<sup>i</sup> abgeleitet werden [8, 89].

$$
T_{\mathbf{i}} = 3p \left( c_{\hat{\Psi}_{\mathbf{d}},00} I_{\mathbf{q}} + \left( c_{\hat{\Psi}_{\mathbf{d}},10} - c_{\hat{\Psi}_{\mathbf{q}},01} \right) I_{\mathbf{q}} I_{\mathbf{d}} + c_{\hat{\Psi}_{\mathbf{d}},01} I_{\mathbf{q}}^2 \right) + 3p \left( \left( c_{\hat{\Psi}_{\mathbf{d}},20} - c_{\hat{\Psi}_{\mathbf{q}},11} \right) I_{\mathbf{d}}^2 I_{\mathbf{q}} + \left( c_{\hat{\Psi}_{\mathbf{d}},11} - c_{\hat{\Psi}_{\mathbf{q}},02} \right) I_{\mathbf{d}} I_{\mathbf{q}}^2 \right)
$$
(B.9)

Aus (B.9) können die Koeffizienten *c*t*,ii* zur Berechnung des Drehmoments mittels (B.5) abgelesen werden (siehe Tabelle B.3).

Für die Berechnung der Ummagnetisierungsverluste wird das Quadrat des Betrags

| Koeffizient    | Formel                                                                            | Koeffizient | Formel                                                            |
|----------------|-----------------------------------------------------------------------------------|-------------|-------------------------------------------------------------------|
| $c_{t,21}$     | $3p \cdot$<br>$c_{\hat{\Psi}_{\alpha},11}$<br>$c_{\hat{\Psi}_{\mathrm{d}},20}$    | $c_{t,02}$  | $3p \cdot c_{\hat{\Psi}_{\mathrm{d}},\underline{0}\underline{1}}$ |
| $c_{\rm t,12}$ | $3p \cdot$<br>$c_{\hat{\Psi}_{\mathbf{q}},02}$<br>$c_{\hat{\Psi}_\text{d},11}^{}$ | $c_{t,11}$  | 3p<br>$\mathcal{\Psi}_\mathrm{d.10}$                              |
| $c_{t,01}$     | $3p \cdot c_{\hat{\Psi}_{\text{d},00}}$                                           |             |                                                                   |

Tabelle B.3.: Koeffizienten *c*t*,*ii zur Berechnung des Drehmoments mit (B.5)

| Koeffizient                                 | Formel                                                                                                    |
|---------------------------------------------|----------------------------------------------------------------------------------------------------|
| $c_{\hat{\Psi}\text{d}2,40}$                |                                                                                                    |
| $c_{\hat{\Psi}\mathrm{d}2,22}$              | $\frac{2c^2_{\hat{\Psi}_{\mathrm{d}},20}}{2c^2_{\hat{\Psi}_{\mathrm{d}},11}}$                                                                                |
| $c_{\hat{\Psi}\text{d}2,31}$                | $\overline{2}$<br>$c_{\hat{\Psi}_{\mathrm{d}},01}c_{\hat{\Psi}_{\mathrm{d}},20}+c_{\hat{\Psi}_{\mathrm{d}},20}c_{\hat{\Psi}_{\mathrm{d}},11}$                |
| $c_{\hat{\Psi}\underline{\mathrm{d}}2,30}$  | $4 \cdot c_{\hat{\Psi}_d, 10} c_{\hat{\Psi}_d, 20}$                                                                                                    |
| $c_{\hat{\Psi}\text{d}2,\underline{21}}$    | $2\left(2\cdot c_{\hat{\Psi}_{\mathrm{d}},10}\underline{c_{\hat{\Psi}_{\mathrm{d}},11}+c_{\hat{\Psi}_{\mathrm{d}},20}c_{\hat{\Psi}_{\mathrm{d}},01}}\right)$ |
| $c_{\hat{\Psi}\underline{\mathrm{d}}2,12}$  | $4c_{\hat{\Psi}_{\mathrm{d}},01}c_{\hat{\Psi}_{\mathrm{d}},11}$                                                                                              |
| $c_{\hat{\Psi}\mathrm{d}2,20}$              | $2\left(2\cdot c_{\hat{\Psi}_{\rm d},00}c_{\hat{\Psi}_{\rm d},20}+c^2_{\hat{\Psi}_{\rm d},10}\right)$                                                        |
| $c_{\hat{\Psi}\mathrm{d}2,02}$              | $2c_{\hat{\Psi}_A,01}^2$                                                                                                    |
| $c_{\hat{\Psi}\text{d}2,1\underline{1}}$    | $\overline{4}$<br>$c_{\hat{\Psi}_{\mathrm{d}},00}c_{\hat{\Psi}_{\mathrm{d}},11}+c_{\hat{\Psi}_{\mathrm{d}},10}c_{\hat{\Psi}_{\mathrm{d}},01}$                |
| $c_{\hat{\Psi} \mathrm{d}2,10}$             | $4c_{\hat{\Psi}_{\mathrm{d}},00}c_{\hat{\Psi}_{\mathrm{d}},10}$                                                                                              |
| $c_{\hat{\Psi} \mathrm{d}2,\underline{01}}$ | $4c_{\hat{\Psi}_{\mathrm{d}},00}c_{\hat{\Psi}_{\mathrm{d}},01}$                                                                                              |
| $c_{\hat{\Psi}\mathrm{d}2,00}$              | $\overline{2c}_{\hat{\Psi}_A,\underline{00}}^2$                                                                                                    |

Tabelle B.4.: Koeffizienten *c*Ψd2*,ii* zur Berechnung des Quadrats der Längskomponente  $\hat{\Psi}_{d}^{2}$  der Flussverkettung mit (B.5).

der Flussverkettungen benötigt. Deswegen wird hier zusätzlich noch das Quadrat der Flussverkettungen in Längs- und Querrichtung bestimmt. Die zugehörigen Koeffizienten sind in den Tabellen B.4 und B.5 aufgelistet.

| Koeffizient           | Formel                                        | Koeffizient           | Formel                                                                                                    |
|-----------------------|-----------------------------------------------|-----------------------|----------------------------------------------------------------------------------------------------|
| $c_{\hat{\Psi}q2,04}$ | $2c^2_{\hat{\Psi}_{\mathrm{q}},02}$           | $c_{\hat{\Psi}q2,13}$ | $4c_{\hat{\Psi}_{q},11}c_{\hat{\Psi}_{q},02}$                                                               |
| $c_{\hat{\Psi}q2,22}$ |                                               | $c_{\hat{\Psi}q2,03}$ | $\overline{2}$<br>$(c_{\hat{\Psi}_{q},02}c_{\hat{\Psi}_{q},01}+c_{\hat{\Psi}_{q},01}c_{\hat{\Psi}_{q},02})$ |
| $c_{\hat{\Psi}q2,12}$ | $4c_{\hat{\Psi}_{q},11}c_{\hat{\Psi}_{q},01}$ | $c_{\hat{\Psi}q2,02}$ | $2c_{\hat{\Psi}_q,01}^2$                                                                                    |

Tabelle B.5.: Koeffizienten  $c_{\hat{\Psi} \neq 2, ii}$  zur Berechnung des Quadrats der Querkomponente  $\hat{\Psi}_{\text{q}}^2$ der Flussverkettung mit (B.5).

| Koeffizient         | Formel                                                                                | Koeffizient         | Formel                             |
|---------------------|---------------------------------------------------------------------------------------|---------------------|------------------------------------|
| $c_{\rm ud2,04}$    | $\hat{\Psi}$ q2,04                                                                    | $c_{\text{ud}2,13}$ |                                    |
| $c_{\text{ud}2,22}$ |                                                                                       | $c_{\rm ud2,03}$    | $\Psi$ q2,03                       |
| $c_{\text{ud}2,12}$ | $2\frac{\epsilon_{\hat{\Psi}q2,12}}{q}$<br>$\cdot$ 2 $\omega R_1 c_{\hat{\Psi}_q,02}$ | $c_{\rm ud2,02}$    |                                    |
| $c_{\text{ud}2,21}$ | $-2\omega R_1c_{\hat{\Psi}_q,11}$                                                     | $c_{\text{ud}2,11}$ | $-2\omega R_1 c_{\hat{\Psi}_q,01}$ |
| $c_{\rm ud2,20}$    | Кí                                                                                    |                     |                                    |

Tabelle B.6.: Koeffizienten *c*ud2*,*ii zur Berechnung des Quadrats der Längskomponente  $U<sub>d</sub><sup>2</sup>$  der Strangspannung mit (B.5).

Für die Komponenten der Strangspannung gilt im stationären Zustand:

$$
\begin{array}{rcl} U_{\rm d} & = & R_{1}I_{\rm d} - \frac{\omega}{\sqrt{2}}\hat{\Psi}_{\rm q} \\ U_{\rm q} & = & R_{1}I_{\rm q} + \frac{\omega}{\sqrt{2}}\hat{\Psi}_{\rm d}. \end{array}
$$

Daraus folgt für das Quadrat der Spannungen:

$$
U_{\rm d}^{2} = \left(R_{1}I_{\rm d} - \frac{\omega}{\sqrt{2}}\hat{\Psi}_{\rm q}\right)^{2}
$$

$$
R_{1}^{2}I_{\rm d}^{2} - 2\omega R_{1}I_{\rm d}\frac{\hat{\Psi}_{\rm q}}{\sqrt{2}} + \omega^{2}\frac{\hat{\Psi}_{\rm q}^{2}}{2}
$$

und

$$
U_{\mathbf{q}}^{2} = \left(R_{1}I_{\mathbf{q}} + \frac{\omega}{\sqrt{2}}\hat{\Psi}_{\mathbf{d}}\right)^{2}
$$

$$
= R_{1}^{2}I_{\mathbf{q}}^{2} + 2\omega R_{1}I_{\mathbf{q}}\frac{\hat{\Psi}_{\mathbf{d}}}{\sqrt{2}} + \omega^{2}\frac{\hat{\Psi}_{\mathbf{d}}^{2}}{2}
$$

Die zugehörigen Koeffizienten sind in Tabelle B.6 und B.7 zu finden.

**Gradient bezüglich der Ströme:** Für die innere Optimierung wird die Ableitung nach den Strömen benötigt.

| Koeffizient         | Formel                                                                                                    | Koeffizient         | Formel                                                                                    |
|---------------------|----------------------------------------------------------------------------------------------------|---------------------|-------------------------------------------------------------------------------------------|
| $c_{\text{uq2},40}$ | $c_{\hat{\Psi}$ d2,40                                                                                          | $c_{\text{uq2},20}$ | $2^{c_{\hat{\Psi}d2,20}}$                                                                 |
| $c_{\text{uq2},22}$ | $\mathfrak{\text{\rm c}}_{\hat{\Psi}\mathrm{d}2,22}$                                                           | $c_{\text{uq2},02}$ | $2^{c_{\hat{\Psi}d2,02}}$<br>$+ R_1^2$<br>$+ 2\omega R_1 c_{\hat{\Psi}_d,01}$ .<br>ω      |
| $c_{\text{uq2,31}}$ | $\sqrt{c_{\hat{\Psi} {\rm d}2,31}}$                                                                            | $c_{\text{uq2},11}$ | $2^{c_{\hat{\Psi}d2,11}}$<br>$\cdot$ 2 $\omega R_1c_{\hat{\Psi}_\text{d},10}$             |
| $c_{\text{uq2},30}$ | $\mathfrak{\text{\rm c}}_{\hat{\Psi} \mathrm{d} 2,30}$                                                         | $c_{\text{uq2},10}$ | $.2 \frac{c_{\hat{\Psi}d2,10}}{d}$                                                        |
| $c_{\text{uq2},21}$ | $\omega^2 \frac{c_{\hat{\Psi} \overline{\text{d}2,21}}}{\sigma}$<br>$-2\omega R_1c_{\hat{\Psi}_\mathrm{d},20}$ | $c_{\text{uq2},01}$ | $2\,^{\mathrm{C}\hat{\Psi}\mathrm{d}2,01}$<br>$2 \omega R_1 c_{\hat{\Psi}_\mathrm{d},00}$ |
| $c_{\text{uq2},12}$ | $2 \frac{c_{\hat{\Psi}d2,12}}{d}$<br>$-2\omega R_1c_{\hat{\Psi}_{\text{d}},\overline{1}\overline{1}}$          | $c_{\text{uq2},00}$ | $2\overline{c_{\hat{\Psi}d2,00}}$                                                         |

Tabelle B.7.: Koeffizienten  $c_{\text{uq2},\text{ii}}$  zur Berechnung des Quadrats der Querkomponente  $U_\text{q}^2$ der Strangspannung mit (B.5).

Matrizen vierter Ordnung:

$$
\frac{\partial}{\partial \overrightarrow{I}} \left( \overrightarrow{I}_2^T \begin{bmatrix} c_{g40} & \frac{1}{2} c_{g22} \\ \frac{1}{2} c_{g22} & c_{g04} \end{bmatrix} \overrightarrow{I}_2 \right) = \begin{bmatrix} 4c_{g,40} & 0 \\ 0 & 4c_{g,04} \end{bmatrix} \begin{bmatrix} I_d^3 \\ I_q^3 \end{bmatrix}
$$
\n
$$
+ \begin{bmatrix} 2c_{g,2,2} & 0 \\ 0 & 2c_{g,2,2} \end{bmatrix} \begin{bmatrix} I_d I_q^2 \\ I_d^2 I_q \end{bmatrix}
$$
\n(B.10)

$$
\frac{\partial}{\partial \overrightarrow{I}} \left( \overrightarrow{I}_3^T \begin{bmatrix} 0 & c_{g31} \\ c_{g13} & 0 \end{bmatrix} \overrightarrow{I} \right) = \begin{bmatrix} 0 & c_{g13} \\ c_{g31} & 0 \end{bmatrix} \overrightarrow{I}_3 + \begin{bmatrix} 0 & 3c_{g31} \\ 3c_{g13} & 0 \end{bmatrix} \begin{bmatrix} I_d I_q^2 \\ I_d^2 I_q \end{bmatrix}
$$
\n(B.11)

Matrix dritter Ordnung:

$$
\frac{\partial}{\partial \overrightarrow{I}} \left( \overrightarrow{I}_2^T \begin{bmatrix} c_{g30} & c_{g21} \\ c_{g12} & c_{g03} \end{bmatrix} \overrightarrow{I} \right) = \begin{bmatrix} 3c_{g30} & c_{g12} \\ c_{g21} & 3c_{g03} \end{bmatrix} \overrightarrow{I}_2^T + \begin{bmatrix} 2c_{g21} \\ 2c_{g12} \end{bmatrix} I_d I_q
$$
\n(B.12)

**Reduzierte und bezogene Größen:** Für die Optimierung sind neben den Gradienten auch die reduzierten und die bezogenen Werte von *c*d*,*iq, *c*d*,*id, *c*q*,*iq, *c*q*,*id und *c*Ψpm*,*iq sowie *c*Ψpm*,*id erforderlich. Diese können aus den Definitionsgleichungen (B.1), (B.2) und (B.3) abgeleitet werden.

$$
L'_{\rm d} \cdot w_{1}^{2} \cdot l_{\rm fe} = L'_{\rm d0} \cdot w_{1}^{2} \cdot l_{\rm fe} + c_{\rm d,iq} \frac{I'_{\rm q}}{w_{1}} + c_{\rm d,id} \frac{I'_{\rm d}}{w_{1}}
$$
  
\n
$$
L'_{\rm d} = L'_{\rm d0} + \frac{c_{\rm d,iq}}{w_{1}^{3} \cdot l_{\rm fe}} I'_{\rm q} + \frac{c_{\rm d,id}}{w_{1}^{3} \cdot l_{\rm fe}} I'_{\rm d}
$$
  
\n
$$
c'_{\rm d,iq} = \frac{c_{\rm d,iq}}{w_{1}^{3} l_{\rm fe}} \text{mit } [c'_{\rm d,iq}] = \frac{V_{\rm S}}{A^{2}m}
$$
 (B.13)

Die Umrechnung gilt analog für  $c'_{d,id}$ ,  $c'_{q,iq}$  und  $c'_{q,id}$ .

Für die Parameter *c*Ψpm*,*iq und *c*Ψpm*,*iq gilt:

$$
\hat{\Psi}'_{\text{pm}}w_{1}l_{\text{fe}} = \hat{\Psi}'_{\text{pm0}}w_{1}l_{\text{fe}} + \sqrt{2}c_{\Psi_{\text{pm,iq}}}\frac{I'_{\text{q}}}{w_{1}} + \sqrt{2}c_{\Psi_{\text{pm,iq}}}\frac{I'_{\text{d}}}{w_{1}} \n\hat{\Psi}'_{\text{pm}} = \hat{\Psi}'_{\text{pm0}} + \sqrt{2}\frac{c_{\Psi_{\text{pm,iq}}}}{w_{1}^{2}l_{\text{fe}}}I'_{\text{q}} + \sqrt{2}\frac{c_{\Psi_{\text{pm,iq}}}}{w_{1}^{2}l_{\text{fe}}}I'_{\text{d}} \nc'_{\Psi_{\text{pm,iq}}} = \frac{c_{\Psi_{\text{pm,iq}}}}{w_{1}^{2}l_{\text{fe}}} \quad \text{mit } [c'_{\Psi_{\text{pm,iq}}}] = \frac{Vs}{Am}
$$
\n(B.14)

Die gleiche Umrechnungsformel gilt für  $c'_{\rm \Psi pm,id}.$ 

Für die bezogenen Größen gilt:

$$
\Pi_{\text{cd},\text{iq}} = c'_{\text{d},\text{iq}} \frac{I_{\text{b}}^2}{\Psi_{\text{b}}} \Pi_{\text{cd},\text{id}} = c'_{\text{d},\text{id}} \frac{I_{\text{b}}^2}{\Psi_{\text{b}}} \tag{B.15}
$$

$$
\Pi_{\text{cq,iq}} = c'_{\text{q,iq}} \frac{I_b^2}{\Psi_b} \Pi_{\text{cq,id}} = c'_{\text{q,id}} \frac{I_b^2 r_b}{\Psi_b}
$$
\n(B.16)

$$
\Pi_{\Psi \text{pm,iq}} = c'_{\Psi \text{pm,iq}} \frac{I_{\text{b}}}{\Psi_{\text{b}}} \quad \Pi_{\Psi \text{pm,iq}} = c'_{\Psi \text{pm,iq}} \frac{I_{\text{b}}}{\Psi_{\text{b}}} \tag{B.17}
$$

# **C. Fahrzyklen**

Auf den folgenden Seiten sind die Drehmoment-Drehzahl- und Leistung-Drehzahl-Diagramme der Fahrzyklen "Schwarzwald", "Berlin", "Peking", "NEFZ" und "WLTC" zusammengestellt.

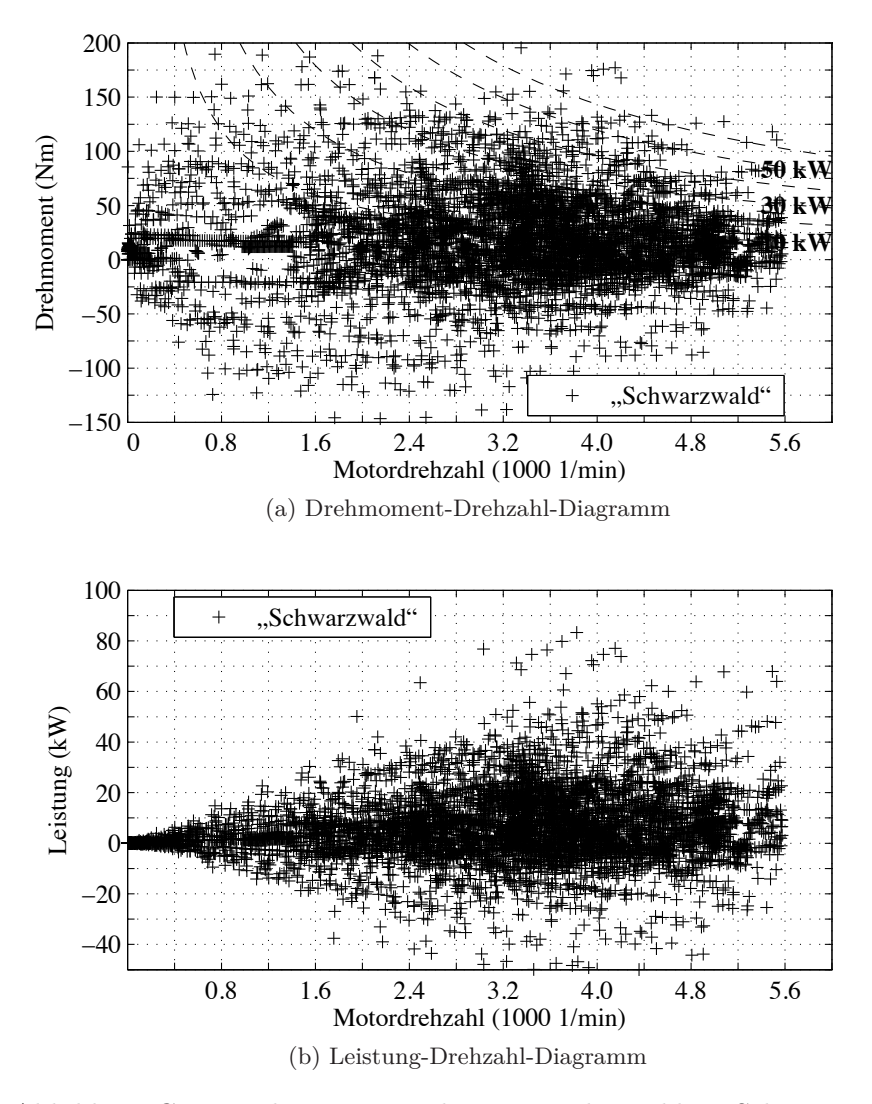

Abbildung C.1.: Drehmoment und Leistung des Zyklus "Schwarzwald".

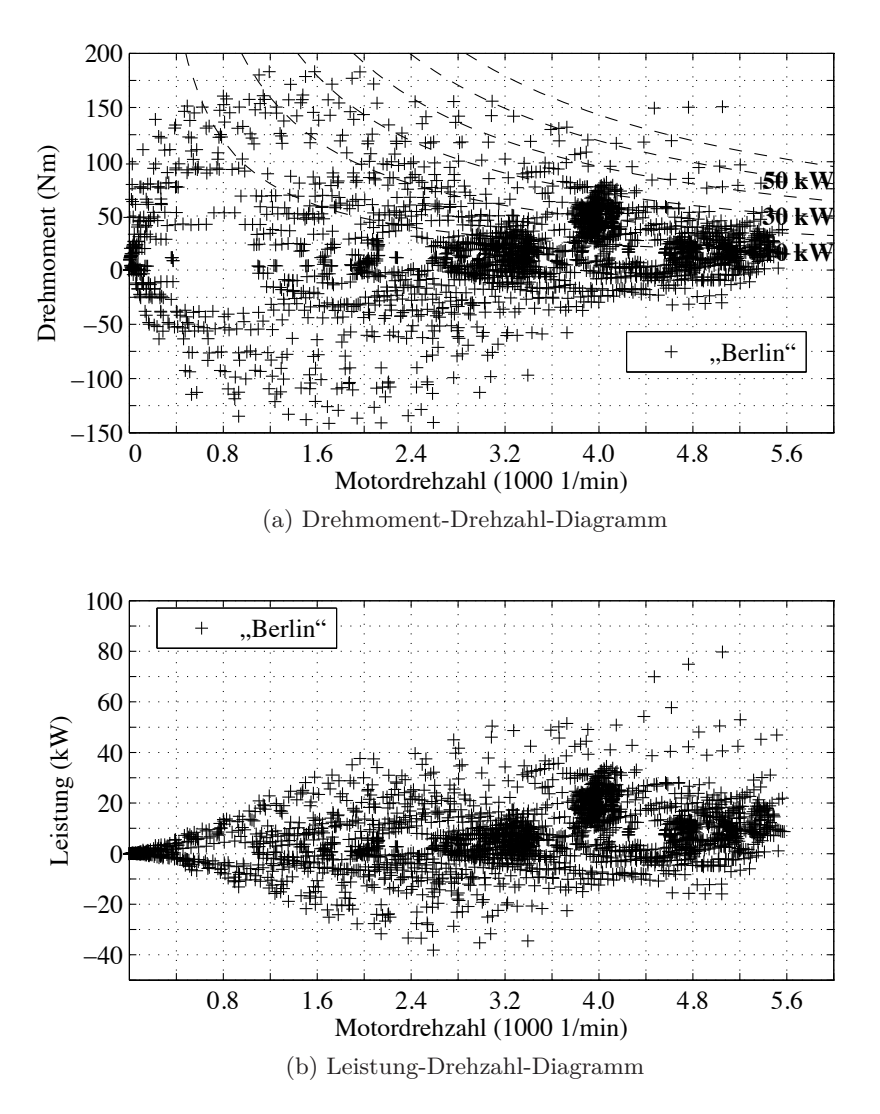

Abbildung C.2.: Drehmoment und Leistung des Zyklus "Berlin".

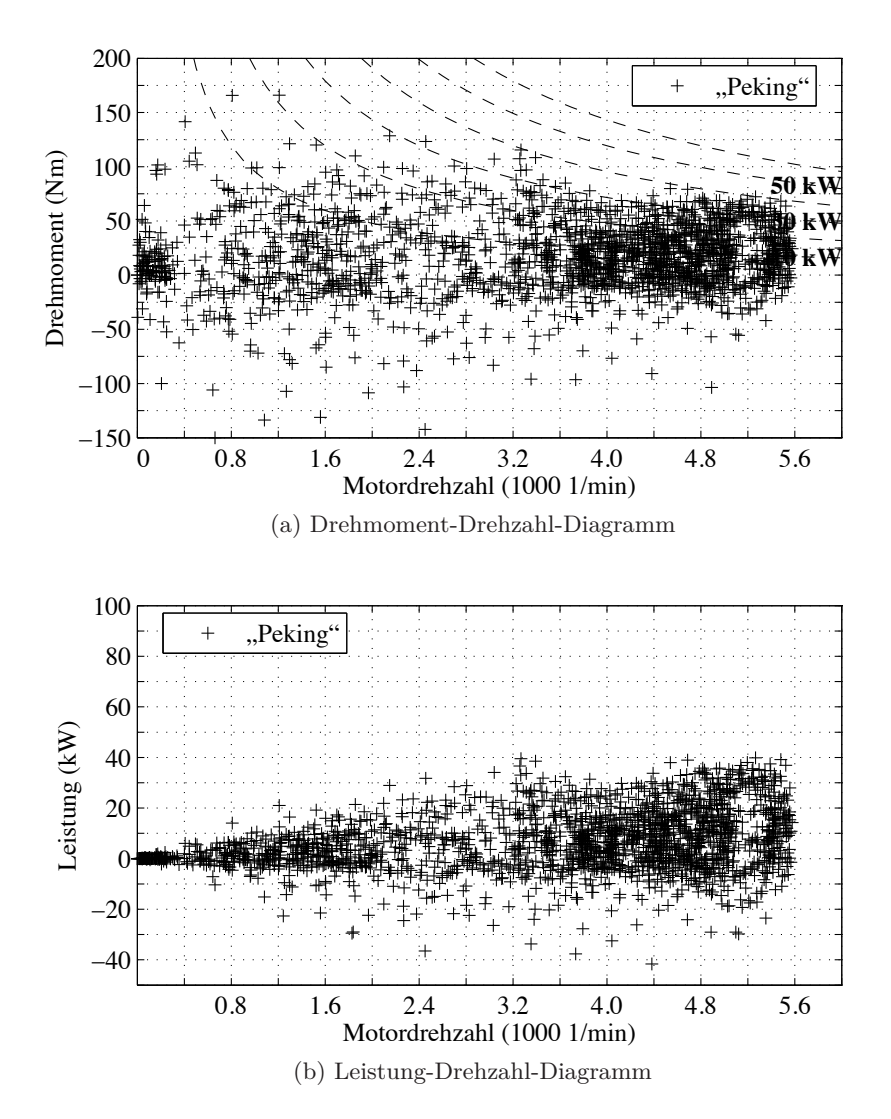

Abbildung C.3.: Drehmoment und Leistung des Zyklus "Peking".

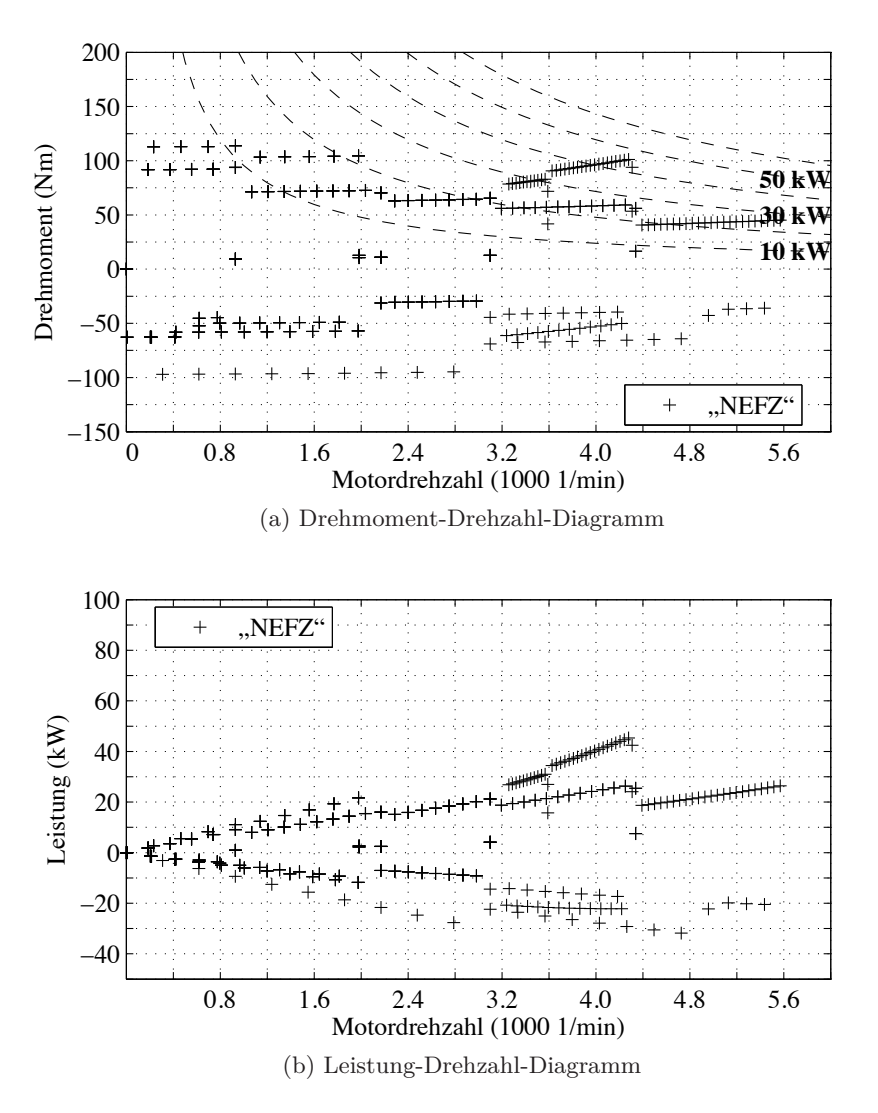

Abbildung C.4.: Drehmoment und Leistung des Zyklus "NEFZ".

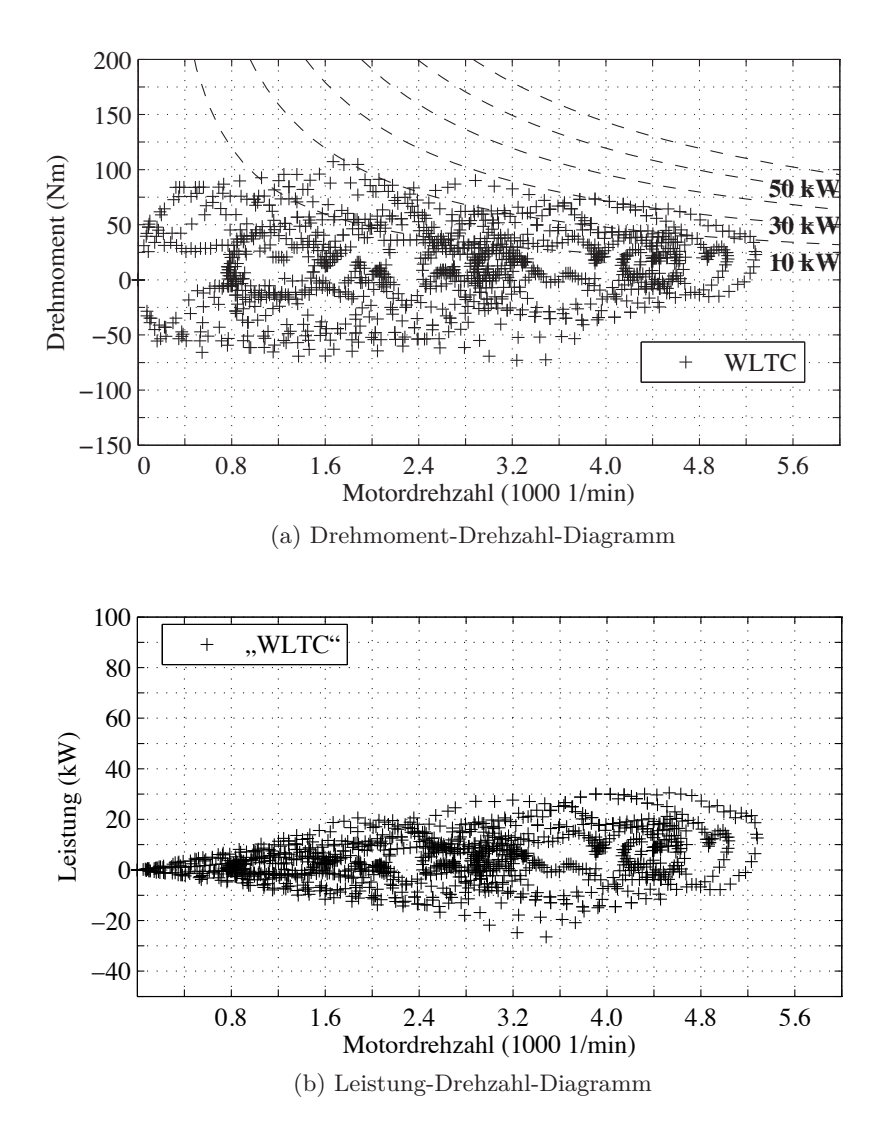

Abbildung C.5.: Drehmoment und Leistung des Zyklus "WLTC".

# **D. Weitere Ergebnisse der Optimierung**

Neben den im Kapitel 5 aufgeführten Ergebnissen werden hier ergänzend weitere Resultate der Optimierungsrechnung aufgeführt.

#### **D.1. Betriebspunkte in der Optimierung**

Die Optimierung der Blechschnitte für die Zyklen erfolgt je nach Zyklus für eine unterschiedliche Menge von Betriebspunkten. Diese Betriebspunktmengen sind hier grafisch in den Abbildungen D.1 bis D.5 dargestellt.

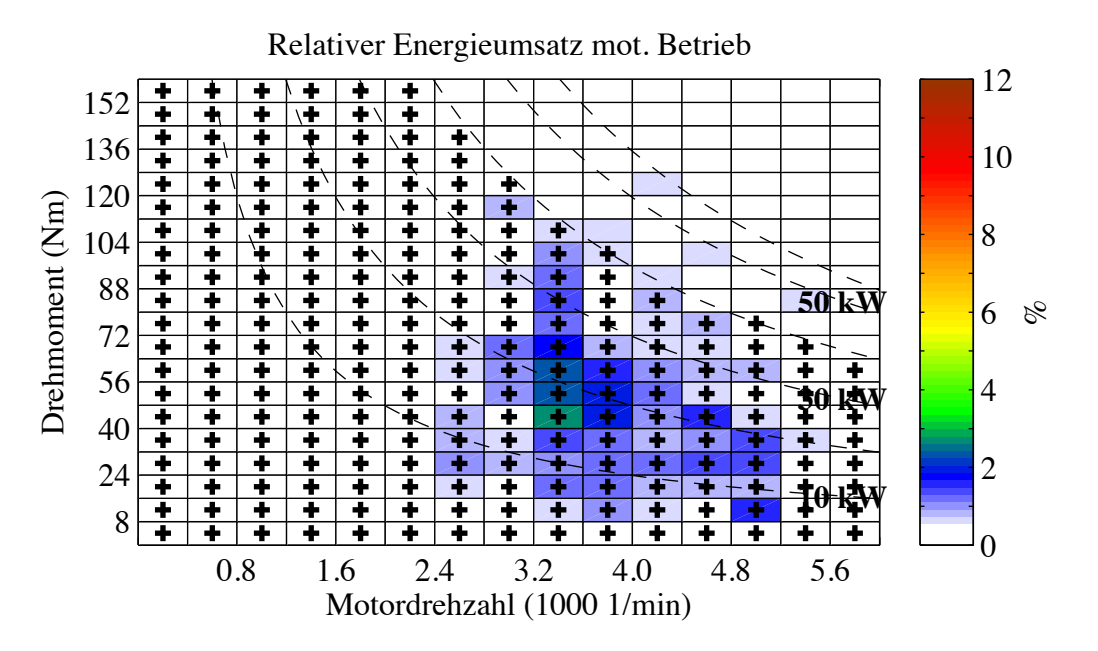

Abbildung D.1.: Betriebspunkte zur Optimierung des Blechschnitts für den Zyklus "Schwarzwald".

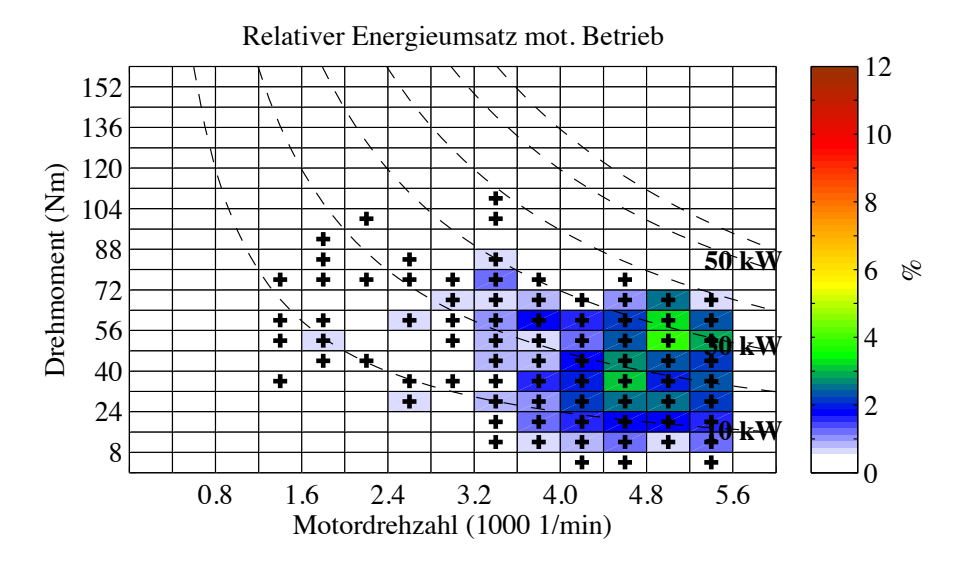

Abbildung D.2.: Betriebspunkte zur Optimierung des Blechschnitts für den Zyklus "Peking".

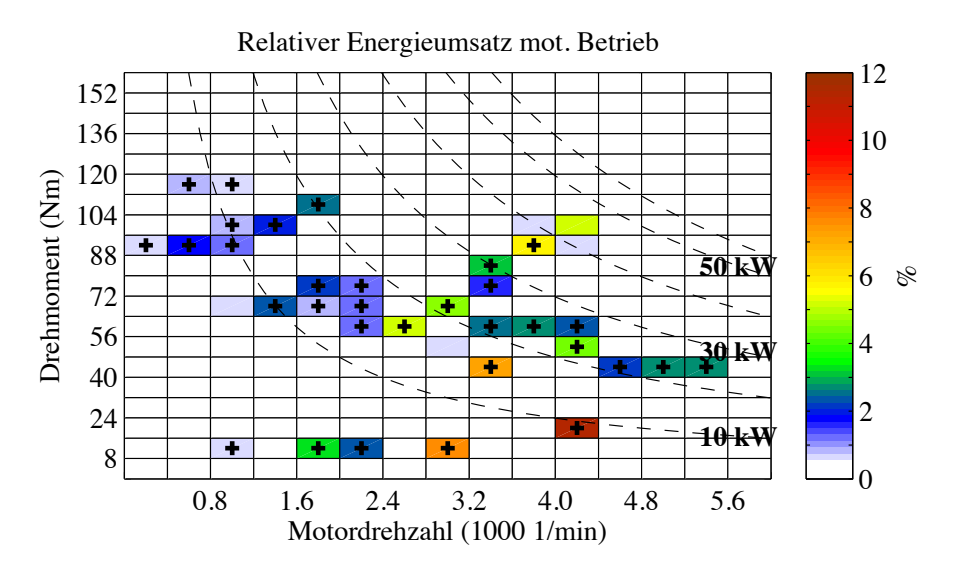

Abbildung D.3.: Betriebspunkte zur Optimierung des Blechschnitts für den Zyklus "NEFZ".

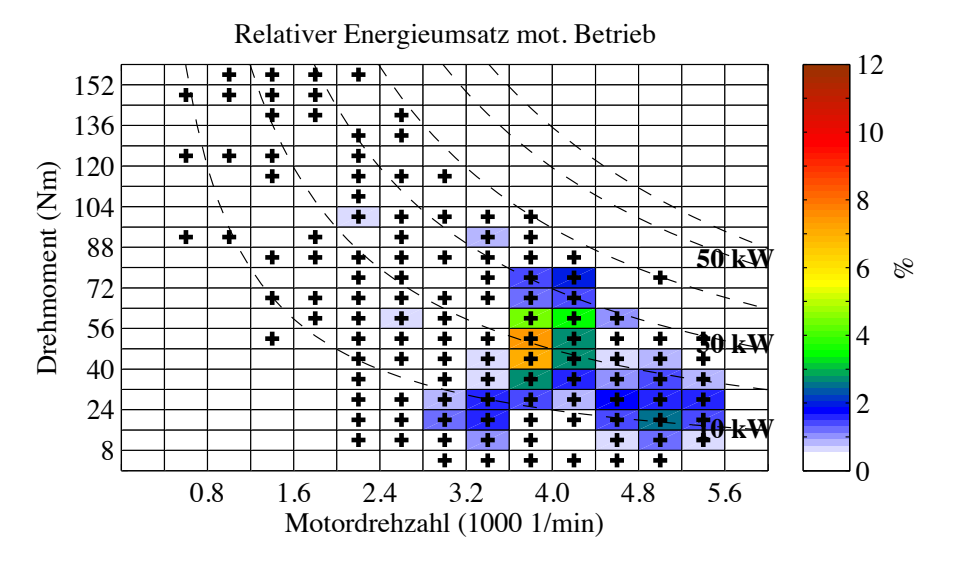

Abbildung D.4.: Betriebspunkte zur Optimierung des Blechschnitts für den Zyklus "Berlin".

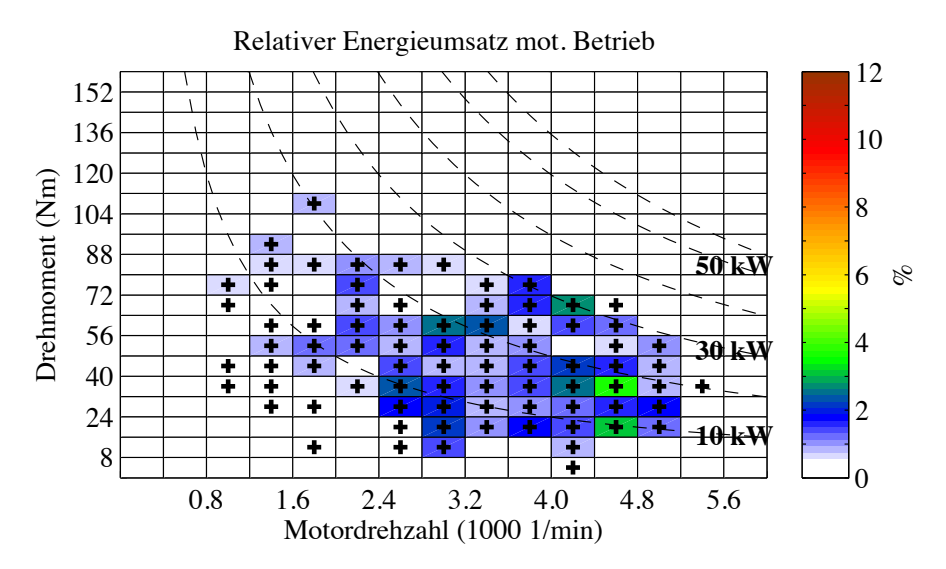

Abbildung D.5.: Betriebspunkte zur Optimierung des Blechschnitts für den Zyklus "WLTC".

## **D.2. Relative Häufigkeitsverteilung**

Zur Berechnung der Verlustenergie im motorischen Betrieb wird in dieser Arbeit die Häufigkeitsverteilung verwendet. Die Häufigkeitsverteilungen der Zyklen sind in den Bildern D.6 bis D.10 aufgelistet.

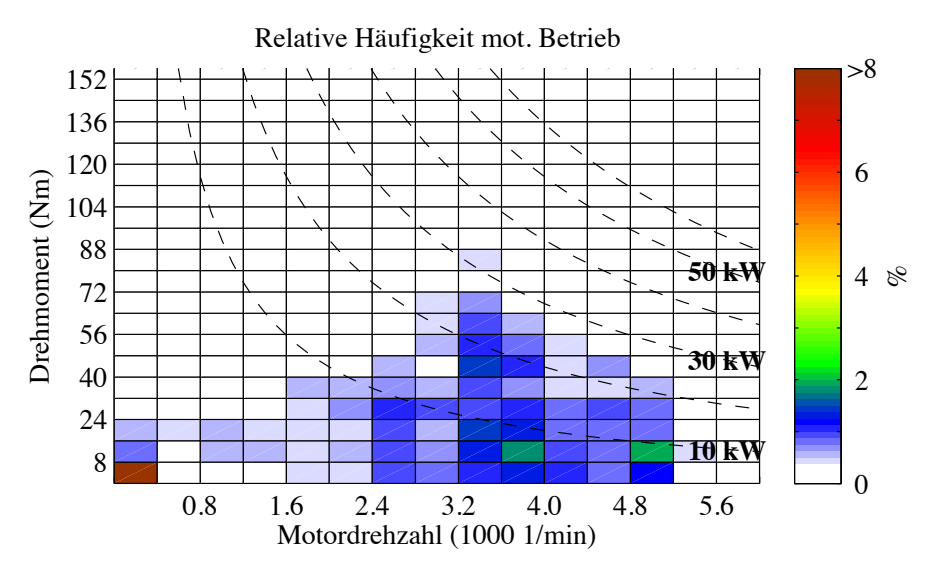

Abbildung D.6.: Relative Häufigkeit des Zyklus "Schwarzwald"

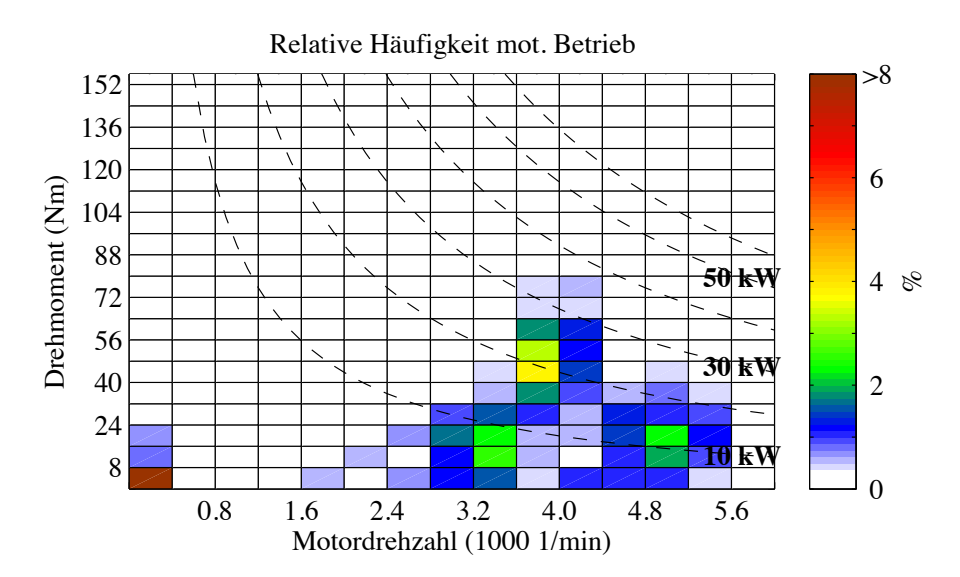

Abbildung D.7.: Relative Häufigkeit des Zyklus "Berlin"

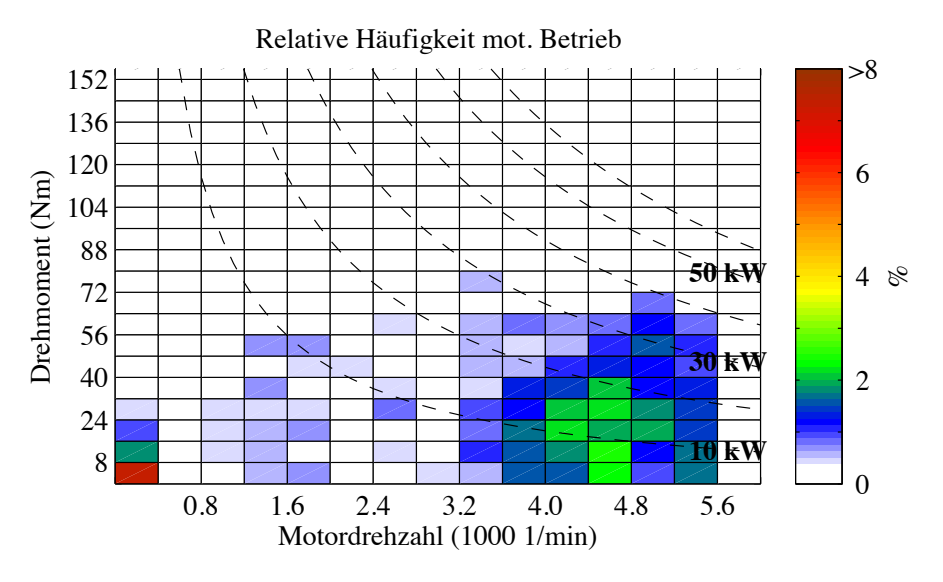

Abbildung D.8.: Relative Häufigkeit des Zyklus "Peking"

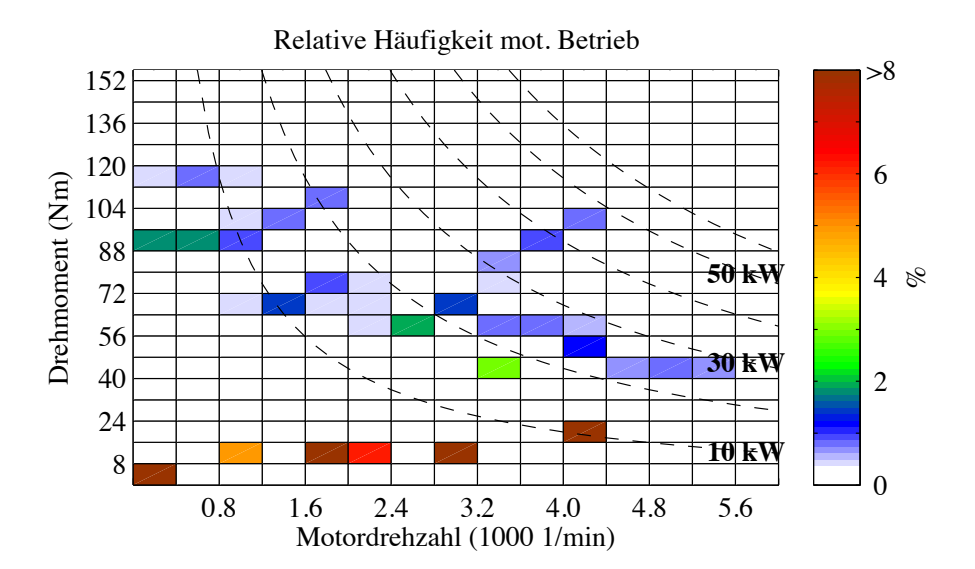

Abbildung D.9.: Relative Häufigkeit des Zyklus "NEFZ"

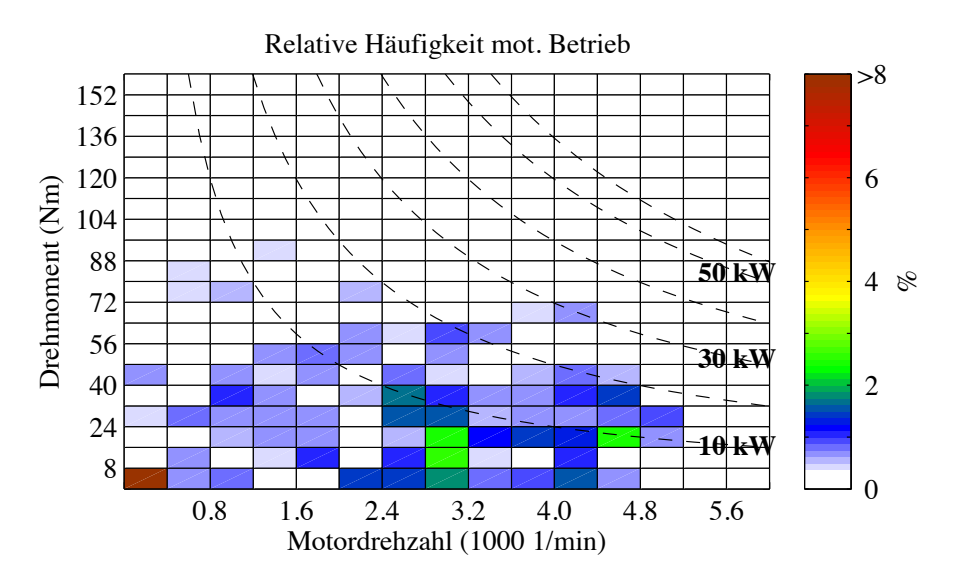

Abbildung D.10.: Relative Häufigkeit des Zyklus "WLTC"

## **D.3. Wirkungsgradkennfelder**

In den Abbildungen D.11 bis D.15 sind die Wirkungsgradkennfelder der Zyklen aufgelistet. Sofern nichts anderes angegeben ist, wurden die Kennfelder mit dem Modell zweiter Ordnung berechnet. Zur Orientierung sind die Betriebspunkte OPtmaxZyklus, OPnmaxZyklus und OPm*,*<sup>e</sup> durch ein Kreuz gekennzeichnet. Der Betriebspunkt OPwmax mit dem größten Gewicht in der Optimierungsrechnung ist durch einen Kreis markiert.

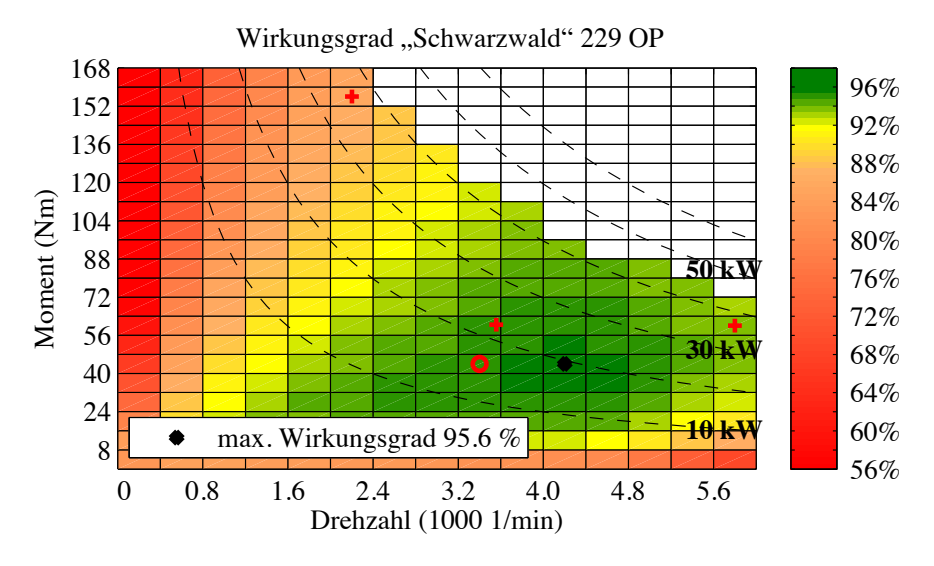

Abbildung D.11.: Wirkungsgradkennfeld des Blechschnitts "Schwarzwald".

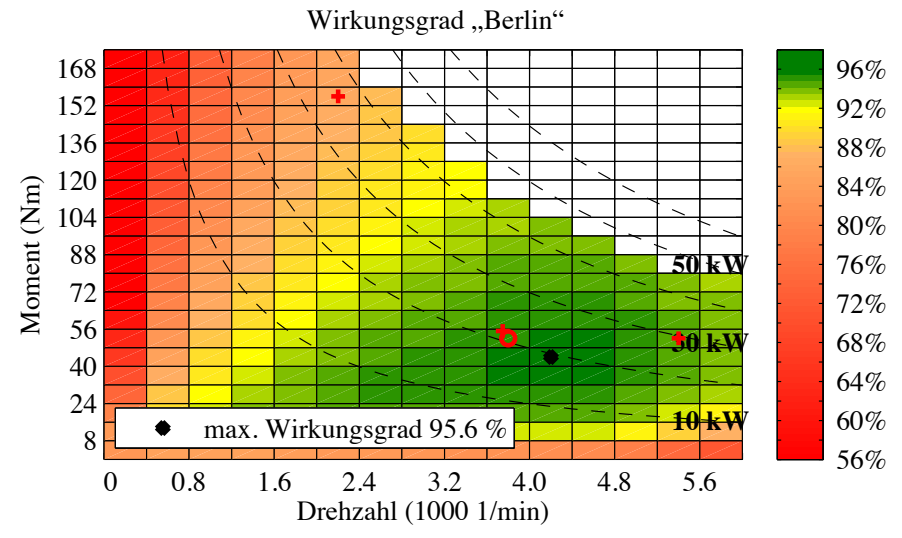

(a) Wirkungsgradkennfeld, berechnet mit dem Modell zweiter Ordnung.

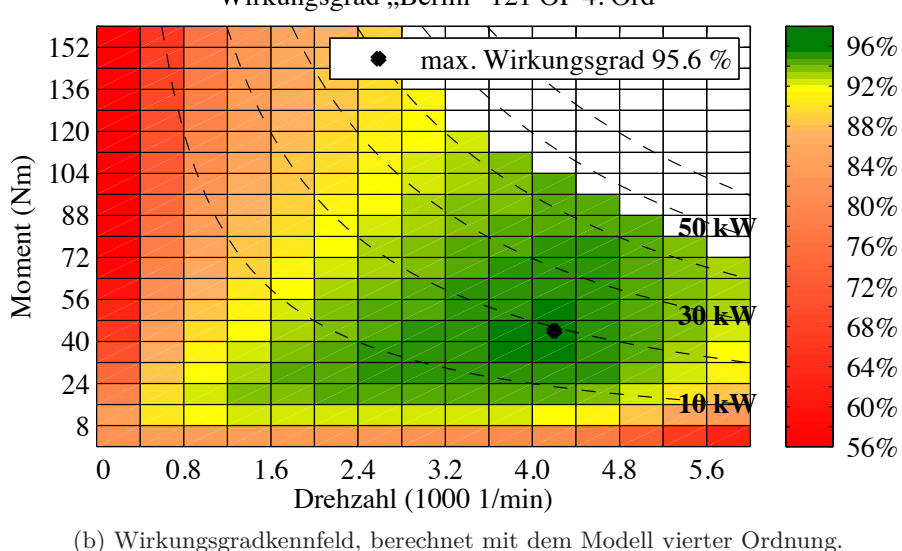

Wirkungsgrad "Berlin" 121 OP 4. Ord

Abbildung D.12.: Wirkungsgrad des Blechschnitts "Berlin".

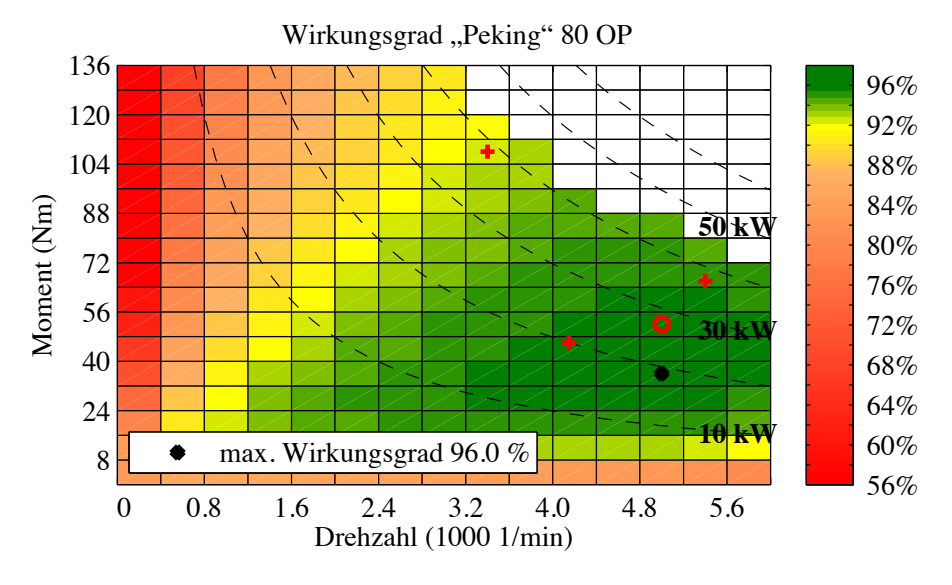

Abbildung D.13.: Wirkungsgrad des Blechschnitts "Peking".

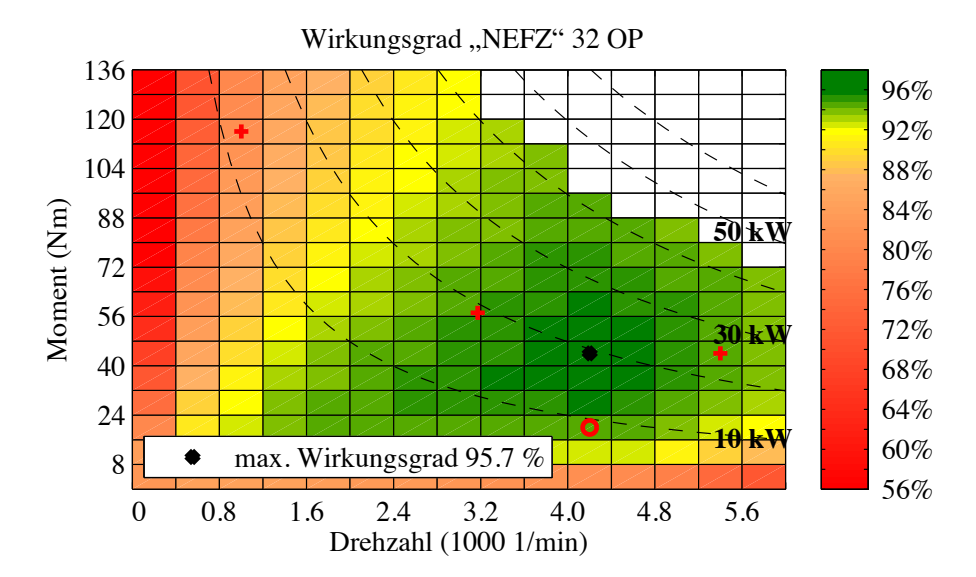

Abbildung D.14.: Wirkungsgradkennfeld des Blechschnitts "NEFZ".

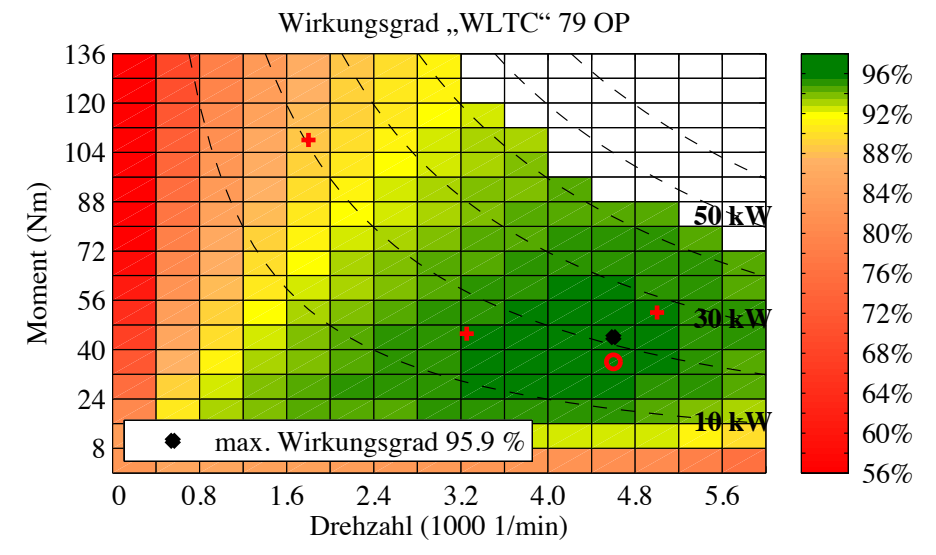

(a) Wirkungsgradkennfeld; berechnet mit dem Modell zweiter Ordnung

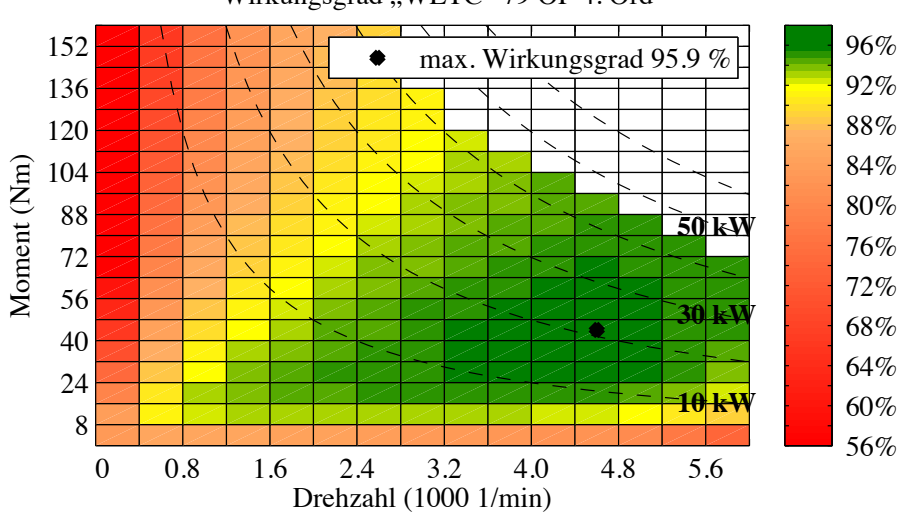

Wirkungsgrad "WLTC" 79 OP 4. Ord

(b) Wirkungsgradkennfeld; berechnet mit dem Modell vierter Ordnung

Abbildung D.15.: Wirkungsgrad des Blechschnitts "WLTC".

## **D.4. Thermische Berechnungen**

In Ergänzung zu den Ergebnissen in Abschnitt 5.7 sind hier weitere Ergebnisse der thermischen Berechnungen zusammengefasst. Die dargestellten Verläufe zeigen die Wärmeströme und die Temperaturen für die vergossene Wicklung.

Die Berechnung der Temperaturen wurde in vier Zeitintervalle unterteilt:

Intervall 1:  $0 \min < t < 10 \min$ 

Intervall 2:  $10 \text{ min} < t < 20 \text{ min}$ 

Intervall 3:  $20 \text{ min} < t < 30 \text{ min}$ 

Intervall 4:  $30 \text{ min} < t < 40 \text{ min}$ 

Intervall 5:  $40 \text{ min} < t < 50 \text{ min}$ 

Intervall 6:  $50 \text{ min} < t < 56 \text{ min}$ 

![](_page_357_Figure_1.jpeg)

Abbildung D.16.: Verlauf der Temperatur des Kupfers in den Statornuten für die ersten 10 min des Zyklus "Berlin".

Oben: Temperatur  $\vartheta_{\rm cu, nut}$ 

Unten: Verlustleistung im Nutkupfer (rot), Wärmestrom von der Nut zum Statorpaket (schwarz) und Wärmestrom vom Kupfer in der Nut zum Kupfer in den Wickelköpfen (blau).

![](_page_358_Figure_1.jpeg)

Abbildung D.17.: Verlauf der Temperatur der Permanentmagnete für die ersten 10 min des Zyklus "Berlin".

Oben: Temperatur  $\vartheta_{\text{mag}}$ 

Unten: Verlustleistung in den Magneten (rot), Wärmestrom vom Magnet zum Statorpaket (schwarz) und Wärmestrom vom Magnet zum Rotorpaket (blau).

![](_page_359_Figure_1.jpeg)

Abbildung D.18.: Verlauf der Temperatur des Kupfers in den Statornuten für den Zyklus "Berlin" im Zeitintervall von 10 min bis 20 min.

Oben: Temperatur  $\vartheta_{\text{cu,nut}}$ 

Unten: Verlustleistung im Nutkupfer (rot), Wärmestrom von der Nut zum Statorpaket (schwarz) und Wärmestrom vom Kupfer in der Nut zum Kupfer in den Wickelköpfen (blau).
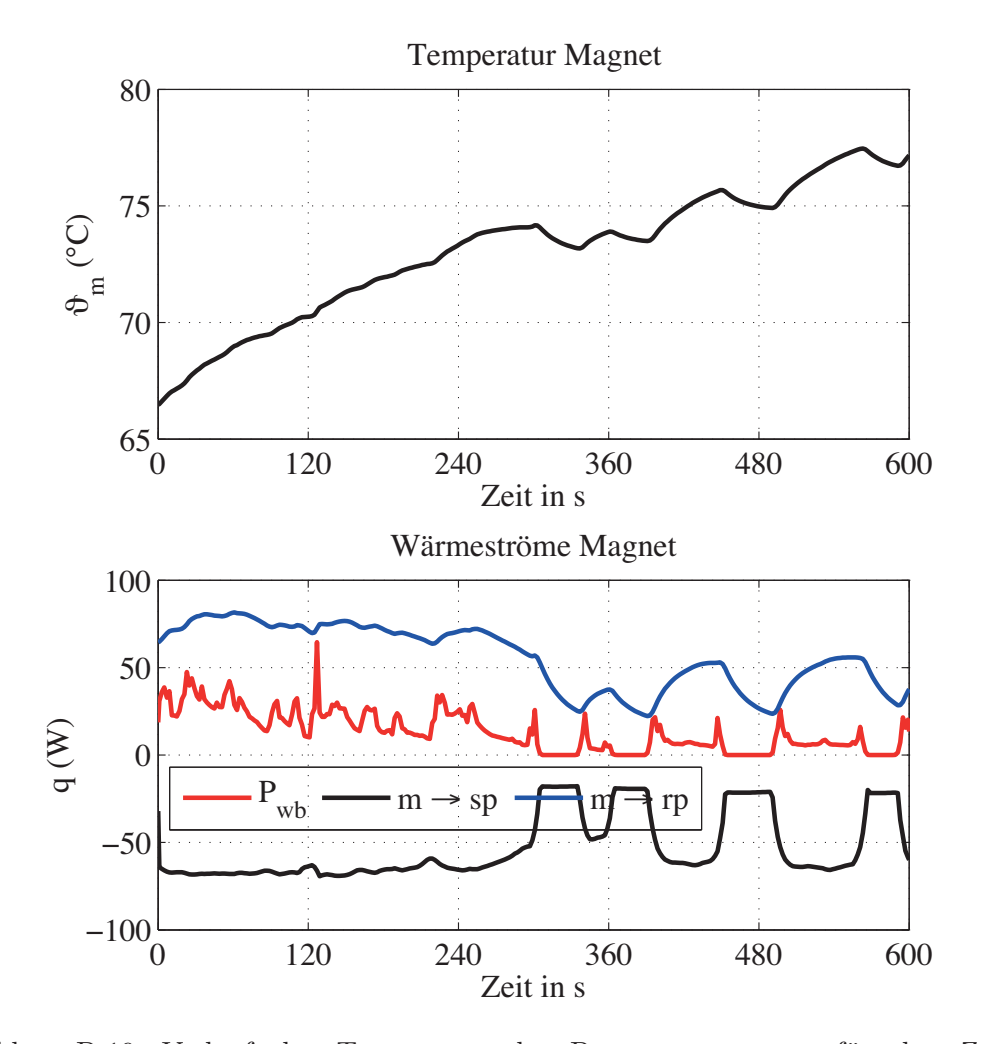

Abbildung D.19.: Verlauf der Temperatur der Permanentmagnete für den Zyklus "Berlin" im Zeitintervall von 10 min bis 20 min. Oben: Temperatur  $\vartheta_{\text{mag}}$ unten: Verlustleistung in den Magneten (rot), Wärmestrom vom Magnet zum Statorpaket (schwarz) und Wärmestrom vom Magnet zum

Rotorpaket (blau).

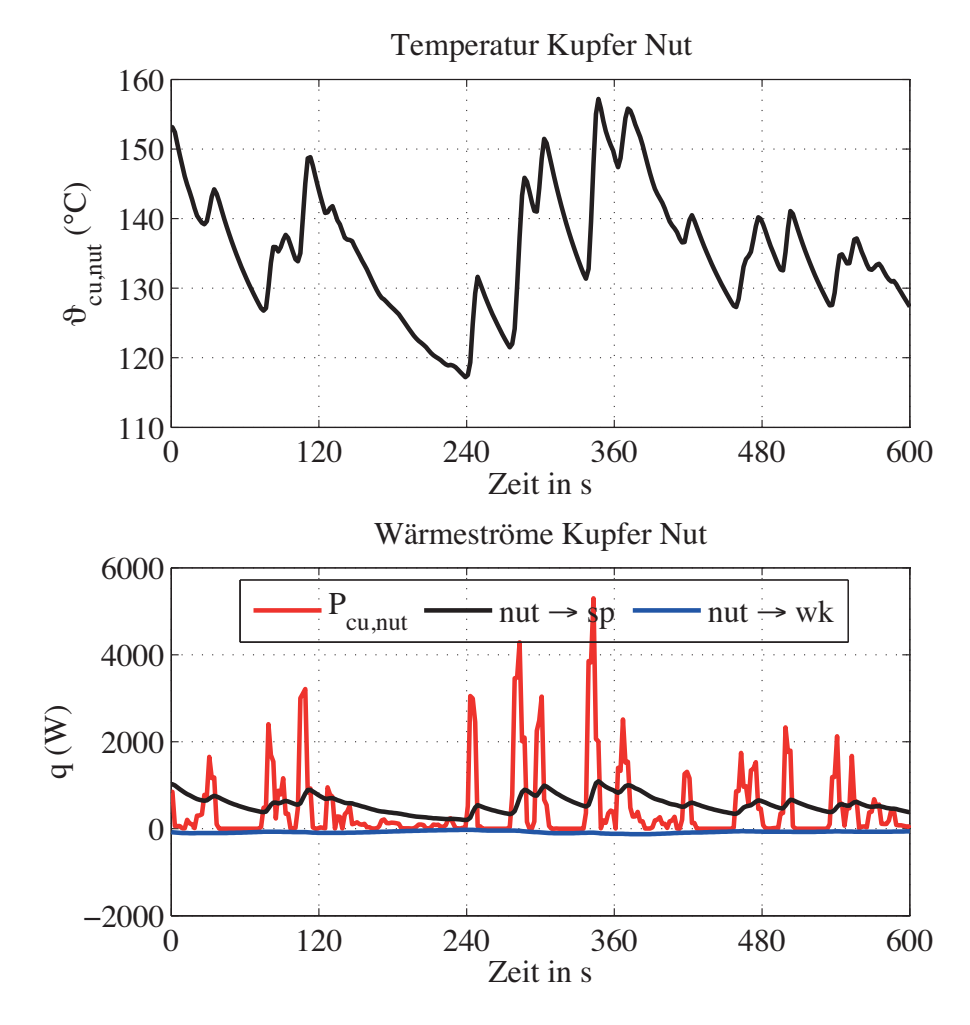

Abbildung D.20.: Verlauf der Temperatur des Kupfers in den Statornuten für den Zyklus "Berlin" im Zeitintervall von 20 min bis 30 min.

Oben: Temperatur  $\vartheta_{\rm cu, nut}$ 

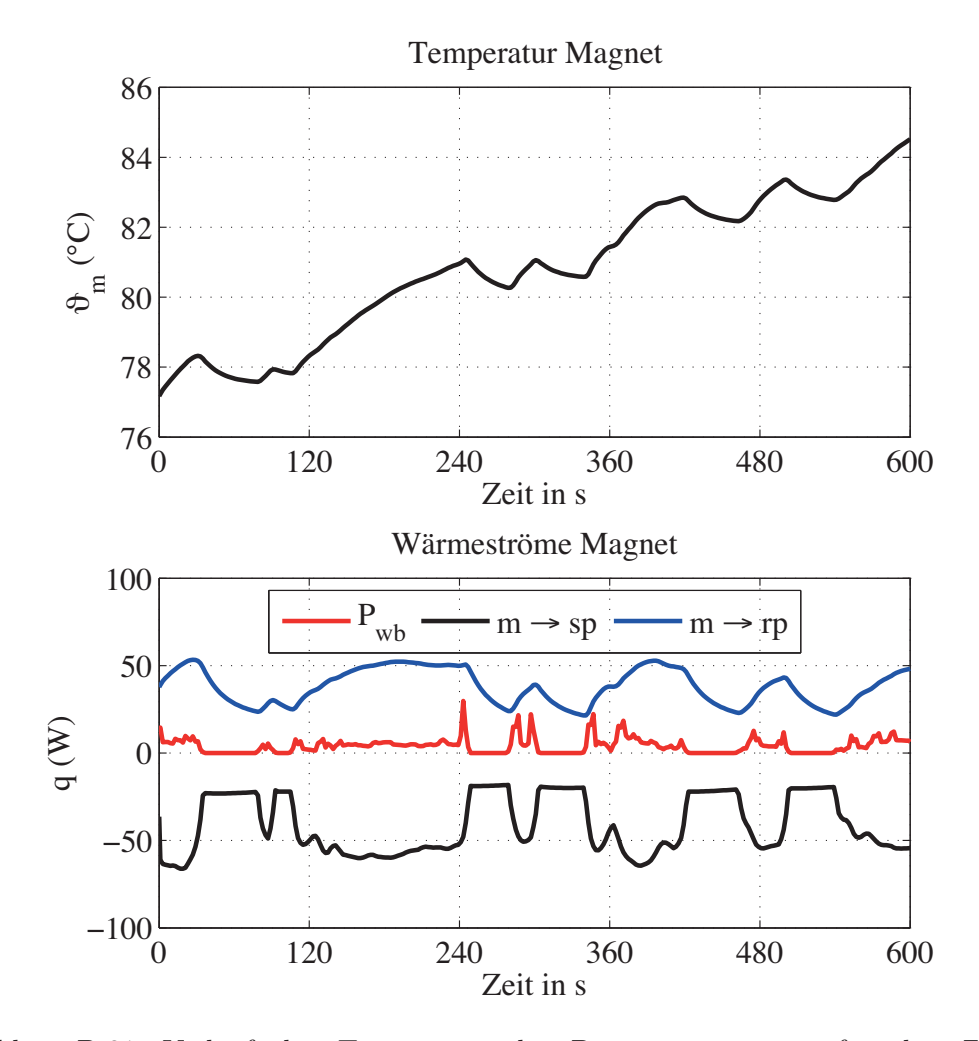

Abbildung D.21.: Verlauf der Temperatur der Permanentmagnete für den Zyklus "Berlin" im Zeitintervall von 20 min bis 30 min. Oben: Temperatur  $\vartheta_{\text{mag}}$ Unten: Verlustleistung in den Magneten (rot), Wärmestrom vom Ma-

gnet zum Statorpaket (schwarz) und Wärmestrom vom Magnet zum Rotorpaket (blau).

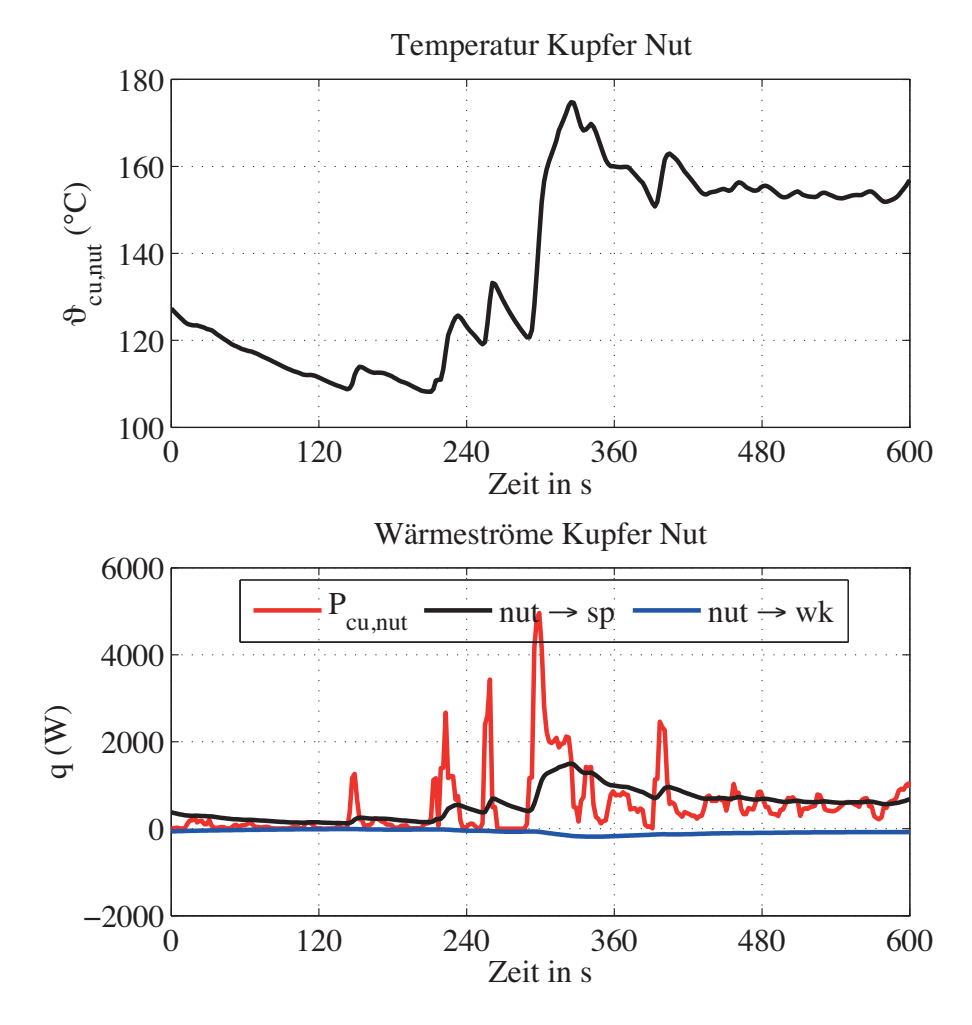

Abbildung D.22.: Verlauf der Temperatur des Kupfers in den Statornuten für den Zyklus "Berlin" im Zeitintervall von 30 min bis 40 min.

Oben: Temperatur  $\vartheta_{\rm cu, nut}$ 

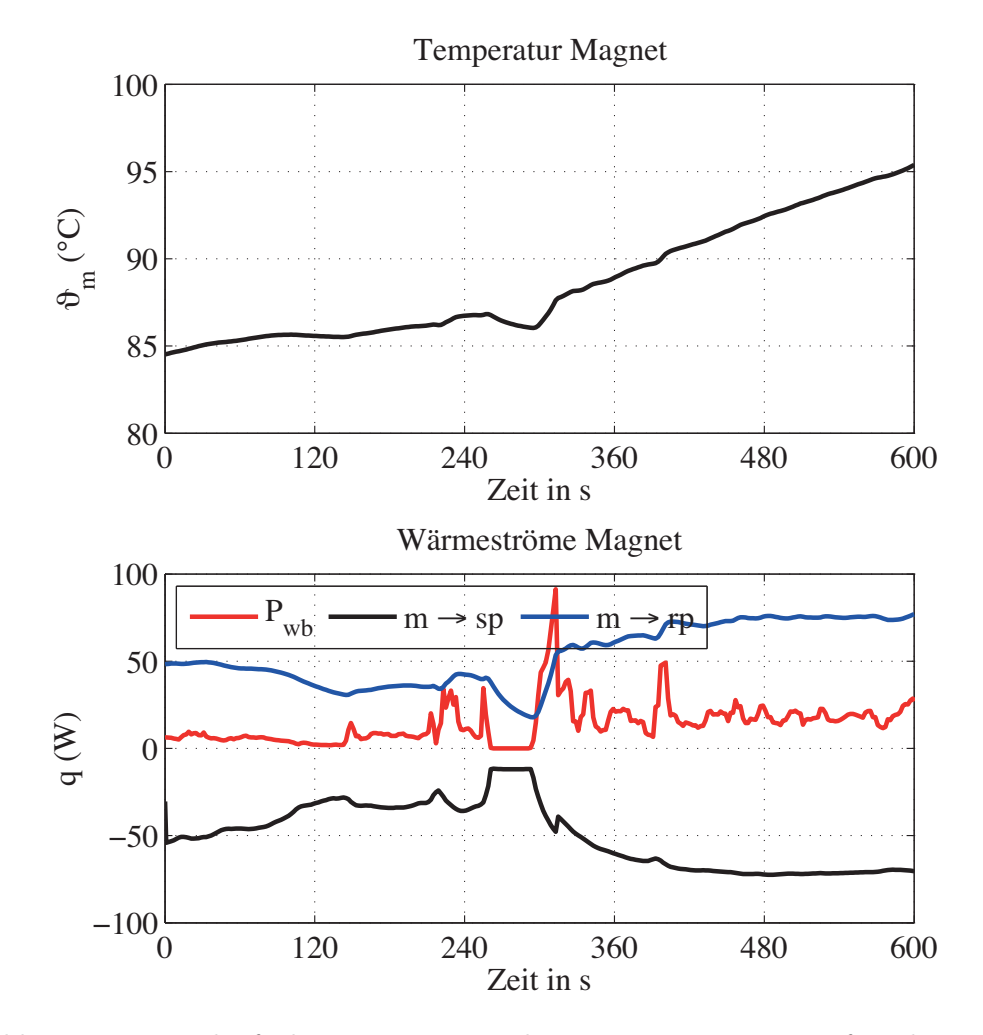

Abbildung D.23.: Verlauf der Temperatur der Permanentmagnete für den Zyklus "Berlin" im Zeitintervall von 30 min bis 40 min. Oben: Temperatur  $\vartheta_{\text{mag}}$ Unten: Verlustleistung in den Magneten (rot), Wärmestrom vom Ma-

gnet zum Statorpaket (schwarz) und Wärmestrom vom Magnet zum Rotorpaket (blau).

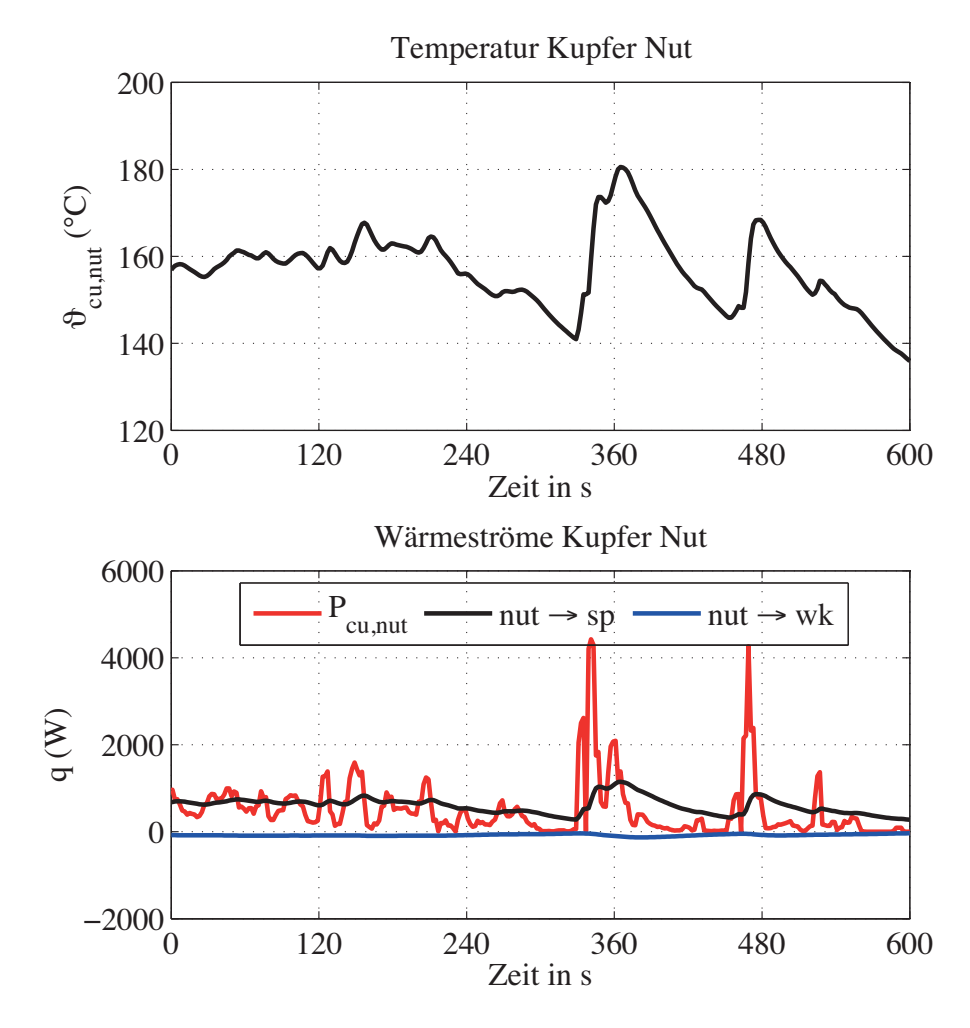

Abbildung D.24.: Verlauf der Temperatur des Kupfers in den Statornuten für den Zyklus "Berlin" im Zeitintervall von 40 min bis 50 min.

Oben: Temperatur  $\vartheta_{\rm cu, nut}$ 

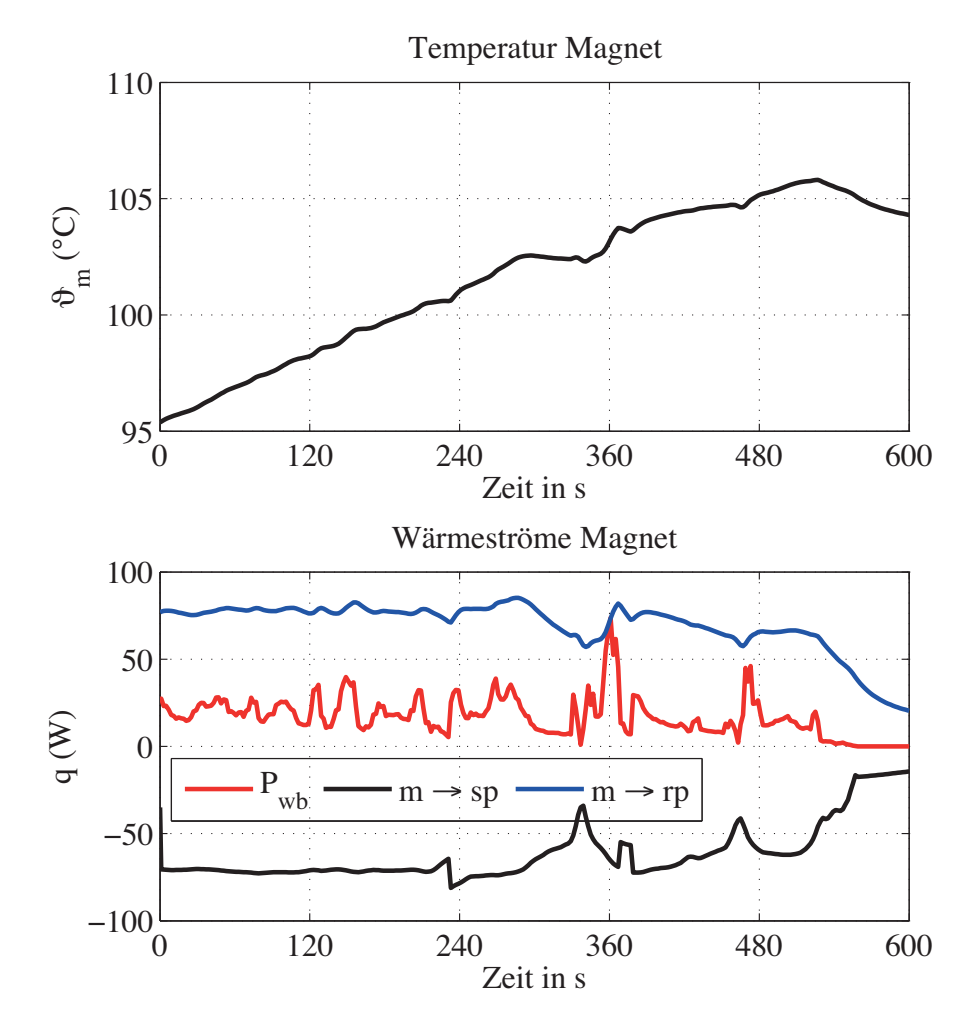

Abbildung D.25.: Verlauf der Temperatur der Permanentmagnete für den Zyklus "Berlin" im Zeitintervall von 40 min bis 50 min. Oben: Temperatur  $\vartheta_{\text{mag}}$ 

Unten: Verlustleistung in den Magneten (rot), Wärmestrom vom Magnet zum Statorpaket (schwarz) und Wärmestrom vom Magnet zum Rotorpaket (blau).

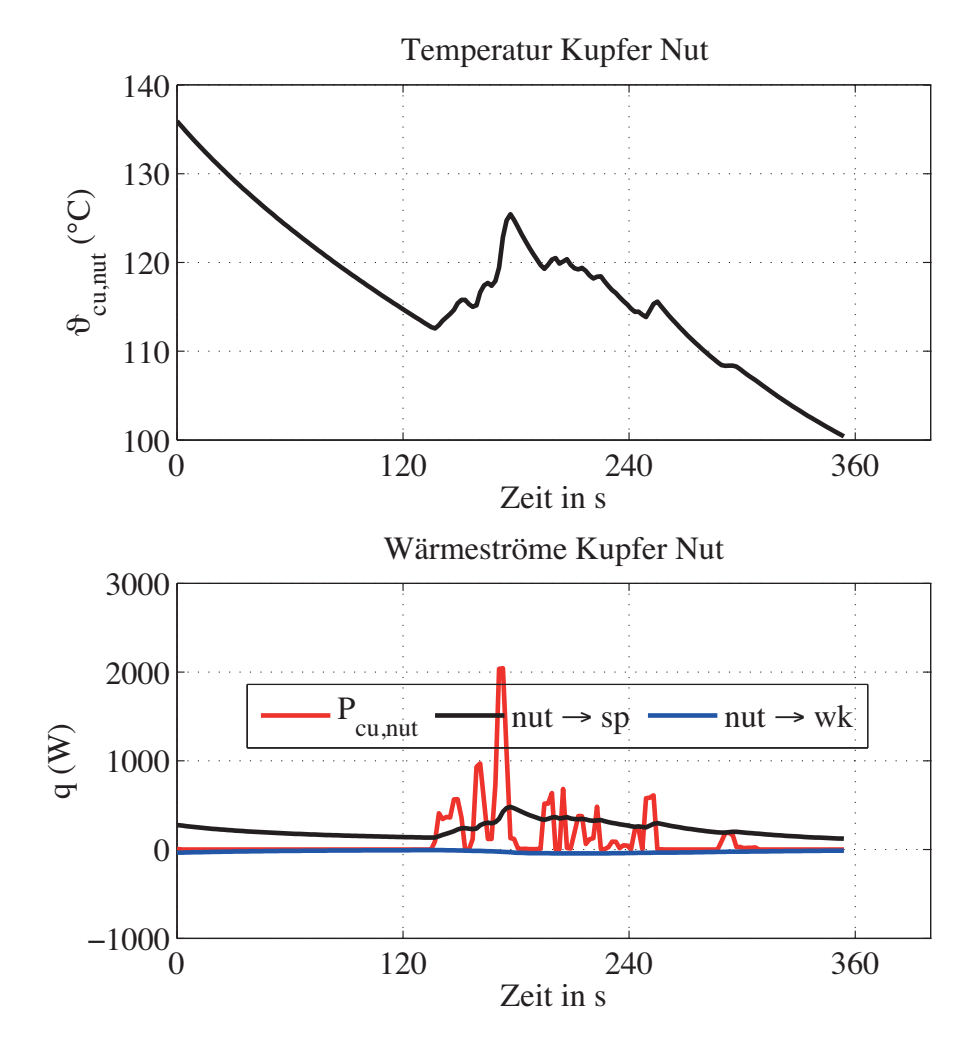

Abbildung D.26.: Verlauf der Temperatur des Kupfers in den Statornuten für den Zyklus "Berlin" im Zeitintervall von 50 min bis 56 min. Oben: Temperatur  $\vartheta_{\rm cu, nut}$ 

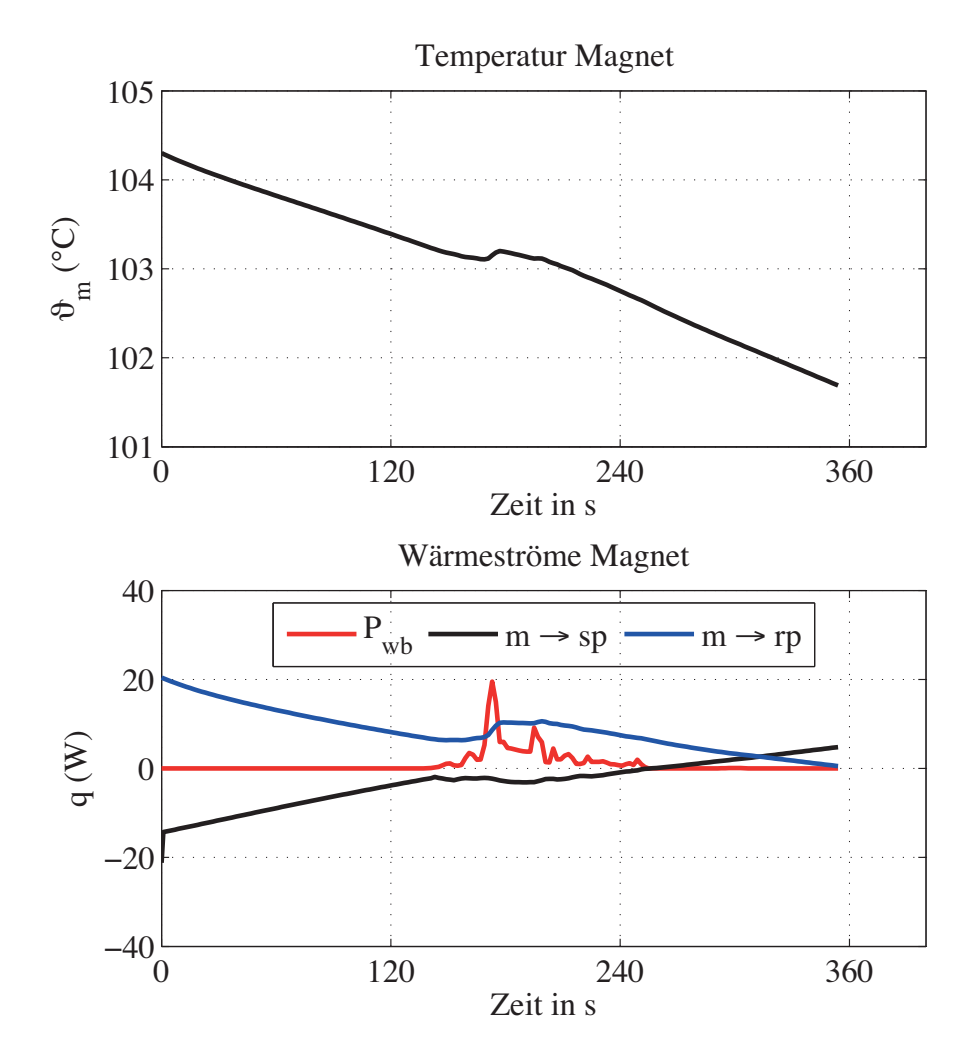

Abbildung D.27.: Verlauf der Temperatur der Permanentmagnete für den Zyklus "Berlin" im Zeitintervall von 50 min bis 56 min. Oben: Temperatur  $\vartheta_{\text{mag}}$ Unten: Verlustleistung in den Magneten (rot), Wärmestrom vom Ma-

gnet zum Statorpaket (schwarz) und Wärmestrom vom Magnet zum Rotorpaket (blau).

## **Literaturverzeichnis**

- [1] Abramowitz, M., Stegun, I.A.: Handbook of Mathematical Functions, Dover Publications, 1972
- [2] Alt, W.: Nichtlineare Optimierung, 1. Aufl., Vieweg Verlag, 2002
- [3] Aris, Rutherford: Vector, Tensors and the Basic Equations of Fluid Mechanics, Dover Publications, INC., 1989
- [4] Bartsch, P.: Fahrtoptimierung im Energiemanagement-Kontext. Verbraucheroptimierte Routen für Kraftfahrzeuge, Dissertation Leibniz Universität Hannover, Logos Verlag Berlin, 2010
- [5] Bertotti, G.: General Properties of Power Losses in Soft Ferromagnetic Materials, IEEE Transactions on Magentics, Vol. 24, No. 1, January 1998, p. 621-630
- [6] Bertram, C., Herzog, H.-G.: Optimierung der Antriebsstrangtopologie von Elektrofahrzeugen, Internationaler ETG Kongress 2013, Berlin, 05.-06.11.2013
- [7] Bianchi, N., Bolognani, S.: Reducing Torque Ripple in PM Synchronous Motors by Pole-Shifting, ICEM 2000, 28.-30. August 2000, Espoo, Finland
- [8] Bianchi, N., Bolognani, S.: Magnet Models of Saturated Interior Permanent Magnet Motors based on Finite Element Analysis, IEEE IAS Annual Meeting, 1998, St. Louis, USA
- [9] Bianchi, N., Bolognani, S.: Design Techniques for Reducing the Cogging Torque in Surface-Mounted PM Motors, IEEE Transactions on Industry Applications, Vol. 38, No. 5, September/October, 2002
- [10] Bochina, D.: Optimierung hochpoliger Dauermagnetmotoren unter Verwendung der Finiten Elemente Methode und der Evolutionsstrategie, Dissertation Technische Universität Chemnitz, 2002
- [11] Boglietti, A., Cavagnino, A., Staton, D.: Determination of Critical Parameters in Electrical Machine Thermal Modells, IEEE Transactions on Industry Applications, Vol. 44, No. 4, July/August 2008, p. 1150-1159
- [12] Boglietti, A. Cavagnino, A.: Analysis of the Endwinding Cooling Effects in TEFC Induction Motors, IEEE Transactions on Industry Applications, Vol. 43, No. 5, September/October 2007, p. 1214-1222
- [13] Borg-Bartolo D., Gerada, D., Micallef, C., Mebarki, A., Brown, N.L., Gerada, C.: Thermal Modelling and Selection of a High Speed Permanent Magnet Surface Mount Electric Machine, 6th IET International Conference on Power Electronics, Machines and Drives (PEMD 2012), p 1-6, 2012
- [14] Brändlein, Eschmann, Hasbargen, Weigand: Die Wälzlagerpraxis, Handbuch für die Berechnung und Gestaltung von Lagerungen, Vereinigte Fachverlage GmbH, Mainz, 3. Auflage, 1995
- [15] Brauer, J.: Simple Equation for the Magnetization and Reluctivity Curves of Steel, IEEE Trans. on Magnetics, p. 81, 1975
- [16] Bulovas, R., Jordan, H., Purkermani, M. Röder, G.: Sättigungsfelder und ihre Wirkungen, Archiv für Elektrotechnik 54, S. 220-228, Springer Verlag, 1970
- [17] Burg, Haf, Wille: Höhere Mathematik für Ingenieure, Band IV Vektoranalysis und Funktionentheorie, B.G. Teubner Stuttgart, 2. Auflage, 1994
- [18] Burke, J. V.: A Robust Trust Region Method for Constrained Nonlinear Programming Problems, SIAM J. Optimization, Vol. 2, No. 2. pp. 325-347, May 1992
- [19] Byrd, P. F., Friedman, M. D.: Handbook of Elliptic Integrals for Engineers and Scientists, Second Edition, Springer-Verlag, 1971
- [20] CD-adapco: http://www.speed-emachine-design.com, zuletzt besucht am 01.07.2014
- [21] Centner, M.: Entwurf und Erprobung schnelldrehender Asynchronmaschinen unter besonderer Berücksichtigung der magnetisch aktiven Materialien, Dissertation Technische Universität Berlin, 2009
- [22] DieselNet: http://www.dieselnet.com/standards/, zuletzt besucht am 09.09.2013
- [23] Dück. P., Ponik, B.: Einfluss unterschiedlicher Regelungsstrategien auf das Betriebsverhalten und den Wirkungsgrad von permanentmagneterregten Synchronmaschinen, Internationaler ETG-Kongress, 05.06.11.2013, Berlin
- [24] Europäische Richtlinie 70/220/EWG: Zur Angleichung der Rechtsvorschriften der Mitgliedsstaaten über Maßnahmen gegen die Verunreinigung der Luft durch Emissionen von Kraftfahrzeugen, 20. März 1970, online: http://eurlex.europa.eu/LexUriServ/LexUriServ.do?uri=CONSLEG:1970L0220:20070101:DE:PDF, zuletzt aufgerufen am 03. 09. 2013
- [25] Europäische Richtline 93/116/EG: Richtlinie der Komission zur Anpassung der Richtlinie 80/1268/EWG des Rates über den Kraftstoffverbrauch von Kraftfahrzeugen an den technischen Fortschritt, 17. Dezember 1993, online: http://eurlex.europa.eu/LexUriServ/LexUriServ.do?uri=CONSLEG:1993L0116:19940102:DE:PDF, zuletzt aufgerufen am 03. 09. 2013
- [26] Exler, O., Schittkowski, K.: A trust region SQP algorithm for mixed-integer nonlinear programming, In: Optimization Letters, Vol. 1, S. 269-280, 2006
- [27] Finken, T.: Fahrzyklusgerechte Auslegung von permanentmagneterregten Synchronmaschinen für Hybrid- und Elektrofahrzeuge, Dissertation RWTH Aachen, Shaker Verlag, 2011
- [28] Fletcher, R.: Practical Methods of Optimization, John Wiley & Sons, Second Edition, 1987
- [29] Frey, K.: Anwendung der konformen Abbildung auf praktische Probleme des Elektromaschinenbaus, Arbeiten aus dem elektrotechnischen Institut der Badischen Technischen Hochschule Fridericiana zu Karlsruhe, Springer, 1925
- [30] Gerling, D.: Comparison of Different FE Calculation Methods for the Electromagnetic Torque of PM Machines, NAFEMS Seminar: "Numerical Simulation of Electromechanical Systems", October 26 - 27, 2005, Wiesbaden, Germany
- [31] Gerstl, M.: Die Gauß-Krügersche Abbildung des Erdellipsoides mit direkter Berechnung der elliptischen Integrale durch Landentransformation, Dissertation Technische Universität München, Verlag der Bayrischen Akademie der Wissenschaften, 1984
- [32] Geropp, D.: Der turbulente Wärmeübergang am rotierenden Zylinder, Ingenieur-Archiv, 38. Band, Viertes/Fünftes Heft, 1969
- [33] Gibbs, W.J.: Conformal Transformations in Electrical Engineering, Chapman & Hall LTD, 1958
- [34] Gotter, G.: Erwärmung und Kühlung Elektrischer Maschinen, Springer Verlag, 1954
- [35] Gröll, R.: Konstruktion eines Elektromotors für den VW CityStromer, Bachelorarbeit TU Berlin, Fachgebiet Elektrische Antriebstechnik, 2014
- [36] von Grüningen, D. Ch.: Digitale Signalverarbeitung, Fachbuchverlag Leipzig, 2. Auflage, 2002
- [37] Günther, S., Ulbrich, S., Hofmann, W.: Driving Cycle-Based Design Optimization of Interior Permanent Magnet Synchronous Motor Drives for Electric Vehicle Application, International Symposium on Power Electronics, Electrical Drives, Automation an Motion, pp. 25-30, 2014
- [38] Hendershot Jr., J. R., Miller, TJE: Design of Brushless Permanent-Magnet Motors, Magna Physics Publishing and Clarendon Press, Oxford, 1994
- [39] Henke, H.: Elektromagnetische Felder Theorie und Anwendung, 3. Auflage, Springer Verlag, 2007
- [40] Hetteger, M., Streibl, B., Bíró O., Neudorfer, H.: Characterizing the heat transfer on the end-windings of an electrical machine for transient simulation, MELECON 2010 - 2010 15th IEEE Mediterranean Electrotechnical Conference, 2010, p. 581- 586
- [41] Hetteger, M., Streibl, B., Bíró O., Neudorfer, H.: Measurements and Simulations of the Convective Heat Transfer Coefficients on the End Windings of an Electrical Machine, IEEE Transactions on Industrial Electronics, Vol. 59, No. 5, May 2012
- [42] Howey, D. A., Childs, Peter R. N., Holmes A. S.: Air-Gap Convection in Rotating Electrical Maschines, IEEE Transactions on Industrial Electronics, Vol. 59, No. 3, March 2012, p. 1367-1375
- [43] Incropera, F. P., DeWitt, D. P., Berma,n T. L., Lavine, A. S.: Fundamentals of Heat and Mass Transfer, Sixth edition, John Wiley & Sons, 2007
- [44] Isert, S.: Heat Transfer Through Rotating Ball Bearing at Low Angular Velocities, Master thesis, Utah State University, 2011
- [45] Ivens, T., Spronkmans, S., Rosca, B., Wilkins, S.: Model-Based Eco-Driving and Integrated Powertrain Control for (Hybrid) Electric Vehicles, EVS27 International Battery, Hybrid and Fuel Cell Electric Vehicle Symposium, Barcelona, Spain, November 17 - 20, 2013
- [46] Jager, B., Keulen, T., Kessels, J.: Optimal Control of Hybrid Vehicles, Springer Verlag, 2013
- [47] Jarre, F., Stoer, J.: Optimierung, Springer Verlag, 2004
- [48] Kattentidt, B.: Entwicklung eines elektrischen Antriebssystems mit Brennstoffzelle für Personenkraftwagen, Dissertation, Universität Stuttgart, Shaker Verlag, 2003
- [49] Kessels, J.T.B.A.: Energy Management for Automotive Power Nets, Dissertation Technische Universität Eindhoven, 2007
- [50] King, L.V.: On the direct numerical calculation of elliptic functions and integrals, Cambridge University Press, 1924
- [51] Kochmann, B.: Vergleich der magnetischen Kennwerte von Elektroblech unter Drehfed- und Wechselfelderregung, Dissertation Rheinisch-Westfälische Technische Hochschule Aachen, 1996
- [52] von Koppenfels, W., Stallmann, F.: Praxis der konformen Abbildung, Die Grundlehren der mathematischen wissenschaften in Einzeldarstellungen, Band 100, Springer Verlag, 1959
- [53] Kreim, A., Schäfer, U.: Parameter Optimization of a Permanent Magnet Synchronous Motor for Electric Vehicle with Respect to Weighted Load, Proceedings of the 2008 International Conference on Electrical Machines, Vilamoura, Portugal, 6.-9. September 2008
- [54] Kreim, A., Schäfer, U.: Optimierung einer permanenterregten Synchronmaschine unter Berücksichtigung von Lastspielen, at - Automatisierungstechnik, Heft 10/2010, S. 590 - 598, Oldenbourg Wissenschaftsverlag, 2010
- [55] Kreim, A., Schäfer, U.: An Approach to an Optimal Design of Permanent Magnet Synchronous Machines for Battery Electric Vehicles,EVS27 International Battery, Hybrid and Fuel Cell Electric Vehicle Symposium, Barcelona, Spain, November 17 - 20, 2013
- [56] Kreim, A., Schäfer, U.: Bestimmung von Ummagnetisierungsverlusten in permanenterregten Hilfsantrieben für Kraftfahrzeuge, Zeitschrift e&i elektrotechnik & informationstechnik, Heft 1.2015, 2015
- [57] Lechner, G., Naunheimer, H.: Fahrzeuggetriebe, Grundlagen, Auswahl, Auslegung und Konstruktion, Springer Verlag, 1994
- [58] Lazari, J. P., Wang, J., Chen, L.: A Computationally Efficient Design Technique for Electric Vehicle Traction Machines, Proccedings of the 2012 XXth International Conference on Electric Machines (ICEM), Marsaille, France, p. 2594-2600, 2nd -5th September 2012
- [59] Neudorfer, H., Binder, A., Wicker, N.: Analyse von unterschiedlichen Fahrzyklen für den Einsatz von Elektrofahrzeugen, Elektrotechnik & Informatik, Heft 7/8 2006, S. 352 – S. 360, 2006
- [60] Mathworks: http://www.mathworks.de/, zuletzt besucht am 29.08.2014
- [61] Mauracher, P.: Modellbildung und Verbundoptimierung bei Elektrostraßenfahrzeugen, Dissertation, RWTH Aachen, Aachener Beiträge des ISEA, Verlag der Augustinus Buchhandlung, 1996
- [62] Meesen, K. J., Thelin, P., Soulard, J., Lomonova, E. A.: Inductance Calculations of Permanent-Magnet Synchronous Machines Including Flux Change and Self- and Cross-Saturations, IEEE Transactions on Magnetics, Vol. 44, No. 10, October 2008
- [63] Merziger, G., Wirth, T.: Repetitorium der höheren Mathematik, Binomi Verlag, 3. Auflage
- [64] Miller, TJE: SPEED's Electric Machines, An outline of some theory in the SPEED software for elektric machine design, University of Glasgow, 2009
- [65] Mitschke, M.: Dynamik der Kraftfahrzeuge, Band A: Antrieb und Bremsung, 3. Auflage, Springer Verlag, 1995
- [66] Mizuta, K., Inouze, T., Takahashi, Y., Huang, S., Ueda, K.: Heat Transfer Characteristics Between Inner and Outer Rings of an Angular Ball Bearing, Heat Transfer - Asian Research, 32(1), 2003
- [67] Möhle, A.: Vorlesung Kühlung Elektrischer Maschinen, Technische Universität Berlin, 2006
- [68] Moses S., Gühmann C., Jäkel, J.: Optimierung von Fahrzeugkonzepten in der frühen Entwicklungsphase mit Hilfe Genetischer Algorithmen und Künstlicher Neuronaler Netze. in: F. Hoffmann, E. Hüllermeier (Hrsg.) Proceedings 21. Workshop "Computational Intelligence", Dortmund, 1. - 2. Dezember 2011, S. 77 - 92
- [69] Moses, S.: Optimierungsstrategien für die Auslegung und Bewertung energieoptimaler Fahrzeugkonzepte, Dissertation Technische Universität Berlin, Logos Verlag Berlin, 2014
- [70] Müller, G., Ponick, B.: Theorie elektrischer Maschinen, Wiley-VCH Verlag, 6. Auflage, 2009
- [71] Pellegrino, P., Vagati, A., Boazzo, B., Guglielmi, P.: Comparison of Induction and PM Synchronous Motor Drives for EV Application Including Design Examples, IEEE Transactions on Industry Applications, Vol. 48, No. 6, pp. 2322-2332, Nov. 2012
- [72] Pellegrino, G., Vagai, A., Gugliemi, P., Boazzo, B.: Performance Comparision Between Surface-Mounted and Interior PM Motor Drives for Electric Vehicle Application, IEEE Transactions on Industrial Electronics, Vol. 59, No. 2, pp. 803-811, Februray 2012
- [73] Pellegrino, G., Vagai, A., Gugliemi, P.: Comparison between SPM and IPM motor drives for EV application, XIX International Conference on Electrical Machines - ICEM, 2010, Rome
- [74] Müller G., Vogt K., Ponik B.: Berechnung Elektrischer Maschinen, Wiley-VCH Verlag, 6. Auflage, 2008
- [75] Nasa: Shuttle Radar Topography Mission, http://www2.jpl.nasa.gov/srtm/, zuletzt besucht am 20.01.2013
- [76] Nationale Plattform Elektromobilität (NPE): Zwischenbericht der Nationalen Plattform Elektromobilität, Berlin, November 2010
- [77] Nationale Plattform Elektromobilität (NPE): Zweiter Bericht der Nationalen Plattform Elektromobilität, Berlin, Mai 2011
- [78] Nocedal, J., Wright, S. J.: Numerical Optimization, Springer Series in Operations Research, Second Edition, 2006
- [79] Nürnberg, W.: Die Asynchronmaschine, Springer, 1963
- [80] Nuscheler, R.: Numerische Feld- und Verlustberechnung im magnetischen Feld unter Berücksichtigung der Nichtlinearität und Anisotropie, Dissertation Technische Universität München, 1988
- [81] Nuscheler. R.: Two-Dimensional Analytical Model for Eddy-Current Loss Calculation in the Magnets and Solid Rotor Yokes of Permanent Magnet Synchronous Machines, Proceedings of the 2008 International Conference on Electrical Machines, 06.-09. September 2008, Vilamoura, Portugal
- [82] OpenStreetMap: http://www.openstreetmap.org, zuletzt besucht am 03. 09. 2013
- [83] Peschke, J.: Analytische Berechnung magnetischer Felder in Permanentmagnet erregten Maschinen, Dissertation Universität der Bundeswehr Hamburg, 2006
- [84] Ponik, B.: Fehlerdiagnose bei Synchronmaschinen, Forschritt-Berichte VDI, Reihe 21, Nr. 174, VDI-Verlag, 1995
- [85] Purkermani, M.: Beitrag zur Erfassung der Sättigungsoberfelder in Drehstromasynchronmaschinen, Dissertation, Universität Hannover, 1971
- [86] Rivas, J., Zamarro, J. M., Martín, E., Pereira, C.: Simple Approximation for Magnetization Curves and Hysteresis Loops; IEEE Transactions on Magnetics, Vol. Mag-17, No. 4, July 1981, p. 1498 - 1502
- [87] Sandeep, V., Murthy S. S., Singh, B.: A Comparative Study on Approaches to Curve Fitting of Magnetization Characteristics for Induction Generators, 2012 IEEE International Conference on Power Electronics, Drives and Energy Systems, December 16-19, 2012, Bengaluru, India
- [88] Schaeffler Produktkatalog: http://medias.schaeffler.de/medias/de!hp.tg/, zuletzt besucht am 21.05.2014
- [89] Schäfer, U.: Elektrische Maschinen, Skript zur Vorlesung WS 2011/12, Fachgebiet Elektrische Antriebstechnik, Technische Universität Berlin, 2012
- [90] Schäfer, U.: Elektrische Antriebe für Großserien, Skript zur Vorlesung WS 2013/14, Fachgebiet Elektrische Antriebstechnik, Technische Universität Berlin, 2014
- [91] Schäfer, U.: Elektrische Antriebe II, Skript zur Vorlesung WS 2012/13, Fachgebiet Elektrische Antriebstechnik, Technische Universität Berlin, 2012
- [92] Schätzer, C.: Ein Verfahren zur Optimierung bei elektrischen Maschinen mit Hilfe der numerischen Feldberechnung, Dissertation, Technische Universität Darmstadt, 2001
- [93] Schmitz, M.: Fahrzyklusgerechte Auslegung einer Asynchronmaschine für Elektrofahrzeuge, Dissertation, Rheinisch-Westfälische Technische Hochschule Aachen, Shaker Verlag, 1998
- [94] Schröder, D.: Elektrische Antriebe Regelung von Antriebssystemen, 3. Auflage, Springer Verlag, 2009
- [95] Schröder, D.: Elektrische Antriebe Grundlagen, Springer Verlag, 3. Auflage, 2007
- [96] SKF: SKF Bearing Calculator, http://webtools3.skf.com/BearingCalc/, zuletzt besucht am 22.05.2013
- [97] S.-O. Kwon, S.-I. Kim, P. Zhang, and J.-P. Hong: Performance comparison of IPMSM with distributed and concentrated windings, 41st Conf. Rec. IEEE IAS Annu. Meeting , Oct. 8–12, 2006, vol. 4, pp. 1984–1988
- [98] Staton D. A., Cavagnino A.: Convection Heat Transfer and Flow Calculations Suitable for Electric Machines Thermal Modells, IEEE Transactions on Industrial Electronics, Vol. 55, No. 10, October 2008, p. 3509-3516
- [99] Staton, D., Boglietti, A., Cavagnino, A.: Solving the More Difficult Aspects of Electric Motor Thermal Analysis in Small and Medium Size Industrial Induction Motors, IEEE Transactions on Energy Conversion, Vol. 20, No. 3, September 2005, p. 620-628
- [100] Steinbrink, J.: Kraftwirkungen in permanentmagneterregten Maschinen, Fortschritt-Berichte VDI, Reihe 21, Nr. 370, VDI Verlag, 2006
- [101] Taus Betí, L., Schäfer, U.: Loss minimization algorithm of an IPMSM based on analytical expressions, 16th European Conference on Power Electronics and Applications (EPE'14-ECCE Europe), 2014
- [102] Tenner, S., Günther, S., Hofman, W.: Loss Minimization of Electric Drive Systems Using a DC/DC Converter and an Optimized Battery Voltage in Automotive Applications, IEEE Vehicle Power and Propulsion Conference (VPPC), pp. 1-7, 2011
- [103] TÜV Süd AG: Elektroauto: Kosten und Reichweite als Knackpunkte, 2009
- [104] ThyssenKrupp Steel: Werkstoffdatenblatt Power Core M330-35A, Stand: Februar 2009
- [105] Panton, Ronald L.: Incompressible Flow, John Wiley & Sons, 1984
- [106] Pohlenz, D., Böcker, J.: Efficiency Improvement of an IPMSM using Maximum Efficiency Operating Strategy, 14th International Power Electronics and Motion Control Conference, EPE-PEMC, 2010
- [107] Siemens: Lastenheft Drehstromantrieb für Elektrofahrzeuge VW Golf A3 City-STROMer, Version B08, 1995
- [108] Tricomi, F., Krafft, M.: Elliptische Funktionen, Mathematik und ihre Anwendungen in Physik und Technik, Reihe A, Band 20, Akademische Verlagsgesellschaft Leipzig, 1948
- [109] United Nations Economic Comission for Europe (UNECE): Worldwide harmonized Light vehicles Test Procedure (WLTP), http://www.unece.org/trans/main/wp29/wp29wgs/wp29grpe/wltp\_dhc11.html, zuletzt aufgerufen am 03. 09. 2013
- [110] United States Environmental Protection Agency (EPA): Federal Test Procedure Revisions, http://www.epa.gov/otaq/sftp.htm#cycles, zuletzt aufgerufen am 03. 09. 2013
- [111] Vacuumschmelze: Broschüre Selten-Erd-Dauermagnete VACODYM VA-COMAX, http://www.vacuumschmelze.de/de/produkte/dauermagnetesysteme/dauermagnete.html, zuletzt besucht am 18.01.2015
- [112] VDI (Hrsg.): VDI-Wärmeatlas, 10. Auflage, Springer Verlag, 2006
- [113] Volkswagen AG: Der CitySTROMer. Der Golf unter den Elektrofahrzeugen, 1994
- [114] Vollmer, U.: Entwurf, Auslegung und Realisierung eines verlustoptimierten elektrischen Antriebs für Hybridfahrzeuge, Dissertation Technische Universität Berlin, 2012
- [115] Vrancik, J. E.: Prediction of windage power loss in alternators, NASA Technical Note NASA TN D-4849, National Aeronautics and Space Administration, October 1968
- [116] Weber, E.: Electromagnetic Fields, Theory and Applications, Volume 1 Mapping of Fields, John Wiley & Sons, 1950
- [117] Wittel, H., Muhs, D., Jannasch, D., Voßiek, J.: Roloff/Matek Maschinenelemente, Normung, Berechnung, Gestaltung, Vieweg+Teubner, 19. Auflage, 2009
- [118] Wüst, C: Erschlichene Rekorde, Der Spiegel, Heft 24/2013, S. 111
- [119] Yuan, Y.: On the convergence of a new trust region algorithm, Numerische Mathematik, Vol. 70. , S. 515-539, 1995
- [120] Žarko, D., Ban, D., Lipo, T. A.: Analytical Solution for Cogging Torque in Surface Permanet-Magnet Motors Using Conformal Mapping, IEEE Transactions on Magnetics, Vol. 44, No. 1, January 2008, p. 52 - p. 65
- [121] Žarko, D., Ban, D., Lipo, T. A.: Analytical Calculation of Magnetic Field Distribution in the Slotted Air Gap of a Surface Permanent-Magnet Motor Using Complex Relative Air-Gap Permeance, IEEE Transactions on Magnetics, Vol. 42, No. 7, July 2006, p. 1828 - p. 1837
- [122] Zhu, Z.Q., Howe, D.: Instantaneous Magnetic Field Distribution in Brushless Permanent Magnet dc Motors, Part I: Open-Circuit Field, IEEE Transactions on Magnetics, Vol. 29, No. 1, January 1993, p. 124-p. 135
- [123] Zhu, Z.Q., Schofield, N., Howe, D.: Improved analytical modelling of rotor eddy current loss in brushless machines equipped with surface mounted permanent magnets, IEE Porc.-Electr. Power Appl., Vol. 151, No. 6, November 2004, p. 641-650